# Integrated Disbursement and Information System (IDIS) Online

U.S. Department of Housing and Urban Development (HUD) Office of Community Planning and Development (CPD)

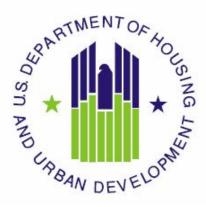

# IDIS Online Reports User Guide

June 23, 2010 Version 1.5

## Table of Contents

| 1. | Introdu    | ction                                                                                                    | . 1 |
|----|------------|----------------------------------------------------------------------------------------------------|-----|
|    | 1.1        | MicroStrategy Reports and Data Download Functionality                                                        | 1   |
| 2. | Access     | ing the IDIS Online Application                                                                              | . 2 |
|    | 2.1        | Logging In                                                                                                   |     |
| 3. |            | g Reports                                                                                                    |     |
| З. |            |                                                                                                    |     |
|    | 3.1        | Running a Report Without Input Parameters                                                                    |     |
|    | 3.2<br>3.3 | Running a Report with Input Parameters                                                                       |     |
|    |            | Retrieving Reports from History List                                                                         |     |
| 4. | IDIS OI    | nline Reports Interface                                                                                      | 19  |
|    | 4.1        | User Authorizations                                                                                          |     |
|    | 4.2        | IDIS Reports Home Page                                                                                       |     |
|    | 4.3        | Toolbar and Buttons                                                                                          | 19  |
| 5. | Custon     | nizing Your Reports                                                                                          | 21  |
|    | 5.1        | Types of Reports                                                                                             | 21  |
|    | 5.2        | Grid Reports Customization                                                                                   | 21  |
| 6. | Saving     | a Report                                                                                                    | 25  |
| 7. | Exporti    | ng a Report to Excel and/or PDF                                                                              | 26  |
|    | 7.1        | Export and Save to Excel                                                                                     | 26  |
|    | 7.2        | Export and Save to PDF                                                                                       | 29  |
| 8. | Loggin     | g Out                                                                                                    | 32  |
| 9. | IDIS Re    | eports                                                                                                    | 33  |
|    | Ad-hoc     | Report Module                                                                                                | 33  |
|    | PR 01 ·    | - HUD Grants and Program Income                                                                              | 35  |
|    | PR 02 ·    | - List of Activities by Program Year and Project                                                             | 36  |
|    |            | - CDBG Activity Summary Report                                                                               |     |
|    |            | - Drawdown Report by Project and Activity                                                                    |     |
|    |            | - Summary of Consolidated Plan Projects for Report Year                                                      |     |
|    |            | - Drawdown Report by Voucher Number                                                                          |     |
|    |            | - Grantee Summary Activity Report                                                                            |     |
|    |            | <ul> <li>Program Income Detail Report by Fiscal Year and Program</li> <li>CDBG Housing Activities</li> </ul> |     |
|    |            | – CDBG Housing Activities                                                                                    |     |
|    |            | - ESG Grantee Financial Summary for Fiscal Year                                                              |     |
|    |            | - CDBG Float-Funded Activities                                                                               |     |
|    |            | - CDBG CDFI and NRSA Activities                                                                              |     |

| PR 15 – Cost per HOME-Assisted Unit/Family                                  | 65  |
|-----------------------------------------------------------------------------|-----|
| PR 16 – HOME Lower Income Benefit – All Years                               | 68  |
| PR 17 – CDBG Activities Subject to Jobs/Services Public Benefit Calculation |     |
| PR 19 – ESG Statistics for Projects                                         | 72  |
| PR 22 – Status of HOME Activities                                           | 76  |
| PR 23 – Summary of Accomplishments                                          |     |
| PR 25 – Status of CHDO Funds by Fiscal Year Report                          |     |
| PR 26 – CDBG Financial Summary Report                                       |     |
| PR 27 – Status of HOME Grants Report                                        | 103 |
| PR 28 – CDBG State PER                                                      |     |
| PR 30 – Security Administrator User Profile List                            |     |
| PR 33 – Home Matching Liability Report                                      | 111 |
| PR 35 – Grant, Subfund, and Subgrant Report                                 |     |
| PR 36 – Receipt Audit Trail                                                 |     |
| PR 40 – TCAP Activity Status Report                                         |     |
| PR 50 – CDBG/CDBG-R Expenditure Report                                      | 119 |
| PR 51 – Selected CDBG/CDBG-R Accomplishment Report                          | 125 |
| PR 52 – CDBG/CDBG-R Exception Report                                        |     |
| PR 53 – CDBG-R Timeliness Report                                            |     |
| PR 54 – CDBG/CDBG-R Performance Profile Report                              |     |
| PR 56 – CDBG Timeliness Report                                              |     |
| PR 60 – HPRP Financial Summary Report                                       | 150 |
| PR 61 – HPRP Expenditure Deadline Report                                    |     |
| PR 77 – CDBG Expenditures of Organization Type for Program Year             |     |
| PR 78 – CDBG Summary of Expenditures by Type of Organization                | 158 |
| PR 79 – CDBG Housing Rehabilitation Report                                  | 160 |
| PR 80 – HOPWA Measuring Housing Stability Outcomes Program Year             |     |
| PR 81 – ESG Performance Measures Report                                     | 165 |
| PR 82 – HOPWA Units/Households and Funds Expended Report                    | 169 |
| PR 83 – CDBG Performance Measures Report                                    |     |
| PR 84 – CDBG Strategy Area, CDFI, and Local Target Area Report              | 179 |
| PR 85 – HOME Housing Performance Report                                     | 183 |
| PR 86 – ARRA Reporting Worksheet                                            | 185 |
| PR 87 – Status of (ARRA) Grant Funds                                        |     |
| APPENDIX                                                                    | 193 |
| I. List of IDIS Online Reports grouped by major functional categories:      | 103 |
| II. IDIS Online Reports listed by report number and description.            |     |
|                                                                             |     |

10.

## 1. Introduction

The Integrated Disbursement and Information System (IDIS) Online project is sponsored by the Office of Community Planning and Development (CPD) within the Department of Housing and Urban Development (HUD). IDIS Online is a real-time, web-based computer application that provides financial disbursement, tracking, and reporting activities for the CPD formula grant and American Recovery and Reinvestment Act (ARRA) grant programs. Its primary purpose is to enable HUD grantees to drawdown program funds and report on the activities and accomplishments outlined in each jurisdiction's Consolidated Plan. IDIS Online provides timely performance information regarding accomplishments achieved with use of program funds, pursuant to the Government Performance and Results Act of 1993 (GPRA) and the specific requirements of the formula programs administered by CPD. IDIS Online is used by the following grant programs:

- Community Development Block Grant Program (CDBG)
- HOME Investment Partnership Program (HOME)
- Emergency Shelter Grants (ESG)
- Housing Opportunities for Persons with AIDS (HOPWA)
- Tax Credit Assistance Program (TCAP)\*
- Homeless Prevention and Rapid Re-housing Program (HPRP)\*
- Community Development Block Grant Recovery Program (CDBG-R)\*

\*American Recovery and Reinvestment Act (ARRA) grant program.

## 1.1 MicroStrategy Reports and Data Download Functionality

IDIS Online uses a tool called MicroStrategy to generate reports. MicroStrategy is fully and seamlessly integrated with IDIS Online. Reports will pop-up in a separate browser window.

Once you are in IDIS Online, you can perform all the same functions you used to do in the Legacy IDIS system, plus now you can view, print, and save reports easily with fewer steps. For instance you do not need to FTP files; reports simply pop up in a browser window.

## 2. Accessing the IDIS Online Application

This section describes how to log into the IDIS Online web application.

## 2.1 Logging In

To log in to the IDIS Online application in the **Production** environment:

- 1. Type <a href="http://www.hud.gov/offices/cpd/systems/idis/idis.cfm">http://www.hud.gov/offices/cpd/systems/idis/idis.cfm</a> in the Address field of your browser.
- 2. Press the Enter key.
- 3. Click on the word here to log onto IDIS Online.

The **IDIS Login** page is displayed.

| Homes &<br>Communities<br>U.S. Department of Housing<br>and Urban Development | Community Planning & Development                                                                                                    |
|-------------------------------------------------------------------------------|----------------------------------------------------------------------------------------------------|
| Community<br>Planning and                                                     | IDIS Login                                                                                                    |
| Development<br>VIDIS<br>Log on to IDIS                                        | Please enter your Username (C*****, B***** or H*****) and Password to log in.                                                                                                    |
| <ul> <li>Getting Started</li> <li>Training</li> </ul>                         | Username:                                                                                                    |
| <ul> <li>Reporting and<br/>Guidance</li> <li>Library</li> </ul>               | Password:                                                                                                    |
| USA.gov<br>Government Made Easy                                               | Login                                                                                                    |
|                                                                               | If your account is locked out, please call the HITS National Help Desk at <b>1-888</b> -<br><b>297-8689</b> , option 3, for a password reset.                                                                                                    |
|                                                                               |                                                                                                    |
|                                                                               | FOIA Privacy Web Policies and Important Links Home<br>U.S. Department of Housing and Urban Development<br>451 7th Street S.W., Washington, DC 20410<br>Telephone: (202) 708-1112 TTY: (202) 708-1455<br>Find the address of a HUD office near you                                                                                                    |
|                                                                               | ✓ ✓ </th |

- 4. Type your **C ID/B ID/H ID** and your **password** in the appropriate fields.
- 5. Click the **Login** button.

The **Disclaimer** page is displayed.

| Community D                                                    | T OF HOUSING AND URBAN DEVELOPMENT IDIS version 11.0.1_2612 Development Systems Dursement & Information System (IDIS)                                                                                                    |
|----------------------------------------------------------------|----------------------------------------------------------------------------------------------------|
| Utilities<br>- <u>Print Page</u><br>- <u>Help</u>              | Disclaimer<br>Review Data Collection Policy                                                                                                    |
| Links<br>- PDF Viewer<br>- Support<br>- CPD Home<br>- HUD Home | You are accessing a U.S. Government information system. System usage may be monitored, recorded, and subject to audit. Unauthorized use of this system is prohibited and subject to criminal and civil penalties. Use of this system indicates consent to monitoring and recording.           Iaccept         IDO NOT accept           Ibo NOT accept         IDO NOT accept |
|                                                                |                                                                                                    |
|                                                                |                                                                                                    |

6. Click the **I accept** button.

If your userid has only one profile, you will be taken directly to the **Welcome** page. If your userid has multiple profiles, **Profile Selection** page is displayed with all your available **Profiles** listed. The **Profile Selection** will vary depending on your profile.

7. Select your profile, and then click the **Select Profile** button.

The **Welcome** page is displayed.

|                                                                                            | ENT OF HOUSING AND URBAN DEVEL                                                                                                    | OPMENT                                                                                                    |                                                                      | IDIS versio                                                                                                    | on 11.1.0.0_5762 (p22:                                                |
|--------------------------------------------------------------------------------------------|----------------------------------------------------------------------------------------------------|----------------------------------------------------------------------------------------------------|----------------------------------------------------------------------|----------------------------------------------------------------------------------------------------|-----------------------------------------------------------------------|
|                                                                                            | Development Systems<br>isbursement & Information Syster                                                                                             | n (IDIS)                                                                                                    |                                                                      |                                                                                                    |                                                                       |
| User ID: C30249<br>User Role:<br>Headquarters<br>Organization:<br>Headquarters<br>- Logout | Projects/Activities Funding/Drav<br>Welcome to the<br>Integrated Disbursement an<br>System                                                          |                                                                                                    | <u>Grant</u><br>matic                                                | <u>Grantee/PJ</u><br>ON                                                                                                    | Admin Report                                                          |
| Utilities<br>- Home<br>- Data Downloads<br>- Print Page<br>- Help                          | IDIS News<br>04/06/2010<br>Draw Process To be Fixed by 4/13<br>04/05/2010<br>Reports Being Fixed                                                    | this Web<br>Title 18,<br>This law<br>authoriz                                                                                                    | o site fa<br>United<br>specifie<br>ed acce<br>ion of in              | e of Federal Inf<br>Ils under the pr<br>States Code, so<br>so penalties for<br>ss, alteration, o<br>formation resid<br>ers. | ovisions of<br>ection 1030,<br>exceeding<br>damage, or                |
| Links<br>- PDF Viewer<br>- Support<br>- CPD Home<br>- RAMPS<br>- HUD Home                  | 04/02/2010<br>Problem with CDBG-R/HPRP/TCAP Draws<br>04/02/2010<br>Problem with PR53 Reports<br>03/31/2010<br>FY 2010 Formula Allocations Announced | Warning<br>time out<br>interacti<br>system<br>you if yo<br>to the e                                                                                                    | g! Your I<br>after 20<br>on with<br>will prov<br>u need<br>xpiration | IDIS working se<br>0 minutes if the<br>the application<br>ide a warning a<br>more time 3 mi<br>n of the current             | ere is no<br>a server. The<br>and prompt<br>nutes prior<br>: session. |
|                                                                                            | 03/30/2010<br>System Release Live on March 31, 2010<br>03/16/2010<br>Problem Saving Subordinate                                                     | To work with IDIS MicroStrategy Reports,<br>you must first close any remaining<br>MicroStrategy windows from prior<br>sessions, and open a <b>new</b> window using<br>the link on the IDIS Reports page. |                                                                      |                                                                                                    |                                                                       |
|                                                                                            | Organizations<br>02/25/2010<br>Changes Going Live 3/2/2010<br>02/19/2010                                                                            | U.S. Depa<br>451 7th S                                                                                                    | rtment of I<br>treet S.W.                                            | v 14, 2008<br>Housing and Urban<br>, Washington, DC 2<br>08-1112 TTY: (20                                                   | 20410                                                                 |

See the following section, *Running Reports*, for step-by-step procedures accessing the IDIS Online reporting capability and running a report.

## 3. Running Reports

This section first describes how to run a report that does not require input parameters, and then describes how to run a report that does require input parameters; also you will learn how to retrieve reports from your History List.

Before running a report, you should know:

- A daily refresh of data is done at night—so if you make any changes to the data in the IDIS Online application, those changes will not appear in the report until the next day.
- Many of the reports consist of more than one part.
- Each report part must be run separately.
- Reports may take longer to execute initially in MicroStrategy compared to IDIS Legacy, however, all further manipulation and formatting of the report will be easier and quicker for the user in the new IDIS using MicroStrategy functionality.
- One of the many improved features MicroStrategy report execution has to offer is that the report execution combines the multiple separate steps a user must complete in the IDIS Legacy application. For example, in IDIS Legacy, a user must run the report, download the report from a separate FTP site, and format the report.

## 3.1 Running a Report Without Input Parameters

- 1. Log in to the IDIS Online application window as described in *Section 2, Accessing the IDIS Online Application.*
- 2. Click the **Reports** link in the menu bar.
  - For Grantees only, the Report Parameters page is displayed:
    - Not all reports require parameters.

For Headquarter (HQ) and Field Office (FO) users, the **Report Parameters** page is NOT displayed. Instead, the window shown following Step 3 appears.

3. Click **View Reports** in the left menu.

|                                                                           |                                                                                                    |               | rban Development                                       |               | IDIS version 11.1 | .0.0_5762 (t219) |  |  |
|---------------------------------------------------------------------------|----------------------------------------------------------------------------------------------------|---------------|--------------------------------------------------------|---------------|-------------------|------------------|--|--|
|                                                                           | Development<br>sbursement & Ir                                                                                   |               | ms<br>ition System (IDIS)                              | UAT           | C                 |                  |  |  |
| User ID: C02044<br>User Role: Grantee<br>Organization:<br>CHICAGO         | Projects/Activ                                                                                                   | <u>vities</u> | <u>Funding/Drawdown</u>                                | Grant         | Grantee/P         | <u>Reports</u>   |  |  |
| - Logout Report Selection                                                 |                                                                                                    |               |                                                        |               |                   |                  |  |  |
| - <u>View Reports</u><br>- <u>Report</u><br><u>Parameters</u>             | Reports" link on t                                                                                               | he left n     | elow to add or edit param<br>avigation to run reports. | eters for the | at report. Selec  | ct view          |  |  |
| Utilities                                                                 | Report Number                                                                                                    | Report        | name<br>inancial Summary Report                        |               |                   | Add-Edit         |  |  |
| <ul> <li>Home</li> <li>Data Downloads</li> </ul>                          | C04PR28                                                                                                    |               | Add-Edit                                               |               |                   |                  |  |  |
| - <u>Print Page</u><br>- <u>Help</u>                                      | C04PR28         CDBG State PER Report           C04PR84         CDBG Strategy Area, CDFI and Local Target Area F |               |                                                        |               |                   | Add-Edit         |  |  |
| Links<br>- PDF Viewer<br>- Support<br>- CPD Home<br>- RAMPS<br>- HUD Home |                                                                                                    |               |                                                        |               |                   |                  |  |  |

- 4. Select the IDIS file name or icon.
  - The **IDIS Reports** main page is displayed.
  - Your name will appear in the greeting directly below the menu bar. If your name does not appear or an incorrect name is displayed, contact your IDIS system administrator.

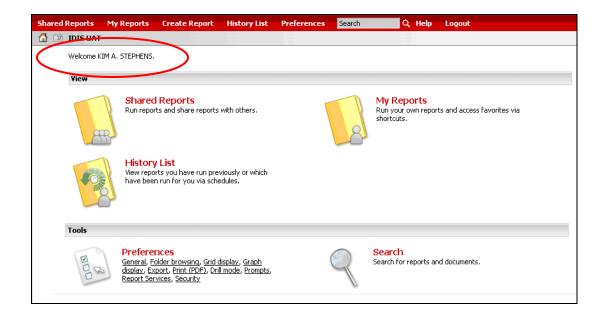

5. Click the **Shared Reports** name or icon.

The **Shared Reports** folder displays a folder for each of the predefined reports.

| Shared Reports | My Reports Create Report History List                                                                                         | Preferences Search Q Help Logout                                                                                            |
|----------------|----------------------------------------------------------------------------------------------------|----------------------------------------------------------------------------------------------------|
|                | Shared Reports                                                                                                    |                                                                                                    |
|                | Ad-hoc Report Module<br>Owner: Administrator<br>Modified: 3/31/10 8:23:39 AM                                                  | PR 01 - HUD Grants and<br>Program Income<br>Owner: Administrator<br>Modified: 6/10/09 5:06:28 PM                            |
|                | PR 02 - List of Activities by<br>Program Year and Project<br>Owner: Administrator<br>Modified: 9/30/09 9:56:36 AM             | PR 03 - CDBG Activity<br>Summary Report<br>Owner: Administrator<br>Modified: 12/30/09 9:39:50 AM                            |
|                | PR 05 - Drawdown Report by<br>Project and Activity<br>Owner: Administrator<br>Modified: 9/30/09 10:35:46 AM                   | PR 06 - Summary of<br>Consolidated Plan Projects for<br>Report Year<br>Owner: Administrator<br>Modified: 6/10/09 5:06:35 PM |
|                | PR 07 - Drawdown Report by<br>Voucher Number<br>Owner: Administrator<br>Modified: 6/10/09 5:04:48 PM                          | PR 08 - Grantee Summary<br>Activity Report<br>Owner: Administrator<br>Modified: 6/10/09 5:04:43 PM                          |
|                | PR 09 - Program Income Detail<br>Report by Fiscal Year and<br>Program<br>Owner: Administrator<br>Modified: 8/14/09 9:14:16 PM | PR 10 - CDBG Housing Activities<br>Owner: Administrator<br>Modified: 9/13/09 9:59:19 AM                                     |
|                | PR 11 - CDBG New Housing<br>Activities<br>Owner: Administrator<br>Modified: 9/13/0910:03:52.0M                                | PR 12 - ESG Grantee Financial<br>Summary for Fiscal Year<br>Owner: Administrator<br>Modified: 9/13/09.10-05-66.4M           |

6. Select the **folder name or icon** for the report you wish to run.

The following example shows the PR 01 – HUD Grants and Program Income folder.

| Shared Reports | My Reports             | Create Report                                | History List   | Preferences | Search           | Q H             | telp Logo      | ut      |
|----------------|------------------------|----------------------------------------------|----------------|-------------|------------------|-----------------|----------------|---------|
|                | Shared Reports         | <u>s</u> > PR 01 - HUD G                     | rants and Prog | ram Income  |                  |                 |                | III III |
|                | Owner: Ad<br>Modified: | 11/13/08 3:59:19 PM<br>splays all CPD grants |                |             | Subfunds and sub | ogrants created | d from these g | ants.   |
|                |                        |                                              |                |             |                  |                 |                |         |

The selected folder opens and lists the available reports. Based on the nature of the report, a report may be broken down into multiple parts.

• In the following example, the report shown, PR 01, only has one part.

- If a report has multiple parts, each part is listed here as a separate report.
- Each report part must be run separately.

| Shared Reports | My Reports              | Create Report                                | History List   | Preferences | Search          | Q            | Help      | Logout        |  |
|----------------|-------------------------|----------------------------------------------|----------------|-------------|-----------------|--------------|-----------|---------------|--|
|                | Shared Reports          | > PR 01 - HUD G                              | rants and Prog | am Income   |                 |              |           |               |  |
|                | Owner: Add<br>Modified: | 11/13/08 3:59:19 PM<br>splays all CPD grants |                |             | Subfunds and su | bgrants crea | ated from | these grants. |  |

7. Select the desired report part to run.

You may see the following message indicating to "Please wait..." while the system is Processing Request. In the image below you will notice there is also a Cancel button to stop the report from running.

| Pro  | cessing Request | × |
|------|-----------------|---|
| Plea | ase wait        |   |
|      | Cancel          |   |

The **Prompt** page is displayed. It allows you to select the entity for which you want to run the report.

## Scenario 1 - Headquarter (HQ) Users

The example described below assumes the user has logged in as a Headquarter (HQ) user. HQ users may run a report for any Field Office (FO) and/or any Grantee.

1. Select the plus symbol in front of the HQ box shown in the screen below.

| <u> IDIS</u> > <u>Sha</u> | red Reports > PR                              | 01 - HUD Grants ar | nd Program Incom | <u>le</u> > PR01 - HUD | Grants and Pro      | gram Income       |  |
|---------------------------|-----------------------------------------------|--------------------|------------------|------------------------|---------------------|-------------------|--|
|                           | attributes in th                              |                    |                  | hy' hierarchy.*        | (Required)          |                   |  |
|                           | utes in the 'Prompte<br>at least one selectio |                    |                  | ents from one attri    | ibute is equivalent | to one selection. |  |
| arch for:                 |                                               | Q                  |                  |                        |                     |                   |  |
| 🔽 Ma                      | atch case                                     |                    |                  |                        |                     |                   |  |
| ilable:                   |                                               |                    | Selected:        |                        |                     |                   |  |
| HQ                        |                                               |                    | none             |                        |                     |                   |  |
|                           |                                               |                    |                  |                        |                     |                   |  |
|                           |                                               |                    |                  |                        |                     |                   |  |
|                           |                                               |                    |                  |                        |                     |                   |  |
|                           |                                               |                    |                  |                        |                     |                   |  |
|                           |                                               |                    |                  |                        |                     |                   |  |
|                           |                                               |                    |                  |                        |                     |                   |  |
|                           |                                               |                    |                  |                        |                     |                   |  |
|                           |                                               |                    |                  |                        |                     |                   |  |
|                           |                                               |                    |                  |                        |                     |                   |  |
|                           |                                               |                    |                  |                        |                     |                   |  |
|                           |                                               |                    |                  |                        |                     |                   |  |
|                           |                                               |                    |                  |                        |                     |                   |  |
|                           |                                               |                    |                  |                        |                     |                   |  |
| Run Report                | Cancel                                        | <b>1</b>           |                  |                        |                     |                   |  |
|                           |                                               | 4                  |                  |                        |                     |                   |  |

A prompt will appear with the text All.

2. Select the plus symbol for the All prompt.

A prompt will appear with the text Field Office.

3. Select the plus symbol for **Field Office.** 

The Hierarchy will display the list of all the Field Offices.

4. For those reports which are designed to produce a field office version, select the desired Field Office and select the arrow pointing right. Only one field office at a time should be selected and run.

Your selection will appear in the **Selected:** box to the right.

For those reports that have built-in reporting by Field Office, (example: PR80, PR85), the Run Report selection will produce report data for the Field Office selected in the **Selected** box to the right.

5. HQ users also have the ability to run a report for a single Grantee.

Select the plus symbol next to the desired Field Office name.

A prompt will appear with the text **Prompted Grantees**.

6. Select the plus symbol for Prompted Grantees.

The Hierarchy will display the list of all the Grantees in that Field Office.

7. Select the desired Grantee name and select the arrow pointing right.

Your selection appears in the **Selected** box to the right as shown below.

| ared Reports       | My Reports           | Create Report         | History List      | Preferences          | Search             | Q Help            | Logout |
|--------------------|----------------------|-----------------------|-------------------|----------------------|--------------------|-------------------|--------|
|                    | hared Reports > P    | R 01 - HUD Grants ar  | nd Program Incom  | = > PR01 - HUD       | Grants and Pro     | gram Income       |        |
| hoose from al      | attributes in f      | the 'Prompted G       | rantee Hierard    | hy' hierarchy.*      | (Required)         |                   |        |
|                    |                      | pted Grantee Hierard  |                   | 10                   |                    |                   |        |
| is prompt require: | s at least one selec | tion. An expression o | r a group of elem | ents from one attrib | oute is equivalent | to one selection. |        |
| earch for:         |                      |                       |                   |                      |                    |                   |        |
|                    | Match case           |                       |                   |                      |                    |                   |        |
| ailable:           |                      |                       | Selected:         |                      |                    |                   |        |
| 🖽 🤪 BL             | JFFALO               | ~                     | Prompte           | d Grantee:           |                    | )                 |        |
|                    | ARIBBEAN             |                       | 40796             | ADVOCATES FOR        | ACCESS             |                   |        |
|                    | HICAGO               |                       | •                 |                      |                    |                   |        |
|                    | Prompted Grantee     |                       |                   |                      |                    |                   |        |
|                    |                      | CATES FOR ACCES       |                   |                      |                    |                   |        |
|                    |                      | RDABLE HOUSING        |                   |                      |                    |                   |        |
|                    | 129982:AFFO          | RDABLE HOUSING        |                   |                      |                    |                   |        |
|                    | 🤪 383979:AFFO        | RDABLE HOUSING        |                   |                      |                    |                   |        |
|                    | 407609:AIDS          |                       |                   |                      |                    |                   |        |
| 1                  | @ 337569:ALED        |                       |                   |                      |                    |                   |        |
| 4                  |                      | /                     |                   |                      |                    |                   |        |
|                    |                      |                       |                   |                      |                    |                   |        |
|                    |                      |                       |                   |                      |                    |                   |        |
|                    |                      |                       |                   |                      |                    |                   |        |
|                    |                      |                       |                   |                      |                    |                   |        |
|                    |                      |                       |                   |                      |                    |                   |        |
|                    |                      |                       |                   |                      |                    |                   |        |
|                    |                      | 3.1                   |                   |                      |                    |                   |        |
| Run Report         | Cance                | 2                     |                   |                      |                    |                   |        |

The **Run Report** selection will produce report data for the selected Grantee in the **Selected** box to the right.

**Hint:** Since there are many grantees to a single field office, you can also use the "Search for" feature at the top of the prompt screen to look for a specific grantee. Enter all or part of the grantee's name. Uncheck the "Match Case" check box. Click on the "magnifying glass" icon. The system will return a list of all grantees within the field office that match the search criteria you entered.

## Scenario 2 - Field Office (FO) Users

The example described below assumes the user has logged in as Field Office (FO) user. FO users are limited to selecting only Grantees which fall under the purview of their Field Office.

The HQ box will still appear even though you are logged in as a Field Office.

1. Select the plus symbol in front of the **HQ** box shown in the screen above.

A prompt will appear with the text AII.

2. Select the plus symbol for the **All** prompt.

A prompt will appear with the text **Field Office.** 

3. Select the plus symbol for **Field Office.** 

The Hierarchy will ONLY display the Field Office for the user logged into IDIS Online.

4. Select the plus symbol next to the user's Field Office name.

A prompt will appear with the text **Prompted Grantees**.

5. Select the plus symbol for **Prompted Grantees**.

The Hierarchy will ONLY display the list of Grantees in that Field Office.

6. Select the desired Grantee name and select the arrow pointing right.

The user's selection will appear in the Selected box to the right.

The Run Report selection will produce report data for the selected Grantee in the **Selected** box to the right.

**Hint:** Since there are many grantees to a single field office, you can also use the "Search for" feature at the top of the prompt screen to look for a specific grantee. Enter all or part of the grantee's name. Uncheck the "Match Case" check box. Click on the "magnifying glass" icon. The system will return a list of all grantees within the field office that match the search criteria you entered.

#### Scenario 3 - Grantee Users

The example described below assumes the user has logged in as a Grantee user. Grantees are limited to select only their own Grantee name to run report data.

The HQ box will still appear even though you are logged in as a Grantee.

1. Select the plus symbol in front of the **HQ** box shown in the screen above.

A prompt will appear with the text AII.

2. Select the plus symbol for the **All** prompt.

A prompt will appear with the text **Field Office.** 

3. Select the plus symbol for the **Field Office.** 

The Hierarchy will display ONLY the Field Office for the Grantee logged into IDIS Online.

4. Select the plus symbol next to the **Field Office** name.

A prompt will appear with the text **Prompted Grantees**.

5. Select the plus symbol for **Prompted Grantees**.

The Hierarchy will display ONLY the name of the Grantee logged in.

6. Select the Grantee name and select the arrow pointing right.

The user's selection will appear in the **Selected** box to the right.

The Run Report selection will produce report data for the selected Grantee in the **Selected** box to the right.

Once you have made your selection, it will appear in the **Selected** box to the right.

8. Click the **Run Report** button.

You may see the following message:

| P   | rocessing request.                                                                                            |
|-----|----------------------------------------------------------------------------------------------------|
|     |                                                                                                    |
|     | eport name: PR22 (2 of 3) - Status of HOME Activities - Entitlement<br>urrent status: Preparing to run report |
| Ple | ease wait or choose one of the following actions:                                                             |
| •   | <u>Check status aqain</u><br><u>Add to my History List</u><br><u>Show report details</u><br><u>Cancel</u>     |

The report results are displayed.

**Hint:** if a report is taking a while to run and you want to leave MicroStrategy and work on something else, you can click on "Add to my History List". The report will continue running while you are away. When you return, the report can be retrieved from your History List as described in Section 3.3.

| hared Report      | ts My Reports       | Create Report History         | List Preferences Se      | earch                  | Q Help Log                 | jout                |                        |                      |       |
|-------------------|---------------------|-------------------------------|--------------------------|------------------------|----------------------------|---------------------|------------------------|----------------------|-------|
| DIS >             | Shared Reports > PF | R 01 - HUD Grants and Program | Income > PR01 - HUD Gran | nts and Program        | Income                     |                     |                        |                      |       |
| a v View v        | Data · Format ·     |                               |                          |                        |                            |                     | Lact                   | update: 4/7/10 3:47  | 7.510 |
|                   |                     |                               |                          |                        |                            |                     |                        | upuate. 4/7/10 5.47  |       |
|                   | n 2 î 🛅             | Σ Σ. 2.                       | Custom)                  | - 9                    | 3 99 🖽 🛙                   |                     | Ye .                   |                      |       |
| GE-BY: none       |                     |                               |                          |                        |                            |                     |                        |                      | ? >   |
| <b>∢ 1</b> 2 of 2 | page(s) 🕨 🕅         |                               |                          |                        |                            |                     | Data rows: 1           | - 50 of 99 Data colu | mns:  |
|                   |                     |                               |                          |                        | Amount                     |                     |                        |                      |       |
| rogram            | Fund Type           | Grant Number                  | Authorized<br>Amount     | Suballocated<br>Amount | Committed to<br>Activities | Net Drawn<br>Amount | Available to<br>Commit | Available to<br>Draw |       |
| DBG               | EN                  | B88MC350001                   | \$3,578,000.00           | \$0.00                 | \$3,578,000.00             | \$3,578,000.00      | \$0.00                 | \$0.00               |       |
|                   |                     | B89MC350001                   | \$3,725,000.00           | \$0.00                 | \$3,725,000.00             | \$3,725,000.00      | \$0.00                 | \$0.00               |       |
|                   |                     | B90MC350001                   | \$3,565,000.00           | \$0.00                 | \$3,565,000.00             | \$3,565,000.00      | \$0.00                 | \$0.00               |       |
|                   |                     | B91MC350001                   | \$3,984,000.00           | \$0.00                 | \$3,984,000.00             | \$3,984,000.00      | \$0.00                 | \$0.00               |       |
|                   |                     | B92MC350001                   | \$4,206,000.00           | \$0.00                 | \$4,206,000.00             | \$4,206,000.00      | \$0.00                 | \$0.00               |       |
|                   |                     | B93MC350001                   | \$5,112,000.00           | \$0.00                 | \$5,112,000.00             | \$5,112,000.00      | \$0.00                 | \$0.00               |       |
|                   |                     | B94MC350001                   | \$5,561,000.00           | \$0.00                 | \$5,561,000.00             | \$5,561,000.00      | \$0.00                 | \$0.00               |       |
|                   |                     | B95MC350001                   | \$5,714,000.00           | \$0.00                 | \$5,714,000.00             | \$5,714,000.00      | \$0.00                 | \$0.00               |       |
|                   |                     | B96MC350001                   | \$5,565,000.00           | \$0.00                 | \$5,565,000.00             | \$5,565,000.00      | \$0.00                 | \$0.00               |       |
|                   |                     | B97MC350001                   | \$5,481,000.00           | \$0.00                 | \$5,481,000.00             | \$5,481,000.00      | \$0.00                 | \$0.00               |       |
|                   |                     | B98MC350001                   | \$5,311,000.00           | \$0.00                 | \$5,311,000.00             | \$5,311,000.00      | \$0.00                 | \$0.00               |       |
|                   |                     | B99MC350001                   | \$5,343,000.00           | \$0.00                 | \$5,343,000.00             | \$5,343,000.00      | \$0.00                 | \$0.00               |       |
|                   |                     | B00MC350001                   | \$5,308,000.00           | \$0.00                 | \$5,308,000.00             | \$5,308,000.00      | \$0.00                 | \$0.00               |       |
|                   |                     | B01MC350001                   | \$5,486,000.00           | \$0.00                 | \$5,486,000.00             | \$5,486,000.00      | \$0.00                 | \$0.00               |       |
|                   |                     | B02MC350001                   | \$5,428,000.00           | \$0.00                 | \$5,428,000.00             | \$5,428,000.00      | \$0.00                 | \$0.00               |       |
|                   |                     | B03MC350001                   | \$5,366,000.00           | \$0.00                 | \$5,366,000.00             | \$5,366,000.00      | \$0.00                 | \$0.00               |       |
|                   |                     | B04MC350001                   | \$5,249,000.00           | \$0.00                 | \$5,249,000.00             | \$5,249,000.00      | \$0.00                 | \$0.00               |       |
|                   |                     | B05MC350001                   | \$4,981,454.00           | \$0.00                 | \$4,981,454.00             | \$4,981,454.00      | \$0.00                 | \$0.00               |       |
|                   |                     | B06MC350001                   | \$4,497,495.00           | \$0.00                 | \$4,497,495.00             | \$4,497,495.00      | \$0.00                 | \$0.00               |       |
|                   |                     | B07MC350001                   | \$4,499,368.00           | \$0.00                 | \$4,499,368.00             | \$4,499,368.00      | \$0.00                 | \$0.00               |       |
|                   |                     | B08MC350001                   | \$4,351,525.00           | \$0.00                 | \$4,351,525.00             | \$2,557,735.95      | \$0.00                 | \$1,793,789.05       |       |
|                   |                     | B09MC350001                   | \$4,423,936.00           | \$0.00                 | \$588,305.13               | \$0.00              | \$3,835,630.87         | \$4,423,936.00       |       |
|                   |                     |                               | \$106,735,778.00         | \$0.00                 | \$102,900,147.13           | \$100,518,052.95    | \$3,835,630.87         | \$6,217,725.05       |       |
|                   | PI                  | B97MC350001                   | \$1,314,546.07           | \$0.00                 | \$1,314,546.07             | \$1,314,546.07      | \$0.00                 | \$0.00               |       |
|                   |                     | B98MC350001                   | \$1,439,953.40           | \$0.00                 | \$1,439,953.40             | \$1,439,953.40      | \$0.00                 | \$0.00               |       |
|                   |                     | B99MC350001                   | \$1,277,212.74           | \$0.00                 | \$1,277,212.74             | \$1,277,212.74      | \$0.00                 | \$0.00               |       |
|                   |                     | B00MC350001                   | \$2,895,523.27           | \$0.00                 | \$2,895,523.27             | \$2,895,523.27      | \$0.00                 | \$0.00               |       |
|                   |                     | B01MC350001                   | \$1,142,317.45           | \$0.00                 | \$1,142,317.45             | \$1,142,317.45      | \$0.00                 | \$0.00               |       |
|                   |                     | B02MC350001                   | \$675,332.25             | \$0.00                 | \$675,332.25               | \$675,332.25        | \$0.00                 | \$0.00               |       |
|                   |                     | B03MC350001                   | \$0.00                   | \$0.00                 | \$0.00                     | \$0.00              | \$0.00                 | \$0.00               |       |
|                   |                     | B04MC350001                   | \$228,282.56             | \$0.00                 | \$228,282.56               | \$228,282.56        | \$0.00                 | \$0.00               |       |
|                   |                     | B05MC350001                   | \$932,632.50             | \$0.00                 | \$932,632.50               | \$932,632.50        | \$0.00                 | \$0.00               |       |
|                   |                     | B06MC350001                   | \$645,805.67             | \$0.00                 | \$645,805.67               | \$645,805.67        | \$0.00                 | \$0.00               |       |
|                   |                     | B07MC350001                   | \$638,914.36             | \$0.00                 | \$638,914.36               | \$638,914.36        | \$0.00                 | \$0.00               |       |
|                   |                     | B08MC350001                   | \$336,201.72             | \$0.00                 | \$336,201.72               | \$336,201.72        | \$0.00                 | \$0.00               |       |
|                   |                     | B09MC350001                   | \$347,101.92             | \$0.00                 | \$347,101.92               | \$314,242.13        | \$0.00                 | \$32,859.79          |       |
|                   |                     |                               | \$11.873.823.91          | \$0.00                 | \$11.873.823.91            | \$11.840.964.12     | \$0.00                 | \$32.859.79          |       |
|                   | RL                  | B99MC350001                   | \$153,102,19             | \$0.00                 | \$153,102,19               | \$153,102,19        | \$0.00                 | \$0.00               |       |

You can save or export the report results. See **Section 6** for details about saving a report and **Section 7** for details about exporting a report.

## 3.2 Running a Report with Input Parameters

If you want to run a report that requires input parameters, you must enter the parameters on the Parameter screen that is located in IDIS Online. This section describes how to run that report.

1. If you are in the **Report** window, return to the IDIS application window.

**Note:** You do not have to close the Report window before returning to the IDIS application window.

2. In the IDIS Online application window, click the **Reports** link in the menu bar.

The **Report** page is displayed.

|                                                                           |                                |        | rban Development                                         |             | IDIS version 11.1. | 0.0_5762 (t219 |
|---------------------------------------------------------------------------|--------------------------------|--------|----------------------------------------------------------|-------------|--------------------|----------------|
|                                                                           | Development<br>sbursement & Ir |        | ms<br>ation System (IDIS)                                | UAT         |                    |                |
| User ID: C02044                                                           | Projects/Activ                 | Grant  | Grantee/PJ                                               | Reports     |                    |                |
| User Role: Grantee<br>Organization:<br>CHICAGO<br>- Logout                | Report<br>Report Selection     | on     |                                                          |             |                    |                |
| Report<br>- <u>View Reports</u><br>- <u>Report</u><br><u>Parameters</u>   |                                |        | pelow to add or edit parame<br>avigation to run reports. | ters for th | at report. Selec   | t "View        |
| Utilities                                                                 | Report Number                  | Report |                                                          |             |                    |                |
| - Home                                                                    | C04PR26                        | CDBG F | Financial Summary Report                                 |             |                    | Add-Edit       |
| <ul> <li><u>Data Downloads</u></li> <li>Print Page</li> </ul>             | C04PR28                        | CDBG S | State PER Report                                         |             |                    | Add-Edit       |
| - Help                                                                    | C04PR84                        | CDBG S | Strategy Area, CDFI and Loca                             | al Target A | rea Report         | Add-Edit       |
| Links<br>- PDF Viewer<br>- Support<br>- CPD Home<br>- RAMPS<br>- HUD Home |                                |        |                                                          |             |                    |                |

 Click the Add-Edit link next to the report name of the report you want to run. The Add Parameters page or Edit Parameters page is displayed. 4. This section describes how to edit parameters to the CDBG Financial Summary Report.

The following figure shows the **Edit Parameters** page for the **CDBG Financial Summary Report**.

| and the second second se | Development Systems                                                  |                                                              |                  |                                                                                                    |         |  |  |
|----------------------------------------------------------------------------------------------------|----------------------------------------------------------------------|--------------------------------------------------------------|------------------|----------------------------------------------------------------------------------------------------|---------|--|--|
|                                                                                                    | isbursement & Information Syster                                     |                                                              |                  | 200 A 100 A 100 A 100 A 100 A 100 A 100 A 100 A 100 A 100 A 100 A 100 A 100 A 100 A 100 A 100 A 100 A 100 A 100 |         |  |  |
| er ID: C02044<br>er Role: Grantes<br>ganization:<br>UCAGO                                                                                                    | Protects/Activities<br>Report<br>Edit Parameters                     | Funding/Drawdown                                             | Grant            | <u>Grantee/P1</u>                                                                                               | Reports |  |  |
| iew Reports<br>aport<br>amaters                                                                                                    | CDBG Financial Summary Report                                        |                                                              |                  |                                                                                                    |         |  |  |
|                                                                                                    |                                                                      |                                                              |                  |                                                                                                    |         |  |  |
| llities<br>Iome<br>Data Downloads<br>Print Page<br>Ielp                                                                                                    | Grantee Name: CHICAGO, IL                                            | Report Parameters for program year: 2009<br>Add Another Year | Select another y |                                                                                                    |         |  |  |
| ks                                                                                                    |                                                                      |                                                              | 19830            |                                                                                                    |         |  |  |
| PDF Viewer<br>Support<br>CPD Home                                                                                                    | Line Number/Parameter<br>01. Unexpended CDBG funds at end of previou |                                                              | Value (#p)       | -                                                                                                    |         |  |  |
| AMPS                                                                                                    |                                                                      | a reporting period                                           | 396 39516 0      | -                                                                                                    |         |  |  |
| UD Home                                                                                                    | 03. Surplus Urban Renewal                                            |                                                              | 0.00             | 1                                                                                                    |         |  |  |
|                                                                                                    | 04. Section 108 Guaranteed Loan Fund                                 |                                                              | 0.00             | 1                                                                                                    |         |  |  |
|                                                                                                    | 07. Adjustment to compute total available                            |                                                              | 143 104.70       |                                                                                                    |         |  |  |
|                                                                                                    | 10. Adjustment to compute total amount sub                           | ject to low/mod benefit                                      | -260 604.84      |                                                                                                    |         |  |  |
|                                                                                                    | 14. Adjust to compute total expenditures                             |                                                              | 285493.56        |                                                                                                    |         |  |  |
|                                                                                                    | 17. Expended for low/mod housing in special                          | areas                                                        | 0.00             |                                                                                                    |         |  |  |
|                                                                                                    | 18. Expended for low/mod multi-unit housing                          |                                                              | 0.00             | 1                                                                                                    |         |  |  |
|                                                                                                    | 20. Adjustment to compute total low/mod cr                           | edit                                                         | 0.00             |                                                                                                    |         |  |  |
|                                                                                                    | 23. Program years (PY) covered in certificatio                       | 70                                                           | PY D             |                                                                                                    |         |  |  |
|                                                                                                    | 24. Cumulative net exp subject to low/mod b                          |                                                              |                  |                                                                                                    |         |  |  |
|                                                                                                    |                                                                      |                                                              | 0.00             |                                                                                                    |         |  |  |
|                                                                                                    | 25. Cumulative expenditures benefitting low/                         |                                                              | 0.00             | -                                                                                                    |         |  |  |
|                                                                                                    | 28. PS unilquidated obligations at end of curre                      | ent PY                                                       | 291063           | 9                                                                                                    |         |  |  |
|                                                                                                    | 29. PS uniiquidated obligations at end of previ                      | lous PY                                                      | 584 801.44       |                                                                                                    |         |  |  |
|                                                                                                    | 30. Adjustment to compute total PS obligation                        | ns                                                           | 0.0              | ]                                                                                                    |         |  |  |
|                                                                                                    | 34. Adjustment to compute total subject to P                         | 15 cap                                                       | -217 372.09      |                                                                                                    |         |  |  |
|                                                                                                    | 38. PA unliquidated obligations at end of curre                      | ant PY                                                       | 0.0              |                                                                                                    |         |  |  |
|                                                                                                    | 39. PA uniiquidated obligations at end of previ                      | ous PY                                                       | 0.00             | 1                                                                                                    |         |  |  |
|                                                                                                    | 40. Adjustment to compute total planning/ad                          | min obligation                                               | 285 493.56       |                                                                                                    |         |  |  |
|                                                                                                    | 44. Adjustment to compute total subject to p                         | ianning/admin cap                                            | 143 104.70       |                                                                                                    |         |  |  |
|                                                                                                    | Seve   Return                                                        |                                                              |                  |                                                                                                    |         |  |  |
|                                                                                                    |                                                                      |                                                              |                  |                                                                                                    | 1       |  |  |

i) Enter a program year in the **Report Parameters for program year** field.

If a year has already been entered, you can add another year to the report by clicking the **Add Another Year**, and then entering the new year. Users may also change the parameters for a previously entered year, save those changes and re-run the report.

ii) Enter values in for the desired parameters.

You do not have to enter a value for every parameter.

iii) Click Save. (Go to step 7 in this section)

5. This section describes how to add parameters to the CDBG State PER Report.

The following figure shows the Add Parameters page for the CDBG State PER Report.

|                                                          | NT OF HOUSING AND URBAN DEVELOPME                     |                                |              |              | 1015 Voral   | on 11.1.0.0_\$762 (t219) |  |  |  |
|----------------------------------------------------------|-------------------------------------------------------|--------------------------------|--------------|--------------|--------------|--------------------------|--|--|--|
| Community                                                | Development Systems                                   | 211                            |              |              |              | 656                      |  |  |  |
| Integrated Di                                            | sbursement & Information System (IDI                  |                                |              |              |              |                          |  |  |  |
| User ID: C02044<br>User Role: Grantee                    | Projects/Activities                                   | Eunding/Drawdown               | -            | Grant        | Grantee/P1   | Reports                  |  |  |  |
| Organization:<br>CHICAGO                                 | Report                                                |                                |              |              |              |                          |  |  |  |
| - Logout                                                 | Add Parameters                                        |                                |              |              |              |                          |  |  |  |
| Report<br>- View Reports                                 | CDBG State PER Report                                 |                                |              |              |              |                          |  |  |  |
| - Report<br>Parameters                                   | Save   Return                                         |                                |              |              |              |                          |  |  |  |
| Utilities<br>- Home<br>- Deta Downloads                  | * Indicates Required Field                            |                                |              |              |              |                          |  |  |  |
| - <u>Print Page</u><br>- <u>Help</u>                     | Grantee Name: CHICAGO, IL *Rep                        | port Parameters for Grant Year |              |              |              |                          |  |  |  |
| Links                                                    | Line Number/Parameter                                 |                                | Value (5p)   |              |              |                          |  |  |  |
| - PDF Viewer<br>- Support                                | 04. Adjustment to compute total program income        |                                | 0.00         | 1            |              |                          |  |  |  |
| - <u>CPD Home</u><br>- <u>RAMPS</u><br>- <u>HUD Home</u> | 06. Section 108 Loan Funds                            |                                | 0.00         | 1            |              |                          |  |  |  |
| Control Holding                                          | 10. Adjustment to compute total obligated to recipie  | ents                           | 0.00         |              |              |                          |  |  |  |
|                                                          | 13. Adjustment to compute total set aside for State   | Administration                 | 0.00         |              |              |                          |  |  |  |
|                                                          | 16. Adjustment to compute total set aside for Techn   | lical Assistance               | 0.00         | -            |              |                          |  |  |  |
|                                                          | 18. State funds set aside for State Administration m  | iatch                          | 0.00         |              |              |                          |  |  |  |
|                                                          | 21. Adjustment to compute total redistributed         |                                | 0.00         |              |              |                          |  |  |  |
|                                                          | 24. Adjustment to compute total not yet redistribute  | ed                             | 0.00         | 1            |              |                          |  |  |  |
|                                                          | 27. Adjustment to compute total retained              |                                | 0.00         |              |              |                          |  |  |  |
|                                                          | 30. Adjustment to amount drawn for State Administ     | ration                         | 0.00         | ]            |              |                          |  |  |  |
|                                                          | 33. Adjustment to amount drawn for Technical Assis    | stance                         | 0.00         |              |              |                          |  |  |  |
|                                                          | 36. Adjustment to amount drawn for Section 108 Rep    | payments                       | 0.00         | ]            |              |                          |  |  |  |
|                                                          | 39. Adjustment to amount drawn for all other activit  | les                            | 0.00         | ]            |              |                          |  |  |  |
|                                                          | 42. Adjustment to compute total disbursed for PS      |                                | 0.00         | ]            |              |                          |  |  |  |
|                                                          | 47. Adjustment to compute total subject to PS cap     |                                | 0.00         | ]            |              |                          |  |  |  |
|                                                          | 51. Adjustment to compute total disbursed for P/A     |                                | 0.00         | ]            |              |                          |  |  |  |
|                                                          | 56. Adjustment to compute total subject to P/A Cap    |                                | 0.00         | ]            |              |                          |  |  |  |
|                                                          | 59. Period specified for benefit: grant years         |                                |              | ]            |              |                          |  |  |  |
|                                                          | 60. Final PER for compliance with the overall benefit | test                           | O Yes NØ     |              |              |                          |  |  |  |
|                                                          | 62. Benefit LMI, 108 activities                       |                                | Grant Year 1 | Grant Year 2 | Grant Year 3 |                          |  |  |  |
|                                                          | 63. Benefit LMI, other adjustments                    |                                |              |              |              |                          |  |  |  |
|                                                          | 66. Prevent Slum/Blight, 108 activites                |                                |              |              |              |                          |  |  |  |
|                                                          | 69. Meet Urgent Needs, 108 activities                 |                                |              |              |              |                          |  |  |  |
|                                                          | Seve   Return                                         |                                |              |              |              |                          |  |  |  |

- i) You can enter another Grant Year to the report by filing the blank box **\*Report Parameters for Grant Year**, and then entering the Grant Year. Users may also change the parameters values, save those changes and re-run the report
- ii) Enter values in for the desired parameters.

You do not have to enter a value for every parameter.

iii) Click **Save**. (Go to step 7 in this section)

6. This section describes how to add parameters to the CDBG Strategy Area, CDFI and Local Target Area Report.

The following figure shows the Add Parameters page for the CDBG Strategy Area, CDFI and Local Target Area Report.

|                                                                 | NT OF HOUSING AND URI                        |                     | 219                       |                      |                    | IDIS version 11.1.0.0_ | 5762 (t219) |  |  |  |
|-----------------------------------------------------------------|----------------------------------------------|---------------------|---------------------------|----------------------|--------------------|------------------------|-------------|--|--|--|
|                                                                 | Development System<br>sbursement & Informati |                     | UAT                       |                      |                    | G                      | 2           |  |  |  |
| User ID: C02044<br>User Role: Grantee                           | Projects/Acti                                | vities              | Funding/Drawd             | lown <u>G</u>        | rant Grant         | ee/PJ Re               | eports      |  |  |  |
| Organization:<br>CHICAGO                                        | Report                                       |                     |                           |                      |                    |                        |             |  |  |  |
| - Logout                                                        | Add Parameters                               |                     |                           |                      |                    |                        |             |  |  |  |
| Report<br>- View Reports                                        | CDBG Strategy Area, C                        | DFI and Local Targe | et Area Report            |                      |                    |                        |             |  |  |  |
| - <u>Report</u><br>Parameters                                   | Save   Return                                |                     |                           |                      |                    |                        |             |  |  |  |
| Utilities<br>- <u>Home</u>                                      | * Indicates Required Field                   |                     |                           |                      |                    |                        |             |  |  |  |
| - <u>Data Downloads</u><br>- <u>Print Page</u><br>- <u>Help</u> | Grantee Name: CHICAGO                        | D, IL *Report Pa    | rameters for program year |                      |                    |                        |             |  |  |  |
| Links                                                           | Area % Crime Rates                           | % Property Value    | % Housing Code            | % Business Occupancy | % Employment Rates | % Homeownership Rat    | 95          |  |  |  |
| <ul> <li><u>PDF Viewer</u></li> <li><u>Support</u></li> </ul>   | Name Reduced                                 | Changes Increased   | Violations Reduced        | Rates Increased      | Increased          | Increased              |             |  |  |  |
| - <u>CPD Home</u><br>- <u>RAMPS</u><br>- <u>HUD Home</u>        | Save   Return                                |                     |                           |                      |                    |                        |             |  |  |  |
|                                                                 |                                              |                     |                           |                      |                    |                        |             |  |  |  |
|                                                                 |                                              |                     |                           |                      |                    |                        |             |  |  |  |
|                                                                 |                                              |                     |                           |                      |                    |                        | 6           |  |  |  |

- You can enter another Program Year to the report by filing the blank box at the top right \*Report Parameters for program year, and then entering the Program Year, save those changes and re-run the report.
- ii) Click **Save**. (Go to step 7 in this section)

7. The following screen is displayed with a message showing that your Parameters have been saved successfully.

|                                                                                                    | Development                                                | and the second second |                                                                         | P19<br>UAT   | C                | 22      |  |  |  |
|----------------------------------------------------------------------------------------------------|------------------------------------------------------------|-----------------------|-------------------------------------------------------------------------|--------------|------------------|---------|--|--|--|
| Integrated Dis                                                                                               | sbursement & Ir                                            | nforma                | tion System (IDIS)                                                      | UAI          |                  |         |  |  |  |
| User ID: C02044<br>User Role: Grantee                                                                        | Projects/Activ                                             | <u>vities</u>         | Funding/Drawdown                                                        | <u>Grant</u> | Grantee/PJ       | Reports |  |  |  |
| Organization:<br>CHICAGO                                                                                     | Report                                                     |                       |                                                                         |              |                  |         |  |  |  |
| - <u>Logout</u>                                                                                              | Report Selection                                           |                       |                                                                         |              |                  |         |  |  |  |
| Report<br>- <u>View Reports</u><br>- <u>Report</u><br>Parameters                                             | • Parameters<br>Select a link in the<br>Reports" link on t | e table b             | iccessfully.<br>elow to add or edit parame<br>avigation to run reports. | ters for tha | t report. Select | "View   |  |  |  |
| Utilities<br>- <u>Home</u>                                                                                   | Report Number                                              | Report                | Name                                                                    |              |                  |         |  |  |  |
| <ul> <li><u>Data Downloads</u></li> <li><u>Print Page</u></li> </ul>                                         | C04PR26                                                    | CDBG F                | A                                                                       | dd-Edit      |                  |         |  |  |  |
| - <u>Help</u>                                                                                                | C04PR28                                                    | CDBG S                | A                                                                       | dd-Edit      |                  |         |  |  |  |
| 11150                                                                                                    | C04PR84                                                    | CDBG S                | trategy Area, CDFI and Loca                                             | l Target Are | a Report         | dd-Edit |  |  |  |
| Links<br>- <u>PDF Viewer</u><br>- <u>Support</u><br>- <u>CPD Home</u><br>- <u>RAMPS</u><br>- <u>HUD Home</u> |                                                            |                       |                                                                         |              |                  |         |  |  |  |

To run the reports, continue by following the steps described in Section 3.1, beginning with Step 2.

## **3.3 Retrieving Reports from History List**

If you selected "Add to my History List" after you started a report you can return to retrieve the report later. Click on the "History List" link at the top of the MicroStrategy window or the History List icon when you next login to MicroStrategy.

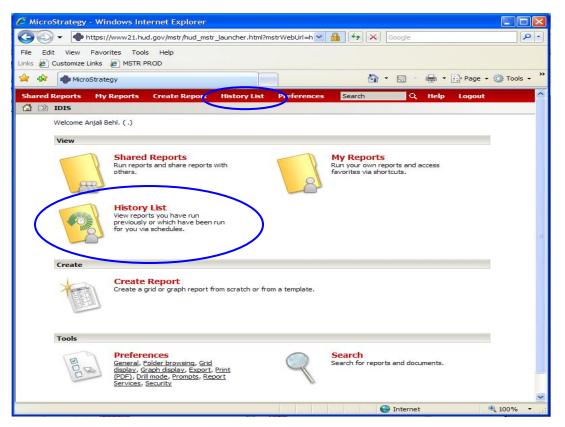

Once a report has executed it will be available in the History List. Multiple reports can be stored in the History List. Completed reports which have not been opened will have the Status "Ready" in bold. Reports can be retrieved and saved in the same manner as described in this manual.

|            | IDIS > > Executing PR 03 - CDBG Activi<br>                  |                          |                         | 1     |        |
|------------|-------------------------------------------------------------|--------------------------|-------------------------|-------|--------|
|            | Name 🛆                                                      | Status 🛆                 | Message Creation Time 🔻 |       | Remove |
| • <b>:</b> | PR 03 - CDBG Activity Summary<br>Report                     | Ready                    | 4/12/10 4:43:15 PM      |       |        |
|            | PR01 - HUD Grants and Program<br>Income                     | Ready                    | 4/12/10 4:42:18 PM      | 12 13 |        |
|            | PR22 (2 of 3) - Status of HOME Activities -<br>Entitlement  | Ready [mark as "unread"] | 4/12/10 3:21:55 PM      | 1     |        |
| +          | PR 82 - HOPWA Units/Households<br>and Funds Expended Report | Ready                    | 4/9/10 2:38:59 PM       | 1     |        |
| +          | PR 28 - PER Financial Summary                               | Ready                    | 4/9/10 12:37:30 PM      | 1     |        |
|            | ist Message Creation Time: EDT                              |                          |                         |       |        |

**NOTE:** MicroStrategy will display the list of reports previously run and saved to your history list. These reports will be available during the week you run them, at the end of the week they will be removed from your History List.

## 4. IDIS Online Reports Interface

This section describes the user interface for running IDIS Online predefined reports.

## 4.1 User Authorizations

Your IDIS user name is linked to a specific authorization level in IDIS. Unless you are an IDIS system administrator, you have the general user authorization. General users are authorized to **run, display, customize, save, export**, and **print** any report that is available in the **Shared Reports** folder.

## 4.2 IDIS Reports Home Page

You will use the following features the most often:

- **Shared Reports** Displays the predefined reports. Anyone with access to IDIS Online is authorized to view, customize, save, export, and print these reports.
- **My Reports** Every IDIS user has his or her own location to store reports that have been customized to meet specific needs. When a report is saved to **My Reports**, only the authorized user can access it.
- History List IDIS users have the ability to run and store report results in their History
  List for future retrieval. This enables users to refer back to the report several times
  throughout the day without having to re-run the report.

Some reports may take several minutes to run. This feature allows you to have your report continue to run if you decide you would like to perform other activities in reports or IDIS while the report is running.

• **Preferences** – Allows users to customize various features of the reporting application.

## 4.3 Toolbar and Buttons

#### Toolbar

The toolbar is located above your report results. It contains several buttons that you can use to customize, save, export, and print your report.

| Name                | Toolbar |
|---------------------|---------|
| Basic<br>Toolbar    |         |
| Extended<br>Toolbar |         |

#### Buttons

The buttons enable you to perform actions on top of the displayed report. Key buttons are described below in Table 1, and the most used customization buttons are described in Table 2 (Refer to Section 5 for Grid Reports customization).

#### Table 1. Key Buttons

| lcon | Name       | Description                                                        |
|------|------------|--------------------------------------------------------------------|
| 6    | Save       | Enables you to save the displayed report to My Reports             |
| 3    | Print      | Enables you to print the report directly in IDIS                   |
|      | Export     | Enables you to export the displayed report to an Excel spreadsheet |
| 1    | Create PDF | Enables you to export the displayed report to a PDF file           |

#### Table 2. Customization Buttons

| lcon       | Name                 | Description                                                                                                    |
|------------|----------------------|----------------------------------------------------------------------------------------------------|
| ΣΣ         | Totals and subtotals | Enables you to add or modify totals or subtotals to your report.                                                               |
| ₽Ŧ         | Advanced sorting     | Enables you to change the sorting criteria of your Grid Report.                                                                |
|            | Grid                 | Enables you to display your report as a grid.                                                                                  |
| Lal        | Graph                | Enables you to display your report as a graph.                                                                                 |
|            | Grid/Graph           | Enables you to display your report as a grid and graph.                                                                        |
| (Custom) 🔹 | Custom<br>style      | Enables you to change the appearance of your grid report to one of the predefined custom styles.                               |
|            | Banding              | Enables you to display your grid report with banding lines.                                                                    |
| ₽          | Outline              | Enables you to see your grid report with an outline.                                                                           |
| -          | Page by              | Enables you to display the page by section on your report. You can make selections on the parameters contained in the page by. |
| <b>V</b>   | Report filter        | Enables you to display the filtering criteria used in your report.                                                             |

## 5. Customizing Your Reports

In IDIS some reports can be customized to your preference. In this section you will learn the types of reports that you can find in the IDIS reporting system, which reports you can customize, and the different features available for customization.

## 5.1 Types of Reports

There are two types of reports in IDIS: Document Reports and Grid Reports. You can tell the difference between them by looking at the icons located at the left side of the report's name.

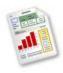

**Document Reports** 

Document Reports are preformatted reports. You **can not** make any customizations to them. This type of report is ready to be saved or printed for your review.

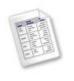

#### **Grid Reports**

Grid Reports are reports that you can customized in different ways. Section 5.2 will explain to you the features that you can use to customize your Grid Reports.

## 5.2 Grid Reports Customization

You can customize the content and appearance of your Grid Reports. This section describes some of the key features that you can use to customize your Grid Reports. Table 3 describes the most useful features customizing your grid reports.

| Feature                                                                                                    | Exam                                                                                                | nple                                                                                                    |                                                                                                    |                                                                                                    |                                                                                                    |                                                                     |                                                                                                    |      |
|----------------------------------------------------------------------------------------------------|----------------------------------------------------------------------------------------------------|----------------------------------------------------------------------------------------------------|----------------------------------------------------------------------------------------------------|----------------------------------------------------------------------------------------------------|----------------------------------------------------------------------------------------------------|---------------------------------------------------------------------|----------------------------------------------------------------------------------------------------|------|
| <b>Modify Column Order</b><br>Once a report is displayed in the window,                                                               |                                                                                                    | orized Ar                                                                                                    |                                                                                                    |                                                                                                    | e user is r<br>in to the ri                                                                                                    |                                                                     |                                                                                                    | ated |
| you can easily drag and move columns.                                                                                                 | ,                                                                                                   | Authorized<br>Authorized Su<br>Amount                                                                                                    | Amount<br>iballocated<br>Amount                                                                                                    | Amou<br>Committed<br>Activitie                                                                                                    | to Net Drawn                                                                                                    | Available to<br>Commit                                              | Available to<br>Draw                                                                                                    |      |
| Using the mouse, left-click on a particular<br>column, and then drag it to the left or<br>right.                                      | \$16<br>\$16<br>\$19<br>\$22<br>\$22<br>\$22<br>\$22<br>\$22<br>\$22<br>\$22<br>\$22<br>\$22<br>\$2 | 4,682,000.00<br>5,313,000.00<br>5,313,000.00<br>9,800,000.00<br>2,019,000.00<br>2,019,000.00<br>2,499,000.00<br>2,499,000.00<br>2,922,000.00<br>2,952,000.00<br>2,952,000.00<br>2,954,000.00<br>0,954,000.00<br>0,954,000.00<br>0,716,000.00<br>7,683,790.00<br>6,643,152.00 | \$0.00<br>\$0.00<br>\$0.000<br>\$0.000<br>\$0.000<br>\$0.000<br>\$0.000<br>\$0.000<br>\$0.000<br>\$0.0000\$000<br>\$0.0000\$000\$ | \$22,019,000.1<br>\$23,302,000.1<br>\$22,499,000.1<br>\$21,959,000.1<br>\$22,959,000.1<br>\$22,292,000.1<br>\$22,292,000.1<br>\$22,596,000.1<br>\$20,716,000.1<br>\$20,716,000.1<br>\$19,617,242.1<br>\$17,662,301.1<br>\$17,663,3790.1<br>\$16,541,541.5 | 00         \$16,313,000,00           01         \$16,382,000,00           01         \$19,980,000,00           322,019,000,00         \$22,019,000,00           010         \$22,199,000,00           322,174,000,00         \$22,174,000,00           010         \$22,217,000,00           010         \$22,217,000,00           010         \$22,217,000,00           010         \$22,217,000,00           010         \$22,959,000,00           010         \$22,954,000,00           010         \$22,954,000,00           010         \$22,954,000,00           010         \$22,954,000,00           010         \$22,954,000,00           010         \$20,954,000,00           010         \$20,954,000,00           010         \$21,71,620,716,000,00           010         \$17,662,301,00           0117,682,790,00         \$17,683,790,00           120,954,964,013         \$15,543,644,13 |                                                                     | \$0.00<br>\$0.00<br>\$0.000<br>\$0.000<br>\$0.000<br>\$0.000<br>\$0.000<br>\$0.000<br>\$0.000<br>\$0.000<br>\$0.0000<br>\$0.0000<br>\$0.0000<br>\$0.0000<br>\$0.0000<br>\$0.0000<br>\$0.0000<br>\$0.0000<br>\$0.0000<br>\$0.0000<br>\$0.0000<br>\$0.0000<br>\$0.00000<br>\$0.00000<br>\$0.00000<br>\$0.00000<br>\$0.00000000 |      |
| Totals and Subtotals                                                                                                    | \$362                                                                                               | 2,564,485.00                                                                                                    | \$0.00                                                                                                    | allocated                                                                                                    | 58 \$371,464,973.13<br>Authorized                                                                                                    | \$101,610.42 \$                                                     | 11,099,511.87                                                                                                    |      |
| You can add and modify totals and subtotals.                                                                                          |                                                                                                    | Totals                                                                                                    | 505                                                                                                    | Amount<br>\$0.00<br>\$0.00<br>\$0.00                                                                                                    | Amount<br>\$14,682,000.00<br>\$16,313,000.00<br>\$16,392,000.00<br>\$10,000.00                                                                                                    | Activities<br>\$14,682,000.00<br>\$16,313,000.00<br>\$16,392,000.00 | At<br>\$14,682,<br>\$16,313,<br>\$16,392,                                                                                                    |      |
| Click the <b>Sigma</b> icon to display the <b>Totals/Subtotals</b> menu:                                                              |                                                                                                    | Average<br>Count                                                                                                    |                                                                                                    |                                                                                                    | All Subtotals                                                                                                    | Grand totals                                                        | 2,<br>9,<br>9,<br>9,                                                                                                    |      |
| IDIS         > Shared Reports         > PR 01 - HUD Grants and Program Income           File         View         Data         Format |                                                                                                    | Maximur                                                                                                    |                                                                                                    |                                                                                                    |                                                                                                    |                                                                     | - 2,<br>- 7,<br>- 3,                                                                                                    |      |
|                                                                                                    |                                                                                                    | Standard<br>Deviation<br>Sum                                                                                                    |                                                                                                    |                                                                                                    |                                                                                                    |                                                                     | 4,<br>6,                                                                                                    |      |
|                                                                                                    |                                                                                                    | Variance                                                                                                    |                                                                                                    |                                                                                                    |                                                                                                    |                                                                     | — 2.<br>3.<br>3.                                                                                                    |      |
|                                                                                                    |                                                                                                    |                                                                                                    |                                                                                                    |                                                                                                    |                                                                                                    | Apply OK (                                                          | Cancel 4,                                                                                                    |      |

#### Table 3. Features to Customize Your Grid Reports

| Feature                                                                                                    | Example                                                                                                  |                              |
|----------------------------------------------------------------------------------------------------|----------------------------------------------------------------------------------------------------|------------------------------|
| Sort Data in a Column                                                                                                    |                                                                                                    |                              |
| To sort a column, simply right-click and select <b>Sort</b> , and then select <b>Ascending</b>                            | Authorized Suballocated Commit                                                                           | nount<br>ted to Net Drav     |
| or Descending.                                                                                                    | Amount An Sort                                                                                           | Ascending u                  |
| or Descending.                                                                                                    | \$14,682,000.00 Move                                                                                     | Descending                   |
|                                                                                                    | \$16,313,000.00                                                                                          |                              |
|                                                                                                    | \$16,392,000.00 Rename                                                                                   | 0.00 \$16,392,000.           |
|                                                                                                    | \$19,980,000.00 \$0.00 \$19,980,0                                                                        |                              |
|                                                                                                    | \$22,019,000.00 \$0.00 \$22,019,0                                                                        |                              |
|                                                                                                    | \$23,302,000.00 \$0.00 \$23,302,0                                                                        |                              |
|                                                                                                    | \$22,499,000.00 \$0.00 \$22,499,0                                                                        |                              |
|                                                                                                    | \$22,174,000.00 \$0.00 \$22,174,0                                                                        | \$22,174,000.                |
|                                                                                                    | \$21,959,000.00 \$0.00 \$21,959,0                                                                        | 000.00 \$21,959,000.         |
|                                                                                                    | \$22,092,000.00 \$0.00 \$22,092,0                                                                        | \$22,092,000.                |
|                                                                                                    | \$22,217,000.00 \$0.00 \$22,217,0                                                                        | \$22,217,000.                |
|                                                                                                    | \$23,063,000.00 \$0.00 \$23,063,0                                                                        | \$23,063,000.                |
|                                                                                                    | 500 500 000 00 50 000 CO                                                                                 | <u> </u>                     |
| Advanced Sorting                                                                                                    |                                                                                                    |                              |
| -                                                                                                    | Amount<br>Suballocated Authorized Committed to Net Dra<br>Amount Amount Activities Amo                   |                              |
| You can sort each column as well as to                                                                                    | \$0.00 \$14,682,000.00 \$14,682,000.00 \$14,682,00                                                       |                              |
| enable advanced sorting on up to three                                                                                    | \$0.00 \$16,313,000.00 \$16,313,000.00 \$16,313,00<br>\$0.00 \$16,392,000.00 \$16,392,000.00 \$16,392,00 |                              |
| different criteria.                                                                                                    | \$0.00 \$19,980,000.00 \$19,980,000.00 \$19,980,00                                                       |                              |
|                                                                                                    | \$0.00 \$22,019,000.00 \$22,019,000.00 \$22,019,00<br>\$0.00 \$23,302,000.00 \$23,302,000.00 \$23,302,00 |                              |
|                                                                                                    | \$0.00 \$22,499,000.00 \$22,499,000.00 \$22,499,00                                                       |                              |
|                                                                                                    | \$0.00 \$22,174,000.00 \$22,174,000.00 \$22,174,00                                                       |                              |
| Click the Sort icon to enable advanced                                                                                    | Sort                                                                                                    | ?                            |
| sorting.                                                                                                    | 1. Sort by: 💽 💽 Ascendin                                                                                 | g O Descending               |
| •                                                                                                    | 2. Then by: Program (ID) O Ascendin                                                                      | g O Descending               |
| IDIS       > Shared Reports       > PR 01 - HUD Grants and Program Income         File       View       Data       Format | Program (Short Description)                                                                              | g O Descending               |
|                                                                                                    | Suballocated Amount<br>Authorized Amount                                                                 | Apply OK Cancel              |
|                                                                                                    |                                                                                                    |                              |
|                                                                                                    | Amount Committed to Activities \$5,543,64                                                                |                              |
|                                                                                                    |                                                                                                    | 3.13 \$101,610.42 \$11,099,5 |

#### Feature

#### Grouping Data Using Parameters

The **Page By** functionality allows you to dynamically slice and dice the data and group it by various parameters.

To enable **Page by**, select the **View** menu, and then **Page By Selection**.

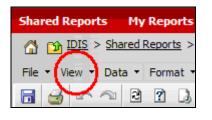

The **Page By** section will be displayed as shown in the example.

#### Example

## In the following example, the **Program** attribute is being moved to the **Page-by** field:

| 🚮 🔯 <u>IDIS</u> >               | <u>Shared Reports</u> > <u>P</u> | R 01 - HUD Grants and P | rogram Income > | PR01 - HUD Gran | ts and Program | Income                 |
|---------------------------------|----------------------------------|-------------------------|-----------------|-----------------|----------------|------------------------|
| File 🔻 View 👻 I                 | Data 🔹 Format 🔹                  |                         |                 |                 |                |                        |
| 🖬 🛃 🗠 /                         | 2 2 1 4                          | Program Σ.              | 2.↓ 🔟 📶         | (Custom) -      | 🗏 🍕 💈 👀        |                        |
| PAGE-BY: none                   |                                  |                         |                 |                 |                |                        |
| <b>€ 1</b> <u>2</u> <u>3</u> of | 3 page(s) 🕨 🕅                    |                         |                 |                 |                |                        |
| Program                         | Fund Type                        | Grant Number            |                 | Authorized      | Suballocated   | Amount<br>Committed to |

| Frogram | runu rype | Grant Number | Amount          | Amount | Activities      |     |
|---------|-----------|--------------|-----------------|--------|-----------------|-----|
| CDBG    | EN        | B90MC550006  | \$14,682,000.00 | \$0.00 | \$14,682,000.00 | \$1 |
|         |           | B91MC550006  | \$16,313,000.00 | \$0.00 | \$16,313,000.00 | \$1 |
|         |           | B92MC550006  | \$16,392,000.00 | \$0.00 | \$16,392,000.00 | \$1 |
|         |           | B93MC550006  | \$19,980,000.00 | \$0.00 | \$19,980,000.00 | \$1 |
|         |           | B94MC550006  | \$22,019,000.00 | \$0.00 | \$22,019,000.00 | \$2 |
|         |           | B95MC550006  | \$23,302,000.00 | \$0.00 | \$23,302,000.00 | \$2 |
|         |           | POCHOSCODOC  | 600 400 000 00  | 00.00  | 600,400,000,00  | 60  |

#### Now the report can be dynamically filtered by Program.

| Shared Re   | ports My Reports         | Create Report My Sub          | scriptions  | History List | Preference      | s Sea   |
|-------------|--------------------------|-------------------------------|-------------|--------------|-----------------|---------|
| 🕼 🔯 🗓       | IS > Shared Reports > Pl | R 01 - HUD Grants and Program | Income > PR | 01 - HUD Gra | ants and Progra | am Inco |
|             | Data a Francis           |                               |             |              |                 |         |
|             | V 🔹 Data 🝷 Format 🗸      |                               |             | (            |                 |         |
| 📶 🍯 🖣       | r ~ 2 ? B [              | 🚡 🖸 Σ Σ. 🛃                    | 🔟 🖬 🛗       | (Custom) -   | 🗏 🖣 🕴           | 99 E    |
| AGE-BY: Pro | ogram: CDBG              | v                             |             |              |                 |         |
| PTC         | CDBG                     |                               |             |              |                 |         |
|             | HOPWA                    |                               |             |              |                 |         |
|             | HOME                     |                               |             |              |                 |         |
|             | ESG                      |                               |             |              | Amount          |         |
| Fund Type   | GRANTEE TOTALS           | Author                        |             |              | Committed to    | Ne      |
|             |                          |                               | ount        | Amount       | Activities      |         |
| EN          | B90MC550006              | \$14,682,00                   | 00.00       | \$0.00       | \$14,682,000.00 | \$14,68 |
|             | B91MC550006              | \$16,313,00                   | 0.00        | \$0.00       | \$16,313,000.00 | \$16,31 |
|             | B92MC550006              | \$16,392,00                   | 0.00        | \$0.00       | \$16,392,000.00 | \$16,39 |
|             | B93MC550006              | \$19,980,00                   | 0.00        | \$0.00       | \$19,980,000.00 | \$19,98 |
|             | B94MC550006              | \$22,019,00                   | 0.00        | \$0.00       | \$22,019,000.00 | \$22,01 |
|             | B95MC550006              | \$23,302,00                   | 0.00        | \$0.00       | \$23,302,000.00 | \$23,30 |
|             | B96MC550006              | \$22,499,00                   | 0.00        | \$0.00       | \$22,499,000.00 | \$22,49 |
|             | B97MC550006              | \$22,174.00                   | 0.00        | \$0.00       | \$22,174,000.00 | \$22,17 |
|             | B98MC550006              | \$21,959,00                   | 0.00        | \$0.00       | \$21,959,000.00 | \$21,95 |
|             | B99MC550006              | \$22.092.00                   |             |              | \$22.092.000.00 | \$22,09 |
|             |                          |                               |             |              | \$22,217,000.00 | \$22.21 |
|             | B00MC550006              | \$22.217.00                   | 0.00        |              |                 |         |

#### **Rename Report Objects**

You can rename report objects such as column headers to better fit your needs.

Rename the display name of report objects by right-clicking on a column and then selecting the **Rename** option.

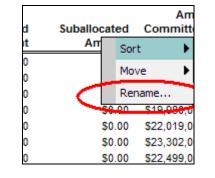

## In the following example, the user is renaming the column header from **Suballocated Amount** to **Allocated Amount**.

| Authorized<br>Amount | Suballocated<br>Amount             | Amount<br>Committed to<br>Activities | Net Drav<br>Amou |            | Avai     |
|----------------------|------------------------------------|--------------------------------------|------------------|------------|----------|
| \$14,682,000.00      | \$0.00                             | \$14,682,000.00                      | \$14,682,000     | .00 \$0.00 |          |
| \$16,313,000.00      | \$0.00                             | \$16,313,000.00                      | \$16,313,000     | .00 \$0.00 |          |
| \$16,392,000.00      | \$0.00                             | \$16,392,000.00                      | \$16,392,000     | .00 \$0.00 |          |
| \$19,980,000.00      | 60.00                              | E40.000.000.00                       | P40 000 000      | 00 00      |          |
| \$22,019,000.00      | RENAME/EDI                         | T OBJECTS                            |                  |            | ?        |
| \$23,302,000.00      | Object:                            | Suballocated Amo                     | wet              | ~          |          |
| \$22,499,000.00      | objecti                            | Suballocated Amo                     | June             |            |          |
| \$22,174,000.00      | Name:                              | Allocated Amount                     |                  |            |          |
| \$21,959,000.00      | Available:                         |                                      | Definition:      |            |          |
| \$22,092,000.00      | Amount Commi                       | itted to Activitie                   | [Suballocated    | Amountl    | <u> </u> |
| \$22,217,000.00      | Authorized Am                      | ount                                 | [Dubunocuted     | Anoung     |          |
| \$23,063,000.00      |                                    | ount - Condition                     |                  |            |          |
| \$22,596,000.00      | Available to Co<br>Available to Dr |                                      |                  |            |          |
| \$20,954,000.00      | Net Drawn Am                       |                                      |                  |            |          |
| \$20,716,000.00      | Suballocated A                     |                                      |                  |            |          |
| \$19,617,242.00      |                                    |                                      |                  |            | $\sim$   |
| \$17,662,301.00      |                                    |                                      |                  |            |          |
| \$17,683,790.00      |                                    |                                      |                  | Analy OK   | Connel   |
|                      |                                    |                                      |                  | Apply OK   | Cancel   |
| \$16,643,152.00      |                                    |                                      |                  |            |          |

## 6. Saving a Report

After you have customized and run a particular report, you can save your customizations in your personal folder (**My Reports**). This enables you to go back and run the custom formatted report without needing to reformat the report every time.

- 1. In the report window, select **Save As** from the **File** menu.
- 2. In the **Save As** dialog that appears, type the new name of the report in the **Name** field.

You can save your prompt criteria by deselecting the **Keep report prompted** checkbox. This eliminates the need to have to answer the prompt every time you run this report.

| Save As             | ?                                                                                                    | x |
|---------------------|----------------------------------------------------------------------------------------------------|---|
| Save in:            | My Reports 💽 ビ                                                                                                    |   |
| This fold           | ler is empty.                                                                                                    |   |
| Name:<br>Descriptic | PR01 - HUD Grants and Program Income       OK         on:       This report displays all CPD grants to<br>entitlements and states and the Subfunds and<br>subgrants created from these grants.       Cancel |   |
|                     | report prompted.<br>anced Options                                                                                                    |   |

3. Click the **OK** button.

The **Report Saved** dialog is displayed.

| Report | Saved                        |                                 | ? |
|--------|------------------------------|---------------------------------|---|
| PR01 - | HUD Grants and Program Incon | ne has been saved successfully. |   |
|        | Return to original report    | Run newly saved report          |   |
|        | Return to original report    | Runnewiy saved report           |   |

4. Click the **Return to original report** button.

The original report is displayed.

## 7. Exporting a Report to Excel and/or PDF

This section explains how to export and save your reports to either Excel or PDF for future use.

### 7.1 Export and Save to Excel

1. In the report window, select **Export** from the **File** menu.

A list of export options is displayed. The default option is **Excel with formatting**.

| Нер                                                   | ^ |
|-------------------------------------------------------|---|
| Export Options                                        |   |
| PR01 - HUD Grants and Program Income                  |   |
| Export: Whole report                                  |   |
| Excel with plain text                                 |   |
|                                                       |   |
| Excel with formatting     HTML                        |   |
| Plain text Delimiter: Comma                           |   |
| Export metric values as text <sup>(1)</sup>           |   |
| Export headers as text <sup>(1)</sup>                 |   |
| Export filter details                                 |   |
| Remove extra column from exported grid <sup>(2)</sup> |   |
| (1) Excel only<br>(2) Excel with formatting only      |   |
| Do not prompt me again.                               |   |
|                                                       | V |

- 2. Select the option Excel with plain text if it is not already selected.
- 3. Click the **Export** button in the lower right corner.

The **File Download** window appears. The user has the option of selecting **Open**, **Save** or **Cancel** the report download as shown in the figure below.

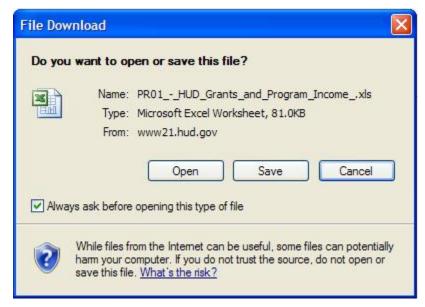

4. Select the Open button from the File Download screen displayed above.

The report is displayed in the web browser in Excel format.

**IMPORTANT!** If your web browser blocks the report from being displayed for security reasons, follow your browser directions to download and open the report in your web browser.

| 😔 - 🌘          | https://www21.hud.go                  | ov/mstr/export/2010040715491 | 2036                                      |                  | ~                                | • 🔒 😽 🗙                          | Google           |                      |
|----------------|---------------------------------------|------------------------------|-------------------------------------------|------------------|----------------------------------|----------------------------------|------------------|----------------------|
| Edit View      | Insert Format To                      | ools Data Go To Favorit      | tes Help                                  |                  |                                  |                                  |                  |                      |
| 🚸 💧 http       | s://www.21.bud.gov/m                  | str/export/201004071549      |                                           |                  |                                  |                                  | • 🖾 - 🖶          | • 🕞 Page + 🚳 Too     |
|                |                                       |                              |                                           |                  |                                  | 1.000                            |                  |                      |
| A1 A           | B                                     | HUD Grants and Program       | D E                                       | F                | G                                | н                                |                  | 3                    |
|                |                                       |                              |                                           | Г                | G                                | п                                |                  | J                    |
| PR01 -         | HUD Gran                              | its and Program              | m Income                                  |                  |                                  |                                  |                  |                      |
|                | · · · · · · · · · · · · · · · · · · · |                              |                                           |                  |                                  |                                  |                  |                      |
| REPORT FILTER  |                                       |                              | 1 (m) (m) (m) (m) ((m)                    |                  |                                  |                                  |                  |                      |
| (ApplyComparis | on("#0 = #1 and #2 ar                 | nd #3=#4", {Prompted Grantee | <pre>} (ID),{Recip Grantee} (ID),({</pre> | Prompted Grantee | } = 19312:ALAMOG                 | ORDO, 1275: ALBUC                | 20ERQUE, 194021: | ANGEL FIRE, 194140:A |
|                |                                       |                              |                                           |                  | Amount                           |                                  |                  |                      |
| Program        | Fund Type                             | Grant Number                 | Authorized                                | Suballocated     | Committed to                     | Net Drawn                        | Available to     | Available to         |
|                |                                       |                              | Amount                                    | Amount           | Activities                       | Amount                           | Commit           | Draw                 |
| CDBG           | EN                                    | B88MC350001                  | \$3,578,000.00                            | \$0.00           | \$3,578,000.00                   | \$3,578,000.00                   | \$0.00           | \$0.00               |
|                |                                       | B89MC350001                  | \$3,725,000.00                            | \$0.00           | \$3,725,000.00                   | \$3,725,000.00                   | \$0.00           | \$0.00               |
|                |                                       | B90MC350001                  | \$3,565,000.00                            | \$0.00           | \$3,565,000.00                   | \$3,565,000.00                   | \$0.00           | \$0.00               |
|                |                                       | B91MC350001                  | \$3,984,000.00                            | \$0.00           | \$3,984,000.00                   | \$3,984,000.00                   | \$0.00           | \$0.00               |
|                |                                       | B92MC350001<br>B93MC350001   | \$4,206,000.00                            | \$0.00           | \$4,206,000.00                   | \$4,206,000.00                   | \$0.00           | \$0.00               |
|                |                                       | B94MC350001                  | \$5,112,000.00<br>\$5,561,000.00          | \$0.00<br>\$0.00 | \$5,112,000.00<br>\$5,561,000.00 | \$5,112,000.00<br>\$5,561,000.00 | \$0.00<br>\$0.00 | \$0.00               |
|                |                                       | B95MC350001                  | \$5,714,000.00                            | \$0.00           | \$5,714,000.00                   | \$5,714,000.00                   | \$0.00           | \$0.00               |
|                |                                       | B96MC350001                  | \$5,565,000.00                            | \$0.00           | \$5,565,000.00                   | \$5,565,000.00                   | \$0.00           | \$0.00               |
|                |                                       | B97MC350001                  | \$5,481,000.00                            | \$0.00           | \$5,481,000.00                   | \$5,481,000.00                   | \$0.00           | \$0.00               |
|                |                                       | B98MC350001                  | \$5,311,000.00                            | \$0.00           | \$5,311,000.00                   | \$5,311,000.00                   | \$0.00           | \$0.00               |
|                |                                       | B99MC350001                  | \$5,343,000,00                            | \$0.00           | \$5,343,000,00                   | \$5,343,000.00                   | \$0.00           | \$0.00               |
|                |                                       | B00MC350001                  | \$5,308,000.00                            | \$0.00           | \$5,308,000.00                   | \$5,308,000.00                   | \$0.00           | \$0.00               |
|                |                                       | B01MC350001                  | \$5,486,000.00                            | \$0.00           | \$5,486,000.00                   | \$5,486,000.00                   | \$0.00           | \$0.00               |
|                |                                       | B02MC350001                  | \$5,428,000.00                            | \$0.00           | \$5,428,000.00                   | \$5,428,000.00                   | \$0.00           | \$0.00               |
|                |                                       | B03MC350001                  | \$5,366,000.00                            | \$0.00           | \$5,366,000.00                   | \$5,366,000.00                   | \$0.00           | \$0.00               |
|                |                                       | B04MC350001                  | \$5,249,000.00                            | \$0.00           | \$5,249,000.00                   | \$5,249,000.00                   | \$0.00           | \$0.00               |
|                |                                       | B05MC350001                  | \$4,981,454.00                            | \$0.00           | \$4,981,454.00                   | \$4,981,454.00                   | \$0.00           | \$0.00               |
|                |                                       | B06MC350001                  | \$4,497,495.00                            | \$0.00           | \$4,497,495.00                   | \$4,497,495.00                   | \$0.00           | \$0.00               |
|                |                                       | B07MC350001                  | \$4,499,368.00                            | \$0.00           | \$4,499,368.00                   | \$4,499,368.00                   | \$0.00           | \$0.00               |
|                |                                       | B08MC350001                  | \$4,351,525.00                            | \$0.00           | \$4,351,525.00                   | \$2,557,735.95                   | \$0.00           | \$1,793,789.05       |
|                |                                       | B09MC350001                  | \$4,423,936.00                            | \$0.00           | \$588,305.13                     | \$0.00                           | \$3,835,630.87   | \$4,423,936.00       |
|                |                                       |                              | \$106,735,778.00                          | \$0.00           | \$102,900,147.13                 | \$100,518,052.95                 | \$3,835,630.87   | \$6,217,725.05       |
|                | PI                                    | B97MC350001                  | \$1,314,546.07                            | \$0.00           | \$1,314,546.07                   | \$1,314,546.07                   | \$0.00           | \$0.00               |
|                |                                       | B98MC350001                  | \$1,439,953.40                            | \$0.00           | \$1,439,953.40                   | \$1,439,953.40                   | \$0.00           | \$0.00               |
|                |                                       | B99MC350001                  | \$1,277,212.74                            | \$0.00           | \$1,277,212.74                   | \$1,277,212.74                   | \$0.00           | \$0.00               |
|                |                                       | B00MC350001                  | \$2,895,523.27                            | \$0.00           | \$2,895,523.27                   | \$2,895,523.27                   | \$0.00           | \$0.00               |
|                |                                       | B01MC350001                  | \$1,142,317.45                            | \$0.00           | \$1,142,317.45                   | \$1,142,317.45                   | \$0.00           | \$0.00               |
|                |                                       | B02MC350001<br>B03MC350001   | \$675,332.25                              | \$0.00           | \$675,332.25                     | \$675,332.25                     | \$0.00           | \$0.00               |
|                |                                       | B03MC350001<br>B04MC350001   | \$0.00                                    | \$0.00           | \$0.00                           | \$0.00                           | \$0.00           | \$0.00               |
|                |                                       | B05MC350001                  | \$228,282.56<br>\$932,632.50              | \$0.00<br>\$0.00 | \$228,282.56<br>\$932,632.50     | \$228,282.56<br>\$932,632.50     | \$0.00<br>\$0.00 | \$0.00<br>\$0.00     |
|                |                                       | B06MC350001                  | \$645,805.67                              | \$0.00           | \$932,632.50<br>\$645,805,67     | \$932,632.50                     | \$0.00           | \$0.00               |
|                |                                       | B07MC350001                  | \$638,914.36                              | \$0.00           | \$638,914.36                     | \$638,914.36                     | \$0.00           | \$0.00               |
|                |                                       | B08MC350001                  | \$336,201.72                              | \$0.00           | \$336,201.72                     | \$336,201.72                     | \$0.00           | \$0.00               |
|                |                                       | B09MC350001                  | \$347,101.92                              | \$0.00           | \$347,101.92                     | \$314,242,13                     | \$0.00           | \$32,859.79          |
|                |                                       |                              | 0071,101.02                               | -0.00            | 0041,101.02                      | 4017,676.10                      | 40.00            | 402,000.10           |

Although the report looks like it is an Excel file, the report is still displayed as a web page in your Internet browser and not actually saved as an Excel file. You must complete all of the sub steps in the next step in order for your report to properly display later.

- 5. Save the report:
  - From the File menu in the browser window displaying the report, select the Save As option.
  - In the Save As dialog that appears, locate and open the folder where you want to save the report.
  - Enter a name for the report in the **File name** field.

| Save As                |                       |                                                                                                    |           |        |         | ? 🗙          |
|------------------------|-----------------------|----------------------------------------------------------------------------------------------------|-----------|--------|---------|--------------|
| Save in:               | 🚞 Reports             | ✓ @                                                                                                    | ) - 过   ( | ð, 🗙 🖆 | 🔠 🔻 Too | oļs 🕶        |
| My Recent<br>Documents |                       |                                                                                                    |           |        |         |              |
| Desktop                |                       |                                                                                                    |           |        |         |              |
| My Documents           |                       |                                                                                                    |           |        |         |              |
| My Computer            |                       |                                                                                                    |           |        |         |              |
| <b>(</b>               |                       |                                                                                                    |           |        |         |              |
| My Network             | File <u>n</u> ame:    |                                                                                                    |           |        | ~       | <u>S</u> ave |
| Places                 | Save as <u>t</u> ype: | Microsoft Office Excel Workbook                                                                                                    |           |        | ~       | Cancel       |
|                        |                       | Microsoft Office Excel Workbook I<br>XML Spreadsheet (*.xml)<br>XML Data (*.xml)<br>Single File Web Page (*.mht; *.m<br>Web Page (*.htm; *.html)<br>Template (*.xlt) |           |        | × ·     |              |

- 6. Select **Microsoft Excel Workbook (\*.xls)** from the list of file type options.
- 7. Click the **Save** button.

The report is now saved as an Excel file.

## 7.2 Export and Save to PDF

Alternatively, you can export reports to PDF by selecting the **PDF** icon as shown on the right.

| Shared Reports      | My Reports         | Create Report        | My Subscription      |
|---------------------|--------------------|----------------------|----------------------|
| 🚮 📬 <u>IDIS</u> > S | Shared Reports > F | PR 01 - HUD Grants a | nd Program Income >  |
| File - View - D     | Data 🔹 Format 🝷    | $\frown$             |                      |
| 🗟 🔂 🗠 🧉             | 2 ? ]              | 🔁 🗊 Σ                | Σ. 2.1 □ □           |
| PAGE-BY: Program:   | CDBG               | PDF                  |                      |
|                     |                    |                      |                      |
|                     |                    |                      |                      |
| Fund Type           | Grant Number       |                      | Authorized<br>Amount |
| EN                  | B90MC550006        |                      | \$14,682,000.00      |
|                     | B91MC550006        |                      | \$16,313,000.00      |
|                     | B92MC550006        |                      | \$16,392,000.00      |
|                     | B93MC550006        |                      | \$19,980,000.00      |

A list of export options is displayed.

| PDF Options. MicroStrategy 8 - Microsoft Internet Explorer              |                    |
|-------------------------------------------------------------------------|--------------------|
| lle Edit View Favorites Tools Help                                      |                    |
| 3 == - O - 🗷 🖻 🐔 🔎 Seeth 👷 Peretes 🤣 🗇 🔂 📆 🔜 🛍 🖏                        |                    |
| odd max 者 https://www.5.hud.gov/metr/servlet/metrWeb/name=1230141965000 | 💌 🛃 Go Urás 🎽      |
| Help                                                                    |                    |
| PDF Options                                                             |                    |
| PR01 - HUD Grants and Program Income                                    |                    |
| Export: Whole report                                                    |                    |
| Header and Footer:<br>Edit Custom Settings                              |                    |
| Scaling:<br>(c) Adjust Forit to 100 % of original size                  |                    |
| C Fit to: 1 page(s) wide by 1 tal                                       |                    |
| Orientation:                                                            |                    |
| O Landscape III                                                         |                    |
| Print cover page with filter details                                    |                    |
|                                                                         |                    |
| topand all page-by fields                                               |                    |
| Show advanced options                                                   |                    |
| Do not prompt me again.                                                 | Export             |
|                                                                         |                    |
|                                                                         |                    |
|                                                                         |                    |
|                                                                         |                    |
| Done                                                                    | 🛕 👒 Local intranet |
|                                                                         | DocumentS - Marcon |

- 8. Select the desired options from the screen above.
- 9. Click the **Export** button in the lower right corner.

A transition window will appear.

| Report name: PR01 - HUD Grants and Program Income<br>Current status: Report ready<br>Report description: This report displays all CPD grants to entitlements and states<br>and the Subfunds and subgrants created from these grants.<br>You may safely close this window once your results have come back.<br><u>Close window</u> |  |
|----------------------------------------------------------------------------------------------------|--|
|                                                                                                    |  |

10. The PDF version of the report will be displayed in a separate window. To save the report file to your computer or other location, select the **Save** Icon shown below.

| <ul> <li>http://www.second.com/</li> </ul> | s://www21.hud.                | gov/mstr/servlet/n         | nstrWeb?evt=5005&src=        | =mstrW 🗙 📔                                                                                                    | •+                                   | Google              |                        |                             |
|--------------------------------------------|-------------------------------|----------------------------|------------------------------|----------------------------------------------------------------------------------------------------|--------------------------------------|---------------------|------------------------|-----------------------------|
|                                            | avorites Help<br>s 🙋 MSTR PRI | OD                         |                              |                                                                                                    |                                      |                     |                        |                             |
| Carl Lawrence                              |                               | /mstr/servlet/mstr\        |                              |                                                                                                    | *                                    | . 51 .              | <b>.</b> . B           | Page 🕶 🌍                    |
| nttps://v                                  | www.21.nuu.gov/               | /insu/serviet/insu/        | vebrevt=                     |                                                                                                    | 12                                   |                     | 1999 L                 | ruge · 🎲                    |
| 1 🄬 -                                      | 1 🌍 1 🔷                       | 2 / 5                      | 7 💿 💿 59.9%                  | - 🚽                                                                                                    | F                                    | ind                 | -                      |                             |
|                                            |                               |                            | *                            | and the state of the state of the state of the state of the state of the state of the state of the state of the |                                      |                     |                        |                             |
|                                            |                               |                            |                              |                                                                                                    |                                      |                     |                        |                             |
|                                            |                               |                            |                              |                                                                                                    |                                      |                     |                        |                             |
| IDIS                                       |                               |                            | U.S. DEPARTMENT OF           |                                                                                                    | BAN                                  |                     |                        | DATE: 4/12/20               |
|                                            |                               |                            | OFFICE OF COMMUNITY PLAY     |                                                                                                    | OPMENT                               |                     |                        | TIME: 4:53:45 p<br>PAGE: 2/ |
|                                            |                               |                            | PR01 - HUD Grants a          |                                                                                                    | e                                    |                     |                        |                             |
| Program                                    | Fund Type                     | Grant Number               | Authorized                   | Suballocated                                                                                                    | Amount<br>Committed to<br>Activities | Net Drawn<br>Amount | Available to<br>Commit | Available to<br>Draw        |
| CDBG                                       | EN                            | B83MC170006                | \$110.192.761.00             |                                                                                                    | \$110.192.761.00                     | \$110.192.761.00    | SO.00                  | \$0.00                      |
|                                            |                               | B84DC170001                | \$33,209,000.00              | \$0.00                                                                                                    | \$33,209,000.00                      | \$33,209,000.00     | \$0.00                 | \$0.00                      |
|                                            |                               | B85DC170001                | \$33,375,000.00              | \$0.00                                                                                                    | \$33,375,000.00                      | \$33,375,000.00     | \$0.00                 | \$0.00                      |
|                                            |                               | B85MC170002                | \$233,674.00                 | \$0.00                                                                                                    | \$233,674.00                         | \$233,674.00        | \$0.00                 | \$0.00                      |
|                                            |                               | 896DC170001                | \$28,822,000.00              | \$0.00                                                                                                    | \$28,822,000.00                      | \$28,822,000.00     | \$0.00                 | \$0.00                      |
|                                            |                               | B95MC170007<br>B95MC170010 | \$1,706,205.00               | \$0.00                                                                                                    | \$1,705,205.00                       | \$1,706,205.00      | \$0.00                 | \$0.00                      |
|                                            |                               | B86UC170001                | \$2,219,000.00               | \$0.00                                                                                                    | \$11,110,684.00                      | \$2,219,000.00      | \$0.00                 | \$0.00                      |
|                                            |                               | B85UC170005                | \$1,458,000,00               | \$0.00                                                                                                    | \$1,468,000.00                       | \$1,458,000,00      | \$0.00                 | \$0.00                      |
|                                            |                               | B87DC170001                | \$28,903,000.00              | \$0.00                                                                                                    | \$28,903,000.00                      | \$28,903,000.00     | \$0.00                 | \$0.00                      |
|                                            |                               | B87MC170006                | \$85,565,367.00              | \$0.00                                                                                                    | \$85,565,367.00                      | \$85,565,367.00     | \$0.00                 | \$0.00                      |
|                                            |                               | B87MC170007                | \$1,706,692.00               | \$0.00                                                                                                    | \$1,706,692.00                       | \$1,706,692.00      | \$0.00                 | \$0.00                      |
|                                            |                               | B87MC170010                | \$2,247,914.00               | \$0.00                                                                                                    | \$2,247,914.00                       | \$2,247,914.00      | \$0.00                 | \$0.00                      |
|                                            |                               | B87MC170025                | \$758,000.00                 | \$0.00                                                                                                    | \$758,000.00                         | \$758,000.00        | \$0.00                 | \$0.00                      |
|                                            |                               | B87UC170003                | \$2,277,000.00               | \$0.00                                                                                                    | \$2,277,000.00                       | \$2,277,000.00      | \$0.00                 | \$0.00                      |
|                                            |                               | B87UC170004<br>B88DC170001 | \$2,766,975.00               | \$0.00                                                                                                    | \$2,766,975.00                       | \$2,766,975.00      | \$0.00                 | \$0.00                      |
|                                            |                               | B88MC170006                | \$80,290,556.00              |                                                                                                    | \$80,290,556.00                      | \$80,290,556.00     | \$0.00                 | \$0.00                      |
|                                            |                               | B88MC170007                | \$1,606,763.00               | \$0.00                                                                                                    | \$1,606,763.00                       | \$1,606,763.00      | \$0.00                 | \$0.00                      |
|                                            |                               | B88MC170009                | \$288,549.00                 | \$0.00                                                                                                    | \$288,549.00                         | \$288,549.00        | \$0.00                 | \$0.00                      |
|                                            |                               | B88MC170010                | \$2,099,643.00               | \$0.00                                                                                                    | \$2,099,643.00                       | \$2,099,643.00      | \$0.00                 | \$0.00                      |
|                                            |                               | B88MC170011                | \$649,000.00                 | \$0.00                                                                                                    | \$649,000.00                         | \$649,000.00        | \$0.00                 | \$0.00                      |
|                                            |                               | B88MC170016<br>B88MC170022 | \$327,022.00<br>\$385,745.00 | \$0.00                                                                                                    | \$327,022.00                         | \$327,022.00        | \$0.00                 | \$0.00                      |
|                                            |                               | B88MC170022<br>B88MC170024 | \$385,745.00                 | \$0.00                                                                                                    | \$385,745.00                         | \$385,745.00        | \$0.00                 | \$0.00                      |
|                                            |                               | B88MC170024                | \$546,000,00                 | \$0.00                                                                                                    | \$545,000.00                         | \$545.000.00        | \$0.00                 | \$0.00                      |
|                                            |                               | B88UC170001                | \$10,490,025,00              | \$0.00                                                                                                    | \$10,490,025,00                      | \$10,490,025,00     | \$0.00                 | \$0.00                      |
|                                            |                               | B88UC170003                | \$1,885,000.00               | \$0.00                                                                                                    | \$1,885,000.00                       | \$1,885,000.00      | \$0.00                 | \$0.00                      |
|                                            |                               | B88UC170004                | \$2,674,471.00               | \$0.00                                                                                                    | \$2,674,471.00                       | \$2,674,471.00      | \$0.00                 | \$0.00                      |
|                                            |                               | B88UC170005                | \$1,798,691.00               | \$0.00                                                                                                    | \$1,798,691.00                       | \$1,798,691.00      | \$0.00                 | \$0.00                      |
|                                            |                               | B88UC170006                | \$1,440,000.00               | \$0.00                                                                                                    | \$1,440,000.00                       | \$1,440,000.00      | \$0.00                 | \$0.00                      |
|                                            |                               | B89DC170001<br>B89MC170001 | \$28,978,000.00              | \$0.00                                                                                                    | \$28,978,000.00                      | \$28,978,000.00     | \$0.00                 | \$0.00                      |
|                                            |                               | B89MC170001<br>B89MC170002 | \$294,626.00                 | \$0.00                                                                                                    | \$294,626.00                         | \$294,626.00        | \$0.00                 | \$0.00                      |
|                                            |                               | B89MC170002<br>B89MC170004 | \$598,000,00                 | \$0.00                                                                                                    | \$598,000.00                         | \$598,000.00        | \$0.00                 | \$0.00                      |
|                                            |                               | B89MC170005                | \$658,000.00                 | \$0.00                                                                                                    | \$558,000.00                         | \$658,000.00        | \$0.00                 | \$0.00                      |
|                                            |                               | B89MC170005                | \$83,533,162.00              | \$0.00                                                                                                    | \$83,533,162.00                      | \$83,533,162.00     | \$0.00                 | \$0.00                      |
|                                            |                               | B89MC170007                | \$1,672,587.00               | \$0.00                                                                                                    | \$1,672,587.00                       | \$1,672,587.00      | \$0.00                 | \$0.00                      |
|                                            |                               | B89MC170009                | \$300,701.00                 | \$0.00                                                                                                    | \$300,701.00                         | \$300,701.00        | \$0.00                 | \$0.00                      |
|                                            |                               |                            | 2/5                          | 7                                                                                                    |                                      |                     |                        |                             |
|                                            |                               |                            |                              |                                                                                                    |                                      |                     |                        |                             |
|                                            |                               |                            |                              |                                                                                                    |                                      |                     |                        |                             |

11. The **Save a copy** window will open. Here you can save your report to your computer or other location.

| Save a Copy                       |                             |                               |        |           |                | ? 🛿 |
|-----------------------------------|-----------------------------|-------------------------------|--------|-----------|----------------|-----|
| Save in:                          | My Docume                   | ents                          | • 4    | • 🗈 💣 📰 • |                |     |
| My Recent<br>Documents<br>Desktop | My Music                    |                               |        |           |                |     |
| My Documents                      |                             |                               |        |           |                |     |
| My Computer                       |                             |                               |        |           |                |     |
| My Network<br>Places              | File name:<br>Save as type: | PR01.pdf<br>Adobe PDF Files ( | * n.40 | •         | Save<br>Cancel |     |

## 8. Logging Out

Currently, when the **Logout** button is selected from within the Reports the Login screen shown in Section 2 will appear. The user will be required to re-authenticate by entering their username and password again to return to the IDIS ONLINE application.

### NOTE: The Logout feature is still under construction.

The user also has the option of closing the Reports window by selecting the **X** in the upper right corner of the window. This option will result in the same scenario described in the above paragraph.

According to HUD policy, you will be automatically logged out of IDIS Online if your session is inactive for more than **20 minutes**. If you are running a report that takes longer than 20 minutes, save the report in your **History** folder so that you do not lose the report if your session does time out after 20 minutes.

## 9. IDIS Reports

All IDIS reports are organized in folders. Inside each folder you can find at least one report. The report(s) can be: Grid Report(s) or Document Report(s). (Refer to Section 5 for type of reports).

This section shows the 49 folders with their corresponding reports available in IDIS. You will also find the report type, report description, run time parameters and sorting sequence for each report.

Due to space limitations, only a portion of each report's output is shown.

#### **Ad-hoc Report Module**

The IDIS Ad-hoc report module allows users to define and generate report queries on-the-fly by selecting from various buckets of objects and filters.

**NOTE:** Only users who have been granted the "ad-hoc" privilege in IDIS Online will be able to see and use this functionality. If you need access to the Ad-hoc Report Module please contact your Help Desk representative.

#### Folder Content

The Ad-hoc folder contains a report generator screen which must first be filled out by the user before the report is executed. Below is a screenshot of the Ad-hoc design view along with several objects that have been selected to generate the report.

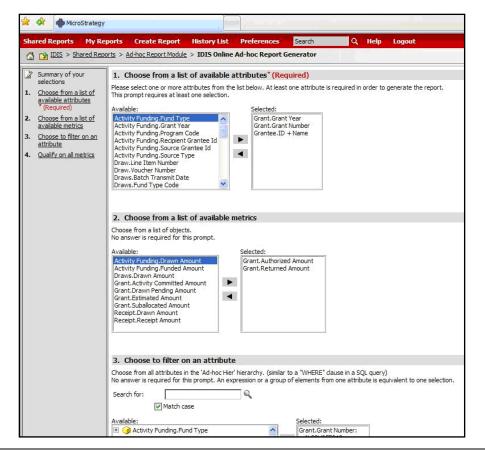

Unlike regular reports, in the Ad-hoc Report module users will first need to select the objects they want to include on the report. There are 4 main buckets of objects available:

- 1. **Attributes** includes the list of objects that the user wants to report on. For example: Grant Number, Grant Year, etc
- Metrics includes calculation based objects that the user wants report on AND are numeric fields that can be aggregated. For example: Drawn Amount, Returned Amount, etc
- Choose a filter allows the user to filter for a specific element or group of elements. For example if the user wants to run a report only for a specific Grant Number or only for a specific Grantee
- Qualify on a metric allows the user to apply a certain rule based on a metric thus reducing the result set of the report. For example: Drawn Amount > 10,000. This filter will force the report to only return records for which the Drawn Amount is greater than \$10,000.

| Shared Reports   | My Reports Create Report                 | History List Prefer               | ences Search     | Q Help Logout        |                       |
|------------------|------------------------------------------|-----------------------------------|------------------|----------------------|-----------------------|
| Di IDIS > St     | nared Reports > <u>Ad-hoc Report Mod</u> | <u>ule</u> > IDIS Online Ad-hoc I | Report Generator |                      |                       |
| File • View • Da | ata 🔹 Format 🔹                           |                                   |                  |                      |                       |
|                  |                                          |                                   | a (              |                      |                       |
|                  |                                          | · 2. 2. 2.                        | Corporate        | - 🗏 🍕 🕺 🛅 🛛          |                       |
| AGE-BY: none     |                                          |                                   |                  |                      |                       |
|                  |                                          |                                   |                  |                      |                       |
| Grant.Grant Y    | ear Grant.Grant Numbe                    | er 	Grantee.ID + Na               | me A Metrics Gra | nt.Authorized Amount | Grant.Returned Amount |
| <b>B</b> 5€      | <b>€+€</b> ₽                             | <b>B</b> 5 <b>-</b>               | <b>. .</b>       | <b>→</b>             | Ŧ                     |
| 1995             | AL09H95F01Grant.Gra                      |                                   |                  | 825,0                | 0 00                  |
| 1996             | AL09H96F02 Drag obje<br>Right-did        | ect to perform pivot              |                  | 825,0                | 0 00                  |
| 1997             | AL09H97F023                              | ALABAMA                           |                  | 986,0                | 0 00                  |
| 1998             | AL09H98F999                              | ALABAMA                           |                  | 1,042,0              | 0 00                  |
| 1000             | AL09H99F001                              | BIRMINGHAM                        |                  | 365,0                | 0 00                  |
| 1999             | AL09H99F999                              | ALABAMA                           |                  | 796,0                | 00 (14,394)           |
|                  | ALH00F001                                | BIRMINGHAM                        |                  | 384,0                | 0 00                  |
| 2000             | ALH00F999                                | ALABAMA                           |                  | 843,0                | 0 00                  |
| 2000             |                                          |                                   |                  | 420.0                | 0 00                  |
| 2001             | ALH01F001                                | BIRMINGHAM                        |                  | 429.0                | 0 0                   |

Once the report results are displayed users can manipulate the report the same as any other Grid Report. Please refer to the appropriate section to review additional functionality.

# PR 01 - HUD Grants and Program Income

• Folder Content

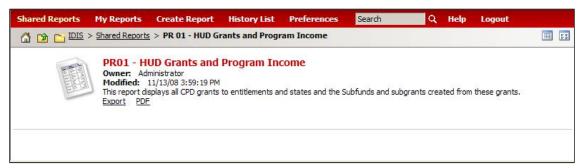

#### • Report

## PR01 – HUD Grants and Program Income

#### Report Type:

Grid Report (Refer to Section 5 for types of reports).

#### Description:

This report displays financial data for all grants, subfunds, and subgrants with an active status.

Grants for the HOME do not include the following subfunds and subgrants types: Administration (AD), CHDO Operating Expense (CO), CHDO Capacity (CC), CHDO Loan (CL), CHDO Reserve (CR), Subgrants (SU). (See Report PR01 View No.1 below)

#### Run-Time Parameters

1. Select from the Prompted Grantee Hierarchy: Headquarters (HQ), Field Office (FO) or Grantee. (Refer to Section 3 for running a report).

#### • Sort Sequence

By default the report is sorted by: Program, Fund Type and Grant Number (Refer to Section 5 for Grid Reports Customization).

#### Report PR01 View No.1

| Program | Fund Type | Grant Number | Authorized<br>Amount | Suballocated<br>Amount | Amount<br>Committed to<br>Activities | Net Drawn<br>Amount | Available to<br>Commit | Available to<br>Draw |
|---------|-----------|--------------|----------------------|------------------------|--------------------------------------|---------------------|------------------------|----------------------|
| HOPWA   | EN        | DCH06F001    | \$11,370,000.00      | \$0.00                 | \$11,370,000.00                      | \$11,370,000.00     | \$0.00                 | \$0.00               |
|         |           | DCH07F001    | \$11,118,000.00      | \$0.00                 | \$11,118,000.00                      | \$11,118,000.00     | \$0.00                 | \$0.00               |
|         |           | DCH08F001    | \$11,541,000.00      | \$0.00                 | \$11,541,000.00                      | \$11,180,158.72     | \$0.00                 | \$360,841.28         |
|         |           | DCH09F001    | \$12,213,518.00      | \$0.00                 | \$737,634.12                         | \$0.00              | \$11,475,883.88        | \$12,213,518.00      |
|         |           |              | \$137,937,514.00     | \$1,021,410.00         | \$125,440,220.12                     | \$124,341,744.72    | \$11,475,883.88        | \$12,574,359.28      |
|         | SU        | MDH04F002    | \$1,037,900.00       | \$518,950.00           | \$518,950.00                         | \$518,950.00        | \$0.00                 | \$0.00               |
|         |           | MDH05F002    | \$1,004,919.00       | \$502,459.00           | \$502,459.00                         | \$502,459.00        | \$1.00                 | \$1.00               |
|         |           |              | \$2,042,819.00       | \$1,021,409.00         | \$1,021,409.00                       | \$1,021,409.00      | \$1.00                 | \$1.00               |
| IPRP    | EN        | S09MY110001  | \$7,489,476.00       | \$0.00                 | \$7,489,476.00                       | \$226,755.34        | \$0.00                 | \$7,262,720.66       |
|         |           | S09MY510008  | \$512,214.00         | \$0.00                 | \$512,214.00                         | \$183,049.86        | \$0.00                 | \$329,164.14         |
|         |           | S09UY240003  | \$2,104,743.00       | \$0.00                 | \$2,104,743.00                       | \$110,438.00        | \$0.00                 | \$1,994,305.00       |
|         |           | S09UY240004  | \$2,512,242.00       | \$0.00                 | \$2,512,242.00                       | \$68,249.81         | \$0.00                 | \$2,443,992.19       |
|         |           | S09UY510001  | \$728,367.00         | \$0.00                 | \$725,281.80                         | \$243,293.92        | \$3,085.20             | \$485,073.08         |
|         |           | S09UY510002  | \$2,462,398.00       | \$0.00                 | \$2,462,398.00                       | \$436,484.48        | \$0.00                 | \$2,025,913.52       |
|         |           | S09UY510003  | \$789,775.00         | \$0.00                 | \$789,775.00                         | \$8,280.71          | \$0.00                 | \$781,494.29         |
|         |           |              | \$16,599,215.00      | \$0.00                 | \$16,596,129.80                      | \$1,276,552.12      | \$3,085.20             | \$15,322,662.88      |
| CAP     | EN        | M09ES110100  | \$11,644,346.00      | \$0.00                 | \$11,312,233.00                      | \$2,199,760.61      | \$332,113.00           | \$9,444,585.39       |
|         |           |              | \$11,644,346.00      | \$0.00                 | \$11,312,233.00                      | \$2.199.760.61      | \$332,113.00           | \$9,444,585,39       |

# PR 02 - List of Activities by Program Year and Project

• Folder Content

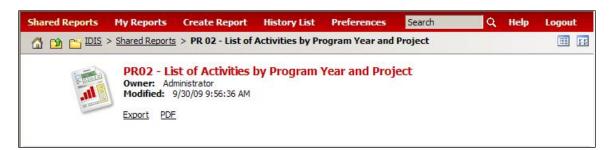

## Report

# PR 02 - List of Activities by Program Year and Project

## Report Type:

Document Report (Refer to Section 5 for types of reports).

## Description:

This report displays the activity status, amount funded, and amount disbursed for the grantee's activities. This includes activities where the grantee directly receives an entitlement grant; and those activities where the grantee is a subgrantee of another entity, for example, the state (See Report PR02 View No.1 below).

## • Run-Time Parameters

- 1. Select from the Prompted Grantee Hierarchy: Headquarters (HQ), Field Office (FO) or Grantee. (Refer to Section 3 for running a report)
- 2. Optional: Enter a Valid Plan Year. If a plan year is entered, only matching activities will be displayed. If the plan year is left in blank the report will display all years.
- 3. Optional: Select from the elements of Program: CDBG, CDBG-R, ESG, HOME, HOPWA, HPRP and/or TCAP. An activity will be listed only if it has funding/draws of that program's dollars or if setup data specific to that program has been entered. If you leave the parameters in blank all programs will be included in the report.

## • Sort Sequence

Program Year, IDIS Project and IDIS Activity ID

# Report PR02 View No.1

| IDIS - PR02             |                         |                                                           |                     | epartment of Housing and Urban Development<br>e of Community Planning and Development                          |                    |         |                      | DATE:<br>TIME: | 04-05-<br>15:       |
|-------------------------|-------------------------|-----------------------------------------------------------|---------------------|----------------------------------------------------------------------------------------------------|--------------------|---------|----------------------|----------------|---------------------|
|                         |                         |                                                           | Integ               | rated Disbursement and Information System<br>of Activities By Program Year And Project<br>DISTRICT OF COLUMBIA |                    |         |                      | PAGE:          |                     |
| REPORT FOR CF           | D PROGRAM :<br>PGM YR : |                                                           |                     |                                                                                                    |                    |         |                      |                |                     |
| Funding Agency:         | DISTRICT OF O           | COLUMBIA                                                  |                     |                                                                                                    |                    |         |                      |                |                     |
| Plan <mark>Y</mark> ear | IDIS Project            | Project                                                   | IDIS<br>Activity ID | Activity Name                                                                                                  | Activity<br>Status | Program | Funded Amount        | Draw Amount    | Balance             |
| 2008                    | 10                      | Agency Management Program                                 | 1039                | Agency Management-PS                                                                                           | Cancelled          | CDBG    | \$0.00               | \$0.00         | \$0.00              |
|                         |                         |                                                           | 1040                | Agency Management-PS                                                                                           | Cancelled          | CDBG _  | \$0.00               | \$0.00         | \$0.00              |
|                         |                         | Project Total                                             |                     |                                                                                                    |                    |         | \$0.00               | \$0.00         | \$0.00              |
|                         | Program Tota            | d.                                                        |                     |                                                                                                    |                    | CDBG    | \$0.00               | \$0.00         | \$0.00              |
|                         | 2008 Total              |                                                           |                     |                                                                                                    |                    |         | \$0.00               | \$0.00         | \$0.00              |
| Program Grand<br>Total  |                         |                                                           |                     |                                                                                                    |                    | CDBG    | <mark>\$</mark> 0.00 | <b>\$0.00</b>  | <mark>\$0.00</mark> |
| Grand Total             |                         |                                                           |                     |                                                                                                    |                    |         | \$0.00               | \$0.00         | \$0.00              |
| Funding Agency:         | ARLINGTON CO            | YTNUC                                                     |                     |                                                                                                    |                    |         |                      |                |                     |
| Plan Year               | IDIS Project            | Project                                                   | IDIS<br>Activity ID | Activity Name                                                                                                  | Activity<br>Status | Program | Funded Amount        | Draw Amount    | Balance             |
| 2008                    | 1                       | CDBG ADMINISTRATION                                       | 909                 | CDBG ADMINISTRATION                                                                                            | Completed          | CDBG    | \$289,900.00         | \$289,900.00   | \$0.00              |
|                         |                         |                                                           | 945                 | CAPACITY BUILDING - SOF 0672                                                                                   | Completed          | CDBG    | \$11,639.00          | \$11,639.00    | \$0.00              |
|                         |                         |                                                           | 946                 | CAPACITY BUILDING - SOF 0676                                                                                   | Open               | CDBG    | \$18,361.00          | \$12,181.50    | \$6,179.50          |
|                         |                         | Project Total                                             |                     |                                                                                                    |                    |         | \$319,900.00         | \$313,720.50   | \$6,179.50          |
|                         | 2                       | CDBG PLANNING                                             | 910                 | CDBG PLANNING                                                                                                  | Completed          | CDBG    | \$96,119.62          | \$96,119.62    | \$0.00              |
|                         |                         | Project Total                                             |                     |                                                                                                    |                    |         | \$96,119.62          | \$96,119.62    | \$0.00              |
|                         | 3                       | APAH - MULTI FAMILY HOUSING<br>DEVELOPMENT                | 911                 | APAH - MULTI-FAMILY HOUSING DEVELOPMENT                                                                        | Open               | CDBG    | \$72,600.00          | \$72,600.00    | \$0.00              |
|                         |                         | Project Total                                             |                     |                                                                                                    |                    |         | \$72,600.00          | \$72,600.00    | \$0.00              |
|                         | 4                       | AHC MULTI-FAMILY HOUSING<br>DEVELOPMENT                   | 912                 | AHC MULTI-FAMILY HOUSING DEVELOPMENT                                                                           | Open               | CDBG    | \$75,000.00          | \$0.00         | \$75,000.00         |
|                         |                         | Project Total                                             |                     |                                                                                                    |                    |         | \$75,000.00          | \$0.00         | \$75,000.00         |
|                         | 5                       | RPJ HOUSING DEVELOPMENT                                   | 913                 | RPJ HOUSING DEVELOPMENT                                                                                        | Open               | CDBG    | \$50,000.00          | \$50,000.00    | \$0.00              |
|                         |                         | Project Total                                             |                     |                                                                                                    |                    |         | \$50,000.00          | \$50,000.00    | \$0.00              |
|                         | 6                       | RPJ VOLUNTEER HOUSING                                     | 914                 | RPJ VOL. HSG. HEARTS AND HAMMERS                                                                               | Completed          |         | \$13,000.00          | \$13,000.00    | \$0.00              |
|                         |                         | PROGRAMS                                                  | 915                 | RPJ HSG. VOL HOME REP- REBUILDING TOGETH                                                                       | Completed          | CDBG _  | \$28,000.00          | \$28,000.00    | \$0.00              |
|                         |                         | Project Total                                             |                     |                                                                                                    |                    |         | \$41,000.00          | \$41,000.00    | \$0.00              |
|                         | 7                       | AHC SINGLE FAMILY PROGRAM                                 | 916                 | AHC SINGLE FAMILY PROGRAM DELIVERY                                                                             | Completed          |         | \$190,000.00         | \$190,000.00   | \$0.00              |
|                         |                         | DELIVERY                                                  | 954                 | AHC S/F DELIVERY - RL                                                                                          | Open               | CDBG    | \$100,000.00         | \$100,000.00   | \$0.00              |
|                         |                         |                                                           | 004                 | AND ON DELIVERY - NE                                                                                           |                    |         |                      |                |                     |
|                         | 8                       | Project Total<br>AHOME - ACHIEVE YOUR DREAM HOMEOWNERSHIP |                     | AHOME ACHIEVE YOUR DREAM HOME OWNERSHIP                                                                        | Completed          |         | \$290,000.00         | \$290,000.00   | \$0.00              |

# PR 03 - CDBG Activity Summary Report

#### • Folder Content

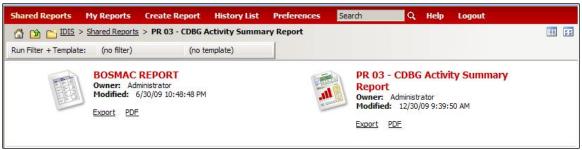

Reports

### **BOSMAC** Report

#### Report Type:

Grid Report (Refer to Section 5 for types of reports).

#### Description:

This report displays program and financial information on projects and activities that have been funded with CDBG dollars. The report contain the same data as the PR03 -CDBG report with data fields in separate columns (See Report BOSMAC View No.1 and No.2 below)

- Run-Time Parameters
- 1. Select from the Prompted Grantee Hierarchy: Headquarters (HQ), Field Office (FO) or Grantee. (Refer to Section 3 for running a report)
- 2. Enter a Valid Program Year.
- Sort Sequence

By default the report is sorted by: Program Year, Project ID, and Activity Number. (Refer to Section 5 for Grid Reports Customization).

| Year PID | Project Name                                   |     | Activity<br>Name                                  | Address                                                           | Description                                                                      | NatOb | j PctLN | имт> | (Statu | is Objectiv | es Outcome | s Fund |
|----------|------------------------------------------------|-----|---------------------------------------------------|-------------------------------------------------------------------|----------------------------------------------------------------------------------|-------|---------|------|--------|-------------|------------|--------|
| 2008 003 | 3 FY09 AHC MIPAP REV<br>LOAN                   | 948 | FY09 AHC<br>MIPAP<br>REV LOAN                     | AHC INC 2230 NORTH FAIRFAX<br>DRIVE ARLINGTO<br>VA 22201          | USE OF REV<br>LOAN FUNDS<br>FOR HOME<br>OWNERSHIP.                               | LMH   | 0       | 13   | 0      | 2           | 2          | 3/9/20 |
| 2008 003 | 4 FY09 MIHOP REV LOAN<br>PROG                  | 949 | FY09 AHC<br>MIHOP<br>REV LOAN<br>PROGR            | AHC INC 2230 NORTH FAIRFAX DRIVE SUITE<br>100 ARLINGTON, VA 22201 | CDBG REV<br>LOAN FUNDS<br>USED FOR<br>HOME<br>OWNERSHIP<br>FOR LMI<br>HOUSEHOLDS | LMH   | 0       | 13   | 0      | 2           | 2          | 3/9/20 |
| 2008 003 | FY09 AHC BARRIER<br>5 REMOVAL<br>PROGRAM       | 950 | FY09 AHC<br>BARRIER<br>REMOVAL<br>PROGRAM         |                                                                   | REV LOAN<br>FUNDING OF<br>AHC'S<br>BARRIER<br>REMOVAL<br>PROGRAM.                | LMH   | 0       | 14A  | 0      | 1           | 3          | 3/9/20 |
| 2008 003 | FY09 AHC MULTI FAMILY<br>8 REV LOAN<br>PROGRAM | 951 | FY09 AHC<br>M/F HSG<br>DEV REV<br>LOAN<br>PROGRAW | AHC INC 2230 NORTH FAIRFAX DRIVE SUITE<br>100 ARLINGTON, VA 22201 | FY09 AHC MF<br>REV LOAN<br>PROGRAM.                                              | LMH   | 0       | 14B  | 0      | 1           | 2          | 3/9/20 |

### **Report BOSMAC View No.1**

| sianPl<br>wner | AsianPl<br>Renter | AsianPl<br>Persons | AsianPIH<br>Owner | l AsianPIH<br>Renter | AsianPIH<br>Persons | Hispanio<br>Owner | Hispanio<br>Renter | Hispanic<br>Persons | Hispanicl<br>Owner | H Hispanich<br>Renter | HispanicH<br>Persons | Tota | I TotalH | Accomplishment Narrative                                                                                                    | Source<br>Type |
|----------------|-------------------|--------------------|-------------------|----------------------|---------------------|-------------------|--------------------|---------------------|--------------------|-----------------------|----------------------|------|----------|----------------------------------------------------------------------------------------------------|----------------|
|                | 0                 | 0                  | 0                 | 0                    | 0                   | 0                 | 0                  | 0                   | 0                  | 0                     | 0                    | 0    | 0        | 0                                                                                                    | UC             |
|                | 0                 | 0                  | 0                 | 0                    | 0                   | 0                 | 0                  | 0                   | 0                  | 0                     | 0                    | 2    | 2        | (PY11):. (PY94):                                                                                                    | UC             |
|                | 0                 | 0                  | 0                 | 0                    | 0                   | 0                 | 0                  | 0                   | 0                  | 0                     | 0                    | 2    | 0        | (PY97): SEE HUD ACTIVITY #122, PROGRAM<br>YEAR 2000. (PY00): SEE HUD ACTIVITY #122,<br>PROGRAM YEAR 2000. (PY03). (PY04): SEE<br>ACTIVITY 677 FOR<br>ACCOMPLISHMENTS/DEMOGRAPHICS (PY05)<br>TWO UNITS MADE FULLY<br>ACCESSIBLE (PY06): SEE ACTIVITY 526 FOR<br>ACCOMPLISHMENTS/DEMOGRAPHICS (PY07)<br>SEE ACTIVITY 850 FOR ACCOMPLISHMENTS<br>AND DEMOGRAPHICS (PY08): FUNDS<br>TRANSFERRED TO ACTIVITY 950.                                                                                                    | UC             |
|                | 0                 | 0                  | 0                 | 0                    | 0                   | 0                 | 0                  | 0                   | 0                  | 0                     | 0                    | 0    | 0        | (PY11): (PY99): STAFF PROVIDED TECHNICAL<br>ASSISTANCE TO HOUSING DEVELOPERS<br>PRODUCING 162 MULTI-FAMILY AFFORDABLE<br>HOUSING UNITS. (PY02): FUNDS USED<br>TOWARD PURCHASE OF COLUMBIA GROVE<br>APARTMENT COMPLEX TO BE USED FOR LMI<br>HOUSING<br>OPPORTUNITIES. SEE<br>ACTIVITY 537 FOR DEMOGRAPHICS AND<br>ACCOMPLISHMENT DETAILS. (PY03): SEE<br>ACTIVITY #587 FOR<br>ACCOMPLISHMENTS. (PY05): FUNDS TO BE<br>ALLOCATED FOR HOUSING PROJECTS<br>DURING FY07. (PY06): SEE ACTIVITY 770 FOR<br>ACCOMPLISHMENTS. (PY07): SEE ACTIVITY<br>#907 FOR<br>ACCOMPLISHMENTS/DEMOGRAPHICS. |                |
|                |                   |                    |                   |                      |                     |                   |                    |                     |                    |                       |                      |      |          | (PY11) (PY00): ONE UNIT REHABILITATED AND<br>SOLD. (PY01): TWO DILAPIDATED UNITS<br>ACQUIRED DURING CD27 PROGRAM<br>YEAR. REDEVELOPMENT PLANS UNDER                                                                                                    |                |

# Report BOSMAC View No.2

## PR 03 – CDBG/CDBG-R Activity Summary Report

#### Report Type:

Document Report (Refer to Section 5 for type of reports).

#### Description:

This report displays program and financial information on projects and activities that have been funded with CDBG/CDBG-R dollars for the Program Year requested for Entitlement grantees. (See Report PR03 View No.1 below)

- Run-Time Parameters
- 1. Select from the Prompted Grantee Hierarchy: Headquarters (HQ), Field Office (FO) or Grantee (Refer to Section 3 for running a report).
- 2. Enter a Valid Program Year.
- 3. Select Either CDBG or CDBG/R Program Code.
- 4. On the top left side of the window, over the report results, you will find the "Grouping" section (See Report PR03 View No.1 below). You can select an IDIS Activity number from the drop down box. Depending on this selection the corresponding information will be displayed in the report results.

#### • Sort Sequence

Program Year, Project ID and IDIS Activity.

#### Report PR03 View No.1

| GROUPING: IDIS Activity: 6558 💟                                                                                                    |                                                                |                                                                                                    |                                                                       |                                                        |                                                                                            |                                                                     |                                                                                                    |                                                                                                    |              |
|----------------------------------------------------------------------------------------------------|----------------------------------------------------------------|----------------------------------------------------------------------------------------------------|-----------------------------------------------------------------------|--------------------------------------------------------|--------------------------------------------------------------------------------------------|---------------------------------------------------------------------|----------------------------------------------------------------------------------------------------|----------------------------------------------------------------------------------------------------|--------------|
| 6542 A                                                                                                    | U.S. Department of I                                           | Housing and Urba                                                                                                    | n Develo                                                              | nment                                                  |                                                                                            |                                                                     |                                                                                                    | Date:                                                                                                    | 17-Jun-2010  |
| 6544                                                                                                    | Office of Commun                                               |                                                                                                    |                                                                       |                                                        |                                                                                            |                                                                     |                                                                                                    |                                                                                                    | 16:25        |
| 6545                                                                                                    | Integrated Disburs                                             |                                                                                                    |                                                                       |                                                        |                                                                                            |                                                                     |                                                                                                    | Page:                                                                                                    |              |
| * 6546                                                                                                    | 5                                                              |                                                                                                    |                                                                       |                                                        |                                                                                            |                                                                     |                                                                                                    | Page:                                                                                                    | 1            |
| Criteria Contraction 6548<br>6549<br>6550<br>6551                                                                                                    | CDBG-R Activity Summary                                        | Report (GPR) for<br>BALTIMORE                                                                                                    | Program                                                               | n Year 2009                                            |                                                                                            |                                                                     |                                                                                                    |                                                                                                    |              |
| PGM Year: 2009 6552                                                                                                    |                                                                |                                                                                                    |                                                                       |                                                        |                                                                                            |                                                                     |                                                                                                    |                                                                                                    |              |
| Project: 0248 6554 ND                                                                                                    | NEW DIRECTIONS (RECOVERY)                                      |                                                                                                    |                                                                       |                                                        |                                                                                            |                                                                     |                                                                                                    |                                                                                                    |              |
|                                                                                                    | NEW DIRECTIONS (CDBG-R)                                        |                                                                                                    |                                                                       |                                                        |                                                                                            |                                                                     |                                                                                                    |                                                                                                    |              |
| Status: Open 6558                                                                                                    |                                                                | Objective:                                                                                                    | Create                                                                | suitable livin                                         | g environm                                                                                 | nents                                                               |                                                                                                    |                                                                                                    |              |
| Location: 611 F 6559 NUE                                                                                                    | BALTIMORE, MD 21201                                            | Outcome:                                                                                                    | Availab                                                               | oility/accessib                                        | ility                                                                                      |                                                                     |                                                                                                    |                                                                                                    |              |
| 6560<br>6561<br>6562                                                                                                    |                                                                | Matrix Code:                                                                                                    | Employ                                                                | yment Trainin                                          | g (05H)                                                                                    |                                                                     | Nation                                                                                                    | nal Objective:                                                                                                    | LMC          |
| Initial Funding Date: 6563<br>Financing 6564<br>6565                                                                                                    | 09/04/2009                                                     |                                                                                                    |                                                                       |                                                        |                                                                                            |                                                                     |                                                                                                    |                                                                                                    |              |
| Drawn Thru Progra 6567                                                                                                    | \$100,000.00<br>\$0.00<br>\$0.00                               | RECESSION                                                                                                    |                                                                       | NTION SERVI                                            | ESTOLO                                                                                     | WMODERATE                                                           | -INCOME                                                                                                   | PERSONS IN                                                                                                    | IPACTED BY I |
| Drawn Thru Progra 6567<br>Drawn In Program<br>6652<br>6653<br>Proposed Accomplish 6654                                                                                                    | \$0.00                                                         | RECESSION                                                                                                    |                                                                       |                                                        | ESTOLO                                                                                     |                                                                     |                                                                                                    |                                                                                                    | IPACTED BY T |
| Drawn Thru Progra 6567<br>Drawn In Program 6653<br>Proposed Accomplish 6655<br>People (General) : 140<br>Actual Accomplishments                                                                                                    | \$0.00<br>\$0.00                                               | RECESSION                                                                                                    | Rente                                                                 | er                                                     |                                                                                            | Total                                                               | F                                                                                                    | Person                                                                                                    | IPACTED BY I |
| Drawn Thru Progra 6557<br>Drawn In Program 6653<br>Proposed Accomplish 6654<br>People (General) : 140                                                                                                    | \$0.00                                                         | RECESSION                                                                                                    | Rente                                                                 |                                                        | Total                                                                                      |                                                                     |                                                                                                    |                                                                                                    | IPACTED BY T |
| Drawn Thru Progra 6567<br>Drawn In Program 6653<br>Proposed Accomplish 6655<br>People (General) : 140<br>Actual Accomplishments                                                                                                    | \$0.00<br>\$0.00<br>Total                                      | RECESSION<br>Owner<br>Hispanic<br>0 0                                                                                                    | Rente                                                                 | er                                                     |                                                                                            | Total                                                               | F                                                                                                    | Person<br>Hispanic                                                                                                | IPACIED BY I |
| Drawn Thru Progra 6567<br>Drawn In Program 6653<br>Proposed Accomplish 6654<br>People (General) : 140<br>Actual Accomplishments<br>Number assisted:                                                                                                    | \$0.00<br>\$0.00<br>Total                                      | RECESSION<br>Owner<br>Hispanic<br>0 0<br>0 0                                                                                                    | Rente<br>Total                                                        | er<br>Hispanic                                         | Total                                                                                      | Total<br>Hispanic                                                   | F<br>Total                                                                                                | Person<br>Hispanic<br>0                                                                                           | IPACIED BY I |
| Drawn Thru Progra 6567<br>Drawn In Program 6653<br>Proposed Accomplish 6653<br>People (General) : 140<br>Actual Accomplishments<br>Number assisted:<br>White:                                                                                                    | \$0.00<br>\$0.00<br>Total                                      | Owner<br>Hispanic<br>0 0<br>0 0<br>0 0                                                                                                    | Rente<br>Total<br>0<br>0<br>0                                         | er<br>Hispanic<br>0<br>0                               | Total<br>0<br>0<br>0                                                                       | Total<br>Hispanic<br>0<br>0<br>0                                    | F<br>Total<br>0<br>0<br>0                                                                                 | Person<br>Hispanic<br>0<br>0                                                                                      | IPACIED BY I |
| Drawn Thru Progra 6567<br>Drawn In Program 6653<br>Proposed Accomplish 6653<br>People (General) : 140<br>Actual Accomplishments<br>Number assisted:<br>White:<br>Black/African American:                                                                                                    | \$0.00<br>\$0.00<br>Total                                      | RECESSION<br>Owner<br>Hispanic<br>0 0<br>0 0                                                                                                    | Rente<br>Total<br>0<br>0                                              | er<br>Hispanic<br>0<br>0                               | Total<br>0<br>0                                                                            | Total<br>Hispanic<br>0<br>0                                         | F<br>Total<br>0<br>0                                                                                      | Person<br>Hispanic<br>0<br>0                                                                                      | IPACIED BY I |
| Drawn Thru Progra 6567<br>Drawn In Program 6653<br>Proposed Accomplish 6654<br>People (General) : 140<br>Actual Accomplishments<br>Number assisted:<br>White:<br>Black/African American:<br>Asian:                                                                                                    | \$0.00<br>\$0.00<br>Total                                      | Owner<br>Hispanic<br>0 0<br>0 0<br>0 0                                                                                                    | Rente<br>Total<br>0<br>0<br>0                                         | er<br>Hispanic<br>0<br>0                               | Total<br>0<br>0<br>0                                                                       | Total<br>Hispanic<br>0<br>0<br>0                                    | F<br>Total<br>0<br>0<br>0                                                                                 | Person<br>Hispanic<br>0<br>0<br>0                                                                                 | IPACIED BY I |
| Drawn Thru Progra 6587<br>Drawn In Program 6653<br>Proposed Accomplish 6654<br>People (General) : 140<br>Actual Accomplishments<br>Number assisted:<br>White:<br>Black/African American:<br>Asian:<br>American Indian/Alaskan Native:                                                                                                    | \$0.00<br>\$0.00<br>Total                                      | Owner         Hispanic           0         0           0         0           0         0           0         0           0         0           0         0                                                                                                    | Rente<br>Total<br>0<br>0<br>0<br>0                                    | er<br>Hispanic<br>0<br>0<br>0                          | Total<br>0<br>0<br>0<br>0                                                                  | Total<br>Hispanic<br>0<br>0<br>0                                    | F<br>Total<br>0<br>0<br>0<br>0<br>0                                                                       | Person<br>Hispanic<br>0<br>0<br>0<br>0<br>0                                                                       | IPACIED BY I |
| Drawn Thru Progra 6567<br>Drawn In Progra 6653<br>Proposed Accomplish 6653<br>People (General): 140<br>Actual Accomplishments<br>Number assisted:<br>White:<br>Black/African American:<br>Asian:<br>American Indian/Alaskan Native:<br>Native Hawaiian/Other Pacific Islan                                                                                            | \$0.00<br>\$0.00<br>Total<br>Ider:<br>White:                   | Owner         Hispanic           0         0         0           0         0         0           0         0         0           0         0         0           0         0         0           0         0         0                                                                                               | <b>Rente</b><br>Total<br>0<br>0<br>0<br>0<br>0<br>0<br>0<br>0         | er<br>Hispanic<br>0<br>0<br>0<br>0<br>0<br>0<br>0      | Total<br>0<br>0<br>0<br>0<br>0<br>0<br>0<br>0<br>0<br>0<br>0<br>0                          | Total<br>Hispanic<br>0<br>0<br>0<br>0<br>0<br>0<br>0<br>0<br>0      | F<br>Total<br>0<br>0<br>0<br>0<br>0<br>0<br>0<br>0<br>0<br>0<br>0<br>0                                    | Person<br>Hispanic<br>0<br>0<br>0<br>0<br>0<br>0<br>0                                                             | IPACIED BY I |
| Drawn Thru Progra 6567<br>Drawn In Program 6653<br>Proposed Accomplish 6655<br>People (General) : 140<br>Actual Accomplishments<br>Number assisted:<br>White:<br>Black/African American:<br>Asian:<br>American Indian/Alaskan Native:<br>Native Hawaiian/Other Pacific Islan<br>American Indian/Alaskan Native & N                                                    | \$0.00<br>\$0.00<br>Total<br>Moter:<br>White:                  | Owner         Hispanic           0         0           0         0           0         0           0         0           0         0           0         0           0         0           0         0           0         0                                                                                         | Rente<br>Total<br>0<br>0<br>0<br>0<br>0<br>0<br>0                     | er<br>Hispanic<br>0<br>0<br>0<br>0<br>0<br>0           | Total<br>0<br>0<br>0<br>0<br>0<br>0<br>0<br>0<br>0<br>0                                    | Total<br>Hispanic<br>0<br>0<br>0<br>0<br>0<br>0<br>0                | F<br>Total<br>0<br>0<br>0<br>0<br>0<br>0<br>0<br>0<br>0<br>0<br>0<br>0<br>0                               | Person<br>Hispanic<br>0<br>0<br>0<br>0<br>0<br>0<br>0<br>0<br>0<br>0                                              | IPACIED BY I |
| Drawn Thru Progra 6567<br>Drawn In Program 6653<br>Proposed Accomplish 6654<br>People (General) : 140<br>Actual Accomplishments<br>Number assisted:<br>White:<br>Black/African American:<br>Asian:<br>American Indian/Alaskan Native:<br>Native Hawaiian/Other Pacific Islan<br>American Indian/Alaskan Native & V<br>Asian White:                                    | \$0.00<br>\$0.00<br>Total<br>Ider:<br>White:                   | Owner         Hispanic           0         0           0         0           0         0           0         0           0         0           0         0           0         0           0         0           0         0           0         0           0         0           0         0           0         0 | <b>Rente</b><br>Total<br>0<br>0<br>0<br>0<br>0<br>0<br>0<br>0         | er<br>Hispanic<br>0<br>0<br>0<br>0<br>0<br>0<br>0      | Total<br>0<br>0<br>0<br>0<br>0<br>0<br>0<br>0<br>0<br>0<br>0<br>0                          | Total<br>Hispanic<br>0<br>0<br>0<br>0<br>0<br>0<br>0<br>0<br>0      | F<br>Total<br>0<br>0<br>0<br>0<br>0<br>0<br>0<br>0<br>0<br>0<br>0<br>0<br>0<br>0                          | Person<br>Hispanic<br>0<br>0<br>0<br>0<br>0<br>0<br>0<br>0<br>0<br>0<br>0                                         | IPACIED BY I |
| Drawn Thru Progra 6587<br>Drawn In Program 6653<br>Proposed Accomplish 6654<br>People (General) : 140<br>Actual Accomplishments<br>Number assisted:<br>White:<br>Black/African American:<br>Asian:<br>American Indian/Alaskan Native:<br>Native Hawaiian/Other Pacific Islan<br>American Indian/Alaskan Native & N<br>Asian White:<br>Black/African American & White: | \$0.00<br>\$0.00<br>Ider:<br>White:<br>Black/African American: | Owner         Hispanic           0         0           0         0           0         0           0         0           0         0           0         0           0         0           0         0           0         0           0         0           0         0           0         0           0         0 | Rente<br>Total<br>0<br>0<br>0<br>0<br>0<br>0<br>0<br>0<br>0<br>0<br>0 | er<br>Hispanic<br>0<br>0<br>0<br>0<br>0<br>0<br>0<br>0 | Total<br>0<br>0<br>0<br>0<br>0<br>0<br>0<br>0<br>0<br>0<br>0<br>0<br>0<br>0<br>0<br>0<br>0 | Total<br>Hispanic<br>0<br>0<br>0<br>0<br>0<br>0<br>0<br>0<br>0<br>0 | F<br>Total<br>0<br>0<br>0<br>0<br>0<br>0<br>0<br>0<br>0<br>0<br>0<br>0<br>0<br>0<br>0<br>0<br>0<br>0<br>0 | Person<br>Hispanic<br>0<br>0<br>0<br>0<br>0<br>0<br>0<br>0<br>0<br>0<br>0<br>0<br>0<br>0<br>0<br>0<br>0<br>0<br>0 | IPACIED BY I |

# PR 05 - Drawdown Report by Project and Activity

Folder Content

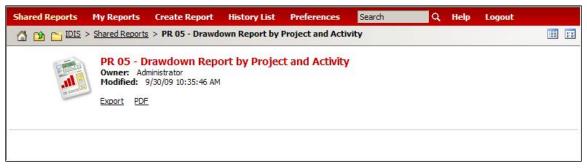

# Report

# PR 05 – Drawdown Report by Project and Activity

# Report Type:

Document Report (Refer to Section 5 for type of reports).

## Description:

This report displays voucher line items by project and activity. It includes all vouchers except those that have been canceled, revised, or rejected. All activities that have draws against them are listed. The report produces totals by activity, project, and program year.

This report is particularly good for troubleshooting draws by activity number. It complements the PR 07 - Drawdown Report by Voucher Number, which is used to check for draws by date.

The number of draw downs the grantee has performed determines the length of this report. (See Report PR05 View No.1 below)

## • Run-Time Parameters

- 1. Select from the Prompted Grantee Hierarchy: Headquarters (HQ), Field Office (FO) or Grantee. (Refer to Section 3 for running a report)
- 2. Optional: Enter a Valid Plan Year.\*
- 3. Optional: Select from the elements of Program: CDBG, CDBG-R, ESG, HOME, HOPWA, HPRP and/or TCAP.\*
- 4. Optional: Enter a valid Project ID.\*
- 5. Optional: Enter a valid digit IDIS Activity ID.\*

\*If you enter a Plan Year, Program Element, Project ID and/or IDIS Activity ID on the report parameter screen, only matching vouchers will be displayed. Leave the parameter field(s) blank if you want the report to include all projects, activities, program years, and/or programs

## • Sort Sequence

Program Year, Project ID, Activity ID, Voucher Number, and Line Item.

# Report PR05 View No.1

| IDIS -           | PR05         |                                                                              |                | S. Department of Housing and Urban De<br>Office of Community Planning and Deve<br>ntegrated Disbursement and Informatio<br>Drawdown Report by Project and A<br>DISTRICT OF COLUMBIA | elopmer<br>n Syste | nt                |              |                   |                    |              | DATE:<br>TIME:<br>PAGE: | 10:59        |
|------------------|--------------|------------------------------------------------------------------------------|----------------|----------------------------------------------------------------------------------------------------|--------------------|-------------------|--------------|-------------------|--------------------|--------------|-------------------------|--------------|
| REPOR            | T FOR        | PROGRAM : HOME, CDBG, HOPWA, ESG<br>PGM YR : 2008<br>PROJECT :<br>ACTIVITY : |                |                                                                                                    |                    |                   |              |                   |                    |              |                         |              |
| Progra<br>Projec | m Year/<br>t |                                                                              | IDIS<br>Act ID | Activity Name                                                                                                    |                    | Voucher<br>Number | Line<br>Item | Voucher<br>Status | LOCCS<br>Send Date | Grant Number | Fund<br>Type            | Drawn Amount |
| 2008             | 0003         | HOME General Administration/Overhead                                         | 1013           | General Administration/Overhead                                                                                                    |                    |                   |              |                   |                    |              |                         |              |
|                  |              |                                                                              |                |                                                                                                    |                    | 1648885           | 2            | Completed         | 3/10/2009          | M06SG110100  | AD                      | 13,133.10    |
|                  |              |                                                                              |                |                                                                                                    |                    | 1648885           | 3            | Completed         | 3/10/2009          | M07SG110100  | AD                      | 20,677.55    |
|                  |              |                                                                              |                |                                                                                                    |                    | 1661089           | 2            | Completed         | 4/13/2009          | M07SG110100  | AD                      | 10,466.87    |
|                  |              |                                                                              |                |                                                                                                    |                    | 1698936           | 3            | Completed         | 7/23/2009          | M07SG110100  | AD                      | 4,817.40     |
|                  |              |                                                                              |                |                                                                                                    |                    | 1711067           | 1            | Completed         | 9/8/2009           | M07SG110100  | AD                      | 6,788.69     |
|                  |              |                                                                              |                |                                                                                                    |                    |                   |              |                   |                    | Activity To  | otal                    | 55,883.67    |
| 2008             | 0005         | 1029 Perry Street, NE                                                        | 1010           | 1029 Perry Street NE                                                                                                    |                    |                   |              |                   |                    |              |                         |              |
|                  |              |                                                                              |                |                                                                                                    |                    | 5013644           | 1            | Completed         | 9/30/2009          | M98SG110100  | CR                      | 47,398.15    |
|                  |              |                                                                              |                |                                                                                                    |                    | 5013644           | 2            | Completed         | 9/30/2009          | M99SG110100  | CR                      | 70,000.00    |
|                  |              |                                                                              |                |                                                                                                    |                    | 5013644           | 3            | Completed         | 9/30/2009          | M07SG110100  | CR                      | 3,437.85     |
|                  |              |                                                                              |                |                                                                                                    |                    |                   |              |                   |                    | Activity To  | otal                    | 120,836.00   |
| 2008             | 0007         | Greater Wash Urban League -Prog Dev Cost                                     | 1016           | Greater Wash Urban League -Prog De                                                                                                    | v Cost             |                   |              |                   |                    |              |                         |              |
|                  |              |                                                                              |                |                                                                                                    |                    | 1608228           | 6            | Completed         | 11/19/2008         | M06SG110100  | AD                      | 366,494.22   |
|                  |              |                                                                              |                |                                                                                                    |                    |                   |              |                   |                    | Activity To  | otal                    | 366,494.22   |
| 2008             | 0008         | District Alliance for Safe Housing, Inc.                                     | 1019           | District Alliance for Safe Housing                                                                                                    |                    |                   |              |                   |                    |              |                         |              |
|                  |              | en en en en en en en en en en en en en e                                     |                |                                                                                                    |                    | 855946            | 11           | Completed         | 2/21/2003          | M01SG110100  | PI                      | 3,524.00     |
|                  |              |                                                                              |                |                                                                                                    |                    | 1123803           | 6            | Completed         | 3/24/2005          | M04SG110100  | PI                      | 6,082.53     |
|                  |              |                                                                              |                |                                                                                                    |                    | 1137576           | 4            | Completed         | 4/29/2005          | M04SG110100  | PI                      | 101,163.35   |
|                  |              |                                                                              |                |                                                                                                    |                    | 1171740           | 20           | Completed         | 8/12/2005          | M04SG110100  | PI                      | 25,208.45    |
|                  |              |                                                                              |                |                                                                                                    |                    | 1193120           | 27           | Completed         | 9/29/2005          | M00SG110100  | PI                      | 21,150.07    |
|                  |              |                                                                              |                |                                                                                                    |                    | 1238629           | 4            | Completed         | 2/9/2006           | M00SG110100  | PI                      | 129,537.21   |
|                  |              |                                                                              |                |                                                                                                    |                    | 1238629           | 5            | Completed         | 2/9/2006           | M04SG110100  | PI                      | 137,883.63   |

# PR 06 - Summary of Consolidated Plan Projects for Report Year

• Folder Content

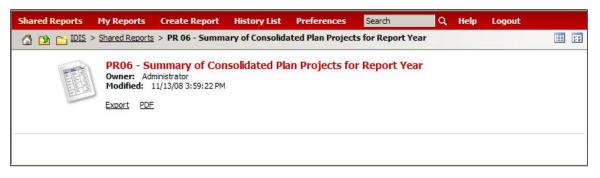

• Report

# PR 06 – Summary of Consolidated Plan Projects for Report Year

## Report Type:

Grid Report (Refer to Section 5 for types of reports).

## Description:

This report summarizes the commitments and draws by project for a single grantee (See Report PR06 View No.1 below).

# Run-Time Parameters

- 1. Select from the Prompted Grantee Hierarchy: Headquarters (HQ), Field Office (FO) or Grantee. (Refer to Section 3 for running a report)
- 2. Program Year must be entered on the Report Selection screen. Projects set up in the Consolidated Plan for that year and for all earlier years are included in the report.

## • Sort Sequence

By default the report is sorted by: Plan Year in descending order; within Plan Year by Project ID in ascending order. (Refer to Section 5 for Grid Reports Customization).

# Report PR06 View No.1

|   | IDIS<br>Project | Project Title and Description               |                                                                                                    | Program       | Project<br>Estimate | Commited<br>Amount | Amount Drawn Thru<br>Report Year | Amount Available<br>to Draw | Amount Drawn<br>Report Ye |
|---|-----------------|---------------------------------------------|----------------------------------------------------------------------------------------------------|---------------|---------------------|--------------------|----------------------------------|-----------------------------|---------------------------|
| 3 | 1               | 1703 Euclid Street NW                       | development of 3 units to be sold to low mod income purchasers                                       | CDBG          | \$0.00              | \$0.00             | \$0.00                           | \$0.00                      | \$0.                      |
|   |                 |                                             |                                                                                                    | HOPWA         | \$0.00              | \$0.00             | \$0.00                           | \$0.00                      | \$0.                      |
|   |                 |                                             |                                                                                                    | HOME          | \$3,795.72          | \$378,571.00       | \$0.00                           | \$378,571.00                | \$0.0                     |
|   |                 |                                             |                                                                                                    | ESG           | \$0.00              | \$0.00             | \$0.00                           | \$0.00                      | \$0.                      |
|   | 2               | Jubilee Housing Renovation Phase            | Multi-family Rehab for 118 units in 4 buildings in Adams-Morgan                                      | CDBG          | \$0.00              | \$0.00             | \$0.00                           | \$0.00                      | 50                        |
|   |                 | I                                           |                                                                                                    | HOPWA         | \$0.00              | \$0.00             | \$0.00                           | \$0.00                      | \$0                       |
|   |                 |                                             |                                                                                                    | HOME          | \$950,000.00        | \$0.00             | \$0.00                           | \$0.00                      | \$0                       |
|   |                 |                                             |                                                                                                    | ESG           | \$0.00              | \$0.00             | \$0.00                           | \$0.00                      | S0                        |
|   | 3               | HOME General Administration/Overhead        | 09-HOME-GA-2 - HOME General Administration/Overhead                                                  | CDBG          | \$10.00             | \$0.00             | \$0.00                           | \$0.00                      | SO                        |
|   |                 |                                             |                                                                                                    | HOPWA         | \$0.00              | \$0.00             | \$0.00                           | \$0.00                      | 50                        |
|   |                 |                                             |                                                                                                    | HOME          | \$2,000.00          | \$245,326,34       | \$55,883,67                      | \$189,442,67                | \$55,883                  |
|   |                 |                                             |                                                                                                    | ESG           | \$0.00              | \$0.00             | \$0.00                           | \$0.00                      | SC                        |
|   | 4               | Jubilee Phase II                            | Rehab of two buildings to provide 70 very low income units.                                          | CDBG          | \$0.00              | \$0.00             | \$0.00                           | \$0.00                      | SC                        |
|   |                 |                                             |                                                                                                    | HOPWA         | \$0.00              | \$0.00             | \$0.00                           | \$0.00                      | SC                        |
|   |                 |                                             |                                                                                                    | HOME          | \$28,010,00         | \$3,675,000.00     | \$0.00                           | \$3,675,000,00              | S                         |
|   |                 |                                             |                                                                                                    | ESG           | \$0.00              | \$0.00             | \$0.00                           | \$0.00                      | SC                        |
|   | 5               | 1029 Perry Street, NE                       | Rehabilitation of 16 unit affordable condominium complex.                                            | CDBG          | \$10.00             | \$0.00             | \$0.00                           | \$0.00                      | S                         |
|   | č               | intering buck, he                           | rtenabilitation of to anit artoration condominant complex.                                           | HOPWA         | \$0.00              | \$0.00             | \$0.00                           | \$0.00                      | S                         |
|   |                 |                                             |                                                                                                    | HOME          | \$8,000.00          | \$800.000.00       | \$0.00                           | \$800.000.00                | S                         |
|   |                 |                                             |                                                                                                    | ESG           | \$0,000.00          | \$0.00             | \$0.00                           | \$000,000.00                | S                         |
|   | 6               | Administrative Loan                         | ADMIN COST .                                                                                         | CDBG          | \$0.00              | \$0.00             | \$0.00                           | \$0.00                      | S                         |
|   | °               | Services                                    | ADMIN COST .                                                                                         | HOPWA         | \$0.00              | \$0.00             | \$0.00                           | \$0.00                      | SC                        |
|   |                 | oor noos                                    |                                                                                                    | HOPWA         | \$147,900.00        | \$0.00             | \$0.00                           | \$0.00                      | SC                        |
|   |                 |                                             |                                                                                                    | ESG           | \$147,500.00        | \$0.00             | \$0.00                           | \$0.00                      | SC                        |
|   | 7               | Creates Week Urban Langua Pres Barr         | Administrative Cost                                                                                  | CDBG          | \$0.00              | \$0.00             | \$0.00                           | \$0.00                      | S                         |
|   | 1               | Greater Wash Urban League -Prog Dev<br>Cost | Administrative Cost                                                                                  | HOPWA         | \$0.00              | \$0.00             | \$0.00                           | \$0.00                      | SC                        |
|   |                 | COST                                        |                                                                                                    | HOPWA         | \$7.658.41          | \$366,494,22       | \$366.494.22                     | \$0.00                      | \$366.494                 |
|   |                 |                                             |                                                                                                    | ESG           |                     |                    |                                  |                             |                           |
|   |                 |                                             |                                                                                                    |               | \$0.00              | \$0.00             | \$0.00                           | \$0.00                      | SC                        |
|   | 8               | District Alliance for Safe Housing, Inc.    | DASH will provide transitional housing for victims of domestic<br>abuse in the District of Columbia. | CDBG<br>HOPWA | \$10.00             | \$0.00             | \$0.00                           | \$0.00                      | SO                        |
|   |                 |                                             | abuse in the district of columbia.                                                                   | HOPWA         | \$0.00              | \$0.00             | \$0.00                           | \$0.00                      | SC 440 000                |
|   |                 |                                             |                                                                                                    |               | \$52,516.74         | \$5,251,674.00     | \$2,668,007.47                   | \$2,583,666.53              | \$2,146,892               |
|   |                 |                                             |                                                                                                    | ESG           | \$0.00              | \$0.00             | \$0.00                           | \$0.00                      | SC                        |
|   | 9               | HPAP HOME Loans                             | Provide down payment assistance to first time buyers in DC. (Feb                                     |               | \$10.00             | \$0.00             | \$0.00                           | \$0.00                      | S                         |
|   |                 |                                             | -Sept 09)/administrative cost to grantee.                                                            | HOPWA         | \$0.00              | \$0.00             | \$0.00                           | \$0.00                      | S                         |
|   |                 |                                             |                                                                                                    | HOME          | \$530.98            | \$5,272,380.64     | \$4,383,005.14                   | \$889,375.50                | \$4,383,005               |
|   |                 |                                             |                                                                                                    | ESG           | \$0.00              | \$0.00             | \$0.00                           | \$0.00                      | SO                        |
|   | 10              | Agency Management Program                   | Old Agency Management Program - PS Project withdrawn                                                 | CDBG          | \$10.00             | \$0.00             | \$0.00                           | \$0.00                      | \$0                       |
|   |                 |                                             |                                                                                                    | HOPWA         | \$0.00              | \$0.00             | \$0.00                           | \$0.00                      | \$0                       |
|   |                 |                                             |                                                                                                    | HOME          | \$7,000.00          | \$797,077.66       | \$830,501.07                     | (\$33,423.41)               | \$830,501                 |
|   | 11              | laener20T Project                           | The project will produce QR unite of affordable boueing                                              | ESG           | \$0.00              | \$0.00             | \$0.00                           | \$0.00                      | 50                        |

# PR 07 - Drawdown Report by Voucher Number

• Folder Content

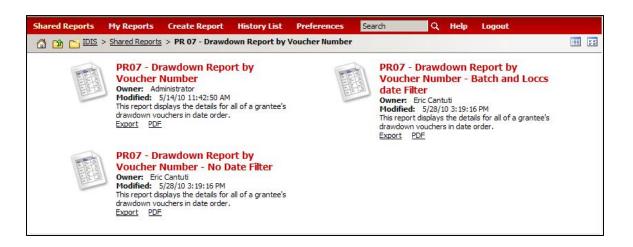

Report

# PR 07 – Drawdown Report by Voucher Number

## Report Type:

Grid Report (Refer to Section 5 for types of reports).

## Description:

This report displays the details for all of the grantee's drawdown vouchers in date order. It lists the activities, their statuses, the committed and disbursed amounts, and the date of the last draw for a single grantee. (See Report PR07a View No.1 below)

- Run-Time Parameters
- 1. Select from the Prompted Grantee Hierarchy: Headquarters (HQ), Field Office (FO) or Grantee. (Refer to Section 3 for running a report).
- Optional: Parameters 2 through 5. Select: Activity, Funding Type, Program Code, and/or Source Type Code. Leave a parameter field blank if you want the report to include all vouchers in that category. If you leave all parameters blank, be forewarned that your report may be very long.
- 3. Parameter 7 Enter initial date: You can type the date on the blank box (mm/dd/yyyy), or you can select the date from the calendar at the right of the blank box.
- 4. Parameter 8 Enter end date: You can type the date on the blank box (mm/dd/yyyy), or you can select the date from the calendar at the right of the blank box.

By default the report is sorted by: Voucher Number and Line Item. (Refer to Section 5 for Grid Reports Customization).

### Report PR07a View No.1

| K 4 <u>26</u> 27 : | of 27 page(s) 🕨 🕅 |             |                 |                |             |                 |                |           |               |           | Data    | a rows: 1301 - 13 |
|--------------------|-------------------|-------------|-----------------|----------------|-------------|-----------------|----------------|-----------|---------------|-----------|---------|-------------------|
| Voucher Num        | ber Line Item     | IDIS Act ID | Voucher Created | Voucher Status | Status Date | LOCCS Send Date | e Grant Number | Fund Type | Recipient TIN | Payee TIN | Program | PY                |
| 5071814            | 2                 | 3437        | 2/24/2010       | Cancelled      | 2/24/2010   | 2/24/2010       | M04MC130200    | EN        | 586000511     | 586000511 | HOME    |                   |
|                    | 3                 | 3438        | 2/24/2010       | Cancelled      | 2/24/2010   | 2/24/2010       | M04MC130200    | EN        | 586000511     | 586000511 | HOME    |                   |
|                    | 4                 | 3439        | 2/24/2010       | Cancelled      | 2/24/2010   | 2/24/2010       | M04MC130200    | EN        | 586000511     | 586000511 | HOME    |                   |
| 5071822            | 1                 | 3314        | 2/24/2010       | Cancelled      | 2/24/2010   | 2/24/2010       | M03MC130200    | CR        |               | 586000511 | HOME    |                   |
| 5071828            | 1                 | 3511        | 2/24/2010       | Cancelled      | 2/24/2010   | 2/24/2010       | M04MC130200    | EN        | 586000511     | 586000511 | HOME    |                   |
|                    | 2                 | 3445        | 2/24/2010       | Cancelled      | 2/24/2010   | 2/24/2010       | M04MC130200    | EN        | 586000511     | 586000511 | HOME    |                   |
|                    | 3                 | 3445        | 2/24/2010       | Cancelled      | 2/24/2010   | 2/24/2010       | M05MC130200    | EN        | 586000511     | 586000511 | HOME    |                   |
|                    | 4                 | 3513        | 2/24/2010       | Cancelled      | 2/24/2010   | 2/24/2010       | M05MC130200    | EN        | 586000511     | 586000511 | HOME    |                   |
|                    | 5                 | 3518        | 2/24/2010       | Cancelled      | 2/24/2010   | 2/24/2010       | M05MC130200    | EN        | 586000511     | 586000511 | HOME    |                   |
|                    | 6                 | 3516        | 2/24/2010       | Cancelled      | 2/24/2010   | 2/24/2010       | M05MC130200    | EN        | 586000511     | 586000511 | HOME    |                   |
|                    | 7                 | 3512        | 2/24/2010       | Cancelled      | 2/24/2010   | 2/24/2010       | M05MC130200    | EN        | 586000511     | 586000511 | HOME    |                   |
|                    | 8                 | 3514        | 2/24/2010       | Cancelled      | 2/24/2010   | 2/24/2010       | M05MC130200    | EN        | 586000511     | 586000511 | HOME    |                   |
|                    | 9                 | 3515        | 2/24/2010       | Cancelled      | 2/24/2010   | 2/24/2010       | M05MC130200    | EN        | 586000511     | 586000511 | HOME    |                   |
|                    | 10                | 3517        | 2/24/2010       | Cancelled      | 2/24/2010   | 2/24/2010       | M05MC130200    | EN        | 586000511     | 586000511 | HOME    |                   |
|                    | 11                | 3521        | 2/24/2010       | Cancelled      | 2/24/2010   | 2/24/2010       | M05MC130200    | EN        | 586000511     | 586000511 | HOME    |                   |
|                    | 12                | 3519        | 2/24/2010       | Cancelled      | 2/24/2010   | 2/24/2010       | M05MC130200    | EN        | 586000511     | 586000511 | HOME    |                   |
|                    | 13                | 3461        | 2/24/2010       | Cancelled      | 2/24/2010   | 2/24/2010       | M05MC130200    | EN        | 586000511     | 586000511 | HOME    |                   |
| 5091746            | 1                 | 2276        | 4/9/2010        | Open           | 4/9/2010    | 4/9/2010        | M03MC130200    | CR        | 581869105     | 586000511 | HOME    |                   |
| 5091759            | 1                 | 3308        | 4/9/2010        | Open           | 4/9/2010    | 4/9/2010        | M05MC130200    | EN        | 586000511     | 586000511 | HOME    |                   |
| 5097256            | 1                 | 3208        | 4/21/2010       | Open           | 4/21/2010   | 4/21/2010       | S09MC130002    | EN        | 586000511     | 586000511 | ESG     |                   |
|                    | 2                 | 3256        | 4/21/2010       | Open           | 4/21/2010   | 4/21/2010       | S09MC130002    | EN        | 586000511     | 586000511 | ESG     |                   |
|                    | 3                 | 3259        | 4/21/2010       | Open           | 4/21/2010   | 4/21/2010       | S09MC130002    | EN        | 586000511     | 586000511 | ESG     |                   |
|                    |                   |             |                 |                |             |                 |                |           |               |           | CDBG    |                   |
|                    |                   |             |                 |                |             |                 |                |           |               |           | HOPWA   | TOTAL DR          |
| TOTAL DRAW         | S:                |             |                 |                |             |                 |                |           |               |           | HOME    | TOTAL DR          |
|                    |                   |             |                 |                |             |                 |                |           |               |           | ESG     | TOTAL DR          |
|                    |                   |             |                 |                |             |                 |                |           |               |           | 1000    | . STAL DA         |

# PR 07 – Drawdown Report by Voucher Number – Batch and Loccs Date Filter

## Report Type:

Grid Report (Refer to Section 5 for types of reports).

## Description:

This report displays the details for all of a grantee's drawdown vouchers in date order. It lists the activities, their statuses, the committed and disbursed amounts, and the date of the last draw for a single grantee (See Report PR07b View No.1 below)

## • Run-Time Parameters

- 1. Select from the Prompted Grantee Hierarchy: Headquarters (HQ), Field Office (FO) or Grantee. (Refer to Section 3 for running a report).
- Optional: Parameters 2 through 5. Select: Activity, Funding Type, Program Code, and/or Source Type Code. Leave a parameter field blank if you want the report to include all vouchers in that category. If you leave all parameters blank, be forewarned that your report may be very long.
- 3. Parameter 7 Enter initial date: You can type the date on the blank box (mm/dd/yyyy), or you can select the date from the calendar at the right of the blank box.
- 4. Parameter 8 Enter end date: You can type the date on the blank box (mm/dd/yyyy), or you can select the date from the calendar at the right of the blank box.

By default the report is sorted by: Voucher Number and Line Item. (Refer to Section 5 for Grid Reports Customization).

### Report PR07b View No.1

| PAGE-BY: none |                   |             |                 |           |             |                 |             |           |               |           |         |          |
|---------------|-------------------|-------------|-----------------|-----------|-------------|-----------------|-------------|-----------|---------------|-----------|---------|----------|
|               | 4 5 of 15 page(s) |             |                 |           |             |                 |             |           |               |           |         | Data rov |
|               | nber Line Item    | IDIS Act ID | Voucher Created |           | Status Date | LOCCS Send Date |             | Fund Type | Recipient TIN | Payee TIN | Program | PY       |
| 1490134       | 1                 | 2278        | 1/2/2008        | Completed | 1/4/2008    | 1/3/2008        | M03MC130200 | CO        |               | 586000511 | HOME    |          |
| 1490457       | 1                 | 2415        | 1/3/2008        | Completed | 1/4/2008    | 1/3/2008        | M02MC130200 | AD        | 586000511     | 586000511 | HOME    |          |
|               | 2                 | 2415        | 1/3/2008        | Completed | 1/4/2008    | 1/3/2008        | M03MC130200 | AD        | 586000511     | 586000511 | HOME    |          |
|               | 3                 | 2325        | 1/3/2008        | Completed | 1/4/2008    | 1/3/2008        | M03MC130200 | AD        | 586000511     | 586000511 | HOME    |          |
|               | 4                 | 2474        | 1/3/2008        | Completed | 1/4/2008    | 1/3/2008        | M03MC130200 | AD        | 586000511     | 586000511 | HOME    |          |
|               | 5                 | 2712        | 1/3/2008        | Completed | 1/4/2008    | 1/3/2008        | M03MC130200 | AD        | 586000511     | 586000511 | HOME    |          |
| 1492333       | 1                 | 2551        | 1/8/2008        | Completed | 1/10/2008   | 1/9/2008        | GAH06F001   | EN        | 586000511     | 586000511 | HOPWA   |          |
| 1492357       | 1                 | 2752        | 1/8/2008        | Completed | 1/10/2008   | 1/9/2008        | GAH06F001   | EN        | 586000511     | 586000511 | HOPWA   |          |
|               | 2                 | 2801        | 1/8/2008        | Completed | 1/10/2008   | 1/9/2008        | GAH06F001   | EN        | 586000511     | 586000511 | HOPWA   |          |
|               | 3                 | 2753        | 1/8/2008        | Completed | 1/10/2008   | 1/9/2008        | GAH06F001   | EN        | 586000511     | 586000511 | HOPWA   |          |
| 1492360       | 1                 | 2773        | 1/8/2008        | Completed | 1/9/2008    | 1/8/2008        | GAH06F001   | EN        | 586000511     | 586000511 | HOPWA   |          |
|               | 2                 | 2775        | 1/8/2008        | Completed | 1/10/2008   | 1/9/2008        | GAH06F001   | EN        | 586000511     | 586000511 | HOPWA   |          |
| 1494240       | 1                 | 2757        | 1/14/2008       | Completed | 1/15/2008   | 1/14/2008       | GAH05F001   | EN        | 586000511     | 586000511 | HOPWA   |          |
| 1494242       | 1                 | 2784        | 1/14/2008       | Completed | 1/15/2008   | 1/14/2008       | GAH05F001   | EN        | 586000511     | 586000511 | HOPWA   |          |
| 1494243       | 1                 | 2545        | 1/14/2008       | Completed | 1/15/2008   | 1/14/2008       | GAH05F001   | EN        | 586000511     | 586000511 | HOPWA   |          |
|               | 2                 | 2546        | 1/14/2008       | Completed | 1/15/2008   | 1/14/2008       | GAH05F001   | EN        | 586000511     | 586000511 | HOPWA   |          |
|               | 3                 | 2548        | 1/14/2008       | Completed | 1/15/2008   | 1/14/2008       | GAH05F001   | EN        | 586000511     | 586000511 | HOPWA   |          |
| 1494244       | 1                 | 2756        | 1/14/2008       | Completed | 1/15/2008   | 1/14/2008       | GAH05F001   | EN        | 586000511     | 586000511 | HOPWA   |          |
| 1494249       | 1                 | 2793        | 1/14/2008       | Completed | 1/15/2008   | 1/14/2008       | GAH05F001   | EN        | 586000511     | 586000511 | HOPWA   |          |
| 1454245       | 2                 | 2793        | 1/14/2008       | Completed | 1/15/2008   | 1/14/2008       | GAH06F001   | EN        | 586000511     | 586000511 | HOPWA   |          |
| 1494443       | 1                 | 2453        | 1/14/2008       | Completed | 1/16/2008   | 1/15/2008       | B07MC130002 | PI        | 586000511     | 586000511 | CDBG    |          |
| 1524551       | 1                 | 2536        | 4/4/2008        | Completed | 4/8/2008    | 4/7/2008        | GAH06F001   | EN        | 586000511     | 586000511 | HOPWA   |          |
| 1024001       | 2                 | 2538        | 4/4/2008        | Completed | 4/8/2008    | 4/7/2008        | GAH06F001   | EN        | 586000511     | 586000511 | HOPWA   |          |
|               | 3                 | 2540        | 4/4/2008        | Completed | 4/8/2008    | 4/7/2008        | GAH06F001   | EN        | 586000511     | 586000511 | HOPWA   |          |
|               | 4                 | 2542        | 4/4/2008        | Completed | 4/8/2008    | 4/7/2008        | GAH06F001   | EN        | 586000511     | 586000511 | HOPWA   |          |
|               | 5                 | 2542        | 4/4/2008        | Completed | 4/8/2008    | 4/7/2008        | GAH06F001   | EN        | 586000511     | 586000511 | HOPWA   |          |
|               | 6                 | 2545        | 4/4/2008        |           | 4/8/2008    | 4/7/2008        | GAH06F001   |           | 586000511     | 586000511 | HOPWA   |          |
|               | 7                 | 2546        |                 | Completed |             |                 |             | EN        |               |           |         |          |
|               | 8                 |             | 4/4/2008        | Completed | 4/8/2008    | 4/7/2008        | GAH06F001   |           | 586000511     | 586000511 | HOPWA   |          |
|               |                   | 2551        | 4/4/2008        | Completed | 4/8/2008    | 4/7/2008        | GAH06F001   | EN        | 586000511     | 586000511 | HOPWA   |          |
|               | 9                 | 2585        | 4/4/2008        | Completed | 4/8/2008    | 4/7/2008        | GAH06F001   | EN        | 586000511     | 586000511 | HOPWA   |          |
|               | 10                | 2586        | 4/4/2008        | Completed | 4/8/2008    | 4/7/2008        | GAH06F001   | EN        | 586000511     | 586000511 | HOPWA   |          |
|               | 11                | 2588        | 4/4/2008        | Completed | 4/8/2008    | 4/7/2008        | GAH06F001   | EN        | 586000511     | 586000511 | HOPWA   |          |
|               | 12                | 2589        | 4/4/2008        | Completed | 4/8/2008    | 4/7/2008        | GAH06F001   | EN        | 586000511     | 586000511 | HOPWA   |          |
|               | 13                | 2758        | 4/4/2008        | Completed | 4/8/2008    | 4/7/2008        | GAH06F001   | EN        | 586000511     | 586000511 | HOPWA   |          |
|               | 14                | 2759        | 4/4/2008        | Completed | 4/8/2008    | 4/7/2008        | GAH06F001   | EN        | 586000511     | 586000511 | HOPWA   |          |
|               | 15                | 2760        | 4/4/2008        | Completed | 4/8/2008    | 4/7/2008        | GAH06F001   | EN        | 586000511     | 586000511 | HOPWA   |          |
|               | 16                | 2761        | 4/4/2008        | Completed | 4/8/2008    | 4/7/2008        | GAH06F001   | EN        | 586000511     | 586000511 | HOPWA   |          |
|               | 17                | 2784        | 4/4/2008        | Completed | 4/8/2008    | 4/7/2008        | GAH06F001   | EN        | 586000511     | 586000511 | HOPWA   |          |
| 1524568       | 1                 | 2556        | 4/4/2008        | Completed | 4/8/2008    | 4/7/2008        | GAH06F001   | EN        | 586000511     | 586000511 | HOPWA   |          |
|               | 2                 | 2558        | 4/4/2008        | Completed | 4/8/2008    | 4/7/2008        | GAH06F001   | EN        | 586000511     | 586000511 | HOPWA   |          |

# PR 07 – Drawdown Report by Voucher Number – No Date Filter

# Report Type:

Grid Report (Refer to Section 5 for types of reports).

## Description:

This report displays the details for all of a grantee's drawdown vouchers in date order. It lists the activities, their statuses, the committed and disbursed amounts, and the date of the last draw for a single grantee.(See Report PR07c View No.1 below)

- Run-Time Parameters
- 1. Select from the Prompted Grantee Hierarchy: Headquarters (HQ), Field Office (FO) or Grantee. (Refer to Section 3 for running a report).
- 2. Parameter 3. Select a Program Code from the available elements of the Program Code.
- Optional: Parameters 2, 4 and 5. Select: Activity, Funding Type, and/or Source Type Code. Leave a parameter field blank if you want the report to include all vouchers in that category. If you leave all parameters blank, be forewarned that your report may be very long.

By default the report is sorted by: Voucher Number and Line Item. (Refer to Section 5 for Grid Reports Customization).

# Report PR07c View No.1

| M d 1 2 3 | 3 <u>4 5</u> of 67 page(s) | N N         |              |                        |             |            |                   |           |               |           |         | Data rows |
|-----------|----------------------------|-------------|--------------|------------------------|-------------|------------|-------------------|-----------|---------------|-----------|---------|-----------|
|           | umber Line Item            | IDIS Act ID | Voucher Crea | ted Voucher Status     | Status Date | LOCCS Send | Date Grant Number | Fund Type | Recipient TIN | Payee TIN | Program | PY        |
| 10008     | 1                          | 586         | 5/24/1998    | Completed              | 5/24/1998   | 5/24/1998  | M95MC130200       | AD        | 586000511     | 586000511 | HOME    |           |
| 10000     | 2                          | 586         | 5/24/1998    | Completed              | 5/24/1998   | 5/24/1998  | M95MC130200       | EN        | 586000511     | 586000511 | HOME    |           |
|           | 3                          | 586         | 5/24/1998    | Completed              | 5/24/1998   | 5/24/1998  | M96MC130200       | AD        | 586000511     | 586000511 | HOME    |           |
|           | 3                          | 586         | 5/24/1998    | Completed              | 5/24/1998   | 5/24/1998  | M96MC130200       | EN        | 586000511     | 586000511 | HOME    |           |
| 0037      | 1                          | 586         | 5/17/1999    | Completed              | 5/17/1999   | 5/17/1999  | M95MC130200       | AD        | 586000511     | 586000511 | HOME    |           |
| 10037     | 2                          | 586         | 5/17/1999    | Completed              | 5/17/1999   | 5/17/1999  | M96MC130200       | AD        | 586000511     | 586000511 | HOME    |           |
| 0289      | 2                          | 682         | 7/25/2001    | Completed              | 1/3/2002    | 7/25/2001  | M94MC130200       | EN        | 586000511     | 586000511 | HOME    |           |
| 0205      | 2                          | 682         | 7/25/2001    | Completed              | 1/3/2002    | 7/25/2001  | M94MC130200       | CR        | 300000311     | 586000511 | HOME    |           |
|           | 3                          | 682         | 7/25/2001    | Completed              | 7/25/2002   | 7/25/2001  | M95MC130200       | EN        | 586000511     | 586000511 | HOME    |           |
|           | 4                          | 682         | 7/25/2001    | Completed              | 7/25/2001   | 7/25/2001  | M95MC130200       | CR        | 300000311     | 586000511 | HOME    |           |
| 10311     | -                          | 1414        | 10/16/2001   |                        | 10/23/2001  | 10/16/2001 | M98MC130200       | EN        | 586000511     | 586000511 | HOME    |           |
| 10311     | 2                          | 1414        | 10/16/2001   | Completed<br>Completed | 10/23/2001  | 10/16/2001 | M98MC130200       | CR        | 581827811     | 586000511 | HOME    |           |
| 10.005    | 2                          | 869         |              |                        |             |            |                   | EN        |               |           |         |           |
| 10425     |                            | 869         | 7/31/2003    | Completed              | 7/31/2003   | 7/31/2003  | M00MC130200       |           | 586000511     | 586000511 | HOME    |           |
|           | 2                          | 5           | 7/31/2003    | Completed              | 7/31/2003   | 7/31/2003  | M00MC130200       | CR        | 50000544      | 586000511 | HOME    |           |
| 123882    |                            |             | 9/24/1997    | Conv-Sum               | 9/24/1997   | 9/24/1997  | M92MC130200       | AD        | 586000511     | 586000511 | HOME    |           |
| 23883     | 1                          | 6           | 9/24/1997    | Conv-Sum               | 9/24/1997   | 9/24/1997  | M92MC130200       | EN        | 586000511     | 586000511 | HOME    |           |
| 123884    | 1                          |             | 9/24/1997    | Conv-Sum               | 9/24/1997   | 9/24/1997  | M92MC130200       | EN        | 586000511     | 586000511 | HOME    |           |
| 123885    | 1                          | 8           | 9/24/1997    | Conv-Sum               | 9/24/1997   | 9/24/1997  | M92MC130200       | EN        | 586000511     | 586000511 | HOME    |           |
| 123886    | 1                          | 9           | 9/24/1997    | Conv-Sum               | 9/24/1997   | 9/24/1997  | M92MC130200       | EN        | 586000511     | 586000511 | HOME    |           |
| 123887    | 1                          | 10          | 9/24/1997    | Conv-Sum               | 9/24/1997   | 9/24/1997  | M92MC130200       | EN        | 586000511     | 586000511 | HOME    |           |
| 123888    | 1                          | 11          | 9/24/1997    | Conv-Sum               | 9/24/1997   | 9/24/1997  | M92MC130200       | EN        | 586000511     | 586000511 | HOME    |           |
| 123889    | 1                          | 12          | 9/24/1997    | Conv-Sum               | 9/24/1997   | 9/24/1997  | M92MC130200       | EN        | 586000511     | 586000511 | HOME    |           |
| 123890    | 1                          | 13          | 9/24/1997    | Conv-Sum               | 9/24/1997   | 9/24/1997  | M92MC130200       | EN        | 586000511     | 586000511 | HOME    |           |
| 123891    | 1                          | 14          | 9/24/1997    | Conv-Sum               | 9/24/1997   | 9/24/1997  | M92MC130200       | EN        | 586000511     | 586000511 | HOME    |           |
| 123892    | 1                          | 15          | 9/24/1997    | Conv-Sum               | 9/24/1997   | 9/24/1997  | M92MC130200       | EN        | 586000511     | 586000511 | HOME    |           |
| 123893    | 1                          | 16          | 9/24/1997    | Conv-Sum               | 9/24/1997   | 9/24/1997  | M92MC130200       | EN        | 586000511     | 586000511 | HOME    |           |
| 123894    | 1                          | 17          | 9/24/1997    | Conv-Sum               | 9/24/1997   | 9/24/1997  | M92MC130200       | EN        | 586000511     | 586000511 | HOME    |           |
| 123895    | 1                          | 18          | 9/24/1997    | Conv-Sum               | 9/24/1997   | 9/24/1997  | M92MC130200       | EN        | 586000511     | 586000511 | HOME    |           |
| 123896    | 1                          | 19          | 9/24/1997    | Conv-Sum               | 9/24/1997   | 9/24/1997  | M92MC130200       | EN        | 586000511     | 586000511 | HOME    |           |
| 123897    | 1                          | 20          | 9/24/1997    | Conv-Sum               | 9/24/1997   | 9/24/1997  | M92MC130200       | EN        | 586000511     | 586000511 | HOME    |           |
| 123898    | 1                          | 21          | 9/24/1997    | Conv-Sum               | 9/24/1997   | 9/24/1997  | M92MC130200       | EN        | 586000511     | 586000511 | HOME    |           |
| 123899    | 1                          | 22          | 9/24/1997    | Conv-Sum               | 9/24/1997   | 9/24/1997  | M92MC130200       | EN        | 586000511     | 586000511 | HOME    |           |
| 123900    | 1                          | 23          | 9/24/1997    | Conv-Sum               | 9/24/1997   | 9/24/1997  | M92MC130200       | EN        | 586000511     | 586000511 | HOME    |           |
| 23901     | 1                          | 24          | 9/24/1997    | Conv-Sum               | 9/24/1997   | 9/24/1997  | M92MC130200       | EN        | 586000511     | 586000511 | HOME    |           |
| 23902     | 1                          | 25          | 9/24/1997    | Conv-Sum               | 9/24/1997   | 9/24/1997  | M92MC130200       | EN        | 586000511     | 586000511 | HOME    |           |
| 123903    | 1                          | 26          | 9/24/1997    | Conv-Sum               | 9/24/1997   | 9/24/1997  | M92MC130200       | EN        | 586000511     | 586000511 | HOME    |           |
| 123904    | 1                          | 27          | 9/24/1997    | Conv-Sum               | 9/24/1997   | 9/24/1997  | M92MC130200       | EN        | 586000511     | 586000511 | HOME    |           |
| 123905    | 1                          | 28          | 9/24/1997    | Conv-Sum               | 9/24/1997   | 9/24/1997  | M92MC130200       | EN        | 586000511     | 586000511 | HOME    |           |
| 23906     | 1                          | 29          | 9/24/1997    | Conv-Sum               | 9/24/1997   | 9/24/1997  | M92MC130200       | EN        | 586000511     | 586000511 | HOME    |           |
| 123907    | 1                          | 31          | 9/24/1997    | Conv-Sum               | 9/24/1997   | 9/24/1997  | M92MC130200       | EN        | 586000511     | 586000511 | HOME    |           |

# PR 08 - Grantee Summary Activity Report

## Folder Content

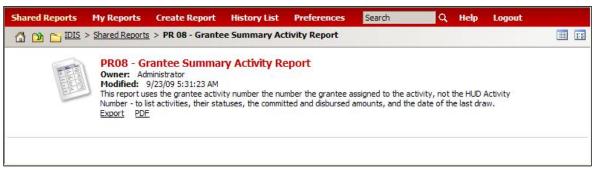

Report

# PR 08 – Grantee Summary Activity Report

## Report Type:

Grid Report (Refer to Section 5 for types of reports).

## Description:

This report displays activities by grantee activity id, their statuses, the committed and disbursed amounts, and the date of the last draw. (See Report PR08 View No.1 below)

The system provides the ability for a user to restrict report output based on activity status (open, cancelled, completed) and/or matrix code when you enter the run-time parameters.

## Run-Time Parameters

- 1. Select from the Prompted Grantee Hierarchy: Headquarters (HQ), Field Office (FO) or Grantee. (Refer to Section 3 for running a report).
- 2. Optional : Activity Status Code and/or Matrix Code.

If you enter a specific Activity Status Code and/or Matrix Code on the Report Parameter screen, the display will be limited to activities that meet your criteria. Leave the fields blank to generate a report that includes all activities, regardless of activity status and/or matrix code.

## • Sort Sequence

By default the report is sorted by: Grantee Activity Number in ascending order. (Refer to Section 5 for Grid Reports Customization).

# Report PR08 View No.1

| K ◀ 176 <u>177</u> <u>178</u> <u>179</u> <u>1</u> | 180 of 180 pa | age(s) 🕨 🅅         |                                           |           |             |                      | Data row      | s: 8751 - 8800 of 89 | 74 Data columns: 4 |
|---------------------------------------------------|---------------|--------------------|-------------------------------------------|-----------|-------------|----------------------|---------------|----------------------|--------------------|
| Grantee Activity Number                           | IDIS Act ID   | Pgm Yr - Project   | Activity Name                             | Act Stat  | Matrix Code | Initial Funding Date | Funded Amount | Drawn Amount         | Date of Last Drav  |
| PF-7-20-21-94J0387                                | 1305          | 2008-1917620080003 | RESIDENTIAL REHAB PROJ/HOMELESS SUB ABUS  | Open      | 03          | 02/06/09             | \$25,000.00   | \$25,000.00          | 09/29/200          |
| PF-7-20-23-10 4K0387                              | 1443          | 2009-1917620090004 | REALITY-WINDOW REPAIR & RESTORATION       | Open      | 03          | 12/15/09             | \$25,000.00   |                      |                    |
| PF-7-20-25-10 4K0391                              | 1445          | 2009-1917620090004 | ARC-RES FACILITY MODIFICATIONS            | Open      | 03          | 12/15/09             | \$87,573.00   |                      |                    |
| PF-7-20-26-10 4K0380                              | 1446          | 2009-1917620090004 | TABERNACLE-CITY OF REFUGE RESTORATION     | Open      | 03          | 12/15/09             | \$117,187.00  |                      |                    |
| PF-7-20-66-94J0388                                | 1308          | 2008-1917620080003 | EXPANSION OF NEW EDUCATIONAL FACILITY     | Open      | 03          | 02/06/09             | \$100,000.00  |                      |                    |
| PF-7-20-71-10 4K0324                              | 1437          | 2009-1917620090004 | DSS-SHEPHERD'S COVE SHELTER RENOVATION    | Open      | 03E         | 12/15/09             | \$50,000.00   |                      |                    |
| PF-7-20-74-94J0389                                | 1310          | 2008-1917620080003 | ARDMORE ENTERPRISES ADMN COST/COMM ADD    | Open      | 03B         | 02/06/09             | \$200,000.00  | \$133,114.56         | 04/01/201          |
| PF-7-20-79-10 4K0390                              | 1441          | 2009-1917620090004 | LARS-BLDG RENOVATION AND EXPANSION        | Open      | 03          | 12/15/09             | \$125,000.00  |                      |                    |
| PF-7-20-89 410379                                 | 1397          | 2007-1917620070004 | COLMAR MANOR COMMUNITY CENTER FY 08       | Open      | 03          | 12/09/08             | \$985,000.00  | \$985,000.00         | 02/25/201          |
| PF-7-21-1-094J0367                                | 1300          | 2008-1917620080003 | NORTH BRENTWOOD-41ST AVE IMPROVEMENTS     | Open      | 03K         | 02/06/09             | \$100,000.00  | \$15,000.00          | 02/02/201          |
| PF-7-21-10094J0332                                | 1313          | 2008-1917620080003 | STREET/ROAD IMPROVEMENT PROJECT '09       | Open      | 03K         | 02/06/09             | \$100,000.00  |                      |                    |
| PF-7-21-17-10 4K0365                              | 1434          | 2009-1917620090004 | BRENTWOOD-BRENTWOOD STREET IMPROVEMENTS   | Open      | 03K         | 12/15/09             | \$150,000.00  |                      |                    |
| PF-7-21-18-10 4K0328                              | 1436          | 2009-1917620090004 | COLLEGE PK-STREET/SIDEWALK IMPROVEMENTS   | Open      | 03K         | 12/15/09             | \$50,000.00   |                      |                    |
| PF-7-21-18-94J0360                                | 1304          | 2008-1917620080003 | LAFAYETTE AVENUE STREET IMPROVEMENTS '09  | Open      | 03K         | 02/06/09             | \$100,000.00  | \$69,864.62          | 04/01/201          |
| PF-7-21-21-10 4K0351                              | 1440          | 2009-1917620090004 | LANDOVER HILLS, TOWN OF                   | Open      | 03K         | 12/15/09             | \$84,880.00   |                      |                    |
| PF-7-21-22-10 4K0367                              | 1442          | 2009-1917620090004 | N BRENTWOOD-ALLISON STREET IMPROVEMENT    | Open      | 03K         | 12/15/09             | \$100,000.00  |                      |                    |
| PF-7-21-24-10 4K0385                              | 1444          | 2009-1917620090004 | SEAT PLEASANT-STREET/SIDEWALK REPAIR      | Open      | 03K         | 12/15/09             | \$216,335.00  |                      |                    |
| PF-7-21-30-94J0318                                | 1306          | 2008-1917620080003 | SPRINGHILL LAKE ST LIGHTING/SAFETY IMPRO  | Open      | 03K         | 02/06/09             | \$100,000.00  |                      |                    |
| PF-7-21-35-94J0375                                | 1307          | 2008-1917620080003 | VILLAGE GREEN WATER LINE/METER REPLACE    | Open      | 03J         | 02/06/09             | \$90,660.00   | \$35,150.00          | 01/27/201          |
| PF-7-21-37-94J0351                                | 1309          | 2008-1917620080003 | Landover Hills-70th Ave Resurfacing FY 09 | Open      | 03K         | 02/06/09             | \$75,000.00   |                      |                    |
| PF-7-21-5-094J0366                                | 1301          | 2008-1917620080003 | BRIDGE REPAIRS TO 4 CITY BRIDGES FY 09    | Open      | 03K         | 02/06/09             | \$100,000.00  |                      |                    |
| PF-7-21-7-094J0327                                | 1302          | 2008-1917620080003 | MARYLAND AVENUE IMPROVEMENTS FY 09        | Open      | 03K         | 02/06/09             | \$75,000.00   |                      |                    |
| PF-7-21-8-094J0315                                | 1303          | 2008-1917620080003 | 55TH AVENUE IMPROVEMENTS-FY 09            | Open      | 03K         | 02/06/09             | \$100,000.00  |                      |                    |
| PF-7-21-90-94J0365                                | 1311          | 2008-1917620080003 | BRENTWOOD STREET IMPROVEMENT FY09         | Open      | 03K         | 02/06/09             | \$100,000,00  |                      |                    |
| PF-8 4H0379                                       | 1116          | 2006-1917620060005 | COLMAR MANOR COMMUNITY CENTER             | Cancelled | 03E         | 11/09/06             | \$0.00        |                      |                    |
| PF2031940338,4K0338                               | 1206          | 2007-1917620070004 | ARC OF PGC FACILITIES CODE/SAFETY IMPROV  | Open      | 03B         | 12/04/07             | \$106,460.00  | \$100,000.00         | 03/25/201          |
| PF203414I0377,4K0377                              | 1208          | 2007-1917620070004 | FAMILY CRISIS CENTER SAFE PASSAGE         | Open      | 03C         | 12/04/07             | \$176,000.36  | \$175,000.00         | 03/25/201          |
| PF7-21-69-10 4K0315                               | 1433          | 2009-1917620090004 | BLADENSBURG-EMERSON STREET IMPROVEMENT    | Open      | 03K         | 12/15/09             | \$100,000.00  |                      |                    |
| PF7-21-70-10 4K0332                               | 1435          | 2009-1917620090004 | CAPITOL HEIGHTS-RD IMPROVEMENT PROJECT    | Open      | 03K         | 12/15/09             | \$150,000.00  |                      |                    |
| PF7-21-99-94J0328                                 | 1312          | 2008-1917620080003 | COLLEGE PARK ST/SAFETY IMPROVEMENTS '09   | Open      | 03K         | 02/06/09             | \$100,000,00  | \$22,232,27          | 03/25/201          |
| PRIOR YEAR                                        | 884           | 2007-933320070031  | FC- DOWNPMT ASST PROGPRIOR YR FUNDS       | Completed |             | 10/29/07             | \$4,904.59    | \$4,904.59           | 08/08/200          |
| PROGRAM YEAR 11                                   | 425           | 1998-1917619980053 | EMERGENCY SERVICES PROJECT                | Completed | 10          | 07/01/98             | \$34,000.00   | \$34,000.00          | 07/01/199          |
| PROGRAM YEAR 12                                   | 532           | 1999-1917619990038 | SHEPHARD'S COVE                           | Completed |             | 07/01/99             | \$49,280.00   | \$49,280.00          | 03/06/200          |
| PROGRAM YEAR 14                                   | 674           | 2001-1917620010009 | TRANSITION CENTER AT P.G. HOUSE           | Completed |             | 12/04/01             | \$54,427.00   | \$54,427.00          | 11/27/200          |
| TROOTANT LEAR 14                                  | 676           | 2001-1917620010036 | EMERGENCY SERVICES PROJECT                | Completed |             | 01/23/02             | \$44,320.00   | \$44,320.00          | 11/27/200          |
|                                                   | 675           | 2001-1917620010030 | FAMILY EMERGENCY SHELTER                  | Completed |             | 01/23/02             | \$98.000.00   | \$98,000,00          | 07/23/200          |
|                                                   | 677           | 2001-1917620010081 | SHELTER DIVERSION-HOTLINE COUNSELING      | Completed |             | 12/04/01             | \$17,999.90   | \$17,999,90          | 07/23/200          |
| PROGRAM YEAR 16                                   | 844           | 2003-1917620030007 | TRANSITION CENTER AT P.G. HOUSE           | Completed |             | 11/18/03             | \$40,418.89   | \$40,418.89          | 08/24/200          |
| FRUGRAM TEAR 10                                   | 843           | 2003-1917620030007 | SHELTER DIVERSION-HOTLINE COUNSELING      | Completed |             | 11/18/03             | \$26,763.00   | \$26,763.00          | 06/18/200          |
| PS-1 4H0554                                       |               |                    |                                           |           |             |                      |               |                      |                    |
|                                                   | 1136          | 2006-1917620060006 | ACORN PREDATORY LENDING PREVENTION        | Open      | 05J         | 01/02/07             | \$25,000.00   | \$20,288.76          | 01/30/200          |
| PS-1-3-39-10 4K0577                               | 1462          | 2009-1917620090005 | LARS-1ST TIME HOMEBUYER COMMUNITY PROJ    | Open      | 13          | 12/15/09             | \$47,500.00   | COD 000 00           | 0.4/40 200         |
| PS-11 4H0550                                      | 1142          | 2006-1917620060006 | COMMUNITY CRISIS SVCS PGC HOTLINE         | Completed |             | 11/09/06             | \$33,000.00   | \$33,000.00          | 04/12/200          |
| PS-12 4H1508                                      | 1143          | 2006-1917620060006 | COMMUNITY MINISTRY STEP-UP PROGRAM        | Completed |             | 11/09/06             | \$30,000.00   | \$30,000.00          | 04/14/200          |
| PS-13 4H1509                                      | 1144          | 2006-1917620060006 | COURT APPOINTED SPEC ADV CHILD ADV PRGM   | Completed | 05N         | 01/02/07             | \$10,913.00   | \$10,913.00          | 04/10/200          |

# PR 09 – Program Income Detail Report by Fiscal Year and Program

• Folder Content

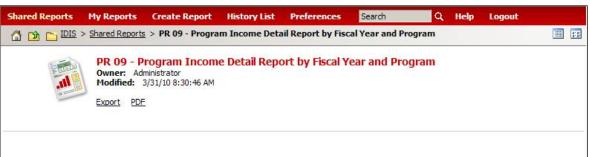

Report

# PR 09 – Program Income Detail Report by Fiscal Year and Program

#### Report Type:

Document Report (Refer to Section 5 for type of reports).

#### Description:

This report provides the funding and draw history for receipts a grantee created for program income, revolving loans, and CDBG state revolving funds.

#### • Run-Time Parameters

- 1. Select from the Prompted Grantee Hierarchy: Headquarters (HQ), Field Office (FO) or Grantee. (Refer to Section 3 for running a report).
- 2. Optional: Choose a Program Code, Enter initial receipt date and/or Enter end receipt date.

If you enter a Program Code, Start Receipt Date, and/or End Receipt Date on the Report Parameter screen, the display will be limited to receipts that fall within the range of the criteria. If you enter a date range, the report will display all receipts that were created within the period entered, regardless of the Fiscal Year of the Receipt Fund. Leave the fields blank to generate a report for all receipt dates and all programs. (See Report PR09 View No.1 below).

3. Optional: You can select the Fiscal Year, Program Code, Grant Number, Fund Type Code and/or Type of Transaction from the Grouping section after you run your report. By default the (All) selection has been made from the drop down boxes.

On the top left side of the window, over the report results, you will find the "Grouping" section (See Report PR09 View No.2 below). You have the option to narrow your report results by choosing options from the drop down boxes. The report will show the results at the level of detail selected in the "Grouping" section.

#### • Sort Sequence

Fiscal Year and Program.

# PR 09 – Program Income Detail Report by Fiscal Year and Program

# Report PR09 View No.1

| GROUPING:   | Fiscal Year: ( | (All) 🔽 Program C    | Code: (All) | Grant Number: (Al | i) 🔽 Fund Type Co | de; (All) 💉 Transaction | n: (All) 🔽 |         |                   |          |                 |
|-------------|----------------|----------------------|-------------|-------------------|-------------------|-------------------------|------------|---------|-------------------|----------|-----------------|
| ur report/c | document has b | peen added to the Hi | story List  |                   |                   |                         |            |         |                   |          |                 |
| IDIS - I    | PR09           |                      |             | U.S. Departme     | nt of Housing and | Urban Development       |            |         |                   | Date:    | 04-06-10        |
|             |                |                      |             |                   | nmunity Planning  |                         |            |         |                   | Time:    | 16:42           |
|             |                |                      |             |                   |                   | formation System        |            |         |                   | Page:    | 1               |
|             |                |                      |             |                   | ISTRICT OF COLL   | Year and Program        |            |         |                   |          |                 |
|             |                |                      |             | L                 | ISTRICT OF COLU   | MIDIA                   |            |         |                   |          |                 |
|             | for Program    |                      |             |                   |                   |                         |            |         |                   |          |                 |
| V           | oucher Date    | s:01-01-1900 to (    | 04-06-2010  | )                 |                   |                         |            |         |                   |          |                 |
| Fiscal      |                | Associated           | Fund        | Estimated         |                   |                         | Voucher    | Voucher | IDIS              | Matrix   | Receipted/Drawn |
| Year        | Program        | Grant Number         | Туре        | Income for Year   | Transaction       | Voucher #               | Created    | Туре    | Activity ID       | Code     | Amount          |
| 1994        | HOME           | M94UC510502          | PI          | 2,576.00          |                   |                         |            |         |                   |          |                 |
|             |                |                      |             |                   | RECEIPTS          |                         |            |         |                   |          |                 |
|             |                |                      |             |                   |                   | 24296-001               | 05-06-99   |         |                   |          | 2,576.0         |
|             |                |                      |             |                   | DRAWS             |                         |            |         |                   |          | 1.536,6474      |
|             |                |                      |             |                   |                   | 297044-001              | 05-06-99   | PY      | 279               |          | 2,576.0         |
|             |                |                      |             |                   |                   |                         |            |         | 1                 | Receipts | 2,576.0         |
|             |                |                      |             |                   |                   |                         |            |         |                   | Draws    | 2,576.0         |
|             |                |                      |             |                   |                   |                         |            |         |                   | Balance  | 0.0             |
| 1995        | CDBG           | B95MC510001          | PI          | 50,000.00         |                   |                         |            |         |                   |          |                 |
|             |                |                      |             |                   | RECEIPTS          |                         |            |         |                   |          |                 |
|             |                |                      |             |                   |                   | 51922-001               | 11-15-00   |         | 89                | 01       | 12,594.0        |
|             |                |                      |             |                   | DRAWS             |                         |            |         |                   |          |                 |
|             |                |                      |             |                   |                   | 573595-001              | 11-15-00   | PY      | <mark>18</mark> 3 | 14G      | 12,594.0        |
|             |                |                      |             |                   |                   |                         |            |         | 1                 | Receipts | 12,594.0        |
|             |                |                      |             |                   |                   |                         |            |         |                   | Draws    | 12,594.0        |
|             |                |                      |             |                   |                   |                         |            |         |                   | Balance  | 0.0             |
| 1995        | HOME           | M95UC510502          | PI          | 2,852.00          |                   |                         |            |         |                   |          |                 |
|             |                |                      |             |                   | RECEIPTS          |                         |            |         |                   |          |                 |
|             |                |                      |             |                   |                   | 37984-001               | 02-25-00   |         | 41                |          | 2,852.0         |
|             |                |                      |             |                   |                   | 37986-001               | 02-25-00   |         | 25                |          | 13,500.0        |
|             |                |                      |             |                   |                   | 38550-001               | 03-10-00   |         |                   | 13       | 2,255.2         |

# Report PR09 View No.2

| IDIS - F | PR09                       |                        |            | Office of Cor<br>Integrated Dis<br>Program Incom | nmunity Planning<br>sbursement and Ir | Urban Development<br>and Development<br>Iformation System<br>I Year and Program<br>JMBIA |          |         |             | Date.<br>Time:<br>Page: | 04-06-10<br>16:54<br>1 |  |
|----------|----------------------------|------------------------|------------|--------------------------------------------------|---------------------------------------|------------------------------------------------------------------------------------------|----------|---------|-------------|-------------------------|------------------------|--|
|          | for Program<br>oucher Date | :<br>s:01-01-1900 to ( | 04-06-2010 | 0                                                |                                       |                                                                                          |          |         |             |                         |                        |  |
| iscal    |                            | Associated             | Fund       | Estimated                                        |                                       |                                                                                          | Voucher  | Voucher | IDIS        | Matrix                  | Receipted/Drawn        |  |
| rear (   | Program                    | Grant Number           | Туре       | Income for Year                                  | Transaction                           | Voucher #                                                                                | Created  | Туре    | Activity ID | Code                    | Amount                 |  |
| 2008     | CDBG                       | B08MC110001            | PI         | 10,000,000.00                                    |                                       |                                                                                          |          |         |             |                         |                        |  |
|          |                            |                        |            |                                                  | RECEIPTS                              |                                                                                          |          |         |             |                         |                        |  |
|          |                            |                        |            |                                                  |                                       | 250501-001                                                                               | 11-19-08 |         |             |                         | 745,848.00             |  |
|          |                            |                        |            |                                                  |                                       | 251117-001                                                                               | 12-02-08 |         |             |                         | 47,958.00              |  |
|          |                            |                        |            |                                                  |                                       | 252928-001                                                                               | 01-05-09 |         |             |                         | 305,898.00             |  |
|          |                            |                        |            |                                                  |                                       | 254763-001                                                                               | 02-04-09 |         |             |                         | 421,038.00             |  |
|          |                            |                        |            |                                                  |                                       | 256399-001                                                                               | 03-03-09 |         |             |                         | 421,487.00             |  |
|          |                            |                        |            |                                                  |                                       | 258824-001                                                                               | 04-13-09 |         |             |                         | 1,048,586.00           |  |
|          |                            |                        |            |                                                  |                                       | 260123-001                                                                               | 05-05-09 |         |             |                         | 782,375.00             |  |
|          |                            |                        |            |                                                  |                                       | 262406-001                                                                               | 06-16-09 |         |             |                         | 2,238,229.00           |  |
|          |                            |                        |            |                                                  |                                       | 265005-001                                                                               | 08-04-09 |         |             |                         | 979,765.00             |  |
|          |                            |                        |            |                                                  |                                       | 265010-001                                                                               | 08-04-09 |         |             |                         | 274,120.00             |  |
|          |                            |                        |            |                                                  |                                       | 266504-001                                                                               | 09-03-09 |         |             |                         | 936,506.00             |  |
|          |                            |                        |            |                                                  |                                       | 5006707-001                                                                              | 12-17-09 |         |             |                         | 1,616,882.00           |  |
|          |                            |                        |            |                                                  |                                       |                                                                                          |          |         | F           | Receipts                | 9,818,692.00           |  |
|          |                            |                        |            |                                                  |                                       |                                                                                          |          |         |             | Draws                   | 8,868,905.93           |  |
|          |                            |                        |            |                                                  |                                       |                                                                                          |          |         |             | Balance                 | 949,786.07             |  |
|          |                            |                        |            |                                                  |                                       |                                                                                          |          |         |             |                         | Page: 1 of 1           |  |
|          |                            |                        |            |                                                  |                                       |                                                                                          |          |         |             |                         | 5                      |  |

# PR 10 - CDBG Housing Activities

### • Folder Content

| Shared Reports | My Reports       | Create Report      | History List     | Preferences | Search | Q | Help | Logout |  |
|----------------|------------------|--------------------|------------------|-------------|--------|---|------|--------|--|
|                | > Shared Reports | > PR 10 - CDBG H   | lousing Activiti | es          |        |   |      |        |  |
|                | Owner: Adr       | 9/13/09 9:59:19 AM | Activities       |             |        |   |      |        |  |

• Report

# PR 10 – CDBG Housing Activities

### Report Type:

Document Report (Refer to Section 5 for type of reports).

### Description:

This report provides information on CDBG-funded housing activities with the following matrix codes:

Construction of Housing

- 14A Rehabilitation: Single-Unit Residential
- 14B Rehabilitation: Multi-Unit Residential
- 14C Public Housing Modernization
- 14D Rehabilitation: Other Publicly-Owned Residential Buildings
- 14F Energy Efficiency Improvements
- 14G Acquisitions for Rehabilitation
- 14H Rehabilitation Administration
- 14I Lead-Based Paint/Lead Hazard Test/Abatement
- 16A Residential Historic Preservation

For each Program Year, starting with the current year and going backwards, the report shows a line item for each CDBG housing activity that is budgeted, underway, or completed. Canceled activities that are not funded and have no draws against them are not listed. (See Report PR10 View No.1 below).

## • Run-Time Parameters

- 1. Select from the Prompted Grantee Hierarchy: Headquarters (HQ), Field Office (FO) or Grantee. (Refer to Section 3 for running a report).
- 2. Optional: You can select the Program Year from the Grouping section after you run your report. By default the (All) selection has been made in this section.

On the top left side of the window, over the report results, you will find the "Grouping" section (See Report PR10 View No.2 below). You have the option to narrow your report results by choosing a Program Year. The report will show the results at the level of detail selected in the "Grouping" section.

### • Sort Sequence

Program Year in descending order. Within Program Year, by Project ID and IDIS Activity ID.

| IDIS - | PR10 | 1                                                                             |                                                                                                    |       | -                | and Urban Deve   |        |              |          |       |       | DATE:    | 04-06-10 |
|--------|------|-------------------------------------------------------------------------------|----------------------------------------------------------------------------------------------------|-------|------------------|------------------|--------|--------------|----------|-------|-------|----------|----------|
|        |      |                                                                               |                                                                                                    |       | 0. Start 100 100 | ning and Develop |        |              |          |       |       | TIME:    | 17:16    |
|        |      |                                                                               | And the second second s |       |                  | nd Information S | ystem  |              |          |       |       | PAGE:    | 1        |
|        |      |                                                                               |                                                                                                    |       |                  | Activities       |        |              |          |       |       |          |          |
|        |      |                                                                               | DIS                                                                                                    | IRIRI | COFOEO           | COMBABLADC       |        |              |          |       |       |          |          |
|        |      |                                                                               |                                                                                                    |       |                  |                  |        |              |          |       |       | CUMULA   |          |
| PGM    | PROJ | IDIS                                                                          |                                                                                                    |       | NTL              | Total            |        | CDBG         | OCCUPIED | UNITS |       | OCCUPIED |          |
| YEAR   | ID   | ACT ID ACTIVITY NAME                                                          | STATUS                                                                                                    | CD    | OBJ              | EST. AMT         | % CDBG | DRAWN AMOUNT | TOTAL    | L/M   | % L/M | OWNER    | RENTER   |
| 2009   | 0001 | 2507 GH REHAB - SECURE CARE SERVICES                                          | OPEN                                                                                                    | 14A   | LMH              | 24,000.00        | 99.1   | 23,780.00    | 3        | 3     | 100.0 | 0        | 3        |
| 2009   | 0001 | 2508 GH REHAB - SECURE CARE SERVICES                                          | OPEN                                                                                                    | 14A   | LMH              | 24,000.00        | 99.4   | 23,850.00    | 4        | 4     | 100.0 | 0        | 4        |
| 2009   | 0001 | 1414 CALMRA-ALLVIEW HOME ADDITION/ACCESS                                      | OPEN                                                                                                    | 14A   | LMH              | 0.00             | 0.0    | 0.00         | 0        | 0     | 0.0   | 0        | 0        |
| 2009   | 0001 | 1415 DHCD-SINGLE FAMILY HOUSING REHAB LOAN<br>PROGRAM-ADMN -FY 10             | OPEN                                                                                                    | 14H   | LMH              | 1,028,054.82     | 0.0    | 578,188.01   | 0        | 0     | 0.0   | 0        | 0        |
| 2009   | 0001 | 1416 DHCD-SING. FAMILY HSING REHAB LOAN PROG                                  | OPEN                                                                                                    | 14A   | LMH              | 0.00             | 0.0    | 0.00         | 0        | 0     | 0.0   | 0        | 0        |
| 2009   | 0001 | 1417 GREENBELT-ACCESSIBLE GREENBELT PROG-'10                                  | OPEN                                                                                                    | 14B   | LMH              | 0.00             | 0.0    | 0.00         | 0        | 0     | 0.0   | 0        | 0        |
| 2009   | 0001 | 1418 HIP-NSP - ADMN                                                           | OPEN                                                                                                    | 14H   | LMH              | 50,000.00        | 0.0    | 50,000.00    | 0        | 0     | 0.0   | 0        | 0        |
| 2009   | 0001 | 1419 HIP-NSP FY 10                                                            | OPEN                                                                                                    | 14A   | LMH              | 0.00             | 0.0    | 0.00         | 0        | 0     | 0.0   | 0        | 0        |
| 2009   | 0001 | 1420 INDEPENDENCE NOW-MOD SQUAD FY10                                          | OPEN                                                                                                    | 14A   | LMH              | 0.00             | 0.0    | 0.00         | 0        | 0     | 0.0   | 0        | 0        |
| 2009   | 0001 | 1421 OMEGA GOLD-NEIGHBORHOOD STABILIZATION                                    | OPEN                                                                                                    | 14G   | LMH              | 232,937.00       | 0.0    | 21,596.30    | 0        | 0     | 0.0   | 0        | 0        |
| 2009   | 0001 | 2527 GH Rehab - Community Support Services                                    | OPEN                                                                                                    | 14B   | LMH              | 0.00             |        | 0.00         | 2        | 2     | 100.0 | 2        | 0        |
| 2009   | 0001 | 2533 GH Rehab - Threshold Services                                            | OPEN                                                                                                    | 14B   | LMH              | 60,000.00        | 0.0    | 60,000.00    | 0        | 0     | 0.0   | 0        | 0        |
| 2009   | 0001 | 2534 GH Rehab - threshold Services                                            | OPEN                                                                                                    | 14B   | LMH              | 58,000.00        | 0.0    | 58,000.00    | 0        | 0     | 0.0   | 0        | 0        |
| 2009   | 0001 | 2543 GH Rehab - Calmra                                                        | OPEN                                                                                                    | 14B   | LMH              | 32,000.00        | 0.0    | 15,875.00    | 0        | 0     | 0.0   | 0        | 0        |
| 2009   | 0007 | 800 BILINGUAL HSNG REHABILITATION SPECAILIST                                  | OPEN                                                                                                    | 14A   | LMH              | 0.00             | 0.0    | 0.00         | 0        | 0     | 0.0   | 0        | 0        |
| 2009   | 0009 | 811 Home Repair for the Elderly Program                                       | OPEN                                                                                                    | 14A   | LMH              | 147,049.00       | 0.0    | 83,557.89    | 0        | 0     | 0.0   | 0        | 0        |
| 2009   | 0011 | 2497 HOUSING REHABILITATION & PRODUCTION                                      | OPEN                                                                                                    | 14H   | LMH              | 0.00             | 0.0    | 0.00         | 0        | 0     | 0.0   | 0        | 0        |
| 2009   | 0011 | 813 Housing First Single Room Occupancy (SRO)                                 | OPEN                                                                                                    | 14D   |                  |                  | 0.0    | 0.00         | 0        | 0     | 0.0   | 0        | 0        |
| 2009   | 0012 | 2498 PUBLIC HOUSING MODERNIZATION                                             | OPEN                                                                                                    | 14C   | LMH              | 0.00             | 0.0    | 0.00         | 0        | 0     | 0.0   | 0        | 0        |
| 2009   | 0012 | 814 Rehabilitation of FCRHA Properties                                        | OPEN                                                                                                    | 14D   |                  |                  | 0.0    | 0.00         | 0        | 0     | 0.0   | 0        | 0        |
| 2009   | 0042 | 2502 ELDERLY MINISTRIES PROGRAM(SAFE & HABIT)                                 | OPEN                                                                                                    | 70.00 | LMH              | 0.00             | 0.0    | 0.00         | 0        | 0     | 0.0   | 0        | 0        |
| 2009   | 0043 | 2500 ROCKVILLE HOUSING ENTERPRISES                                            | OPEN                                                                                                    | 14A   | LMH              | 0.00             |        | 0.00         | 8        | 8     | 100.0 | 8        | 0        |
| 2009   | 0044 | 2499 SF REHAB - ROCKVILLE                                                     | OPEN                                                                                                    | 14A   | LMH              | 0.00             | 0.0    | 0.00         | 0        | 0     | 0.0   | 0        | 0        |
| 2009   | 0044 | 2503 REHAB 114 WEST MONTGOMERY AVENUE                                         | OPEN                                                                                                    | 14A   | LMH              | 0.00             | 0.0    | 0.00         | 0        | 0     | 0.0   | 0        | 0        |
| 2009   | 0060 | 2518 HOMEOWNER REHABILITATION                                                 | OPEN                                                                                                    | 14A   | LMH              | 0.00             | 0.0    | 0.00         | 0        | 0     | 0.0   | 0        | 0        |
| 2009   | 1174 | 59 Windy Hill Road Affordable Housing Rehabilitation for<br>Energy Efficiency | OPEN                                                                                                    | 14A   | LMH              | 0.00             | 0.0    | 0.00         | 0        | 0     | 0.0   | 0        | 0        |
| 2009   | 1426 | 817 Revitalization: Neighborhood Outreach                                     | OPEN                                                                                                    | 14A   | LMH              | 0.00             | 0.0    | 0.00         | 0        | 0     | 0.0   | 0        | 0        |

#### **Report PR10 View No.1**

# Report PR10 View No.2

| IDIS -      | PRIU       |                                                                               | Office of Cor<br>Integrated Dis | mmun<br>sburse<br>CDBG | ity Plani<br>ement a<br>Housing | and Urban Develop<br>ning and Develop<br>nd Information S<br>Activities<br>COMBURIADC | ment   |                      |                   |              |       | DATE:<br>TIME:<br>PAGE:     | 04-06-1<br>18:0 |
|-------------|------------|-------------------------------------------------------------------------------|---------------------------------|------------------------|---------------------------------|---------------------------------------------------------------------------------------|--------|----------------------|-------------------|--------------|-------|-----------------------------|-----------------|
| PGM<br>YEAR | PROJ<br>ID | IDIS<br>ACT ID ACTIVITY NAME                                                  | STATUS                          | MTX<br>CD              | ( NTL<br>OBJ                    | Total<br>EST. AMT                                                                     | % CDBG | CDBG<br>DRAWN AMOUNT | OCCUPIED<br>TOTAL | UNITS<br>L/M | % L/M | CUMUL/<br>OCCUPIED<br>OWNER |                 |
| 2009        | 0001       | 2507 GH REHAB - SECURE CARE SERVICES                                          | OPEN                            | 14A                    | LMH                             | 24,000.00                                                                             | 99.1   | 23,780.00            | 3                 | 3            | 100.0 | 0                           | 3               |
| 2009        | 0001       | 2508 GH REHAB - SECURE CARE SERVICES                                          | OPEN                            | 14A                    | LMH                             | 24,000.00                                                                             | 99.4   | 23,850.00            | 4                 | 4            | 100.0 | 0                           | 4               |
| 2009        | 0001       | 1414 CALMRA-ALLVIEW HOME ADDITION/ACCESS                                      | OPEN                            | 14A                    | LMH                             | 0.00                                                                                  | 0.0    | 0.00                 | 0                 | 0            | 0.0   | 0                           | 0               |
| 2009        | 0001       | 1415 DHCD-SINGLE FAMILY HOUSING REHAB LOAN<br>PROGRAM-ADMN -FY 10             | OPEN                            | 14H                    | LMH                             | 1,028,054.82                                                                          | 0.0    | 578,188.01           | 0                 | 0            | 0.0   | 0                           | 0               |
| 2009        | 0001       | 1416 DHCD-SING. FAMILY HSING REHAB LOAN PROG                                  | OPEN                            | 14A                    | LMH                             | 0.00                                                                                  | 0.0    | 0.00                 | 0                 | 0            | 0.0   | 0                           | 0               |
| 2009        | 0001       | 1417 GREENBELT-ACCESSIBLE GREENBELT PROG-'10                                  | OPEN                            | 14B                    | LMH                             | 0.00                                                                                  | 0.0    | 0.00                 | 0                 | 0            | 0.0   | 0                           | 0               |
| 2009        | 0001       | 1418 HIP-NSP -ADMN                                                            | OPEN                            | 14H                    | LMH                             | 50,000.00                                                                             | 0.0    | 50,000.00            | 0                 | 0            | 0.0   | 0                           | 0               |
| 2009        | 0001       | 1419 HIP-NSP FY 10                                                            | OPEN                            | 14A                    | LMH                             | 0.00                                                                                  | 0.0    | 0.00                 | 0                 | 0            | 0.0   | 0                           | 0               |
| 2009        | 0001       | 1420 INDEPENDENCE NOW-MOD SQUAD FY10                                          | OPEN                            | 14A                    | LMH                             | 0.00                                                                                  | 0.0    | 0.00                 | 0                 | 0            | 0.0   | 0                           | 0               |
| 2009        | 0001       | 1421 OMEGA GOLD-NEIGHBORHOOD STABILIZATION                                    | OPEN                            | 14G                    | LMH                             | 232,937.00                                                                            | 0.0    | 21,596.30            | 0                 | 0            | 0.0   | 0                           | 0               |
| 2009        | 0001       | 2527 GH Rehab - Community Support Services                                    | OPEN                            | 14B                    | LMH                             | 0.00                                                                                  |        | 0.00                 | 2                 | 2            | 100.0 | 2                           | 0               |
| 2009        | 0001       | 2533 GH Rehab - Threshold Services                                            | OPEN                            | 14B                    | LMH                             | 60,000.00                                                                             | 0.0    | 60,000.00            | 0                 | 0            | 0.0   | 0                           | 0               |
| 2009        | 0001       | 2534 GH Rehab - threshold Services                                            | OPEN                            | 14B                    | LMH                             | 58,000.00                                                                             | 0.0    | 58,000.00            | 0                 | 0            | 0.0   | 0                           | 0               |
| 2009        | 0001       | 2543 GH Rehab - Calmra                                                        | OPEN                            | 14B                    | LMH                             | 32,000.00                                                                             | 0.0    | 15,875.00            | 0                 | 0            | 0.0   | 0                           | 0               |
| 2009        | 0007       | 800 BILINGUAL HSNG REHABILITATION SPECAILIST                                  | OPEN                            | 14A                    | LMH                             | 0.00                                                                                  | 0.0    | 0.00                 | 0                 | 0            | 0.0   | 0                           | 0               |
| 2009        | 0009       | 811 Home Repair for the Elderly Program                                       | OPEN                            | 14A                    | LMH                             | 147,049.00                                                                            | 0.0    | 83,557.89            | 0                 | 0            | 0.0   | 0                           | 0               |
| 2009        | 0011       | 2497 HOUSING REHABILITATION & PRODUCTION                                      | OPEN                            | 14H                    | LMH                             | 0.00                                                                                  | 0.0    | 0.00                 | 0                 | 0            | 0.0   | 0                           | 0               |
| 2009        | 0011       | 813 Housing First Single Room Occupancy (SRO)                                 | OPEN                            | 14D                    |                                 |                                                                                       | 0.0    | 0.00                 | 0                 | 0            | 0.0   | 0                           | 0               |
| 2009        | 0012       | 2498 PUBLIC HOUSING MODERNIZATION                                             | OPEN                            | 14C                    | LMH                             | 0.00                                                                                  | 0.0    | 0.00                 | 0                 | 0            | 0.0   | 0                           | 0               |
| 2009        | 0012       | 814 Rehabilitation of FCRHA Properties                                        | OPEN                            | 14D                    |                                 |                                                                                       | 0.0    | 0.00                 | 0                 | 0            | 0.0   | 0                           | 0               |
| 2009        | 0042       | 2502 ELDERLY MINISTRIES PROGRAM(SAFE & HABIT)                                 | OPEN                            | 14A                    | LMH                             | 0.00                                                                                  | 0.0    | 0.00                 | 0                 | 0            | 0.0   | 0                           | 0               |
| 2009        | 0043       | 2500 ROCKVILLE HOUSING ENTERPRISES                                            | OPEN                            | 14A                    | LMH                             | 0.00                                                                                  |        | 0.00                 | 8                 | 8            | 100.0 | 8                           | 0               |
| 2009        | 0044       | 2499 SF REHAB - ROCKVILLE                                                     | OPEN                            | 14A                    | LMH                             | 0.00                                                                                  | 0.0    | 0.00                 | 0                 | 0            | 0.0   | 0                           | 0               |
| 2009        | 0044       | 2503 REHAB 114 WEST MONTGOMERY AVENUE                                         | OPEN                            | 14A                    | LMH                             | 0.00                                                                                  | 0.0    | 0.00                 | 0                 | 0            | 0.0   | 0                           | 0               |
| 2009        | 0060       | 2518 HOMEOWNER REHABILITATION                                                 | OPEN                            | 14A                    | LMH                             | 0.00                                                                                  | 0.0    | 0.00                 | 0                 | 0            | 0.0   | 0                           | 0               |
| 2009        | 1174       | 59 Windy Hill Road Affordable Housing Rehabilitation for<br>Energy Efficiency | OPEN                            | 14A                    | LMH                             | 0.00                                                                                  | 0.0    | 0.00                 | 0                 | 0            | 0.0   | 0                           | 0               |
| 2009        | 1476       | 817 Revitalization Neighborhood Outreach                                      | OPEN                            | 14A                    | IMH                             | 0.00                                                                                  | 0.0    | 0.00                 | 0                 | 0            | 0.0   | 0                           | 0               |

# PR 11 - CDBG New Housing Activities

# • Folder Content

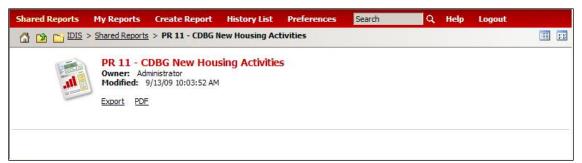

## Report

# PR 11 – CDBG New Housing Activities

## Report Type:

Document Report (Refer to Section 5 for type of reports).

## Description:

This report provides information on CDBG new housing construction activities (Matrix Code = 12).

For each Program Year, starting with the current year and going backwards, the report shows a line for each CDBG housing activity that is budgeted, underway, or completed. Canceled activities that are not funded and have no draws against them are not listed. (See Report PR11 View No.1 below).

## • Run-Time Parameters

- 1. Select from the Prompted Grantee Hierarchy: Headquarters (HQ), Field Office (FO) or Grantee. (Refer to Section 3 for running a report).
- 2. Optional: You can select the Agency Tag, Funding Agency and/or Program Year from the Grouping section after you run your report. By default the (All) selection has been made from the drop down boxes.

On the top left side of the window, over the report results, you will find the "Grouping" section (See Report PR11 View No.2 below). You have the option to narrow your report results by choosing an Agency Tag, Funding Agency and/or Program Year. The report will show the results at the level of detail selected in the "Grouping" section.

## • Sort Sequence

Program Year in descending order. Within Program Year, by Project ID in ascending order and IDIS Activity.

# Report PR11 View No.1

| IDIS - P | R11       |             | U.S. Department of Housing and U       |           |           | DATE:         | 04-06-10     |
|----------|-----------|-------------|----------------------------------------|-----------|-----------|---------------|--------------|
|          |           |             | Office of Community Planning ar        |           |           | TIME:         | 17:45        |
|          |           |             | Integrated Disbursement and Info       |           |           | PAGE:         | 1            |
|          |           |             | CDBG New Housing Construction (Matr    |           |           |               |              |
|          |           |             | DISTRICT OF COLUM                      | IBIA      |           |               |              |
| Progran  | n Project |             |                                        |           | National  | CDBG          | CDBG         |
| Year     | ID        | Activity ID | Activity Name                          | Status    | Objective | Funded Amount | Drawn Amount |
| 2004     | 0034      | 638         | CITY OF FALLS CHURCH - FC HOUSING CORP | Completed | LMH       | 5,595.00      | 5,595.00     |
|          |           |             |                                        | 2004      | Totals    | 5,595.00      | 5,595.00     |
| 1998     | 0049      | 263         | AHC TOWNHOUSE PROJECT                  | Completed | LMH       | 28,910.00     | 28,910.00    |
|          |           |             |                                        | 1998      | 3 Totals  | 28,910.00     | 28,910.00    |
| 1997     | 0024      | 186         | REPLACEMENT HOUSING PROGRAM - AHC      | Completed | LMH       | 50,000.00     | 50,000.00    |
| 1997     | 0043      | 213         | AHC TOWNHOUSE PROJECT                  | Completed | LMH       | 163,899.86    | 163,899.86   |
|          |           |             |                                        | 1997      | 7 Totals  | 213,899.86    | 213,899.86   |
| 1996     | 0006      | 114         | REPLACEMENT HOUSING PROGRAM            | Completed | LMH       | 50,000.57     | 50,000.57    |
| 1996     | 0047      | 212         | AHC TOWNHOUSE PROJECT                  | Completed | LMH       | 144,190.00    | 144,190.00   |
|          |           |             |                                        | 1996      | o Totals  | 194,190.57    | 194,190.57   |
| 1995     | 0007      | 149         | REPLACEMENT HOUSING PROGRAM - AHC      | Completed | LMH       | 50,000.00     | 50,000.00    |
| 1995     | 0050      | 210         | HABITAT FOR HUMANITY                   | Completed | LMH       | 120,000.00    | 120,000.00   |
| 1995     | 0051      | 211         | AHC TOWNHOUSE PROJECT                  | Completed | LMH       | 20,000.00     | 20,000.00    |
|          |           |             |                                        | 1995      | 5 Totals  | 190,000.00    | 190,000.00   |
|          |           |             |                                        | Grand     | l Totals  | 632,595.43    | 632,595.43   |
|          | n Project |             |                                        |           | National  | CDBG          | CDBG         |

# Report PR11 View No.2

| DIS - F | PR11            |             | U.S. Department of Housing and Urb       | an Development      |           | DATE:         | 04-06-10     |
|---------|-----------------|-------------|------------------------------------------|---------------------|-----------|---------------|--------------|
|         |                 |             | Office of Community Planning and         |                     |           | TIME:         | 17:46        |
|         |                 |             | Integrated Disbursement and Infor        |                     |           | PAGE:         | 1            |
|         |                 |             | CDBG New Housing Construction (Matrix    | Code 12) Activities |           |               | -            |
|         |                 |             | DISTRICT OF COLUMB                       | IA                  |           |               |              |
|         | er Durc's at    | IDIC        |                                          |                     | National  | CDBG          | CDBG         |
| Year    | m Project<br>ID | Activity ID | Activity Name                            | Status              | Objective | Funded Amount | Drawn Amount |
| 2005    | 0005            | 472         | HABITAT HOMES-STEVENSON ST. CONDOMINIUMS | Open                | LMH       | 128,809.00    | 128,809.00   |
|         |                 |             |                                          | 200                 | 5 Totals  | 128,809.00    | 128,809.00   |
| 2004    | 0003            | 390         | CHESTER BROOK RESIDENCES: AFFORDABLE HSG | Open                | LMH       | 250,000.00    | 250,000.00   |
| 2004    | 0009            | 393         | STEVENSON STREET CONDOMINIUMS            | Open                | LMH       | 120,000.00    | 120,000.00   |
|         |                 |             |                                          | 200                 | 4 Totals  | 370,000.00    | 370,000.00   |
| 2001    | 0039            | 445         | LITTLE RIVER GLENN III                   | Open                | LMH       | 100,000.00    | 77,241.38    |
| 2001    | 0043            | 268         | MAGNET HOUSING                           | Open                | LMH       | 700,000.00    | 583,674.29   |
|         |                 |             |                                          | 200                 | 1 Totals  | 800,000.00    | 660,915.67   |
| 1994    | 0001            | 140         | GUM SPRINGS GLEN                         | Completed           | LMH       | 2,769,300.10  | 2,769,300.10 |
| 1994    | 0002            | 134         | NORTH POINT DEVELOPMENT                  | Completed           | LMH       | 300,000.00    | 300,000.00   |
|         |                 |             |                                          | 199                 | 4 Totals  | 3,069,300.10  | 3,069,300.10 |
|         |                 |             |                                          | Care                | d Totals  | 4,368,109.10  | 4,229,024.77 |

# PR 12 - ESG Grantee Financial Summary for Fiscal Year

Folder Content

| Shared Reports | My Reports       | Create Report             | History List    | Preferences     | Search     | Q | Help | Logout |  |
|----------------|------------------|---------------------------|-----------------|-----------------|------------|---|------|--------|--|
|                | > Shared Reports | <u>s</u> > PR 12 - ESG Gr | antee Financial | Summary for Fi  | iscal Year |   |      |        |  |
|                | Owner: Ad        | 9/13/09 10:05:46 AM       |                 | nary for Fiscal | Year       |   |      |        |  |

# • Report

# PR 12 – ESG Grantee Financial Summary for Fiscal Year

# Report Type:

Document Report (Refer to Section 5 for type of reports).

## Description:

This report displays a grantee's ESG commitments and disbursements for the current fiscal year.

The Field Office version of the report lists the all entitled grantees within the field office whether they receive an ESG grant or not.

The Headquarter version of the report lists all entitled grantees in the nation whether they receive an ESG grant or not. (See Report PR12 View No.1 below).

- Run-Time Parameters
- 1. Select one or more of the options available: National, Field Office and/or Grantee. (Refer to Section 3 for running a report).
- 2. Select from the Prompted Grantee Hierarchy: Headquarters (HQ), Field Office (FO) or Grantee.
- 3. Fiscal Year must be entered on the Report Selection screen. Report displays all entitlement grantees for the current Fiscal Year, whether they received an ESG grant or not.
- 4. Optional: You can select a specific Field Office from the Grouping section after you run your report. By default the (All) selection has been made on the drop down box.

On the top left side of the window, over the report results, you will find the "Grouping" section (See Report PR12 View No.2 below). You have the option to narrow your report results by choosing a specific Field Office. The report will show the results at the level of detail selected in the "Grouping" section.

Grantees within each HUD field office.

# Report PR12 View No.1

| IDIS - PR12                       | U.S. Department of Housing and Ur | ban Development  | DATE:            | 04-07-10 |
|-----------------------------------|-----------------------------------|------------------|------------------|----------|
|                                   | Office of Community Planning an   | d Development    | TIME:            | 10:54    |
|                                   | Integrated Disbursement and Info  | rmation System   | PAGE:            | 1        |
|                                   | ESG Program Financial St          | ummary           |                  |          |
|                                   | For Fiscal Year :                 | 2008             |                  |          |
|                                   | National                          |                  |                  |          |
| Field Office: BOSTON              |                                   |                  |                  |          |
| Grantee Name                      | Grant Amount                      | Committed Amount | Disbursed Amount |          |
| MASSACHUSETTS                     | \$2,566,908.00                    | \$2,566,908.00   | \$2,566,908.00   |          |
| MAINE                             | \$766,708.00                      | \$766,708.00     | \$766,708.00     |          |
| NEW HAMPSHIRE                     | \$493,118.00                      | \$493,118.00     | \$493,118.00     |          |
| RHODE ISLAND                      | \$367,505.00                      | \$350,005.00     | \$343,384.23     |          |
| VERMONT                           | \$363,129.00                      | \$363,129.00     | \$363,129.00     |          |
| AUBURN CONSORTIUM                 | \$0.00                            | \$0.00           | \$0.00           |          |
| BANGOR                            | \$0.00                            | \$0.00           | \$0.00           |          |
| BARNSTABLE                        | \$0.00                            | \$0.00           | \$0.00           |          |
| BARNSTABLE COUNTY CONSORTIUM      | \$0.00                            | \$0.00           | \$0.00           |          |
| LACONIA AREA COMMUNITY LAND TRUST | \$0.00                            | \$0.00           | \$0.00           |          |
| LEWISTON                          | \$0.00                            | \$0.00           | \$0.00           |          |
| EAST BAY CDC                      | \$0.00                            | \$0.00           | \$0.00           |          |
| TWIN RIVERS COMMUNITY CORP        | \$0.00                            | \$0.00           | \$0.00           |          |
| YARMOUTH                          | \$0.00                            | \$0.00           | \$0.00           |          |
| ARLINGTON                         | \$0.00                            | \$0.00           | \$0.00           |          |
| AROOSTOOK MENTAL HEALTH FACILITY  | \$0.00                            | \$0.00           | \$0.00           |          |
| BERKSHIRE FUND, INC               | \$0.00                            | \$0.00           | \$0.00           |          |
| HINSDALE                          | \$0.00                            | \$0.00           | \$0.00           |          |
| LEE                               | \$0.00                            | \$0.00           | \$0.00           |          |
| PITTSFIELD                        | \$0.00                            | \$0.00           | \$0.00           |          |
| WARWICK                           | \$0.00                            | \$0.00           | \$0.00           |          |
| AFFORDABLE RES FINANCE, INC       | \$0.00                            | \$0.00           | \$0.00           |          |
| ATTLEBORO                         | \$0.00                            | \$0.00           | \$0.00           |          |
| CHESHIRE HOUSING TRUST            | \$0.00                            | \$0.00           | \$0.00           |          |
| CHURCH COMMUNITY HOUSING CORP     | \$0.00                            | \$0.00           | \$0.00           |          |
| COMMUNITY HOUSING OF MAINE, INC   | \$0.00                            | \$0.00           | \$0.00           |          |
| FALL RIVER                        | \$132,529.00                      | \$132,529.00     | \$132,529.00     |          |
| FREEPORT HOUSING TRUST            | ¢0 00                             | \$0.00           | \$0.00           |          |

# Report PR12 View No.2

| (All)<br>IDIS - PR12 BOSTON       | U.S. Department of Housing and Ur |                  | DATE:            | 04-07-1 |
|-----------------------------------|-----------------------------------|------------------|------------------|---------|
| BALTIMORE                         | Office of Community Planning an   |                  | TIME:            | 10:5    |
| BIRMINGHAM                        | Integrated Disbursement and Info  |                  | PAGE:            |         |
| ALBUQUERQUE                       | ESG Program Financial S           |                  |                  |         |
| ANCHORAGE                         | For Fiscal Year :                 | 2008             |                  |         |
|                                   | National                          |                  |                  |         |
| Field Office: BOSTON              |                                   |                  |                  |         |
| Grantee Name                      | Grant Amount                      | Committed Amount | Disbursed Amount |         |
| MASSACHUSETTS                     | \$2,566,908.00                    | \$2,566,908.00   | \$2,566,908.00   |         |
| MAINE                             | \$766,708.00                      | \$766,708.00     | \$766,708.00     |         |
| NEW HAMPSHIRE                     | \$493,118.00                      | \$493,118.00     | \$493,118.00     |         |
| RHODE ISLAND                      | \$367,505.00                      | \$350,005.00     | \$343,384.23     |         |
| VERMONT                           | \$363,129.00                      | \$363,129.00     | \$363,129.00     |         |
| AUBURN CONSORTIUM                 | \$0.00                            | \$0.00           | \$0.00           |         |
| BANGOR                            | \$0.00                            | \$0.00           | \$0.00           |         |
| BARNSTABLE                        | \$0.00                            | \$0.00           | \$0.00           |         |
| BARNSTABLE COUNTY CONSORTIUM      | \$0.00                            | \$0.00           | \$0.00           |         |
| LACONIA AREA COMMUNITY LAND TRUST | \$0.00                            | \$0.00           | \$0.00           |         |
| LEWISTON                          | \$0.00                            | \$0.00           | \$0.00           |         |
| EAST BAY CDC                      | \$0.00                            | \$0.00           | \$0.00           |         |
| TWIN RIVERS COMMUNITY CORP        | \$0.00                            | \$0.00           | \$0.00           |         |
| YARMOUTH                          | \$0.00                            | \$0.00           | \$0.00           |         |
| ARLINGTON                         | \$0.00                            | \$0.00           | \$0.00           |         |
| AROOSTOOK MENTAL HEALTH FACILITY  | \$0.00                            | \$0.00           | \$0.00           |         |
| BERKSHIRE FUND, INC               | \$0.00                            | \$0.00           | \$0.00           |         |
| HINSDALE                          | \$0.00                            | \$0.00           | \$0.00           |         |
| LEE                               | \$0.00                            | \$0.00           | \$0.00           |         |
| PITTSFIELD                        | \$0.00                            | \$0.00           | \$0.00           |         |
| WARWICK                           | \$0.00                            | \$0.00           | \$0.00           |         |
| AFFORDABLE RES FINANCE, INC       | \$0.00                            | \$0.00           | \$0.00           |         |
| ATTLEBORO                         | \$0.00                            | \$0.00           | \$0.00           |         |
| CHESHIRE HOUSING TRUST            | \$0.00                            | \$0.00           | \$0.00           |         |
| CHURCH COMMUNITY HOUSING CORP     | \$0.00                            | \$0.00           | \$0.00           |         |
| COMMUNITY HOUSING OF MAINE, INC   | \$0.00                            | \$0.00           | \$0.00           |         |
| FALL RIVER                        | \$132,529.00                      | \$132,529.00     | \$132,529.00     |         |
| ERFEPORT HOUSING TRUST            | \$0.00                            | \$0.00           | \$0.00           |         |

# PR 13 - CDBG Float-Funded Activities

### • Folder Content

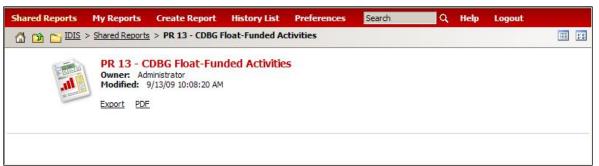

#### Report

# PR 13 – CDBG Float-Funded Activities

### Report Type:

Document Report (Refer to Section 5 for type of reports).

### Description:

This report provides information on CDBG activities that were identified as being "float-funded".

Float funding is a technique based on the premise that some activities do not require funds immediately and that a recipient's unexpended CDBG funds will contain a balance (the float) that can be used on a temporary basis to fund other activities. Activities financed with float loans must generate a sufficient level of program income within an established time frame to enable the grantee to carry out the activities that were initially programmed. (See Report PR13 View No.1 below).

Activities that have been cancelled without any draws are not included in the report.

- Run-Time Parameters
- 1. Select from the Prompted Grantee Hierarchy: Headquarters (HQ), Field Office (FO) or Grantee. (Refer to Section 3 for running a report).
- 2. Optional: You can select a specific Agency Tag, Funding Agency and/or Program Year from the Grouping section after you run your report. By default the (All) selection has been made from the drop down boxes.

On the top left side of the window, over the report results, you will find the "Grouping" section (See Report PR13 View No.2 below). You have the option to narrow your report results by choosing a specific Agency Tag, Funding Agency and/or Program Year. The report will show the results at the level of detail selected in the "Grouping" section.

Program Year in descending order. Within Program Year, by Project ID and IDIS Activity ID in ascending order.

# Report PR13 View No.1

| IDIS - P | 213     |             | U.S. Denartment                     | of Housing and Urban Deve   | lonment |           |               |              | DATE:        | 04-07-10   |
|----------|---------|-------------|-------------------------------------|-----------------------------|---------|-----------|---------------|--------------|--------------|------------|
|          |         |             |                                     | nunity Planning and Develop |         |           |               |              | TIME:        | 10:47      |
|          |         |             |                                     | ursement and Information S  |         |           |               |              | PAGE:        | 1          |
|          |         |             | CDBG                                | Float-funded Activities     |         |           |               |              |              |            |
|          |         |             |                                     | NEW YORK                    |         |           |               |              |              |            |
| Program  | Project | IDIS        |                                     |                             | Matrix  | National  | CDBG          | CDBG         | PI Receipted | Funds      |
| Year     | ID      | Activity ID | Activity Name                       | Status                      | Code    | Objective | Funded Amount | Drawn Amount | Amount       | Due Date   |
| 1994     | 0002    | 66          | Unknown                             | Completed                   | 14B     | LMH       | 0.00          | 0.00         | 0.00         | 01-01-1994 |
|          |         |             |                                     |                             | 1994    | Totals    | 0.00          | 0.00         | 0.00         |            |
|          |         |             |                                     |                             | Grand   | Totals    | 0.00          | 0.00         | 0.00         |            |
| Program  | Project | IDIS        |                                     |                             | Matrix  | National  | CDBG          | CDBG         | PI Receipted | Funds      |
| Year     | ID      |             | Activity Name                       | Status                      | Code    | Objective | Funded Amount | Drawn Amount | Amount       | Due Date   |
| 1997     | 0014    | 95          | RESIDENTIAL REHAB                   | Open                        | 14B     | LMH       | 0.00          | 0.00         | 0.00         | 01-01-1997 |
| 1997     | 0014    | 96          | RESIDENTIAL REHAB                   | Open                        | 14B     | LMH       | 0.00          | 0.00         | 0.00         | 01-01-1997 |
| 1997     | 0014    | 97          | RESIDENTIAL REHAB                   | Open                        | 14B     |           | 0.00          | 0.00         | 0.00         | 01-01-1997 |
| 1997     | 0014    | 98          | RESIDENTIAL REHAB                   | Open                        | 14B     | LMH       | 0.00          | 0.00         | 0.00         | 01-01-1997 |
| 1997     | 0014    | 99          | RESIDENTIAL REHAB                   | Open                        | 14B     |           | 0.00          | 0.00         | 0.00         | 01-01-1997 |
| 1997     | 0014    | 100         | RESIDENTIAL REHAB                   | Open                        | 14B     | LMH       | 0.00          | 0.00         | 0.00         | 01-01-1997 |
| 1997     | 0014    | 101         | RESIDENTIAL REHAB                   | Open                        | 14B     | LMH       | 0.00          | 0.00         | 0.00         | 01-01-1997 |
|          |         |             |                                     |                             | 1997    | Totals    | 0.00          | 0.00         | 0.00         |            |
|          |         |             |                                     |                             | Grand   | Totals    | 0.00          | 0.00         | 0.00         |            |
| Program  |         |             |                                     |                             | Matrix  |           | CDBG          | CDBG         | PI Receipted | Funds      |
| Year     | ID      | Activity ID | Activity Name                       | Status                      | Code    | Objective | Funded Amount | Drawn Amount | Amount       | Due Date   |
| 1998     | 0012    | 50          | CONVERSION OF YMCA BUILDING         | Completed                   | 18A     | LMJ       | 100,000.00    | 100,000.00   |              | 12-31-2006 |
| 1998     | 0012    | 51          | COURTYARD ESTATES                   | Completed                   | 14B     | LMH       | 50,000.00     | 50,000.00    | 53,739.97    | 11-23-1999 |
| 1998     | 0012    | 69          | WASHINGTON MARKET CONSTRUCTION LOAN | Completed                   | 14B     | LMH       | 34,500.00     | 34,500.00    | 0.00         | 03-31-2004 |
|          |         |             |                                     |                             | 1998    | Totals    | 184,500.00    | 184,500.00   | 53,739.97    |            |
| 1007     | 0010    | 0           | AMERICAN LECTON CONCERNICTION LOAN  | Consulated                  | 100     | 1.8.4.6   | 150 000 00    | 150 000 00   | 0.00         | 00.01.1000 |

# Report PR13 View No.2

| IDIS - F                     | PR13            |                     | U.S. Department of                                                       | lousing and Urban Devel   | lopment        |                       |                       |                       | DATE:                  | 04-07-10          |
|------------------------------|-----------------|---------------------|--------------------------------------------------------------------------|---------------------------|----------------|-----------------------|-----------------------|-----------------------|------------------------|-------------------|
|                              |                 |                     | Office of Commun                                                         | iity Planning and Develop | ment           |                       |                       |                       | TIME:                  | 10:49             |
|                              |                 |                     |                                                                          | ement and Information S   | ystem          |                       |                       |                       | PAGE:                  | 1                 |
|                              |                 |                     | CDBG FI                                                                  | oat-funded Activities     |                |                       |                       |                       |                        |                   |
|                              |                 |                     |                                                                          | NEW YORK                  |                |                       |                       |                       |                        |                   |
|                              | No. 10 196      |                     |                                                                          |                           |                |                       |                       |                       | and the second         |                   |
| Program<br>(ear              | n Project<br>ID | IDIS<br>Activity ID | Activity Name                                                            | Status                    | Matrix<br>Code | National<br>Objective | CDBG<br>Funded Amount | CDBG<br>Drawn Amount  | PI Receipted<br>Amount | Funds<br>Due Date |
| real                         | U               | Activity 1D         | Activity Name                                                            | Status                    | Coue           | Objective             | Fundeu Amount         | Diawii Amount         | Amount                 | Due Date          |
|                              |                 | 1094                | RENAISSANCE DRUG PREVENTION PROGRAM                                      | Completed                 | 05F            | LMC                   | 8,200.00              | 8,200.00              | 0.00                   | 09-01-1997        |
| 1994                         | 0002            |                     |                                                                          |                           |                | LMC                   | 300.00                | 300.00                | 0.00                   | 01-01-1994        |
|                              | 0002            | 1124                | MT. VERNON COUNCIL OF COMMUNITY SERVICES                                 | Completed                 | 05             | LIVIC                 | 000100                |                       |                        |                   |
| 1994                         |                 | 1124<br>1154        | MT. VERNON COUNCIL OF COMMUNITY SERVICES<br>WESTCHESTER MEDIATION CENTER | Completed                 | 05<br>05K      | LMC                   | 1,541.88              | 1,541.88              | 0.00                   | 01-01-1994        |
| 1994<br>1994                 | 0002            |                     |                                                                          |                           |                | 1000                  |                       | 1,541.88<br>35,500.00 | 0.00<br>0.00           |                   |
| 1994<br>1994<br>1994<br>1994 | 0002<br>0002    | 1154                | WESTCHESTER MEDIATION CENTER                                             | Completed                 | 05K<br>04      | LMC                   | 1,541.88              | 12                    |                        |                   |

# PR 14 - CDBG CDFI and NRSA Activities

# • Folder Content

|                                                                          |                                                                    |                                                                                                  |                                                                                 | A REAL PROPERTY AND A REAL PROPERTY AND A REAL | Logout                                                                                           |                                                                                                  |
|--------------------------------------------------------------------------|--------------------------------------------------------------------|--------------------------------------------------------------------------------------------------|---------------------------------------------------------------------------------|----------------------------------------------------------------------------------------------------|--------------------------------------------------------------------------------------------------|--------------------------------------------------------------------------------------------------|
| rts > PR 14 - CDBG C                                                     | DFI and NRSA                                                       | Activities                                                                                       |                                                                                 |                                                                                                    |                                                                                                  |                                                                                                  |
| y Area Activities<br>er Agencies<br>Administrator<br>6/30/09 10:06:24 PM |                                                                    |                                                                                                  | Strategy A<br>by Grantee<br>Owner: Adm                                          | Area Activities<br>e<br>inistrator                                                                                                    |                                                                                                  |                                                                                                  |
| 1                                                                        | CDBG CDFI and<br>y Area Activities<br>er Agencies<br>Administrator | CDBG CDFI and<br>y Area Activities Funded<br>er Agencies<br>Administrator<br>6/30/09 10:06:24 PM | y Area Activities Funded<br>er Agencies<br>Administrator<br>6/30/09 10:06:24 PM | CDBG CDFI and<br>y Area Activities Funded<br>er Agencies<br>Administrator<br>6/30/09 10:06:24 PM                                                                                                    | CDBG CDFI and<br>y Area Activities Funded<br>er Agencies<br>Administrator<br>6/30/09 10:06:24 PM | CDBG CDFI and<br>y Area Activities Funded<br>er Agencies<br>Administrator<br>6/30/09 10:06:24 PM |

Screenshot – Folder PR 13

# Reports

# PR 14 – CDBG CDFI and Strategy Area Activities Funded by Others Agencies

# Report Type:

Grid Report (Refer to Section 5 for types of reports).

# Description:

This report provides information on activities carried out by CDBG Community Development Financial Institutions (CDFI) and Neighborhood Revitalization Strategy Areas (NRSA). The report includes activities that the user identified as being either CDFI or NRSA activities on the CDBG Activity set up screen.

For each Program Year, starting with the current year and going backwards, the report shows a line for each CDBG-funded housing activity that is budgeted, underway, or completed. Canceled activities that are not funded and have no draws against them are not listed. (See Report PR14a View No.1 below)

## • Run-Time Parameters

- 1. Select from the Prompted Grantee Hierarchy: Headquarters (HQ), Field Office (FO) or Grantee. (Refer to Section 3 for running a report).
- 2. Optional: You can select a specific Funding Agency from the Page-by section after you run your report. By default the (All) selection has been made from the drop down box.

On the top left side of the window, over the report results, you will find the "Page-by" section. You have the option to narrow your report results by choosing a specific Funding Agency. The report will show the results at the level of detail selected in the "Page-by" section.

# • Sort Sequence

By default the report is sorted by: Program Year in descending order. Within Program Year, by Project ID and IDIS Activity ID in ascending order. (Refer to Section 5 for Grid Reports Customization).

### **Report PR14a View No.1**

| Funding Age         | ency: SYRACUSE 💌 |          |                                  |          |                                                                  |               |                |         |                       |                      |
|---------------------|------------------|----------|----------------------------------|----------|------------------------------------------------------------------|---------------|----------------|---------|-----------------------|----------------------|
|                     |                  |          |                                  |          |                                                                  |               |                |         | Data rows: 21         | Data columns: 2      |
| Pgm Year            | Proj ID          | IDIS Act | Activity Name                    | Status   | Target Area Name                                                 | Area Type     | Matrix<br>Code | Ntl Obj | CDBG Funded<br>Amount | CDBG Drawn<br>Amount |
| 2007                | 0086             | 3525     | SEDGWICK STREET 231              | Complete | d CITY OF SYRACUSE NEW YORK NEIGHBORHOOD REVIT.<br>STRATEGY AREA | Strategy area | 12             | LMHSP   | \$90,000.00           | \$90,000.00          |
|                     |                  | 3834     | PALMER AVENUE 118/120            | Open     | CITY OF SYRACUSE NEW YORK NEIGHBORHOOD REVIT.<br>STRATEGY AREA   | Strategy area | 12             | LMHSP   | \$93,087.00           | \$93,087.00          |
|                     |                  | 3835     | PALMER AVENUE 122-24             | Open     | CITY OF SYRACUSE NEW YORK NEIGHBORHOOD REVIT.<br>STRATEGY AREA   | Strategy area | 12             | LMHSP   | \$78,087.00           | \$78,087.00          |
|                     |                  | 3836     | PALMER AVE 151/53                | Open     | CITY OF SYRACUSE NEW YORK NEIGHBORHOOD REVIT.<br>STRATEGY AREA   | Strategy area | 12             | LMHSP   | \$93,087.00           | \$93,087.00          |
|                     |                  | 3837     | PALMER AVENUE 155                | Open     | CITY OF SYRACUSE NEW YORK NEIGHBORHOOD REVIT.<br>STRATEGY AREA   | Strategy area | 12             | LMHSP   | \$93,087.00           | \$93,087.00          |
|                     | Total by Area Ty | pe       |                                  |          |                                                                  | Strategy area | 3              |         | \$447,348.00          | \$447,348.00         |
|                     | Total by Year    |          |                                  |          |                                                                  |               |                |         | \$447,348.00          | \$447,348.00         |
| 2006                | 0019             | 3185     | COOLIDGE AVENUE 219              | Complete | d CITY OF SYRACUSE NEW YORK NEIGHBORHOOD REVIT.<br>STRATEGY AREA | Strategy area | 12             | LMHSP   | \$87,200.00           | \$87,200.00          |
|                     |                  | 3186     | COOLIDGE AVE - 223 AKA<br>225    | Complete | d CITY OF SYRACUSE NEW YORK NEIGHBORHOOD REVIT.<br>STRATEGY AREA | Strategy area | 12             | LMHSP   | \$87,200.00           | \$87,200.00          |
|                     |                  | 3187     | COOLIDGE 227                     | Complete | d CITY OF SYRACUSE NEW YORK NEIGHBORHOOD REVIT.<br>STRATEGY AREA | Strategy area | 12             | LMHSP   | \$81,200.00           | \$81,200.00          |
|                     |                  | 3188     | COOLIDGE AVENUE - 234<br>AKA 236 | Complete | d CITY OF SYRACUSE NEW YORK NEIGHBORHOOD REVIT.<br>STRATEGY AREA | Strategy area | 12             | LMHSP   | \$82,200.00           | \$82,200.00          |
|                     | Total by Area Ty | pe       |                                  |          |                                                                  | Strategy area | 3              |         | \$337,800.00          | \$337,800.00         |
|                     | Total by Year    |          |                                  |          |                                                                  |               |                |         | \$337,800.00          | \$337,800.00         |
| 2003                | 0012             | 2523     | COOLIDGE AVE 250                 | Complete | d CITY OF SYRACUSE NEW YORK NEIGHBORHOOD REVIT.<br>STRATEGY AREA | Strategy area | 12             | LMH     | \$134,344.70          | \$134,344.70         |
|                     | Total by Area Ty | pe       |                                  |          |                                                                  | Strategy area | 3              |         | \$134,344.70          | \$134,344.70         |
|                     | Total by Year    |          |                                  |          |                                                                  |               |                |         | \$134,344.70          | \$134,344.70         |
| 2002                | 0013             | 2201     | COOLIDGE AVE 226                 | Complete | d CITY OF SYRACUSE NEW YORK NEIGHBORHOOD REVIT.<br>STRATEGY AREA | Strategy area | 12             | LMH     | \$58,242.43           | \$58,242.43          |
|                     | Total by Area Ty | pe       |                                  |          |                                                                  | Strategy area | a              |         | \$58,242.43           | \$58,242.43          |
|                     | Total by Year    |          |                                  |          |                                                                  |               |                |         | \$58,242.43           | \$58,242.43          |
| Grand Total by Area | а Туре           |          |                                  |          |                                                                  | Strategy area | a              |         | \$977,735.13          | \$977,735.13         |
| Grand Total         |                  |          |                                  |          |                                                                  |               |                |         | \$977,735.13          | \$977,735.13         |

# PR 14 – CDBG CDFI and Strategy Area Activities Owned by Grantee

## Report Type:

Grid Report (Refer to Section 5 for types of reports).

## Description:

This report provides information on activities carried out by CDBG Community Development Financial Institutions (CDFI) and Neighborhood Revitalization Strategy Areas (NRSA). The report includes activities that the user identified as being either CDFI or NRSA activities on the CDBG Activity set up screen (See Report PR14b View No.1 below)

- Run-Time Parameters
- 1. Select from the Prompted Grantee Hierarchy: Headquarters (HQ), Field Office (FO) or Grantee. (Refer to Section 3 for running a report).

#### • Sort Sequence

By default the report is sorted by: Program Year in descending order. Within Program Year, by Project ID and IDIS Activity ID. (Refer to Section 5 for Grid Reports Customization).

# Report PR14 View No.1

| n | 2 <u>3 4</u> <u>5</u> of 13 pa<br>Proj ID | IDIS Ac |                                                                                                    | Status   | Target Area Name                                               | Area Type     | Matrix | Ntl Obj | Data rows: 1 - 50 of 623<br>CDBG Funded<br>Amount | CDBG Draw   |
|---|-------------------------------------------|---------|----------------------------------------------------------------------------------------------------|----------|----------------------------------------------------------------|---------------|--------|---------|---------------------------------------------------|-------------|
| 9 | 0003                                      | 2033    | Y-Stair Apartments                                                                                    | Open     | CITY OF WINSTON-SALEM                                          | Strategy area |        | LMHSP   | \$87,500.00                                       | \$87,500.0  |
|   | 0013                                      | 2007    | Liberty CDC                                                                                           | Open     | CITY OF WINSTON-SALEM                                          | Strategy area |        | LMA     | \$10,625.00                                       | \$5.312.5   |
|   | 0019                                      | 3436    | CDBG CBDO NRSA WATER FROM THE ROCK                                                                    | Open     | CENTRAL ARLINGTON NEIGHBORHOOD<br>REVITALIZATION STRATEGY AREA | Strategy area |        | LMC     | \$80,000.00                                       | \$41,299.2  |
|   | 0020                                      | 3437    | CDBG COA NRSA CODE ENFORCEMENT                                                                        | Open     | REVISED CENTRAL ARLINGTON NRSA                                 | Strategy area | 15     | LMA     | \$128,260.00                                      | \$84,370.6  |
|   | 0362                                      | 2359    | LIGHTHOUSE NRSA: CRIME PREVENTION                                                                     | Open     | SOUTHTOWN NRSA                                                 | Strategy area | 051    | LMA     | \$86,395.00                                       | \$29,084.7  |
|   | 0373                                      | 2386    | LIGHTHOUSE NRSA: TAX CREDIT PROGRAM                                                                   | Open     | SOUTHTOWN NRSA                                                 | Strategy area | 05     | LMA     | \$5,000.00                                        | \$5,000.0   |
|   | 0390                                      | 2361    | LIGHTHOUSE NRSA: N'HOOD IMPROVEMENT                                                                   | Open     | SOUTHTOWN NRSA                                                 | Strategy area | 05     | LMA     | \$83,006.00                                       | \$27,943.8  |
|   | 1982                                      | 344     | Code Enforcement                                                                                      | Open     | NEIGHBORHOOD STRATEGY AREA #1                                  | Strategy area | 15     | LMA     | \$187,099.95                                      | \$154,488.5 |
|   | 2068                                      | 101     | HAVEN                                                                                                 | Complete | d DIRECT BENEFIT                                               | Strategy area | 05G    | LMC     | \$5,000.00                                        | \$5,000.0   |
|   | 2069                                      | 102     | Common Ground                                                                                         | Complete | d DIRECT BENEFIT                                               | Strategy area | 050    | LMC     | \$750.00                                          | \$750.0     |
|   | 2417                                      | 104     | Administration - Housing Rehabilitation                                                               | Open     | DIRECT BENEFIT                                                 | Strategy area |        | LMH     | \$46.722.00                                       | \$41,678,7  |
|   | 4806                                      | 3224    | Lower Dyer NRSA Code Enforcement Program                                                              | Open     | LOWER DYER NEIGHBORHOOD AREA                                   | Strategy area |        | LMA     | \$51,395.00                                       | \$9,809,4   |
|   |                                           | 3395    | Chamizal NRSA Code Enforcement Program                                                                | Open     | CHAMIZAL NEIGHBORHOOD AREA                                     | Strategy area |        | LMA     | \$51,395.00                                       | \$10,155.3  |
|   | <mark>4</mark> 900                        | 3275    | Chamizal Neigh Revitalization Proj - Youth Mentorship & Life<br>Skills Educcation Program             | Open     | CHAMIZAL NEIGHBORHOOD AREA                                     | Strategy area |        | LMC     | \$5,760.00                                        | \$384.      |
|   |                                           | 3279    | Chamizal Neighborhood Revitalization Project -Health Promotion<br>Fair/Community Days                 | Open     | CHAMIZAL NEIGHBORHOOD AREA                                     | Strategy area | 05     | LMC     | \$45,400.00                                       | \$8,041     |
|   |                                           | 3280    | Chamizal Neighborhood Revitalization Project -<br>Youth Recreation                                    | Open     | CHAMIZAL NEIGHBORHOOD AREA                                     | Strategy area | 05     | LMC     | \$30,000.00                                       | \$9,274     |
|   | 4901                                      | 3282    | Project Vida CDC - Micro-Enterprise Technical Assistance<br>Project - PVCDC                           | Open     | CHAMIZAL NEIGHBORHOOD AREA                                     | Strategy area | 18C    | LMCMC   | \$95,000.00                                       | \$38,769.   |
|   | 4917                                      | 3295    | Lower Dyer Neighborhood Revitalization Strategy Area - Year II - GED-ESL Classes                      | Open     | LOWER DYER NEIGHBORHOOD AREA                                   | Strategy area | 05     | LMC     | \$20,350.00                                       | \$1,735.    |
|   |                                           | 3296    | Lower Dyer Neigh Revitalization Strategy Area - Year II -<br>Domestic Violence Prev Intervention Prgm | Open     | LOWER DYER NEIGHBORHOOD AREA                                   | Strategy area | 05     | LMC     | \$11,350.00                                       | \$447.      |
|   |                                           | 3297    | Lower Dyer Neighborhood Revitalization Strategy Area - Year<br>II - Troop Formation Youth Programs    | Open     | LOWER DYER NEIGHBORHOOD AREA                                   | Strategy area | 05     | LMC     | \$5,110.00                                        | \$338.      |
|   |                                           | 3300    | Lower Dyer Neigh Revitalization Strategy Area - Year II -<br>Youth Mentoring Gang Prev.               | Open     | LOWER DYER NEIGHBORHOOD AREA                                   | Strategy area | 05     | LMC     | \$9,500.00                                        | \$1,675.    |
|   |                                           | 3301    | Lower Dyer Neigh Revitalization Strategy Area - Year II - Big<br>Brothers-Big Sisters of El Paso      | Open     | LOWER DYER NEIGHBORHOOD AREA                                   | Strategy area | 05     | LMC     | \$20,307.00                                       | \$3,242.    |
|   |                                           | 3302    | Lower Dyer Neighborhood Revitalization Strategy Area - Year<br>II - Special Events                    | Open     | LOWER DYER NEIGHBORHOOD AREA                                   | Strategy area | 05     | LMC     | \$3,750.00                                        | \$238.      |
|   |                                           | 3303    | Lower Dyer Neigh Revitalization Strategy Area - Year II - Home<br>Bound Meal Program                  | Open     | LOWER DYER NEIGHBORHOOD AREA                                   | Strategy area | 05A    | LMC     | \$12,000.00                                       | \$2,019.    |
|   |                                           | 3305    | Lower Dyer Neigh Revitalization Strategy Area - Year II -<br>Community Center                         | Open     | LOWER DYER NEIGHBORHOOD AREA                                   | Strategy area | 05     | LMC     | \$29,272.00                                       | \$6,348     |
|   |                                           | 3306    | Lower Dyer Neighborhood Revitalization Strategy Area - Year II - Food Distribution                    | Open     | LOWER DYER NEIGHBORHOOD AREA                                   | Strategy area | 05     | LMC     | \$5,000.00                                        | \$966.      |
|   | 0792                                      | 368     | STRAND THEATER ROOF                                                                                   | Open     | CT-14.01                                                       | Strategy area | 17C    | LMASA   | \$90,000.00                                       | \$90,000.   |
|   | Total by Area Type                        |         |                                                                                                    |          |                                                                | Strategy area | 1      |         | \$1,205,946.95                                    | \$665,874.  |
|   | Total by Year                             |         |                                                                                                    |          |                                                                | 100.00        |        |         | \$1,205,946.95                                    | \$665.874.0 |

# PR 15 – Cost per HOME-Assisted Unit/Family

# • Folder Content

| Shared Reports | My Reports     | Create Report       | History List   | Preferences       | Search | Q | Help | Logout |  |
|----------------|----------------|---------------------|----------------|-------------------|--------|---|------|--------|--|
|                | Shared Reports | s > PR 15 - Cost pe | er HOME-Assist | ed Unit/Family    |        |   |      |        |  |
|                | Owner: Ad      | 9/30/09 10:08:43 AM |                | it/Fam <b>ily</b> |        |   |      |        |  |

Report

# PR 15 – Cost per HOME-Assisted Unit/Family

## Report Type:

Document Report (Refer to Section 5 for type of reports).

## Description:

This report provides a breakdown by activity type of the number of units assisted, total costs, and HOME subsidies for committed and completed activities. The report also reports TBRA units assisted, HOME subsidy, and subsidy amount per family.

It is divided into two sections:

All Years – Commitments

All Years – Completions

For all but TBRA, an activity is in the Completions section only if its status is "Complete"; otherwise it is included in the Commitments section. A TBRA activity is included in Completions if money has been disbursed; otherwise, it is included in Commitments.

Within each section, reporting is by these activity types: New Construction Only, Rehab Only, Acquisition Only, Acquisition & Rehabilitation, Acquisition & New Construction, TBRA. (See Report PR15 View No.1 below)

## Run-Time Parameters

- 1. Select from the Prompted Grantee Hierarchy: Headquarters (HQ), Field Office (FO) or Grantee. (Refer to Section 3 for running a report).
- 2. Optional: You can select a specific Agency Tag, Funding Agency and/or Activity Category from the Grouping section after you run your report. By default the (All) selection has been made from the drop down boxes.

On the top left side of the window, over the report results, you will find the "Grouping" section. You have the option to narrow your report results by choosing a specific Agency Tag, Funding Agency and/or Activity Category. The report will show the results at the level of detail selected in the "Grouping" section. (See Report PR15 View No.2 below)

### • Sort Sequence

For all but TBRA, assignment of an activity to a particular type is first by the Activity Type code. Activities that have had TBRA-specific information entered on the HOME TBRA set up screen are included in the last category.

| IDIS - PR15                      | U.S. Denartment | of Housing and Urban     | Development  | DATE:           | 04-07-10        |
|----------------------------------|-----------------|--------------------------|--------------|-----------------|-----------------|
|                                  |                 | nunity Planning and D    |              | TIME:           | 13:28           |
|                                  |                 | ursement and Informa     |              | PAGE:           | 15120           |
|                                  | Cost Per        | Home-Assisted Unit/F     | amily        |                 |                 |
|                                  |                 | ARIZONA                  |              |                 |                 |
| All Years - Commitments          |                 |                          |              |                 |                 |
|                                  | # of Units/     |                          |              | Total Cost      | Home Subsidy    |
| Activity Type                    | Families        | Total Cost               | Home Subsidy | Per Unit/Family | Per Unit/Family |
| NEW CONSTRUCTION                 | 204             | 12,132,275               | 7,735,381    | 59,471          | 37,918          |
| REHABILITATION                   | 201             | 8,678,134                | 5,798,345    | 43,174          | 28,847          |
| ACQUISITION AND REHABILITATION   | 135             | 6,313,934                | 3,992,140    | 46,769          | 29,571          |
| ACQUISITION AND NEW CONSTRUCTION | 14              | 715,000                  | 315,000      | 51,071          | 22,500          |
|                                  | 554             | 27,839,343               | 17,840,867   | 50,251          | 32,203          |
| TBRA*                            | 1               |                          | 0            |                 | 0               |
| All Years - Completions          |                 |                          |              |                 |                 |
|                                  | # of Units/     |                          |              | Total Cost      | Home Subsidy    |
| Activity Type                    | Families        | Total Cost               | Home Subsidy | Per Unit/Family | Per Unit/Family |
| NEW CONSTRUCTION                 | 727             | 23,538,608               | 23,419,989   | 32,377          | 32,214          |
| REHABILITATION                   | 1,678           | 38,293,457               | 37,694,347   | 22,820          | 22,463          |
| ACQUISITION ONLY                 | 209             | 2,686,310                | 2,646,724    | 12,853          | 12,663          |
| ACQUISITION AND REHABILITATION   | 177             | 6,132, <mark>4</mark> 81 | 6,070,372    | 34,646          | 34,295          |
| ACQUISITION AND NEW CONSTRUCTION | 151             | 4,361,657                | 4,476,743    | 28,885          | 29,647          |
|                                  | 2,942           | 75,012,513               | 74,308,176   | 25,497          | 25,257          |
| TBRA**                           | 706             |                          | 3,298,462    |                 | 4,672           |
| All Years - Commitments          |                 |                          |              |                 |                 |
|                                  | # of Units/     |                          |              | Total Cost      | Home Subsidy    |
|                                  | a or ornedy     |                          |              |                 |                 |

### **Report PR15 View No.1**

# Report PR15 View No.2

|                                  | ency: DISTRICT OF COL   | · · · · · · · · · · · · · · · · · · ·         |                                                                                                    | Activity Category: (All       |                                 |
|----------------------------------|-------------------------|-----------------------------------------------|----------------------------------------------------------------------------------------------------|-------------------------------|---------------------------------|
| DIS - PRIS                       |                         | of Housing and Urban                          |                                                                                                    | DAT                           |                                 |
|                                  |                         | nunity Planning and D<br>ursement and Informa |                                                                                                    | TIM                           |                                 |
|                                  |                         | Home-Assisted Unit/F                          | Construction of the second second second second second second second second second second second second second |                               |                                 |
|                                  |                         | ARIZONA                                       |                                                                                                    |                               |                                 |
| II Years - Commitments           |                         |                                               |                                                                                                    |                               |                                 |
| Activity Type                    | # of Units/<br>Families | Total Cost                                    | Home Subsidy                                                                                                   | Total Cost<br>Per Unit/Family | Home Subsidy<br>Per Unit/Family |
| NEW CONSTRUCTION                 | 318                     | 2,249,581                                     | 1,449,581                                                                                                    | 7,074                         | 4,558                           |
| REHABILITATION                   | 406                     | 62,766,814                                    | 10,919,588                                                                                                    | 154,598                       | 26,895                          |
| ACQUISITION ONLY                 | 265                     | 13,225,409                                    | 6,514,951                                                                                                    | 49,907                        | 24,584                          |
| ACQUISITION AND REHABILITATION   | 365                     | 14,319,095                                    | 13,541,757                                                                                                    | 39,230                        | 37,100                          |
| ACQUISITION AND NEW CONSTRUCTION | 80                      | 6,837,000                                     | 6,837,000                                                                                                    | 85,462                        | 85,462                          |
|                                  | 1,434                   | 99,397,899                                    | 39,262,878                                                                                                    | 69,315                        | 27,379                          |
| FBRA*                            | 0                       |                                               | 0                                                                                                    |                               | 0                               |
| All Years - Completions          |                         |                                               |                                                                                                    |                               |                                 |
| Activity Type                    | # of Units/<br>Families | Total Cost                                    | Home Subsidy                                                                                                   | Total Cost<br>Per Unit/Family | Home Subsidy<br>Per Unit/Family |
| NEW CONSTRUCTION                 | 291                     | 7,795,877                                     | 7,795,877                                                                                                    | 26,789                        | 26,789                          |
| REHABILITATION                   | 316                     | 10,350,034                                    | 10,350,036                                                                                                    | 32,753                        | 32,753                          |
| ACQUISITION ONLY                 | 1,202                   | 35,371,855                                    | 35,362,147                                                                                                    | 29,427                        | 29,419                          |
| ACQUISITION AND REHABILITATION   | 365                     | 10,249,247                                    | 10,249,247                                                                                                    | 28,080                        | 28,080                          |
| ACQUISITION AND NEW CONSTRUCTION | 262                     | 6,129,250                                     | 6,129,250                                                                                                    | 23,394                        | 23,394                          |
|                                  | 2,436                   | 69,896,263                                    | 69,886,558                                                                                                    | 28,693                        | 28,689                          |
| FBRA**                           | 1,611                   |                                               | 7,387,662                                                                                                    |                               | 4,585                           |

\*\* Number of families who have received TBRA payments. Home subsidy per family reflects disbursements to date and will increase month-to-

# PR 16 - HOME Lower Income Benefit - All Years

• Folder Content

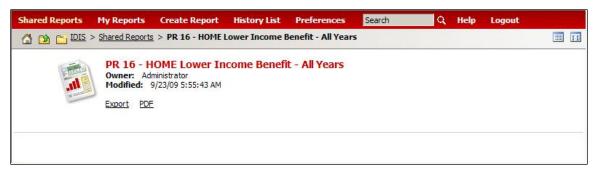

### Report

# PR 16 – HOME Lower Income Benefit – All Years

### Report Type:

Document Report (Refer to Section 5 for type of reports).

### Description:

This report displays the percent of area median income for occupied units for these tenure types:

| Tenure Type | Name                 |
|-------------|----------------------|
| 1           | Rental Activities    |
| 2           | Homebuyer Activities |

3 Homeowner Activities

Activities funded by a subgrant are also included.

(See Report PR 16 View No.1 below).

#### • Run-Time Parameters

- 1. Select from the Prompted Grantee Hierarchy: Headquarters (HQ), Field Office (FO) or Grantee. (Refer to Section 3 for running a report).
- 2. Optional: You can select a specific Funding Agency from the Grouping section after you run your report. By default the (All) selection has been made from the drop down box.

On the top left side of the window, over the report results, you will find the "Grouping" section. You have the option to narrow your report results by choosing a specific Funding Agency (See Report PR16 View No.2 below). The report will show the results at the level of detail selected in the "Grouping" section.

## Sort Sequence

Tenure Type.

# Report PR16 View No.1

| GROUPING: Funding Agency:            | )        | <b>V</b>  |                        |                         |          |          |           |
|--------------------------------------|----------|-----------|------------------------|-------------------------|----------|----------|-----------|
| IDIS - PR16                          |          | U.S. De   | partment of Housing    | and Urban Developme     | ent      | DATE:    | 04-07-10  |
|                                      |          | Offic     | e of Community Planr   | ning and Development    |          | TIME:    | 13:38     |
|                                      |          | Integr    | ated Disbursement a    | nd Information System   | 1        | PAGE:    | 1         |
|                                      |          | HON       | IE Lower Income Ben    | efit - All Fiscal Years |          |          |           |
|                                      |          |           | Completed Act          | ivities Only            |          |          |           |
|                                      |          |           | DISTRICT OF            | COLUMBIA                |          |          |           |
|                                      |          |           | Percent of Area M      | adian Income            |          |          |           |
|                                      |          |           | reicent of Alea M      | edian income            | Total    | Total    | Reported  |
|                                      | 0% - 30% | 31% - 50% | 51% - 60%              | 61% - 80%               | 0% - 60% | 0% - 80% | As Vacant |
| Rental Activities                    |          |           |                        |                         |          |          |           |
| Units Completed                      | 16,450   | 15,085    | 5,358                  | 1,006                   | 36,893   | 37,899   | 617       |
| TBRA Families *                      | 9,413    | 883       | 75                     | 85                      | 10,371   | 10,456   | 0         |
| Lower Income Benefit %               | 53.5     | 33.0      | 11.2                   | 2.3                     | 97.7     | 100.0    |           |
| Homebuyer Activities                 |          |           |                        |                         |          |          |           |
| Units Completed                      | 2,145    | 7,063     | 5,898                  | 11,156                  | 15,106   | 26,262   | 64        |
| Lower Income Benefit %               | 8.2      | 26.9      | 22.5                   | 42.5                    | 57.5     | 100.0    |           |
| Homeowner Activities                 |          |           |                        |                         |          |          |           |
| Units Completed                      | 7,455    | 10,526    | 4,357                  | 4,919                   | 22,338   | 27,257   | 40        |
| Lower Income Benefit %               | 27.4     | 38.6      | 16.0                   | 18.0                    | 82.0     | 100.0    |           |
| Total By Median Income               |          |           |                        |                         |          |          |           |
| Units Completed                      | 26,050   | 32,674    | 15,613                 | 17,081                  | 74,337   | 91,418   | 721       |
| TBRA Families *                      | 9,413    | 883       | 75                     | 85                      | 10,371   | 10,456   | 0         |
| Lower Income Benefit %               | 34.8     | 32.9      | 15.4                   | 16.9                    | 83.1     | 100.0    |           |
|                                      |          |           |                        |                         |          |          |           |
| Funding Agency: DISTRICT             |          |           | - Percent of Area M    | edian Income            |          |          |           |
|                                      |          |           | . crocite of rared fir | and another             | Total    | Total    | Reported  |
|                                      | 0% - 30% | 31% - 50% | 51% - 60%              | 61% - 80%               | 0% - 60% | 0% - 80% | As Vacant |
| Rental Activities<br>Units Completed | 142      | 0         | 0                      | 0                       | 142      | 142      | 0         |

# Report PR16 View No.2

|                        | (AID)                                       |           |                       |                         |            |          |            |
|------------------------|---------------------------------------------|-----------|-----------------------|-------------------------|------------|----------|------------|
| IDIS - PR16            | (AII)<br>DISTRICT OF COLUMBIA               | J.S. De   | partment of Housing   | and Urban Developme     | ent        | DATE:    | 04-07-1    |
|                        | DELAWARE                                    |           |                       | ning and Development    |            | TIME:    | 13:3       |
|                        | NEW YORK                                    |           |                       |                         | 070 F 6 77 |          |            |
|                        | PENNSYLVANIA                                |           |                       | nd Information System   |            | PAGE:    |            |
|                        | VIRGINIA                                    | HOI       |                       | efit - All Fiscal Years |            |          |            |
|                        | NEW CASTLE COUNTY<br>WILMINGTON             |           | Completed Act         | ivities Only            |            |          |            |
|                        | NEW YORK CITY                               |           | DISTRICT OF           | COLUMBIA                |            |          |            |
|                        | BERKS COUNTY                                |           |                       |                         |            |          |            |
|                        | READING                                     |           |                       |                         |            |          |            |
|                        | ARLINGTON COUNTY                            |           |                       |                         |            |          |            |
|                        | JAMESTOWN                                   |           |                       |                         |            |          |            |
|                        | ELMIRA<br>BUCKS COUNTY                      |           | and the second second | 2 D.L.I.                |            |          |            |
|                        | DUTCHESS COUNTY CONSOF                      | TIUM      | Percent of Area M     | edian Income            |            |          |            |
|                        | STATE COLLEGE                               |           |                       |                         | Total      | Total    | Reported   |
|                        | CHESTER COUNTY                              | 0%        | 51% - 60%             | 61% - 80%               | 0% - 60%   | 0% - 80% | As Vacant  |
| Rental Activities      | MONTGOMERY COUNTY                           |           |                       |                         |            |          |            |
| Units Completed        | PRINCE GEORGE'S COUNTY<br>CUMBERLAND COUNTY | 85        | 5,358                 | 1,006                   | 36,893     | 37,899   | 617        |
| TBRA Families *        | HARRISBURG                                  | 83        | 5,556                 | 1,000                   | 10,371     | 10,456   | 0          |
|                        | CHESTER                                     |           |                       |                         |            |          | U          |
| ower Income Benefit %  |                                             | 3.0       | 11.2                  | 2.3                     | 97.7       | 100.0    |            |
|                        | JEFFERSON COUNTY CONSC                      | RTIUM     |                       |                         |            |          |            |
| Homebuyer Activities   | FAIRFAX COUNTY<br>NASSAU COUNTY             |           |                       |                         |            |          |            |
| Units Completed        | ONONDAGA COUNTY CONSC                       | 07TUM 63  | 5,898                 | 11,156                  | 15,106     | 26,262   | 64         |
| Lower Income Repetit % | STRACUSE                                    | ▼5.9      | 22.5                  | 42.5                    | 57.5       | 100.0    |            |
|                        | SCRANTON                                    | ~         |                       |                         |            |          |            |
| Homeowner Activities   |                                             |           |                       |                         |            |          |            |
| Units Completed        | 7,455                                       | 10,526    | 4,357                 | 4,919                   | 22,338     | 27,257   | 40         |
| Lower Income Benefit % | 27.4                                        | 38.6      | 16.0                  | 18.0                    | 82.0       | 100.0    |            |
| Total By Median Income |                                             |           |                       |                         |            |          |            |
| Units Completed        | 26,050                                      | 32,674    | 15,613                | 17,081                  | 74,337     | 91,418   | 721        |
| TBRA Families *        | 9,413                                       | 883       | 75                    | 85                      | 10,371     | 10,456   | 0          |
| Lower Income Benefit % | 34.8                                        | 32.9      | 15.4                  | 16.9                    | 83.1       | 100.0    | 0          |
| Lower income benefit % | 54.0                                        | 52.9      | 13.4                  | 10.9                    | 03.1       | 100.0    |            |
| Funding Assess DICTOR  |                                             |           |                       |                         |            |          |            |
| Funding Agency: DISTRI |                                             |           | Percent of Area M     | edian Income            |            |          |            |
|                        |                                             |           |                       |                         | Total      | Total    | Reported   |
|                        | 0% - 30%                                    | 31% - 50% | 51% - 60%             | 61% - 80%               | 0% - 60%   | 0% - 80% | As Vacant  |
| Rental Activities      | 070 0070                                    | 51/0 30/0 | 51/0 00/0             | 01/0 00/0               | 0,0 00,0   | 0.0000   | 7.5 vacant |
|                        |                                             |           | 211                   | 2                       | 12.24      |          | 120        |
| Units Completed        | 142                                         | 0         | 0                     | 0                       | 142        | 142      | 0          |

## PR 17 – CDBG Activities Subject to Jobs/Services Public Benefit Calculation

Folder Content

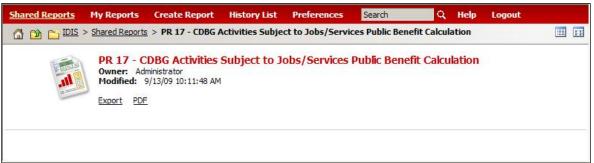

Report

## PR 17 – CDBG Activities Subject to Jobs/Services Public Benefit Calculation

## Report Type:

Document Report (Refer to Section 5 for type of reports).

## Description:

This CDBG Public Benefits report displays activities with a national objective code of LMJFI (Low/Mod Public Facilities Improvements Benefit) or with a matrix code of:

- 17A CI Land Acquisition/Disposition
- 17B CI Infrastructure Development
- 17C CI Building Acquisition, Construction, Rehabilitation
- 17D Other Commercial/Industrial Improvements
- 18A ED Direct Financial Assistance to For-Profits
- 18B ED Technical Assistance

For each Program Year, starting with the oldest year and going forward, the report shows a line for each CDBG-funded activity that is budgeted, underway, or completed. Canceled activities that are not funded and have no draws against them are not listed. (See Report PR 17 View No.1 below).

## • Run-Time Parameters

- 1. Select from the Prompted Grantee Hierarchy: Headquarters (HQ), Field Office (FO) or Grantee. (Refer to Section 3 for running a report).
- 2. Optional: You can select a specific Agency Tag, Funding Agency and/or Program Year from the Grouping section after you run your report. By default the (All) selection has been made from the drop down boxes.

On the top left side of the window, over the report results, you will find the "Grouping" section. You have the option to narrow your report results by choosing a specific Agency Tag, Funding Agency and/or Program Year (See Report PR17 View No.1 below). The report will show the results at the level of detail selected in the "Grouping" section.

## • Sort Sequence

Program Year, Project ID, and IDIS Activity ID

### Report PR17 View No.1

|              | Reports           | My Repo       | rts Create Report History List Preferences<br>s > PR 17 - CDBG Activities Subject to Jobs/Services Public Benef | Search                 |            | Help Logout                                      | Public Ronofit Colcul  |
|--------------|-------------------|---------------|----------------------------------------------------------------------------------------------------|------------------------|------------|--------------------------------------------------|------------------------|
|              | 0 <u>1015</u> > 5 | nared Reports | s > PR 17 - CDBG ACtivities Subject to Jobs/Services Public bener                                               | It Calculation > 1     | PK 17 - C  | DBG Activities Subject to Jobs/Services          | Public Defietit Calcul |
| File 🔻       | View - D          | ata 🕶         |                                                                                                    |                        |            |                                                  | Last update: 4/7/      |
| DE           | 33                |               |                                                                                                    |                        |            |                                                  |                        |
| GROUPI       |                   | Tag: (All)    | ▼ Funding Agency: (All) ▼ Program Year: (All) ▼                                                                 |                        |            |                                                  |                        |
|              | -                 | Tag. (Any     |                                                                                                    |                        |            |                                                  |                        |
| IDIS - I     | PR17              |               |                                                                                                    |                        |            | g and Urban Development<br>nning and Development |                        |
|              |                   |               |                                                                                                    |                        |            | and Information System                           |                        |
|              |                   |               |                                                                                                    |                        |            | bs/Services Public Benefit Calculation           |                        |
|              |                   |               | CDDG Activities 1                                                                                               |                        |            | COLUMBIA                                         |                        |
|              |                   |               |                                                                                                    |                        |            |                                                  |                        |
|              |                   |               |                                                                                                    |                        |            |                                                  |                        |
| Progra       | n Project         | IDIS          |                                                                                                    |                        | Matrix     | National Area                                    |                        |
| Year         | ID                |               | Activity Name                                                                                                   | Status                 | Code       | Objective Type Area Name                         |                        |
| 2000         | 0007              | 0506          |                                                                                                    | Comparison 1           | 104        | 1142                                             |                        |
| 2000         | 0087              | 8536          | JM ORIGINALS MANUFACTURING EXPANSION PRO                                                                        | Completed              | 18A        | LMJ                                              |                        |
| 2000         | 0098              | 8634          | OPTIMAX SYSTEMS, INC.                                                                                           | Completed              | 18A        | LMJ                                              |                        |
| 2000         | 0110              | 8579<br>8585  | AMSTERDAM PRINTING & LITHO CORPORATION                                                                          | Completed              | 17B<br>17D | LMJ<br>LMJ                                       |                        |
| 2000         | 0112              | 8585          | COMMERCIAL BUILDING IMPROVEMENTS                                                                                | Completed              | 17D        |                                                  |                        |
| 2000         | 0120              | 9284          | LOAN/RETAIN ESSENTIAL NEIGHBORHOOD BUSIN<br>City of Little Falls Feldmeier Expansion                            | Completed<br>Completed | 18A<br>18A |                                                  |                        |
| 2000         | 0120              | 8614          | CENTER FOR DISCOVERY ECONOMIC DEVELOPMEN                                                                        | Completed              | 17B        |                                                  |                        |
| 2000         | 0121              | 8671          | ECONOMIC DEVELOPMENT LOAN                                                                                       | Completed              | 18A        | LMJ                                              |                        |
| 2000         | 0140              | 8677          | LAMPLIGHTER HOTEL                                                                                               | Completed              | 18A        | LMJ                                              |                        |
| 2000         | 0158              | 14254         | City of North Tonawanda ED Loan                                                                                 | Completed              | 18A        | LMJ                                              |                        |
| 2000         | 0172              | 8773          | EXPANSION OF MANUFACTURING OPERATION                                                                            | Completed              | 18A        | LMJ                                              |                        |
| 2000         | 0175              | 8775          | WASTEWATER PRE-TREATMENT SYSTEM PROJECT                                                                         | Completed              | 17B        | LMJ                                              |                        |
| 2000         | 0177              | 8797          | DOWNTOWN HOTEL                                                                                                  | Completed              | 18A        | LMJ                                              |                        |
| 2000         | 0177              | 8800          | STATE STREET THEATRE RESTORATION - PH. 1                                                                        | Completed              | 18A        | LMJ                                              |                        |
| 2000         | 0179              | 8786          | MANUFACTURING FACILITY                                                                                          | Completed              | 18A        | LMJ                                              |                        |
| 2000         | 0180              | 8798          | 1771 AUBURN ROAD, LLC                                                                                           | Completed              | 18A        | LMJ                                              |                        |
| 2000         | 0180              | 8803          | PHILIP JORDAN AND THE GOULD PARTNERSHIP                                                                         | Completed              | 18A        | LMJ                                              |                        |
| 2000         | 0182              | 8808          | ECONOMIC DEVELOPMENT                                                                                            | Completed              | 18A        | LMJ                                              |                        |
| 2000         | 0185              | 8945          | RIST TRANSPORTATION                                                                                             | Completed              | 18A        | LMJ                                              |                        |
| 2000         | 0185              | 8946          | PINE TREE FARMS                                                                                                 | Completed              | 18A        | LMJ                                              |                        |
| 2000         | 0186              | 14440         | Kingston Business Park                                                                                          | Completed              | 17B        | LMJ                                              |                        |
| 2000         | 0187              | 8822          | GOWANDA ELECTRONICS CORPORATION                                                                                 | Completed              | 18A        | LMJ                                              |                        |
| 2000         | 0212              | 8902          | ONTARIO COUNTY INFO DIRECTIONS TIER 2                                                                           | Completed              | 18A        | LMJ                                              |                        |
| 2000<br>2000 |                   |               |                                                                                                    |                        | 101        | LMJ                                              |                        |
| 2000         | 0213              | 8906<br>8924  | Assistance to Friendship Dairies<br>SCHYULER COUNTY WATER & SEWER EXTENSION                                     | Completed<br>Completed | 18A<br>17B |                                                  |                        |

## PR 19 – ESG Statistics for Projects

• Folder Content

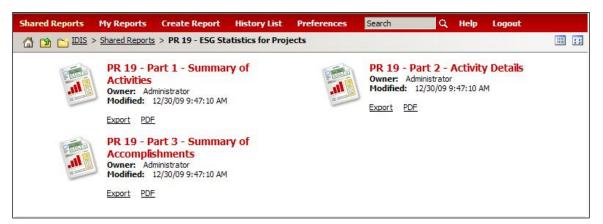

• Reports

## PR 19 – Part 1 – Summary of Activities

## Report Type:

Document Report (Refer to Section 5 for type of reports).

## Description:

Part 1: This report section summarize by ESG Activity category the activity name, \$ committed, \$ drawn, balance, activity name, activity status, initial funding date, and completion date. (See Report PR 19 – Part 1 View No.1 below)

## • Run-Time Parameters

- 1. Select from the Prompted Grantee Hierarchy: Headquarters (HQ), Field Office (FO) or Grantee. (Refer to Section 3 for running a report).
- 2. Select either all activities for a plan year **or** all activities with action during the year.
- 3. Enter a valid Plan Year.
- 4. Optional: You can select a specific Plan Year, Project No., Activity Type and/or Activity No. from the Grouping section after you run your report. By default the (All) selection has been made from the drop down boxes.

On the top left side of the window, over the report results, you will find the "Grouping" section. You have the option to narrow your report results by choosing a specific Plan Year, Project No., Activity Type and/or Activity No. (See Report PR19 – Part 1 View No.2 below). The report will show the results at the level of detail selected in the "Grouping" section.

## • Sort Sequence

Ascending Project Number order.

## Report PR19 – Part 1 View No.1

| GROUPING: Plan Year: (A   | ll) 🔽 Pro   | ject No: (All) 💙 Activity T | ype: (All) 💟 Activity No: (All) |                           |            |                 |              |           |                                                                                                    |
|---------------------------|-------------|-----------------------------|---------------------------------|---------------------------|------------|-----------------|--------------|-----------|----------------------------------------------------------------------------------------------------|
| our report/document has b | een added t | o the History List          |                                 |                           |            |                 |              |           |                                                                                                    |
| IDIS - PR19: Part 1 -     | Summary     | of Activities               | U.S. Departmen                  | t of Housing and Urban D  | evelopment |                 |              | DATE      | : 04-07-10                                                                                                    |
|                           |             |                             |                                 | munity Planning and Deve  |            |                 |              | TIME      | : 16:12                                                                                                    |
|                           |             |                             | Integrated Dis                  | bursement and Informatio  | n System   |                 |              | PAGE      | : 1                                                                                                    |
|                           |             |                             | ESG Sun                         | nmary of Activities ALASK | A,AK       |                 |              |           |                                                                                                    |
| Select all Activities for | plan year:  | 2008                        |                                 |                           |            |                 |              |           |                                                                                                    |
| Project Title             |             |                             | Project Number                  | Plan Year                 |            | Grantee Projec  | ct ID        |           | 0                                                                                                    |
| ALASKA FAMILY SERV        | ICES INC    |                             | 8                               | 2008                      |            | 890931          |              |           |                                                                                                    |
| Summary of Associ         | ated Activ  | vities:                     |                                 |                           |            |                 |              |           |                                                                                                    |
|                           | Activity    |                             |                                 |                           |            |                 | Initial      |           | Completion                                                                                                    |
| Activity type             | Number      | Activity Name               |                                 | Committed                 | Drawn      | Balance         | Funding Date | Status    | Date                                                                                                    |
| Homeless Assistance       |             |                             |                                 |                           |            |                 |              |           |                                                                                                    |
|                           | 1587        | 890931 ALASKA FAMILY        | SERVICES - OP                   | 17,465.93                 | 17,465.93  | 0.00            | 12-16-2008   | Completed | 09-09-2009                                                                                                    |
| Total                     |             |                             |                                 | 17,465.93                 | 17,465.93  | 0.00            |              |           |                                                                                                    |
| Project Title             |             |                             | Project Number                  | Plan Year                 |            | Grantee Project | ct ID        |           |                                                                                                    |
| AWARE, INC                |             |                             | 9                               | 2008                      |            | 890932          |              |           |                                                                                                    |
| Summary of Associ         | ated Activ  | vities:                     |                                 |                           |            |                 |              |           |                                                                                                    |
|                           | Activity    |                             |                                 |                           |            |                 | Initial      |           | Completion                                                                                                    |
| Activity type             | Number      | Activity Name               |                                 | Committed                 | Drawn      | Balance         | Funding Date | Status    | Date                                                                                                    |
| Homeless Prevention       |             |                             |                                 |                           |            |                 |              |           |                                                                                                    |
|                           | 1589        | 890932 AWARE - HP           |                                 | 1,400.00                  | 1,400.00   | 0.00            | 12-17-2008   | Completed | 09-10-2009                                                                                                    |
| Homeless Assistance       |             |                             |                                 |                           |            |                 |              |           |                                                                                                    |
|                           | 1588        | 890932 AWARE - OP           |                                 | 25,590.07                 | 25,590.07  | 0.00            | 12-17-2008   | Completed | 09-10-2009                                                                                                    |
| Total                     |             | Long a                      |                                 | 26,990.07                 | 26,990.07  | 0.00            |              |           | A Construction of the second of the second o |
| Project Title             |             |                             | Project Number                  | Plan Year                 |            | Grantee Project | ct ID        |           |                                                                                                    |
| BROTHER FRANICS SH        | ELTER KO    | DIAK, INC                   | 10                              | 2008                      |            | 890933          |              |           |                                                                                                    |
| Summary of Associ         | ated Activ  | vities:                     |                                 |                           |            |                 |              |           |                                                                                                    |
|                           | Activity    |                             |                                 |                           |            |                 | Initial      |           | Completion                                                                                                    |
| Activity type             | Number      | Activity Name               |                                 | Committed                 | Drawn      | Balance         | Funding Date | Status    | Date                                                                                                    |
| Administration            |             |                             |                                 |                           |            |                 |              |           |                                                                                                    |
|                           | 1595        | 890933 BFS AD               |                                 | 1,000.00                  | 1,000.00   | 0.00            | 12-19-2008   | Completed | 09-10-2009                                                                                                    |
| Homeless Prevention       |             |                             |                                 |                           |            |                 |              |           |                                                                                                    |
|                           | 1594        | 890933 BFS HP               |                                 | 6,155.71                  | 6,155.71   | 0.00            | 12-19-2008   | Completed | 09-10-2009                                                                                                    |
| Homeless Assistance       |             |                             |                                 |                           |            |                 |              |           |                                                                                                    |
|                           |             |                             |                                 | 13.953.12                 | 13.953.12  |                 |              | Completed | 09-10-2009                                                                                                    |

## Report PR19 – Part 1 View No.2

| <u>IDIS - PR19: Part 1 -</u>         |            |                      | Integrated Dis      | bursement and Information<br>mary of Activities ALASK | n System               |                         |              | TIME      |            |  |
|--------------------------------------|------------|----------------------|---------------------|-------------------------------------------------------|------------------------|-------------------------|--------------|-----------|------------|--|
| Select all Activities for            | plan year: | 2008                 |                     |                                                       |                        |                         |              |           |            |  |
| Project Title<br>ALASKA FAMILY SERV  |            |                      | Project Number<br>8 | Plan Year<br>2008                                     |                        | Grantee Proje<br>890931 | ct ID        |           |            |  |
| Summary of Associ                    | Activity   |                      |                     |                                                       |                        |                         | Initial      |           | Completion |  |
| Activity type<br>Homeless Assistance |            | Activity Name        |                     | Committed                                             | Drawn                  | Balance                 | Funding Date | Status    | Date       |  |
| Total                                | 1587       | 890931 ALASKA FAMILY | SERVICES - OP       | 17,465.93<br>17,465.93                                | 17,465.93<br>17,465.93 | 0.00<br>0.00            | 12-16-2008   | Completed | 09-09-2009 |  |
|                                      |            |                      |                     |                                                       |                        |                         |              |           |            |  |
|                                      |            |                      |                     |                                                       |                        |                         |              |           |            |  |

## PR 19 – Part 2 – Activity Details

#### Report Type:

Document Report (Refer to Section 5 for type of reports).

#### Description:

Part 2: This report section provide details for each ESG Activity, showing all setup and accomplishment details the grantee entered into IDIS for the activity. (See Report PR 19 – Part 2 View No.1 below).

#### Run-Time Parameters

- 1. Select from the Prompted Grantee Hierarchy: Headquarters (HQ), Field Office (FO) or Grantee. (Refer to Section 3 for running a report).
- 2. Select either all activities for a plan year or all activities with action during the year.
- 3. Enter a valid Plan Year.
- 4. Optional: You can select a specific Plan Year, Project No., Activity Type and/or Activity No. from the Grouping section after you run your report. By default the (All) selection has been made from the drop down boxes.

On the top left side of the window, over the report results, you will find the "Grouping" section. You have the option to narrow your report results by choosing a specific Plan Year, Project No., Activity Type and/or Activity No. (See Report PR19 – Part 2 View No.1 below). The report will show the results at the level of detail selected in the "Grouping" section.

#### • Sort Sequence

Ascending Project Number order.

#### Report PR19 – Part 2 View No.1

| Office of Community Pla<br>Integrated Disbursement<br>ESG Activity Details for DI |                |                                                                                                    |                                                                                                    |                                                                                                    |
|-----------------------------------------------------------------------------------|----------------|----------------------------------------------------------------------------------------------------|----------------------------------------------------------------------------------------------------|----------------------------------------------------------------------------------------------------|
|                                                                                   |                |                                                                                                    | TIME:                                                                                                    | 18:1                                                                                                    |
| ESG Activity Details for D1                                                       |                |                                                                                                    | PAGE:                                                                                                    |                                                                                                    |
|                                                                                   | STRICT OF COLU | IMBIA,DC                                                                                                    |                                                                                                    |                                                                                                    |
|                                                                                   |                |                                                                                                    |                                                                                                    |                                                                                                    |
| Project Number                                                                    | Plan Year      | Grantee Project ID                                                                                               |                                                                                                    |                                                                                                    |
| 8                                                                                 | 2008           |                                                                                                    |                                                                                                    |                                                                                                    |
|                                                                                   |                | Activity Name: MISSION OF HOPE                                                                                   |                                                                                                    |                                                                                                    |
|                                                                                   |                | Grantee Activity ID:                                                                                             |                                                                                                    |                                                                                                    |
|                                                                                   |                |                                                                                                    |                                                                                                    |                                                                                                    |
|                                                                                   |                |                                                                                                    |                                                                                                    |                                                                                                    |
|                                                                                   |                |                                                                                                    |                                                                                                    |                                                                                                    |
|                                                                                   |                |                                                                                                    |                                                                                                    |                                                                                                    |
|                                                                                   |                |                                                                                                    |                                                                                                    |                                                                                                    |
|                                                                                   |                |                                                                                                    |                                                                                                    |                                                                                                    |
|                                                                                   |                | Grantee Project ID                                                                                               |                                                                                                    |                                                                                                    |
| 8                                                                                 | 2008           | A -N. M. Marrier MISSION OF HODE                                                                                 |                                                                                                    |                                                                                                    |
|                                                                                   |                | and the second second second second second second second second second second second second second second second |                                                                                                    |                                                                                                    |
|                                                                                   |                |                                                                                                    |                                                                                                    |                                                                                                    |
|                                                                                   |                | recomplishment harrowice                                                                                         |                                                                                                    |                                                                                                    |
|                                                                                   |                |                                                                                                    |                                                                                                    |                                                                                                    |
| 00                                                                                |                |                                                                                                    |                                                                                                    |                                                                                                    |
| 00                                                                                |                |                                                                                                    |                                                                                                    |                                                                                                    |
|                                                                                   |                |                                                                                                    |                                                                                                    |                                                                                                    |
| 00                                                                                |                |                                                                                                    |                                                                                                    |                                                                                                    |
| 00                                                                                |                |                                                                                                    |                                                                                                    |                                                                                                    |
| 00                                                                                |                |                                                                                                    |                                                                                                    |                                                                                                    |
| 00                                                                                |                |                                                                                                    |                                                                                                    |                                                                                                    |
|                                                                                   | 8              | 8 2008<br>Project Number Plan Vear                                                                               | 8 2008<br>Activity Name: MISSION OF HOPE<br>Grantee Activity ID:<br>Project Number Plan Year Grantee Project ID | 8 2008<br>Activity Name: MISSION OF HOPE<br>Grantee Activity ID:<br>Project Number Plan Year<br>8 2008<br>Activity Name: MISSION OF HOPE<br>Grantee Activity ID: |

## PR 19 – Part 3 – Summary of Accomplishments

#### Report Type:

Document Report (Refer to Section 5 for type of reports).

#### Description:

Part 3: This report section aggregates all data by ESG Activity category. The report displays a separate page for each category.

- Run-Time Parameters
- 1. Select from the Prompted Grantee Hierarchy: Headquarters (HQ), Field Office (FO) or Grantee. (Refer to Section 3 for running a report).
- 2. Select either all activities for a plan year or all activities with action during the year.
- 3. Enter a valid Plan Year.
- 4. Optional: You can select a specific Plan Year and/or Activity Type from the Grouping section after you run your report. By default the (All) selection has been made from the drop down boxes.

On the top left side of the window, over the report results, you will find the "Grouping" section. You have the option to narrow your report results by choosing a Plan Year and/or Activity Type (See Report PR19 – Part 3 View No.1 below). The report will show the results at the level of detail selected in the "Grouping" section.

#### Sort Sequence

ESG Activity type.

#### Report PR19 - Part 3 View No.1

| ID15 PP19: Part 3 - Summary of Accomplishments     | U.S. Depa      | rtment or Housing a | and Urban Development          | D                | ATE: 04-07-10 |  |
|----------------------------------------------------|----------------|---------------------|--------------------------------|------------------|---------------|--|
| 00514                                              | Office of      | f Community Plann   | ing and Development            | т                | IME: 16:52    |  |
|                                                    |                |                     | nd Information System          | P                | AGE: 1        |  |
|                                                    | ESG Su         | mmary of Accompl    | ishments ALASKA,AK             |                  |               |  |
| Select all Activities for plan year: 2008          |                |                     |                                |                  |               |  |
| ESG Activity type: Homeless Prevention             | Plan Year: 200 | 8                   |                                |                  | 68            |  |
| Activity Overview:                                 |                |                     |                                |                  |               |  |
| ESG Amount Funded: 1,840,153.27                    |                |                     |                                |                  |               |  |
| ESG Amount Drawn to date: 1,826,283.46             |                |                     |                                |                  |               |  |
| Beneficiary Information:                           |                |                     | Subpopulation Served:          |                  |               |  |
| White:                                             | 5,707          | 1,053               | Chronically Homeless:          | 35               |               |  |
| Black/African American:                            | 5,903          | 14                  | Severely Mentalyy III:         | 21               |               |  |
| Asian:                                             | 62             | 0                   | Chronic Substance Abuse:       | 10               |               |  |
| American Indian/Alaskan Native:                    | 75             | 0                   | Other Disability:              | 70               |               |  |
| Native Hawaiian/Other Pacific Islander:            | 1              | 0                   | Veterans:                      | 0                |               |  |
| American Indian/Alaskan Native & White:            | 5              | 0                   | Persons with HIV/AIDS:         | 0                |               |  |
| Asian & White:                                     | 0              | 0                   | Victims of Domestic Violence:  | 6                |               |  |
| Black/African American & White:                    | 37             | 0                   | Elderly:                       | 5                |               |  |
| Amer. Indian/Alaskan Native & Black/African Amer.: | 28             | 0                   |                                |                  |               |  |
| Other multi-racial:                                | 309            | 47                  |                                |                  |               |  |
| Asian/Pacific Islander:                            | 0              | 0                   |                                |                  |               |  |
| Hispanic:                                          | 0              | 0                   |                                |                  |               |  |
| Total:                                             | 12,127         | 1,114               |                                |                  |               |  |
| Persons Served with Financial Assistance:          |                |                     | Financial Summary Data:        |                  |               |  |
| Annual Number of Adults Served: 2                  | ,354           |                     | Amount of funds for Homeless F | Prevention only: | 139,935       |  |
| Annual Number of Children Served:                  | 394            |                     | Amount of funds for Homeless F |                  | 58,882        |  |
| Persons Served with Non-Financial Assistance:      |                |                     | Total:                         |                  | 198.817       |  |
| Annual Number of Adults and Children Served: 1     | 364            |                     | Other Funds                    |                  | 150,011       |  |
| Number Served with Financial Assistance by Hou     |                |                     | Other HUD Funds:               | 0                |               |  |
| Barracks:                                          | 0              |                     | Other Federal Funds:           | 418.428          |               |  |
| Group/Large House:                                 | 547            |                     | State Government:              | 27,500           |               |  |
| Scattered Site Apartment                           | 76             |                     | Local Government:              | 713,159          |               |  |
| Single Family Detached House:                      | 20             |                     | Private Funds:                 | 1,003,937        |               |  |
| Single Room Occupancy:                             | 24             |                     | Other:                         | 1,213,403        |               |  |
| Mobile Home/Trailer                                | 28             |                     | Fee:                           | 138,838          |               |  |
| Hotel/Motel:                                       | 791            |                     | Total:                         | 0                |               |  |
| Other:                                             | 753            |                     | · · · · ·                      |                  |               |  |

## PR 22 – Status of HOME Activities

## Folder Content

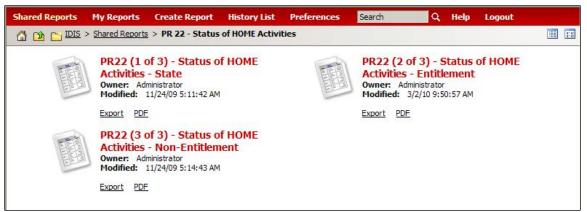

Report

## PR 22 (1 of 3) – Status of Home Activities – State

## Report Type:

Grid Report (Refer to Section 5 for types of reports).

## Description:

This report displays a summary of HOME activities by activity type (New Construction, Rehabilitation, Acquisition, Acquisition and Rehabilitation, and Tenant Based Rental Assistance). The activity address, total units, total home units, status, and commitment and drawn amounts are included in the details of this report. (See Report PR22 (1 of 3) View No.1 below).

## • Run-Time Parameters

- 1. Select from the Prompted Grantee Hierarchy: Headquarters (HQ), Field Office (FO) or Grantee. (Refer to Section 3 for running a report).
- Select either Open Activities and Activities Completed/Cancelled in the Last Year or All Years.
- 3. Optional: You can select a specific State and Subgrantee from the Page-by section after you run your report. By default the (All) selection has been made from the drop down box.

On the top left side of the window, over the report results, you will find the "Page-by" section. You have the option to narrow your report results by choosing a State and Subgrantees (See Report PR22 (1 of 3) View No. 2 below). The report will show the results at the level of detail selected in the "Page-by" section

## • Sort Sequence

By default the report is sorted by: Recipient, Activity Type Code. Within Activity Type Code is sorted by IDIS Activity ID (Refer to Section 5 for Grid Reports Customization).

| M 4 1 2 3 4             | 5 of 6 page(s) ► M  |                  |                                                                       |                    |                |                |               |                         | Data rows: 1 - 50 c | of 284 Data col | umns: 7 |
|-------------------------|---------------------|------------------|-----------------------------------------------------------------------|--------------------|----------------|----------------|---------------|-------------------------|---------------------|-----------------|---------|
| Recipient               | Activity Type       | IDIS<br>Activity | Activity Address                                                      | Activity<br>Status | Status<br>Date | Total<br>Units | Home<br>Units | Commit<br>Date          | Committed<br>Amount | Drawn<br>Amount | PCT     |
| DISTRICT OF<br>COLUMBIA | NEW<br>CONSTRUCTION | 720              | 205-233 54 ST.NE, 235-214 54 ST.NE(ODD) WASHINGOTON,<br>DC 20019      | Open               | 07/23/09       | 53             | 53            | 05/29 <mark>/0</mark> 7 | \$601,500.00        | \$541,350.00    | 90.00%  |
|                         |                     | 752              | 54th Street and Queen's Stroll Place SE Washington, DC 20018          | Final Draw         | 03/09/10       | 8              | 8             | 08/29/07                | \$477,081.00        | \$477,081.00    | 100.009 |
|                         |                     | 1093             | 1251 Saratoga Street NE Washington, DC 20018                          | Open               | 03/26/10       | 7              | 7             | 08/26/09                | \$371,000.00        | \$214,173.33    | 57.73   |
|                         | REHABILITATION      | 540              | 3700 NINTH STREET, S.E. ;3700 NINTH STREET, S WASHINGTON,<br>DC 20017 | Cancelled          | 12/30/99       | 291            | 171           | 12/30/99                | \$0.00              | \$0.00          | 0.009   |
|                         |                     | 757              | 1445 Ridge Place SE Washington, DC 20020                              | Open               | 03/09/10       | 1              | 1             | 03/13/08                | \$6,864.00          | \$0.00          | 0.00    |
|                         |                     | 758              | 238 P Street NW Washington, DC 20001                                  | Open               | 09/08/09       | 1              | 1             | 03/13/08                | \$69,585.00         | \$69,485.00     | 99.869  |
|                         |                     | 759              | 608 Chaplin Street SE Washington, DC 20019                            | Open               | 09/08/09       | 1              | 1             | 03/13/08                | \$45,163.00         | \$41,600.00     | 92.119  |
|                         |                     | 761              | 636 Gallatin Street NW Washington, DC 20011                           | Open               | 09/08/09       | 1              | 1             | 03/13/08                | \$9,515.00          | \$8,650.00      | 90.91   |
|                         |                     | 976              | 2228 Keraney Street, N.E. Washington, DC 20018                        | Completed          | 04/13/09       | 1              | 1             | 10/21/08                | \$21,320.00         | \$21,320.00     | 100.009 |
|                         |                     | 977              | 1812 9th Street, NW Washington, DC 20001                              | Completed          | 04/13/09       | 1              | 1             | 10/21/08                | \$75,000.00         | \$75,000.00     | 100.009 |
|                         |                     | 978              | 1756 L STREET, NE WASHINGTON, DC 20002                                | Completed          | 04/13/09       | 1              | 1             | 10/21/08                | \$9,487.50          | \$9,487.50      | 100.009 |
|                         |                     | 979              | 215 Morgan Street, NW Washington, DC 20001                            | Completed          | 04/13/09       | 1              | 1             | 10/21/08                | \$15,043.00         | \$15,043.00     | 100.009 |
|                         |                     | 982              | 428 Randolph Street, NW Washington, DC 20011                          | Completed          | 04/13/09       | 1              | 1             | 10/21/08                | \$63,539.20         | \$63,539.20     | 100.009 |
|                         |                     | 984              | 4612 15th Street NW Washington DC, DC 20011                           | Completed          | 04/13/09       | 1              | 1             | 10/21/08                | \$20,697.50         | \$20,697.50     | 100.00  |
|                         |                     | 985              | 5202 Central Ave. SE. Washington DC, DC 20019                         | Completed          | 04/13/09       | 1              | 1             | 10/21/08                | \$7,125.86          | \$7,125.86      | 100.009 |
|                         |                     | 986              | 4023 D Street, SE Washington, DC 20019                                | Completed          | 04/13/09       | 1              | 1             | 10/21/08                | \$9,775.70          | \$9,775.70      |         |
|                         |                     | 987              | 1928 Naylor RD. SE Washington, DC 20008                               | Completed          | 04/13/09       | 1              | 1             | 10/21/08                | \$49,453.00         | \$49,453.00     | 100.009 |
|                         |                     | 1019             | 1835 3rd Street, NE Washington, DC 20002                              | Open               | 03/26/10       | 40             | 40            | 03/10/09                |                     | \$4,242,322.39  | 80.789  |
|                         | ACQUISITION ONLY    | 434              | 215 Emerson Street, NW #203 Washington, DC 20011                      | Cancelled          | 12/30/99       | 0              | 1             | 12/30/99                | \$0.00              |                 | 0.00    |
|                         |                     | 435              | 5094 Just Street, NE Washington, DC 20019                             | Cancelled          | 12/30/99       | 0              | 1             | 12/30/99                | \$0.00              |                 | 0.009   |
|                         |                     | 438              | 4371 F Street, SE Washington, DC 20019                                | Cancelled          | 12/30/99       | 0              | 1             | 12/30/99                | \$0.00              | \$0.00          |         |
|                         |                     | 755              | MT. OLIVET RD., NE WASHINGTON, DC 20002                               | Completed          | 06/10/09       | 16             | 16            | 08/29/07                | \$675,000.00        | \$675,000.00    |         |
|                         |                     | 770              | 1458 COLUMBIA RD, NW #505;1458 COLUMBIA RD, WASHINGTON<br>DC 20009    |                    | 04/07/08       | 1              | 1             | 03/13/08                | \$32,711.85         | \$32,711.85     |         |
|                         |                     | 771              | 1458 COLUMBIA ROAD, NW, UNIT 102;1458 COLUMBI<br>WASHINGTON, DC 20009 | Open               | 04/07/08       | 1              | 1             | 03/13/08                | \$37,654.37         | \$32,835.05     | 87.209  |
|                         |                     | 772              | 132 36th Street, NE Washington, DC 20019                              | Open               | 04/07/08       | 1              | 1             | 03/13/08                | \$18,628.27         | \$13,808.95     | 74,139  |
|                         |                     | 780              | 4124 AMES ST. NE. UNIT 301 WASHINGTON, DC 20002                       | Completed          | 09/08/09       | 1              | 1             | 04/01/09                | \$17,414.83         | \$17,414.83     |         |
|                         |                     | 818              | 4929 Foote Street NE # 8;4929 Foote Street NE Washington,<br>DC 20019 | Cancelled          | 12/30/99       | 1              | 1             | 12/30/99                | \$0.00              |                 | 0.009   |
|                         |                     | 1005             | 300 50TH STREET, SE UNIT 101 WASHINGTON, DC 20019                     | Completed          | 08/05/09       | 1              | 1             | 10/21/08                | \$48,050,28         | \$48,050,28     | 100.009 |
|                         |                     | 1020             | 475 K Street, NW;Unit 518 Washington, DC 20001                        | Final Draw         | 03/10/10       | 1              | 1             | 04/13/09                | \$57,142,44         | \$57,142,44     | 100 009 |
|                         |                     | 1021             | 2310 40th Place, NW;Unit 204 washington, DC 20007                     | Final Draw         | 03/10/10       | 1              | 1             | 04/13/09                | \$38,513.31         | \$38,513.31     | 100 009 |
|                         |                     | 1022             | 621 42nd St. NE Washington, DC 20019                                  | Final Draw         | 03/10/10       | 1              | 1             | 04/13/09                | \$77,973,17         | \$77.973.17     |         |
|                         |                     | 1023             | 708 Bonini Road, SE Washington, DC 20032                              | Final Draw         | 03/10/10       | 1              | 1             | 04/13/09                | \$56,212,74         | \$56,212,74     |         |
|                         |                     | 1024             | 745 Oglethorpe Street, NE Washington, DC 20011                        | Final Draw         | 03/10/10       | 1              | 1             | 04/13/09                | \$80,098,46         | \$80,098,46     |         |
|                         |                     | 1025             | 5017 Kimi Gray Court, SE;Unit 172 Washington, DC 20019                | Final Draw         | 03/10/10       | 1              | 1             | 04/13/09                | \$73,144.31         | \$73,144.31     |         |
|                         |                     | 1026             | 5021 Queen's Stroll PI, SE Washington, DC 20009                       | Final Draw         | 03/10/10       | 1              | 1             | 04/13/09                | \$78,794.31         | \$78,794.31     |         |
|                         |                     | 1020             | 5028 Eastern Avenue, NE Washington, DC 20017                          | Final Draw         | 03/10/10       | 1              | 1             | 04/13/09                | \$79.577.31         | \$79.577.31     |         |
|                         |                     | 1021             | 4709 Mondo St NE, Washington DC, 20010                                | Final Draw         | 02/10/10       | 1              |               | 04/13/05                | 070 171 70          | e70 171 70      |         |

## Report PR22 (1 of 3) View No.1

## Report PR22 (1 of 3) View No.2

| PAGE-BY: State and Subgrantees: Subgr | antees Activities 💌 |                  |                                                |                    |                |                |               |                |                      |                 | ? ×     |
|---------------------------------------|---------------------|------------------|------------------------------------------------|--------------------|----------------|----------------|---------------|----------------|----------------------|-----------------|---------|
| 4 1 2 3 4 5 of 46 page(s Subor        | antees Activities   |                  |                                                |                    |                |                |               | Dat            | ta rows: 1 - 50 of 2 | 267 Data colu   | umns: 1 |
| Recipient                             | Activity Type       | IDIS<br>Activity | Activity Address                               | Activity<br>Status | Status<br>Date | Total<br>Units | Home<br>Units | Commit<br>Date | Committed<br>Amount  | Drawn<br>Amount | PC      |
| ABYSSINIAN DEVELOPMENT CORP           | NEW CONSTRUCTION    | 21942            | 103 W. 138 STREET NEW YORK,<br>NY 10031        | Open               | 02/27/08       | 0              | 0             | 02/27/08       | \$781,000.00         | \$0.00          | 0.00    |
| ALBANY COMMUNITY LAND TRUST           | REHABILITATION      | 23127            | 14 LAKE GEORGE AVENUE<br>TICONDEROGA, NY 12883 | Cancelled          | 12/30/99       | 0              | 0             | 12/30/99       | \$0.00               | \$0.00          | 0.00    |
|                                       |                     | 23129            | 167 LORD HOWE STREET TICONDEROGA,<br>NY 12883  | Completed          | 04/17/09       | 1              | 1             | 03/24/09       | \$0.00               | \$0.00          | 0.00    |
|                                       |                     | 23130            | 195 COUNTY RTE 56 TICONDEROGA,<br>NY 12883     | Completed          | 05/19/09       | 1              | 1             | 10/03/08       | \$0.00               | \$0.00          | 0.00    |
| ALLEGANY COUNTY                       | REHABILITATION      | 22671            | 9537 COUNTY RTE 23 RUSHFORD,<br>NY 14744       | Completed          | 05/18/09       | 1              | 1             | 08/05/08       | \$14,657.20          | \$14,657.201    | 100.00  |
|                                       |                     | 23692            | 1924 MELVINA STREET ALMA, NY 20787             | Completed          | 05/18/09       | 1              | 1             | 02/25/09       | \$23,355.00          | \$23,355.001    | 100.00  |
|                                       |                     | 23861            | 8601 COUNTY RTE 49 RUSHFORD,<br>NY 14717       | Completed          | 05/18/09       | 1              | 1             | 04/07/09       | \$26,860.00          | \$26,860.001    | 100.00  |
| AMSTERDAM                             | REHABILITATION      | 22701            | 29 ACADEMY STREET AMSTERDAM,<br>NY 12010       | Completed          | 12/09/09       | 2              | 2             | 08/13/08       | \$54,570.00          | \$54,570.001    | 100.00  |
|                                       |                     | 22702            | 310 EAST MAIN STREET AMSTERDAM,<br>NY 12010    | Completed          | 09/28/09       | 2              | 2             | 08/13/08       | \$49,871.00          | \$49,871.00 1   | 100.00  |
|                                       |                     | 22703            | 10 KIMBALL STREET AMSTERDAM,<br>NY 12010       | Completed          | 05/20/09       | 4              | 4             | 08/13/08       | \$54,901.00          | \$54,901.001    | 100.00  |
|                                       |                     | 22704            | 8 CLINTON STREET AMSTERDAM,<br>NY 12010        | Completed          | 05/20/09       | 2              | 2             | 08/13/08       | \$11,496.50          | \$11,496.501    | 100.00  |
|                                       |                     | 23242            | 54 ELIZABETH STREET AMSTERDAM,<br>NY 12010     | Completed          | 12/03/09       | 4              | 4             | 07/28/09       | \$62,440.00          | \$62,440.00 1   | 100.00  |
|                                       |                     | 23256            | 327 DIVISION STREET AMSTERDAM,<br>NY 12010     | Open               | 08/10/09       | 0              | 0             | 10/30/08       | \$35,215.00          | \$32,734.00     | 92.95   |
|                                       |                     | 23491            | 273 W. MAIN STREET AMSTERDAM,<br>NY 12010      | Completed          | 11/25/09       | 2              | 2             | 01/12/09       | \$6,142.50           | \$6,142.501     | 100.00  |
|                                       |                     | 23492            | 33 VAN DER VEER STREET AMSTERDAM,<br>NY 12010  |                    | 09/28/09       | 4              |               | 01/12/09       | \$24,352.75          | \$24,352.751    |         |
|                                       |                     | 24173            | 14 REID STREET AMSTERDAM, NY 12010             |                    | 11/02/09       | 0              | 0             | 06/29/09       | \$14,472.00          | \$8,525.00      | 58.91   |
|                                       |                     | 24800            | 6 PERKINS STREET AMSTERDAM,<br>NY 12010        | Open               | 01/05/10       | 0              | 0             | 09/29/09       | \$13,307.00          | \$7,306.25      | 54.91   |
|                                       |                     | 24801            | 80 WALL STREET AMSTERDAM,<br>NY 12010          | Open               | 01/05/10       | 0              | 0             | 09/29/09       | \$45,132.00          | \$27,931.25     |         |
|                                       |                     | 25055            | 24 REID STREET AMSTERDAM, NY 12010             |                    | 11/24/09       | 0              | 0             | 10/26/09       | \$29,022.00          | \$23,191.04     | 79.91   |
|                                       |                     | 25300            | 208 GUY PARK AVENUE AMSTERDAM,<br>NY 12010     | Open               | 12/08/09       | 0              | 0             | 12/08/09       | \$75,000.00          | \$0.00          |         |
| ARGLYE                                | REHABILITATION      | 23982            | 109 MAIN STREET ARGYLE, NY 12809               | Completed          | 09/11/09       | 1              | 1             | 05/11/09       | \$8,895.00           | \$8,895.001     |         |
|                                       |                     | 23997            | 14 ELM STREET ARGYLE, NY 12809                 | Completed          | 07/02/09       | 1              | 1             | 05/13/09       | \$24,520.00          | \$24,520.001    |         |
|                                       |                     | 24125            | 77 MAIN STREET ARGYLE, NY 12809                | Completed          | 12/17/09       | 1              | 1             | 06/18/09       | \$19,895.00          | \$19,895.001    | 00.00   |
|                                       |                     | 24232            | 21 BARKLEY AVENUE ARGYLE,<br>NY 12809          | Completed          | 09/11/09       | 1              | 1             | 07/10/09       | \$28,095.00          | \$28,095.001    | 00.00   |
|                                       |                     | 24260            | 17 BARKLEY AVENUE ARGYLE,                      | Completed          | 12/17/00       | 4              | 1             | 07/15/00       | COA 202 00           | \$74 202 AD 1   | 100.00  |

## PR 22 (2 of 3) – Status of Home Activities – Entitlement

## Report Type:

Grid Report (Refer to Section 5 for types of reports).

#### Description:

This report displays a summary of HOME activities by activity type (New Construction, Rehabilitation, Acquisition, Acquisition and Rehabilitation, and Tenant Based Rental Assistance). The activity address, total units, total home units, status, and commitment and drawn amounts are included in the details of this report. (See Report PR23 (2 of 3) View No.1 below).

- Run-Time Parameters
- 1. Select from the Prompted Grantee Hierarchy: Headquarters (HQ), Field Office (FO) or Grantee. (Refer to Section 3 for running a report).
- Select either Open Activities and Activities Completed/Cancelled in the Last Year or All Years.
- Optional: You can select a specific Grantee Subgrantor State Non State from the Page-by section after you run your report. By default the (All) selection has been made from the drop down box (See Report PR23 (2 of 3) View No.1 below).

### Sort Sequence

By default the report is sorted by: Activity Type Code. Within Activity Type Code is sorted by IDIS Activity ID (Refer to Section 5 for Grid Reports Customization).

#### Report PR22 (2 of 3) View No.1

| PAGE-BY: Grantee     | Subgrantor State          | e - Non-State: Entitlement VCC                       |                      |            |                  |                        |                       |                        |                              | ?                                       |
|----------------------|---------------------------|------------------------------------------------------|----------------------|------------|------------------|------------------------|-----------------------|------------------------|------------------------------|-----------------------------------------|
| <b>4 4 1 2 3 4 5</b> | or a page(s)              | ¥.                                                   |                      |            |                  |                        |                       |                        | Data rows: 1 - 5             | ) of 436 Data columns:                  |
| Activity Type        | IDIS<br>Activity△<br>←→간문 | Activity Address △<br>←→ こ ₽                         | Activity<br>Status A | <b>⊳</b> ₽ | Status<br>Date ▽ | Total<br>Units ▽<br>←→ | Home<br>Units ▽<br>←→ | Commit<br>Date ▽<br>←→ | Committed<br>Amount ▽<br>← → | Drawn<br>Amount ♥ PCT                   |
| NEW                  | 42                        | XXXX , ATLANTA GA, 30300                             | Final Draw           |            | 07/30/98         | 400                    | 400                   | 12/07/94               | \$1,543,105.00               | \$1,543,105.00 100.0                    |
| CONSTRUCTION         | 93                        | PRYOR ROAD , ATLANTA GA, 30305                       | Final Draw           |            | 12/15/97         | 250                    | 250                   | 09/24/97               | \$363,489,15                 | \$363,489.15 100.0                      |
|                      | 123                       | Unknown , Unknown GA, 99999                          | Final Draw           |            | 12/30/99         | 0                      | 37                    | 08/07/97               | \$13,188.48                  | \$13,188.48 100.0                       |
|                      | 682                       | 277 RALPH D. ABERNATHY BLVD. , ATLANTA GA, 30311     | Open                 |            | 08/28/98         | 7                      | 7                     | 08/31/98               | \$250,000.00                 | \$162,476.17 64.9                       |
|                      | 1678                      | Unknown , Unknown GA, 99999                          | Completed            |            | 10/11/02         | 0                      | 22                    | 10/29/01               | \$225,000.00                 | \$225,000.00 100.0                      |
|                      |                           |                                                      | Final Draw           |            | 10/11/02         | 0                      | 22                    | 10/29/01               | \$225,000.00                 | \$225,000.00 100.0                      |
|                      | 2057                      | Unknown , Unknown GA, 99999                          | Final Draw           |            | 10/12/04         | 121                    | 121                   | 11/10/03               | \$940,000.00                 | \$940,000.00 100.0                      |
|                      | 2423                      | 380 MARTIN STREET, SE , ATLANTA GA, 30312            | Final Draw           |            | 04/01/09         | 122                    | 122                   | 02/01/06               | \$799,807,18                 | \$799,807,18 100.0                      |
|                      | 2441                      | 520 BOULEVARD , ATLANTA GA, 30303                    | Final Draw           |            | 04/02/09         | 0                      | 0                     | 09/25/07               | \$92,500,00                  | \$92,500,00 100.0                       |
|                      | 2447                      | 2875 LAKEWOOD AVENUE , ATLANTA GA, 30303             | Open                 |            | 03/30/09         | 0                      | 0                     | 07/27/07               | \$138,052,98                 | \$61,947.02 44.8                        |
|                      | 2487                      | 933 ASHBY GROVE , ATLANTA GA, 30310                  | Open                 |            | 03/12/09         | 0                      | 0                     | 07/26/07               | \$0.00                       | \$0.00 0.0                              |
|                      | 2580                      | 480 ONTARIO STREET, ATLANTA GA, 30310                | Final Draw           |            | 05/17/07         | 0                      | 0                     | 07/20/06               | \$55,000.00                  | \$55,000.00 100.0                       |
|                      | 2581                      | 946 PARSON STREET , ATLANTA GA, 30310                | Final Draw           |            | 04/14/09         | 0                      | 0                     | 07/20/06               | \$50,736.00                  | \$50,736.00 100.0                       |
|                      | 2667                      | 830 WESTVIEW DRIVE , ATLANTA GA, 30314               | Open                 |            | 04/14/09         | 0                      | 0                     | 05/11/07               | \$52,826.73                  | \$52,581,40 99.                         |
|                      | 2668                      | 68 MITCHELL STREET, ATLANTA GA, 30303                | Open                 |            | 10/07/09         | 0                      | ő                     | 05/11/07               | \$0.00                       | \$0.00 0.                               |
|                      | 2799                      | 1401 BELMONT AVENUE , ATLANTA GA, 30310              | Final Draw           |            | 02/11/09         | 0                      | 0                     | 08/02/07               | \$96,439,39                  | \$96,439,39,100.0                       |
|                      | 2800                      | 832 DILL AVENUE , ATLANTA GA, 30310                  | Final Draw           |            | 02/11/09         | 0                      | 0                     | 08/02/07               | \$96,697,99                  | \$96,697,99 100.0                       |
|                      | 2833                      | 1003 CAMILLA STREET , ATLANTA GA, 30310              | Final Draw           |            | 12/16/08         | 0                      | ő                     | 09/28/07               | \$16,158,52                  | \$16,158,52,100.0                       |
|                      | 2834                      | 1007 CAMILLA STREET , ATLANTA GA, 30310              | Final Draw           |            | 04/14/09         | 0                      | 0                     | 09/28/07               | \$52,581,41                  | \$52,581,41 100.0                       |
|                      | 3315                      | 100 FLAT SHOALS ROAD , ATLANTA GA, 30312             | Open                 |            | 05/28/09         | 0                      | 0                     | 05/28/09               | \$120,000,00                 | \$2,746.00 2.1                          |
|                      | 3316                      | MLK, JR DRIVE , ATLANTA GA, 30310                    | Final Draw           |            | 04/14/09         | 0                      | 0                     | 04/02/09               | \$32,204.67                  | \$32,204.67 100.0                       |
|                      | 3640                      | 3450 Forrest Park Road , Atlanta GA, 30354           | Open                 |            | 03/01/10         | 0                      | 0                     | 03/01/10               | \$74,032.00                  | \$0.00 0.0                              |
|                      | 3641                      | 3450 Forrest Park Road , Atlanta GA, 30354           | Open                 |            | 03/01/10         | 0                      | 0                     | 03/01/10               | \$5,064.00                   | \$0.00 0.0                              |
|                      | 3642                      | 3450 Forrest Park Road , Atlanta GA, 30354           | Open                 |            | 03/01/10         | 0                      | 0                     | 03/01/10               | \$30,000.00                  | \$0.00 0.0                              |
|                      | 3643                      | 3450 Forrest Park Road , Atlanta GA, 30354           | Open                 |            | 03/01/10         | 0                      | 0                     | 03/01/10               | \$262,439.96                 | \$0.00 0.0                              |
|                      | 3644                      | 3450 Forrest Park Road , Atlanta GA, 30354           | Open                 |            | 03/01/10         | 0                      | 0                     | 03/01/10               | \$115,798.00                 | \$0.00 0.1                              |
|                      | 3645                      | 3450 Forrest Park Road , Atlanta GA, 30354           | Open                 |            | 03/01/10         | 0                      | 0                     | 03/01/10               | \$60,192,82                  | \$0.00 0.0                              |
|                      | 3646                      | 3450 Forrest Park Road , Atlanta GA, 30354           | Open                 |            | 03/01/10         | 0                      | 0                     | 03/01/10               | \$60,000.00                  | \$0.00 0.0                              |
|                      | 3647                      | 3450 Forrest Park Road , Atlanta GA, 30354           | Open                 |            | 03/01/10         | 0                      | 0                     | 03/01/10               | \$250,000.00                 | \$0.00 0.0                              |
|                      | 3648                      | 3450 Forrest Park Road , Atlanta GA, 30354           | Open                 |            | 03/01/10         | 0                      | 0                     | 03/01/10               | \$179,608.00                 | \$0.00 0.0                              |
| REHABILITATION       | 14                        | Unknown , Unknown GA, 99999                          | Final Draw           |            | 12/30/99         | 0                      | 10                    | 01/11/94               | \$50,300.00                  | \$50,300.00 100.0                       |
| KERADILITATION       | 41                        | 309 MT ZION ROAD , ATLANTA GA, 30354                 | Completed            |            | 04/02/10         | 20                     | 20                    | 09/24/97               | \$236,776.00                 | \$236,776.00 100.0                      |
|                      | 84                        | 2866 BENJAMIN E. MAYS DRIVE , ATLANTA GA, 30354      | Completed            |            | 01/14/10         | 20                     | 20                    | 09/29/95               | \$23,125.00                  | \$23,125.00 100.0                       |
|                      | 112                       | Unknown , Unknown GA, 99999                          | Final Draw           |            | 11/25/97         | 0                      | 132                   | 09/24/97               | \$545,000.20                 | \$25,125.00 100.0<br>\$545.000.20 100.0 |
|                      | 112                       | TBBD , ATLANTA GA, 30303                             | Final Draw           |            | 10/29/01         | 10                     | 10                    | 04/18/97               | \$659,313,43                 | \$659.313.43 100.0                      |
|                      | 115                       |                                                      | Final Draw           |            | 12/30/99         | 0                      | 10                    |                        |                              |                                         |
|                      |                           | Unknown , Unknown GA, 99999                          |                      |            |                  | 18                     | 3<br>18               | 09/24/97               | \$134,961.00                 | \$134,961.00 100.0                      |
|                      | 492                       | 975 MARTIN LUTHER KING, JR DRIVE , ATLANTA GA, 30314 | Final Draw           |            | 07/30/01         |                        |                       | 09/26/97               | \$0.00                       | \$0.00 0.0                              |
|                      | 750                       | 190 CHILDS DRIVE, SW , ATLANTA GA, 30314             | Final Draw           |            | 08/20/98         | 0                      | 1                     | 05/29/98               | \$24,520.00                  | \$24,520.00 100.0                       |

## PR 22 (3 of 3) – Status of Home Activities – Non-Entitlement

## Report Type:

Grid Report (Refer to Section 5 for types of reports).

## Description:

This report displays a summary of HOME activities by activity type (New Construction, Rehabilitation, Acquisition, Acquisition and Rehabilitation, and Tenant Based Rental Assistance). The activity address, total units, total home units, status, and commitment and drawn amounts are included in the details of this report. (See Report PR23 (3 of 3) View No.1 below).

- Run-Time Parameters
- 1. Select from the Prompted Grantee Hierarchy: Headquarters (HQ), Field Office (FO) or Grantee. (Refer to Section 3 for running a report).
- Select either Open Activities and Activities Completed/Cancelled in the Last Year or All Years.
- Optional: You can select a specific Subgrantor State Non State from the Page-by section after you run your report. By default the (All) selection has been made from the drop down box.

On the top left side of the window, over the report results, you will find the "Page-by" section. You have the option to narrow your report results by choosing a Subgrantor State – Non State (See Report PR23(3 of 3) View No.1 below). The report will show the results at the level of detail selected in the "Page-by" section

## Sort Sequence

By default the report is sort by: Activity Type Code. Within Activity Type Code is sorted by IDIS Activity ID (Refer to Section 5 for Grid Reports Customization).

| Vachuly Jerry         DIS Activity Jettivity Address         Activity Status         Status Date Total Units Home Units Committed Amount Jetus Amount         PCT           EVEX Obstruct Line 200         523 S4 51 K, 223 S4 51 K, 223 S4 51 K, 235 S4 51 K, 235 S4                                           | 4 4 1 2 3 4 5   | of 48 page | (s) 🕨 🕅                                                        |                 |                  |               |             |               |                | Data rows: 1 - 50 of 23 | 56 Data column |
|----------------------------------------------------------------------------------------------------|-----------------|------------|----------------------------------------------------------------|-----------------|------------------|---------------|-------------|---------------|----------------|-------------------------|----------------|
| 752         Settis Startagio Street He, Washington DC, 20018         Pinal Draw         03/09/10         8         6         06/29/07         5477,081.00         5477,081.00         5577,00         5577,00         5577,00         5577,050         5577,050         5577,050         5577,050         5577,050         5577,050         5577,050         5577,050         5577,050         5577,050         5577,050         5577,050         5577,050         5577,050         5577,050         5577,050         5577,050         5577,050         5577,050         5577,050         5577,050         5577,050         5577,050         5577,050         5577,050         5577,050         5577,050         5577,050         5577,050         5577,050         5577,050         5577,050         5577,050         5577,050         5577,050         5577,050         5577,050         5577,050         5577,050         5577,050         5577,050         5577,050         5577,050         5577,050         5577,050         5577,050         5577,050         5577,050         5577,000         5577,000         5577,000         5577,000         5577,000         5577,000         5577,000         5577,000         5577,000         5577,000         5577,000         5577,000         5577,000         5577,000         5577,000         5577,000         5577,000                                                                                                    | Activity Type   | IDIS Activ | rity Activity Address                                          | Activity Status | Status Date Tota | al Units Horr | ne Units Co | ommit Date Co | mmitted Amount | Drawn Amount PC         |                |
| 1033       1251 Saratoga Street HE, Washington DC, 20018       Open       03/20109       7       7       00/2010       5214,173.33       57.753.6         14429       Unknown, Unknown, UNK, 90699       Open       03/20108       0       11.00       62/2014       545,000.00       545,000.00       545,000.00       150.00       00.005%         15107       765 OLD WHITE PLANER RD, JOHNSBURY INY, 12633       Open       02/16/06       0       02/16/06       51.728,869.00       50.00       0.00%         16178       41 LAKE STREET, UNBALA KY, 14499       Open       02/16/06       0       02/17/06       0       02/16/06       31.600.00       50.00       0.00%         18997       150 0EA/1 STREET, LVONS INT, 14095       Open       02/17/06       0       02/17/06       00       02/17/06       0.00%       31.600.00       0.00%       30.00       0.00%       32.000       0.00%       32.000       0.00%       32.000       0.00%       32.000       0.00%       31.000.00       30.00%       0.00%       31.000.00       0.00%       31.000.00       0.00%       31.000.00       0.00%       31.000.00       0.00%       31.000.00       0.00%       31.000.00       0.00%       31.000.00       0.00%       31.000.00       0.00% <t< th=""><th>NEW CONSTRUCTIO</th><th>0N 720</th><th>205-233 54 ST.NE, 235-214 54 ST.NE(ODD) , WASHINGOTON DC, 20</th><th>0019 Open</th><th>07/23/09</th><th></th><th>53</th><th>05/29/07</th><th>\$601,500.00</th><th>\$541,350.00 90.009</th><th></th></t<>                                                                                                    | NEW CONSTRUCTIO | 0N 720     | 205-233 54 ST.NE, 235-214 54 ST.NE(ODD) , WASHINGOTON DC, 20   | 0019 Open       | 07/23/09         |               | 53          | 05/29/07      | \$601,500.00   | \$541,350.00 90.009     |                |
| 1428         Unknown, V., 19999         Open         03/0006         0         1         04/2304         \$1,22,814,00         \$1,03,814,00,08,23%           16387         766 OLD WHTE PLANS RD, MAMARONECK NY, 10543         Final Draw         011305         10         06/2304         \$45,000,00         \$45,000,00         \$45,000,00         \$55,000,00         \$50,000,00         \$50,000,00         \$50,000,00         \$50,000,00         \$50,000,00         \$50,000,00         \$50,000,00         \$50,000,00         \$50,000,00         \$50,000,00         \$50,000,00         \$50,000,00         \$50,000,000,00         \$50,000,000,00         \$50,000,000,00         \$50,000,000,00         \$50,000,000,00         \$50,000,000,00         \$50,000,000,00         \$50,000,000,00         \$50,000,000,00         \$50,000,000,00         \$50,000,000,00         \$50,000,000,00         \$50,000,000,00         \$50,000,000,00         \$50,000,000,00         \$50,000,000,000,00         \$50,000,000,000,00         \$50,000,000,000,000,000,000,000,000,000,                                                                                                    |                 | 752        | 54th Street and Queen's Stroll Place SE , Washington DC, 20018 | Final Draw      | 03/09/10         | 8             | 8           | 08/29/07      | \$477,081.00   | \$477,081.00 100.009    |                |
| 1980 T         768 0LD WHTE PLANS RD, MAMARONEC NY, 10543         Pina Draw         011305         10         10         062204         545,000.00         144,000.00100.00%           10317         RT 23 & PACE(FUL FALLEY RAD, JOHNSBURY NY, 12853         Open         0271606         0         02716076         3100,000.00         50.00         0.00%           11816         90 MONTEZUMA STREET, JONEDO NY, 13827         Completed         0722076         24         04         032207         3100,500.00         50.00         0.00%           20321         115 RAYMOND STREET, JONEDO NY, 13827         Completed         072207         24         04         032207         3100,500.00         50.00         0.00%           20347         HUDSON STREET, JONEDO LYN, 13827         Completed         027270         0         0.42307         31.01,801.00         50.00         95.00         95.00         95.00         95.00         95.00         95.00         95.00         95.00         95.00         95.00         95.00         95.00         95.00         95.00         95.00         95.00         95.00         95.00         95.00         95.00         95.00         95.00         95.00         95.00         95.00         95.00         95.00         95.00         95.00         95.00                                                                                                    |                 | 1093       | 1251 Saratoga Street NE , Washington DC, 20018                 | Open            | 03/26/10         | 7             | 7           | 08/26/09      | \$371,000.00   | \$214,173.33 57.739     |                |
| 1317       RTE 28 PEACEPUL FALLEY FOAD. JOHNSBURY NY, 12853       Open       120595       0       0.1/2006       \$1,728,890       \$0.00       0.00%         11816       41 LAKE STREET URBANA NY, 14849       Open       02/1706       0       0.2/1706       \$1,600,000.00       \$0.00       0.00%         12997       115 RAYMOND STREET JOHEGO NY, 14201       Completed       07/23/09       24       42/27/06       \$3,000.00.00       \$0.00.00%         20337       HUDSON STREET JUFAL DNY, 14201       Open       000/26/07       0       0.4/23/07       \$1,005,653.00       \$5,700.00       \$5,700.00       \$5,000.00.00%         20469       NORTHINDED ENKY, ARCADE NY, 14201       Open       04/23/07       0       0.4/23/07       \$1,710.000.01       \$1,710.000.01       \$1,700.000.01       \$1,700.000.01       \$1,700.000.01       \$1,700.000.01       \$1,700.000.01       \$1,700.000.01       \$1,700.000.01       \$1,700.000.01       \$1,700.000.01       \$1,700.000.01       \$1,700.000.01       \$1,700.000.01       \$1,700.000.01       \$1,700.000.01       \$1,700.000.01       \$1,700.000.01       \$1,700.000.01       \$1,700.000.01       \$1,700.000.01       \$1,700.000.01       \$1,700.000.01       \$1,700.000.01       \$1,700.000.01       \$1,700.000.01       \$1,700.000.01       \$1,700.000.01       \$1,700.000.01       \$1,700                                                                                                    |                 | 14429      | Unknown , Unknown NY, 99999                                    | Open            | 03/30/06         | 0             | 1           | 04/23/04      | \$1,528,814.00 | \$1,503,814.00 98.369   |                |
| 1178       41 LAKE STREET , URBANA NY, 1449       Open       02/1606       0       02/1606       \$975.000.00       \$0.00       0.00%         1995       150 DEAN STREET , OWEGO NY, 1327       Completed       07/2309       24       24       12/2706       \$900.316.00       \$900.350.00       0.00%         20322       115 MAYIMON STREET , MURPALL NY, 1420       Completed       12/1509       24       24       102/2707       \$328.100.00       \$27.970.00       \$64.373.         20347       HUDSON STREET , AURDAN Y, 14401       Open       0402407       0       03/2807       \$31.710.90.00       \$31.710.90.00       \$31.710.90.00       \$31.710.90.00       \$31.710.90.00       \$31.710.90.00       \$31.710.90.00       \$31.710.90.00       \$31.900.00.00       \$31.900.00.00       \$31.900.00.00       \$30.00       \$30.00       \$30.00       \$30.00       \$30.00       \$30.00       \$30.00       \$30.00       \$30.00       \$30.00       \$30.00       \$30.00       \$30.00       \$30.00       \$30.00       \$30.00       \$30.00       \$30.00       \$30.00       \$30.00       \$30.00       \$30.00       \$30.00       \$30.00       \$30.00       \$30.00       \$30.00       \$30.00       \$30.00       \$30.00       \$30.00       \$30.00       \$30.00       \$30.00       \$30.00                                                                                                    |                 | 15087      | 766 OLD WHITE PLAINS RD., MAMARONECK NY, 10543                 | Final Draw      | 01/13/05         | 10            | 10          | 06/23/04      | \$45,000.00    | \$45,000.00 100.009     |                |
| 1615         90         D01/TZ2UMA STREET, LV0/S HV, 1449S         Open         D21/1706         0         D21/1708         S1 (80,000.00         S1 (80,000.00         S0 (80,000.00           10997         150 DEAN STREET, JWOHO TVN, 13827         Completed         12/1509         24         24         03/26/07         S1 (00,583.00         S800,316.00 %         S800,316.00 %         S800,00 0.00                                                                                                    |                 | 16317      | RTE 28 & PEACEFUL FALLEY ROAD , JOHNSBURY NY, 12853            | Open            | 12/05/05         | 0             | 0           | 01/28/05      | \$1,726,889.00 | \$0.00 0.00%            |                |
| 1997         150 DEAN STREET         Completed         07/2.0/9         24         124         12/2/08         550.0316.00         550.0316.00         550.0316.00         550.0316.00         550.0316.00         550.0316.00         550.036.00         550.036.00         550.036.00         550.036.00         557.0%         550.036.00         557.0%         550.036.00         550.036.00         557.0%         550.036.00         557.0%         550.036.00         550.036.00         557.0%         550.00         557.0%         550.00         557.0%         550.00         557.0%         550.00         557.0%         550.00         557.0%         550.00         557.0%         550.00         557.0%         550.00         550.00         550.00         550.00         550.00         550.00         550.00         550.00         550.00         550.00         550.00         550.00         550.00         550.00         550.00         550.00         550.00         550.00         500.00         500.00         500.00         500.00         500.00         500.00         500.00         500.00         500.00         500.00         500.00         500.00         500.00         500.00         500.00         500.00         500.00         500.00         500.00         500.00         500.00         500                                                                                                    |                 | 18178      | 41 LAKE STREET , URBANA NY, 14840                              | Open            | 02/16/06         | 0             | 0           | 02/16/06      | \$975,000.00   | \$0.00 0.00%            |                |
| 2032       115 RAV140DB STREET, JUGTLOUR FALLS NY, 14805       Open       000007       0       0032607       521.005.00.0       580.00       587.00       580.00       587.00       580.00       587.00       587.00       587.00       587.00       587.00       587.00       587.00       587.00       587.00       587.00       587.00       587.00       587.00       587.00       587.00       587.00       587.00       587.00       587.00       587.00       587.00       587.00       587.00       587.00       587.00       587.00       587.00       587.00       587.00       587.00       587.00       587.00       587.00       587.00       587.00       587.00       587.00       587.00       587.00       587.00       587.00       587.00       587.00       587.00       587.00       587.00       587.00       587.00       587.00       587.00       587.00       587.00       587.00       587.00       587.00       587.00       587.00       587.00       587.00       587.00       587.00       587.00       587.00       587.00       587.00       587.00       587.00       587.00       587.00       587.00       587.00       587.00       587.00       587.00       587.00       587.00       587.00       587.00 <t< td=""><td></td><td>18185</td><td>90 MONTEZUMA STREET , LYONS NY, 14489</td><td>Open</td><td>02/17/06</td><td>0</td><td>0</td><td>02/17/06</td><td>\$1,600,000.00</td><td>\$0.00 0.00%</td><td></td></t<>                                                                                                    |                 | 18185      | 90 MONTEZUMA STREET , LYONS NY, 14489                          | Open            | 02/17/06         | 0             | 0           | 02/17/06      | \$1,600,000.00 | \$0.00 0.00%            |                |
| 20347         HUDSON STREET, BUFFALO NY, 14001         Open         06/06/07         0         0.328/07         S28,100.00         S27,097.00         64.39%           20469         NORTHHODE DRIVE, ARCADE NY, 14090         Open         04/23/07         0         0.4/23/07         S1,716,931.00         S1,716,930.00         S1,716,930.00         S1,716,930.00         S1,716,930.00         S1,716,930.00         S1,716,930.00         S1,996,500.00%         S1,996,500.00%         <                                                                                                    |                 | 19997      | 150 DEAN STREET, OWEGO NY, 13827                               | Completed       | 07/23/09         | 24            | 24          | 12/27/06      | \$900,316.00   | \$900,316.00 100.00%    |                |
| 20469         NORTHRÖGE DRIVE , ARCADE IV, 1409         Open         04/23/07         0         0         0/47.307         51,71,00,00         50,00         0.00%           20723         16 EAST ACADENY STREET , ALBON Y, 14201         Final Draw         07/28/09         0         0.06/19/07         51,710,00,00         51,710,00,00         51,700,000,00%           20995         115 BROAD STREET , ALBANY YN, 12202         Completed         0/22/07         0         0         0.07/17         51,300,000,00%         51,300,000,00%           21679         COR CROSS & CRESCENT STREET , JANESTOWN NY, 14707         Open         12/12/07         0         0         12/12/07         51,800,000         525,875,00         525,875,00         50,00         0.00%           21818         14712 ALDRICH STREET , JANEXANE NY, 11692         Completed         01/22/08         0         0         0.227/08         515,50,000         550,000         515,50,000         550,000         0.00%           21976         103 & BEACH ESTREET , NEW YORK NY, 1031         Open         0         0.227/08         0         0.227/08         520,00         0.00%         525,875,00         50,00         0.00%         225,875,00         50,00         0.00%         225,875,00         50,00         0.00%         225,875,00                                                                                                    |                 | 20332      | 115 RAYMOND STREET , MONTOUR FALLS NY, 14865                   | Completed       | 12/15/09         | 24            | 24          | 03/22/07      | \$1,005,563.00 | \$980,563.00 97.519     |                |
| 20723       16 EAST ACADEMY STREET , ALBION NY, 14411       Completed       002/4/09       30       00/19/7       51,71,000.00       51,71,000.00       51,71,000.00       51,995,500.00%         20982       35 HUDSON AVTINE , OLLEN FALLINY, 12022       Completed       02/24/10       52       08/21/77       51,300,000.00       51,995,500.00%       51,995,500.00%       51,995,500.00%       51,995,500.00%       51,905,500.00%       51,995,500.00%       51,995,500.00%       51,995,500.00       51,995,500.00       51,995,500.00       50,000.00%       51,915,500.00       51,905,000.00%       51,915,910.00.00%       51,915,910.00       50,000       50,000       0.00%       51,915,910.00       51,915,910.00       50,000       0.00%       51,915,910.00       0.00%       51,915,910.00       0.00%       51,915,910.00       0.00%       51,915,910.00       0.00%       51,915,910.00       0.00%       51,910.00       0.00%       51,910.910.00%       51,910.910.00%       51,910.910.00%       51,910.910.00%       51,910.910.00%       51,910.910.00%       51,910.910.00%       51,910.910.00%       51,910.910.00%       51,910.910.00%       51,910.910.00%       51,910.910.00%       51,910.910.00%       51,910.910.00%       51,910.910.00%       51,910.910.00%       51,910.910.00%       51,910.910.00%       51,910.910.00%       51,910.910.00%       51,910.910.0                                                                                                    |                 | 20347      | HUDSON STREET , BUFFALO NY, 14201                              | Open            | 06/06/07         | 0             | 0           | 03/26/07      | \$28,100.00    | \$27,097.00 96.439      |                |
| 2092         35 HUBSON AVENUE, OLENS FALL NY, 12801         Final Draw         07/28/09         0         0.0017/         51 seps 500.00         51 seps 500.0100.00%           20995         115 BROAD STREET, ALBARY NY, 12020         Completed         0/22/07         5         52         008/27/07         51 3.00.000.00         51,300.000.00         51,300.000.00         51,300.000.00         51,300.000.00         51,300.000.00         51,300.000.00         51,300.000.00         51,300.000.00         51,300.000.00         51,300.000.00         525,875.00         525,875.00         525,875.00         525,875.00         525,875.00         50.00         0.00%           21837         176 RIVERDLA EVENUE, TONAWADDA NY, 14207         Completed         06/22/08         0         0.12/208         515,50.00         555,00.00         550.00         0.00%           21942         103 W.135 STREET, NEW YORK NY, 1031         Open         0/22/708         0         0.02/2708         575,1000.00         540.000.00%         525,875.00         50.00         0.00%           21959         139 BEACH STREET, NEW YORK NY, 1192         Open         11/10/09         1         10/14/08         52,8,875.00         52,8,575.00         52,8,575.00         52,8,575.00         52,8,575.00         52,8,575.00         52,8,575.00         52,8,575.00         <                                                                                                    |                 | 20469      | NORTHRIDGE DRIVE , ARCADE NY, 14009                            | Open            | 04/23/07         | 0             | 0           | 04/23/07      | \$1,718,931,00 | \$0.00 0.009            |                |
| 2006         115 BROAD STREET         LABANY MY, 1202         Completed         02/24/10         52         052/07/7         51:30.000.00         51:30.000.00         51:30.000.00         51:30.000.00         51:30.000.00         51:30.000.00         51:30.000.00         51:30.000.00         51:30.000.00         51:30.000.00         51:30.000.00         51:30.000.00         51:30.000.00         51:30.000.00         51:30.000.00         51:30.000.00         51:30.000.00         51:30.000.00         51:30.000.00         51:30.000.00         51:30.000.00         51:30.000.00         51:30.000.00         51:30.000.00         50:30         55:50:00         55:50:00         50:00         00:00%         51:30.000.00         50:00         00:00%         51:30:00         51:50:00         00:00%         51:30:00         51:50:00         00:00%         50:00         00:00%         50:00         00:00%         50:00         00:00%         50:00         00:00%         50:00         00:00%         50:00         00:00%         50:00         00:00%         50:00         00:00%         50:00         50:00         00:00%         50:00         00:00%         50:00         50:00         00:00%         50:00         00:00%         50:00         00:00%         50:00         00:00%         50:00         00:00%         50:00                                                                                                    |                 | 20723      | 16 EAST ACADEMY STREET , ALBION NY, 14411                      | Completed       | 08/24/09         | 30            | 30          | 06/19/07      | \$1,710,000,00 | \$1,710,000,00 100,009  |                |
| 21679         COR CORS & CRESCENT STREET, JANESTOWN NY, 14707         Open         12/12/07         0         12/12/07         51.88.4/27.00         50.00         0.00%           21763         115 BEACH ETH STREET, UNT J, BAVERNER NY, 11692         Completed         03/20/0         1         01/02/08         51.98.4/27.00         53.58.57.57.00.0%           21813         14712         AURICA VENUE, JONAWANDA NY, 14070         Open         01/22/08         0         01/22/08         515.50.00.0         515.55.00.0         515.55.00.0         515.55.00.0         515.55.00.0         515.55.00.0         515.55.00.0         515.55.00.0         50.0         0.00%           21924         103 W.135 STEEET, JREW YORK NY, 1031         Open         0/227/08         0         0.027/08         575.10.00.00         53.0.0         0.00%           21927         138 BEACH EDSTEET, LART NY, 14514         Completed         0.049/17.09         1         10/14/08         52.5.67.50         50.0         0.00%           21220         402 HALSEY STREET, UNT 1, BROOKLYN NY, 1123         Completed         06/08/09         1         10/22/08         52.5.67.50         52.6.00         52.6.00.00         528.00.00         528.00.00         528.00.00         528.00.00         528.00.00         528.00.00.00         528.00.00         52                                                                                                    |                 | 20922      | 35 HUDSON AVENUE , GLENS FALL NY, 12801                        | Final Draw      | 07/28/09         | 0             | 0           | 08/01/07      | \$1,969,500,00 | \$1,969,500.00 100.009  |                |
| 2176       115 BEACH 61TH STREET UNIT 79 _ARVERNE NY, 11922       Open       01/22/08       0       01/22/08       0       01/22/08       0       53919,480.0       355,975.00       352,875.00       00.00%         21818       1472 ALDRCH STREET _, GWNDADA NY, 14207       Completed       06/02/09       1       01/22/08       3519,480.00       3515,900.00       00.00%         21942       103 W 138 STREET _, NEW YORK NY, 1031       Open       02/27/08       0       0       02/27/08       5761,000.00       58.00.00       0.00%         21976       188 BEACH 62/UD STREET _, ARVERNE NY, 11992       Open       11/10/09       0       03/06/08       524,000.00       54.00,000.00%         21279       54 ASTON VILLA, CHILI NY, 115414       Completed       047/09       1       10/12/08       528,000.00       528,000.00       528,000.00       528,000.00       528,000.00       528,000.00       528,000.00       528,000.00       528,000.00       528,000.00       528,000.00       528,000.00       528,000.00       528,000.00       528,000.00       528,000.00       528,000.00       528,000.00       528,000.00       528,000.00       528,000.00       528,000.00       528,000.00       528,000.00       528,000.00       528,000.00       528,000.00       528,000.00       528,000.00                                                                                                    |                 | 20995      | 115 BROAD STREET , ALBANY NY, 12202                            | Completed       | 02/24/10         | 52            | 52          | 08/27/07      | \$1,300,000,00 | \$1,300,000,00 100,009  |                |
| 21818       14712 ALDRICH STREET, GOWANDA NY, 14207       Open       012208       0       012208       S919 488.00       50.00       0.00%         21837       105 RWERDALZ AVENUE, TONAWANDA NY, 14207       Completed       067209       1       1012808       515,50.00       515,50.00       515,50.00       515,50.00       515,50.00       50.00       0.00%         21942       103 W.138 STREET, JRW YORK NY, 10031       Open       0122708       0       0       022708       5761,000.00       540,000.00       540,000.00       540,000.00       60.00%         22197       54 ASTON VILLA, CHLI NY, 14514       Completed       04/1709       1       1       08/1508       532,057.00       520,00       525,075.00       525,075.00       525,075.00       525,075.00       525,075.00       525,075.00       525,075.00       525,075.00       525,075.00       525,075.00       525,075.00       525,075.00       525,075.00       525,075.00       525,075.00       525,075.00       525,075.00       525,075.00       525,075.00       525,075.00       525,075.00       525,075.00       525,075.00       525,075.00       525,075.00       525,075.00       525,075.00       526,000.00       526,000.00       526,000.00       526,000.00       526,000.00       526,000.00       526,000.00 <t< td=""><td></td><td>21679</td><td>COR CROSS &amp; CRESCENT STREET . JAMESTOWN NY, 14707</td><td>Open</td><td>12/12/07</td><td>0</td><td>0</td><td>12/12/07</td><td>\$1,884,727.00</td><td>\$0.00 0.009</td><td></td></t<>                                                                                                    |                 | 21679      | COR CROSS & CRESCENT STREET . JAMESTOWN NY, 14707              | Open            | 12/12/07         | 0             | 0           | 12/12/07      | \$1,884,727.00 | \$0.00 0.009            |                |
| 21837         176 RiveDALE AVENUE         TONAWAHDA MY, 14207         Completed         DB/02/06         1         0.12208         \$\$15.00.0         \$\$15.00.0         00.0%           21942         103 W 135 STREET         NEW NY, 1030         Open         0.227708         0         0.022708         5761,000.00         \$\$0.00         0.00%           21976         138 BEACH 8200 STREET, ARVENE NY, 11992         Open         11/10/09         0         0.306/08         \$\$25,875.00         \$\$0.00         0.00%           23195         139 BEACH 837H STREET, ARVENE NY, 11892         Completed         0.909/10         1         10/12/08         \$\$25,807.00         \$\$26,000.00         \$\$28,000.00         \$\$28,000.00         \$\$28,000.00         \$\$28,000.00         \$\$28,000.00         \$\$28,000.00         \$\$28,000.00         \$\$28,000.00         \$\$28,000.00         \$\$28,000.00         \$\$28,000.00         \$\$28,000.00         \$\$28,000.00         \$\$28,000.00         \$\$28,000.00         \$\$28,000.0100.00%           2323         406 HALSEY STREET, UNT 1, BROOKLYN NY, 11233         Completed         071/509         1         10/28/08         \$\$28,000.00         \$\$28,000.00         \$\$28,000.00         \$\$28,000.00         \$\$28,000.00         \$\$28,000.00         \$\$28,000.00         \$\$28,000.00         \$\$28,000.00         \$\$28,000.00                                                                                                    |                 | 21763      | 115 BEACH 61TH STREET UNIT 79 . ARVERNE NY, 11692              | Completed       | 03/30/10         | 1             | 1           | 01/08/08      | \$25,875,00    | \$25,875.00 100.009     |                |
| 2183       176 RIVERDALE AVENUE, TONAWANDA NY, 14207       Completed       06/02/09       1       01/26/08       \$15,500.00       \$15,500.00       00.00%         21942       103 W 138 STREET, NEW YORK NY, 1031       Open       01/27/08       0       0       02/27/08       5761.000.00       \$50.00       0.00%         21976       188 BEACH 62/04 STREET, ARVENE NY, 11692       Open       11/10/09       0       08/15/08       \$40.000.00       \$40.000.00%         23199       139 BEACH 597H STREET, ARVENE NY, 11692       Completed       03/09/10       1       10/12/08       \$22,000.00       \$28,000.00       \$28,000.00       \$28,000.00       \$28,000.00       \$28,000.00       \$28,000.00       \$28,000.00       \$28,000.00       \$28,000.00       \$28,000.00       \$28,000.00       \$28,000.00       \$28,000.00       \$28,000.00       \$28,000.00       \$28,000.00       \$28,000.00       \$28,000.00       \$28,000.00       \$28,000.00       \$28,000.00       \$28,000.00       \$28,000.00       \$28,000.00       \$28,000.00       \$28,000.00       \$28,000.00       \$28,000.00       \$28,000.00       \$28,000.00       \$28,000.00       \$28,000.00       \$28,000.00       \$28,000.00       \$28,000.00       \$28,000.00       \$28,000.00       \$28,000.00       \$28,000.00       \$28,000.00       \$28,000.00                                                                                                    |                 | 21818      | 14712 ALDRICH STREET , GOWANDA NY, 14070                       | Open            | 01/22/08         | 0             | 0           | 01/22/08      | \$919,488,00   | \$0.00 0.009            |                |
| 21942       103 W.138 STREET J.NEW YORK NY, 10031       Open       0227/08       0       0       0227/08       5761,000.00       550.00       0.00%         21976       188 BEACH CRUSS DTREET J.AWT, 14514       Completed       04/17/09       1       1       08/16/08       525,875.00       50.00       0.00%         22159       54 ASTON VILLA, CHILINY, 14514       Completed       03/07/01       1       1       08/15/08       54.000.00       525,875.00       525,075.00       525,075.00       525,075.00       525,075.00       525,075.00       525,075.00       525,075.00       525,075.00       525,075.00       525,075.00       525,075.00       525,075.00       525,075.00       525,075.00       525,075.00       525,075.00       525,075.00       525,075.00       525,075.00       525,075.00       525,075.00       525,075.00       525,075.00       525,075.00       525,075.00       525,075.00       525,075.00       525,075.00       526,000.00       526,000.00       526,000.00       526,000.00       526,000.00       526,000.00       526,000.00       526,000.00       526,000.00       526,000.00       526,000.00       526,000.00       526,000.00       526,000.00       526,000.00       526,000.00       526,000.00       526,000.00       526,000.00       526,000.00       526,000.00 <td></td> <td>21837</td> <td></td> <td>Completed</td> <td>06/02/09</td> <td>1</td> <td>1</td> <td>01/28/08</td> <td></td> <td>\$15,500.00 100.009</td> <td></td>                                                                                                    |                 | 21837      |                                                                | Completed       | 06/02/09         | 1             | 1           | 01/28/08      |                | \$15,500.00 100.009     |                |
| 21976         168         BEACH 62/UD STREET , ARVENNE NY, 11992         Open         11/10/09         0         0.306/08         \$25.875.00         50.00         0.00%           22729         55.4575.00         54.0700         0.00.00%         34.0700         10         0.8715/08         54.0000.00%         54.0000.00%         54.0000.00%         54.0000.00%         54.0000.00%         54.0000.00%         54.0000.00%         54.0000.00%         54.0000.00%         52.000.00         54.0000.00%         52.000.00         52.000.00         52.000.00         52.000.00         52.000.00         52.000.00         52.000.00         52.000.00         52.000.00         52.000.00         52.000.00         52.000.00         52.000.00         52.000.00         52.000.00         52.000.00         52.000.00         52.000.00         52.000.00         52.000.00         52.000.00         52.000.00         52.000.00         52.000.00         52.000.00         52.000.00         52.000.00         52.000.00         52.000.00         52.000.00         52.000.00         52.000.00         52.000.00         52.000.00         52.000.00         52.000.00         52.000.00         52.000.00         52.000.00         52.000.00         52.000.00         52.000.00         52.000.00         52.000.00         52.000.00         52.000.00         52.0                                                                                                    |                 | 21942      |                                                                | Open            | 02/27/08         | 0             | 0           | 02/27/08      | \$781 000 00   |                         |                |
| 22729       54 ASTON VILLA, CHLINY, 14514       Completed       04/17/09       1       08/15/08       54.0000.00       54.0000.00       520.000.00         23159       139 BEACH SPINTEET, JARVENENY, 11892       Completed       06/05/09       1       1       10/14/08       525.675.00       525.675.00       525.675.00       525.675.00       525.675.00       525.675.00       525.675.00       525.675.00       525.675.00       525.675.00       525.675.00       525.675.00       525.675.00       525.675.00       525.675.00       525.675.00       525.675.00       525.675.00       525.675.00       525.675.00       525.675.00       525.675.00       525.675.00       525.675.00       525.675.00       525.675.00       525.675.00       525.675.00       525.675.00       525.675.00       525.675.00       525.675.00       525.675.00       525.675.00       525.675.00       525.675.00       525.675.00       525.675.00       525.675.00       525.675.00       525.675.00       525.675.00       525.675.00       525.675.00       525.675.00       525.675.00       525.675.00       525.675.00       525.675.00       525.675.00       525.675.00       525.675.00       525.675.00       525.675.00       525.675.00       525.675.00       525.675.00       525.675.00       525.675.00       525.675.00       525.675.00                                                                                                    |                 |            |                                                                |                 |                  | 0             | 0           |               |                |                         |                |
| 2319       139 BLACH S9TH STREET, JARVERNE NY, 11922       Completed       03/09/10       1       10/14/08       \$25,875.00       352,875.00       00.00%         23203       402 HALSEY STREET, UNT 1. BROOKLYN NY, 11233       Completed       01/21/10       1       10/28/08       \$25,000.00       328,000.00       328,000.00       328,000.00       038,000.00 100.00%         23233       406 HALSEY STREET, UNT 2. BROOKLYN NY, 11233       Completed       01/21/10       1       10/28/08       \$25,000.00       328,000.00       328,000.00       328,000.00       328,000.00       328,000.00       328,000.00       328,000.00       328,000.00       328,000.00       328,000.00       328,000.00       328,000.00       328,000.00       328,000.00       328,000.00       328,000.00       328,000.00       328,000.00       328,000.00       328,000.00       328,000.00       328,000.00       328,000.00       328,000.00       328,000.00       328,000.00       328,000.00       328,000.00       328,000.00       328,000.00       328,000.00       328,000.00       328,000.00       328,000.00       328,000.00       328,000.00       328,000.00       328,000.00       328,000.00       328,000.00       328,000.00       328,000.00       328,000.00       328,000.00       328,000.00       328,000.00       328,000.00       328,000.                                                                                                    |                 |            |                                                                |                 |                  | 1             | 1           |               |                |                         |                |
| 21230         402 HALSEY STREET, UNIT 1, BROOKLYN NY, 11233         Completed         06/06/09         1         1         10/28/08         528,000.00         528,000.00         528,000.00         528,000.00         528,000.00         528,000.00         528,000.00         528,000.00         528,000.00         528,000.00         528,000.00         528,000.00         528,000.00         528,000.00         528,000.00         528,000.00         528,000.00         528,000.00         528,000.00         528,000.00         528,000.00         528,000.00         528,000.00         528,000.00         528,000.00         528,000.00         528,000.00         528,000.00         528,000.00         528,000.00         528,000.00         528,000.00         528,000.00         528,000.00         528,000.00         528,000.00         528,000.00         528,000.00         528,000.00         528,000.00         528,000.00         528,000.00         528,000.00         528,000.00         528,000.00         528,000.00         528,000.00         528,000.00         528,000.00         528,000.00         528,000.00         528,000.00         528,000.00         528,000.00         528,000.00         528,000.00         528,000.00         528,000.00         528,000.00         528,000.00         528,000.00         528,000.00         528,000.00         528,000.00         528,000.00                                                                                                    |                 |            |                                                                |                 |                  | 1             | 1           |               |                |                         |                |
| 2222         406 HALSEY STREET, UNT 1, BROOKLYN NY, 11233         Completed         01/21/10         1         10/28/08         \$22,000,00         \$28,000,00         \$28,000,00         \$28,000,00         \$28,000,00         \$28,000,00         \$28,000,00         \$28,000,00         \$28,000,00         \$28,000,00         \$28,000,00         \$28,000,00         \$28,000,00         \$28,000,00         \$28,000,00         \$28,000,00         \$28,000,00         \$28,000,00         \$28,000,00         \$28,000,00         \$28,000,00         \$28,000,00         \$28,000,00         \$28,000,00         \$28,000,00         \$28,000,00         \$28,000,00         \$28,000,00         \$28,000,00         \$28,000,00         \$28,000,00         \$28,000,00         \$28,000,00         \$28,000,00         \$28,000,00         \$28,000,00         \$28,000,00         \$28,000,00         \$28,000,00         \$28,000,00         \$28,000,00         \$28,000,00         \$28,000,00         \$28,000,00         \$28,000,00         \$28,000,00         \$28,000,00         \$28,000,00         \$28,000,00         \$28,000,00         \$28,000,00         \$28,000,00         \$28,000,00         \$28,000,00         \$28,000,00         \$28,000,00         \$28,000,00         \$28,000,00         \$28,000,00         \$28,000,00         \$28,000,00         \$28,000,00         \$28,000,00         \$28,000,00         \$28,000,00         \$28,000,00                                                                                                    |                 |            |                                                                |                 |                  | 1             | 1           |               |                |                         |                |
| 2233         406 HALSEY STREET, UNT 2, BROOKLYN NY, 1123         Completed         06/19/09         1         10/28/08         528,000.00         528,000.00         528,000.00         528,000.00         528,000.00         528,000.00         528,000.00         528,000.00         528,000.00         528,000.00         528,000.00         528,000.00         528,000.00         528,000.00         528,000.00         528,000.00         528,000.00         528,000.00         528,000.00         528,000.00         528,000.00         528,000.00         528,000.00         528,000.00         528,000.00         528,000.00         528,000.00         528,000.00         528,000.00         528,000.00         528,000.00         528,000.00         528,000.00         528,000.00         528,000.00         528,000.00         528,000.00         528,000.00         528,000.00         528,000.00         528,000.00         528,000.00         520,000.00         50.00         50.00         50.00         50.00         50.00         50.00         50.00         50.00         50.00         50.00         50.00         50.00         50.00         50.00         50.00         50.00         50.00         50.00         50.00         50.00         50.00         50.00         50.00         50.00         50.00         50.00         50.00         50.00                                                                                                    |                 |            |                                                                |                 |                  | 1             | 1           |               |                |                         |                |
| 2224         410 HALSEY STREET, UNT 2, BROOKLYN NY, 1123         Completed         07/15/09         1         10/28/08         528,000.00         328,000.0100.00%           23235         410 HALSEY STREET, UNT 3, BROOKLYN NY, 11233         Completed         07/27/09         1         10/28/08         528,000.00         328,000.0100.00%           23381         16 PORTER AVENUE, BATAVIA NY, 14020         Completed         05/05/09         1         12/05/08         518,700.00         518,700.00         081,700.00         00.00%           23483         110 HANTSKET ROAD, SCHORACK NY, 12/23         Cancelled         06/15/09         1         01/12/09         52,000.00         52,000.00         52,000.00         52,000.00         52,000.00         52,000.00         52,000.00         52,000.00         52,000.00         52,000.00         52,000.00         52,000.00         52,000.00         52,000.00         52,000.00         52,000.00         52,000.00         52,000.00         52,000.00         52,000.00         52,000.00         52,000.00         52,000.00         52,000.00         52,000.00         52,000.00         52,000.00         52,000.00         52,000.00         52,000.00         52,000.00         52,000.00         52,000.00         52,000.00         52,000.00         52,000.00         52,000.00         52,000.00                                                                                                    |                 |            |                                                                |                 |                  | 1             | 1           |               |                |                         |                |
| 22235         410 HALSEY STREET, UNIT 3, BROOKLYN NY, 11233         Completed         07/27/09         1         1         10/2808         528,000.00         528,000.00         528,000.00         518,700.00           23381         119 PORTER AVENUE, BATAVIA NY, 14203         Completed         05/15/09         1         1         12/205/08         518,70.00         518,70.00         518,70.00         518,70.00         510,00.0%           23483         131 HANTASKET ROAD, SCHODACK NY, 12123         Conceled         06/15/09         1         1         01/12/09         517,005.95         517,055.95         517,055.95         517,055.95         517,055.95         517,055.95         517,055.95         517,055.95         517,055.95         525,075.00         00.0%           23510         133 BEACH 61ST STREET UNIT 8, QUEENS NY, 11692         Completed         06/15/09         1         0.112/09         525,075.00         525,075.00         525,075.00         520,000.00%         520,000.00%         520,000.00%         520,000.00%         520,000.00%         520,000.00%         520,000.00%         520,000.00%         525,075.00         520,000.00%         525,075.00         520,000.00%         520,000.00%         520,000.00%         520,000.00%         520,000.00%         520,000.00%         520,000.00%         520,000.00%         520,00                                                                                                    |                 |            |                                                                |                 |                  | 1             | 1           |               |                |                         |                |
| 23381         10 PORTER AVENUE, BATAVIA NY, 14020         Completed         05/05/09         1         12/05/08         \$18,700.00         \$18,700.00         101,000         00.00%           24488         131 NANTASKET ROAD, SCHOLOGKC NY, 12123         Cancelled         06/15/09         1         01/12/09         \$17,005.98         \$17,005.98         00.00%           24494         410 EAST STREET, RENSELAER NY, 12144         Completed         06/15/09         1         01/12/09         \$22,000.00         \$22,000.00%         \$22,000.00%         \$22,000.00%         \$22,000.00%         \$22,000.00%         \$22,000.00%         \$22,000.00%         \$22,000.00%         \$22,000.00%         \$22,000.00%         \$22,000.00%         \$22,000.00%         \$22,000.00         \$22,000.00         \$22,000.00%         \$22,000.00%         \$22,000.00%         \$22,000.00         \$22,000.00         \$22,000.00         \$22,000.00         \$22,000.00         \$22,000.00         \$22,000.00         \$23,000.00         \$23,000.00         \$23,000.00         \$23,000.00         \$23,000.00         \$23,000.00         \$21,000.00         \$21,000.00         \$21,000.00         \$21,000.00         \$21,000.00         \$21,000.00         \$21,000.00         \$21,000.00         \$21,000.00         \$21,000.00         \$21,000.00         \$21,000.00         \$21,000.00         \$21,000.00 <t< td=""><td></td><td></td><td></td><td></td><td></td><td>1</td><td>1</td><td></td><td></td><td></td><td></td></t<>                                                                                                    |                 |            |                                                                |                 |                  | 1             | 1           |               |                |                         |                |
| 24483         131 HANTASKET ROAD, SCHODACK NY, 12123         Canceled         06/16/09         0         122/008         \$50.00         \$50.00         0.00%           24483         410 EAST STREET, REUSSELAR NY, 12144         Completed         06/15/09         1         0.11/2/09         \$50.00         \$50.00         0.00%           2449         58 TROLLEY WAY, SCHODACK NY, 12123         Completed         06/15/09         1         0.11/2/09         \$50.00.00%           23510         133 BEACH 1515 TTEET UNE TS S. QUEEN NY, 11692         Completed         03/20/10         1         0.11/2/09         \$53.00.00         \$53.000.00%           23545         338 BEACH 39TH STREET, FAR ROCKAWAY NY, 11691         Completed         06/05/09         2         2         0.1/2/09         \$53.00.00         \$30.000.00 100.00%           23654         338 BEACH 39TH STREET, FAR ROCKAWAY NY, 11691         Completed         06/05/09         2         2         0.1/2/09         \$30.000.00         \$30.000.00 100.00%           23656         525 GREEH HOLLOW ROAD, 6ERLNI NY, 1272         Completed         06/07/09         1         0.2/2/009         \$21.000.00         \$21.000.00         \$21.000.00         \$21.000.00         \$21.000.00         \$21.000.00         \$21.000.00         \$21.000.00         \$21.000.00         \$21.000.00                                                                                                    |                 |            |                                                                |                 |                  | 1             | 1           |               |                |                         |                |
| 23483         410 EAST STREET         REMSSELAER MY, 12144         Completed         DB/1509         1         0.11/209         817 095.98         817 095.98         817 095.98         817 095.98         817 095.98         817 095.98         817 095.98         817 095.98         817 095.98         817 095.98         817 095.98         817 095.98         817 095.98         817 095.98         817 095.98         817 095.98         817 095.98         817 095.98         817 095.98         817 095.98         817 095.98         817 095.98         817 095.98         817 095.98         817 095.98         817 095.98         817 095.98         817 095.98         817 095.98         817 095.98         817 095.98         817 095.98         817 095.98         817 095.98         817 095.98         817 095.98         817 095.98         817 095.98         817 095.98         817 095.98         817 095.98         817 095.98         817 095.98         817 095.98         817 095.98         817 095.98         817 095.98         817 095.98         817 095.98         817 095.98         817 095.98         817 095.98         817 095.98         817 095.98         817 095.98         817 095.98         817 095.98         817 095.98         817 095.99         817 095.99         817 095.99         817 095.99         817 095.90         817 095.90         817 095.90         810 00.96 <td></td> <td></td> <td></td> <td></td> <td></td> <td></td> <td></td> <td></td> <td></td> <td></td> <td></td>                                                                                                    |                 |            |                                                                |                 |                  |               |             |               |                |                         |                |
| 23494         S8 TROLLEY WAY         SchObDACK NY, 12123         Completed         06/15/09         1         01/12/09         \$20,000.00         \$20,000.00         \$20,000.00         \$20,000.00         \$20,000.00         \$20,000.00         \$20,000.00         \$20,000.00         \$20,000.00         \$20,000.00         \$20,000.00         \$20,000.00         \$20,000.00         \$20,000.00         \$20,000.00         \$20,000.00         \$20,000.00         \$20,000.00         \$20,000.00         \$20,000.00         \$20,000.00         \$20,000.00         \$20,000.00         \$20,000.00         \$20,000.00         \$20,000.00         \$20,000.00         \$20,000.00         \$20,000.00         \$20,000.00         \$20,000.00         \$20,000.00         \$20,000.00         \$20,000.00         \$20,000.00         \$20,000.00         \$20,000.00         \$20,000.00         \$21,000.00         \$21,000.00         \$21,000.00         \$21,000.00         \$21,000.00         \$21,000.00         \$21,000.00         \$21,000.00         \$21,000.00         \$21,000.00         \$21,000.00         \$21,000.00         \$21,000.00         \$21,000.00         \$21,000.00         \$21,000.00         \$21,000.00         \$21,000.00         \$21,000.00         \$21,000.00         \$21,000.00         \$21,000.00         \$21,000.00         \$21,000.00         \$21,000.00         \$21,000.00         \$21,000.00         \$21,000.00 <td></td> <td></td> <td></td> <td></td> <td></td> <td>1</td> <td>1</td> <td></td> <td></td> <td></td> <td></td>                                                                                                    |                 |            |                                                                |                 |                  | 1             | 1           |               |                |                         |                |
| 23510         133 BEACH 61ST STREET UNIT 65         QUEENS NY, 11692         Completed         Q3/30/10         1         0 /1/3/09         \$25,875.00         325,875.00         00.00%           23545         333 BEACH 61ST STREET, FAR OCKAWAY NY, 11691         Completed         06/05/09         2         2         01/20/09         \$30,000.00 \$30,000.00 \$30,000.00 \$30,000.00 \$30,000.00 \$30,000.00 \$30,000.00 \$30,000.00 \$30,000.00 \$30,000.00 \$32,000.00 \$32,000.00 \$ |                 |            |                                                                |                 |                  | 1             | 1           |               |                |                         |                |
| 2554         338         BEACH 39TH STREET, F.AR.ROCKAWAY NY, 11691         Completed         06/05/09         2         2         01/20/09         \$30,000.0         033,000.0         030,000.0         033,000.0         00.00%           23657         255 GREEN HOLLOW ROAD, DERUIN NY, 12022         Completed         06/15/09         1         0.2/13/09         \$14,500.00         \$14,500.00         \$14,500.00         \$14,500.00         \$14,500.00         \$14,500.00         \$14,000.00%           23658         852 TAYLOR AVENUE, EACT GREENBUSH NY, 12173         Completed         06/01/09         1         0.3/06/09         \$12,000.00         \$21,000.00         \$21,000.00         \$21,000.00         \$21,000.00         \$21,000.00         \$21,000.00         \$21,000.00         \$21,000.00         \$21,000.00         \$21,000.00         \$21,000.00         \$21,000.00         \$21,000.00         \$21,000.00         \$21,000.00         \$21,000.00         \$21,000.00         \$21,000.00         \$21,000.00         \$21,000.00         \$21,000.00         \$21,000.00         \$21,000.00         \$21,000.00         \$21,000.00         \$21,000.00         \$21,000.00         \$21,000.00         \$21,000.00         \$21,000.00         \$21,000.00         \$21,000.00         \$21,000.00         \$21,000.00         \$21,000.00         \$21,000.00         \$21,000.00         \$21,000.00                                                                                                    |                 |            |                                                                |                 |                  | 1             | 1           |               |                |                         |                |
| 23657         525         GREEN HOLLOW ROAD         BERLIN NY, 12022         Completed         06/15/09         1         0.2/13/09         \$14,500.00         \$14,500.00         06/10.00%           23686         852         TAYLOR AVENILE, BROCKMALVEN INY, 11773         Completed         07/07/09         1         0.2/20/09         \$21,000.00         \$21,000.00         \$21,000.00         \$21,000.00         \$21,000.00         \$21,000.00         \$21,000.00         \$21,000.00         \$21,000.00         \$21,000.00         \$21,000.00         \$21,000.00         \$21,000.00         \$21,000.00         \$21,000.00         \$21,000.00         \$21,000.00         \$21,000.00         \$21,000.00         \$21,000.00         \$21,000.00         \$21,000.00         \$21,000.00         \$21,000.00         \$21,000.00         \$21,000.00         \$21,000.00         \$21,000.00         \$21,000.00         \$21,000.00         \$21,000.00         \$21,000.00         \$21,000.00         \$21,000.00         \$21,000.00         \$21,000.00         \$21,000.00         \$21,000.00         \$21,000.00         \$21,000.00         \$21,000.00         \$21,000.00         \$21,000.00         \$21,000.00         \$21,000.00         \$21,000.00         \$21,000.00         \$21,000.00         \$21,000.00         \$21,000.00         \$21,000.00         \$21,000.00         \$21,000.00         \$21,000.00 <t< td=""><td></td><td></td><td></td><td></td><td></td><td>2</td><td>2</td><td></td><td></td><td></td><td></td></t<>                                                                                                    |                 |            |                                                                |                 |                  | 2             | 2           |               |                |                         |                |
| 2368         852 TAYUCR AVENUE         BROXHAVEN IV, 11773         Completed         07/07/09         1         0.22/009         \$21,000.00         \$31,000.00 100.00%           23737         216 PARK AVENUE         EAST GREENBUSH NY, 1214         Completed         06/01/09         1         0.306/09         \$12,000.00         \$12,000.00 100.00%           23870         4 NORTH 7TH STEET, ONEONTA NY, 13204         Completed         06/01/09         1         0.40/09/09         \$16,755.50         \$16,755.50         \$16,755.50         \$16,755.50         \$16,755.50         \$16,755.50         \$16,755.50         \$16,755.50         \$16,755.50         \$16,755.50         \$16,755.50         \$16,755.50         \$0,000.00%           23894         204 EAGLE STREET, UNICA NY, 13501         Open         04/2/109         0         0.4/2/409         \$1,755,255.50         \$0,000.00%           23929         1632 ELIMIRA ROAD, NEW/FELGN NY, 14867         Open         0/2/2/09         0         0.4/2/409         \$1,755,255.50         \$0,000.00%                                                                                                    |                 |            |                                                                |                 |                  | 1             | -           |               |                |                         |                |
| 23737         216 PARK AVENUE         EAST GREENBUSH NY, 12144         Completed         06/01/09         1         1         03/06/09         \$12,000.00         \$12,000.00         \$12,000.00         \$12,000.00         \$10,000%           23870         4 NORTH 7TH STREET, OMEONTA NY, 13820         Completed         06/09/09         1         1         04/09/09         \$17,578.50         \$16,785.50         \$16,785.50         \$16,785.50         \$0.00%           23894         204 EAGLE STREET, UTICA NY, 13501         Open         04/21/09         0         04/21/09         \$39,744.00         \$30.00         0.00%           23929         1962 ELMRA ROAD, NEWFELD NY, 14667         Open         04/24/09         0         0         04/24/09         \$1,05,295.00         \$0.00         0.00%                                                                                                    |                 |            |                                                                |                 |                  | 1             | 4           |               |                |                         |                |
| 23870         4 NORTH 7TH STREET, OMEONTA NY, 13501         Completed         06/09/09         1         0 4/09/09         \$16,758.50         \$16,758.50         00.00%           23894         204 EAGLE STREET, UTICA NY, 13501         Open         04/21/09         0         0 4/20/09         \$39,744.00         \$0.00         0.00%           23929         1962 ELMRA ROAD, NEW/FELD NY, 14867         Open         04/24/09         0         0 4/24/09         \$1,785,255.00         \$0.00         0.00%                                                                                                    |                 |            |                                                                |                 |                  | 1             | 1           |               |                |                         |                |
| 23894         204 EAGLE STREET, UTICA NY, 13501         Open         04/21/09         0         04/20/09         \$39,744.00         \$0.00         0.00%           23929         1962 ELMRA ROAD, NEWFELD NY, 14867         Open         04/24/09         0         0         04/24/09         \$1,785,295.00         \$0.00         0.00%                                                                                                    |                 |            |                                                                |                 |                  | 1             | -           |               |                |                         |                |
| 23929 1962 ELMIRA ROAD , NEWFIELD NY, 14867 Open 04/24/09 0 0 04/24/09 \$1,785,295.00 \$0.00 0.00%                                                                                                    |                 |            |                                                                |                 |                  |               | 1           |               |                |                         |                |
|                                                                                                    |                 |            |                                                                |                 |                  | 0             | -           |               |                |                         |                |
|                                                                                                    |                 |            |                                                                |                 |                  | 0             |             |               |                |                         |                |
| 23942 200 EAGLE STREET, UTICA NY, 13501 Open 04/23/09 0 04/25/09 337,44,00 \$0.00 0.00%                                                                                                    |                 |            |                                                                |                 |                  |               |             |               |                |                         |                |

## Report PR22 (3 of 3) View No.1

## PR 23 – Summary of Accomplishments

### Folder Content

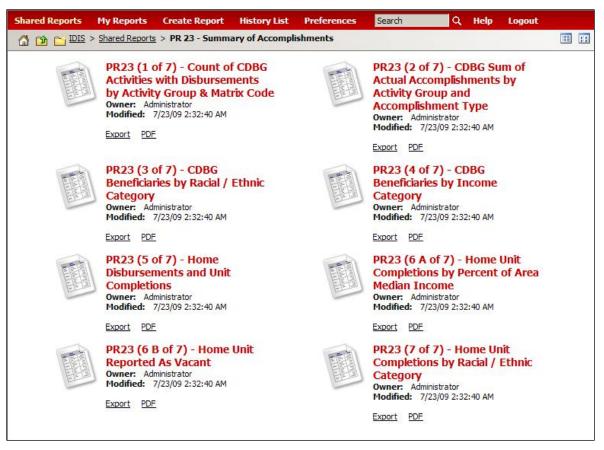

#### Reports

# PR 23 (1 of 7) – Count of CDBG Activities with Disbursements by Activity Group & Matrix Code

#### Report Type:

Grid Report (Refer to Section 5 for types of reports).

#### Description:

This report summarizes data for the CDBG programs for the program year requested. Activities cancelled or completed during the program year are included only if draws were made during that time. The report is broken into 7 sections; this is section 1 of 7. (See Report PR23 (1 of 7) View No.1 below).

#### • Run-Time Parameters

- 1. Select from the Prompted Grantee Hierarchy: Headquarters (HQ), Field Office (FO) or Grantee. (Refer to Section 3 for running a report).
- 2. Enter a valid Program Year.

3. Optional: You can select a specific Grantee and/or Program Year from the Page-by section after you run your report. By default a selection has been made from the drop down box.

On the top left side of the window, over the report results, you will find the "Page-by" section. You have the option to change your report results by choosing a Grantee and/or Program Year (See Report PR23(1 of 7) View No.2 below). The report will show the results at the level of detail selected in the "Page-by" section

#### • Sort Sequence

Activity Group, Activity Category.

#### Report PR23 (1 of 7) View No.1

|                            |                                                                   |                   |                                  |                    |                                   | Data rows:            | : 19 Data columns: 6          |
|----------------------------|-------------------------------------------------------------------|-------------------|----------------------------------|--------------------|-----------------------------------|-----------------------|-------------------------------|
| Activity Group             | Activity Category                                                 | Underway<br>Count | Underway Activities<br>Disbursed | Completed<br>Count | Completed Activities<br>Disbursed | Program Year<br>Count | Total Activities<br>Disbursed |
| Economic Development       | Rehab; Publicly or Privately-Owned<br>Commercial/Industrial (14E) | 1                 | \$1,416,515.46                   | 0                  | \$131,301.67                      | 1                     | \$1,547,817.13                |
|                            | CI Infrastructure Development (17B)                               | 3                 | \$400,000.00                     | 0                  | \$0.00                            | 3                     | \$400,000.00                  |
|                            | ED Direct Financial Assistance to For-Profits (18A)               | 46                | \$2,033,038.37                   | 10                 | \$491,878.49                      | 56                    | \$2,524,916.86                |
|                            |                                                                   | 50                | \$7,313,993.69                   | 10                 | \$4,363,186.21                    | 60                    | \$11,677,179.90               |
| Housing                    | Rehab; Single-Unit Residential (14A)                              | 93                | \$18,328,155.71                  | 79                 | \$10,904,709.38                   | 172                   | \$29,232,865.09               |
|                            | Energy Efficiency Improvements (14F)                              | 15                | \$375,481.93                     | 0                  | \$269,000.08                      | 15                    | \$644,482.01                  |
|                            | Rehabilitation Administration (14H)                               | 19                | \$8,728,519.04                   | 0                  | \$2,573,379.39                    | 19                    | \$11,301,898.43               |
|                            |                                                                   | 127               | \$48,560,769.07                  | 79                 | \$25,896,449.07                   | 206                   | \$74,457,218.14               |
| Public Facilities and      | Public Facilities and Improvement (General) (03)                  | 101               | \$10,148,069.21                  | 37                 | \$4,236,719.80                    | 138                   | \$14,384,789.01               |
| Improvements               | Parking Facilities (03G)                                          | 1                 | \$0.00                           | 0                  | \$0.00                            | 1                     | \$0.00                        |
|                            | Water/Sewer Improvements (03J)                                    | 219               | \$15,339,139.60                  | 47                 | \$3,395,893.90                    | 266                   | \$18,735,033.50               |
|                            |                                                                   | 321               | \$33,472,797.46                  | 84                 | \$17,448,617.92                   | 405                   | \$50,921,415.38               |
| General Administration and | Planning (20)                                                     | 29                | \$1,596,934.97                   | 3                  | \$495,001.49                      | 32                    | \$2,091,936.46                |
| Planning                   | State Planning ONLY (20A)                                         | 15                | \$40,162.80                      | 14                 | \$30,400.00                       | 29                    | \$70,562.80                   |
|                            | General Program Administration (21A)                              | 76                | \$27,096,364.17                  | 0                  | \$10,761,260.55                   | 76                    | \$37,857,624.72               |
|                            |                                                                   | 120               | \$29,594,005.16                  | 17                 | \$11,531,493.18                   | 137                   | \$41,125,498.34               |
| Other                      | State CDBG Technical Assistance to Grantees (19H)                 | 8                 | \$530,725.26                     | 0                  | \$0.00                            | 8                     | \$530,725.26                  |
|                            |                                                                   | 8                 | \$560,885.36                     | 0                  | \$56,042.34                       | 8                     | \$616,927.70                  |
|                            |                                                                   | 626               | \$145,661,804.26                 | 190                | \$98,660,934.26                   | 816                   | \$244,322,738.52              |

#### Report PR23 (1 of 7) View No.2

| PAGE-BY: Grantee:             | 17408:CHICAGO                                    | For Program Year: 2008 💌                                                                                                    |                   |                                  |                    |                                   |                       | 1                    |
|-------------------------------|--------------------------------------------------|----------------------------------------------------------------------------------------------------|-------------------|----------------------------------|--------------------|-----------------------------------|-----------------------|----------------------|
|                               | 17408:CHICAGO                                    |                                                                                                    |                   | <u> </u>                         |                    |                                   |                       |                      |
|                               | 17442:CICERO<br>17595:COOK COUNTY CONSORTIUM     |                                                                                                    |                   |                                  |                    |                                   | Data rows: 37         | ' Data colum         |
| Activity Group                | 17799:ELGIN                                      |                                                                                                    | Underway<br>Count | Underway Activities<br>Disbursed | Completed<br>Count | Completed Activities<br>Disbursed | Program Year<br>Count | Total Activ<br>Disbu |
| Acquisition                   | 17816:EVANSTON                                   |                                                                                                    | 2                 | \$1.584.954.74                   | 0                  | \$2.385.00                        | 2                     | \$1,587.3            |
|                               | 18088:MONTGOMERY COUNTY                          |                                                                                                    | 2                 | \$1,354,808.05                   | 1                  | \$783,991.78                      | 3                     | \$2,138,7            |
|                               | 18122:MOUNT PROSPECT<br>18241:OAK LAWN           |                                                                                                    | 2                 | \$519,197,24                     | 1                  | \$20,759.01                       | 3                     | \$539.9              |
|                               | 18258:OAK PARK                                   |                                                                                                    | 6                 | \$8,227,272.35                   | 2                  | \$3,273,656.55                    | 8                     | \$11,500,9           |
| Economic Developm             | 18411:SCHAUMBURG                                 | 7A)                                                                                                    | 0                 | \$0.00                           | 2                  | \$57,757.91                       | 2                     | \$57.7               |
|                               | 18462:SKOKIE                                     | For-Profits (18A)                                                                                                    | 0                 | \$2,033,038,37                   | 1                  | \$491,878,49                      | 1                     | \$2,524.             |
|                               | 19176:PRINCE GEORGE'S COUNTY<br>20672:DEKALB     | a shore we not shore the                                                                                                    | 8                 | \$2,727,267.34                   | 48                 | \$3,026,106.37                    | 56                    | \$5,753,3            |
|                               | 22797:AURORA                                     |                                                                                                    | 8                 | \$7,313,993.69                   | 51                 | \$4,363,186.21                    | 59                    | \$11,677,            |
| Housing                       | 22848:DUPAGE COUNTY CONSORTIUM                   |                                                                                                    | 3                 | \$551,065.59                     | 1                  | \$133,428,72                      | 4                     | \$684.4              |
|                               | 23001:NAPERVILLE                                 | A)                                                                                                    | 5                 | \$18,328,155,71                  | 21                 | \$10,904,709,38                   | 26                    | \$29,232             |
|                               | 28084:FAIRFAX COUNTY<br>38811:KANKAKEE           |                                                                                                    | 16                | \$16,264,141,12                  | 4                  | \$1,609,267,05                    | 20                    | \$17,873.4           |
|                               | 40392:LAKE COUNTY CONSORTIUM                     | -                                                                                                    | 9                 | \$8,728,519,04                   | 6                  | \$2,573,379,39                    | 15                    | \$11,301,            |
|                               | 40630:NORTH CHICAGO                              |                                                                                                    | 1                 | \$1,234,606,82                   | 69                 | \$8,705,733,67                    | 70                    | \$9,940.3            |
|                               | 40800:WAUKEGAN<br>44404:BLOOMINGTON              | reclosed Property                                                                                                    | 0                 | \$0.00                           | 3                  | \$400,000.00                      | 3                     | \$400,               |
|                               | 44914:NORMAL<br>45237:DECATUR                    |                                                                                                    | 34                | \$48,560,769.07                  | 104                | \$25,896,449.07                   | 138                   | \$74,457,            |
| Public Services               | 46002:MADISON COUNTY CONSORTIUM<br>49793:PEKIN   | S Patients Programs                                                                                                    | 0                 | \$174,951.55                     | 31                 | \$5,521,940.59                    | 31                    | \$5,696,             |
|                               | 49810:PEORIA                                     |                                                                                                    | 2                 | \$6.053.972.57                   | 47                 | \$5,123,699.05                    | 49                    | \$11,177             |
|                               | 51034:PRINCE WILLIAM COUNTY                      |                                                                                                    | 0                 | \$108,180,24                     | 30                 | \$2,174,999.22                    | 30                    | \$2,283.             |
|                               | 51884:MOLINE<br>Handicapped Services (05B)       | ×                                                                                                    | 1                 | \$1,458,928,88                   | 5                  | \$928,106,83                      | 6                     | \$2,387              |
|                               | Youth Services (05D)                             |                                                                                                    | 3                 | \$512,626.25                     | 204                | \$8,539,425.22                    | 207                   | \$9,052              |
|                               | Substance Abuse Services (05                     | F)                                                                                                    | 0                 | \$84,772,93                      | 1                  | \$219,478,79                      | 1                     | \$304                |
|                               | Battered and Abused Spouses                      |                                                                                                    | 1                 | \$26,760,45                      | 36                 | \$1,557,429,15                    | 37                    | \$1,584              |
|                               | Employment Training (05H)                        | (000)                                                                                                    | 0                 | \$137,521,44                     | 53                 | \$3,426,282,45                    | 53                    | \$3,563.             |
|                               | Fair Housing Activities (if CDGS<br>cap) (05J)   | s, then subject to 15%                                                                                                    | 1                 | \$752,672.52                     | 1                  | \$228,673.71                      | 2                     | \$981                |
|                               | Health Services (05M)                            |                                                                                                    | 0                 | \$76,878,21                      | 19                 | \$3,501,226,96                    | 19                    | \$3.578              |
|                               | Abused and Neglected Children                    | (05N)                                                                                                    | 0                 | \$13,029,30                      | 9                  | \$307,369.01                      | 9                     | \$320.               |
|                               | Mental Health Services (050)                     | (0011)                                                                                                    | 0                 | \$2,922.00                       | 1                  | \$162,366.00                      | 1                     | \$165.               |
|                               | Screening for Lead-Based Pain<br>Poisoning (05P) | t/Lead Hazards                                                                                                    | 1                 | \$2,341,585.32                   | 0                  | \$0.00                            | 1                     | \$2,341.             |
|                               | Housing Counseling (05U)                         |                                                                                                    | 2                 | \$3,822,109.65                   | 9                  | \$1,347,848.88                    | 11                    | \$5,169.             |
|                               | indexing countering (coo)                        |                                                                                                    | 11                | \$16,914,092.08                  | 446                | \$34,063,614.67                   | 457                   | \$50.977.            |
| General Administrat           | ion and Planning (20)                            |                                                                                                    | 1                 | \$1,596,934.97                   | 1                  | \$495,001.49                      | 2                     | \$2,091              |
| Planning                      | General Program Administration                   | (21A)                                                                                                    | 18                | \$27,096,364,17                  | 14                 | \$10,761,260,55                   | 32                    | \$37,857.            |
| 1.1999 (1.1999) <b>- 1</b> 99 | Public Information (21C)                         | and the second second s | 1                 | \$689.218.41                     | 0                  | \$535.09                          | 1                     | \$689                |
|                               | r dollo information (210)                        |                                                                                                    | 20                | \$29,594,005.16                  | 15                 | \$11,531,493.18                   | 35                    | \$41,125             |
| Repayment of Secti            | on 108 Planned Repayment of Section              | 108 Loan Principal (19E)                                                                                                    | 0                 | \$1,017,989.09                   | 10                 | \$2.027.874.32                    | 1                     | \$3,045.             |
| Loans                         | on roo rannes Repayment of Section               | roo court micipar (191)                                                                                                    | 0                 | \$1,017,989.09                   | 1                  | \$2,027,874.32                    | 1                     | \$3.045.             |
|                               |                                                  |                                                                                                    | 79                | \$1,017,969.09                   | 619                | \$2,027,074.32<br>\$98,660,934.26 | 698                   | \$244,322,           |
|                               |                                                  |                                                                                                    | 79                | \$145,661,804.26                 | 619                | \$98,660,934.26                   | 698                   | \$244,322,           |

# PR 23 (2 of 7) – Sum of Actual Accomplishments by Activity Group and Accomplishment Type

## Report Type:

Grid Report (Refer to Section 5 for types of reports).

## Description:

This report summarizes data for the CDBG and HOME programs for the program year requested. Activities cancelled or completed during the program year are included only if draws were made during that time. The report is broken into 7 sections; this is section 2 of 7. (See Report PR23 (2 of 7) View No.1 below).

## Run-Time Parameters

- 1. Select from the Prompted Grantee Hierarchy: Headquarters (HQ), Field Office (FO) or Grantee. (Refer to Section 3 for running a report).
- 2. Enter a valid Program Year
- 3. Optional: You can select a specific Grantee and/or Program Year from the Page-by section after you run your report. By default selections had been made from the drop down boxes. (See Report PR23 (2 of 7) View No.1 below).

On the top left side of the window, over the report results, you will find the "Page-by" section. You have the option to change the report results by choosing a Grantee and/or Program Year (See Report PR23 (2 of 7) View No.2 below).

## • Sort Sequence

By default the report is sorted by: Activity Group, Matrix Code, and Accomplishment Type. (Refer to Section 5 for Grid Reports Customization).

PAGE-BY: Grantee: 697:NEW YORK 🖌 For Program Year: 2008 🗸 Program Year Totals 234 Activity Group Matrix Code Accomplishment Type Open Count Completed Count Acquisition Clearance and Demolition (04) Housing Units 234 0 Business 0 0 Cleanup of Contaminated Sites Business 0 0 0 (04A) 234 234 0 Rehab; Publicly or Privately-Owned Commercial/Industrial (14E) <u>Persons</u> <u>Business</u> Jobs Economic Development 0 0 0 41,279 0 41,279 0 0 CI Infrastructure Development Business (17B) Jobs 0 140 103 243 (176) CI Building Acquisition, Construction, Rehabilitation (17C) Other Commercial/Industrial Improvements (17D) Jobs 0 0 0 Jobs 0 0 0 ED Direct Financial Assistance Business to For-Profits (18A) Jobs 0 0 0 1,320 1,103 2,423 Micro-Enterprise Assistance Persons (18C) Business 0 0 0 Business 0 0 0 Jobs 25 25 42.764 1,206 43,970 Construction of Housing (12) Housing Units Housing 0 0 0 Direct Homeownership Assistance (13) Persons Households 0 0 0 26 52 78 Rehab; Single-Unit Residential Households (14A) Housing Unit 0 0 0 (14A) Housing Units Rehab; Multi-Unit Residential Housing Units (14B) 4 35 39 0 6 6 Rehabilitation Administration (14H) Households 0 0 0 Housing Units 0 0 0 0 Business 0 0 Code Enforcement (15) Persons 0 0 0 Housing Units 30 93 123 Public Facilities and Improvements Public Facilities and Improvement (General) (03) 1,570 33,764 35,334 Persons Jobs 0 0 0 Senior Centers (03A) Homeless Facilities (not operating costs) (03C) Persons 0 0 0 Persons 0 0 0 Neighborhood Facilities (03E) Persons Parks Recreational Facilities Persons 7,524 0 7,524

#### Report PR23 (2 of 7) View No.1

## Report PR23 (2 of 7) View No.2

| Grantee:              | 5049:NEW YORK CITY                                    | For Program Year: 2008 💙                                                                                                    |                      |        |              |
|-----------------------|-------------------------------------------------------|----------------------------------------------------------------------------------------------------|----------------------|--------|--------------|
| 1                     | 697:NEW YORK                                          |                                                                                                    |                      |        |              |
|                       | 5049:NEW YORK CITY                                    |                                                                                                    |                      |        |              |
|                       | 9333: ARLINGTON COUNTY                                |                                                                                                    |                      |        |              |
| 2 2010/0201           | 15181:MIDDLETOWN                                      | and the second second sec |                      |        | 120 122      |
| Activity Group        | 15708:DUTCHESS COUNTY CONSORTIUM                      | omplishment Type                                                                                                    |                      |        | Program Year |
|                       | 16082:POUGHKEEPSIE                                    |                                                                                                    | Open Count Completed | Count  | Totals       |
| Acquisition           | 18088:MONTGOMERY COUNTY                               | sing Units                                                                                                    | 0                    | 0      | 0            |
| 1.8                   | 19176:PRINCE GEORGE'S COUNTY<br>28084: FAIREAN COUNTY | seholds                                                                                                    | 0                    | 0      | 0            |
|                       | 28084:PAIN AR COUNTY                                  |                                                                                                    | 0                    | 0      | 0            |
| Canada Davalana       | 32725:NEWBURGH                                        |                                                                                                    | 0                    | 0      | 0            |
| Economic Developm     | 32793:ORANGE COUNTY CONSORTIUM                        | iness                                                                                                    | 9,999                | 0      | 9,999        |
|                       | 37706:ROCKLAND COUNTY                                 |                                                                                                    | 9,999                | U      | 9,999        |
|                       | 42024:BABYLON TOWNSHIP                                |                                                                                                    |                      |        |              |
|                       | 42228:HUNTINGTON TOWNSHIP                             | iness                                                                                                    | 0                    | 0      | 0            |
|                       | 42262:ISLIP TOWNSHIP                                  |                                                                                                    |                      | 10.200 |              |
|                       | 42551:SUFFOLK COUNTY CONSORTIUM                       |                                                                                                    | 9,999                | 0      | 9,999        |
| Housing               | 46070:MOUNT VERNON                                    | seholds                                                                                                    | 0                    | 0      | 0            |
|                       | 46104:NEW ROCHELLE                                    |                                                                                                    | U                    | U      | U            |
|                       | 46444:WESTCHESTER COUNTY                              | sing Units                                                                                                    |                      | 0      | 0            |
|                       | 46461:WHITE PLAINS<br>46478:YONKERS                   |                                                                                                    | 0                    | 0      | 0            |
|                       | 51034:PRINCE WILLIAM COUNTY                           | sing Units                                                                                                    |                      | 222    |              |
|                       | 57868: ALEXANDRIA                                     |                                                                                                    | 1,116                | 0      | 1,116        |
|                       | 80019:WASHINGTON                                      | sing Units                                                                                                    |                      |        |              |
|                       | 163557:LOUDOUN COUNTY                                 |                                                                                                    | 0                    | 0      | 0            |
|                       | 302209:KINGSTON                                       | sing Units                                                                                                    |                      |        |              |
|                       | 381718:BOWIE                                          | Sing onits                                                                                                    | 0                    | 0      | 0            |
|                       | 381735:GAITHERSBURG                                   | nousing Units                                                                                                    |                      |        |              |
|                       | Test/Abate (14)                                       | Tousing onits                                                                                                    | 0                    | 0      | 0            |
|                       | Code Enforcement (15)                                 | University of United                                                                                                    | 0                    | 0      | 0            |
|                       |                                                       | Housing Units                                                                                                    | 0                    | U      | U            |
|                       | Residential Historic                                  | Housing Units                                                                                                    | 0                    | 0      | 0            |
|                       | Preservation (16A)                                    |                                                                                                    |                      |        |              |
|                       | CDBG Operation and Repair of                          | Housing Units                                                                                                    | 0                    | 0      | 0            |
|                       | Foreclosed Property (19E)                             |                                                                                                    |                      |        |              |
|                       |                                                       |                                                                                                    | 1,116                | 0      | 1,116        |
| Public Facilities and |                                                       | Public Facilities                                                                                                    | 0                    | 0      | 0            |
| Improvements          | Improvement (General) (03)                            |                                                                                                    |                      | 2020   |              |
|                       | Senior Centers (03A)                                  | Public Facilities                                                                                                    | 0                    | 0      | 0            |
|                       | Homeless Facilities (not                              | Public Facilities                                                                                                    | 0                    | 0      | 0            |
|                       | operating costs) (03C)                                |                                                                                                    | U                    | U      | U            |
|                       | Neighborhood Facilities (03E)                         | Public Facilities                                                                                                    | 0                    | 0      | 0            |
|                       | Child Care Centers (03M)                              | Public Facilities                                                                                                    | 0                    | 0      | 0            |
|                       | Non-Residential Historic                              | Organizations                                                                                                    |                      |        |              |
|                       | Preservation (16B)                                    |                                                                                                    | 3                    | 0      | 3            |
|                       |                                                       |                                                                                                    | 3                    | 0      | 3            |
| Public Services       | Public Services (Constal) (05)                        | Persona                                                                                                    | 7,826.067            | 0      | 7,826,067    |
| FUDIIC Services       | Public Services (General) (05)                        |                                                                                                    |                      |        |              |
|                       | Senior Services (05A)                                 | Persons                                                                                                    | 0                    | 0      | 0            |
|                       | Handicapped Services (05B)                            | Persons                                                                                                    | 0                    | 0      | 0            |
|                       | Youth Services (05D)                                  | Persons                                                                                                    | 0                    | 0      | 0            |
|                       | Employment Training (0EH)                             | Deresse                                                                                                    | 0                    | 0      | 0            |

## PR 23 (3 of 7) – CDBG Beneficiaries by Racial / Ethnic Category

## Report Type:

Grid Report (Refer to Section 5 for types of reports).

## Description:

This report summarizes data for the CDBG programs for the program year requested. Activities cancelled or completed during the program year are included only if draws were made during that time. The report is broken into 7 sections; this is section 3 of 7. (See Report PR23 (3 of 7) View No.1 below).

## • Run-Time Parameters

- 1. Select from the Prompted Grantee Hierarchy: Headquarters (HQ), Field Office (FO) or Grantee. (Refer to Section 3 for running a report).
- 2. Enter a valid Program Year
- 3. Optional: You can select a specific Grantee and/or Program Year from the Page-by section after you run your report. By default selections had been made from the drop down boxes.

On the top left side of the window, over the report results, you will find the "Page-by" section. You have the option to change the report results by choosing a Grantee and/or Program Year (See Report PR23 (3 of 7) View No.2 below).

## • Sort Sequence

By default the report is sorted by: Housing, Non-Housing, and Total counts by racial/ethnic category. (Refer to Section 5 for Grid Reports Customization).

Report PR 23 (3 of 7) View No.1

| Housing-Non Hou | ising Race                                        | Total Persons Total Hispanic Persons Total Households Total Hispanic H |          |            |     |  |  |
|-----------------|---------------------------------------------------|------------------------------------------------------------------------|----------|------------|-----|--|--|
| Housing         | White                                             | 0                                                                      | 0        | 5,901      | 74  |  |  |
|                 | Black/African American                            | 0                                                                      | 0        | 123        |     |  |  |
|                 | Asian                                             | 0                                                                      | 0        | 13         |     |  |  |
|                 | American Indian/Alaskan Native                    | 0                                                                      | 0        | 11         |     |  |  |
|                 | Native Hawaiian/Other Pacific Islander            | 0                                                                      | 0        | 4          |     |  |  |
|                 | American Indian/Alaskan Native & White            | 0                                                                      | 0        | 8          |     |  |  |
|                 | Asian & White                                     | 0                                                                      | 0        | 1          |     |  |  |
|                 | Black/African American & White                    | 0                                                                      | 0        | 20         |     |  |  |
|                 | Amer. Indian/Alaskan Native & Black/African Amer. | 0                                                                      | 0        | 4          |     |  |  |
|                 | Other multi-racial                                | 0                                                                      | 0        | 68         | 1.  |  |  |
|                 | Asian/Pacific Islander (valid until 03-31-04)     | 0                                                                      | 0        | 0          | (   |  |  |
|                 | Hispanic (valid until 03-31-04)                   | 0                                                                      | 0        | 0          | (   |  |  |
|                 | Total                                             | 0                                                                      | 0        | 6.153      | 98  |  |  |
| Non Housing     | White                                             | 48,567                                                                 | 312      | 92         | 9   |  |  |
|                 | Black/African American                            | 1,697                                                                  | 26       | 36         |     |  |  |
|                 | Asian                                             | 103                                                                    | 0        | 0          |     |  |  |
|                 | American Indian/Alaskan Native                    | 80                                                                     | 1        | 0          | (   |  |  |
|                 | Native Hawaiian/Other Pacific Islander            | 19                                                                     | 0        | 0          |     |  |  |
|                 | American Indian/Alaskan Native & White            | 119                                                                    | 0        | 0          | (   |  |  |
|                 | Asian & White                                     | 19                                                                     | 0        | 0          | (   |  |  |
|                 | Black/African American & White                    | 32                                                                     | 1        | 0          |     |  |  |
|                 | Amer, Indian/Alaskan Native & Black/African Amer. | 22                                                                     | 0        | 0          | (   |  |  |
|                 | Other multi-racial                                | 4.652                                                                  | 21       | 0          | (   |  |  |
|                 | Asian/Pacific Islander (valid until 03-31-04)     | 0                                                                      | 0        | 0          | (   |  |  |
|                 | Hispanic (valid until 03-31-04)                   | 0                                                                      | 0        | 0          | (   |  |  |
|                 | Total                                             | 55,301                                                                 | 361      | 128        | 1:  |  |  |
| Total           | White                                             | 48.567                                                                 | 312      | 5.993      | 83  |  |  |
| Total           | Black/African American                            | 1,697                                                                  | 26       | 159        | 12  |  |  |
|                 | Asian                                             | 103                                                                    | 0        | 13         | 14  |  |  |
|                 | Asian<br>American Indian/Alaskan Native           | 80                                                                     | 1        | 13         |     |  |  |
|                 | Native Hawaijan/Other Pacific Islander            | 10                                                                     | 0        | 4          |     |  |  |
|                 | American Indian/Alaskan Native & White            | 119                                                                    | 0        | 8          |     |  |  |
|                 | Asian & White                                     | 19                                                                     | 0        | 1          |     |  |  |
|                 | Asian & White<br>Black/African American & White   | 32                                                                     | 1        | 20         |     |  |  |
|                 | Amer, Indian/Alaskan Native & Black/African Amer. | 32 22                                                                  | 0        | 20         |     |  |  |
|                 |                                                   |                                                                        |          |            |     |  |  |
|                 | Other multi-racial                                | 4,652                                                                  | 21       | 68         | 1-  |  |  |
|                 | Asian/Pacific Islander (valid until 03-31-04)     |                                                                        | 0        |            | (   |  |  |
|                 | Hispanic (valid until 03-31-04)<br>Total          | <u> </u>                                                               | 0<br>361 | 0<br>6,281 | 110 |  |  |

## Report PR 23 (3 of 7) View No.2

| PAGE-BY Grantee | 28084:FAIRFAX COUNTY                                  | For Program Year: 2008 |                         |                                                                                                    |                        |              |
|-----------------|-------------------------------------------------------|------------------------|-------------------------|----------------------------------------------------------------------------------------------------|------------------------|--------------|
|                 | 697:NEW YORK                                          |                        |                         |                                                                                                    |                        |              |
|                 | 5049:NEW YORK CITY                                    |                        |                         |                                                                                                    |                        |              |
| Housing Non Ho  | 9333:ARLINGTON COUNTY                                 |                        | Total Borgona Total His | pania Doroono Total                                                                                            | Households Total Hispa | nia Househol |
|                 | 15181:MIDDLETOWN<br>15708:DUTCHESS COUNTY CONSORTIUM  |                        |                         |                                                                                                    |                        | nic nousenoi |
| Housing         | 16082:POUGHKEEPSIE                                    |                        | 0                       | 0                                                                                                    | 1,020                  |              |
|                 | 18088:MONTGOMERY COUNTY                               |                        | 0                       | 0                                                                                                    | 219                    |              |
|                 | 19176:PRINCE GEORGE'S COUNTY                          |                        | 0                       | 0                                                                                                    | 109                    |              |
|                 | 28084:FAIRFAX COUNTY                                  |                        | 0                       | 0                                                                                                    | 15                     |              |
|                 | 28526:NASSAU COUNTY<br>32725:NEWBURGH                 |                        | 0                       | 0                                                                                                    | 31                     |              |
|                 | 32723:NEWBORGH<br>32793:ORANGE COUNTY CONSORTIUM      |                        | 0                       | 0                                                                                                    | 3                      |              |
|                 | 37706:ROCKLAND COUNTY                                 | an Amer.               | 0                       | 0                                                                                                    | 1                      |              |
|                 | 4202 LEARYLON TOWNSHIP                                |                        | 0                       | 0                                                                                                    | 34                     |              |
|                 | 42228:HUNTINGTON TOWNSHIP                             | )                      | 0                       | 0                                                                                                    | 31                     |              |
|                 | 42262:ISLIP TOWNSHIP                                  |                        | 0                       | 0                                                                                                    | 38                     |              |
|                 | 42551:SUFFOLK COUNTY CONSORTIUM<br>46070:MOUNT VERNON |                        | 0                       | 0                                                                                                    | 1,501                  | 1            |
| Non Housing     | 46104:NEW ROCHELLE                                    |                        | 8,641                   | 1,741                                                                                                    | 2,018                  | 3            |
|                 | 46444:WESTCHESTER COUNTY                              |                        | 12,591                  | 290                                                                                                    | 2,902                  |              |
|                 | 46461:WHITE PLAINS                                    |                        | 2,950                   | 66                                                                                                    | 992                    |              |
|                 | 46478:YONKERS                                         |                        | 226                     | 34                                                                                                    | 17                     |              |
|                 | 51034:PRINCE WILLIAM COUNTY<br>57868:ALEXANDRIA       |                        | 15                      | 4                                                                                                    | 7                      |              |
|                 | 80019:WASHINGTON                                      |                        | 43                      | 38                                                                                                    | 0                      |              |
|                 | 163557:LOUDOUN COUNTY                                 |                        | 224                     | 9                                                                                                    | 6                      |              |
|                 | 381735:GAITHERSBURG                                   |                        | 233                     | 139                                                                                                    | 21                     |              |
|                 | Amer. Indian/Alaskan Native & Black/Afr               | can Amer.              | 7                       | 4                                                                                                    | 0                      |              |
|                 | Other multi-racial                                    |                        | 2.879                   | 1.726                                                                                                    | 808                    | 1            |
|                 | Asian/Pacific Islander (valid until 03-31-0           | 4)                     | 951                     | 0                                                                                                    | 130                    |              |
|                 | Hispanic (valid until 03-31-04)                       |                        | 4.288                   | 4.288                                                                                                    | 317                    |              |
|                 | Total                                                 |                        | 33,048                  | 8.339                                                                                                    | 7,218                  | 8            |
| Total           | White                                                 |                        | 8.641                   | 1,741                                                                                                    | 3.038                  |              |
| mail            | Black/African American                                |                        | 12,591                  | 290                                                                                                    | 3,121                  |              |
|                 | Asian                                                 |                        | 2,950                   | 66                                                                                                    | 1,101                  |              |
|                 | American Indian/Alaskan Native                        |                        | 2,550                   | 34                                                                                                    | 17                     |              |
|                 | Native Hawaiian/Other Pacific Islander                |                        | 15                      | 4                                                                                                    | 22                     |              |
|                 | American Indian/Alaskan Native & White                |                        | 43                      | 38                                                                                                    | 0                      |              |
|                 | Asian & White                                         |                        | 224                     | 9                                                                                                    | 37                     |              |
|                 | Black/African American & White                        |                        | 224                     | 139                                                                                                    | 24                     |              |
|                 | Amer, Indian/Alaskan Native & Black/Afr               | and Amor               | 233                     | 139                                                                                                    | 24                     |              |
|                 |                                                       | can Amer.              |                         | and a second second second second second second second second second second second second second second second | 842                    |              |
|                 | Other multi-racial                                    |                        | 2,879                   | 1,726                                                                                                    |                        | 1            |
|                 | Asian/Pacific Islander (valid until 03-31-0           | 4)                     | 951                     | 0                                                                                                    | 161                    |              |
|                 | Hispanic (valid until 03-31-04)                       |                        | 4,288                   | 4,288                                                                                                    | 355                    |              |
|                 | Total                                                 |                        | 33.048                  | 8,339                                                                                                    | 8,719                  | 5            |

## PR 23 (4 of 7) – CDBG Beneficiaries by Income Category

## Report Type:

Grid Report (Refer to Section 5 for types of reports).

#### Description:

This report summarizes data for the CDBG programs for the program year requested. Activities cancelled or completed during the program year are included only if draws were made during that time. The report is broken into 7 sections; this is section 4 of 7. (See Report PR23 (4 of 7) View No.1 below).

### • Run-Time Parameters

- 1. Select from the Prompted Grantee Hierarchy: Headquarters (HQ), Field Office (FO) or Grantee. (Refer to Section 3 for running a report).
- 2. Enter a valid Program Year
- 3. Optional: You can select a specific Grantee and/or Program Year from the Page-by section after you run your report. By default selections had been made from the drop down boxes.

On the top left side of the window, over the report results, you will find the "Page-by" section. You have the option to change the report results by choosing a Grantee and/or Program Year (See Report PR23 (4 of 7) View No.2 below).

#### Sort Sequence

By default the report is sorted by: Housing – Non Housing, and Income Levels. (Refer to Section 5 for Grid Reports Customization).

|             |                       | Data rows: 12 Data colum          | nns: 3 |
|-------------|-----------------------|-----------------------------------|--------|
| 10          | Income Levels         | Owner Occupied Renter Occupied Pe | sons   |
| Housing     | Extremely Low (<=30%) | 1,101 118                         | 0      |
|             | Low (>30% and <=50%)  | 1,776 137                         | C      |
|             | Mod (>50% and <=80%)  | 2,363 196                         | 0      |
|             | Total Low-Mod         | 5,240 451                         | 0      |
|             | Non Low-Mod (>80%)    | 7 19                              | 0      |
|             | Total Beneficiaries   | 5,247 470                         | (      |
| Non Housing | Extremely Low (<=30%) | 0 0                               | 19,832 |
|             | Low (>30% and <=50%)  | 0 0                               | 5,493  |
|             | Mod (>50% and <=80%)  | 0 0<br>0 0<br>0 0<br>0 0<br>0 0   | 19,232 |
|             | Total Low-Mod         | 0 0                               | 44,557 |
|             | Non Low-Mod (>80%)    | 0 0                               | 3,656  |
|             | Total Beneficiaries   | 0 0                               | 48,213 |

## Report PR23 (4 of 7) View No.1

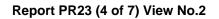

| PAGE-BY: Gra | antee: 9333:ARLINGTON COUNTY                                                                                                    | For Program Year: 2008 💌 |               |        | ? ×       |
|--------------|----------------------------------------------------------------------------------------------------|--------------------------|---------------|--------|-----------|
|              | 697:NEW YORK<br>5049:NEW YORK CITY                                                                                                    |                          | Data rows: 12 | Data d | olumns: 3 |
|              | 9333:ARLINGTON COUNTY<br>Incc<br>15181:MIDDLETOWN                                                                                                    | Owner Occupie            | d Renter Occu | pied   | Persons   |
| Housing      | Extre 15708:DUTCHESS COUNTY CONSORTIUM                                                                                                    |                          | 7             | 365    | 0         |
|              | Low 16082:POUGHKEEPSIE                                                                                                    |                          | 1             | 464    | 0         |
|              | Mod 19176:PRINCE GEORGE'S COUNTY                                                                                                    |                          | 0             | 161    | 0         |
|              | Tota 28084; FAIRFAX COUNTY                                                                                                    |                          | 8             | 990    | 0         |
|              | Non 28526:NASSAU COUNTY                                                                                                    |                          | 5             | 186    | 0         |
|              | Tota 32725:NEWBURGH                                                                                                    | e                        | 3             | 1,176  | 0         |
| Non Housing  | Extre 32793: ORANGE COUNTY CONSORTIUM                                                                                                    | 0.                       | 0             | 0      | 4,993     |
|              | Low 42024:BABYLON TOWNSHIP                                                                                                    |                          | 0             | 0      | 733       |
|              | Mod 42228:HUNTINGTON TOWNSHIP                                                                                                    |                          | 0             | 0      | 56        |
|              | Tota 42262:ISLIP TOWNSHIP                                                                                                    |                          | 0             | 0      | 5,782     |
|              | Non 42551:SUFFOLK COUNTY CONSORTIUM                                                                                                    |                          | 0             | 0      | 16        |
|              | Tota 46070:MOUNT VERNON<br>Tota 46104:NEW ROCHELLE                                                                                                    |                          | 0             | 0      | 5,798     |
|              | 46444:WESTCHESTER COUNTY<br>46461:WHITE PLAINS<br>46478:YONKERS<br>51034:PRINCE WILLIAM COUNTY<br>57868:ALEXANDRIA<br>80019:WASHINGTON<br>163557:LOUDOUN COUNTY<br>302209:KINGSTON<br>381735:GATTHERSBURG |                          |               |        |           |

## PR 23 (5 of 7) – Home Disbursement and Units Completions

## Report Type:

Grid Report (Refer to Section 5 for types of reports).

## Description:

This report summarizes data for the HOME programs for the program year requested. Activities cancelled or completed during the program year are included only if draws were made during that time. The report is broken into 7 sections; this is section 5 of 7. (See Report PR23 (5 of 7) View No.1 below).

### • Run-Time Parameters

- 1. Select from the Prompted Grantee Hierarchy: Headquarters (HQ), Field Office (FO) or Grantee. (Refer to Section 3 for running a report).
- 2. Enter a valid Program Year
- 3. Optional: You can select a specific Grantee and/or Program Year from the Page-by section after you run your report. By default selections had been made from the drop down boxes.

On the top left side of the window, over the report results, you will find the "Page-by" section. You have the option to change the report results by choosing a Grantee and/or Program Year (See Report PR23 (5 of 7) View No.2 below).

## • Sort Sequence

By default the report is sorted by: Activity Type. (Refer to Section 5 for Grid Reports Customization).

| Grantee:             | DISTRICT OF COLUMBIA | For Program Year: | 2008 💌           |                 | ? ×             |
|----------------------|----------------------|-------------------|------------------|-----------------|-----------------|
|                      |                      |                   |                  | Data rows: 9    | Data columns: 3 |
| Activity Type        |                      |                   | Disbursed Amount | Units Completed | Units Occupied  |
| Rentals              |                      |                   | \$0.00           | 16              | 15              |
| First Time Homebuy   | ers                  |                   | \$1,776,001.38   | 41              | 41              |
| Existing Homeowne    | ers                  |                   | \$271,441.76     | 10              | 10              |
| Total, Rentals and T | BRA                  |                   | \$0.00           | 16              | 15              |
| Total, Homebuyers    |                      |                   | \$2,047,443.14   | 51              | 5               |
| Grand Total          |                      |                   | \$0.00           | 16              | 1:              |
|                      |                      | 5                 | \$2,047,443.14   | 51              | 5               |
|                      |                      |                   |                  |                 |                 |
|                      |                      |                   |                  |                 |                 |

## Report PR23 (5 of 7) View No.1

## Report PR23 (5 of 7) View No.2

|                   | NEW YORK CITY                                                        |                  | Da              | ta rows: 11 Data columns: 3 |
|-------------------|----------------------------------------------------------------------|------------------|-----------------|-----------------------------|
| Activity Type     | ARLINGTON COUNTY                                                     | Disbursed Amount | Units Completed | Units Occupie               |
| Rentals           | DUTCHESS COUNTY CONSORTIUM                                           | \$363,390.00     | 8               |                             |
| First Time Homel  | MONTGOMERY COUNTY<br>PRINCE GEORGE'S COUNTY                          | \$2,179,202.45   | 176             | 17                          |
|                   | FAIRFAX COUNTY                                                       | \$41,542.55      | 176             | 17                          |
| Existing Homeov   | 2016 ORANGE COUNTY CONSORTIUM<br>ROCKLAND COUNTY<br>BABYLON TOWNSHIP | \$150,743.00     | 7               |                             |
| Total, Rentals an | ISLIP TOWNSHIP<br>SUFFOLK COUNTY CONSORTIUM                          | \$363,390.00     | 8               |                             |
| Total, Homebuye   | SUPPOL COUNT CONSORTION                                              | \$2,329,945.45   | 183             | 18                          |
|                   | NEW ROCHELLE                                                         | \$41,542.55      | 176             | 17                          |
| Grand Total       | WESTCHESTER COUNTY                                                   | \$2,693,335.45   | 191             | 19                          |
|                   | YONKERS<br>PRINCE WILLIAM COUNTY<br>ALEXANDRIA                       | \$41,542.55      | 176             | 17                          |

## PR 23 (6 A of 7) – Home Units Completions by Percent of Area Median Income

## Report Type:

Grid Report (Refer to Section 5 for types of reports).

## Description:

This report summarizes data for the HOME programs for the program year requested. Activities cancelled or completed during the program year are included only if draws were made during that time. The report is broken into 7 section, this is section 6 A of 7. (See Report PR23 (6 A of 7) View No.1 below).

### • Run-Time Parameters

- 1. Select from the Prompted Grantee Hierarchy: Headquarters (HQ), Field Office (FO) or Grantee. (Refer to Section 3 for running a report).
- 2. Enter a valid Program Year
- 3. Optional: You can select a specific Grantee and/or Program Year from the Page-by section after you run your report. By default selections had been made from the drop down boxes.

On the top left side of the window, over the report results, you will find the "Page-by" section. You have the option to change the report results by choosing a Grantee and/or Program Year (See Report PR23 (6 A of 7) View No.2 below).

## • Sort Sequence

By default the report is sorted by: Activity Type. (Refer to Section 5 for Grid Reports Customization).

| PAGE-BY: Grantee: 204:DISTRICT OF COLUMBIA | or Program Year: 2008 🔽 |                      | ? ×                                  |
|--------------------------------------------|-------------------------|----------------------|--------------------------------------|
|                                            |                         | Data rows: 1         | 7 Data columns: 5<br>Units Completed |
| Activity Type                              | 0% - 30% 31% - 50% 51%  | % - 60% Total 0% - 6 | 0% <u>Total 0% - 80%</u>             |
| Rentals                                    | 15 0                    | 0                    | 15 15                                |
| First Time Homebuyers                      | 6 33                    | 2                    | 41 41                                |
| Existing Homeowners                        | 1 9                     | 0                    | 10 10                                |
| Total, Rentals and TBRA                    | 15 0                    | 0                    | 15 15                                |
| Total, Homebuyers and Homeowners           | 7 42                    | 2                    | 51 51                                |
| Grand Total                                | 22 42                   | 2                    | 66 66                                |

## Report PR23 (6 A of 7) View No.1

| PAGE-BY: Grantee:    | 19176:PRINCE GEORGE'S COUNTY                                                                                                    | For Program Year: 2008 😒 |                            |                            |                     |                                       | ? ×                        |
|----------------------|----------------------------------------------------------------------------------------------------|--------------------------|----------------------------|----------------------------|---------------------|---------------------------------------|----------------------------|
|                      | 204:DISTRICT OF COLUMBIA<br>340:ILLINOIS<br>9333:ARLINGTON COUNTY<br>13175:URBANA CONSORTIUM                                               |                          | 1                          |                            | Da                  | ita rows: 7 Dat<br><mark>Units</mark> | ta columns: 6<br>Completed |
| Activity Type        | 17408:CHICAGO<br>17595:COOK COUNTY CONSORTIUM                                                                                              | <u>0% -</u><br>30%       | <u>31% -</u><br><u>50%</u> | <u>51% -</u><br><u>60%</u> | <u>61% -</u><br>80% | <u>Total 0% -</u><br><u>60%</u>       | Total 0%<br>80%            |
| Rentals              | 17816:EVANSTON<br>18088:MONTGOMERY COUNTY                                                                                                  | 24                       | 2                          | 0                          | 0                   | 26                                    | 20                         |
| TBRA Families        | 19176:PRINCE GEORGE'S COUNTY                                                                                                    | 4                        | 3                          | 2                          | 1                   | 9                                     | 1                          |
| Existing Homeowne    | 22848:DUPAGE COUNTY CONSORTIUM<br>28084:FAIRFAX COUNTY                                                                                     | 2                        | 3                          | 1                          | 3                   | 6                                     | 9                          |
| Total, Rentals and T | 40392:LAKE COUNTY CONSORTIUM                                                                                                    | 28                       | 5                          | 2                          | 1                   | 35                                    | 36                         |
| Total, Homebuyers    | 46002:MADISON COUNTY CONSORTIUM                                                                                                    | 2                        | 3                          | 1                          | 3                   | 6                                     | 9                          |
| Homeowners           | 49810:PEORIA                                                                                                    | 2                        |                            |                            |                     | · · · · · ·                           |                            |
| Grand Total          | 51034:PRINCE WILLIAM COUNTY<br>52275:EAST ST. LOUIS<br>52649:ST. CLAIR COUNTY CONSORTIUM                                                   | 30                       | 8                          | 3                          | 4                   | 41                                    | 4                          |
|                      | 52955:SPRINGFIELD<br>54655:JOLIET<br>54723:WILL COUNTY<br>54927:ROCKFORD<br>57868:ALEXANDRIA<br>60843:MCHENRY COUNTY<br>116926:KANE COUNTY |                          |                            |                            |                     |                                       |                            |

## Report PR23 (6 A of 7) View No.2

## PR 23 (6 B of 7) – Home Unit Reported As Vacant

## Report Type:

Grid Report (Refer to Section 5 for types of reports).

## Description:

This report summarizes data for the HOME programs for the program year requested. Activities cancelled or completed during the program year are included only if draws were made during that time. The report is broken into 7 sections; this is section 6 B of 7. (See Report PR23 (6 B of 7) View No.1 below).

### • Run-Time Parameters

- 1. Select from the Prompted Grantee Hierarchy: Headquarters (HQ), Field Office (FO) or Grantee. (Refer to Section 3 for running a report).
- 2. Enter a valid Program Year
- 3. Optional: You can select a specific Grantee and/or Program Year from the Page-by section after you run your report. By default selections had been made from the drop down boxes.

On the top left side of the window, over the report results, you will find the "Page-by" section. You have the option to change the report results by choosing a Grantee and/or Program Year (See Report PR23 (6 B of 7) View No.2 below).

## • Sort Sequence

By default the report is sorted by: Activity Type. (Refer to Section 5 for Grid Reports Customization).

## Report PR23 (6 B of 7) View No.1

| PAGE-BY: Grantee: 204:DISTRICT OF COLUMBIA | ? ×                          |
|--------------------------------------------|------------------------------|
|                                            | Data rows: 7 Data columns: 1 |
| Activity Type                              | Reported as Vacant           |
| Rentals                                    | 1                            |
| First Time Homebuyers                      | 0                            |
| Existing Homeowners                        | 0                            |
| Total, Rentals and TBRA                    | 1                            |
| Total, Homebuyers and Homeowners           | 0                            |
| Grand Total                                | 1                            |

| Activity Type         | 204:DISTRICT OF COLUMBIA                                                                                                    |                              |
|-----------------------|----------------------------------------------------------------------------------------------------|------------------------------|
| Activity Type         |                                                                                                    |                              |
| Activity Type         |                                                                                                    | Data rows: 7 Data columns: 1 |
|                       | 9333:ARLINGTON COUNTY<br>13175:URBANA CONSORTIUM                                                                                                    | Reported as Vacan            |
| Rentals               | 17408:CHICAGO                                                                                                    |                              |
| TBRA Families         | 17595:COOK COUNTY CONSORTIUM                                                                                                    |                              |
| First Time Homebuy    | 17816:EVANSTON                                                                                                    |                              |
| - not time tronicouty | 18088:MONTGOMERY COUNTY<br>19176:PRINCE GEORGE'S COUNTY                                                                                                    |                              |
| Total Pentals and T   | 22848:DUPAGE COUNTY CONSORTIUM                                                                                                    |                              |
| Total Homebuyers      | 28084:FAIRFAX COUNTY                                                                                                    |                              |
| Grand Total           | 40392;LAKE COUNTY CONSORTIUM                                                                                                    |                              |
| Grand Total           | 45237:DECATUR<br>46002:MADISON COUNTY CONSORTIUM                                                                                                    |                              |
|                       | 49810:PEORIA<br>51034:PRINCE WILLIAM COUNTY<br>52275:EAST ST. LOUIS<br>52649:ST. CLAIR COUNTY CONSORTIUM<br>52955:SPRINGFIELD<br>54655:JOLIET<br>54723:WILL COUNTY<br>54927:ROCKFORD<br>57868:ALEXANDRIA<br>60843:MCHENRY COUNTY<br>116926:KANE COUNTY |                              |

## Report 23 (6 B of 7) View No.2

## PR 23 (7 of 7) – Home Unit Completions by Racial / Ethnic Category

## Report Type:

Grid Report (Refer to Section 5 for types of reports).

## Description:

This report summarizes data for the HOME programs for the program year requested. Activities cancelled or completed during the program year are included only if draws were made during that time. The report is broken into 7 sections; this is section 7 of 7. (See Report PR23 (7 of 7) View No.1 below).

### • Run-Time Parameters

- 1. Select from the Prompted Grantee Hierarchy: Headquarters (HQ), Field Office (FO) or Grantee. (Refer to Section 3 for running a report).
- 2. Enter a valid Program Year
- 3. Optional: You can select a specific Grantee and/or Program Year from the Page-by section after you run your report. By default selections had been made from the drop down boxes.

On the top left side of the window, over the report results, you will find the "Page-by" section. You have the option to change the report results by choosing a Grantee and/or Program Year (See Report PR23 (3 of 7) View No.2 below).

## • Sort Sequence

By default the report is sorted by: Activity Type. (Refer to Section 5 for Grid Reports Customization).

| PAGE-BY: Grantee: 204:DISTRICT OF COLUME | IA For Program     | Year: 2008 💟                   |                    |                                |                    |                                |                    |                                |                    | ? X                            |
|------------------------------------------|--------------------|--------------------------------|--------------------|--------------------------------|--------------------|--------------------------------|--------------------|--------------------------------|--------------------|--------------------------------|
|                                          |                    |                                |                    |                                |                    |                                |                    | Dai                            | ta rows: 5 Dat     | a columns: 1 - 10 of 14        |
|                                          | 12                 | Rentals                        | First              | Time Homebuyers                | Exi                | sting Homeowners               |                    |                                | Tota               | I, Rentals and TBRA            |
|                                          | Units<br>Completed | Units Completed -<br>Hispanics | Units<br>Completed | Units Completed -<br>Hispanics | Units<br>Completed | Units Completed -<br>Hispanics | Units<br>Completed | Units Completed -<br>Hispanics | Units<br>Completed | Units Completed -<br>Hispanics |
| White                                    | 1                  | 0                              | 11                 | 0                              | 1                  | 1                              |                    |                                | 1                  | 0                              |
| Black/African<br>American                | 13                 | 0                              | 26                 | 0                              | 9                  | 0                              |                    |                                | 13                 | 0                              |
| Black/African<br>American & White        | 0                  | 0                              | 1                  | 0                              | 0                  | 0                              |                    |                                | 0                  | o                              |
| Other multi-racial                       | 1                  | 1                              | 3                  | 3                              | 0                  | 0                              |                    |                                | 1                  | 1                              |
| Total                                    | 15                 | 1                              | 41                 | 3                              | 10                 | 1                              |                    |                                | 15                 | 1                              |

## Report 23 (7 of 7) View No.1

## Report 23 (7 of 7) View No.2

| Grantee:                  | 9333:ARLINGTON COUNTY                                                                                                    | <ul> <li>For Progra</li> </ul> | m Year: 2008 💙                 |                    |                                | -                  |                                |     |                                |                    | ? ×                                     |
|---------------------------|----------------------------------------------------------------------------------------------------|--------------------------------|--------------------------------|--------------------|--------------------------------|--------------------|--------------------------------|-----|--------------------------------|--------------------|-----------------------------------------|
|                           | 204:DISTRICT OF COLUMBIA<br>340:ILLINOIS<br>9333:ARLINGTON COUNTY<br>13175:URBAINA CONSORTION                                                                                                    |                                | Bontela                        |                    | TBRA Families                  | $\sim$             |                                | Tot | al, Rentals and TBRA           | Data rows:         | 5 Data columns: 10<br><u>Grand Tota</u> |
|                           | 17408:CHICAGO<br>17595:COOK COUNTY CONSORTIUM                                                                                                    | Units<br>ompleted              | Units Completed -<br>Hispanics | Units<br>Completed | Units Completed -<br>Hispanics | Units<br>Completed | Units Completed -<br>Hispanics |     | Units Completed -<br>Hispanics | Units<br>Completed | Units Completed<br>Hispanics            |
| White                     | 17816:EVANSTON<br>18088:MONTGOMERY COUNTY                                                                                                    | 17                             | 16                             | 19                 | 3                              |                    |                                | 36  | 19                             | 36                 | 1                                       |
| Black/African<br>American | 19176:PRINCE GEORGE'S COUNTY<br>22848:DUPAGE COUNTY CONSORTIUM                                                                                                    | 20                             | 0                              | 2                  | 0                              |                    |                                | 22  | 0                              | 22                 | (                                       |
| Asian                     | 28084:FAIRFAX COUNTY                                                                                                    | 2                              | 0                              | 0                  | 0                              |                    |                                | 2   | 0                              | 2                  | i                                       |
| Other multi-racial        | 40392:LAKE COUNTY CONSORTIUM<br>45237:DECATUR                                                                                                    | 1                              | 0                              | 1                  | 0                              |                    |                                | 2   | 0                              | 2                  | 1                                       |
| Total                     | 46002:MADISON COUNTY CONSORTIUM<br>49810:PEORIA<br>51034:PRINCE WILLIAM COUNTY<br>5275:EAST I. LOUIS<br>52649:57. CLAIR COUNTY CONSORTIUM<br>52555:RFLINGFIED<br>54653:JOLIET<br>64922:ROCKFORD<br>57868:AEXANDRIA<br>608433:MCHENY COUNTY<br>116926:KANE COUNTY<br>116926:KANE COUNTY<br>116926:KANE COUNTY | 40                             | 16                             | 22                 | 3                              | j                  |                                | 62  | 19                             | 62                 | 1                                       |

## PR 25 - Status of CHDO Funds by Fiscal Year Report

## Folder Content

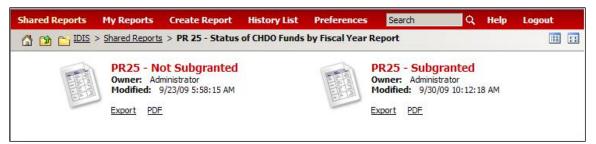

### Reports

## PR 25 – Not Subgranted

### Report Type:

Grid Report (Refer to Section 5 for types of reports).

### Description:

This report provides information about reservations, commitments and disbursements of HOME CHDO Reserve (CR), CHDO Operating Expenses (CO) CHDO Loan (CL), and CHDO Capacity Building (CC) funds by fiscal year. Within fiscal year, the report shows reserved, committed and disbursed amounts by CHDO fund type for every CHDO that received a CR, CO, CL or CC subgrant. (See Report PR25 – Not Subgranted View No.1 below).

#### Run-Time Parameters

1. Select from the Prompted Grantee Hierarchy: Headquarters (HQ), Field Office (FO) or Grantee. (Refer to Section 3 for running a report).

#### Sort Sequence

By default the report is sorted by: Fiscal year. Within each year, CHDOs are listed alphabetically by name. (Refer to Section 5 for Grid Reports Customization).

|             |           | Data rows: 40 Data columns: 1 |
|-------------|-----------|-------------------------------|
| Fiscal Year | Fund Type | Balance to Reserve            |
| 1992        | cc        | \$128,210.00                  |
|             | co        | \$185,908.00                  |
|             | CR        | \$723,276.00                  |
| 1993        | CC        | \$6,066.75                    |
|             | co        | \$394,100.00                  |
|             | CR        | \$474,450.25                  |
| 1994        | CC        | \$65,625.00                   |
|             | co        | \$1,517,964.86                |
|             | CR        | \$92,426.23                   |
| 1995        | co        | \$494,330.15                  |
| 1996        | cc        | \$15,000.00                   |
|             | co        | \$466,302.54                  |
|             | CR        | \$344,243.68                  |
| 1997        | co        | \$396,855.93                  |
|             | CR        | \$165,641,00                  |
| 1998        | co        | \$336,458.26                  |
| 1999        | co        | \$512,499.20                  |
|             | CR        | \$906,366,00                  |
| 2000        | co        | \$503,128.05                  |
|             | CR        | \$886.80                      |
| 2001        | co        | \$390,480,94                  |
|             | CR        | \$375,580.11                  |
| 2002        | co        | \$727,966.00                  |
|             | CR        | \$1,038,322,74                |
| 2003        | co        | \$726,411.89                  |
|             | CR        | \$1,392,650,60                |
| 2004        | CL        | \$10,000.00                   |
|             | CO        | \$579,914.80                  |
|             | CR        | \$1,665,609.27                |
| 2005        | co        | \$449,506,75                  |
|             | CR        | \$656,608.10                  |
| 2006        | co        | \$461,125.41                  |
|             | CR        | \$10,125,046.94               |
| 2007        | CL        | \$615,552.55                  |
|             | CO        | \$419,034.17                  |
|             | CD        | E12 08E 727 08                |

## Report RP25 –Not Subgranted View No.1

## PR 25 – Subgranted

## Report Type:

Grid Report (Refer to Section 5 for types of reports).

## Description:

This report provides information about reservations, commitments and disbursements of HOME CHDO Reserve (CR), CHDO Operating Expenses (CO) CHDO Loan (CL), and CHDO Capacity Building (CC) funds by fiscal year. Within fiscal year, the report shows reserved, committed and disbursed amounts by CHDO fund type for every CHDO that received a CR, CO, CL or CC subgrant. (See Report PR25 - Subgranted View No.1 below).

- Run-Time Parameters
- 1. Select from the Prompted Grantee Hierarchy: Headquarters (HQ), Field Office (FO) or Grantee. (Refer to Section 3 for running a report).
- Sort Sequence

By default the report is sorted by: Fiscal year. Within each year, CHDOs are listed alphabetically by name. (Refer to Section 5 for Grid Reports Customization).

| iscal Ye | ar CHDO Name                                                 | Fund Type | Amount Reserved Am | nount Committed Balan | ce to Commit % Comm | nitted Reserved Ar | mount Disbursed <u>% Disbu</u> | rsed Committed |
|----------|--------------------------------------------------------------|-----------|--------------------|-----------------------|---------------------|--------------------|--------------------------------|----------------|
| 992      | ABYSSINIAN DEVELOPMENT CORP                                  | CR        | \$1,834,143.00     | \$1,834,143.00        | \$0.00              | 100.0%             | \$1,834,143.00                 | 100.0%         |
|          | ADAMS COUNTY                                                 | CR        | \$683,000.00       | \$0.00                | \$0.00              |                    | \$0.00                         |                |
|          | ALLENTOWN NEIGHBORHOOD HOUSING SERVICES, INC                 | CR        | \$150,000.00       | \$150,000.00          | \$0.00              | 100.0%             | \$150,000.00                   | 100.09         |
|          | ANDOVER HISTORIC PRESERVATION CORP                           | CR        | \$0.00             | \$0.00                | \$0.00              |                    | \$0.00                         |                |
|          | ARLINGTON HOUSING CORP                                       | CR        | \$163,800.00       | \$163,800.00          | \$0.00              | 100.0%             | \$163,800.00                   | 100.09         |
|          | ASOCIACION DE PUERTORRIQUENOS EN MARCHA                      | CR        | \$106,380.00       | \$106,380.00          | \$0.00              | 100.0%             | \$106,380.00                   | 100.05         |
|          | BEC NEW COMMUNITIES                                          | CR        | \$1,021,492.00     | \$1,021,492.00        | \$0.00              | 100.0%             | \$1,021,492.00                 | 100.0          |
|          | BERKS COMMUNITY ACTION PROGRAM                               | CR        | \$168,444.00       | \$168,444.00          | \$0.00              | 100.0%             | \$168,444.00                   | 100.0          |
|          | BETTER HOMES INCORPORATED                                    | CR        | \$275,000.00       | \$275,000.00          | \$0.00              | 100.0%             | \$275,000.00                   | 100.05         |
|          | BHEP ALLIANCE, INC                                           | CR        | \$194,000.00       | \$194,000.00          | \$0.00              | 100.0%             | \$194,000.00                   | 100.0          |
|          | CDC OF FRANKFORD GROUP MINISTRY                              | CR        | \$500,000.00       | \$500,000.00          | \$0.00              | 100.0%             | \$500,000.00                   | 100.09         |
|          | CENTER FOR COMMUNITY EDUCATION                               | CR        | \$30,010.00        | \$30,010.00           | \$0.00              | 100.0%             | \$30,010.00                    | 100.05         |
|          | CENTER FOR INDEPENDENT LIVING                                | CR        | \$112,500.00       | \$112,500.00          | \$0.00              | 100.0%             | \$112,500.00                   | 100.09         |
|          | CHRISTIAN RELIEF SERV/VA, INC                                | CR        | \$60,455.00        | \$60,455.00           | \$0.00              | 100.0%             | \$60,455.00                    | 100.05         |
|          | CITIZENS OPPORTUNITY FOR DEVELOPMENT AND EQUALITY (C.O.D.E.) | CR        | \$500,481.00       | \$500,481.00          | \$0.00              | 100.0%             | \$500,481.00                   | 100.05         |
|          | COATESVILLE YWCA                                             | CR        | \$293,369.00       | \$293,369.00          | \$0.00              | 100.0%             | \$293,369.00                   | 100.0          |
|          | COMMUNITY ACTION AGENCY OF DELAWARE COUNTY                   | CR        | \$1,156,408.00     | \$1,156,408.00        | \$0.00              | 100.0%             | \$1,156,408.00                 | 100.05         |
|          | COMMUNITY ACTION PROGRAM OF LANCASTER                        | CR        | \$160,650.00       | \$160,650.00          | \$0.00              | 100.0%             | \$160,650.00                   | 100.0          |
|          | COMMUNITY HOUSING SERVICES                                   | CR        | \$10,149.00        | \$10,149.00           | \$0.00              | 100.0%             | \$10,149.00                    | 100.0          |
|          | COMMUNITY UNIFIED TODAY                                      | CR        | \$437,611.00       | \$437,611.00          | \$0.00              | 100.0%             | \$437,611.00                   | 100.05         |
|          | COMMUNITY VENTURES                                           | CR        | \$874,001.00       | \$874,001.00          | \$0.00              | 100.0%             | \$874,001.00                   | 100.05         |
|          | CONCOURSE HOUSE, HDFC                                        | CR        | \$2,712,967.00     | \$2,712,967.00        | \$0.00              | 100.0%             | \$2,712,967.00                 | 100.05         |
|          | CRISPUS ATTUCKS COMMUNITY DEVELOPMENT CORP                   | CR        | \$3,086.00         | \$3,086.00            | \$0.00              | 100.0%             | \$3,086.00                     | 100.05         |
|          | CROTON HOUSING NETWORK, INC                                  | CR        | \$305,565.74       | \$305,565.74          | \$0.00              | 100.0%             | \$305,565.74                   | 100.09         |
|          | ECUMENICAL COMMUNITY DEVELOPMENT ORG                         | CR        | \$1,876,447.00     | \$1,876,447.00        | \$0.00              | 100.0%             | \$1,876,447.00                 | 100.0          |
|          | FARRELL                                                      | CO        | \$9,412.63         | \$9,412.63            | \$0.00              | 100.0%             | \$9,412.63                     | 100.0          |
|          |                                                              | CR        | \$110,976.00       | \$0.00                | \$0.00              |                    | \$0.00                         |                |
|          | FIRST WARD ACTION COUNCIL, INC                               | CR        | \$161,451.00       | \$161,451.00          | \$0.00              | 100.0%             | \$161,451.00                   | 100.05         |
|          | GOOD HOUSING, INC                                            | CR        | \$49,501.14        | \$49,501.14           | \$0.00              | 100.0%             | \$49,501.14                    | 100.0          |
|          | HARRISBURG COMMUNITY & ECONOMIC AFFAIRS                      | CR        | \$112,500.00       | \$112,500.00          | \$0.00              | 100.0%             | \$110,330.63                   | 98.1           |
|          | HEMPSTEAD HISPANIC CIVIC ASSOC.                              | CR        | \$3,953.86         | \$3,953.86            | \$0.00              | 100.0%             | \$3,953.86                     | 100.0          |
|          | HOUSING DEVELOPMENT CORP                                     | CR        | \$166,050.00       | \$166,050.00          | \$0.00              | 100.0%             | \$166,050.00                   | 100.09         |
|          | HOUSING INITIATIVE PARTNERSHIP                               | CR        | \$42,000.00        | \$42,000.00           | \$0.00              | 100.0%             | \$42,000.00                    | 100.0          |
|          | HUDSON VALLEY HOUSING DEVELOPMENT FUND COMPANY               | CR        | \$2,562,027.24     | \$2,562,027.24        | \$0.00              | 100.0%             | \$2,562,027.24                 | 100.0          |
|          | INDIANA COUNTY                                               | CR        | \$370,008.00       | \$0.00                | \$0.00              |                    | \$0.00                         |                |
|          | INTERFAITH COMMUNITY DEVELOPMENT CORP                        | CR        | \$213,201.00       | \$213,201.00          | \$0.00              | 100.0%             | \$213,201.00                   | 100.0          |
|          | INTERFAITH COMMUNITY HOUSING OF DELAWARE, INC                | CR        | \$2,460,160.00     | \$2,460,160.00        | \$0.00              | 100.0%             | \$2,460,160.00                 | 100.0          |
|          | JEFFERSON COUNTY                                             | CR        | \$15,000.00        | \$0.00                | \$0.00              |                    | \$0.00                         |                |
|          | KIRYAS JOEL COMMUNITY HOUSING DEVELOPMENT ORG                | CR        | \$1,754,081.00     | \$1,754,081.00        | \$0.00              | 100.0%             | \$1,754,081.00                 | 100.0          |
|          | LOCAL DEVELOPMENT CORP                                       | CR        | \$152,550.00       | \$152,550.00          | \$0.00              | 100.0%             | \$152,550.00                   | 100.0          |
|          | LONG ISLAND VENTURE ENTERPRISE                               | CR        | \$196,545.00       | \$196,545.00          | \$0.00              | 100.0%             | \$196,545.00                   | 100.0          |
|          | MARSHALL HEIGHTS COMMUNITY DEVELOPMENT ORG                   | CR        | \$290,000.00       | \$290,000.00          | \$0.00              | 100.0%             | \$290,000.00                   | 100.0          |
|          | MCKFESPORT                                                   | CR        | \$227 292 00       | 50.00                 | 50.00               |                    | 50.00                          |                |

## Report 25 – Subgranted View No.1

## PR 26 - CDBG Financial Summary Report

### • Folder Content

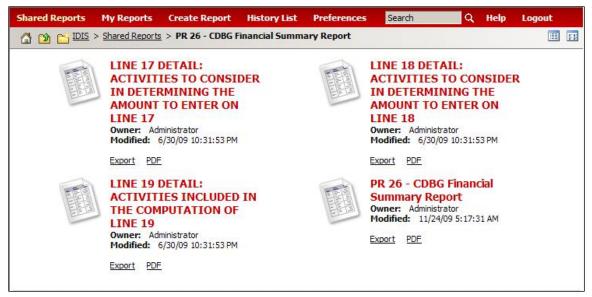

### Reports

## PR 26 – CDBG Financial Summary Report

## Report Type:

Grid Report (Refer to Section 5 for types of reports).

## Description:

This report tracks the grantee's CDBG financial actions for a grant during the Program Year. The report combines data from the IDIS system plus data provided by the grantee through a parameter screen.

The report contains five categories:

Summary of CDBG Resources. Identifies the funds available to the grantee.

Summary of CDBG Expenditures. Identifies funds the grantee spent.

Low/Mod Benefit. Identifies the low/moderate income beneficiaries of grantee activities. Also provides data on low/mod benefit for multi-year certifications.

Public Service Cap Calculation. Identifies the calculations used to determine the cap (limit) on funds obligated for public service activities.

Planning and Program Administration Cap Calculation. Identifies the calculations used to determine the cap on funds obligated for planning and administration.

(See Report PR26 View No.1 below).

#### • Run-Time Parameters

- 1. Select from the Prompted Grantee Hierarchy: Headquarters (HQ), Field Office (FO) or Grantee. (Refer to Section 3 for running a report).
- 2. Enter a valid Program Year.

### • Sort Sequence

By default the report is sorted by: Grantee, Program Year. (Refer to Section 5 for Grid Reports Customization).

## Report PR26 View No.1

| Grantee                                                                  | ZION DEVELOPMENT CORPORATION , VA |
|--------------------------------------------------------------------------|-----------------------------------|
| Program Year                                                             | 2008                              |
| PART I: SUMMARY OF CDBG RESOURCES                                        | 2000                              |
| 01 UNEXPENDED CDBG FUNDS AT END OF PREVIOUS PROGRAM YEAR                 | 113,088,387.73                    |
| 02 ENTITLEMENT GRANT                                                     | 211,818,485.00                    |
| 03 SURPLUS URBAN RENEWAL                                                 | 0.00                              |
| 04 SECTION 108 GUARANTEED LOAN FUNDS                                     | 0.00                              |
| 05 CURRENT YEAR PROGRAM INCOME                                           | 31,212,139.19                     |
| 06 RETURNS                                                               | 6,354.60                          |
| 07 ADJUSTMENT TO COMPUTE TOTAL AVAILABLE                                 | 11,646,664,61                     |
| 08 TOTAL AVAILABLE (SUM, LINES 01-07)                                    | 367,772,031.13                    |
| PART II: SUMMARY OF CDBG EXPENDITURES                                    |                                   |
| 09 DISBURSEMENTS OTHER THAN SECTION 108 REPAYMENTS AND PLANNING/ADMINIST | RATION 225,391,789.42             |
| 10 ADJUSTMENT TO COMPUTE TOTAL AMOUNT SUBJECT TO LOW/MOD BENEFIT         | (260,604.84)                      |
| 11 AMOUNT SUBJECT TO LOW/MOD BENEFIT (LINE 09 + LINE 10)                 | 225,131,184.58                    |
| 12 DISBURSED IN IDIS FOR PLANNING/ADMINISTRATION                         | 108,243,024.50                    |
| 13 DISBURSED IN IDIS FOR SECTION 108 REPAYMENTS                          | 7,436,699.96                      |
| 14 ADJUSTMENT TO COMPUTE TOTAL EXPENDITURES                              | 850,430.71                        |
| 15 TOTAL EXPENDITURES (SUM, LINES 11-14)                                 | 341,661,339.75                    |
| 16 UNEXPENDED BALANCE (LINE 08 - LINE 15)                                | 26,110,691.38                     |
| PART III: LOWMOD BENEFIT THIS REPORTING PERIOD                           |                                   |
| 17 EXPENDED FOR LOW/MOD HOUSING IN SPECIAL AREAS                         | 0.00                              |
| 18 EXPENDED FOR LOW/MOD MULTI-UNIT HOUSING                               | 13,913,602.80                     |
| 19 DISBURSED FOR OTHER LOW/MOD ACTIVITIES                                | 172,225,770.61                    |
| 20 ADJUSTMENT TO COMPUTE TOTAL LOW/MOD CREDIT                            | 990,192.58                        |
| 21 TOTAL LOW/MOD CREDIT (SUM, LINES 17-20)                               | 187,129,565.99                    |
| 22 PERCENT LOW/MOD CREDIT (LINE 21/LINE 11)                              | 83.12%                            |
| LOW/MOD BENEFIT FOR MULTI-YEAR CERTIFICATIONS                            |                                   |
| 23 PROGRAM YEARS(PY) COVERED IN CERTIFICATION                            | PY: 2008 PY: 2009 PY: 2010        |
| 24 CUMULATIVE NET EXPENDITURES SUBJECT TO LOW/MOD BENEFIT CALCULATION    | 16,188,246.56                     |
| 25 CUMULATIVE EXPENDITURES BENEFITING LOW/MOD PERSONS                    | 16,188,246.56                     |
| 26 PERCENT BENEFIT TO LOW/MOD PERSONS (LINE 25/LINE 24)                  | 100.00%                           |
| PART IV: PUBLIC SERVICE (PS) CAP CALCULATIONS                            |                                   |
| 27 DISBURSED IN IDIS FOR PUBLIC SERVICES                                 | 166,810,925.99                    |
| 28 PS UNLIQUIDATED OBLIGATIONS AT END OF CURRENT PROGRAM YEAR            | 2,896,566.30                      |
| 29 PS UNLIQUIDATED OBLIGATIONS AT END OF PREVIOUS PROGRAM YEAR           | 4,545,380.73                      |
| 30 ADJUSTMENT TO COMPUTE TOTAL PS OBLIGATIONS                            | (459,609.19)                      |
| 31 TOTAL PS OBLIGATIONS (LINE 27 + LINE 28 - LINE 29 + LINE 30)          | 164,702,502.37                    |
| 32 ENTITLEMENT GRANT                                                     | 211,818,485.00                    |
| 33 PRIOR YEAR PROGRAM INCOME                                             | 34,122,003.29                     |
| 34 ADJUSTMENT TO COMPUTE TOTAL SUBJECT TO PS CAP                         | 12,920,595.43                     |
| 35 TOTAL SUBJECT TO PS CAP (SUM, LINES 32-34)                            | 258,861,083.72                    |
| 36 PERCENT FUNDS OBLIGATED FOR PS ACTIVITIES (LINE 31/LINE 35)           | 63.63%                            |

Drawn Amount

## Line 17 Detail: Activities to Consider in Determining the Amount to Enter on Line 17

## **Report Type:**

Grid Report (Refer to Section 5 for types of reports).

## **Description:**

Refer to Description: PR 26 – CDBG Financial Summary Report. (See Report PR26 – Line 17 View No.1 below).

#### **Run-Time Parameters** •

- 1. Select from the Prompted Grantee Hierarchy: Headquarters (HQ), Field Office (FO) or Grantee. (Refer to Section 3 for running a report).
- 2. Enter a valid Program Year

#### **Sort Sequence** •

By default the report is sorted by: Plan Year, IDIS Project ID and IDIS Activity ID. (Refer to Section 5 for Grid Reports Customization).

## PAGE-BY: none ₩ **4 1** <u>2</u> <u>3</u> <u>4</u> <u>5</u> of 5 page(s) ▶ ₩ Plan Year IDIS Project IDIS Activity Voucher Number Activity Name Matrix Code National Objective Target Area Type 1619743 5003873 BCLT - BANKNORTH / KING STREET BCLT - BANKNORTH / KING STREET LMH LMH 2004 930 1 14H 14H Strategy area Strategy area

## Report PR26 - Line 17 View No.1

| Plan re | al IDIS FIV | Sjections Act | vity voucher nu | Imper Activity Name                     | Maurix C | Joue National Of | ojective larget Area Type | Drawn Amount |
|---------|-------------|---------------|-----------------|-----------------------------------------|----------|------------------|---------------------------|--------------|
| 2004    | 1           | 930           | 1619743         | BCLT - BANKNORTH / KING STREET          | 14H      | LMH              | Strategy area             | \$31,437.17  |
|         |             |               | 5003873         | BCLT - BANKNORTH / KING STREET          | 14H      | LMH              | Strategy area             | \$99,147.39  |
| 2006    | 2           | 1146          | 1643683         | CDBG06 LOWER LINCOLN NRSA- HOUS (EA SD) | 14B      | LMH              | Strategy area             | \$19,109.51  |
|         |             | 1222          | 1611435         | CDBG06 CHANDLER DISTRICT NRSA-HOUS (WCG | )14B     | LMH              | Strategy area             | \$31,585.00  |
|         |             |               | 1686049         | CDBG06 CHANDLER DISTRICT NRSA-HOUS (WCG | )14B     | LMH              | Strategy area             | \$4,165.00   |
|         |             | 1223          | 1598153         | CDBG06 GRAFTON HILL NRSA HOUSING-(OHCDC | )14B     | LMH              | Strategy area             | \$34,650.00  |
|         |             |               | 1630552         | CDBG06 GRAFTON HILL NRSA HOUSING-(OHCDC | ) 14B    | LMH              | Strategy area             | \$10,000.00  |
|         |             |               | 1635355         | CDBG06 GRAFTON HILL NRSA HOUSING-(OHCDC | )14B     | LMH              | Strategy area             | \$2,350.00   |
| 2007    | 2           | 1352          | 1635355         | CDBG07 BEACON NEIGH NRSA - HOUS (MSCDC) | 14B      | LMH              | Strategy area             | \$51,250.00  |
|         |             |               | 1638777         | CDBG07 BEACON NEIGH NRSA - HOUS (MSCDC) | 14B      | LMH              | Strategy area             | \$8,125.00   |
|         |             |               | 1649379         | CDBG07 BEACON NEIGH NRSA - HOUS (MSCDC) | 14B      | LMH              | Strategy area             | \$4,388.39   |
|         |             |               | 1674883         | CDBG07 BEACON NEIGH NRSA - HOUS (MSCDC) | 14B      | LMH              | Strategy area             | \$16,250.00  |
|         |             |               | 1681818         | CDBG07 BEACON NEIGH NRSA - HOUS (MSCDC) | 14B      | LMH              | Strategy area             | \$8,736.61   |
|         |             |               | 1689968         | CDBG07 BEACON NEIGH NRSA - HOUS (MSCDC) | 14B      | LMH              | Strategy area             | \$8,125.00   |
| 2006    | 2           | 1372          | 1590435         | CDBG08 SOUTH WORC NRSA-HOUSING(SWNIC)   | 14B      | LMH              | Strategy area             | \$31,000.00  |
|         |             |               | 1655862         | CDBG08 SOUTH WORC NRSA-HOUSING(SWNIC)   | 14B      | LMH              | Strategy area             | \$11,365.00  |
| 2008    | 2           | 1405          | 1686049         | CDBG08 CHANDLER DIST NRSA-HOUSING(WCG)  | 14B      | LMH              | Strategy area             | \$38,173.55  |
|         |             | 1441          | 1635355         | GRAFTON HILL NRSA HOUSING-(OHCDC)       | 14B      | LMH              | Strategy area             | \$2,650.00   |
|         | 3           | 1146          | 1619743         | PAINT PROGRAM                           | 14B      | LMH              | Strategy area             | \$531.94     |
| 2006    | 4           | 1043          | 5003873         | BCLT - CO-HOUSING                       | 05R      | LMH              | Strategy area             | \$593.05     |
| 2008    | 4           | 1147          | 1619743         | PAINT PROGRAM                           | 14A      | LMH              | Strategy area             | \$456.85     |
|         |             | 1152          | 5003908         | YOUTHBUILD                              | 14A      | LMH              | Strategy area             | \$25,000.00  |
|         | 5           | 1107          | 1602181         | HIP PROGRAM DELIVERY                    | 14H      | LMH              | Strategy area             | \$34,432.68  |
|         |             |               | 1619743         | HIP PROGRAM DELIVERY                    | 14H      | LMH              | Strategy area             | \$25,172.46  |
|         |             |               | 1671517         | HIP PROGRAM DELIVERY                    | 14H      | LMH              | Strategy area             | \$44,651.77  |
|         |             |               | 5003871         | HIP PROGRAM DELIVERY                    | 14H      | LMH              | Strategy area             | \$3,444.66   |
| 2006    | 5           | 1563          | 1630802         | JAS/HIP/32019/RIVER                     | 14H      | LMH              | Strategy area             | \$5,848.59   |
|         |             |               | 1630861         | JAS/HIP/32019/RIVER                     | 14H      | LMH              | Strategy area             | \$888.02     |
|         |             |               | 1632763         | JAS/HIP/32019/RIVER                     | 14H      | LMH              | Strategy area             | \$10,270.97  |
|         |             |               | 1632830         | JAS/HIP/32019/RIVER                     | 14H      | LMH              | Strategy area             | \$906.45     |
|         |             |               | 1645375         | JAS/HIP/32019/RIVER                     | 14H      | LMH              | Strategy area             | \$752.90     |
|         |             |               | 1652485         | JAS/HIP/32019/RIVER                     | 14H      | LMH              | Strategy area             | \$805.62     |
|         |             |               | 1652712         | JAS/HIP/32019/RIVER                     | 14H      | LMH              | Strategy area             | \$898.39     |
|         |             |               | 1652857         | JAS/HIP/32019/RIVER                     | 14H      | LMH              | Strategy area             | \$1,528.98   |
|         |             |               | 1659023         | JAS/HIP/32019/RIVER                     | 14H      | LMH              | Strategy area             | \$1,034.28   |
|         |             |               | 1702845         | JAS/HIP/32019/RIVER                     | 14H      | LMH              | Strategy area             | \$8,883.58   |
| 2007    | 5           | 1568          | 1630861         | JAS/HIP/32020/SIXTH                     | 14H      | LMH              | Strategy area             | \$888.02     |
|         |             |               | 1632830         | JAS/HIP/32020/SIXTH                     | 14H      | LMH              | Strategy area             | \$906.45     |
|         |             |               | 1645375         | JAS/HIP/32020/SIXTH                     | 14H      | LMH              | Strategy area             | \$752.90     |
|         |             |               | 1652485         | JAS/HIP/32020/SIXTH                     | 14H      | LMH              | Strategy area             | \$805.62     |
|         |             |               | 1652712         | JAS/HIP/32020/SIXTH                     | 14H      | LMH              | Strategy area             | \$898.39     |
|         |             | 1569          | 1630861         | JAS/HIP/33001/WEBSTER                   | 14H      | LMH              | Strategy area             | \$888.02     |
|         |             |               | 1632830         | JAS/HIP/33001/WEBSTER                   | 14H      | 1 MH             | Strategy area             | \$906.45     |

# Line 18 Detail: Activities to Consider in Determining the Amount to Enter on Line 18

## Report Type:

Grid Report (Refer to Section 5 for types of reports).

## Description:

Refer to Description: PR 26 – CDBG Financial Summary Report. (See Report PR26 – Line 18 View No.1 below).

## • Run-Time Parameters

- 1. Select from the Prompted Grantee Hierarchy: Headquarters (HQ), Field Office (FO) or Grantee. (Refer to Section 3 for running a report).
- 2. Enter a valid Program Year

### • Sort Sequence

By default the report is sorted by: Plan Year, IDIS Project ID, IDIS Activity ID. (Refer to Section 5 for Grid Reports Customization).

### Report PR26 - Line 18 View No.1

| Plan Ye | ar IDIS Pr | oject IDIS Acti | vity Activity Name                       | Matrix C | ode National Objective | Drawn Amount |
|---------|------------|-----------------|------------------------------------------|----------|------------------------|--------------|
| 2004    | 1          | 392             | WP HOUSING COMMUNITY ROOM                | 14C      | LMH                    | \$5,258,75   |
| 2008    | 1          | 1154            | CHARLESTON-KANAWHA HOUSING AUTHORITY     | 03       | LMH                    | \$329,760.85 |
| 2007    | 1          | 1366            | ROTHSVILLE SCHOOL APARTMENTS             | 14B      | LMH                    | \$34,080.88  |
|         | ×:         | 1431            | AAIP - RENTAL HOUSING MODIFICATIONS      | 14B      | LMH                    | \$61,511.87  |
| 2009    | 1          | 1472            | CONNECTIONS 09 MARCELLA HOUSE HOMELESS   | 14B      | LMH                    | \$25,000.00  |
| 2008    | 1          | 1475            | AAIP RENTAL HOUSING MODIFICATION         | 14B      | LMH                    | \$25,223.72  |
| 2007    | 2          | 502             | CD REHAB ADMINISTRATION                  | 14H      | LMH                    | \$57,884.32  |
| 2008    | 2          | 570             | CD REHABILITATION ADMINISTRATION         | 14H      | LMH                    | \$179,328.41 |
| 2007    | 2          | 1098            | CHARLESTON HOUSING AUTHORITY-SITE IMPROV | 03       | LMH                    | \$40,757.13  |
| 2005    | 3          | 115             | AFFORDABLE HOUSING                       | 03       | LMH                    | \$42,922.56  |
| 2006    | 3          | 587             | 25-25 1/2 WISNER AVENUE RIVERA/RIOS      | 14B      | LMH                    | \$9,825.00   |
| 2007    | 3          | 592             | MULTI-UNIT HOUSING REHABILITATION        | 14B      | LMH                    | \$3,219.09   |
|         |            | 607             | 1170/4                                   | 14B      | LMH                    | \$2,940.00   |
| 2000    |            | 608             | 1171/4                                   | 14B      | LMH                    | \$9,700.00   |
|         |            | 623             | 59-59 1/2 HANFORD STREET                 | 14B      | LMH                    | \$5,795.00   |
|         |            | 627             | 1190/4                                   | 14B      | LMH                    | \$10,000.00  |
| 2008    | 3          | 631             | MULTI-UNIT HOUSING REHABILITATION        | 14B      | LMH                    | \$12,000.00  |
|         |            | 637             | 1193/4                                   | 14B      | LMH                    | \$10,303.00  |
|         |            | 647             | 33 HANFORD STREET                        | 14B      | LMH                    | \$19,942.00  |
|         |            | 659             | 1206/4                                   | 14B      | LMH                    | \$6,500.00   |
| 2007    | 3          | 924             | BCHG FOUNTAINVILLE APARTMENTS REHAB      | 14B      | LMH                    | \$24,396.25  |
|         |            | 925             | BCHG RENTAL DUPLEX REHAB                 | 14B      | LMH                    | \$21,440.17  |
|         |            | 970             | BCHG - BRISTOL APARTMENTS REHAB          | 14B      | LMH                    | \$12,942.15  |
| 2008    | 3          | 993             | BCHG - ROBERT MORRIS APARTMENT REHAB     | 14B      | LMH                    | \$9,032.52   |
| 2009    | 3          | 1337            | NWRK07-NEWARK HSING AUTH IND CIRCLE      | 14B      | LMH                    | \$28,757.13  |
| 2006    | 3          | 1407            | HANOVER SENIOR RESIDENCES                | 14B      | LMH                    | \$99,096.45  |
| 2008    | 3          | 1500            | NWRK09-VICTORIA MEWS MULTI-UNIT REHAB    | 14B      | LMH                    | \$48,000.00  |
| 2007    | 4          | 359             | NON-PROFIT HOUSING-ARDMORE HOUSE         | 14B      | LMH                    | \$108,409.13 |
|         | 5          | 55              | RENTAL HOUSING REHAB ROUND 2             | 14B      | LMH                    | \$32,584.00  |
| 2003    | 5          | 2934            | 29.01.00.022/RAAC/ACQUISITION/DEMOLITION | 04       | LMH                    | \$6,755.78   |
| 2006    | 5          | 8984            | ST. ELIZABETH'S RECOVERY RESIDENCE       | 14B      | LMH                    | \$54,088.00  |
|         |            | 8999            | GENERATIONS II - NORTHERN HOME FOR KIDS  | 14B      | LMH                    | \$635,700.00 |

## Line 19 Detail: Activities to Consider in the Computation of Line 19

## Report Type:

Grid Report (Refer to Section 5 for types of reports).

#### Description:

Refer to Description: PR 26 – CDBG Financial Summary Report. (See Report PR26 – Line 19 View No.1 below).

### • Run-Time Parameters

- 1. Select from the Prompted Grantee Hierarchy: Headquarters (HQ), Field Office (FO) or Grantee. (Refer to Section 3 for running a report).
- 2. Enter a valid Program Year

### • Sort Sequence

By default the report is sorted by: Plan Year, IDIS Project ID and IDIS Activity ID. (Refer to Section 5 for Grid Reports Customization).

| Plan Ye | ar IDIS Pro | ject IDIS Activ | rity Voucher Nur | nber Activity Name                                     | Matrix C | ode National Objective | Drawn Amount    |
|---------|-------------|-----------------|------------------|--------------------------------------------------------|----------|------------------------|-----------------|
| 1994    | 2           | 36              | 1609100          | FAIRHAVEN PUBLIC IMPROVEMENTS                          | 03       | LMA                    | \$300.00        |
|         |             |                 | 1632951          | FAIRHAVEN PUBLIC IMPROVEMENTS                          | 03       | LMA                    | \$45.00         |
|         |             | 39              | 1689667          | JAMES LEE ROAD IMPROVEMENTS                            | 03       | LMA                    | \$4,891.34      |
|         |             | 163             | 1488619          | STRATEGIC CODE ENFORCEMENT                             | 15       | LMA                    | \$7,513.97      |
| 1995    | 3           | 177             | 1648368          | CODE ENFORCEMENT                                       | 15       | LMA                    | \$2,879.00      |
|         | 11          | 1296            | 1503297          | CLEANING & CEMENT LINING OF WATER MAINS                | 03J      | LMA                    | \$2,842.00      |
| 1997    | 52          | 1476            | 1590683          | COMMUNITY SERVICE PROGRAM (YOUTH DEPT)                 | 05D      | LMC                    | \$9,918.48      |
| 1998    | 7           | 1524            | 1600649          | REPLACEMENT OF STREET LIGHTING                         | 03       | LMA                    | \$5,608.90      |
|         | 9           | 509             | 1519957          | EMERGENCY REPAIR PROGRAM                               | 06       | LMA                    | \$12,911,852.00 |
|         |             |                 | 1524952          | EMERGENCY REPAIR PROGRAM                               | 06       | LMA                    | \$2,074,748.00  |
|         |             |                 | 1527775          | EMERGENCY REPAIR PROGRAM                               | 06       | LMA                    | \$1,135,061.00  |
|         |             |                 | 1535786          | EMERGENCY REPAIR PROGRAM                               | 06       | LMA                    | \$2,603,554.00  |
|         |             |                 | 1539162          | EMERGENCY REPAIR PROGRAM                               | 06       | LMA                    | \$1,310,637.00  |
|         |             |                 | 1545286          | EMERGENCY REPAIR PROGRAM                               | 06       | LMA                    | \$1,788,964.00  |
|         |             |                 | 1553591          | EMERGENCY REPAIR PROGRAM                               | 06       | LMA                    | \$2,746,378.00  |
|         |             |                 | 1561291          | EMERGENCY REPAIR PROGRAM                               | 06       | LMA                    | \$1,568,055.00  |
|         |             |                 | 1564446          | EMERGENCY REPAIR PROGRAM                               | 06       | LMA                    | \$900,360.00    |
|         |             |                 | 1569270          | EMERGENCY REPAIR PROGRAM                               | 06       | LMA                    | \$941,270.00    |
|         |             |                 | 1571719          | EMERGENCY REPAIR PROGRAM                               | 06       | LMA                    | \$809,481.00    |
|         |             |                 | 1573204          | EMERGENCY REPAIR PROGRAM                               | 06       | LMA                    | \$407,933.00    |
|         |             |                 | 1575084          | EMERGENCY REPAIR PROGRAM                               | 06       | LMA                    | \$932,875.00    |
|         |             |                 | 1576785          | EMERGENCY REPAIR PROGRAM                               | 06       | LMA                    | \$189,321.00    |
|         |             |                 | 1581280          | EMERGENCY REPAIR PROGRAM                               | 06       | LMA                    | \$20,595.00     |
|         |             |                 | 1584993          | EMERGENCY REPAIR PROGRAM                               | 06       | LMA                    | \$2,803,438.00  |
|         |             |                 | 1586616          | EMERGENCY REPAIR PROGRAM                               | 06       | LMA                    | \$2,707.00      |
|         |             |                 | 1591923          | EMERGENCY REPAIR PROGRAM                               | 06       | LMA                    | \$1.826.895.00  |
|         |             |                 | 1596706          | EMERGENCY REPAIR PROGRAM                               | 06       | LMA                    | \$1,501,238.00  |
|         |             |                 | 1602158          | EMERGENCY REPAIR PROGRAM                               | 06       | LMA                    | \$1,304,771.00  |
|         |             |                 | 1605254          | EMERGENCY REPAIR PROGRAM                               | 06       | LMA                    | \$1,058,761.00  |
|         |             |                 | 1611794          | EMERGENCY REPAIR PROGRAM                               | 06       | LMA                    | \$1,619,800.00  |
|         |             |                 | 1619367          | EMERGENCY REPAIR PROGRAM                               | 06       | LMA                    | \$1,672,860.00  |
|         | 10          | 505             | 1519957          | TARGETED CODE ENFORCEMENT                              | 15       | LMA                    | \$9.052.984.00  |
|         | 10          | 505             | 1524952          | TARGETED CODE ENFORCEMENT                              | 15       | LMA                    | \$1,253,988.00  |
|         |             |                 | 1527775          | TARGETED CODE ENFORCEMENT                              | 15       | LMA                    | \$1,367,640.00  |
|         |             |                 | 1535786          | TARGETED CODE ENFORCEMENT                              | 15       | LMA                    | \$1,600,705.00  |
|         |             |                 | 1539162          | TARGETED CODE ENFORCEMENT                              | 15       | LMA                    | \$1,258,911.00  |
|         |             |                 | 1545286          | TARGETED CODE ENFORCEMENT                              | 15       | LMA                    | \$1,326,948.00  |
|         |             |                 | 1553591          | TARGETED CODE ENFORCEMENT                              | 15       | LMA                    | \$2,939,486.00  |
|         |             |                 | 1561291          | TARGETED CODE ENFORCEMENT                              | 15       | LMA                    | \$904,140.00    |
|         |             |                 | 1564446          |                                                        | 15       | LMA                    | \$1,734,843.00  |
|         |             |                 | 1569270          | TARGETED CODE ENFORCEMENT<br>TARGETED CODE ENFORCEMENT | 15       | LMA                    | \$613,169.00    |
|         |             |                 | 1569270          | TARGETED CODE ENFORCEMENT<br>TARGETED CODE ENFORCEMENT | 15       | LMA                    | \$1,299,862.00  |
|         |             |                 | 12/1/18          | TARGETED CODE ENFORCEMENT                              | 15       | IMA                    | \$1,299,862.00  |

#### Report PR26 - Line 19 View No.1

## PR 27 – Status of HOME Grants Report

## Folder Content

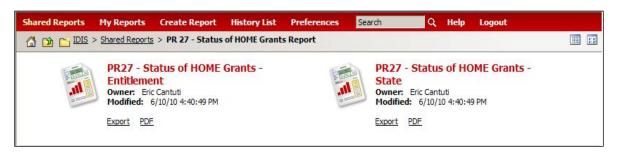

## Reports

## PR 27 – Status of HOME Grants - Entitlement

### Report Type:

Document Report (Refer to Section 5 for types of reports).

### Description:

This report contains financial information on HOME grants, subgrants, and subfunds, including commitments, program income, disbursements, project commitments/disbursements, administrative funds, CHDO operating funds, CHDO reservations and projects, CHDO loans, CHDO capacity building, reservations to State recipients and subrecipients, and total program.

The PR27 Report Entitlement version is available for Entitle Local Governments (See Report PR27a –View No.1 below).

#### **Run-Time Parameters**

1. Select from the Prompted Grantee Hierarchy: Headquarters (HQ), Field Office (FO) or Grantee. (Refer to Section 3 for running a report).

## • Sort Sequence

Fiscal Year, in ascending order.

## Report PR27a –View No.1

| ath      | DEVELON                 |              | U.S. De     | partment of H  | lousing and L  | Irban Developme  | int                                    |                         | DA              | TE:          | 06-14-10  |
|----------|-------------------------|--------------|-------------|----------------|----------------|------------------|----------------------------------------|-------------------------|-----------------|--------------|-----------|
| Str.     | 1.h %                   |              | Offic       | e of Communi   | ty Planning ar | nd Development   |                                        |                         | AL T            | IE:          | 17:17     |
| 4)<br>2) |                         |              | Integ       | rated Disburse | ment and Inf   | formation System | 1                                      |                         | PA              | GE:          | 1         |
| 2 *      |                         |              |             | Status         | of HOME G      | ants             |                                        |                         |                 |              |           |
| 20       | ALL ALL                 |              |             | CUMBI          | RLAND COL      | JNTY             |                                        |                         |                 |              |           |
| 984M     | DEVELOP                 |              |             |                |                |                  |                                        |                         |                 |              |           |
|          |                         |              |             |                |                |                  |                                        |                         |                 |              |           |
| IDIS     | 6 - PR27                |              |             |                |                |                  |                                        |                         |                 |              |           |
|          |                         |              | C           | ommitments     | from Autho     | orized Funds     |                                        |                         |                 |              |           |
| (A)      |                         |              | (E) (B)     | CC Funds-      |                | (G) SU Fund      | s.                                     |                         |                 |              |           |
| Fiscal   |                         | (C) Admin/OP |             |                | (F) % CHDO     | Reservations to  |                                        | (H) EN Funds-PJ         | (I) Total Autho | rized        | (K) % of  |
| Year     | (B) Total Authorization | Reservation  | Cł          | IDOS           | Rsvd           | Entities         |                                        | Committed to Activities | Commitme        | nts          | Auth Cmto |
| 2005     | \$773,426.00            | \$75,000.00  |             | \$112,500.00   | 14.5%          |                  | \$0.00                                 | \$585,926.00            | \$773           | 3,426.00     | 100.09    |
| 2006     | \$520,708.00            | \$50,901.90  |             | \$427,744.17   | 82.1%          |                  | \$0.00                                 | \$42,061.93             | \$520           | 0,708.00     | 100.09    |
| 2007     | \$517,639.00            | \$50,000.00  |             | \$140,506.99   | 27.1%          |                  | \$0.00                                 | \$327,132.01            |                 | \$517,639.00 | 100.09    |
| 2008     | \$493,549.00            | \$48,880.00  |             | \$165,996.84   | 33.6%          |                  | \$0.00                                 | \$278,672.16            | \$493           | 3,549.00     | 100.09    |
| 2009     | \$544,300.00            | \$49,000.00  |             | \$272,653.19   | 50.1%          |                  | \$0.00                                 | \$189,591.46            | \$51            | 1,244.65     | 93.99     |
| Total    | \$2,849,622.00          | \$273,781.90 |             | \$1,119,401.19 | 39.3%          |                  | \$0.00                                 | \$1,423,383.56          | \$2,810         | 5,566.65     | 98.89     |
|          |                         |              |             |                | am Income      | (PI)             |                                        |                         |                 |              |           |
| Fiscal   |                         | Amount Commi |             | %              |                |                  | <b>D</b>                               |                         |                 |              | %         |
| Year     | Program Income Receip   |              |             | Committed      | Net Dr         |                  |                                        |                         | Total Disburs   |              | Disbursed |
| 2005     |                         | 0.00         | \$0.00      | 0.0%           |                |                  | \$0.00 \$0.00                          |                         | \$0.0           |              | 10000     |
| 2006     |                         | 0.00         | \$0.00      | 0.0%           |                | \$0.00           |                                        | \$0.00                  |                 | \$0.00       |           |
| 2007     |                         | 0.00         | \$0.00      | 0.0%           |                | \$0.00           |                                        | \$0.00                  |                 | \$0.00       |           |
| 2008     | \$9,65                  |              | \$9,656.25  | 100.0%         |                | \$9,656.25       |                                        | \$0.00                  | Э               | 9,656.25     |           |
| 2009     |                         | 0.00         | \$0.00      | 0.0%           |                | \$0.00           |                                        | \$0.00                  |                 | \$0.00       | 10        |
| Total    | \$9,65                  | 0.25         | \$9,656.25  | 100.0%         |                | \$9,656.25       |                                        | \$0.00                  | 2               | 9,656.25     | 5 100.09  |
|          |                         |              |             | Dis            | bursements     | 5                |                                        |                         |                 |              |           |
| (A)      |                         |              |             |                |                |                  |                                        | 1                       |                 |              |           |
| Fiscal   | (B) Total               |              |             |                |                | (F) Disbu        |                                        |                         |                 |              |           |
| Year     | Authorization           |              | (D) Returne |                | et Disbursed   |                  | 10 1 1 1 1 1 1 1 1 1 1 1 1 1 1 1 1 1 1 | (G) Total Disbursed     |                 | (I) Gran     | t Balance |
| 2005     | \$773,426.00            | \$773,426.00 |             | \$0.00         | \$773,426      | 2210             | \$0.0                                  |                         | 100.0%          |              | \$0.0     |
| 2006     | \$520,708.00            | \$520,708.00 |             | \$0.00         | \$520,708      | 7.7              | \$0.00                                 |                         | 100.0%          |              | \$0.0     |
| 2007     | \$517,639.00            | \$517,639.00 |             | \$0.00         | \$517,639      | .00              | \$0.00                                 | 517,639.00              | 0 100.0%        |              | \$0.0     |

## PR 27 – Status of HOME Grants - State

## Report Type:

Document Report (Refer to Section 5 for types of reports).

## Description:

This report contains financial information on HOME grants, subgrants, and subfunds, including commitments, program income, disbursements, project commitments/disbursements, administrative funds, CHDO operating funds, CHDO reservations and projects, CHDO loans, CHDO capacity building, reservations to State recipients and subrecipients, and total program.

The PR27 Report State version is available for State and Insular Areas (See Report PR27b – View No.1 below).

#### **Run-Time Parameters**

1. Select from the Prompted Grantee Hierarchy: Headquarters (HQ), Field Office (FO) or Grantee. (Refer to Section 3 for running a report).

## • Sort Sequence

Fiscal Year, in ascending order.

## Report PR27b –View No.1

| - 51           | WENT CORROLL                            |                               | U.S. Department of H       | lousing and l      | Jrban Development                 |                                            | DATE:                               | 06-16-10              |
|----------------|-----------------------------------------|-------------------------------|----------------------------|--------------------|-----------------------------------|--------------------------------------------|-------------------------------------|-----------------------|
| Shin           | 1 h. 22                                 |                               | Office of Communi          | ty Planning a      | nd Development                    |                                            | TIME:                               | 12:41                 |
| 5              |                                         |                               | Integrated Disburse        | ment and In        | formation System                  |                                            | PAGE:                               | 1                     |
| ⇒ ★            |                                         |                               | Status                     | of HOME G          | rants                             |                                            |                                     |                       |
| ANO            | ALL ALL ALL ALL ALL ALL ALL ALL ALL ALL |                               |                            | GEORGIA            |                                   |                                            |                                     |                       |
| · 48.41        | V DEVELOPME                             |                               |                            |                    |                                   |                                            |                                     |                       |
|                |                                         |                               |                            |                    |                                   |                                            |                                     |                       |
| IDI            | S - PR27                                |                               |                            |                    |                                   |                                            |                                     |                       |
|                |                                         |                               |                            |                    |                                   |                                            |                                     |                       |
|                |                                         |                               | Commitments                | from Auth          | orized Funds                      |                                            |                                     |                       |
| (A)            |                                         |                               | (E) CR/CC Funds-           |                    | (G) SU Funds-                     |                                            |                                     |                       |
| Fiscal<br>Year | (B) Total Authorization                 | (C) Admin/OP A<br>Reservation | mount Reserved to<br>CHDOS | (F) % CHDO<br>Rsvd | Reservations to Other<br>Entities | (H) EN Funds-PJ<br>Committed to Activities | (I) Total Authorized<br>Commitments | (K) % of<br>Auth Cmtd |
| 1992           | \$18,156,000.00                         | \$1,815,600.00                | \$2,816,251.00             | 15.5%              | \$4,218,069.00                    | \$9,306,080.0                              | \$18,156,000.00                     | 100.0%                |
| 1993           | \$12,262,000.00                         | \$1,226,200.00                | \$1,839,300.00             | 15.0%              | \$1,600,187.00                    | \$7,596,313.0                              | 0 \$12,262,000.00                   | 100.0%                |
| 1994           | \$14,578,000.00                         | \$1,457,800.00                | \$2,186,700.00             | 15.0%              | \$1,818,707.00                    | \$9,114,793.0                              | 0 \$14,578,000.00                   | 100.0%                |
| 1995           | \$16,677,000.00                         | \$1,667,700.00                | \$2,501,550.00             | 15.0%              | \$282,738.00                      | \$12,225,012.0                             | 0 \$16,677,000.00                   | 100.0%                |
| 1996           | \$17,032,000.00                         | \$1,703,200.00                | \$2,959,284.00             | 17.4%              | \$2,445,681.00                    | \$9,923,835.0                              | 0 \$17,032,000.00                   | 100.0%                |
| 1997           | \$16,101,000.00                         | \$1,610,100.00                | \$2,415,150.00             | 15.0%              | \$3,274,843.00                    | \$8,800,907.0                              | 0 \$16,101,000.00                   | 100.0%                |
| 1998           | \$17,279,000.00                         | \$1,727,900.00                | \$2,591,850.00             | 15.0%              | \$2,577,029.00                    | \$10,382,221.0                             | 0 \$17,279,000.00                   | 100.0%                |
| 1999           | \$18,759,000.00                         | \$1,875,900.00                | \$2,813,850.00             | 15.0%              | \$2,407,779.00                    | \$11,661,471.0                             | \$18,759,000.00                     | 100.0%                |
| 2000           | \$18,292,000.00                         | \$1,829,200.00                | \$2,743,800.00             | 15.0%              | \$3,002,727.00                    | \$10,716,273.0                             | \$18,292,000.00                     | 100.0%                |
| 2001           | \$20,693,000.00                         | \$2,069,300.00                | \$3,807,161.00             | 18.4%              | \$1,523,688.00                    | \$13,292,851.0                             | \$20,693,000.00                     | 100.0%                |
| 2002           | \$21,119,000.00                         | \$2,261,900.00                | \$5,661,834.00             | 26.8%              | \$2,481,213.00                    | \$10,714,053.0                             | 0 \$21,119,000.00                   | 100.0%                |
| 2003           | \$23,755,000.00                         | \$2,485,500.00                | \$3,567,119.00             | 15.0%              | \$3,000,000.00                    | \$14,674,623.0                             | \$23,727,242.00                     | 99.9%                 |
| 2004           | \$26,214,739.00                         | \$2,563,541.00                | \$3,383,173.00             | 12.9%              | \$3,000,000.00                    | \$17,131,709.0                             | \$26,078,423.00                     | 99.5%                 |
| 2005           | \$23,966,971.00                         | \$2,478,226.90                | \$6,320,441.00             | 26.4%              | \$3,485,805.00                    | \$11,631,824.1                             | \$23,916,297.00                     | 99.8%                 |
| 2006           | \$22,538,113.00                         | \$2,272,776.10                | \$3,312,304.00             | 14.7%              | \$6,069,630.00                    | \$10,103,218.4                             | 0 \$21,757,928.50                   | 96.5%                 |
| 2007           | \$22,459,248.00                         | \$2,249,887.40                | \$5,512,094.00             | 24.5%              | \$7,155,109.00                    | \$4,344,546.5                              | \$19,261,636.90                     | 85.8%                 |
| 2008           | \$21,832,529.00                         | \$2,168,692.30                | \$1,089,402.00             | 5.0%               | \$3,682,387.00                    | \$0.0                                      | 0 \$6,940,481.30                    | 31.8%                 |
| 2009           | \$24,594,256.00                         | \$2,459,425.60                | \$0.00                     | 0.0%               | \$2,988,000.00                    | \$0.0                                      | 0 \$5,4 <mark>4</mark> 7,425.60     | 22.1%                 |
| Total          | \$356,308,856.00                        | \$35,922,849.30               | \$55,521,263.00            | 15.6%              | \$55,013,592.00                   | \$171,619,730.0                            | \$318,077,434.30                    | 89.3%                 |
|                |                                         |                               | Progr                      | am Income          | (PI)                              |                                            |                                     |                       |
| Fiscal         |                                         | Amount Committed to           |                            |                    | Disbursed Pending                 |                                            |                                     |                       |
| Year           | Program Income Receipts                 | Activities                    | % Committed                | Net Dis            |                                   | Approval                                   | Total Disbursed                     | % Disbursed           |
| 1992           | \$25,123.00                             | \$25,12                       |                            |                    | \$25,123.00 \$0.00                |                                            | \$25,123.00                         | 100.0%                |
| 4000           | 600.000.00                              | #00.00                        |                            |                    | 600.000.00                        | E0.00                                      | E00.000.00                          | 400.00/               |

# PR 28 – CDBG State PER

# • Folder Content

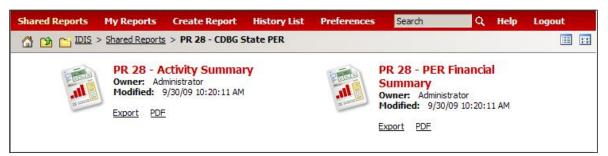

# Reports

# PR 28 – Activity Summary

# Report Type:

Document Report (Refer to Section 5 for type of reports).

# Description:

This report tracks States use of CDBG funds by Grant year to comply with statutory and regulatory reporting requirements. The report combines data from the IDIS system plus data provided by the grantee through a parameter screen. (See Report PR28a View No.1 below).

# Run-Time Parameters

- 1. Select from the Prompted Grantee Hierarchy: Headquarters (HQ), Field Office (FO) or Grantee. (Refer to Section 3 for running a report).
- 2. Enter a valid Program Year
- 3. Optional: You can select a specific IDIS Activity from the Grouping section after you run your report. By default the (All) selection has been made from the drop down box.

On the top left side of the window, over the report results, you will find the Grouping section. You have the option to change the report results by choosing an IDIS Acitivity(See Report PR28a View No.1 below).

# • Sort Sequence

Grant Year and by Categories: Sources of State CDBG Funds, Sources of CDBG Resources by Use, Expenditures of State CDBG Resources, Compliance with Public Service Cap., Compliance with Planning and Admin Caps., Compliance with Overall Low and Moderate Income Benefit.

# Report PR28a View No.1

|                            |                                                                | Program    | Year 2008         |                |               |              |                  |        |                            |  |
|----------------------------|----------------------------------------------------------------|------------|-------------------|----------------|---------------|--------------|------------------|--------|----------------------------|--|
|                            |                                                                |            | ORADO             |                |               |              |                  |        |                            |  |
|                            |                                                                | 002        |                   |                |               |              |                  |        |                            |  |
| UGLG:                      |                                                                |            |                   |                |               |              |                  |        |                            |  |
| Grant Year:                | 2001                                                           |            |                   |                |               |              |                  |        |                            |  |
| Project:                   | 0092 - H2CDB02018/SUMMIT COUNTY/DOWN P<br>ASSISTANCE           | мт         | Obj               | jective: Pro   | ovide decen   | t affordable | housing          |        |                            |  |
| IDIS Activity:<br>Status:  | 1684 - H2CDB02018/SUMMIT COUNTY/DOWN P<br>Completed 10/03/2008 | MT ASSIST  | r Out             | come: Aff      | ordability    |              |                  |        |                            |  |
| Location:                  |                                                                | Matri      | x Code: Direc     | t Homeowne     | ership Assist | ance (13)    |                  |        | LMH<br>National Objective: |  |
| P.O. BOX 188 :<br>CO 80424 | SUMMIT COUNTY BRECKENRIDGE,                                    |            |                   |                |               |              |                  |        |                            |  |
| Initial Funding            | Date: 03/21/2002                                               | [          | Description:      |                |               |              |                  |        |                            |  |
| Financing:                 |                                                                | C          | OWN PMT A         | SSISTANCE      | FOR RESID     | ENTS OF SU   | MMIT COU         | UNTY   |                            |  |
| Funded Amour               | nt: \$329,883.11                                               |            |                   |                |               |              |                  |        |                            |  |
| Net Drawn:                 | \$329,883.11                                                   |            |                   |                |               |              |                  |        |                            |  |
| Balance:                   | \$0.00                                                         |            |                   |                |               |              |                  |        |                            |  |
| Total Populatio            | (General): 40<br>In in Service Area: 0                         |            |                   |                |               |              |                  |        |                            |  |
| Census Tract F             | Percent Low / Mod: 0.00                                        |            |                   |                |               |              |                  |        |                            |  |
| Actual Accomp              | lishments:                                                     |            |                   |                |               |              |                  |        |                            |  |
| Number assi                | sted:                                                          |            |                   |                |               |              |                  |        |                            |  |
|                            |                                                                | C<br>Total | )wner<br>Hispanic | Rente<br>Total | r<br>Hispanic |              | otal<br>Hispanic | Person |                            |  |
| White:                     |                                                                | 55         | 6                 | 0              | 0             | 55           | 6                | 0      |                            |  |
| Black/Africa               | n American:                                                    | 0          | 0                 | 0              | 0             | 0            | 0                | 0      |                            |  |
| Asian:                     |                                                                | 0          | 0                 | 0              | 0             | 0            | 0                | 0      |                            |  |
| American Ir                | idian/Alaskan Native:                                          | 0          | 0                 | 0              | 0             | 0            | 0                | 0      |                            |  |
| Native Hawa                | aiian/Other Pacific Islander:                                  | 0          | 0                 | 0              | 0             | 0            | 0                | 0      |                            |  |
| American Ir                | idian/Alaskan Native & White:                                  | 0          | 0                 | 0              | 0             | 0            | 0                | 0      |                            |  |

# PR 28 – PER Financial Summary

#### Report Type:

Document Report (Refer to Section 5 for type of reports).

#### Description:

This report tracks States use of CDBG funds by Grant year to comply with statutory and regulatory reporting requirements. The report combines data from the IDIS system plus data provided by the grantee through a parameter screen (See Report PR28b View No.1 below).

- Run-Time Parameters
- 1. Select from the Prompted Grantee Hierarchy: Headquarters (HQ), Field Office (FO) or Grantee. (Refer to Section 3 for running a report).
- 2. Enter a valid Program Year

### • Sort Sequence

Grant Year, and Categories: Sources of State CDBG Funds. Identifies the funds available to the grantee, Sources of CDBG Resources by Use, Expenditures of State CDBG Resources, Compliance with Public Service Cap., Compliance with Planning and Admin Caps., Compliance with Overall Low and Moderate Income Benefit.

| IS - PR28 | U.S. Department of Housing and Urban Development                  | DATE:            | 04-08-1 |
|-----------|-------------------------------------------------------------------|------------------|---------|
|           | Office of Community Planning and Development                      | TIME:            | 15:0    |
|           | Integrated Disbursement and Information System                    | PAGE:            |         |
|           | State of New York                                                 |                  |         |
|           | Performance and Evaluation Report                                 |                  |         |
|           | For Grant Year 2008                                               |                  |         |
|           | As of 04/08/2010                                                  |                  |         |
|           | Grant Number B08DC360001                                          |                  |         |
| Part I:   | Financial Status                                                  |                  |         |
| Α.        | Sources of State CDBG Funds                                       |                  |         |
| 1)        | State Allocation                                                  | \$314,335,201.00 |         |
| 2)        | Program Income                                                    |                  |         |
| 3)        | Program income receipted in IDIS                                  | \$79,652,359.75  |         |
| 4)        | Adjustment to compute total program income                        | \$0.00           |         |
| 5)        | Total program income (sum of lines 3 and 4)                       | \$79,652,359.75  |         |
| 6)        | Section 108 Loan Funds                                            | \$0.00           |         |
| 7)        | Total State CDBG Resources (sum of lines 1,5 and 6)               | \$393,987,560.75 |         |
| в.        | State CDBG Resources by Use                                       |                  |         |
| 8)        | State Allocation                                                  |                  |         |
| 9)        | Obligated to recipients                                           | \$310,514,573.95 |         |
| 10)       | Adjustment to compute total obligated to recipients               | 0.00             |         |
| 11)       | Total obligated to recipients (sum of lines 9 and 10)             | 310,514,573.95   |         |
| 12)       | Set aside for State Administration                                | \$0.00           |         |
| 13)       | Adjustment to compute total set aside for State Administration    | \$0.00           |         |
| 14)       | Total set aside for State Administration (sum of lines 12 and 13) | \$0.00           |         |
| 15)       | Set aside for Technical Assistance                                | \$40,000.00      |         |
| 16)       | Adjustment to compute total set aside for Technical Assistance    | \$0.00           |         |
| 17)       | Total set aside for Technical Assistance (sum of lines 15 and 16) | \$40,000.00      |         |
| 18)       | State funds set aside for State Administration match              | \$0.00           |         |
| 19)       | Program Income                                                    |                  |         |
| 20)       | Returned to the state and redistributed                           | \$0.00           |         |
| 21)       | Adjustment to compute total redistributed                         | \$0.00           |         |
| 22)       | Total redistributed (sum of lines 20 and 21)                      | \$0.00           |         |

#### Report PR28b View No.1

# PR 30 – Security Administrator User Profile List

Folder Content

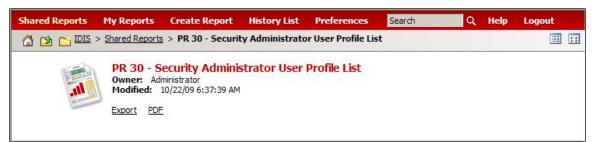

# Report

# PR 30 – Security Administrator User Profile List

# Report Type:

Document Report (Refer to Section 5 for type of reports).

### Description:

This report lists user id's in IDIS, their status and associated privileges. (See Report PR30 View No.1 below).

# • Run-Time Parameters

1. Select from the Prompted Grantee Hierarchy: Headquarters (HQ), Field Office (FO) or Grantee. (Refer to Section 3 for running a report).

# • Sort Sequence

Name of Grantee, User ID Type.

# Report PR30 View No.1

| IDIS - PR3 | 0                   |             |        | partment Of Hou<br>e Of Community |         |       |       |   |                |               |   |   |   |      | DATE<br>TIME: |     | 04-09-10<br>13:05 |
|------------|---------------------|-------------|--------|-----------------------------------|---------|-------|-------|---|----------------|---------------|---|---|---|------|---------------|-----|-------------------|
|            |                     |             |        | ated Disburseme                   |         |       |       |   |                |               |   |   |   |      | PAGE          |     | 13.03             |
|            |                     |             |        | Security Administ                 |         |       |       |   | * (C. S. S. S. |               |   |   |   |      | FAGE          | 8   | 1                 |
|            |                     |             |        | Security Auminis                  |         | Sel r | TOTIN |   |                |               |   |   |   |      |               |     |                   |
|            |                     |             |        | TIN Number                        | : 36270 | 1881  | 7     |   |                |               |   |   |   |      |               |     |                   |
| Name Of G  | rantee : ILLINOIS   |             |        |                                   | 1 50270 |       | 84.5  |   |                |               |   |   |   |      |               |     |                   |
| User ID To |                     |             |        |                                   |         |       |       |   |                |               |   |   |   |      |               |     |                   |
| User ID    | 6808 <b>-</b> 26078 |             |        |                                   |         |       |       |   | Min            | imun<br>stics | n |   |   |      | Progr         |     |                   |
| Туре       | First Name          | Last Name   | Access | Role                              | A       | в     | С     | D | Е              | F             | G | н | Ι | CDBG | HOME          | ESG | HOPWA             |
| C00063     | MARY                | MCNAMARA    | А      | GRANTEE                           | х       | х     | х     | х | х              | х             | х | х | х | x    | х             | х   | X                 |
| C01133     | PATRICIA            | JACKSON     | A      | GRANTEE                           | х       | X     | х     | х | х              | X             | х | x | х | x    | х             | х   | x                 |
| C06454     | LOU A.              | LADAGE      | A      | GRANTEE                           | х       | x     | x     | х | х              | x             | х | х | х | x    |               | х   |                   |
| C09474     | J. THOMAS           | SULLIVAN    | A      | GRANTEE                           |         | x     |       | x |                | x             | x | x |   | x    | х             | x   | х                 |
| C10295     | JODY S.             | PALEY       | D      | GRANTEE                           | x       | x     | x     | x | x              |               |   |   |   |      | x             |     |                   |
| C10296     | MARY                | SOMRAK-AREY | D      | GRANTEE                           |         |       |       | X |                |               |   | x |   | x    | х             | х   | х                 |
| C10659     | JOSIE               | KOTSIORIS   | D      | GRANTEE                           |         |       |       | х |                |               |   | х |   | x    | х             | х   | X                 |
| C10869     | JOANNE              | RYAN        | A      | GRANTEE                           | х       | х     | x     | x | x              |               | x | x | х | x    | x             | x   |                   |
| C10874     | SUSAN               | ZILIST      | D      | GRANTEE                           |         | x     |       | x | x              |               |   | x | x |      | x             |     |                   |
| C10888     | ADRIENNE            | WHITNEY     | A      | GRANTEE                           |         | X     |       | х | х              |               |   | x | х |      | х             |     |                   |
| C10893     | BEVERLY A.          | HONEYCUTT   | A      | GRANTEE                           |         | x     |       | х | х              | X             |   | х | х |      |               |     | x                 |
| C10894     | JAMES M.            | KELLY       | D      | GRANTEE                           |         | x     |       |   | x              | x             |   | x | x |      |               |     | x                 |
| C10950     | TAYSEER             | REHAN       | A      | GRANTEE                           |         | x     |       | x | x              | x             | x | x | x |      |               |     | x                 |
| C11192     | JAY                 | KUMAR       | A      | GRANTEE                           |         | x     |       | X |                | x             |   | х |   | x    | х             | х   | x                 |
| C13365     | JEAN                | THOMAS      | D      | GRANTEE                           | х       | x     | х     | х | х              | х             | X | х | х | X    |               | х   |                   |
| C15369     | KARIN               | HERRARTE    | D      | GRANTEE                           |         | x     |       | x | x              |               |   | x | x |      | x             |     |                   |
| C15401     | ROBIN               | SIMON       | D      | GRANTEE                           | х       |       | x     | x |                |               |   |   |   |      | x             |     |                   |
| C15488     | CHARLOTTE           | FLICKINGER  | D      | GRANTEE                           |         |       |       | х |                |               |   | X |   | X    | х             | х   | х                 |
| C15780     | LYNETTE             | GRIFFIN     | D      | GRANTEE                           | х       | x     | х     | х | х              |               |   | х |   |      | х             |     |                   |
| C15963     | TRACY               | BOGGS       | I      | GRANTEE                           |         | x     |       | x | x              | x             |   | x | х | x    |               | x   |                   |
| C15967     | TIMOTHY             | CALL        | I      | GRANTEE                           | х       |       | x     | х |                | x             |   | x |   | x    |               |     |                   |
| C15981     | DAVE                | GOBEN       | A      | GRANTEE                           | х       | x     | х     | х | х              |               |   | x |   | x    |               |     |                   |
| C15999     | JEFF                | LINDQUIST   | Ι      | GRANTEE                           |         | х     |       | х | х              | х             |   | х | х | x    |               |     |                   |
| C16033     | PHILLIP             | WYATT       | I      | GRANTEE                           |         | x     |       | x | х              | x             |   | x | x | x    | х             | х   | x                 |
| C16034     | SANDRA              | YORK        | I      | GRANTEE                           |         | x     |       | x | x              |               |   | x | x | x    |               | x   |                   |
| C16216     | DEIRDRE             | KENNY       | A      | GRANTEE                           | х       | х     | х     | х | х              | X             |   | x |   |      | х             | х   |                   |
| C16242     | DANA                | HUSTON      | A      | GRANTEE                           | х       |       | х     | х |                | x             |   | х |   | x    |               |     |                   |
| C16274     | CHRISTI             | DEGROOT     | A      | GRANTEE                           | x       | x     | x     | x | x              | x             |   | x | х | x    |               | x   |                   |

# PR 33 - Home Matching Liability Report

# Folder Content

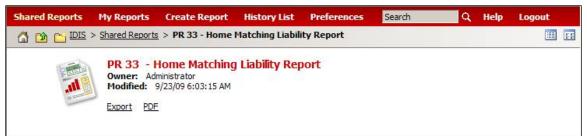

# Report

# PR 33 – Home Matching Liability Report

# Report Type:

Document Report (Refer to Section 5 for type of reports).

# Description:

This report displays a grantee's HOME match liability for the requested Federal fiscal year and all prior years. The report displays total disbursements, those disbursements requiring matching funds, and the match liability amount. (See Report PR33 View No.1 below).

- Run-Time Parameters
- 1. Select either Grantee or Field Office (FO).
- 2. Select from the Prompted Grantee Hierarchy: Headquarters (HQ), Field Office (FO) or Grantee. (Refer to Section 3 for running a report).
- 3. Enter a valid Program Year.
- 4. Optional: You can select a specific Grantee from the Grouping section after you run your report. By default the (All) selection has been made from the drop down box

On the top left side of the window, over the report results, you will find the "Grouping" section. You have the option to narrow the report results by choosing a Grantee (See Report PR33 View No.2 below).

# Sort Sequence

Fiscal Year.

| ROUPING: Grantee: (All)        | *                       |                                            |                 |           |          |
|--------------------------------|-------------------------|--------------------------------------------|-----------------|-----------|----------|
| ur report/document has been ac | ded to the History List |                                            |                 |           |          |
| IDIS - PR33                    | U.S.                    | Department of Housing and Urb              | an Development  | DATE:     | 04-08-10 |
|                                |                         | fice of Community Planning and             |                 | TIME:     | 15:20    |
|                                | Inte                    | egrated Disbursement and Inform            |                 | PAGE:     | 1        |
|                                |                         | Home Matching Liability R<br>WASHINGTON DC | eport           |           |          |
|                                |                         | ALEXANDRIA, VA                             |                 |           |          |
|                                |                         |                                            |                 |           |          |
| Fiscal                         | Match                   | Total                                      | Disbursements   | Match Lia | bility   |
| Year                           | Percent                 | Disbursements                              | Requiring Match |           | ount     |
| 1998                           | 25.0%                   | \$414,929.00                               | \$357,559.00    | \$89,38   | 9.75     |
| 1999                           | 25.0%                   | \$237,717.73                               | \$187,800.00    | \$46,95   | 0.00     |
| 2000                           | 25.0%                   | \$1,560,086.64                             | \$1,435,594.06  | \$358,89  | 8.51     |
| 2001                           | 25.0%                   | \$81,719.82                                | \$65,228.90     | \$16,30   | 7.22     |
| 2002                           | 25.0%                   | \$497,593.29                               | \$427,646.38    | \$106,91  | 1.59     |
| 2003                           | 25.0%                   | \$554,649.98                               | \$495,529.09    | \$123,88  | 2.27     |
| 2004                           | 25.0%                   | \$676,600.28                               | \$609,135.20    | \$152,28  | 3.80     |
| 2005                           | 25.0%                   | \$959,922.81                               | \$873,648.36    | \$218,41  | 2.09     |
| 2006                           | 25.0%                   | \$458,571.39                               | \$351,516.67    | \$87,87   | 9.16     |
| 2007                           | 25.0%                   | \$2,226,534.49                             | \$2,131,772.37  | \$532,94  | 3.09     |
| 2008                           | 25.0%                   | \$759,167.32                               | \$708,654.37    | \$177,16  | 3.59     |
|                                |                         | ARLINGTON COUNTY, V                        | /A              |           |          |
| Fiscal                         | Match                   | Total                                      | Disbursements   | Match Lia |          |
| Year                           | Percent                 | Disbursements                              | Requiring Match | Am        | ount     |

# Report PR33 View No.1

# Report PR33 View No.2

| IDIS - PR33 | AII)<br>NEXANDRIA<br>IRLINGTON COUNTY            | S. Department of Housing and Unit<br>Office of Community Planning and |                 | DATE: 04-08-1   |
|-------------|--------------------------------------------------|-----------------------------------------------------------------------|-----------------|-----------------|
| B           | ABYLON TOWNSHIP                                  |                                                                       |                 | TIME: 15:2      |
|             | DISTRICT OF COLUMBIA                             | ntegrated Disbursement and Infor<br>Home Matching Liability R         |                 | PAGE:           |
|             | AIRFAX COUNTY                                    | WASHINGTON DC                                                         | eport           |                 |
|             | SLIP TOWNSHIP                                    | FAIRFAX COUNTY, V                                                     |                 |                 |
|             | 10NTGOMERY COUNTY<br>10UNT VERNON                | FAIRFAX COUNTY, V                                                     | 1               |                 |
| N           | IASSAU COUNTY                                    |                                                                       |                 |                 |
|             | IEW ROCHELLE<br>IEW YORK                         |                                                                       |                 |                 |
| Fisca       | EW YORK CITY                                     | Total                                                                 | Disbursements   | Match Liability |
| Year        | RANGE COUNTY CONSORTIUM<br>RINCE GEORGE'S COUNTY | Disbursements                                                         | Requiring Match | Amount          |
| P           | RINCE WILLIAM COUNTY                             | \$560,040.08                                                          | \$504,114.20    | \$126,028.55    |
| s           | UFFOLK COUNTY CONSORTIUM                         | 127 10                                                                |                 |                 |
| 1999v       | VESTCHESTER COUNTY<br>ONKERS                     | \$3,451,543.09                                                        | \$3,222,885.08  | \$805,721.27    |
| 2000        | 25.0%                                            | \$1,632,033.30                                                        | \$1,365,777.97  | \$341,444.49    |
| 2001        | 25.0%                                            | \$1,285,850.94                                                        | \$1,116,909.74  | \$279,227.43    |
| 2002        | 25.0%                                            | \$1,077,635.55                                                        | \$955,535.33    | \$238,883.83    |
| 2003        | 25.0%                                            | \$924,039.03                                                          | \$747,769.60    | \$186,942.40    |
| 2004        | 25.0%                                            | \$1,612,467.57                                                        | \$1,426,377.56  | \$356,594.39    |
| 2005        | 25.0%                                            | \$656,344.25                                                          | \$458,975.46    | \$114,743.86    |
| 2006        | 25.0%                                            | \$4,473,878.57                                                        | \$4,217,728.03  | \$1,054,432.00  |
| 2007        | 25.0%                                            | \$2,799,035.04                                                        | \$2,628,555.73  | \$657,138.93    |
| 2008        | 25.0%                                            | \$2,225,583.08                                                        | \$1,999,974.88  | \$499,993.72    |

# PR 35 - Grant, Subfund, and Subgrant Report

• Folder Content

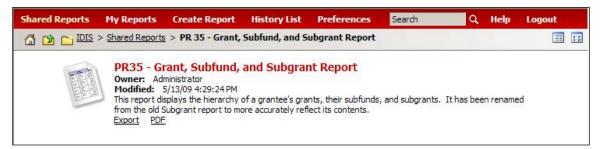

# Report

# PR 35 – Grant, Subfund, and Subgrant Report

# Report Type:

Document Report (Refer to Section 5 for type of reports).

# Description:

This report displays the hierarchy of a grantee's grants, their subfunds, and subgrants. (See Report PR35 View No.1 below).

- Run-Time Parameters
- 1. Select from the Prompted Grantee Hierarchy: Headquarters (HQ), Field Office (FO) or Grantee. (Refer to Section 3 for running a report).
- 2. Optional: Select from the elements of Program: CDBG, CDBG-R, ESG, HOME, HOPWA, HPRP and/or TCAP.
- 3. Enter a valid Fiscal Year.
- Sort Sequence

By default the report is sorted by: Program, Fiscal Year, and Grant Source Type. (Refer to Section 5 for Grid Reports Customization).

# Report PR35 View No.1

|         | 3 4 of 4 page(s) |             | E and Taxa | Designed TH   |                   | Coloritor of American |                                  | ) of 162 Data columns: |
|---------|------------------|-------------|------------|---------------|-------------------|-----------------------|----------------------------------|------------------------|
| Program | Fiscal Year      | Source Type | Fund Type  | Recipient TIN | Authorized Amount | Suballocated Amount   | Amount Committed to Activities   | Net Drawn Amou         |
| CDBG    | 2008             | DC          | EN         | 146013200     | \$47,471,352.00   | \$0.00                | \$47,471,352.00                  | \$11,571,014.3         |
|         |                  | MC          | EN         | 136400434     | \$178,008,585.00  | \$0.00                | \$178,008,585.00                 | \$178,008,585.         |
|         |                  |             |            | 146002297     | \$567,218.00      | \$0.00                | \$567,218.00                     | \$567,218.             |
|         |                  |             |            | 146002385     | \$1,011,065.00    | \$0.00                | \$1,011,065.00                   | \$83,318               |
|         |                  |             |            | 146002329     | \$831,172.00      | \$0.00                | \$831,172.00                     | \$831,172              |
|         |                  |             |            | 116001924     | \$1,268,734.00    | \$0.00                | \$1,268,734.00                   | \$699,691              |
|         |                  |             |            | 112294069     | \$892,504.00      | \$0.00                | \$892,504.00                     | \$892,504              |
|         |                  |             |            | 116001931     | \$2,023,610.00    | \$0.00                | \$760,162.22                     | \$711,984              |
|         |                  |             |            | 132574843     | \$1,795,504.00    | \$0.00                | \$1,795,504.00                   | \$962,149              |
|         |                  |             |            | 136013979     | \$1,654,008.00    | \$0.00                | \$1,654,008.00                   | \$1,654,008.           |
|         |                  |             |            | 136007339     | \$890,691.00      | \$0.00                | \$890,691.00                     | \$890,691              |
|         |                  |             |            | 136007340     | \$3,691,178.00    | \$0.00                | \$3,691,178.00                   | \$2,220,729            |
|         |                  |             |            | 546001103     | \$1,233,314.00    | \$341,000.00          | \$736,843.34                     | \$668,520              |
|         |                  |             |            | 521934645     | \$18,033,221.00   | \$0.00                | \$7,973,368.97                   | \$0                    |
|         |                  |             |            | 146002267     | \$802,465.00      | \$0.00                | \$802,465.00                     | \$353,195              |
|         |                  |             |            | 526019385     | \$163,357.00      | \$0.00                | \$40,639.29                      | \$40,639               |
|         |                  |             |            | 526000792     | \$444,950.00      | \$0.00                | \$410,510.51                     | \$30,098               |
|         |                  |             | AD         | 546001103     | \$341,000.00      | \$0.00                | \$341,000.00                     | \$318,866              |
|         |                  |             | PI         | 136400434     | \$56,906,992.00   | \$0.00                | \$56,906,992.00                  | \$56,906,992           |
|         |                  |             |            | 146002297     | \$235,415.65      | \$0.00                | \$127,571,38                     | \$77,562               |
|         |                  |             |            | 116001924     | \$250,582.99      | \$0.00                | \$250,582.99                     | \$250,582              |
|         |                  |             |            | 112294069     | \$109,246.76      | \$0.00                | \$109,246.76                     | \$109,246              |
|         |                  |             |            | 546001103     | \$484,456.09      | \$0.00                | \$484,456.09                     | \$388,495              |
|         |                  |             |            | 521934645     | \$9,818,692.00    | \$0.00                | \$8,905,682,26                   | \$8,868,905            |
|         |                  |             |            | 526000792     | \$1,660,909.00    | \$0.00                | \$1,660,909.00                   | \$1,660,909            |
|         |                  |             | RC         | 116001924     | \$0.00            | \$0.00                | \$1,000,503.00                   | \$1,000,000            |
|         |                  | UC          | EN         | 546001123     | \$1,753,768.00    | \$0.00                | \$1,753,768.00                   | \$1,658,785            |
|         |                  | 00          | <u>EIN</u> | 146002566     | \$1,576,782.00    | \$0.00                | \$1,753,760.00                   | \$1,465,427            |
|         |                  |             |            | 526000980     |                   | \$0.00                |                                  | \$3,242,089            |
|         |                  |             |            | 526000998     | \$5,067,818.00    | \$1,027,785.00        | \$5,067,818.00<br>\$5,021,212.00 | \$3,242,009            |
|         |                  |             |            |               | \$6,048,997.00    |                       |                                  |                        |
|         |                  |             |            | 540787833     | \$5,928,982.00    | \$0.00                | \$5,928,982.00                   | \$3,507,296            |
|         |                  |             |            | 116000463     | \$15,550,471.00   | \$0.00                | \$15,550,471.00                  | \$3,978,545            |
|         |                  |             |            | 146002567     | \$1,717,050.00    | \$0.00                | \$1,717,050.00                   | \$901,244              |
|         |                  |             |            | 136007344     | \$2,072,263.00    | \$309,781.00          | \$1,762,482.00                   | \$1,552,162            |
|         |                  |             |            | 116000464     | \$3,639,781.00    | \$0.00                | \$3,639,781.00                   | \$2,272,852            |
|         |                  |             |            | 136007353     | \$5,715,632.00    | \$0.00                | \$0.00                           | \$782,149              |
|         |                  |             |            | 546001531     | \$1,901,626.00    | \$0.00                | \$1,901,626.00                   | \$1,492,407            |
|         |                  |             |            | 540948306     | \$900,537.00      | \$0.00                | \$900,537.00                     | \$731,257              |
|         |                  |             | AD         | 526000998     | \$1,027,785.00    | \$0.00                | \$1,027,785.00                   | \$1,027,785            |
|         |                  |             |            | 136007344     | \$309,781.00      | \$0.00                | \$309,781.00                     | \$309,781              |
|         |                  |             | PI         | 526000980     | \$4,715,000.00    | \$0.00                | \$3,749,279.00                   | \$3,053,601            |
|         |                  |             |            | 526000998     | \$106,103.05      | \$0.00                | \$106,103.05                     | \$106,103.             |
|         |                  |             |            | 540787833     | \$281 859 05      | \$0.00                | \$0.00                           | so                     |

# PR 36 - Receipt Audit Trail

#### • Folder Content

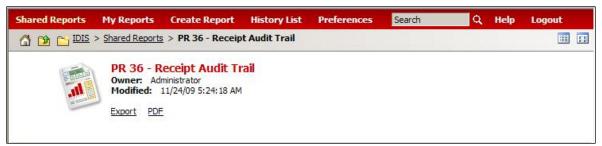

#### • Report

#### PR 36 – Receipt Audit Trail

#### Report Type:

Document Report (Refer to Section 5 for type of reports).

#### **Description:**

This report displays all receipts the grantee has created. It includes the amount of each receipt and its status. (See Report PR36 View No.1 below).

#### • Run-Time Parameters

- 1. Select from the Prompted Grantee Hierarchy: Headquarters (HQ), Field Office (FO) or Grantee. (Refer to Section 3 for running a report).
- Sort Sequence

Fiscal year, program and receipt fund type.

#### **Report PR36 View No.1**

| IDIS - F       | PR36    |                            |              | Office of<br>Integrated | Community Pla<br>Disbursement | g and Urban Deve<br>nning and Develo<br>and Information<br>scal Year and Pro<br>IOIS | pment<br>System |                   | DATE<br>TIME<br>PAGE | 13:09             |
|----------------|---------|----------------------------|--------------|-------------------------|-------------------------------|--------------------------------------------------------------------------------------|-----------------|-------------------|----------------------|-------------------|
| Fiscal<br>Year | Program | Associated<br>Grant Number | Fund<br>Type | Receipt<br>Number       | Receipt<br>Date               | IDIS<br>Activity ID                                                                  | Matrix<br>Code  | Receipt<br>Status | Receipt<br>Type      | Receipt<br>Amount |
| 1994           | CDBG    | B94MC170012                |              |                         |                               |                                                                                      |                 |                   |                      | 150.00            |
|                |         |                            | PI           | 5047-001                | 01-12-98                      | 0128                                                                                 |                 | Active            |                      | 450.00            |
|                |         |                            |              |                         |                               |                                                                                      |                 |                   | PI Receipts          | 12,677.01         |
|                |         |                            |              |                         |                               |                                                                                      |                 |                   | Draws                | 12,677.01         |
|                |         |                            |              |                         |                               |                                                                                      |                 |                   | Balance              | 0.00              |
|                |         |                            |              |                         |                               |                                                                                      |                 |                   | Total Receipts       | 12,677.01         |
|                |         |                            |              |                         |                               |                                                                                      |                 |                   | Draws                | 12,677.01         |
|                |         |                            |              |                         |                               |                                                                                      |                 |                   | Balance              | 0.00              |
| 1994           | CDBG    | B94MC170029                | PI           | 11682-001               | 07-14-98                      | 0024                                                                                 |                 | Active            |                      | 12,227.01         |
|                |         |                            |              |                         |                               |                                                                                      |                 |                   | PI Receipts          | 12,677.01         |
|                |         |                            |              |                         |                               |                                                                                      |                 |                   | Draws                | 12,677.01         |
|                |         |                            |              |                         |                               |                                                                                      |                 |                   | Balance              | 0.00              |
|                |         |                            |              |                         |                               |                                                                                      |                 |                   | Total Receipts       | 12,677.01         |
|                |         |                            |              |                         |                               |                                                                                      |                 |                   | Draws                | 12,677.01         |
| 1994           | HOME    | M94DC170214                |              |                         |                               |                                                                                      |                 |                   | Balance              | 0.00              |
| 1994           | HOME    | M94DC170214                | PI           | 4050-001                | 12-04-97                      | 0075                                                                                 |                 | Active            |                      | 6,959.51          |
|                |         |                            | PI           | 4051-001                | 12-04-97                      | 0035                                                                                 |                 | Active            |                      | 18,800.00         |
|                |         |                            | PI           | 6486-001                | 03-04-98                      | 0172                                                                                 |                 | Active            |                      | 42,700.00         |
|                |         |                            | PI           | 7006-001                | 03-19-98                      | 0066                                                                                 |                 | Active            |                      | 223,022.00        |
|                |         |                            | PI           | 7440-001                | 03-30-98                      |                                                                                      |                 | Active            |                      | 1,020.05          |
|                |         |                            | PI           | 7774-001                | 04-09-98                      | 0073                                                                                 |                 | Active            |                      | 239,929.00        |
|                |         |                            |              |                         |                               |                                                                                      |                 |                   | PI Receipts          | 552,415.56        |
|                |         |                            |              |                         |                               |                                                                                      |                 |                   | Draws                | 552,415.56        |
|                |         |                            |              |                         |                               |                                                                                      |                 |                   | Balance              | 0.00              |

# PR 40 - TCAP Activity Status Report

• Folder Content

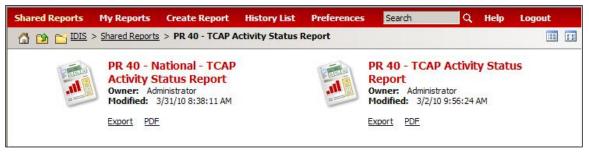

# Reports

# PR 40 – National - TCAP Activity Status Report

# Report Type:

Document Report (Refer to Section 5 for type of reports).

# Description:

This report provides the status of all TCAP activities for a specified grantee. Activity information such as IDIS activity ID, HOME units, committed and drawn amounts are included in the report. The national report includes recap totals at the end of the report (See Report PR40a View No.1 below).

The system allows you to generate the report for a single grantee or all grantees in a single field office or all grantees in the nation.

# • Run-Time Parameters

- 1. Select from the Prompted Grantee Hierarchy: Headquarters (HQ), Field Office (FO) or Grantee. (Refer to Section 3 for running a report).
- 2. Optional: You can select a specific Grantee from the Grouping section after you run your report. By default the (All) selection has been made from the drop down box.

On the top left side of the window, over the report results, you will find the "Grouping" section. You have the option to narrow the report results by choosing a Grantee (See Report PR40a View No.2 below).

# • Sort Sequence

IDIS Activity ID.

# Report PR40a – National View No.1

| GROUPING:     | Grantee: (All)                                                                                           |                             | ~                                                                               |                       |                                  |                            |          |               |               |                         |                        |
|---------------|----------------------------------------------------------------------------------------------------|-----------------------------|---------------------------------------------------------------------------------|-----------------------|----------------------------------|----------------------------|----------|---------------|---------------|-------------------------|------------------------|
| STI MO CHOAND | * *                                                                                                    |                             | U.S. Department of H<br>Office of Communi<br>Integrated Disburse<br>PR40 - TCAF | ty Plannii<br>ment an | ng and D<br>d Inform<br>Status P | evelopment<br>ation System |          |               |               | DATE:<br>TIME:<br>PAGE: | 04-08-10<br>15:30<br>: |
| DISTRICT      | OF COLUMBIA DEPT OF HOUSING AND COMM                                                                     | UNITY DEV                   |                                                                                 |                       |                                  |                            |          |               |               |                         |                        |
| TCAP Gra      | nt Amount 11,644,346                                                                                     | % Committed                 | 97.1                                                                            |                       |                                  |                            |          |               |               |                         |                        |
|               |                                                                                                    |                             |                                                                                 |                       | Total                            | Number                     | Number   |               |               |                         |                        |
| IDIS          | Activity Name /                                                                                          | Activity                    | Activity                                                                        | Total                 | TCAP                             | Energy                     | FTE Jobs |               | Committed     | Drawn                   | %                      |
|               | Activity Address                                                                                         | Status                      | Туре                                                                            | Units                 | Units                            | Star Units                 | Created  | Funds         | Amount        | Amount                  | Expended               |
| 5             | Fort Stevens Place Apartments<br>6000 13th Place, NW 6020 13th Place,<br>NW Washington, DC 20011         | Open                        | Rehabilitation                                                                  | 62                    | 62                               | 62                         | 1.00     | 16,148,131.00 | 1,960,000.00  | 0.00                    | 0.0                    |
| 6             | Brookland Artspace Lofts<br>3305 8th St. NE 3313 8th St., NE Wash,<br>DC 20017                           | Open                        | New Construction                                                                | 41                    | 39                               | 41                         | 1.00     | 9,763,640.00  | 3,107,185.00  | 2,199,760.61            | 70.8                   |
| 7             | Park Vista Apartments<br>3400 13th St. SE 3520 13th St. SE Washingt<br>DC 20032                          | Open<br>ton,                | Rehabilitation                                                                  | 83                    | 83                               | 83                         | 1.00     | 17,244,432.00 | 2,300,000.00  | 0.00                    | 0.0                    |
| 8             | Webster Gardens<br>124 &126 Webster St., NW 128 Webster St.,<br>130 Webster St., NW Washington, DC 20016 |                             | Rehabilitation                                                                  | 52                    | 52                               | 52                         | 1.00     | 10,242,459.00 | 1,800,000.00  | 0.00                    | 0.0                    |
| 9             | Victory Square<br>600 Barnes Street, NE Washington, DC 200                                               | Open                        | New Construction                                                                | 98                    | 98                               | 98                         | 1.00     | 16,653,600.00 | 2,145,048.00  | 0.00                    | 0.0                    |
|               | DISTRICT OF COLUMBIA DEPT OF H                                                                           | IOUSING AND C               | OMMUNITY DEV Totals:                                                            | 336                   | 334                              | 336                        | 5.00     | 70,052,262.00 | 11,312,233.00 | 2,199,760.61            | 19.4                   |
|               | K STATE DIVISION OF HOUSING AND COMMU<br>nt Amount 252,659,616                                           | NITY RENEWAL<br>% Committed | 96.9                                                                            |                       |                                  |                            |          |               |               |                         |                        |
|               |                                                                                                    |                             |                                                                                 |                       | Total                            | Number                     | Number   |               |               |                         |                        |
| IDIS          | Activity Name /                                                                                          | Activity                    | Activity                                                                        | Total                 | TCAP                             | Energy                     | FTE Jobs |               | Committed     | Drawn                   | %                      |
|               | Activity Address                                                                                         | Status                      | Туре                                                                            | Units                 | Units                            | Star Units                 | Created  | Funds         | Amount        | Amount                  |                        |
| 5             | 45 & 46 UNION SQUARE BLVD<br>45 & 46 UNION SQUARE BLVD CHILI, NY 14                                      | Open<br>1624                | New Construction                                                                | 42                    | 42                               | 0                          | 1.00     | 0.00          | 553,859.00    | 0.00                    | 0.0                    |
| 6             | DAWSON ROAD LOT #10<br>DAWSON STREET LOT #10 LOCKPORT,<br>NY 14094                                       | Open                        | New Construction                                                                | 24                    | 24                               | 0                          | 1.00     | 0.00          | 2,356,525.00  | 0.00                    | 0.0                    |
| 7             | 16 BANK STREET                                                                                           | Open                        | Acquisition And                                                                 | 37                    | 37                               | 0                          | 1.00     | 0.00          | 5,189,571.00  | 0.00                    | 0.0                    |

# Report PR40a – National View No.2

| of a the | (AI)<br>DISTRICT OF COLUMBIA DEPT OF HOUSING AND<br>NEW YORK STATE DIVISION OF HOUSING AND C | COMMUNITY<br>COMMUNITY R | DEV:DC<br>ENEWAL:NY<br>Office of Commun<br>Integrated Dishura<br>PR40 - TCA | ity Plann<br>amont ar<br>P Activity | ng and [<br>d Inform<br>Status f | nation System |          |               |              | DATE:<br>TIME:<br>PAGE: | 04-08-1<br>15:3 |
|----------|----------------------------------------------------------------------------------------------|--------------------------|-----------------------------------------------------------------------------|-------------------------------------|----------------------------------|---------------|----------|---------------|--------------|-------------------------|-----------------|
| CABAN L  | EVELOP                                                                                       |                          |                                                                             | Nation                              | al                               |               |          |               |              |                         |                 |
|          | K STATE DIVISION OF HOUSING AND COMMUNITY                                                    | RENEWAL                  |                                                                             |                                     |                                  |               |          |               |              |                         |                 |
| TCAP Gra | nt Amount 252,659,616 %                                                                      | Committed                | 96.9                                                                        |                                     |                                  |               |          |               |              |                         |                 |
|          |                                                                                              |                          |                                                                             |                                     | Total                            | Number        | Number   |               |              |                         |                 |
| IDIS     | Activity Name /                                                                              | Activity                 | Activity                                                                    | Total                               | TCAP                             | Energy        | FTE Jobs |               | Committed    | Drawn                   | %               |
|          | Activity Address                                                                             | Status                   | Туре                                                                        | Units                               | Units                            |               |          |               | Amount       |                         | Expended        |
| 5        | 45 & 46 UNION SQUARE BLVD<br>45 & 46 UNION SQUARE BLVD CHILI, NY 14624                       | Open                     | New Construction                                                            | 42                                  | 42                               | 0             | 1.00     | 0.00          | 553,859.00   | 0.00                    | 0.0             |
| 6        | DAWSON ROAD LOT #10<br>DAWSON STREET LOT #10 LOCKPORT,<br>NY 14094                           | Open                     | New Construction                                                            | 24                                  | 24                               | 0             | 1.00     | 0.00          | 2,356,525.00 | 0.00                    | 0.0             |
| 7        | 16 BANK STREET<br>16 BANK STREET BATAVIA, NY 14020                                           | Open                     | Acquisition And<br>Rehabilitation                                           | 37                                  | 37                               | 0             | 1.00     | 0.00          | 5,189,571.00 | 0.00                    | 0.0             |
| 8        | 579 WAITE ROAD<br>579 WAITE ROAD CLIFTON PARK, NY 12065                                      | Open                     | New Construction                                                            | 70                                  | 70                               | 0             | 1.00     | 0.00          | 3,155,547.00 | 0.00                    | 0.0             |
| 9        | 3703 CAYUGA STREET<br>3703 CAYUGA STREET INTERLAKEN, NY 14847                                | Open                     | New Construction                                                            | 28                                  | 28                               | 0             | 0.00     | 0.00          | 1,117,445.00 | 0.00                    | 0.0             |
| 10       | WNY Group, LP<br>750 West Main Street Rochester, NY 14611-<br>2331                           | Open                     | Acquisition And New<br>Construction                                         | 113                                 | 113                              | 0             | 1.00     | 35,344,723.00 | 9,600,000.00 | 2,184,619.90            | 22.8            |
| 11       | Farmington Senior Apartments LLC<br>6000 Mercier Drive Farmington, NY 14425                  | Open                     | Acquisition And New<br>Construction                                         | 88                                  | 88                               | 0             | 1.00     | 0.00          | 7,100,000.00 | 276,470.91              | 3.9             |
| 12       | 100 North Madison Associates, LP<br>10 Bedell Street Hempstead, NY 11550-2204                | Open                     | Acquisition And<br>Rehabilitation                                           | 127                                 | 127                              | 0             | 1.00     | 0.00          | 5,368,171.00 | 1,088,468.58            | 20.3            |
| 13       | Selfhelp (K1-K2) Associates, LLC<br>45-25 Kissena Boulevard Flushing, NY 11355               | Open                     | Acquisition And<br>Rehabilitation                                           | 424                                 | 424                              | 0             | 0.00     | 0.00          | 5,820,000.00 | 1,287,948.16            | 22.1            |
| 14       | Stonewood Village LLC<br>3410 E. Henrietta Rd. Henrietta, NY 14467                           | Open                     | Acquisition And<br>Rehabilitation                                           | 188                                 | 188                              | 0             | 1.00     | 0.00          | 5,992,000.00 | 425,033.40              | 7.1             |
| 15       | Bedell Terrace Apartments LP<br>10 Bedell Street Hempstead, NY 11550-2204                    | Open                     | Acquisition And<br>Rehabilitation                                           | 244                                 | 244                              | 0             | 1.00     | 0.00          | 6,013,033.00 | 322,478.83              | 5.4             |
| 16       | Mulford I, L.P.<br>35 Vineyard Avenue Yonkers, NY 10701                                      | Open                     | New Construction                                                            | 100                                 | 100                              | 0             | 1.00     | 0.00          | 6,400,000.00 | 738,942.33              | 11.6            |
| 17       | Ogden Heights Senior Housing LLC                                                             | Open                     | New Construction                                                            | 78                                  | 78                               | 0             | 1.00     | 0.00          | 5,270,000.00 | 579,092.04              | 11.0            |

# PR 40 – TCAP Activity Status Report

# Report Type:

Document Report (Refer to Section 5 for type of reports).

### Description:

This report provides the status of all TCAP activities for a specified grantee. Activity information such as IDIS activity ID, HOME units, committed and drawn amounts are included in the report.

The system allows you to generate the report for a single grantee or all grantees in a single field office or all grantees in the nation (See Report PR40b View No.1 below).

### Run-Time Parameters

- 1. Select from the Prompted Grantee Hierarchy: Headquarters (HQ), Field Office (FO) or Grantee. (Refer to Section 3 for running a report).
- 2. Optional: You can select a specific Grantee from the Grouping section after you run your report. By default the (All) selection has been made from the drop down box.

On the top left side of the window, over the report results, you will find the "Grouping" section. You have the option to change the report results by choosing a Grantee.

# • Sort Sequence

IDIS Activity ID.

# Report PR40b View No.1

| C ST AND URBAN | NT CRA                                                                        |             | U.S. Department of H<br>Office of Commun<br>Integrated Disburse<br>PR40 - TCAF<br>ALASKA HOU | ity Plann<br>ement ar<br>P Activity | ng and (<br>id Inforn<br>Status | Development<br>nation System<br>Report |                    |          |              | DATE:<br>TIME:<br>PAGE: | 04-12-<br>15: |
|----------------|-------------------------------------------------------------------------------|-------------|----------------------------------------------------------------------------------------------|-------------------------------------|---------------------------------|----------------------------------------|--------------------|----------|--------------|-------------------------|---------------|
| TCAP Gra       | nt Amount 5,490,631                                                           | % Committed | 100.0 % Expended                                                                             | 44                                  | 50 mm                           |                                        |                    |          |              |                         |               |
| IDIS           | Activity Name /                                                               | Activity    | Activity                                                                                     | Total                               | Total<br>TCAP                   | Number<br>Eneray                       | Number<br>FTE Jobs | Non-TCAP | Committed    | Drawn                   | %             |
|                | Activity Address                                                              | Status      | Туре                                                                                         | Units                               | Units                           |                                        |                    | Funds    | Amount       |                         | Expended      |
| 5              | Eklutna Estates<br>8850 Centennial Circle TBA TBA Anchorage,<br>AK 99504-0000 | Open        | New Construction                                                                             | 51                                  | 51                              | 0                                      | 0                  | 0.00     | 505,641.00   | 500,584.59              | 99.0          |
| 8              | Christenson RD Portfolio<br>TBA TBA TBA Kodian and Palmer, AK 99999<br>9999   | Open<br>-   | Acquisition And<br>Rehabilitation                                                            | 126                                 | 126                             | 0                                      | 0                  | 0.00     | 1,978,412.00 | 1,958,627.88            | 99.0          |
| 9              | Weeks Field Estates Phase II<br>TBD TBD TBD Fairbanks, AK 00000-0000          | Open        | Acquisition And New<br>Construction                                                          | 55                                  | 55                              | 0                                      | 0                  | 0.00     | 3,006,578.00 | 0.00                    | 0.0           |
|                |                                                                               |             | Totals:                                                                                      | 232                                 | 232                             | 0                                      | 0.00               | 0.00     | 5,490,631.00 | 2,459,212.47            | 44.8          |

# PR 50 – CDBG/CDBG-R Expenditure Report

### Folder Content

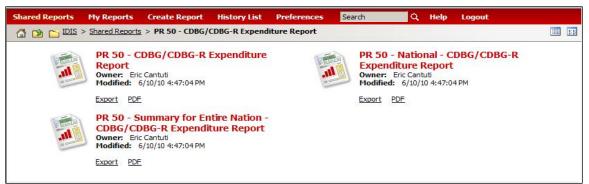

# PR 50 – CDBG/CDBG-R Expenditure Report

# Report Type:

Document Report (Refer to Section 5 for type of reports).

# Description:

This report provides information on the CDBG/CDBG-R expenditures for a grantee's most recent completed program year. The expenditures are grouped by categories (matrix codes) and include the dollars spent (including PI, SF, and RL) for each matrix code. Only those vouchers with a status of Completed and a LOCCS submission date for the reporting period are included (See Report PR50a View No.1 below).

# • Run-Time Parameters

- 1. Select from the Prompted Grantee Hierarchy: Headquarters (HQ), Field Office (FO) or Grantee. (Refer to Section 3 for running a report).
- 2. Select a Program Code: CDBG or CDBG-R from the available elements of the Program Code.
- 3. Optional: You can select a specific Activity Group and/or Matrix Code from the Grouping section after you run your report to narrow your report results. By default the (All) selection has been made from the drop down boxes.

# • Sort Sequence

Matrix Code, Activity Group.

| ANE       | AFGe .       | AC Office of Community Planning and Development                         |                            | DATE:    |
|-----------|--------------|-------------------------------------------------------------------------|----------------------------|----------|
| et al     | h. "0        | ED U.S. Department of Housing and Urban Development                     |                            | TIME:    |
| 2         |              | HR Integrated Disbursement and Information System                       |                            | PAGE:    |
| 3 \star 🛔 | * 0          | PI Integrated Disbursement and Information System PS Expenditure Report |                            |          |
| 5         | Ling         | AP Use of CDBG Funds by GEORGIA                                         |                            |          |
| CHRAN E   | Contra -     | OT from 07-01-2008 to 06-30-2009                                        |                            |          |
| WAY D     | EA Pr        | 11011 07-01-2008 to 06-30-2009                                          |                            |          |
| Matrix    | Activity     |                                                                         |                            | Percent  |
| Code      | Group        | Matrix Code Name                                                        | Disbursements              | of Total |
| 6         |              |                                                                         |                            |          |
| 01        | AC           | Acquisition of Real Property                                            | 707,853.94                 | 1.48%    |
| 04        | AC           | Clearance and Demolition                                                | 174, 199. 29               | 0.36%    |
| 08        | AC           | Relocation                                                              | 17,903.00                  | 0.04%    |
| Subtota   | l for : Acqu | isition                                                                 | 899,956.23                 | 1.88%    |
| 14E       | ED           | Rehab; Publicly or Privately-Owned Commercial/Industrial                | 274,809.72                 | 0.57%    |
| 17B       | ED           | CI Infrastructure Development                                           | 6,012,263.66               | 12.56%   |
| 18A       | ED           | ED Direct Financial Assistance to For-Profits                           | 1,882,707.53               | 3.93%    |
|           |              | omic Development                                                        | 8,169,780.91               | 17.07%   |
| 13        | HR           | Direct Homeownership Assistance                                         | 146 024 00                 | 0.31%    |
| 15<br>14A | HR           | Rehab; Single-Unit Residential                                          | 146,824.00<br>2,284,473.06 | 4.77%    |
|           | for : Hous   |                                                                         | 2,204,475.06               | 5.08%    |
| Jubcoca   | 1101.1104.   |                                                                         | 2,451,257.00               | 5.00%    |
| 03        | PI           | Public Facilities and Improvement (General)                             | 897,127.31                 | 1.87%    |
| 03A       | PI           | Senior Centers                                                          | 1,537,844.93               | 3.21%    |
| 03B       | PI           | Handicapped Centers                                                     | 744,073.00                 | 1.55%    |
| 03C       | PI           | Homeless Facilities (not operating costs)                               | 46,536.00                  | 0.10%    |
| 03D       | PI           | Youth Centers                                                           | 1,236,428.07               | 2.58%    |
| 03E       | PI           | Neighborhood Facilities                                                 | 329,361.00                 | 0.69%    |
| 033       | PI           | Water/Sewer Improvements                                                | 15,220,599.28              | 31.81%   |
| 03K       | PI           | Street Improvements                                                     | 10,789,803.11              | 22.55%   |
| OGL       | PI           | Sidewalks                                                               | 115,291,79                 | 0.24%    |
| D3M       | PI           | Child Care Centers                                                      | 576,388.81                 | 1.20%    |
| 03P       | PI           | Health Facilities                                                       | 1,155,608.87               | 2,41%    |
|           |              | c Facilities and Improvements                                           | 32,649,062.17              | 68.23%   |
| 05P       | PS           | Screening for Lead-Based Paint/Lead Hazards Poisoning                   | 4,500.00                   | 0.01%    |
|           |              | c Services                                                              | 4,500.00                   | 0.01%    |

#### Report PR50a View No. 1

# PR 50 – National - CDBG/CDBG-R Expenditure Report

# Report Type:

Document Report (Refer to Section 5 for type of reports).

# Description:

This report provides information on the CDBG/CDBG-R expenditures for a grantee's most recent completed program year at the National Level. The expenditures are grouped by categories (matrix codes) and include the dollars spent (including PI, SF, and RL) for each matrix code. Only those vouchers with a status of Completed and a LOCCS submission date for the reporting period are included (See Report PR50b View No.1 below).

- Run-Time Parameters
- 1. Select from the Prompted Grantee Hierarchy: Headquarters (HQ), Field Office (FO) or Grantee. (Refer to Section 3 for running a report).
- 2. Select a Program Code: CDBG or CDBG-R from the available elements of the Program Code.

Optional: You can select a specific State Code, Grantee, Activity Group and/or Matrix Code from the Grouping section after you run your report to narrow your report results. By default the (All) selection has been made from the drop down boxes. (See Report PR50b View No.1 below).

#### Sort Sequence

Matrix Code and Activity Group within State Code and Grantee.

#### Report PR50b View No. 1

| ROUPING     | State Code:    | District of Columbia           | Grantee: WASHINGTON 🗙 Activity Group: (All)     | Matrix Code: (All)  |          |   |
|-------------|----------------|--------------------------------|-------------------------------------------------|---------------------|----------|---|
|             |                | District of Columbia           |                                                 |                     |          |   |
| 1870        | ENTIDE         | Delaware                       |                                                 |                     |          |   |
| St at       | 1 h. 20        | Florida                        | Office of Community Planning and Development    |                     | DATE:    |   |
| 9           |                | Georgia                        |                                                 | 24                  |          |   |
| ۱.<br>۱. ۲. | * 5            | Guam                           | U.S. Department of Housing and Urban Developmen | nt:                 | TIME:    |   |
| 20          |                | Hawaii<br>Iowa                 | Integrated Disbursement and Information System  |                     | PAGE:    |   |
| °0. 1       |                | Idaho                          | Expenditure Report                              |                     |          |   |
| 784M        | DEVELORIA      | Illinois                       | All Grantees in the Nation                      |                     |          |   |
|             |                | Indiana                        |                                                 |                     |          |   |
|             |                | Kansas                         | Use of CDBG Funds by WASHINGTON, DC             |                     |          |   |
|             |                | Kentucky                       | from 10-01-2008 to 09-30-2009                   |                     |          |   |
|             |                | Louisiana                      |                                                 |                     |          |   |
|             |                | Massachusetts                  |                                                 |                     |          |   |
| Matrix      | Activity       | Maryland<br>Maine              |                                                 |                     | Percent  |   |
| Code        | Group          | Michigan                       |                                                 | Disbursements       | of Total |   |
|             |                | Minnesota                      |                                                 |                     |          | - |
| 01          | AC             | Missouri                       | rty                                             | 1,629,000.23        | 6.74%    |   |
| 02          | AC             | MARIANA ISLANDS                |                                                 | 857,046.43          | 3.55%    |   |
| Subtot      | al for : Acqu  | Mississippi                    |                                                 | 2,486,046.66        | 10.29%   |   |
| S.          |                | - Montana<br>North Carolina    | -                                               |                     |          | - |
| 14E         | ED             | North Dakota                   | ely-Owned Commercial/Industrial                 | 906,538.44          | 3.75%    |   |
| 18B         | ED             | Nebraska                       |                                                 | 2,148,558.68        | 8.89%    |   |
| 18C         | ED             | New Hampshire                  | ice                                             | 82,487.26           | 0.34%    |   |
| Subtot      | al for : Econ  |                                |                                                 | 3,137,584.38        | 12.99%   |   |
|             |                | New Mexico                     |                                                 |                     |          | _ |
| 12          | HR             | Nevada<br>New York             | ~                                               | 109,043.77          | 0.45%    |   |
| 13          | HR             | Direct Toneownership           | Assistance                                      | 353,765.16          | 1.46%    |   |
| 14B         | HR             | Rehab; Multi-Unit Resi         | dential                                         | 3,178,932.60        | 13.16%   |   |
| 14G         | HR             | Acquisition for Rehabili       | itation                                         | 91,801.91           | 0.38%    |   |
| 14H         | HR             | <b>Rehabilitation Administ</b> | ration                                          | 1,219,922.34        | 5.05%    |   |
| Subtot      | al for : Hous  | ing                            |                                                 | 4,953,465.78        | 20.50%   |   |
| 12.82       | 1257           |                                |                                                 | 10.00 (March 10.00) | 12.22    |   |
| 03          | PI             | Public Facilities and Im       |                                                 | 42,491.51           | 0.18%    |   |
| 03E         | PI             | Neighborhood Facilities        |                                                 | 952,881.64          | 3.94%    |   |
| 033         | PI             | Water/Sewer Improve            | ments                                           | 279,067.01          | 1.16%    |   |
| 03K         | PI             | Street Improvements            |                                                 | 444,064.98          | 1.84%    |   |
| 03M         | PI             | Child Care Centers             |                                                 | 572,064.38          | 2.37%    |   |
| Subtot      | al for : Publi | c Facilities and Impr          | ovements                                        | 2,290,569.52        | 9.48%    |   |
| 05          | PS             | Public Services (Gener         | al)                                             | 1,046,872,61        | 4.33%    |   |
| 051         | PS             | Crime Awareness                | ury.                                            | 1,438,104.10        | 5.95%    |   |
| 050         | PS             | Housing Counseling             |                                                 | 3,453,916.57        | 14.30%   |   |
|             | al for : Publi |                                |                                                 | 5,938,893.28        | 24.58%   |   |
| Jubrot      | an for . Fubli | C DCI VICES                    |                                                 | 3,330,033.20        | 24.50%   | _ |
|             | AP             | General Program Admi           |                                                 | 5,318,857,67        | 22.01%   |   |

# PR 50 – Summary of Entire Nation - CDBG/CDBG-R Expenditure Report

# Report Type:

Document Report (Refer to Section 5 for type of reports).

# Description:

This report provides information on the CDBG/CDBG-R expenditures through 5 different Summary reports: Summary for entire nation, Summary for all states grantees only, Summary for all Insular Areas only, Summary for all HUD Administered Grantees only, and Summary for all Entitlement Communities only. The expenditures are grouped by categories (matrix codes) and include the dollars spent (including PI, SF, and RL) for each matrix code. Only those vouchers with a status of Completed and a LOCCS submission date for the reporting period are included (See Report PR50c View No.1, View No.2, View No.3, View No. 4 and View No. 5 below. They correspond to each one of the 5 Summary Reports).

- Run-Time Parameters
- 1. Select a Program Code: CDBG or CDBG-R from the available elements of the Program Code.
- Select a Report to run from the list: Summary for the Nation, Summary for all States Grantees Only, Summary for all Insular Areas Only, Summary for all HUD Administered Grantees Only and Summary for all Entitlement Communities Only. (See Report PR50c View No.1, View No. 2, View No. 3, View No. 4 and View No.5 below. They correspond to each one of the 5 Summary Reports).
- Optional: You can select a specific Activity Group and/or Matrix Code from the Grouping section after you run your report to narrow your report results. By default the (All) selection has been made from the drop down boxes (See Report PR50c View No.1, View No. 2, View No. 3, View No. 4 and View No.5 below).
- Sort Sequence

Matrix Code and Activity Group.

#### Report PR50c View No.1 - Summary for the Nation

| COUPING: | Activity Gro |                                                                                              |                |          |         |
|----------|--------------|----------------------------------------------------------------------------------------------|----------------|----------|---------|
|          | AL /2-       | (All)<br>Office of Community Planning and Developm                                           | nent           | DATE:    | 06-21-1 |
| 8h       | 1. 30        | U.S. Department of Housing and Urban Develo                                                  | opment         | TIME:    | 9:4     |
| even uso |              | ED The stand pick and the formation of                                                       | /stem          | PAGE:    |         |
| i * .    | * 0          | HR Integraced Dispursement and Information Sy<br>OT Summary for the Nation - Expenditure Rep |                |          |         |
| 20       | 1.00         | PI Use of CDBG Funds by All Grantees                                                         | ore            |          |         |
| UABAN D  | Centre .     | PS Sector Coba Failus by Air Grances                                                         |                |          |         |
| WAN D    | EAEra        | VV From 10/01/2008 to 09/30/2009                                                             |                |          |         |
|          |              |                                                                                              |                | Percent  |         |
| Matrix   | Activity     |                                                                                              |                | of Total |         |
| Code     | Group        | Matrix Code Name                                                                             | FY 2009        | 2009     |         |
| 0        |              |                                                                                              |                | 100.00   |         |
| 19A      | AP           | HOME Admin/Planning Costs of PJ (not part of 5% Admin cap)                                   | 1,291,520.17   | 0.03%    |         |
| 19B      | AP           | HOME CHDO Operating Costs (not part of 5% Admin cap)                                         | 12,047.66      | 0.00%    |         |
| 20       | AP           | Planning                                                                                     | 73,794,180.90  | 1.83%    |         |
| 20A      | AP           | State Planning ONLY                                                                          | 5,012,752.88   | 0.12%    |         |
| 21A      | AP           | General Program Administration                                                               | 499,214,165.66 | 12.38%   |         |
| 21B      | AP           | Indirect Costs                                                                               | 9,016,968.58   | 0.22%    |         |
| 21C      | AP           | Public Information                                                                           | 1,804,155.28   | 0.04%    |         |
| 21D      | AP           | Fair Housing Activities (subject to 20% Admin Cap)                                           | 10,611,099.30  | 0.26%    |         |
| 21E      | AP           | Submissions or Applications for Federal Program                                              | 320,818.81     | 0.01%    |         |
| 21H      | AP           | HOME CHDO Operating Expenses (subject to 5% cap)                                             | 420,092.18     | 0.01%    |         |
| 211      | AP           | HOME CHDO Operating Expenses (subject to 5% cap)                                             | 59,185.68      | 0.00%    |         |
| 21J      | AP           | State Administration                                                                         | 3,630,005.41   | 0.09%    |         |
| Subtota  | l for : Gene | eral Administration and Planning                                                             | 605,186,992.51 | 15.00%   |         |
| 1.7.     | 1.11         |                                                                                              |                |          |         |

| T-1-10:        | sburseme          | te                                                       | 1,121,920,562.85 | 100.00%          |       |
|----------------|-------------------|----------------------------------------------------------|------------------|------------------|-------|
| Subtota        | l for : Econ      | omic Development                                         | 140,794,794.93   | 12.55%           |       |
| 18C            | ED                | Micro-Enterprise Assistance                              | 7,426,235.41     | 0.66%            |       |
| 18B            | ED                | ED Technical Assistance                                  | 531,801.22       | 0.05%            |       |
| 18A            | ED                | ED Direct Financial Assistance to For-Profits            | 73,004,916.64    | 6.51%            |       |
| 17D            | ED                | Other Commercial/Industrial Improvements                 | 3,256,725.46     | 0.29%            |       |
| 17C            | ED                | CI Building Acquisition, Construction, Rehabilitation    | 6,410,825.75     | 0.57%            |       |
| 17B            | ED                | CI Infrastructure Development                            | 40,527,747.26    | 3.61%            |       |
| 17A            | ED                | CI Land Acquisition/Disposition                          | 121,974.00       | 0.01%            |       |
| 14E            | ED                | Rehab; Publicly or Privately-Owned Commercial/Industrial | 9,514,569.19     | 0.85%            |       |
| Matrix<br>Code | Activity<br>Group | Matrix Code Name                                         | FY 2009          | of Total<br>2009 |       |
|                |                   |                                                          |                  | Percent          |       |
| 194AV D        | EAERS             | VV From 10/01/2008 to 09/3                               | 0/2009           |                  |       |
| ° 0,4          | EVELOPH           | PI Use of CDBG Funds by S                                |                  |                  |       |
| 3              | 1                 | OT Summary for all State Grantees Only -                 |                  |                  |       |
| 4              |                   | HR Integrated Disbursement and Info                      |                  | PAGE:            |       |
| den l          | dh 🖏              | AP U.S. Department of Housing and Ur                     |                  | TIME:            | 10    |
| AT NE          | 41 Ga             | AC Office of Community Planning and                      |                  | DATE:            | 06-21 |
| 5              | Activity Gro      | (All)                                                    |                  |                  |       |
| COUPING:       | Activity Gro      | up: ED 🔽 Matrix Code: (All) 🔽                            |                  |                  |       |

# Report PR50c View No.2 - Summary for all States Grantees Only

# Report PR50c View No.3 - Summary for all Insular Areas Only

| -350E   | STA.          | (All) Office of Community Planning and Development         |                        | DATE:    | 06- |
|---------|---------------|------------------------------------------------------------|------------------------|----------|-----|
| Ser III | h. 20         | AP U.S. Department of Housing and Urban Development        |                        | TIME:    |     |
| 5       |               | ED Integrated Disbursement and Information System          |                        | PAGE:    |     |
| *       | * * 8         | PI Summary for all Insular Areas Only - Expenditure Report |                        |          |     |
| 3       | 10            | PS Use of CDBG Funds by Insular Area                       |                        |          |     |
| CA844 [ | WELLOPPE -    | From 10/01/2008 to 09/30/2009                              |                        |          |     |
| 1.1     | JEV-          |                                                            |                        | -        |     |
|         |               |                                                            |                        | Percent  |     |
| Matrix  | Activity      |                                                            |                        | of Total |     |
| Code    | Group         | Matrix Code Name                                           | FY 2009                | 2009     |     |
| 01      | AC            | Acquisition of Real Property                               | 21,514.40              | 0.30%    |     |
|         | l for : Acqu  |                                                            | 21,514.40              | 0.30%    |     |
| 20      | AP            | Planning                                                   | 890,951.55             | 12.32%   |     |
| 21A     | AP            | General Program Administration                             | 370,674.68             | 5,12%    | -   |
|         |               | eral Administration and Planning                           | 1,261,626.23           | 17.44%   |     |
| 18C     |               | Mine Television Analytics an                               | 22 564 14              | 0.31%    |     |
|         | ED            | Micro-Enterprise Assistance                                | 22,564.14<br>22,564.14 | 0.31%    |     |
| 545666  |               |                                                            | 24,50 112 1            | 0.52.10  |     |
| 14A     | HR            | Rehab; Single-Unit Residential                             | 57,960.60              | 0.80%    |     |
| 16A     | HR            | Residential Historic Preservation                          | 21,398.55              | 0.30%    |     |
| Subtota | al for : Hous | sing                                                       | 79,359.15              | 1.10%    |     |
| 03      | PI            | Public Facilities and Improvement (General)                | 5,181,129.19           | 71.63%   |     |
| 03C     | PI            | Homeless Facilities (not operating costs)                  | 12,878.00              | 0.18%    |     |
| 03E     | PI            | Neighborhood Facilities                                    | 6,975.00               | 0.10%    |     |
| 03F     | PI            | Parks, Recreational Facilities                             | 24,981.74              | 0.35%    |     |
| 03K     | PI            | Street Improvements                                        | 86,172.14              | 1.19%    |     |
| Subtota | al for : Publ | ic Facilities and Improvements                             | 5,312,136.07           | 73.44%   |     |
| 05      | PS            | Public Services (General)                                  | 364,459.10             | 5.04%    |     |
| 05B     | PS            | Handicapped Services                                       | 45,472.00              | 0.63%    |     |
| 05D     | PS            | Youth Services                                             | 121,104.00             | 1.67%    |     |
| 05F     | PS            | Substance Abuse Services                                   | 4,306.24               | 0.06%    |     |
| 05H     | PS            | Employment Training                                        | 841.78                 | 0.01%    |     |
|         | for : Publ    | ic Services                                                | 536,183.12             | 7.41%    |     |
| Subtota |               |                                                            |                        |          |     |

| ROUPING: | Activity Gro |                                                                                              |                  |          |         |
|----------|--------------|----------------------------------------------------------------------------------------------|------------------|----------|---------|
| - AME    | 41.02a       | (All) Office of Community Planning and De                                                    | velopment        | DATE:    | 06-21-1 |
| St. al   | 10. 40.      | AP U.S. Department of Housing and Urban                                                      | Development      | TIME:    | 9:5     |
| A DE DE  |              | HR<br>Integrated Disbursement and Informal                                                   | ion System       | PAGE:    |         |
| . *      | * 0          | PI Integrated Disbursement and Informal<br>PS Summary for all HUD Administered Grantees Only |                  |          |         |
| 8        | 12.11        | Use of CDBG Funds for HUD Administer                                                         |                  |          |         |
| 9844 D   | EVELOPH      | From 10/01/2008 to 09/30/20                                                                  | 09               |          |         |
|          |              |                                                                                              |                  | Percent  |         |
| Matrix   | Activity     |                                                                                              |                  | of Total |         |
| Code     | Group        | Matrix Code Name                                                                             | FY 2009          | 2009     |         |
| 03       | PI           | Public Facilities and Improvement (General)                                                  | 1,986,764.97     | 30,94%   |         |
| 03C      | PI           | Homeless Facilities (not operating costs)                                                    | 58,790.87        | 0.92%    |         |
| 03D      | PI           | Youth Centers                                                                                | 195,907,12       | 3.05%    |         |
| 03F      | PI           | Parks, Recreational Facilities                                                               | 235,359,28       | 3.67%    |         |
| 03K      | PI           | Street Improvements                                                                          | 24,299.50        | 0.38%    |         |
| 030      | PI           | Fire Station/Equipment                                                                       | 108,835.62       | 1.69%    |         |
| 03P      | PI           | Health Facilities                                                                            | 1,002,586.62     | 15.61%   |         |
| 03Q      | PI           | Abused and Neglected Children Facilities                                                     | 100.70           | 0.00%    |         |
| Subtota  | for : Publ   | ic Facilities and Improvements                                                               | 3,612,644.68     | 56.26%   |         |
|          |              |                                                                                              | Chen ( ) and ( ) |          |         |

# Report PR50c View No.4 - Summary for all HUD Administered Grantees Only

# Report PR50c View No.5 - Summary for all Entitlement Communities Only

| -C Ville    |               | (All)<br>AC Office of Ceremonicy Planning and Develop        | ment             | DATE:    | 06-2 |
|-------------|---------------|--------------------------------------------------------------|------------------|----------|------|
| Sere III    | h. 40         | AP U.S. Department of Housing and Urban Devel                | opment           | TIME:    |      |
| S 11        |               | ED Take maked pick and the formation of                      |                  | PAGE:    |      |
| S *         | * 9           | OT Summary for all Entitlement Communities Only - Expe       |                  | 100 BE   |      |
| 1 ANO       | EME           | PI Use of CDBG Funds by Entitlement Commun                   |                  |          |      |
| CARAAN D    | CI OPHR       | PS to lot logge L co log logge                               | iide3            |          |      |
| and D       | EAren         | W From 10/01/2008 to 09/30/2009                              |                  |          |      |
|             |               |                                                              |                  | Percent  |      |
| Matrix      | Activity      |                                                              |                  | of Total |      |
| Code        | Group         | Matrix Code Name                                             | FY 2009          | 2009     |      |
| 03T         | PS            | Operating Costs of Homeless/AIDS Patients Programs           | 32,137,309.59    | 1.11%    |      |
| 05          | PS            | Public Services (General)                                    | 155,516,784.27   | 5.37%    |      |
| 05A         | PS            | Senior Services                                              | 35,776,894.84    | 1.23%    |      |
| 05B         | PS            | Handicapped Services                                         | 8,490,434.32     | 0.29%    |      |
| 05C         | PS            | Legal Services                                               | 3,515,042.49     | 0.12%    |      |
| 05D         | PS            | Youth Services                                               | 56,644,799.49    | 1.95%    |      |
| 05E         | PS            | Transportation Services                                      | 4,020,282.17     | 0.14%    |      |
| 05F         | PS            | Substance Abuse Services                                     | 2,258,443.76     | 0.08%    |      |
| 05G         | PS            | Battered and Abused Spouses                                  | 11,063,643.69    | 0.38%    |      |
| 05H         | PS            | Employment Training                                          | 28, 179, 199. 45 | 0.97%    |      |
| 051         | PS            | Crime Awareness                                              | 12,165,949.01    | 0.42%    |      |
| 053         | PS            | Fair Housing Activities (if CDGS, then subject to 15% cap)   | 5,355,110.99     | 0.18%    |      |
| 05K         | PS            | Tenant/Landlord Counseling                                   | 3,257,237.17     | 0.11%    |      |
| 05L         | PS            | Child Care Services                                          | 17,368,190.00    | 0.60%    |      |
| 05M         | PS            | Health Services                                              | 15,102,814.21    | 0.52%    |      |
| 05N         | PS            | Abused and Neglected Children                                | 2,638,781.11     | 0.09%    |      |
| 050         | PS            | Mental Health Services                                       | 3,121,351.80     | 0.11%    |      |
| 05P         | PS            | Screening for Lead-Based Paint/Lead Hazards Poisoning        | 2,493,146.26     | 0.09%    |      |
| 05Q         | PS            | Subsistence Payment                                          | 3,006,205.02     | 0.10%    |      |
| 05R         | PS            | Homeownership Assistance (not direct)                        | 1,671,603.32     | 0.06%    |      |
| 05S         | PS            | Rental Housing Subsidies (if HOME, not part of 5% Admin cap) | 598,231.56       | 0.02%    |      |
| 05T         | PS            | Security Deposits (if HOME, not part of 5% Admin Cap)        | 170,606.17       | 0.01%    |      |
| 050         | PS            | Housing Counseling                                           | 7,541,633.04     | 0.26%    |      |
| Subtota     | l for : Publi | c Services                                                   | 412,093,693.73   | 14.22%   |      |
| Sector Sec. | sburseme      |                                                              | 2,897,990,324.75 | 100.00%  |      |

# PR 51 - Selected CDBG/CDBG-R Accomplishment Report

Folder Content

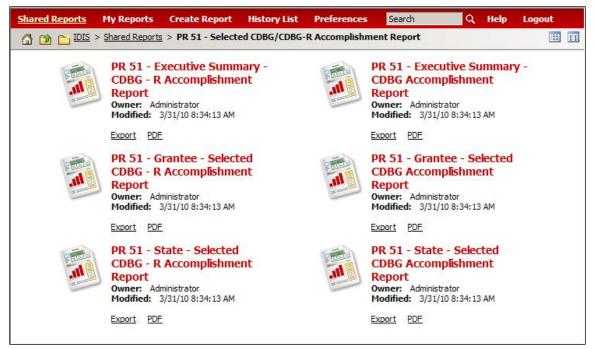

Reports

# PR 51 – Executive Summary - CDBG-R Accomplishment Report

#### Report Type:

Document Report (Refer to Section 5 for type of reports).

#### Description:

This report provides accomplishment statistics for selected CDBG-R jobs, housing, economic development, public improvement, and public service activities. The output from this report will be used to post directly to CDBG's web site (See Report PR51a View No.1 below).

- Run-Time Parameters
- 1. Optional: You can select a specific Category from the Grouping section after you run your report. By default no selection has been made from the drop down box

On the top left side of the window, over the report results, you will find the "Grouping" section. You have the option to change the report results by choosing a Category (See Report PR51a View No.2 below).

# Sort Sequence

Category and Matrix Code.

# Report PR51a View No.1

| GROUPING: Categ | ory: (All)                                        |                                      |             |
|-----------------|---------------------------------------------------|--------------------------------------|-------------|
| WENTA.          | U.S. Department of Housing and Url                | pan Development DATE:                | 04-08-10    |
| d h             | Office of Community Planning and                  | Development TIME:                    | 15:45       |
| 9<br>87         | Integrated Disbursement and Info                  |                                      | 1           |
| с sn амо        | PR 51 - National Summary - CDBG-R A               | complishment Report                  |             |
| CABAN A AND     |                                                   |                                      |             |
| AN DEAC.        |                                                   |                                      |             |
|                 | JOBS                                              |                                      |             |
|                 |                                                   | Number                               | of FTE Jobs |
|                 | Number of CDBG-R FTE Jobs Created/Retained        |                                      | 83,172      |
|                 | HOUSING                                           |                                      |             |
| Matrix Code     | Eligible Activity                                 | Number of Househok                   | ds Assisted |
| 12              | Construction of Housing                           |                                      | 3           |
| 13              | Direct Homeownership Assistance                   |                                      | 26          |
| 14A             | Rehab; Single-Unit Residential                    |                                      | 455         |
| 14B             | Rehab; Multi-Unit Residential                     |                                      | 176         |
| 14D             | Rehab; Other Publicly-Owned Residential Buildings |                                      | 5           |
| 14F             | Energy Efficiency Improvements                    |                                      | 345         |
|                 |                                                   | Total Number of Households Assisted: | 1,010       |
|                 | ECONOMIC DEVELOPM                                 | IENT                                 |             |
| Matrix Code     | Eligible Activity                                 | Number of Businesse                  | es Assisted |
| 18A             | ED Direct Financial Assistance to For-Profits     |                                      | 228         |
| 18C             | Micro-Enterprise Assistance                       |                                      | 3           |
|                 |                                                   | Total Number of Businesses Assisted: | 231         |
|                 | PUBLIC SERVICES                                   | 3                                    |             |
| Matrix Code     | Eligible Activity                                 | Number of Persons                    | Benefitting |
| 05              | Public Services (General)                         |                                      | 1,150,815   |
| 05E             | Transportation Services                           |                                      | 80,114      |
| 05H             | Employment Training                               |                                      | 4,021       |
| 051             | Crime Awareness                                   |                                      | 105,836     |

# Report PR51a View No.2

| CROOPING: Categ | i.                              | U.S. Department of Housing and Urban Development DATE:<br>Office of Community Planning and Development TIME:<br>Integrated Disbursement and Information System PAGE:<br>51 - National Summary - CDBG-R Accomplishment Report | 04-08-10<br>15:46<br>1 |
|-----------------|---------------------------------|----------------------------------------------------------------------------------------------------|------------------------|
|                 |                                 | PUBLIC SERVICES                                                                                                    |                        |
| Matrix Code     | Eligible Activity               | Number of Person                                                                                                    | s Benefitting          |
| 05              | Public Services (General)       |                                                                                                    | 1,150,815              |
| 05E             | Transportation Services         |                                                                                                    | 80,114                 |
| 05H             | Employment Training             |                                                                                                    | 4,021                  |
| 051             | Crime Awareness                 |                                                                                                    | 105,836                |
| 05M             | Health Services                 |                                                                                                    | 29,285                 |
| 055             | Rental Housing Subsidies (if HC | ME, not part of 5% Admin cap)                                                                                                    | 449                    |
|                 |                                 | Total Number of Persons Benefitting:                                                                                                    | 1,370,520              |

# PR 51 – Executive Summary - CDBG Accomplishment Report

# Report Type:

Document Report (Refer to Section 5 for type of reports).

### Description:

This report provides accomplishment statistics for selected CDBG jobs, housing, economic development, public improvement, and public service activities. The output from this report will be used to post directly to CDBG's web site (See Report PR51b View No.1 below).

- Run-Time Parameters
- 1. Enter a valid Program Year.
- 2. Select the month to select the grantees whose fiscal year ended in this month.
- 3. Optional: You can select a specific Category from the Grouping section after you run your report. By default the (All) selection has been made from the drop down box.

On the top left side of the window, over the report results, you will find the "Grouping" section. You have the option to change the report results by choosing a Category (See Report PR51b View No.2 below).

# Sort Sequence

Category and Matrix Code.

#### **Report PR51b View No.1**

| GROUPING: Categ   | gory: (All)                                          |                                                              |             |
|-------------------|------------------------------------------------------|--------------------------------------------------------------|-------------|
|                   |                                                      | U.S. Department of Housing and Urban Development DATE: DATE: | 04-08-10    |
| at h              | 40,                                                  | Office of Community Planning and Development TIME;           | 15:48       |
|                   |                                                      | Integrated Disbursement and Information System PAGE:         | 1           |
| ST A CARGAN DEVEN | * 1-1-1-1-1-1-1-1-1-1-1-1-1-1-1-1-1-1-1-             | PR 51 - CDBG Accomplishment Report                           |             |
|                   | nary for Program Year: 2008                          |                                                              |             |
|                   |                                                      | HOUSING                                                      |             |
| Matrix Code       | Eligible Activity                                    | Number of Household                                          | s Assisted  |
| 14A               | Rehab; Single-Unit Residential                       |                                                              | 19          |
|                   | and the state of the local life of the second second | Total Number of Households Assisted:                         | 19          |
|                   |                                                      | PUBLIC IMPROVEMENTS                                          |             |
| Matrix Code       | Eligible Activity                                    | Number of Persons B                                          | Benefitting |
| 03                | Public Facilities and Improvement (G                 | eneral)                                                      | 534         |
| 03A               | Senior Centers                                       |                                                              | 50          |
|                   | Youth Centers                                        |                                                              | 20          |
| 03D               |                                                      |                                                              |             |

# Report PR51b View No.2

| and the second second se | OFY: PUBLIC IMPROVEMENTS                            | U.S. Department of Housing and Urban Development DATE: | 04-08-1          |
|----------------------------------------------------------------------------------------------------|-----------------------------------------------------|--------------------------------------------------------|------------------|
| d h                                                                                                    | DUBLIC IMPROVEMENTS                                 | Office of Community Planning and Development TIME:     | 15:4             |
|                                                                                                    | 12                                                  | Integrated Disbursement and Information System PAGE:   | 10.              |
| CARAN DEVEN                                                                                                    | D Lag                                               | PR 51 - CDBG Accomplishment Report                     |                  |
|                                                                                                    | ary for Program Year: 2008                          |                                                        |                  |
| Hadonar Sanni                                                                                                    |                                                     |                                                        |                  |
| national Samm                                                                                                    | -,                                                  | PUBLIC IMPROVEMENTS                                    |                  |
|                                                                                                    | Eligible Activity                                   | PUBLIC IMPROVEMENTS Number of Persons                  | s Benefitti      |
| Matrix Code                                                                                                    |                                                     | Number of Persons                                      | s Benefitti<br>5 |
| Matrix Code                                                                                                    | Eligible Activity                                   | Number of Persons                                      | 5                |
| <b>Matrix Code</b><br>03                                                                                                    | Eligible Activity<br>Public Facilities and Improvem | Number of Persons                                      |                  |

# PR 51 – Grantee – Selected CDBG-R Accomplishment Report

# Report Type:

Document Report (Refer to Section 5 for type of reports).

# Description:

This report provides accomplishment statistics for selected CDBG-R jobs, housing, economic development, public improvement, and public service activities. The output from this report will be used to post directly to CDBG's web site (See Report PR51c View No.1 below).

# • Run-Time Parameters

- 1. Select from the Prompted Grantee Hierarchy: Headquarters (HQ), Field Office (FO) or Grantee. (Refer to Section 3 for running a report).
- 2. Optional: You can select a specific Category from the Grouping section after you run your report. By default the (All) selection has been made from the drop down box.

On the top left side of the window, over the report results, you will find the "Grouping" section. You have the option to change the report results by choosing a Category (See Report PR51c View No.1 below).

# Sort Sequence

Category and Matrix code.

#### Report PR51c View No.1

| ST R BAN DEVELO           | PUBLIC IMPROVEMENTS                                | U.S. Department of Housing and Urban Development DATE:<br>Office of Community Planning and Development TIME:<br>Integrated Disbursement and Information System PAGE:<br>GEORGIA<br>PR 51- Selected CDBG-R Accomplishment Report | 06-22-10<br>10:10<br>1                         |
|---------------------------|----------------------------------------------------|----------------------------------------------------------------------------------------------------|------------------------------------------------|
|                           |                                                    | JOBS                                                                                                    |                                                |
|                           |                                                    |                                                                                                    |                                                |
|                           | Number of CDBG-R FTE Jobs Cre                      |                                                                                                    |                                                |
|                           | Number of CDBG-R FTE Jobs Cre                      |                                                                                                    |                                                |
| Matrix Code               | Number of CDBG-R FTE Jobs Cre<br>Eligible Activity | eated/Retained PUBLIC IMPROVEMENTS                                                                                                    | umber of FTE Jobs<br>323<br>ersons Benefitting |
| <b>Matrix Code</b><br>03J |                                                    | eated/Retained PUBLIC IMPROVEMENTS                                                                                                    | 323                                            |
|                           | Eligible Activity                                  | eated/Retained PUBLIC IMPROVEMENTS                                                                                                    | 323<br>ersons Benefitting                      |
| 03J                       | Eligible Activity<br>Water/Sewer Improvements      | eated/Retained PUBLIC IMPROVEMENTS                                                                                                    | 323<br>ersons Benefitting<br>5,182             |

# PR 51 – Grantee – Selected CDBG Accomplishment Report

# Report Type:

Document Report (Refer to Section 5 for type of reports).

#### Description:

This report provides accomplishment statistics for selected CDBG jobs, housing, economic development, public improvement, and public service activitiesThe output from this report will be used to post directly to CDBG's web site (See Report PR51d View No.1 below).

- Run-Time Parameters
- 1. Select from the Prompted Grantee Hierarchy: Headquarters (HQ), Field Office (FO) or Grantee. (Refer to Section 3 for running a report).
- 2. Select the month to select the grantees whose fiscal year ended in this month.
- 3. Optional: You can select a specific Category from the Grouping section after you run your report. By default the (All) selection has been made from the drop down box.

On the top left side of the window, over the report results, you will find the "Grouping" section. You have the option to change the report results by choosing a Category (See Report PR51d View No.1 below).

### • Sort Sequence

Category and Matrix code.

#### Category: (All) (AII) HOUSING ECONOMIC DEVELOPMENT U.S. Department of Housing and Urban Developmen Office of Compunity Planning and Development DATE 06-22-10 10:17 TIME: PUBLIC SERVICES PUBLIC IMPROVEMENTS Integrated Disbursement and Information System PAGE: GEORGIA PR 51- Selected CDBG Accomplishment Report Program Year Between 07-01-2008 and 06-30-2009 HOUSING Matrix Code Eligible Activity Number of Households Assisted Direct Homeownership Assistance 13 Rehab; Single-Unit Residential 14A 29 Total Number of Households Assisted: 38 ECONOMIC DEVELOPMENT Matrix Code **Eligible Activity** Number of Jobs Created/Retained CI Infrastructure Development 17B 1,864 ED Direct Financial Assistance to For-Profits 18A 266 Total Number of Jobs Created/Retained: 2,130 PUBLIC SERVICES Matrix Code **Eligible Activity** Number of Persons Benefitting 05H Employment Training 183 Total Number of Persons Benefitting: 183 PUBLIC IMPROVEMENTS Matrix Code **Eligible Activity** Number of Persons Benefitting 03 Public Facilities and Improvement (General) 1,301 Senior Centers 277 03A 03B Handicapped Centers 75 486 03D Youth Centers 03E Neighborhood Facilities 495 03F Parks, Recreational Facilities 344

#### Report PR51d View No.1

# PR 51 – State – Selected CDBG -R Accomplishment Report

# Report Type:

Document Report (Refer to Section 5 for type of reports).

### Description:

This report provides accomplishment statistics for selected CDBG/CDBG-R jobs, housing, economic development, public improvement, and public service activities. The output from this report will be used to post directly to CDBG's web site (See Report PR51e View No.1 below).

- Run-Time Parameters
- 1. Select one or more elements of "State Code".
- 2. Optional: You can select a specific Grantee and/or Category from the Grouping section after you run your report. By default no selection has been made from the drop down box.

On the top left side of the window, over the report results, you will find the "Grouping" section. You have the option to change the report results by choosing a Grantee and/or Category (See Report PR51e View No.2 below).

# • Sort Sequence

Category and Matrix code.

| GROUPING: Grant |                                                                                                    | Category: (All)                                                                                                    |             |
|-----------------|----------------------------------------------------------------------------------------------------|----------------------------------------------------------------------------------------------------|-------------|
| 201231L012      | (All)                                                                                                    | U.S. Department of Housing and Urban Development DATE:                                                                                                    | 04-08-10    |
| ST AND CAREAR   | ANNE ARUNDEL COUNTY<br>BALTIMORE<br>BALTIMORE COUNTY<br>BELUE SPRINGS<br>BRUNTE                                 | Office of Community Planning and Development TIME:<br>Integrated Disbursement and Information System PAGE:<br>R 51- Maryland - Selected CDBG-R Accomplishment Report | 16:08<br>1  |
|                 | FREDERICK<br>GAITHERSBURG<br>HAGERSTOWN<br>HOWARD COUNTY<br>INDEPENDENCE<br>JEFFERSON CITY<br>JOPLIN CONSORTIUM | Grantee Name: MARYLAND<br>JOBS<br>Number (                                                                                                    | of FTE Jobs |
|                 | N KANSAS CITY                                                                                                   | ted/Retained                                                                                                    | 48          |
|                 | LEE'S SUMMIT<br>MARYLAND<br>MISSOURI                                                                            | PUBLIC IMPROVEMENTS                                                                                                    |             |
| Matrix Code     | FI MONTGOMERY COUNTY                                                                                            | Number of Persons                                                                                                    | Benefitting |
| 031             | O'FALLON<br>WPRINCE GEORGE'S COUNTY                                                                             |                                                                                                    | 4,414       |
|                 | SALISBURY<br>SPRINGFIELD<br>ST LOUIS COUNTY CONSORTIUM<br>ST. JOSEPH<br>ST. PETERS<br>WASHINGTON                | Total Number of Persons Benefitting:                                                                                                    | 4,414       |

#### **Report PR51e View No.2**

# PR 51 – State – Selected CDBG Accomplishment Report

# Report Type:

Document Report (Refer to Section 5 for type of reports).

# Description:

This report provides accomplishment statistics for selected CDBG/CDBG-R jobs, housing, economic development, public improvement, and public service activities. HUD has the ability to run this report for all grantees whose fiscal year ended during a month specified as an input parameter. (Note that grantees have different report end dates so not all grantees will be included in the output each time it is run.) The output from this report will be used to post directly to CDBG's web site. (See Report PR51f View No.1 below).

# • Run-Time Parameters

- 1. Select one or more elements of "State Code".
- 2. Select the month to select the grantees whose fiscal year ended in this month.
- 3. Optional: You can select a specific Grantee and/or Category from the Grouping section after you run your report. By default the (All) selection has been made from the drop down box.

On the top left side of the window, over the report results, you will find the "Grouping" section. You have the option to change the report results by choosing a Grantee and/or Category (See Report PR51f View No.1 below).

# • Sort Sequence

Category and Matrix Code.

# **Report PR51f View No.1**

| GROUPING: Grant |                                | Category: (All)                                        |             |
|-----------------|--------------------------------|--------------------------------------------------------|-------------|
| CONT A.         | (All)<br>ANNAPOLIS             | U.S. Department of Housing and Ukean Development DATE: | 04-08-10    |
| Stor the        | ANNE ARUNDEL COUNTY            | Office of Community Planning and Development TIME:     | 16:12       |
| 5 * III .       | AUBURN CONSORTIUM              | Integrated Disbursement and Information System PAGE:   | 1           |
| CARAN DEVEN     | BALTIMORE COUNTY               | PR 51 - Maryland - Selected CDBG Accomplishment Report |             |
| DE.             | CUMBERLAND                     | Grantee Name: BALTIMORE,MD                             | <u>.</u>    |
|                 | CUMBERLAND COUNTY<br>FREDERICK | Program Year Between 07-01-2008 and 06-30-2009         |             |
|                 | GAITHERSBURG                   | PUBLIC SERVICES                                        |             |
|                 | HAGERSTOWN<br>HARFORD COUNTY   | FUELC SERVICES                                         |             |
| Matrix Code     | EI HOWARD COUNTY               | Number of Persons                                      | Benefitting |
| 05              | PIMARYLAND                     |                                                        | 270,957     |
| 05C             | MONTGOMERY COUNTY              |                                                        | 124,613     |
| 051             | PRINCE GEORGE'S COUNTY         |                                                        | 300,542     |
|                 | SALISBURY<br>SOUTH PORTLAND    | Total Number of Persons Benefitting:                   | 696,112     |
|                 |                                | PUBLIC IMPROVEMENTS                                    |             |
| Matrix Code     | Eligible Activity              | Number of Persons                                      | Benefittina |
| 03              | Public Facilities and Improven |                                                        | 77,067      |
| 03F             | Parks, Recreational Facilities |                                                        | 85,680      |
| 0.51            | ranks, recreational racilities |                                                        |             |
|                 |                                | Total Number of Persons Benefitting:                   | 162,747     |

# PR 52 - CDBG/CDBG-R Exception Report

• Folder Content

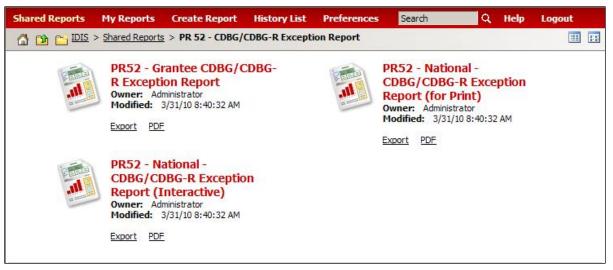

Reports

# PR 52 – Grantee CDBG/CDBG-R Exception Report

# Report Type:

Document Report (Refer to Section 5 for type of reports).

# Description:

Provide a list of activities for any grantee who has expended CDBG/CDBG-R funds during the selected program year and for which no accomplishments or performance measures were reported. (See Report PR52a View No.1 below).

- Run-Time Parameters
- 1. Select from the Prompted Grantee Hierarchy: Headquarters (HQ), Field Office (FO) or Grantee. (Refer to Section 3 for running a report).
- 2. Select from the Program Code: CDBG or CDBG-R.
- 3. Enter a valid Program Year.
- Sort Sequence

IDIS Activity ID, Status, Matrix Code.

# Report PR52a View No.1

| STANDENE STOR                                                                                                    | 4.               | U.S. Department of Housing                  |                                                                                                    | DATE: | 04-12-10     |
|----------------------------------------------------------------------------------------------------|------------------|---------------------------------------------|----------------------------------------------------------------------------------------------------|-------|--------------|
| and the second second s |                  | Office of Community Plann                   |                                                                                                    | TIME: | 18:02        |
|                                                                                                    | + <sup>2</sup> 0 | Integrated Disbursement a                   |                                                                                                    | PAGE: | 1            |
| 2                                                                                                    | - 1 <sub>N</sub> | PR52 - ATLANTA,GA - CE                      |                                                                                                    |       |              |
| °U2                                                                                                    | and a start      | LMH and LMJ Activities with Expenditures bu | and shared a second second second second second second second second second second second second second second |       |              |
| 184N DEVEL                                                                                                    | 0                | 2009 Progra                                 | m Year                                                                                                    |       |              |
| IDIS Activity ID                                                                                                    | Status           | Matrix Code                                 | National Objective                                                                                             |       | Expenditures |
| 1745                                                                                                    | Open             | 02 - Disposition                            | LMH - LOW/MOD HOUSING BENEFIT                                                                                  |       | 1,745.00     |
| 1901                                                                                                    | Open             | 02 - Disposition                            | LMH - LOW/MOD HOUSING BENEFIT                                                                                  |       | 761.08       |
| 2470                                                                                                    | Open             | 02 - Disposition                            | LMH - LOW/MOD HOUSING BENEFIT                                                                                  |       | 19,078.74    |
| 2525                                                                                                    | Open             | 14A - Rehab; Single-Unit Residential        | LMH - LOW/MOD HOUSING BENEFIT                                                                                  |       | 1,298.00     |
| 2622                                                                                                    | Open             | 13 - Direct Homeownership Assistance        | LMH - LOW/MOD HOUSING BENEFIT                                                                                  |       | 51,135.14    |
| 2684                                                                                                    | Completed        | 14B - Rehab; Multi-Unit Residential         | LMH - LOW/MOD HOUSING BENEFIT                                                                                  |       | 62,378.79    |
| 2686                                                                                                    | Completed        | 14A - Rehab; Single-Unit Residential        | LMH - LOW/MOD HOUSING BENEFIT                                                                                  |       | 65,978.19    |
| 2856                                                                                                    | Open             | 14A - Rehab; Single-Unit Residential        | LMH - LOW/MOD HOUSING BENEFIT                                                                                  |       | 539,493.38   |
| 2030                                                                                                    | Open             | 13 - Direct Homeownership Assistance        | LMH - LOW/MOD HOUSING BENEFIT                                                                                  |       | 2,000.00     |
| 2962                                                                                                    | Open             | 14A - Rehab; Single-Unit Residential        | LMH - LOW/MOD HOUSING BENEFIT                                                                                  |       | 172,999.34   |
| 2976                                                                                                    | Completed        | 01 - Acquisition of Real Property           | LMH - LOW/MOD HOUSING BENEFIT                                                                                  |       | 129,004.09   |
| 2982                                                                                                    | Completed        | 14A - Rehab; Single-Unit Residential        | LMH - LOW/MOD HOUSING BENEFIT                                                                                  |       | 5,800.00     |
| 2985                                                                                                    | Completed        | 14A - Rehab; Single-Unit Residential        | LMH - LOW/MOD HOUSING BENEFIT                                                                                  |       | 136,000.00   |
| 2986                                                                                                    | Completed        | 14A - Rehab; Single-Unit Residential        | LMH - LOW/MOD HOUSING BENEFIT                                                                                  |       | 200,000.00   |
| 2991                                                                                                    | Completed        | 14F - Energy Efficiency Improvements        | LMH - LOW/MOD HOUSING BENEFIT                                                                                  |       | 237,213.46   |
| 3010                                                                                                    | Completed        | 14A - Rehab; Single-Unit Residential        | LMH - LOW/MOD HOUSING BENEFIT                                                                                  |       | 300,000.00   |
| 3016                                                                                                    | Completed        | 14A - Rehab; Single-Unit Residential        | LMH - LOW/MOD HOUSING BENEFIT                                                                                  |       | 100,000.00   |
| 3106                                                                                                    | Open             | 13 - Direct Homeownership Assistance        | LMH - LOW/MOD HOUSING BENEFIT                                                                                  |       | 2,810.81     |
| 3107                                                                                                    | Open             | 13 - Direct Homeownership Assistance        | LMH - LOW/MOD HOUSING BENEFIT                                                                                  |       | 2,810.81     |
| 3108                                                                                                    | Open             | 13 - Direct Homeownership Assistance        | LMH - LOW/MOD HOUSING BENEFIT                                                                                  |       | 2,810.81     |
| 3109                                                                                                    | Open             | 13 - Direct Homeownership Assistance        | LMH - LOW/MOD HOUSING BENEFIT                                                                                  |       | 2,810.81     |
| 3110                                                                                                    | Open             | 13 - Direct Homeownership Assistance        | LMH - LOW/MOD HOUSING BENEFIT                                                                                  |       | 2,810.81     |
| 3111                                                                                                    | Open             | 13 - Direct Homeownership Assistance        | LMH - LOW/MOD HOUSING BENEFIT                                                                                  |       | 2,810.81     |
| 3159                                                                                                    | Open             | 14A - Rehab; Single-Unit Residential        | LMH - LOW/MOD HOUSING BENEFIT                                                                                  |       | 20,593.66    |
| 3160                                                                                                    | Open             | 14F - Energy Efficiency Improvements        | LMH - LOW/MOD HOUSING BENEFIT                                                                                  |       | 90,000.00    |
| 3161                                                                                                    | Open             | 14F - Energy Efficiency Improvements        | LMH - LOW/MOD HOUSING BENEFIT                                                                                  |       | 73,660.66    |
| 3229                                                                                                    | Open             | 01 - Acquisition of Real Property           | LMH - LOW/MOD HOUSING BENEFIT                                                                                  |       | 18,285.03    |
| 3242                                                                                                    | Open             | 14H - Rehabilitation Administration         | LMH - LOW/MOD HOUSING BENEFIT                                                                                  |       | 219.27       |
| 3289                                                                                                    | Open             | 13 - Direct Homeownership Assistance        | LMH - LOW/MOD HOUSING BENEFIT                                                                                  |       | 2,810.81     |
| 3290                                                                                                    | Open             | 13 - Direct Homeownership Assistance        | LMH - LOW/MOD HOUSING BENEFIT                                                                                  |       | 2,810.81     |
| 3459                                                                                                    | Open             | 14B - Rehab; Multi-Unit Residential         | LMH - LOW/MOD HOUSING BENEFIT                                                                                  |       | 60,068.92    |

# PR 52 – National CDBG/CDBG-R Exception Report (for Print)

# Report Type:

Document Report (Refer to Section 5 for type of reports).

### Description:

Provide a list of activities for any grantee who has expended CDBG/CDBG-R funds during the selected program year and for which no accomplishments or performance measures were reported at the National Level (See Report PR52b View No.1 below).

- Run-Time Parameters
- 1. Enter a valid Program Year.
- Sort Sequence

States, Total Activities.

### Report PR52b View No.1

| South State of the south of the south of the | U.S. Department of Housing and Urban Development<br>Office of Community Planning and Development<br>Integrated Disbursement and Information System<br>PR52- CDBG/CDBG-R Exception Report<br>National - Program Year 2007 |                          |                            | DATE:<br>TIME:<br>PAGE: | 04-08-10<br>16:49<br>1 |
|----------------------------------------------------------------------------------------------------|----------------------------------------------------------------------------------------------------|--------------------------|----------------------------|-------------------------|------------------------|
|                                                                                                    | Total<br>Activities                                                                                                    | Total CDBG<br>Activities | Total CDBG-R<br>Activities |                         |                        |
| Alaska                                                                                                    | 9                                                                                                    | 9                        | 0                          |                         |                        |
| Alabama                                                                                                    | 755                                                                                                    | 755                      | 0                          |                         |                        |
| Arkansas                                                                                                    | 275                                                                                                    | 275                      | 0                          |                         |                        |
| Arizona                                                                                                    | 179                                                                                                    | 179                      | 0                          |                         |                        |
| California                                                                                                    | 1,489                                                                                                    | 1,489                    | 0                          |                         |                        |
| Colorado                                                                                                    | 102                                                                                                    | 102                      | 0                          |                         |                        |
| Connecticut                                                                                                    | 264                                                                                                    | 264                      | 0                          |                         |                        |
| District of Columbia                                                                                                    | 23                                                                                                    | 23                       | 0                          |                         |                        |
| Delaware                                                                                                    | 73                                                                                                    | 73                       | 0                          |                         |                        |
| Florida                                                                                                    | 749                                                                                                    | 749                      | 0                          |                         |                        |
| Georgia                                                                                                    | 199                                                                                                    | 199                      | 0                          |                         |                        |
| Guam                                                                                                    | 2                                                                                                    | 2                        | 0                          |                         |                        |
| Hawaii                                                                                                    | 9                                                                                                    | 9                        | 0                          |                         |                        |
| Iowa                                                                                                    | 227                                                                                                    | 227                      | 0                          |                         |                        |
| Idaho                                                                                                    | 28                                                                                                    | 28                       | 0                          |                         |                        |

# PR 52 – National CDBG/CDBG-R Exception Report (Interactive)

#### Report Type:

Document Report (Refer to Section 5 for type of reports).

#### Description:

Provide a list of activities for any grantee who has expended CDBG/CDBG-R funds during the selected program year and for which no accomplishments or performance measures were reported at the National Level (See Report PR52c View No.1 below).

- Run-Time Parameters
- 1. Enter a valid Program Year.
- After you run the report, you have the option to select any of the CDBG Report buttons for a specific state (See Report PR52c View No.1 below). Another window will open with the CDBG Report results. (See Report PR52c View No.2 below).
- Sort Sequence

State and Total Activities.

| CARGAN DEVELOR       | U.S. Depan<br>Office of<br>Integrate<br>PRS | DATE:<br>TIME:<br>PAGE: | 04-08-10<br>16:51<br>1 |              |               |  |
|----------------------|---------------------------------------------|-------------------------|------------------------|--------------|---------------|--|
|                      | Total                                       | Total CDBG              |                        | Total CDBG-R |               |  |
|                      | Activities                                  | Activities              | $\frown$               | Activities   | $\frown$      |  |
| Alaska               | 9                                           | 9                       | DBG Report             | 0            | CEBG-R Report |  |
| Alabama              | 755                                         | 755                     | CDBG Report            | 0            | CDBG-R Report |  |
| Arkansas             | 275                                         | 275                     | CDBG Report            | 0            | CDBG-R Report |  |
| Arizona              | 179                                         | 179                     | CDBG Report            | 0            | CDBG-R Report |  |
| California           | 1,489                                       | 1,489                   | CDBG Report            | 0            | CDBG-R Report |  |
| Colorado             | 102                                         | 102                     | CDBG Report            | 0            | CDBG-R Report |  |
| Connecticut          | 264                                         | 264                     | CDBG Report            | 0            | CDBG-R Report |  |
| District of Columbia | 23                                          | 23                      | CDBG Report            | 0            | CDBG-R Report |  |
| Delaware             | 73                                          | 73                      | CDBG Report            | 0            | CDBG-R Report |  |
| Florida              | 749                                         | 749                     | CDBG Report            | 0            | CDBG-R Report |  |
| Georgia              | 199                                         | 199                     | CDBG Report            | 0            | CDBG-R Report |  |
| Guam                 | 2                                           | 2                       | CDBG Report            | 0            | CDBG-R Report |  |
| Hawaii               | 9                                           | 9                       | CDBG Report            | 0            | CDBG-R Report |  |
| Iowa                 | 227                                         | 227                     | CDBG Report            | 0            | CDBG-R Report |  |
| Idaho                | 28                                          | 28                      | CDBG Report            | 0            | CDBG-R Report |  |
| Illinois             | 744                                         | 744                     | CDBG Report            | 0            | CDBG-R Report |  |
| Indiana              | 191                                         | 191                     | CDBG Report            | 0            | CDBG-R Report |  |
| Kansas               | 78                                          | 78                      | CDBG Report            | 0            | CDBG-R Report |  |
| Kentucky             | 163                                         | 163                     | CDBG Report            | 0            | CDBG-R Report |  |
| Louisiana            | 293                                         | 293                     | CDBG Report            | 0            | CDBG-R Report |  |
| Massachusetts        | 1,197                                       | 1,197                   | CDBG Report            | 0            | CDBG-R Report |  |
| Maryland             | 236                                         | 236                     | CDBG Report            | 0            | CDBG-R Report |  |
| Maine                | 107                                         | 107                     | CDBG Report            | 0            | CDBG-R Report |  |

#### Report 52c View No.1

# Report 52c View No.2

| GROUPING: Grantee: |           |                                                                                     |                                                                                                    |       |              |
|--------------------|-----------|-------------------------------------------------------------------------------------|----------------------------------------------------------------------------------------------------|-------|--------------|
| SIN AND U          |           | U.S. Department of Housing and                                                      | a series a series a series and a series a series a series a series a series a series a series a series a series | DATE: | 04-08-1      |
| St Ilalli          | 0         | Office of Community Planning                                                        |                                                                                                    | TIME: | 16:53        |
| sn \star           | * 20      | Integrated Disbursement and I                                                       |                                                                                                    | PAGE: |              |
| 440                | 1.N.g     | PR52 - District of Columbia - CDE<br>LMH and LMJ Activities with Expenditures but N |                                                                                                    |       |              |
| CABRAN DEVEN       | OPha      | 2007 Program 1                                                                      |                                                                                                    |       |              |
| WASHINGTON, DC     |           |                                                                                     |                                                                                                    |       |              |
| IDIS Activity ID   | Status    | Matrix Code                                                                         | National Objective                                                                                              |       | Expenditure  |
| 793                | Completed | 12 - Construction of Housing                                                        | LMH - LOW/MOD HOUSING BENEFIT                                                                                   |       | 216,562.5    |
| 998                | Completed | 14A - Rehab; Single-Unit Residential                                                | LMH - LOW/MOD HOUSING BENEFIT                                                                                   |       | 2,329.00     |
| 1019               | Completed | 14I - Lead-Based/Lead Hazard Test/Abate                                             | LMH - LOW/MOD HOUSING BENEFIT                                                                                   |       | 35,786.00    |
| 1034               | Completed | 14A - Rehab; Single-Unit Residential                                                | LMH - LOW/MOD HOUSING BENEFIT                                                                                   |       | 13,513.9     |
| 1104               | Completed | 14B - Rehab; Multi-Unit Residential                                                 | LMH - LOW/MOD HOUSING BENEFIT                                                                                   |       | 13,291.4     |
| 1187               | Completed | 14B - Rehab; Multi-Unit Residential                                                 | LMH - LOW/MOD HOUSING BENEFIT                                                                                   |       | 358,425.0    |
| 1191               | Completed | 14H - Rehabilitation Administration                                                 | LMH - LOW/MOD HOUSING BENEFIT                                                                                   |       | 43,841.44    |
| 1192               | Completed | 14H - Rehabilitation Administration                                                 | LMH - LOW/MOD HOUSING BENEFIT                                                                                   |       | 27,270.9     |
| 1195               | Open      | 14B - Rehab; Multi-Unit Residential                                                 | LMH - LOW/MOD HOUSING BENEFIT                                                                                   |       | 562.7        |
| 1220               | Completed | 01 - Acquisition of Real Property                                                   | LMH - LOW/MOD HOUSING BENEFIT                                                                                   |       | 37,924.2     |
| 1223               | Completed | 14A - Rehab; Single-Unit Residential                                                | LMH - LOW/MOD HOUSING BENEFIT                                                                                   |       | 207,566.3    |
| 1225               | Completed | 05R - Homeownership Assistance (not direct)                                         | LMH - LOW/MOD HOUSING BENEFIT                                                                                   |       | 150,000.0    |
| 1241               | Completed | 01 - Acquisition of Real Property                                                   | LMH - LOW/MOD HOUSING BENEFIT                                                                                   |       | 34,700.0     |
| 1264               | Completed | 13 - Direct Homeownership Assistance                                                | LMH - LOW/MOD HOUSING BENEFIT                                                                                   |       | 2,712,025.03 |
| 1265               | Completed | 14B - Rehab; Multi-Unit Residential                                                 | LMH - LOW/MOD HOUSING BENEFIT                                                                                   |       | 3,449,041.4  |
| 1267               | Completed | 01 - Acquisition of Real Property                                                   | LMH - LOW/MOD HOUSING BENEFIT                                                                                   |       | 50,000.00    |
| 1270               | Completed | 01 - Acquisition of Real Property                                                   | LMH - LOW/MOD HOUSING BENEFIT                                                                                   |       | 988,865.0    |
| 1278               | Completed | 14H - Rehabilitation Administration                                                 | LMH - LOW/MOD HOUSING BENEFIT                                                                                   |       | 1,496,901.94 |
| 1280               | Completed | 13 - Direct Homeownership Assistance                                                | LMH - LOW/MOD HOUSING BENEFIT                                                                                   |       | 18,182,684.2 |
| 1284               | Completed | 01 - Acquisition of Real Property                                                   | LMH - LOW/MOD HOUSING BENEFIT                                                                                   |       | 30,000.0     |
| 1347               | Completed | 01 - Acquisition of Real Property                                                   | LMH - LOW/MOD HOUSING BENEFIT                                                                                   |       | 40,000.0     |
| 1355               | Completed | 01 - Acquisition of Real Property                                                   | LMH - LOW/MOD HOUSING BENEFIT                                                                                   |       | 1,366,152.0  |
| 1364               | Completed | 14G - Acquisition for Rehabilitation                                                | LMH - LOW/MOD HOUSING BENEFIT                                                                                   |       | 8,500,000.00 |

# PR 53 – CDBG-R Timeliness Report

• Folder Content

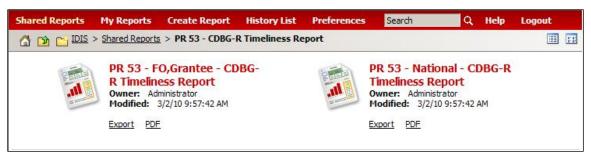

# Reports

# PR 53 – FO, Grantee – CDBG-R Timeliness Report

# Report Type:

Document Report (Refer to Section 5 for type of reports).

# Description:

This report provides the amount of CDBG-R grants that have been committed to activities and expended to date. This report allows HUD to monitor recipients of CDBG-R grants to insure that they are using funds in a timely matter. This report is available to HUD Field Office and Headquarter staff (See Report PR53a View No.1 below).

# • Run-Time Parameters

1. Select from the Prompted Grantee Hierarchy: Headquarters (HQ), Field Office (FO) or Grantee. (Refer to Section 3 for running a report).

# • Sort Sequence

Sorted by State and Grantee name in ascending order.

# Report PR53a View No.1

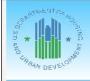

U.S. Department of Housing and Urban Development Office of Community Planning and Development Integrated Disbursement and Information System PR53 - CDBG-R Timeliness Report Field Office:WASHINGTON DC

DATE: TIME: PAGE:

04-09-10

13:23

1

| C          |  |  |  |
|------------|--|--|--|
| 9 <b>7</b> |  |  |  |

|       |                          | CDBG-R        | Amount         | %         | Amount           | %        |
|-------|--------------------------|---------------|----------------|-----------|------------------|----------|
| State | Grantee Name             | Grant Amount  | Funded to Date | Committed | Expended to date | Expended |
| DC    | WASHINGTON               | 4,896,122.00  | 0.00           | 0.0       | 0.00             | 0.0      |
| IL    | ARLINGTON HEIGHTS        | 77,488.00     | 0.00           | 0.0       | 0.00             | 0.0      |
| IL    | AURORA                   | 331,504.00    | 331,504.00     | 100.0     | 0.00             | 0.0      |
| IL    | BERWYN                   | 365,718.00    | 365,718.00     | 100.0     | 333,647.00       | 91.2     |
| IL    | BLOOMINGTON              | 162,505.00    | 0.00           | 0.0       | 0.00             | 0.0      |
| IL    | BOLINGBROOK              | 85,467.00     | 0.00           | 0.0       | 0.00             | 0.0      |
| IL    | CHAMPAIGN                | 204,801.00    | 0.00           | 0.0       | 0.00             | 0.0      |
| IL    | CHICAGO                  | 22,459,047.00 | 0.00           | 0.0       | 0.00             | 0.0      |
| IL    | CICERO                   | 379,673.00    | 379,673.00     | 100.0     | 310,606.24       | 81.8     |
| IL    | COOK COUNTY CONSORTIUM   | 2,853,255.00  | 0.00           | 0.0       | 0.00             | 0.0      |
| IL    | DANVILLE                 | 259,760.00    | 259,760.00     | 100.0     | 0.00             | 0.0      |
| IL    | DECATUR                  | 407,376.00    | 0.00           | 0.0       | 0.00             | 0.0      |
| IL    | DEKALB                   | 110,573.00    | 110,573.00     | 100.0     | 34,215.95        | 30.9     |
| IL    | DES PLAINES              | 90,160.00     | 90,160.00      | 100.0     | 8,709.87         | 9.7      |
| IL    | DUPAGE COUNTY CONSORTIUM | 1,066,577.00  | 210,000.00     | 19.7      | 193,754.79       | 18.2     |
| IL    | EAST ST. LOUIS           | 490,755.00    | 217,235.34     | 44.3      | 210,385.34       | 42.9     |
| IL    | ELGIN                    | 226,997.00    | 0.00           | 0.0       | 0.00             | 0.0      |
| IL    | EVANSTON                 | 523,828.00    | 523,828.00     | 100.0     | 245,254.94       | 46.8     |
| IL    | HOFFMAN ESTATES          | 81,078.00     | 81,078.00      | 100.0     | 73,987.36        | 91.3     |
| IL    | ILLINOIS                 | 8,585,276.00  | 8,585,276.00   | 100.0     | 91,984.24        | 1.1      |
| IL    | JOLIET                   | 249,061.00    | 0.00           | 0.0       | 0.00             | 0.0      |
| IL    | KANE COUNTY              | 338,388.00    | 0.00           | 0.0       | 0.00             | 0.0      |
| IL    | KANKAKEE                 | 160,360.00    | 0.00           | 0.0       | 0.00             | 0.0      |
| IL    | LAKE COUNTY CONSORTIUM   | 691,361.00    | 686,895.00     | 99.4      | 287,267.27       | 41.6     |
| IL    | MADISON COUNTY           | 851,407.00    | 275,579.00     | 32.4      | 173,238.57       | 20.3     |
| IL    | MCHENRY COUNTY           | 353,648.00    | 353,648.00     | 100.0     | 0.00             | 0.0      |
| IL    | MOLINE                   | 240,202.00    | 240,202.00     | 100.0     | 0.00             | 0.0      |
| IL    | MOUNT PROSPECT           | 98,234.00     | 98,234.00      | 100.0     | 1,587.60         | 1.6      |
| IL    | NAPERVILLE               | 130,778.00    | 0.00           | 0.0       | 0.00             | 0.0      |

# PR 53 – National – CDBG-R Timeliness Report

### Report Type:

Document Report (Refer to Section 5 for type of reports).

#### Description:

This report provides the amount of CDBG-R grants that have been committed to activities and expended to date. This report allows HUD to monitor recipients of CDBG-R grants to insure that they are using funds in a timely matter. This report is available to HUD Field Office and Headquarter staff (See Report PR53a View No.1 below).

### • Run-Time Parameters

1. Select from the Prompted Grantee Hierarchy: Headquarters (HQ), Field Office (FO) or Grantee. (Refer to Section 3 for running a report).

### • Sort Sequence

Sorted by State and Grantee name in ascending order.

| cosn *      | ENT CR MOR               | U.S. Department of Housing and Urba<br>Office of Community Planning and E |                |       | DATE:<br>TIME:   | 04-09-10<br>13:25 |
|-------------|--------------------------|---------------------------------------------------------------------------|----------------|-------|------------------|-------------------|
| 7 STI 42    | * 5                      | Integrated Disbursement and Inform<br>PR53 - CDBG-R Timeliness Ro         | PAGE:          | 1     |                  |                   |
| D ANO URBAN | DEVELOP                  | National                                                                  |                |       |                  |                   |
|             |                          | CDBG-R                                                                    | Amount         | %     | Amount           | %                 |
| State       | Grantee Name             |                                                                           | Funded to Date |       | Expended to date | 20<br>Expended    |
| C           | WASHINGTON               | 4,896,122.00                                                              | 0.00           | 0.0   | 0.00             | 0.0               |
| L           | ARLINGTON HEIGHTS        | 77,488.00                                                                 | 0.00           | 0.0   | 0.00             | 0.0               |
| L           | AURORA                   | 331,504.00                                                                | 331,504.00     | 100.0 | 0.00             | 0.0               |
| L           | BERWYN                   | 365,718.00                                                                | 365,718.00     | 100.0 | 333,647.00       | 91.2              |
| L           | BLOOMINGTON              | 162,505.00                                                                | 0.00           | 0.0   | 0.00             | 0.0               |
| L           | BOLINGBROOK              | 85,467.00                                                                 | 0.00           | 0.0   | 0.00             | 0.0               |
| L           | CHAMPAIGN                | 204,801.00                                                                | 0.00           | 0.0   | 0.00             | 0.0               |
| L           | CHICAGO                  | 22,459,047.00                                                             | 0.00           | 0.0   | 0.00             | 0.0               |
| L           | CICERO                   | 379,673.00                                                                | 379,673.00     | 100.0 | 310,606.24       | 81.8              |
| L           | COOK COUNTY CONSORTIUM   | 2,853,255.00                                                              | 0.00           | 0.0   | 0.00             | 0.0               |
| IL .        | DANVILLE                 | 259,760.00                                                                | 259,760.00     | 100.0 | 0.00             | 0.0               |
| IL.         | DECATUR                  | 407,376.00                                                                | 0.00           | 0.0   | 0.00             | 0.0               |
| IL          | DEKALB                   | 110,573.00                                                                | 110,573.00     | 100.0 | 34,215.95        | 30.9              |
| L           | DES PLAINES              | 90,160.00                                                                 | 90,160.00      | 100.0 | 8,709.87         | 9.7               |
| IL .        | DUPAGE COUNTY CONSORTIUM | 1,066,577.00                                                              | 210,000.00     | 19.7  | 193,754.79       | 18.2              |
| L           | EAST ST. LOUIS           | 490,755.00                                                                | 217,235.34     | 44.3  | 210,385.34       | 42.9              |
| IL          | ELGIN                    | 226,997.00                                                                | 0.00           | 0.0   | 0.00             | 0.0               |
| L           | EVANSTON                 | 523,828.00                                                                | 523,828.00     | 100.0 | 245,254.94       | 46.8              |
| IL .        | HOFFMAN ESTATES          | 81,078.00                                                                 | 81,078.00      | 100.0 | 73,987.36        | 91.3              |
| IL.         | ILLINOIS                 | 8,585,276.00                                                              | 8,585,276.00   | 100.0 | 91,984.24        | 1.1               |
| L           | JOLIET                   | 249,061.00                                                                | 0.00           | 0.0   | 0.00             | 0.0               |
| L           | KANE COUNTY              | 338,388.00                                                                | 0.00           | 0.0   | 0.00             | 0.0               |
| L           | KANKAKEE                 | 160,360.00                                                                | 0.00           | 0.0   | 0.00             | 0.0               |
| L           | LAKE COUNTY CONSORTIUM   | 691,361.00                                                                | 686,895.00     | 99.4  | 287,267.27       | 41.6              |
| L           | MADISON COUNTY           | 851,407.00                                                                | 275,579.00     | 32.4  | 173,238.57       | 20.3              |
| L           | MCHENRY COUNTY           | 353,648.00                                                                | 353,648.00     | 100.0 | 0.00             | 0.0               |
| IL.         | MOLINE                   | 240,202.00                                                                | 240,202.00     | 100.0 | 0.00             | 0.0               |
| IL.         | MOUNT PROSPECT           | 98,234.00                                                                 | 98,234.00      | 100.0 | 1,587.60         | 1.6               |
| IL          | NAPERVILLE               | 130,778.00                                                                | 0.00           | 0.0   | 0.00             | 0.0               |

#### Report 53b View No.1

# PR 54 – CDBG/CDBG-R Performance Profile Report

### Folder Content

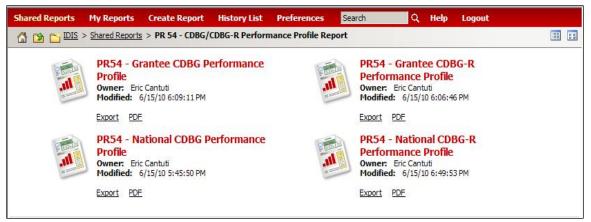

# PR 54 – Grantee CDBG Performance Profile

# Report Type:

Document Report (Refer to Section 5 for type of reports).

# Description:

This report provides detailed information about the performance of each local CDBG program at the Grantee level. The report helps ensure accountability and assists in assessing the progress of each grantee's program. Also, it assists grantees in measuring their contributions toward meeting the housing and community developments needs of low- and moderate-income persons in their communities and in analyzing the effectiveness and efficiency of their program (See Report PR54a View No.1 below).

# • Run-Time Parameters

- 1. Select from the Prompted Grantee Hierarchy: Headquarters (HQ), Field Office (FO) or Grantee. (Refer to Section 3 for running a report).
- Sort Sequence

Total available, Expenditures, Program Targeting, CDBG Beneficiaries by Racial/Ethnic Category, Income of CDBG Beneficiaries and Program Year 2008 Accomplishments.

#### Report 54b View No.1

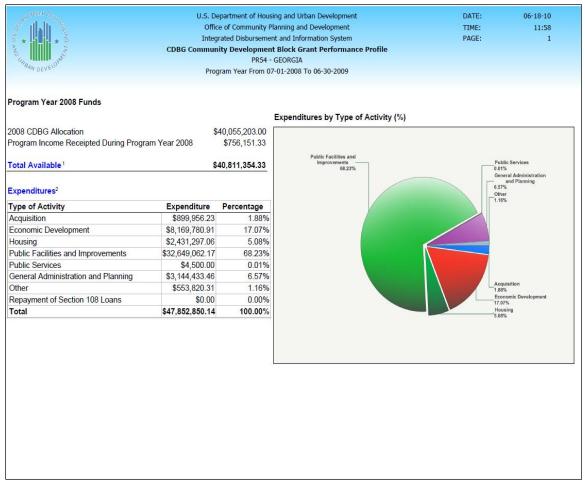

# PR 54 – Grantee CDBG-R Performance Profile

## Report Type:

Document Report (Refer to Section 5 for type of reports).

## Description:

This report provides detailed information about the performance of each local CDBG-R program at the Grantee level. This access helps ensure accountability and assists in assessing the progress of each grantee's program. These profiles also assist grantees in measuring their contributions toward meeting the housing and community developments needs of low- and moderate-income persons in their communities and in analyzing the effectiveness and efficiency of their program. (See Report PR54b View No.1 below).

# • Run-Time Parameters

1. Select from the Prompted Grantee Hierarchy: Headquarters (HQ), Field Office (FO) or Grantee. (Refer to Section 3 for running a report).

## • Sort Sequence

Total available, Expenditures, Program Targeting, CDBG-R Beneficiaries by Racial/Ethnic Category, Income of CDBG-R Beneficiaries and Program Year 2008 Accomplishments.

## Report 54b View No.1

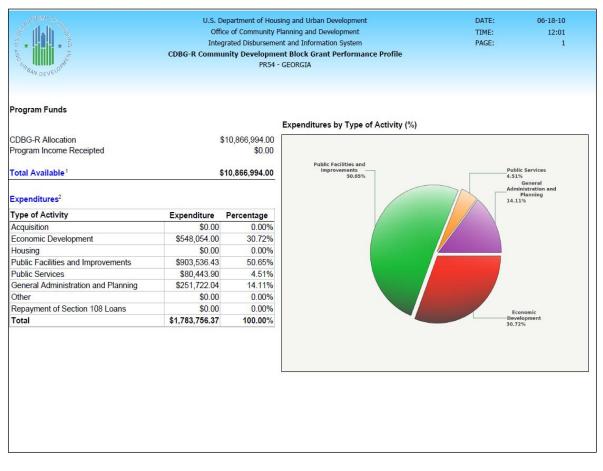

# PR 54 – National CDBG Performance Profile

# Report Type:

Document Report (Refer to Section 5 for type of reports).

# Description:

This report provides detailed information about the performance of each local CDBG program at the National level. This access helps ensure accountability and assists in assessing the progress of each grantee's program. These profiles also assist grantees in measuring their contributions toward meeting the housing and community developments needs of low- and moderate-income persons in their communities and in analyzing the effectiveness and efficiency of their program. (See Report PR54c View No.1 below).

## • Run-Time Parameters

1. Select a month to select grantees whose fiscal year ended in this month.

2. Optional: On the top left side of the window, over the report results, you will find the "Grouping" section. You can select a specific State Code and/or Grantee from the Grouping section after you run your report. By default a selection has been made from the drop down boxes (See Report PR54c View No.1 below).

## • Sort Sequence

Total available, Expenditures, Program Targeting, CDBG Beneficiaries by Racial/Ethnic Category, Income of CDBG Beneficiaries and Program Year 2008 Accomplishments within State Code and Grantee.

| Integrated Disbursement and Information System       PAGE:         CDBG Community Development Block Grant Performance Profile       ALABAMA         Program Year 2009 Funds       ALABAMA         2009 CDBG Allocation       \$26,411,515.00         Program Income Receipted During Program Year 2009       \$455,696.90         Total Available <sup>1</sup> \$26,867,211.90         Expenditures <sup>2</sup> Housing 2.66%         Type of Activity       Expenditure Percentage         Acquisition       \$66,150,769.80       22.77%         Housing       \$717,571.13       2.66%         Public Facilities and Improvements       \$16,224,112.44       60.06%         Public Facilities and Improvements       \$16,224,018       Update         Stop 20,000       0.00%       General Administration and Planning       \$2,712,355.33         Public Facilities and Improvements       \$16,024,018       0.66%         Public Facilities and Improvements       \$16,024,018       0.076%         Other       Stop 20,03       0.076% | 2 n.h. %                                                                                                    |                                                                                                    |                                                                                                    | sing and Urban Development<br>Planning and Development | DATE:<br>TIME:                                                       | 06-17<br>14            |
|----------------------------------------------------------------------------------------------------|----------------------------------------------------------------------------------------------------|----------------------------------------------------------------------------------------------------|----------------------------------------------------------------------------------------------------|--------------------------------------------------------|----------------------------------------------------------------------|------------------------|
| CDBG Community Development Block Grant Performance Profile         ALABAMA         Program Year 2009 To 03-31-2010         Program Year 2009 Funds         Expenditures 2009 Funds         2009 CDBG Allocation       \$26,411,515.00         Program Income Receipted During Program Year 2009       \$455,696.90         Total Available <sup>1</sup> \$26,867,211.90         Expenditures <sup>2</sup> Type of Activity       Expenditure Percentage         Acquisition       \$868,738,43       3.22%         Economic Development       \$6,160,769.80       22.77%         Housing       \$717,571.13       2.66%         Public Facilities and Improvements       \$16,224,112.44       60.06%         Public Services       \$0.00       0.00%         General Administration and Planning       \$2,772,355.33       10.04%         Other       Section 108 Loan       \$190,125.00       0.07%                                                                                                    | 1 and 1 and |                                                                                                    |                                                                                                    |                                                        |                                                                      | -                      |
| Program Year From 04-01-2009 To 03-31-2010 Program Year 2009 Funds  2009 CDBG Allocation \$26,411,515.00 Program Income Receipted During Program Year 2009 \$455,696.90 Total Available' \$26,867,211.90 Expenditures' <u>Type of Activity Expenditure Percentage</u> Acquisition \$866,738.43 3.22% Economic Development \$6,150,769.80 22.77% Housing \$717,571.13 2.66% Public Facilities and Improvements \$16,224,112.44 60.06% Public Services \$20.00 0.00% General Administration and Planning \$2,712,355.33 10.04% Other \$5150,240.48 0.65% Repayment of Section 108 Loans \$190,125.00 0.70%                                                                                                    | 100                                                                                                    | CDBG Commun                                                                                                    | nity Developmen                                                                                                    | t Block Grant Performance Profile                      |                                                                      |                        |
| Program Year 2009 Funds           Expenditures <sup>2</sup> Expenditures <sup>2</sup> Type of Activity         Expenditure         Percentage<br>Acquisition         \$26,411,515.00           Program Income Receipted During Program Year 2009         \$455,696.90         Housing 2.66%         Expenditures <sup>2</sup> Type of Activity         Expenditure Percentage<br>Acquisition         \$868,738.43         3.22%           Housing         \$717.571.13         2.66%           Public Facilities and Improvements         \$16,224,112.44         60.06%           Public Services         \$0.00         0.00%           General Administration and Planning         \$2,712,355.33         10.04%           Other         \$150,224.048         0.56%           Repayment of Section 108 Loans         \$190,125.00         0.70%                                                                                                    |                                                                                                    |                                                                                                    | AL                                                                                                    | ABAMA                                                  |                                                                      |                        |
| Expenditures of Activity       Expenditures by Type of Activity (%)       Expenditures by Type of Activity (%)         2009 CDBG Allocation       \$26,411,515.00         Program Income Receipted During Program Year 2009       \$455,696.90         Total Available'       \$26,867,211.90         Expenditures'          Type of Activity       Expenditure         Percentage       Acquisition         Acquisition       \$868,738.43         \$6,150,769.80       22.77%         Housing       \$717,571.13         Public Facilities and Improvements       \$16,224,112.44         60.06%       Public Services         General Administration and Planning       \$2,712,355.33         910 Cther       \$150,240.48       0.56%         Repayment of Section 108 Loans       \$190,125.00       0.70%                                                                                                    |                                                                                                    | Prog                                                                                                    | Iram Year From 04                                                                                                    | 4-01-2009 To 03-31-2010                                |                                                                      |                        |
| 2009 CDBG Allocation         \$26,411,515.00           Program Income Receipted During Program Year 2009         \$455,696.90           Total Available <sup>1</sup> \$26,867,211.90           Expenditures <sup>2</sup> Housing 2,66%           Type of Activity         Expenditure           Acquisition         \$8668,738.43           Acquisition         \$868,738.43           Conomic Development         \$6,150,769.80           Public Facilities and Improvements         \$16,224,112.44           60.06%         Public Services           General Administration and Planning         \$2,712,355.33           Other         \$150,224.048         0.56%           Repayment of Section 108 Loans         \$190,125.00         0.70%                                                                                                    | Program Year 2009 Funds                                                                                                    |                                                                                                    |                                                                                                    |                                                        |                                                                      |                        |
| Program Income Receipted During Program Year 2009         \$455,696.90           Total Available <sup>1</sup> \$26,867,211.90           Expenditures <sup>2</sup> Housing 2.66%           Type of Activity         Expenditure           Recommic Development         \$868,738.43         3.22%           Economic Development         \$6,150,769.80         22.77%           Housing         \$717,571.13         2.66%           Public Facilities and Improvements         \$16,224,112.44         60.06%           Public Services         \$0.00         0.00%           General Administration and Planning         \$2,712,355.33         10.04%           Other         \$150,224.048         0.56%           Repayment of Section 108 Loans         \$190,125.00         0.70%                                                                                                    |                                                                                                    |                                                                                                    |                                                                                                    | Expenditures by Type of Activity (%)                   | Expenditures by Type o                                               | of Activity (\$        |
| Total Available <sup>1</sup> \$26,867,211.90           Expenditures <sup>2</sup> Type of Activity         Expenditure         Percentage           Acquisition         \$868,738.43         3.22%           Economic Development         \$6,150,769.80         22.77%           Housing         \$717,571.13         2.66%           Public Facilities and Improvements         \$16,224,112.44         60.06%           Public Services         \$0.00         0.00%           General Administration and Planning         \$2,712,355.33         10.04%           Other         \$150,240.48         0.56%           Repayment of Section 108 Loans         \$190,125.00         0.70%                                                                                                    | 2009 CDBG Allocation                                                                                                    |                                                                                                    | \$26,411,515.00                                                                                                    |                                                        |                                                                      |                        |
| Total Available <sup>1</sup> \$26,867,211.90           Expenditures <sup>2</sup> Type of Activity         Expenditure         Percentage           Acquisition         \$868,738.43         3.22%           Economic Development         \$6,150,769.80         22.77%           Housing         \$717,571.13         2.66%           Public Facilities and Improvements         \$16,224,112.44         60.06%           Public Services         \$0.00         0.00%           General Administration and Planning         \$2,712,355.33         10.04%           Other         \$150,240.48         0.56%           Repayment of Section 108 Loans         \$190,125.00         0.70%                                                                                                    | Program Income Peccinted During Program                                                                                                    | m Year 2009                                                                                                    | \$455 696 90                                                                                                    |                                                        |                                                                      |                        |
| Expenditures <sup>2</sup> Type of Activity         Expenditure         Percentage           Acquisition         \$868,738.43         3.22%           Economic Development         \$6,150,769.80         22.77%           Housing         \$717,571.13         2.66%           Public Facilities and Improvements         \$16,224,112.44         60.06%           Public Services         \$0.00         0.00%           General Administration and Planning         \$2,712,355.33         10.04%           Other         \$150,240.48         0.56%           Repayment of Section 108 Loans         \$190,125.00         0.70%                                                                                                    | Frogram income Receipted During Frogram                                                                                                    |                                                                                                    |                                                                                                    |                                                        |                                                                      |                        |
| Expenditures <sup>2</sup> Type of Activity         Expenditure         Percentage           Acquisition         \$868,738.43         3.22%           Economic Development         \$6,160,769.80         22.77%           Housing         \$717,571.13         2.66%           Public Facilities and Improvements         \$16,224,112.44         60.06%           Public Services         \$0.00         0.00%           General Administration and Planning         \$2,712,355.33         10.04%           Other         \$150,224.048         0.56%           Repayment of Section 108 Loans         \$190,125.00         0.70%                                                                                                    | Program income Receipted During Program                                                                                                    |                                                                                                    |                                                                                                    |                                                        |                                                                      |                        |
| Acquisition         \$868,738.43         3.22%           Economic Development         \$6,150,769.80         22.77%           Housing         \$717,571.13         2.66%           Public Facilities and Improvements         \$16,224,112.44         60.06%           Public Services         \$0.00         0.00%           General Administration and Planning         \$2,712,355.33         10.04%           Other         \$150,240.48         0.56%           Repayment of Section 108 Loans         \$190,125.00         0.70%                                                                                                    |                                                                                                    |                                                                                                    |                                                                                                    | Housing 2.66%                                          | Economic Devel                                                       | opment 22.77%          |
| Economic Development         \$6, 150, /69, 80         22, /1%           Housing         \$717, 571, 13         2.66%           Public Facilities and Improvements         \$16, 224, 112, 44         60,06%           Public Services         \$0,00         0.00%           General Administration and Planning         \$2, 712, 355, 33         10,04%           Other         \$150, 240, 48         0.56%           Repayment of Section 108 Loans         \$190, 125, 00         0.70%                                                                                                    | Total Available <sup>1</sup>                                                                                                    | Expenditure                                                                                                    | \$26,867,211.90<br>Percentage                                                                                                 | Hausing 2.66%                                          |                                                                      |                        |
| Housing         \$717,571.13         2.65%           Public Facilities and Improvements         \$16,224,112.44         60.06%           Public Services         \$0.00         0.00%           General Administration and Planning         \$2,712,355.33         10.04%           Other         \$150,224.04.8         0.56%           Repayment of Section 108 Loans         \$190,125.00         0.70%                                                                                                    | Total Available <sup>1</sup> Expenditures <sup>2</sup> Type of Activity Acquisition                                                                                                    | Expenditure<br>\$868,738.43                                                                                                    | \$26,867,211.90<br>Percentage<br>3.22%                                                                                        | Housing 2.66%                                          | Acquisition 3.22                                                     | %                      |
| Public Facilities and improvements         \$16,224,112.44         60.06%           Public Services         \$0.00         0.00%           General Administration and Planning         \$2,712,355.33         10.04%           Other         \$150,240.48         0.56%           Repayment of Section 108 Loans         \$190,125.00         0.70%                                                                                                    | Total Available <sup>1</sup> Expenditures <sup>2</sup> Type of Activity Acquisition Economic Development                                                                                                    | Expenditure<br>\$868,738.43<br>\$6,150,769.80                                                                                                | \$26,867,211.90<br>Percentage<br>3.22%<br>22.77%                                                                              | Housing 2.66%                                          | Acquisition 3.224<br>Repayment of S                                  | %                      |
| Public Services         \$0.00         0.00%           General Administration and Planning         \$2,712,355.33         10.04%           Other         \$150,240.48         0.56%           Repayment of Section 108 Loans         \$190,125.00         0.70%                                                                                                    | Total Available <sup>1</sup> Expenditures <sup>2</sup> Type of Activity Acquisition Economic Development Housing                                                                                                    | Expenditure<br>\$868,738.43<br>\$6,150,769.80<br>\$717,571.13                                                                                | \$26,867,211.90<br>Percentage<br>3.22%<br>22.77%<br>2.66%                                                                     |                                                        | Acquisition 3.229<br>Repayment of S<br>Other 0.56%                   | %<br>section 108 Loans |
| Other         \$150,240.48         0.56%           Repayment of Section 108 Loans         \$190,125.00         0.70%                                                                                                    | Total Available <sup>1</sup> Expenditures <sup>2</sup> Type of Activity Acquisition Economic Development Housing Public Facilities and Improvements                                                                                                    | Expenditure<br>\$868,738.43<br>\$6,150,769.80<br>\$717,571.13<br>\$16,224,112.41                                                             | \$26,867,211.90<br>Percentage<br>3.22%<br>22.77%<br>2.66%<br>60.06%                                                           |                                                        | Acquisition 3.22<br>Repayment of S<br>Other 0.56%<br>General Adminia | %<br>Section 108 Loans |
| Repayment of Section 108 Loans \$190,125.00 0.70%                                                                                                    | Total Available <sup>1</sup> Expenditures <sup>2</sup> Type of Activity Acquisition Economic Development Housing Public Facilities and Improvements Public Services                                                                                                    | Expenditure<br>\$868,738.43<br>\$6,150,769.80<br>\$717,571.13<br>\$16,224,112.44<br>\$0.00                                                   | \$26,867,211.90<br>Percentage<br>3,22%<br>22,77%<br>2,66%<br>60,06%<br>0.00%                                                  |                                                        | Acquisition 3.22<br>Repayment of S<br>Other 0.56%<br>General Adminia | %<br>Section 108 Loans |
|                                                                                                    | Total Available <sup>1</sup> Expenditures <sup>2</sup> Type of Activity Acquisition Economic Development Housing Public Facilities and Improvements Public Services General Administration and Planning                                                                                                    | Expenditure<br>\$868,738.43<br>\$6,150,769.80<br>\$717,571.13<br>\$16,224,112.44<br>\$0.00<br>\$2,712,355.33                                 | \$26,867,211.90<br>Percentage<br>3.22%<br>22.77%<br>2.66%<br>0.06%<br>0.00%<br>10.04%                                         |                                                        | Acquisition 3.22<br>Repayment of S<br>Other 0.56%<br>General Adminia | %<br>Section 108 Loans |
| Total \$27.013.912.61 100.00%                                                                                                    | Total Available <sup>1</sup> Expenditures <sup>2</sup> Type of Activity Acquisition Economic Development Housing Public Facilities and Improvements Public Services General Administration and Planning Other                                                                                                    | Expenditure<br>\$868,738,43<br>\$6,150,769,80<br>\$717,571.13<br>\$16,224,112,44<br>\$0.00<br>\$2,712,355,33<br>\$150,240,48                 | Percentage           3.22%           22.77%           2.66%           60.06%           0.00%           10.04%           0.56% |                                                        | Acquisition 3.22<br>Repayment of S<br>Other 0.56%<br>General Adminia | %<br>Section 108 Loans |
| 10000 00 00 00 00 00 00 00 00 00 00 00 0                                                                                                    | Total Available <sup>1</sup> Expenditures <sup>2</sup> Type of Activity Acquisition Economic Development Housing Public Facilities and Improvements Public Services General Administration and Planning Other Repayment of Section 108 Loans                                                                                                    | Expenditure<br>\$868,738.43<br>\$6,150,769.80<br>\$717,571.13<br>\$16,224,112.44<br>\$0.00<br>\$2,712,355.33<br>\$150,240.48<br>\$190,125.00 | \$26,867,211.90<br>Percentage<br>3.22%<br>2.27%<br>60.06%<br>0.00%<br>10.04%<br>0.56%<br>0.70%                                |                                                        | Acquisition 3.22<br>Repayment of S<br>Other 0.56%<br>General Adminia | %<br>Section 108 Loans |
| 100.00 J21,013,312,01 100.00 /0                                                                                                    | Total Available <sup>1</sup> Expenditures <sup>2</sup> Type of Activity Acquisition Economic Development Housing Public Facilities and Improvements                                                                                                    | Expenditure<br>\$868,738.43<br>\$6,150,769.80<br>\$717,571.13<br>\$16,224,112.41                                                             | \$26,867,211.90<br>Percentage<br>3.22%<br>22.77%<br>2.66%<br>60.06%                                                           |                                                        | Acquisition 3.22<br>Repayment of S<br>Other 0.56%<br>General Adminia | %<br>Section 108 L     |
|                                                                                                    | Total Available <sup>1</sup> Expenditures <sup>2</sup> Cype of Activity Acquisition Economic Development Housing Public Facilities and Improvements Public Services General Administration and Planning Other                                                                                                    | Expenditure<br>\$868,738,43<br>\$6,150,769,80<br>\$717,571.13<br>\$16,224,112,44<br>\$0.00<br>\$2,712,355,33<br>\$150,240,48                 | Percentage           3.22%           22.77%           2.66%           60.06%           0.00%           10.04%           0.56% |                                                        | Acquisition 3.22<br>Repayment of S<br>Other 0.56%<br>General Adminia | %<br>Section 108 Loans |
|                                                                                                    | Total Available <sup>1</sup> Expenditures <sup>2</sup> Type of Activity Acquisition Economic Development Housing Public Facilities and Improvements Public Services General Administration and Planning Other Repayment of Section 108 Loans                                                                                                    | Expenditure<br>\$868,738.43<br>\$6,150,769.80<br>\$717,571.13<br>\$16,224,112.44<br>\$0.00<br>\$2,712,355.33<br>\$150,240.48<br>\$190,125.00 | \$26,867,211.90<br>Percentage<br>3.22%<br>2.27%<br>60.06%<br>0.00%<br>10.04%<br>0.56%<br>0.70%                                |                                                        | Acquisition 3.22<br>Repayment of S<br>Other 0.56%<br>General Adminia | %<br>Section 108 Loans |
|                                                                                                    | Total Available <sup>1</sup> Expenditures <sup>2</sup> Type of Activity Acquisition Economic Development Housing Public Facilities and Improvements Public Services General Administration and Planning Other Repayment of Section 108 Loans                                                                                                    | Expenditure<br>\$868,738.43<br>\$6,150,769.80<br>\$717,571.13<br>\$16,224,112.44<br>\$0.00<br>\$2,712,355.33<br>\$150,240.48<br>\$190,125.00 | \$26,867,211.90<br>Percentage<br>3.22%<br>2.27%<br>60.06%<br>0.00%<br>10.04%<br>0.56%<br>0.70%                                |                                                        | Acquisition 3.22<br>Repayment of S<br>Other 0.56%<br>General Adminia | %<br>Section 108 Loans |
|                                                                                                    | Total Available <sup>1</sup> Expenditures <sup>2</sup> Type of Activity Acquisition Economic Development Housing Public Facilities and Improvements Public Services General Administration and Planning Other Repayment of Section 108 Loans                                                                                                    | Expenditure<br>\$868,738.43<br>\$6,150,769.80<br>\$717,571.13<br>\$16,224,112.44<br>\$0.00<br>\$2,712,355.33<br>\$150,240.48<br>\$190,125.00 | \$26,867,211.90<br>Percentage<br>3.22%<br>2.27%<br>60.06%<br>0.00%<br>10.04%<br>0.56%<br>0.70%                                |                                                        | Acquisition 3.22<br>Repayment of S<br>Other 0.56%<br>General Adminia | %<br>Section 108 Loans |
|                                                                                                    | Total Available <sup>1</sup> Expenditures <sup>2</sup> Type of Activity Acquisition Economic Development Housing Public Facilities and Improvements Public Services General Administration and Planning Other Repayment of Section 108 Loans                                                                                                    | Expenditure<br>\$868,738.43<br>\$6,150,769.80<br>\$717,571.13<br>\$16,224,112.44<br>\$0.00<br>\$2,712,355.33<br>\$150,240.48<br>\$190,125.00 | \$26,867,211.90<br>Percentage<br>3.22%<br>2.27%<br>60.06%<br>0.00%<br>10.04%<br>0.56%<br>0.70%                                |                                                        | Acquisition 3.22<br>Repayment of S<br>Other 0.56%<br>General Adminia | %<br>Section 108 Loans |

#### Report 54c View No.1

# PR 54 – National CDBG-R Performance Profile

## Report Type:

Document Report (Refer to Section 5 for type of reports).

## Description:

This report provides detailed information about the performance of each local CDBG-R program at the National level. This access helps ensure accountability and assists in assessing the progress of each grantee's program. These profiles also assist grantees in measuring their

contributions toward meeting the housing and community developments needs of low- and moderate-income persons in their communities and in analyzing the effectiveness and efficiency of their program. (See Report PR54d View No.1 below).

## • Run-Time Parameters

 Optional: On the top left side of the window, over the report results, you will find the "Grouping" section. You can select a specific State Code and/or Grantee from the Grouping section after you run your report. By default a selection has been made from the drop down boxes (See Report PR54d View No.1 below).

## • Sort Sequence

Total available, Expenditures, Program Targeting, CDBG-R Beneficiaries by Racial/Ethnic Category, Income of CDBG-R Beneficiaries and Program Year 2008 Accomplishments within State Code and Grantee.

#### Report 54d View No.1

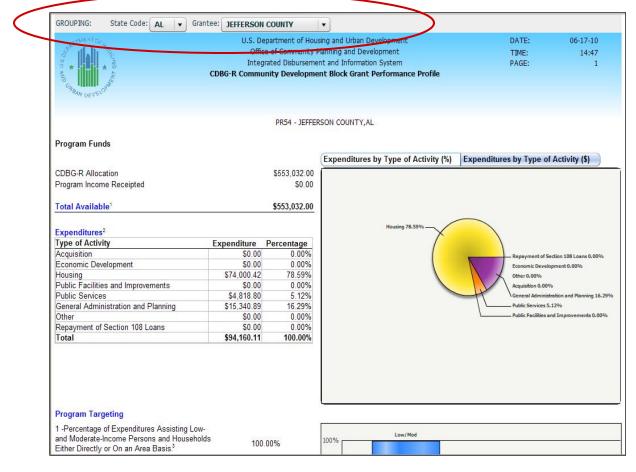

# PR 56 - CDBG Timeliness Report

Folder Content

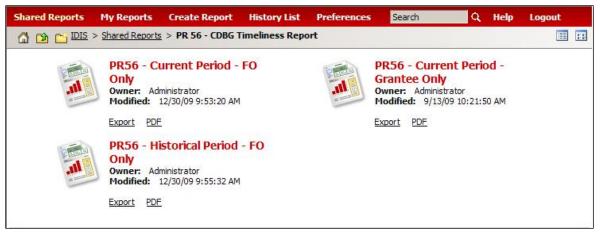

#### Reports

# PR 56 – Current Period – FO Only

## Report Type:

Document Report (Refer to Section 5 for type of reports).

## Description:

The current period field office report is sorted in ascending order by grantee name and include the unadjusted 60-day drawdown ratio for the current period for each grantee within the field office specified. (See Report PR56a View No.1 below).

## • Run-Time Parameters

- 1. Select from the Prompted Grantee Hierarchy: Headquarters (HQ), Field Office (FO) or Grantee. (Refer to Section 3 for running a report).
- Sort Sequence

Sorted by Grantee name in ascending order.

## Report PR56a View No.1

| IDIS   | - PR56                     |                | Off      | epartment of Hous<br>ice of Community P<br>grated Disbursemer | lanning and Deve | lopment   | t                  |       | DATE:<br>TIME:<br>PAGE: | 04-08-10<br>17:13<br>1                  |
|--------|----------------------------|----------------|----------|---------------------------------------------------------------|------------------|-----------|--------------------|-------|-------------------------|-----------------------------------------|
|        |                            |                |          | Current 60 Da                                                 | y Ratio Report   |           |                    |       |                         |                                         |
|        |                            |                |          | Field Office : NEW                                            | VYORK or WASHI   | NGTON DO  | D                  |       |                         |                                         |
| 121000 |                            | LAST<br>60-DAY |          | CDBG                                                          | NOT ADJ FO       | DR PI     | W RATIO<br>ADJ FOR |       | MINIMUM LOC DI          |                                         |
| ST     | GRANTEE                    |                | TST DATE | GRANT AMOUNT                                                  | LOC BALANCE      | RATIO     | LOC BALANCE        |       | UNADJ MIN               | ADJ MIN                                 |
|        | ALEXANDRIA                 | 1.40           |          | 1,249,306.00                                                  | 1,495,233.25     | 1.20      | 1,714,910.62       | 1.37  |                         | 100000000000000000000000000000000000000 |
|        | ARLINGTON COUNTY           | 1.2.2          | 05-02-10 | 1,761,533.00                                                  | 1,897,851.06     | 1.08      | 6,545,466.08       | 3.72  |                         | 3,903,167                               |
|        | BABYLON TOWNSHIP           |                | 11-02-10 | UNAVAILABLE                                                   | 1,842,608.63     | ******    | 1,842,608.63       | ***** | UNAVAILABLE T           |                                         |
| MD     | BOWIE                      | 1.49           | 05-02-10 | 163,969.00                                                    | 286,686.71       | 1.75      | 286,686.71         | 1.75  | 40,733                  | 40,733                                  |
| NY     | DUTCHESS COUNTY CONSORTIUM | 1.34           | 12-31-10 | UNAVAILABLE                                                   | 1,711,104.07     | ******    | 1,746,727.72       | ***** | UNAVAILABLE T           | O CALCULATE                             |
| VA     | FAIRFAX COUNTY             | 1.35           | 05-02-10 | 5,982,304.00                                                  | 8,403,989.59     | 1.40      | 8,916,346.70       | 1.49  |                         |                                         |
| MD     | GAITHERSBURG               | 1.44           | 05-02-10 | 448,573.00                                                    | 863,424.65       | 1.92      | 863,424.65         | 1.92  | 190,565                 | 190,565                                 |
| NY     | HUNTINGTON TOWNSHIP        | 0.49           | 01-31-10 | 893,490.00                                                    | 838,547.46       | 0.94      | 838,547.46         | 0.94  |                         |                                         |
| NY     | ISLIP TOWNSHIP             | 1.27           | 05-02-10 | 2,032,439.00                                                  | 3,377,357.72     | 1.66      | 3,377,357.72       | 1.66  | 328,699                 | 328,699                                 |
| NY     | KINGSTON                   | 1.34           | 05-02-10 | 816,225.00                                                    | 1,265,494.02     | 1.55      | 1,265,494.02       | 1.55  | 41,157                  | 41,157                                  |
| VA     | LOUDOUN COUNTY             | 1.09           | 05-02-10 | 927,799.00                                                    | 1,097,078.77     | 1.18      | 1,097,078.77       | 1.18  |                         |                                         |
| NY     | MIDDLETOWN                 | 1.04           | 11-02-10 | UNAVAILABLE                                                   | 218,373.81       | *****     | 567,187.46         | ***** | UNAVAILABLE T           | O CALCULATE                             |
| MD     | MONTGOMERY COUNTY          | 1.45           | 05-02-10 | 5,142,274.00                                                  | 6,968,002.54     | 1.36      | 8,634,576.54       | 1.68  |                         | 921,166                                 |
| NY     | MOUNT VERNON               | 1.49           | 11-02-10 | UNAVAILABLE                                                   | 2,663,845.77     | *****     | 3,195,259.42       | ***** | UNAVAILABLE T           | O CALCULATE                             |
| NY     | NASSAU COUNTY              | 1.46           | 07-03-10 | 15,418,751.00                                                 | 27,323,123.72    | 1.77      | 27,456,874.15      | 1.78  | 4,194,997               | 4,328,748                               |
| NY     | NEW ROCHELLE               | 1.14           | 11-02-10 | UNAVAILABLE                                                   | 1,218,114.32     | *****     | 1,218,116.32       | ***** | UNAVAILABLE T           | O CALCULATE                             |
| NY     | NEW YORK CITY              | 1.17           | 11-02-10 | UNAVAILABLE                                                   | 137,652,111.00   | *****     | 162,144,892.00     | ***** | UNAVAILABLE T           | O CALCULATE                             |
| NY     | NEWBURGH                   | 0.81           | 11-02-10 | UNAVAILABLE                                                   | 521,700.22       | *****     | 1,167,967.45       | ***** | UNAVAILABLE T           | O CALCULATE                             |
| NY     | ORANGE COUNTY CONSORTIUM   | 1.47           | 11-02-10 | UNAVAILABLE                                                   | 2,553,544.22     | *****     | 2,553,544.22       | ***** | UNAVAILABLE T           | O CALCULATE                             |
| NY     | POUGHKEEPSIE               | 2.23           | 12-31-10 | UNAVAILABLE                                                   | 2,138,586.11     |           | 2,398,302.22       | ***** | UNAVAILABLE T           | O CALCULATE                             |
| MD     | PRINCE GEORGE'S COUNTY     | 1.71           | 05-02-10 | 6,062,842.00                                                  | 10,424,302.78    | 1.72      | 11,781,035.96      | 1.94  | 1,330,040               | 2,686,773                               |
| 1      | PRINCE WILLIAM COUNTY      | 1.27           |          | 1,919,609.00                                                  | 2,328,827.15     | 3 3 3 3 3 | 2,360,560.35       | 1.23  | 545555556               |                                         |
|        | ROCKLAND COUNTY            |                | 05-02-10 | 2,065,725.00                                                  | 2,038,168.24     | 0.99      | 2,038,168.24       | 0.99  |                         |                                         |
|        | SUFFOLK COUNTY CONSORTIUM  | 1.28           |          | 3,781,941.00                                                  | 5,578,088.27     | 1.47      | 5,578,088.27       | 1.47  |                         |                                         |
|        | WASHINGTON                 |                | 08-02-10 | 18 170 501 00                                                 | 41 551 884 60    | 2 20      | 43 002 746 25      | 2 41  | 14 282 408              | 16 633 360                              |

# PR 56 – Historical Period – FO Only

#### Report Type:

Document Report (Refer to Section 5 for type of reports).

#### Description:

The historical report provides the unadjusted 60-day drawdown ratio for grantees for the most recent five-year period. IDIS properly calculates the current timeliness ratio with the following exception: if the grantee revised a voucher since the last timeliness test -- that was originally paid before the test – the Timeliness Report treats the voucher as paid on the revised date, not the original date. In this case the report calculates a ratio that is slightly higher than the correct ratio. (See Report PR56b View No.1 below).

#### Run-Time Parameters

- 1. Select from the Prompted Grantee Hierarchy: Headquarters (HQ), Field Office (FO) or Grantee. (Refer to Section 3 for running a report).
- Sort Sequence

Sorted by Grantee name in ascending order.

#### **Report PR56b View No.1**

| IDIS - PR56                   |         | U.S. Depart | ment of Ho  | using and Urbar | Developme    | ent        |         | D          | ATE:    | 04-08-10  |
|-------------------------------|---------|-------------|-------------|-----------------|--------------|------------|---------|------------|---------|-----------|
|                               |         | Office of   | Community   | Planning and D  | evelopment   |            |         | т          | IME:    | 17:16     |
|                               |         | Integrated  | Disbursem   | ent and Inform  | ation System | n          |         | P          | AGE:    | 1         |
|                               |         | CDBG Entit  | lement Cor  | nmunities Time  | liness Repor | t          |         |            |         |           |
|                               |         | Field       | Office :    | NEW YORK or V   | ASHINGTO     | N DC       |         |            |         |           |
|                               |         | Histo       | rical 60 Da | y Ratio Report  |              |            |         |            |         |           |
|                               |         |             |             |                 |              |            |         |            |         |           |
|                               |         |             |             |                 |              |            |         |            |         |           |
|                               | Program | year 2010   | Program     | year 2009       | Program      | year 2008  | Program | year 2007  | Program | year 2006 |
| ST GRANTEE                    | Ratio   | End Date    | Ratio       | End Date        | Ratio        | End Date   | Ratio   | End Date   | Ratio   | End Date  |
| VA ALEXANDRIA                 | *****   | 06-30-2011  | 1.20        | 06-30-2010      | 1.40         | 06-30-2009 | 1.48    | 06-30-2008 | 1.48    | 06-30-200 |
| VA ARLINGTON COUNTY           | *****   | 06-30-2011  | 1.08        | 06-30-2010      | 0.92         | 06-30-2009 | 0.96    | 06-30-2008 | 0.98    | 06-30-200 |
| NY BABYLON TOWNSHIP           | *****   | 12-30-2010  | 1.49        | 12-31-2009      | 1.47         | 12-31-2008 | 1.50    | 12-31-2007 | 1.48    | 12-31-200 |
| MD BOWIE                      | *****   | 06-30-2011  | 1.75        | 06-30-2010      | 1.49         | 06-30-2009 | 0.59    | 06-30-2008 | 1.42    | 06-30-200 |
| NY DUTCHESS COUNTY CONSORTIUM | *****   | 02-28-2011  | 1.34        | 02-28-2010      | 1.33         | 02-28-2009 | 1.37    | 02-29-2008 | 1.45    | 02-28-200 |
| VA FAIRFAX COUNTY             | *****   | 06-30-2011  | 1.40        | 06-30-2010      | 1.35         | 06-30-2009 | 1.44    | 06-30-2008 | 1.15    | 06-30-200 |
| MD GAITHERSBURG               | *****   | 06-30-2011  | 1.92        | 06-30-2010      | 1.44         | 06-30-2009 | 1.50    | 06-30-2008 | 1.79    | 06-30-200 |
| NY HUNTINGTON TOWNSHIP        | *****   | 03-31-2011  | 0.94        | 03-31-2010      | 0.49         | 03-31-2009 | 0.90    | 03-31-2008 | 1.16    | 03-31-20  |
| NY ISLIP TOWNSHIP             | *****   | 06-30-2011  | 1.66        | 06-30-2010      | 1.27         | 06-30-2009 | 1.47    | 06-30-2008 | 1.39    | 06-30-200 |
| NY KINGSTON                   | *****   | 06-30-2011  | 1.55        | 06-30-2010      | 1.34         | 06-30-2009 | 0.98    | 06-30-2008 | 0.75    | 06-30-200 |
| VA LOUDOUN COUNTY             | *****   | 06-30-2011  | 1.18        | 06-30-2010      | 1.09         | 06-30-2009 | 0.93    | 06-30-2008 | 1.17    | 06-30-200 |
| NY MIDDLETOWN                 | *****   | 12-30-2010  | 1.04        | 12-31-2009      | 1.14         | 12-31-2008 | 1.20    | 12-31-2007 | 1.42    | 12-31-200 |
| MD MONTGOMERY COUNTY          | *****   | 06-30-2011  | 1.36        | 06-30-2010      | 1.45         | 06-30-2009 | 1.43    | 06-30-2008 | 1.44    | 06-30-200 |
| NY MOUNT VERNON               | *****   | 12-30-2010  | 1.49        | 12-31-2009      | 1.49         | 12-31-2008 | 1.64    | 12-31-2007 | 0.99    | 12-31-200 |
| NY NASSAU COUNTY              | *****   | 08-31-2011  | 1.77        | 08-31-2010      | 1.46         | 08-31-2009 | 1.48    | 08-31-2008 | 1.47    | 08-31-200 |
| NY NEW ROCHELLE               | *****   | 12-30-2010  | 1.14        | 12-31-2009      | 1.66         | 12-31-2008 | 1.46    | 12-31-2007 | 1.50    | 12-31-200 |
| NY NEW YORK CITY              | *****   | 12-30-2010  | 1.17        | 12-31-2009      | 1.28         | 12-31-2008 | 1.35    | 12-31-2007 | 1.39    | 12-31-200 |
| NY NEWBURGH                   | ****    | 12-30-2010  | 0.81        | 12-31-2009      | 0.17         | 12-31-2008 | 0.91    | 12-31-2007 | 1.25    | 12-31-200 |
| NY ORANGE COUNTY CONSORTIUM   | *****   | 12-30-2010  | 1.47        | 12-31-2009      | 1.33         | 12-31-2008 | 1.49    | 12-31-2007 | 1.48    | 12-31-200 |
| NY POUGHKEEPSIE               | *****   | 02-28-2011  | 2.23        | 02-28-2010      | 1.48         | 02-28-2009 | 1.47    | 02-29-2008 | 1.49    | 02-28-200 |
| MD PRINCE GEORGE'S COUNTY     | *****   | 06-30-2011  | 1.72        | 06-30-2010      | 1.71         | 06-30-2009 | 1.54    | 06-30-2008 | 1.35    | 06-30-200 |
| VA PRINCE WILLIAM COUNTY      | *****   | 06-30-2011  | 1.21        | 06-30-2010      | 1.27         | 06-30-2009 | 1.45    | 06-30-2008 | 1.30    | 06-30-200 |
| NY ROCKLAND COUNTY            | *****   | 06-30-2011  | 0.99        | 06-30-2010      | 1.01         | 06-30-2009 | 1.35    | 06-30-2008 | 1.45    | 06-30-200 |
| NY SUFFOLK COUNTY CONSORTIUM  | *****   | 03-31-2011  | 1.47        | 03-31-2010      | 1.28         | 03-31-2009 | 1.41    | 03-31-2008 | 1.39    | 03-31-200 |
| DC WASHINGTON                 | *****   | 09-30-2011  | 2.29        | 09-30-2010      | 1.42         | 09-30-2009 | 1.30    | 09-30-2008 | 1.21    | 09-30-200 |
| NY WESTCHESTER COUNTY         | *****   | 04-30-2011  | 5.07        | 04-30-2010      | 1.46         | 04-30-2009 | 1.47    | 04-30-2008 | 1.49    | 04-30-200 |
| NY WHITE PLAINS               | *****   | 08-31-2011  | 0.63        | 08-31-2010      | 0.48         | 08-31-2009 | 0.47    | 08-31-2008 | 0.40    | 08-31-200 |
| NY YONKERS                    | *****   | 01-31-2011  | 1.50        | 01-31-2010      | 1.37         | 01-31-2009 | 1.23    | 01-31-2008 | 1.16    | 01-31-200 |

# PR 56 – Current Period – Grantee Only

#### Report Type:

Document Report (Refer to Section 5 for type of reports).

#### Description:

Under the provisions of 24 CFR 570.902, a CDBG grantee is considered to be failing to carry out its CDBG activities in a timely manner if, 60 days prior to the end of the current program year, the balance in its line of credit exceeds 1.5 times the annual entitlement grant. This report tells grantees the minimum dollar amount they must draw prior to the next time the Timeliness test is conducted (60 days before the end of their program year). The current report provides timeliness data for both the prior program year and the current year. (See Report PR56c View No.1 below).

#### • Run-Time Parameters

- 1. Select from the Prompted Grantee Hierarchy: Headquarters (HQ), Field Office (FO) or Grantee. (Refer to Section 3 for running a report).
- Sort Sequence

Program Year, Program Year Start Date, Timeliness Test Date.

| IDIS -      | PR56                   |                         | Offi           | ice of Community Pl               | ng and Urban Develo<br>anning and Developn<br>t and Information Sy | nent          |                  | DATE: 04<br>TIME:<br>PAGE:                            | 4-08-10<br>17:15<br>1 |
|-------------|------------------------|-------------------------|----------------|-----------------------------------|--------------------------------------------------------------------|---------------|------------------|-------------------------------------------------------|-----------------------|
|             |                        |                         |                | Current CDBG T<br>Grantee : DISTR | imeliness Report<br>ICT OF COLUMBIA                                |               |                  |                                                       |                       |
| PGM<br>YEAR | PGM YEAR<br>START DATE | TIMELINESS<br>TEST DATE | CDBG GRANT AMT |                                   | REDIT BALANCE<br>ADJUSTED FOR PI                                   | DRAW<br>UNADJ | / RATIO<br>I ADJ | MINIMUM DISBURSEMENT TO MEET T<br>UNADJUSTED ADJUSTED |                       |
|             |                        |                         | UNAVAILABLE    |                                   |                                                                    | *****         | *****            | GRANT UNAVAILABLE FOR CALCULAT                        | ION                   |
| 2009        | 01-01-09               | 11-02-09                | 48,376,971.00  | 100,185,492.60                    | 100,185,492.60                                                     | 2.07          | 2.07             |                                                       |                       |
| 2010        | 01-01-10               | 11-02-10                | UNAVAILABLE    | 84,293,749.51                     | 84,293,749.51                                                      | *****         | *****            | GRANT UNAVAILABLE FOR CALCULAT                        | ION                   |
|             |                        |                         | UNAVAILABLE    |                                   |                                                                    | *****         | *****            | GRANT UNAVAILABLE FOR CALCULAT                        | ION                   |
|             |                        |                         | UNAVAILABLE    |                                   |                                                                    | ******        | ******           | GRANT UNAVAILABLE FOR CALCULAT                        | ION                   |
|             |                        |                         | UNAVAILABLE    |                                   |                                                                    | *****         | *****            | GRANT UNAVAILABLE FOR CALCULAT                        | ION                   |
|             |                        |                         | UNAVAILABLE    |                                   |                                                                    | ******        | *****            | GRANT UNAVAILABLE FOR CALCULAT                        | ION                   |
|             |                        |                         | UNAVAILABLE    |                                   |                                                                    | *****         | *****            | GRANT UNAVAILABLE FOR CALCULAT                        | ION                   |
|             |                        |                         | UNAVAILABLE    |                                   |                                                                    | *****         | *****            | GRANT UNAVAILABLE FOR CALCULAT                        | ION                   |
|             |                        |                         | UNAVAILABLE    |                                   |                                                                    | *****         | ******           | GRANT UNAVAILABLE FOR CALCULAT                        | ION                   |
|             |                        |                         | UNAVAILABLE    |                                   |                                                                    | *****         | ******           | GRANT UNAVAILABLE FOR CALCULAT                        | ION                   |
|             |                        |                         | UNAVAILABLE    |                                   |                                                                    | *****         | *****            | GRANT UNAVAILABLE FOR CALCULAT                        | ION                   |
|             |                        |                         | UNAVAILABLE    |                                   |                                                                    | *****         | *****            | GRANT UNAVAILABLE FOR CALCULAT                        | ION                   |
|             |                        |                         | UNAVAILABLE    |                                   |                                                                    | *****         | ******           | GRANT UNAVAILABLE FOR CALCULAT                        | ION                   |
|             |                        |                         | UNAVAILABLE    |                                   |                                                                    | *****         | *****            | GRANT UNAVAILABLE FOR CALCULAT                        | ION                   |
|             |                        |                         | UNAVAILABLE    |                                   |                                                                    | *****         | *****            | GRANT UNAVAILABLE FOR CALCULAT                        | ION                   |
| 2009        | 01-01-09               | 11-02-09                | 180,346,901.00 | 211,292,024.00                    | 211,292,024.00                                                     | 1.17          | 1.17             |                                                       |                       |
| 2010        | 01-01-10               | 11-02-10                | UNAVAILABLE    | 137,652,111.00                    | 162,144,892.00                                                     | *****         | ******           | GRANT UNAVAILABLE FOR CALCULAT                        | ION                   |
|             |                        |                         | UNAVAILABLE    |                                   |                                                                    | *****         | ******           | GRANT UNAVAILABLE FOR CALCULAT                        | ION                   |
|             |                        |                         | UNAVAILABLE    |                                   |                                                                    | *****         | *****            | GRANT UNAVAILABLE FOR CALCULAT                        | ION                   |
|             |                        |                         | UNAVAILABLE    |                                   |                                                                    | *****         | *****            | GRANT UNAVAILABLE FOR CALCULAT                        | ION                   |
|             |                        |                         | UNAVAILABLE    |                                   |                                                                    | *****         | *****            | GRANT UNAVAILABLE FOR CALCULAT                        | ION                   |
|             |                        |                         | UNAVAILABLE    |                                   |                                                                    | *****         | *****            | GRANT UNAVAILABLE FOR CALCULAT                        | ION                   |
|             |                        |                         | UNAVAILABLE    |                                   |                                                                    | *****         | *****            | GRANT UNAVAILABLE FOR CALCULAT                        | ION                   |
|             |                        |                         | UNAVAILABLE    |                                   |                                                                    | *****         | *****            | GRANT UNAVAILABLE FOR CALCULAT                        |                       |
|             |                        |                         | LINAVATI ARI F |                                   |                                                                    | ******        | ******           | GRANT LINAVATI ABLE FOR CALCULAT                      |                       |

#### Report 56c View No.1

# PR 60 - HPRP Financial Summary Report

## Folder Content

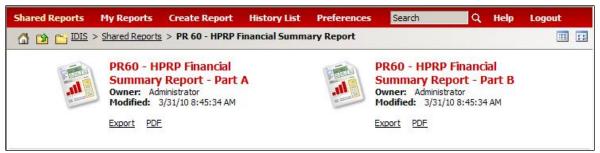

## Reports

# PR 60 – HPRP Financial Summary Report – Part A

# Report Type:

Document Report (Refer to Section 5 for type of reports).

## Description:

Part A: provides an overview of the financial status of HPRP grants at the grantee and activity level. This part of the report identifies commitments and expenditures on HPRP activities by activity category. (See Report PR60 View No.1 below).

## Run-Time Parameters

- 1. Select from the Prompted Grantee Hierarchy: Headquarters (HQ), Field Office (FO) or Grantee. (Refer to Section 3 for running a report).
- 2. Optional: You can select a specific State Code and/or Grantee from the Grouping section after you run your report. By default no selections had been made from the drop down boxes.

On the top left side of the window, over the report results, you will find the "Grouping" section. You have the option to change the report results by choosing a State Code and/or Grantee (See Report PR60a View No.2 below).

# • Sort Sequence

Grantee Name, Grant Number, Grant Amount, Activity Type.

## Report PR60a View No.1

| GROUPING: State Code: (All)                                                                                                    | irantee: (All) 🔽     |                                                         |              |                  |            |         |
|----------------------------------------------------------------------------------------------------|----------------------|---------------------------------------------------------|--------------|------------------|------------|---------|
| PANENTCA N                                                                                                    |                      | ent of Housing and Urban D                              |              | DAT              |            | 04-08-1 |
| S IIII S                                                                                                    |                      | immunity Planning and Dev<br>)isbursement and Informati |              | TIM<br>PAG       |            | 17:1    |
| * 143                                                                                                    |                      | P Financial Summary Repor                               |              | PAG              | <b>E</b> ; |         |
| Boundary and the second second                                                                                                    |                      | · · · · · · · · · · · · · · · · · · ·                   |              |                  |            |         |
| YOUNDEVELO                                                                                                    |                      |                                                         |              |                  |            |         |
| Grantee Name: WASHINGTON,DC                                                                                                    |                      |                                                         |              |                  |            |         |
| Grant Number: S09MY110001                                                                                                    |                      |                                                         |              |                  |            |         |
| Grant Amount: 7,489,476.00                                                                                                    |                      |                                                         |              |                  |            |         |
|                                                                                                    |                      |                                                         |              |                  |            |         |
|                                                                                                    | Total Committed      |                                                         |              |                  | Available  |         |
| Activity Type                                                                                                    | to Activities        | % of Grant Committed                                    | Drawn Amount | % of Grant Drawn | to Commit  |         |
| Homeless Prevention                                                                                                    | 1,162,750.00         | 15.53                                                   | 195,500.13   | 2.61             |            |         |
| Administration                                                                                                    | 298,226.00           | 3.98                                                    | 24,295.21    | 0.32             |            |         |
| Homeless Assistance/Rapid Re-Housing                                                                                                    | 6,028,500.00         | 80.49                                                   | 6,960.00     | 0.09             |            |         |
| Grant Totals:                                                                                                    | 7,489,476.00         | 100.00                                                  | 226,755.34   | 3.03             | 0.00       |         |
| * - Denotes more than 5% of grant has bee                                                                                                    | n committed to Admin | activities                                              |              |                  |            |         |
| ** - Denotes more than 5% of grant has been<br>than 5% of grant has been<br>than 5% of grant has been than 5% of grant has been than 5% of grant has be |                      |                                                         |              |                  |            |         |
| Grantee Name: MONTGOMERY COUNTY, MD                                                                                                    |                      |                                                         |              |                  |            |         |
| Grant Number: S09UY240003                                                                                                    |                      |                                                         |              |                  |            |         |
| Grant Amount: 2,104,743.00                                                                                                    |                      |                                                         |              |                  |            |         |
|                                                                                                    |                      |                                                         |              |                  |            |         |
|                                                                                                    | Total Committed      |                                                         |              |                  | Available  |         |
| Activity Type                                                                                                    | to Activities        | % of Grant Committed                                    | Drawn Amount | % of Grant Drawn | to Commit  |         |
| Homeless Prevention                                                                                                    | 1,560,926.00         | 74.16                                                   | 106,418.00   | 5.06             |            |         |
|                                                                                                    | 105,237.00           | 5.00                                                    | 0.00         | 0.00             |            |         |
| Administration                                                                                                    | 100 500 00           | 20.84                                                   | 4,020.00     | 0.19             |            |         |
| Administration<br>Homeless Assistance/Rapid Re-Housing                                                                                                    | 438,580.00           |                                                         |              |                  |            |         |

# Report PR60a View No.2

| GROUPING: State Co |                               | Grantee: (All)  | *                        |                  |                   |       |          |
|--------------------|-------------------------------|-----------------|--------------------------|------------------|-------------------|-------|----------|
| -KWENFOR           | (All)<br>District of Columbia | U.S. Dep        | artment of Housing and U | rban Development |                   | DATE: | 04-08-10 |
| S al. h ?          | Maryland                      | Office          | of Community Planning an | id Development   |                   | TIME: | 17:20    |
|                    | New York<br>Virginia          | Integra         | ted Disbursement and Inf | ormation System  |                   | PAGE: |          |
| 1 N 1              |                               | PR 60-          | HDRD Financial Summary   | Report - Part B  |                   |       |          |
| CHARAN DEVELORS    | 0                             |                 |                          |                  |                   |       |          |
| OAN DEVELO         |                               |                 |                          |                  |                   |       |          |
| Grantee Name:      | MONTGOMERY COUNTY,M           | 1D              |                          |                  |                   |       |          |
| Grant Number:      |                               | -               |                          |                  |                   |       |          |
| Grant Amount:      |                               |                 |                          |                  |                   |       |          |
| Grune / unoune.    | 2,101,715.00                  |                 |                          |                  |                   |       |          |
|                    |                               |                 |                          |                  |                   |       |          |
| Quarter            | Committed to date             | Expenditures    | Expenditures to date     | % Drawn          | % Drawn to date   |       |          |
| Ending             |                               | for the quarter | at end of quarter        | for the quarter  | at end of quarter |       |          |
| 09-30-2009         | 0.00                          | 0.00            | 0.00                     | 0.00             | 0.00              |       |          |
| 12-31-2009         | 105,237.00                    | 0.00            | 0.00                     | 0.00             | 0.00              |       |          |
| 03-31-2010         | 1,999,506.00                  | 110,438.00      | 110,438.00               | 5.25             | 5.25              |       |          |
| Grantee Name:      | PRINCE GEORGE'S COUNT         | Y,MD            |                          |                  |                   |       |          |
| Grant Number:      | S09UY240004                   |                 |                          |                  |                   |       |          |
| Grant Amount:      | 2,512,242.00                  |                 |                          |                  |                   |       |          |
|                    |                               |                 |                          |                  |                   |       |          |
| Quarter            | Committed to date             | Expenditures    | Expenditures to date     | % Drawn          | % Drawn to date   |       |          |
| Ending             |                               | for the quarter | at end of quarter        | for the quarter  | at end of quarter |       |          |
| 09-30-2009         | 0.00                          | 0.00            | 0.00                     | 0.00             | 0.00              |       |          |
| 12-31-2009         | 1,758,570.00                  | 0.00            | 0.00                     | 0.00             | 0.00              |       |          |
|                    | 753,672.00                    | 0.00            | 0.00                     | 0.00             | 0.00              |       |          |

## PR 60 – HPRP Financial Summary Report – Part B

#### Report Type:

Document Report (Refer to Section 5 for type of reports).

#### Description:

Part B: This section of the report provides a financial status of HPRP grants by quarter. Commitments to date and expenditures by quarter. (See Report PR60b View No.1 below).

- Run-Time Parameters
- 1. Select from the Prompted Grantee Hierarchy: Headquarters (HQ), Field Office (FO) or Grantee. (Refer to Section 3 for running a report).
- Optional: You can select a specific State Code and/or Grantee from the Grouping section after you run your report. By default the (All) selection has been made from the drop down boxes.

On the top left side of the window, over the report results, you will find the "Grouping" section. You have the option to change the report results by choosing a State Code and/or Grantee (See Report PR60b View No.2 below).

#### Sort Sequence

Grantee Name, Grant Number, Grant Amount, Quarter Ending.

#### **Report PR60b View No.1**

| GROUPING: State | Code: (All) 🔽 G        | rantee: (All) 💌 |                           |                 |                   |       |          |
|-----------------|------------------------|-----------------|---------------------------|-----------------|-------------------|-------|----------|
| SWENT GR        | 20-<br>10              | U.S. Dep        | artment of Housing and U  | ban Development |                   | DATE: | 04-08-10 |
| at h            |                        | Office          | of Community Planning an  | d Development   |                   | TIME: | 17:19    |
| Same ALL A      | STN .                  | Integra         | ted Disbursement and Info | ormation System |                   | PAGE: | j        |
| = * = * *       | - D<br>F-              | PR 60-          | HPRP Financial Summary    | Report - Part B |                   |       |          |
| No.             |                        |                 |                           |                 |                   |       |          |
| CARAAN DEVELOS  |                        |                 |                           |                 |                   |       |          |
|                 |                        |                 |                           |                 |                   |       |          |
| Grantee Name:   | WASHINGTON, DC         |                 |                           |                 |                   |       |          |
| Grant Number:   | S09MY110001            |                 |                           |                 |                   |       |          |
| Grant Amount:   | 7,489,476.00           |                 |                           |                 |                   |       |          |
|                 |                        |                 |                           |                 |                   |       |          |
| Quarter         | Committed to date      | Expenditures    | Expenditures to date      | % Drawn         | % Drawn to date   |       |          |
| Ending          |                        | for the quarter | at end of quarter         | for the quarter | at end of quarter |       |          |
| 03-31-2010      | 7,489,476.00           | 226,755.34      | 226,755.34                | 3.03            | 3.03              |       |          |
| Grantee Name:   | MONTGOMERY COUNTY, MD  |                 |                           |                 |                   |       |          |
| Grant Number:   | S09UY240003            |                 |                           |                 |                   |       |          |
| Grant Amount:   | 2,104,743.00           |                 |                           |                 |                   |       |          |
|                 |                        |                 |                           |                 |                   |       |          |
| Quarter         | Committed to date      | Expenditures    | Expenditures to date      | % Drawn         | % Drawn to date   |       |          |
| Ending          |                        | for the quarter | at end of quarter         | for the quarter | at end of quarter |       |          |
| 09-30-2009      | 0.00                   | 0.00            | 0.00                      | 0.00            | 0.00              |       |          |
| 12-31-2009      | 105,237.00             | 0.00            | 0.00                      | 0.00            | 0.00              |       |          |
| 03-31-2010      | 1,999,506.00           | 110,438.00      | 110,438.00                | 5.25            | 5.25              |       |          |
| Grantee Name:   | PRINCE GEORGE'S COUNTY | ,MD             |                           |                 |                   |       |          |
| Grant Number:   | S09UY240004            |                 |                           |                 |                   |       |          |
| Grant Amount:   | 2,512,242.00           |                 |                           |                 |                   |       |          |
|                 |                        |                 |                           |                 |                   |       |          |
| Quarter         | Committed to date      | Expenditures    | Expenditures to date      | % Drawn         | % Drawn to date   |       |          |
| Ending          |                        | for the quarter | at end of quarter         | for the quarter | at end of quarter |       |          |
| 09-30-2009      | 0.00                   | 0.00            | 0.00                      | 0.00            | 0.00              |       |          |
| 12-31-2009      | 1,758,570.00           | 0.00            | 0.00                      | 0.00            | 0.00              |       |          |
| 06-30-2010      | 753,672.00             | 0.00            | 0.00                      | 0.00            | 0.00              |       |          |
| Grantee Name:   | BABYLON TOWNSHIP, NY   |                 |                           |                 |                   |       |          |

## Report PR60b View No.2

| GROUPING: State   | Code: Maryland                                                    | Grantee: (All)                  | ~                                                                                                    |                                  |                                      |                         |                        |
|-------------------|-------------------------------------------------------------------|---------------------------------|----------------------------------------------------------------------------------------------------|----------------------------------|--------------------------------------|-------------------------|------------------------|
| STAT * *          | (All)<br>District of Columbia<br>Maryland<br>New York<br>Virginia | Office<br>Integra               | artment of Housing and U<br>of Community Planning ar<br>ted Disbursement and Infi<br>- HPRP Financial Summary | d Development<br>ormation System |                                      | DATE:<br>TIME:<br>PAGE: | 04-08-10<br>17:20<br>: |
| CABAN DEVELOS     | MONTGOMERY COUNTY, MI<br>S09UY240003                              | D                               |                                                                                                    |                                  |                                      |                         |                        |
| Quarter<br>Ending | Committed to date                                                 | Expenditures<br>for the quarter | Expenditures to date<br>at end of quarter                                                                     | % Drawn<br>for the quarter       | % Drawn to date<br>at end of quarter |                         |                        |
| 09-30-2009        | 0.00                                                              | 0.00                            | 0.00                                                                                                    | 0.00                             | 0.00                                 |                         |                        |
| 12-31-2009        | 105,237.00                                                        | 0.00                            | 0.00                                                                                                    | 0.00                             | 0.00                                 |                         |                        |
| 03-31-2010        | 1,999,506.00                                                      | 110,438.00                      | 110,438.00                                                                                                    | 5.25                             | 5.25                                 |                         |                        |
| Grantee Name:     | PRINCE GEORGE'S COUNTY                                            | r,MD                            |                                                                                                    |                                  |                                      |                         |                        |
| Grant Number:     | S09UY240004                                                       |                                 |                                                                                                    |                                  |                                      |                         |                        |
| Grant Amount:     | 2,512,242.00                                                      |                                 |                                                                                                    |                                  |                                      |                         |                        |
| Quarter           | Committed to date                                                 | Expenditures                    | Expenditures to date                                                                                          | % Drawn                          | % Drawn to date                      |                         |                        |
| Ending            |                                                                   | for the quarter                 | at end of quarter                                                                                             | for the quarter                  | at end of quarter                    |                         |                        |
| 09-30-2009        | 0.00                                                              | 0.00                            | 0.00                                                                                                    | 0.00                             | 0.00                                 |                         |                        |
| 12-31-2009        | 1,758,570.00                                                      | 0.00                            | 0.00                                                                                                    | 0.00                             | 0.00                                 |                         |                        |
| 06-30-2010        | 753,672.00                                                        | 0.00                            | 0.00                                                                                                    | 0.00                             | 0.00                                 |                         |                        |

# PR 61 – HPRP Expenditure Deadline Report

## Folder Content

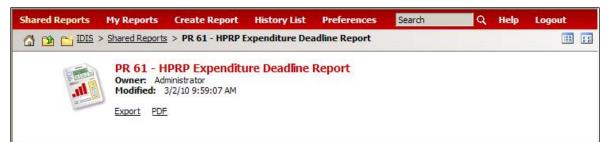

#### Report

# PR 61 – HPRP Expenditure Deadline Report

## Report Type:

Document Report (Refer to Section 5 for type of reports).

#### Description:

This report provides the status of all HPRP grants indicating the grantees progress in meeting the two and three year expenditure.

The system provides the ability to run the report for a single grantee, all grantees within a specified field office, or all grantees in the nation (See Report PR61 View No.1 below).

## Run-Time Parameters

1. Select from the Prompted Grantee Hierarchy: Headquarters (HQ), Field Office (FO) or Grantee. (Refer to Section 3 for running a report).

## • Sort Sequence

State, Grantee Name.

## Report PR61 View No.1

| SAND CHARLES |                            | Office of Commun<br>Integrated Disburs | Housing and Urban Development<br>nity Planning and Development<br>ement and Information System<br>xpenditure Deadline Report<br>National |             | DATE:<br>TIME:<br>PAGE: | 04-08-10<br>17:22<br>1 |
|--------------|----------------------------|----------------------------------------|----------------------------------------------------------------------------------------------------|-------------|-------------------------|------------------------|
|              |                            |                                        | Grant                                                                                                    |             | Days Remaining          |                        |
|              |                            | HPRP                                   | Amount Agreement                                                                                                    | Requirement | to Meet                 | Threshold              |
| State        | Grantee Name               | Grant Amount                           | Expended to date Date                                                                                                    | Date        | Requirement date        | to Date                |
| C            | WASHINGTON                 | 7,489,476.00                           | 226,755.34 07-21-2009                                                                                                    |             |                         |                        |
|              |                            | Two-ve                                 | ar requirement:                                                                                                    | 07-21-2011  | 468                     | 4,493,685,60           |
|              |                            |                                        | ar requirement:                                                                                                    | 07-21-2012  | 834                     | 7,489,476.00           |
| 1D           | MONTGOMERY COUNTY          | 2,104,743.00                           | 110,438.00 07-21-2009                                                                                                    |             |                         |                        |
|              |                            | Two-ye                                 | ar requirement:                                                                                                    | 07-21-2011  | 468                     | 1,262,845.80           |
|              |                            |                                        | ar requirement:                                                                                                    | 07-21-2012  | 834                     | 2,104,743.00           |
| 1D           | PRINCE GEORGE'S COUNTY     | 2,512,242.00                           | 0.00 07-21-2009                                                                                                    |             |                         |                        |
|              |                            | Two-ye                                 | ar requirement:                                                                                                    | 07-21-2011  | 468                     | 1,507,345.20           |
|              |                            | Three-ye                               | ar requirement:                                                                                                    | 07-21-2012  | 834                     | 2,512,242.00           |
| IY           | BABYLON TOWNSHIP           | 526,925.00                             | 93,167.42 07-16-2009                                                                                                    |             |                         |                        |
|              |                            | Two-ye                                 | ar requirement:                                                                                                    | 07-16-2011  | 463                     | 316,155.00             |
|              |                            | Three-ye                               | ar requirement:                                                                                                    | 07-16-2012  | 829                     | 526,925.00             |
| IY           | DUTCHESS COUNTY CONSORTIUM | 654,862.00                             | 236,605.42 07-15-2009                                                                                                    |             | 1997-920                |                        |
|              |                            | Two-ye                                 | ar requirement:                                                                                                    | 07-15-2011  | 462                     | 392,917,20             |
|              |                            |                                        | ar requirement:                                                                                                    | 07-15-2012  | 828                     | 654,862.00             |
| IY           | ISLIP TOWNSHIP             | 840,437.00                             | 118,671.64 07-21-2009                                                                                                    |             |                         |                        |
|              |                            | Two-ye                                 | ar requirement:                                                                                                    | 07-21-2011  | 468                     | 504,262.20             |
|              |                            | Three-ye                               | ar requirement:                                                                                                    | 07-21-2012  | 834                     | 840,437.00             |
| ١Y           | MOUNT VERNON               | 745,701.00                             | 83,881.41 07-17-2009                                                                                                    |             | 134 6939                |                        |
|              |                            | Two-ye                                 | ar requirement:                                                                                                    | 07-17-2011  | 464                     | 447,420.60             |
|              |                            | Three-ye                               | ar requirement:                                                                                                    | 07-17-2012  | 830                     | 745,701.00             |
| IY           | NASSAU COUNTY              | 6,458,352.00                           | 228,966.04 07-21-2009                                                                                                    |             |                         |                        |
|              |                            | Two-ye                                 | ar requirement:                                                                                                    | 07-21-2011  | 468                     | 3,875,011.20           |
|              |                            | Three-ye                               | ar requirement:                                                                                                    | 07-21-2012  | 834                     | 6,458,352.00           |
| IY           | NEW ROCHELLE               | 686 935 00                             | 124 249 02 07-17-2009                                                                                                    |             |                         |                        |

# PR 77 – CDBG Expenditures of Organization Type for Program Year

• Folder Content

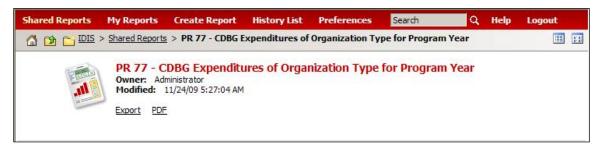

## Report

# PR 77 – CDBG Expenditures of Organization Type for Program Year

## Report Type:

Document Report (Refer to Section 5 for type of reports).

## Description:

This report displays every combination of organization type selected by the grantee (for whom the report is being run) and the corresponding program year expenditures attributed to the activities carried out by those organizations. The categories shown on the report are dependent on the categories specified on the activities for the grantee (See Report PR77 View No.1 below).

## Run-Time Parameters

- 1. Select from the Prompted Grantee Hierarchy: Headquarters (HQ), Field Office (FO) or Grantee. (Refer to Section 3 for running a report).
- 2. Enter a valid Program Year
- Sort Sequence

Organization Type, Activity Category.

| DIS - PR77               | U.S. Department of Housing and Urban Development                                                                 | DATE:                          | 04-08-10 |
|--------------------------|----------------------------------------------------------------------------------------------------|--------------------------------|----------|
|                          | Office of Community Planning and Development                                                                     | TIME:                          | 17:24    |
|                          | Integrated Disbursement and Information System<br>Expenditures by Organization for Program Year 2007<br>NEW YORK | PAGE:                          | 1        |
| ORGANIZATIO              |                                                                                                    | EXPENDITURES                   |          |
|                          | NTH 2                                                                                                    | EXI ENDITORES                  |          |
| Grantee                  |                                                                                                    | 225 752 269 00                 |          |
| Employees<br>Contractors | \$                                                                                                    | 225,752,268.09                 |          |
| Employees and            | Contractors                                                                                                    | 38,835,687.09<br>48,120,561.88 |          |
| Employees and            | Contractors                                                                                                    | 40,120,301.00                  |          |
| A 105 (a)(15) entit      | γ                                                                                                    |                                |          |
| Non-Profit               |                                                                                                    | 346,252.00                     |          |
| Other Public Agence      | γ.                                                                                                    | 5,321,341.59                   |          |
| A Local Governmer        | nt                                                                                                    | 6,478,375.83                   |          |
| Non-Profit               |                                                                                                    | 13,941,625.15                  |          |
| Non-Profit,Fait          | h-Based                                                                                                    | 1,769,430.54                   |          |
| For-Profit               |                                                                                                    | 5,866,944.21                   |          |
| CBDO                     |                                                                                                    |                                |          |
| Non-Profit               |                                                                                                    | 84,300.00                      |          |
| Non-Profit, Fait         | h-Based                                                                                                    | 115,848.62                     |          |
| Subrecipient / CBD       | 0                                                                                                    |                                |          |
| Non-Profit               |                                                                                                    | 105,000.00                     |          |
| TOTAL:                   |                                                                                                    | 346,632,635.00                 |          |
|                          |                                                                                                    |                                |          |
|                          |                                                                                                    |                                |          |
|                          |                                                                                                    |                                |          |
|                          |                                                                                                    |                                |          |

# Report PR77 View No.1

# PR 78 - CDBG Summary of Expenditures by Type of Organization

• Folder Content

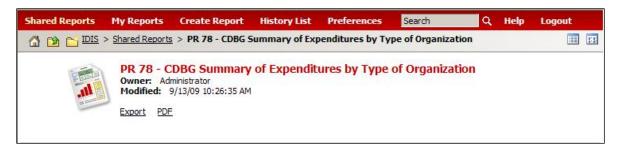

## Report

# PR 78 – CDBG Summary of Expenditures by Type of Organization

## Report Type:

Document Report (Refer to Section 5 for type of reports).

## Description:

This report creates a summary of CDBG expenditures by type of organization carrying out the activity. Disbursement is summarized based on the organization types identified on activities and may be included under multiple categories based on the organization identifiers specified at the activity level (See Report PR78 View No.1 below).

## Run-Time Parameters

- 1. Select from the Prompted Grantee Hierarchy: Headquarters (HQ), Field Office (FO) or Grantee. (Refer to Section 3 for running a report).
- 2. Enter a valid Program Year
- 3. Choose All Matrix Code and National Objective or List of Matrix Code & National Objective.

## • Sort Sequence

Type of Organization, Activity Category.

| IDIS - PR78                                                | U.S. Department of Housing and Urban Development                                                                                                    | DATE:                                        | 04-08-10 |  |  |  |  |
|------------------------------------------------------------|----------------------------------------------------------------------------------------------------|----------------------------------------------|----------|--|--|--|--|
|                                                            | Office of Community Planning and Development                                                                                                    | TIME:                                        | 17:27    |  |  |  |  |
|                                                            | Integrated Disbursement and Information System                                                                                                    | PAGE:                                        | 1        |  |  |  |  |
|                                                            | Summary of Expenditures by Type of Organization                                                                                                    |                                              |          |  |  |  |  |
|                                                            | For Program Year 2008                                                                                                    |                                              |          |  |  |  |  |
|                                                            | NEW YORK                                                                                                    |                                              |          |  |  |  |  |
| TYPE OF ORGANI                                             | ZATION                                                                                                    | EXPENDITURES *                               |          |  |  |  |  |
| Grantee                                                    |                                                                                                    | \$304,897,581.87                             |          |  |  |  |  |
| Subrecipient                                               |                                                                                                    | 22,936,972.63                                |          |  |  |  |  |
| A 105 (a) (15) En                                          | tity                                                                                                    | 559,024.50                                   |          |  |  |  |  |
| A Local Governme                                           | ent                                                                                                    | 6,318,060.79                                 |          |  |  |  |  |
| Other Public Ager                                          | тсу                                                                                                    | 5,016,031.48                                 |          |  |  |  |  |
| CBDO                                                       |                                                                                                    | 81,245.51                                    |          |  |  |  |  |
| CBDO Designated                                            | as a Subrecipient                                                                                                    | 0.00                                         |          |  |  |  |  |
| For-Profit Organiz                                         | zation                                                                                                    | 8,462,512.52                                 |          |  |  |  |  |
| Non-Profit Organi                                          | zation                                                                                                    | 13,510,221.39                                |          |  |  |  |  |
| Faith-Based Orga                                           | nization                                                                                                    | 1,604,508.73                                 |          |  |  |  |  |
| Institute of Higher                                        | r Education                                                                                                    | 0.00                                         |          |  |  |  |  |
| by an organizatio<br>organization carr<br>community grante | rganizations in this report are not mutually exclusive. An active<br>n that may be identified as more than one of the above categor<br>ying out an activity may be a non-profit, faith-based subrecipie<br>ee or non-profit, faith-based 105(a)(15) entity of a State grant<br>e appear in the three pertinent categories. | ories. For example, an<br>ent of an entitled | or       |  |  |  |  |

# Report PR78 View No.1

# PR 79 - CDBG Housing Rehabilitation Report

Folder Content

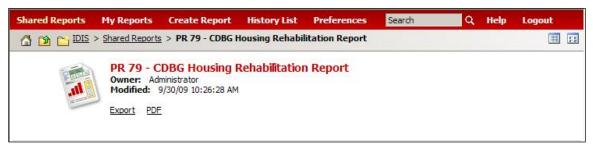

## Report

# PR 79 – CDBG Housing Rehabilitation Report

## Report Type:

Document Report (Refer to Section 5 for type of reports).

## Description:

This report displays expenditures and counts for each of the types of Housing Rehabilitation Assistance displayed on CDBG Setup. They are:

Install security devices

Install smoke detectors

Perform emergency housing repairs

Supply supplies and equipment for paint houses

Operate a tool lending library

Total expenditures and total beneficiary counts on the report include all activities with one of the following matrix codes regardless of whether the housing flags were set or not: 14A, 14B, 14C, 14D, 14F, 14G, 14H, 14I, and 16A (14H does not enter the flags but are included in the total fields on the report.) It is possible that there will be —double counting on the report since, for instance, an activity might have smoke detectors and security devices (See Report PR79 View No.1 below).

## • Run-Time Parameters

1. HQ user: must specify whether to run for all grantees in the nation or specify a single grantee.

Field Office: must specify a single grantee.

Grantee: can only run a report for themselves.

This prompt allows only one selection.

- 2. Select from the Prompted Grantee Hierarchy: Headquarters (HQ), Field Office (FO) or Grantee. (Refer to Section 3 for running a report).
- 3. Enter a valid Program Year
- 4. Optional: Select to report only activities with status of complete. Leave blank for all activities.
- 3. Optional: You can select a specific Category and/or Housing Rehabilitation type from the Grouping section after you run your report. By default the (All) selection has been made from the drop down boxes.

On the top left side of the window, over the report results, you will find the "Grouping" section. You have the option to change the report results by choosing a Category and/or Housing Rehabilitation type (See Report PR79 View No.1 below)

#### Sort Sequence

Category, Housing Rehabilitation type and Matrix Code.

| IDIS PP.70  | (All)                       | J.S. Department of Housing ar | d Urban Development                                 | DATE: | 06-22-1 |
|-------------|-----------------------------|-------------------------------|-----------------------------------------------------|-------|---------|
| 1015 11279  | OWNER L                     | Office of Community Plannir   |                                                     | TIME: | 12:5    |
|             | 1                           | Integrated Disbursement and   |                                                     | PAGE: | 12      |
|             |                             | Summary of Expenditures by    |                                                     | FAGE. |         |
|             |                             | GEORG                         |                                                     |       |         |
|             | CDBC OWNER HO               |                               | Completed During Fiscal Year 200                    | 0     |         |
|             |                             |                               |                                                     |       |         |
| Total       |                             |                               |                                                     |       |         |
| Matrix Code | Total Expenditures          | Total Units Assisted          | Average Cost                                        |       |         |
| 14A         | \$1,659,447.31              | 44                            | \$37,714.71                                         |       |         |
| 14B         | \$0.00                      | 0                             | \$0.00                                              |       |         |
| 14C         | \$0.00                      | 0                             | \$0.00                                              |       |         |
| 14D         | \$0.00                      | 0                             | \$0.00                                              |       |         |
| 14F         | \$0.00                      | 0                             | \$0.00                                              |       |         |
| 14G         | \$0.00                      | 0                             | \$0.00                                              |       |         |
| 14H         | \$0.00                      | 0                             | \$0.00                                              |       |         |
| 14I         | \$0.00                      | 0                             | \$0.00                                              |       |         |
| 16A         | \$0.00                      | 0                             | \$0.00                                              |       |         |
| Totals      | \$1,659,447.31              | 44                            | \$37,714.71                                         |       |         |
|             | rity devices, smoke detecto |                               |                                                     |       |         |
| Matrix Code | Total Expenditures          | Total Units Assisted          | Average Cost                                        |       |         |
| 14A         | \$1,659,447.31              | 44                            | \$37,714.71                                         |       |         |
| 14B         | \$0.00                      | 0                             | \$0.00                                              |       |         |
| 14C         | \$0.00                      | 0                             | \$0.00                                              |       |         |
| 14D         | \$0.00                      | 0                             | \$0.00                                              |       |         |
| 14F         | \$0.00                      | 0                             | \$0.00                                              |       |         |
| 14G         | \$0.00                      | 0                             | \$0.00                                              |       |         |
| 14H         | \$0.00                      | 0                             | \$0.00                                              |       |         |
| 14I         | \$0.00                      | 0                             | \$0.00                                              |       |         |
| 16A         | \$0.00                      | 0                             | \$0.00                                              |       |         |
| Totals      | \$1,659,447.31              | 44                            | \$37,714.71<br>cated in other asterisked categories |       |         |

#### Report PR79 View No.1

# PR 80 - HOPWA Measuring Housing Stability Outcomes Program Year

• Folder Content

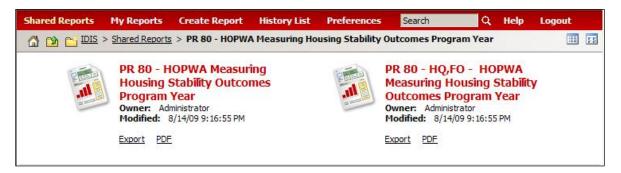

• Reports

# PR 80 – HQ, FO – HOPWA Measuring Housing Stability Outcomes Program Year

#### Report Type:

Document Report (Refer to Section 5 for type of reports).

#### Description:

This report provides information for the following:

HOPWA activity categories:

Short-term Rent, Mortgage, Utilities (STRMU)

Tenant based rental assistance (TBRA)

Facility Based Housing Operations.

(See Report PR80a View No.1 below).

- Run-Time Parameters
- 1. Select: National, Field Office or Grantee.
- 2. Select from the Prompted Grantee Hierarchy: Headquarters (HQ), Field Office (FO) or Grantee. (Refer to Section 3 for running a report).
- 3. Enter a valid Program Year.
- Sort Sequence

The first part of the report shows data grouped by total expenditures, total number of households receiving HOPWA assistance, number of households continuing (into next year), STRMU units from prior year and STRMU units from 2 prior years.

The second part of the report shows data grouped by number of households exiting by facility type.

# Report PR80a View No.1

| IDIS - PR80                              |                  |      |                            | U.S. Department of Housing and Urban Development<br>Office of Community Planning and Development<br>Integrated Disbursement and Information System<br>HOPWA Measuring Housing Stability Outcomes<br>Program Year 2008 Field Office : WASHINGTON DC |            |                         |       |                        |  |                           |  |
|------------------------------------------|------------------|------|----------------------------|----------------------------------------------------------------------------------------------------|------------|-------------------------|-------|------------------------|--|---------------------------|--|
|                                          |                  |      | iotal<br>xpenditures       | Total Num<br>Household<br>Receiving<br>Assistance                                                                                                    | s<br>HOPWA | Numb<br>House<br>Contin | holds | STRMU<br>Prior<br>Year |  | STRMU<br>Prior<br>2 Years |  |
| Tenant-Based Rental Assistance           | Assistance       |      | \$45,349                   |                                                                                                    | 10         |                         | 18    | 0                      |  | 0                         |  |
| Facility-Based Housing Operations        |                  |      | \$21,920                   |                                                                                                    | 42         |                         | 19    | 0                      |  | 0                         |  |
| Short-Term Rent, Mortgage, And Utility A | Assistance       |      | \$429,882                  |                                                                                                    | 432        |                         | 345   | 218                    |  | 10                        |  |
| Totals                                   |                  |      | \$497,151                  |                                                                                                    | 484        |                         | 382   |                        |  |                           |  |
| Of STRMU Assistance, Total STRMU Mor     | tgage Assistance |      | \$19,063                   |                                                                                                    | 34         |                         |       |                        |  |                           |  |
| Number of Exited Households - Compone    |                  | TBRA | Facility Bas<br>Housing Op |                                                                                                    |            | STRMU                   |       | Total                  |  |                           |  |
| Emergency Shelter                        |                  | 0    |                            | 0                                                                                                    |            | 0                       |       | 0                      |  |                           |  |
| Temporary Housing                        |                  | 0    |                            | 0                                                                                                    |            | 0                       |       | 0                      |  |                           |  |
| Private Housing                          |                  | 0    |                            | 7                                                                                                    |            | 8                       |       | 15                     |  |                           |  |
| Other HOPWA                              |                  | 0    |                            | 0                                                                                                    |            | 3                       |       | 3                      |  |                           |  |
| Other Subsidy                            |                  | 0    |                            | 0                                                                                                    |            | 16                      |       | 16                     |  |                           |  |
| Institution                              |                  | 0    |                            | 0                                                                                                    |            | 2                       |       | 2                      |  |                           |  |
| Jail/Prison                              |                  | 0    |                            | 0                                                                                                    |            | 4                       |       | 4                      |  |                           |  |
| Disconnected                             |                  | 0    |                            | 17                                                                                                    |            | 43                      |       | 60                     |  |                           |  |
| Death                                    |                  | 0    |                            | 0                                                                                                    |            | 0                       |       | 0                      |  |                           |  |
| Totals                                   |                  | 0    |                            | 24                                                                                                    |            | 76                      |       | 100                    |  |                           |  |
|                                          |                  | TBRA | Facility Bas<br>Housing Op |                                                                                                    |            | STRMU                   |       |                        |  |                           |  |
| Total Households Assisted                |                  | 10   |                            | 42                                                                                                    |            | 432                     |       |                        |  |                           |  |
| Total Households Continuing              | (                | 18)  | (                          | 19)                                                                                                    | (          | 345)                    |       |                        |  |                           |  |
| Total Households Exiting                 | (                | 0)   | (                          | 24)                                                                                                    | (          | 76)                     |       |                        |  |                           |  |
| Total Households Missing                 | 1.14             | (8)  |                            | (1)                                                                                                    |            | 11                      |       |                        |  |                           |  |
|                                          |                  |      |                            |                                                                                                    |            |                         |       |                        |  |                           |  |
|                                          |                  |      | Facility Bas               | sed                                                                                                    |            |                         |       |                        |  |                           |  |

# PR 80 – HOPWA Measuring Housing Stability Outcomes Program Year

#### Report Type:

Document Report (Refer to Section 5 for type of reports).

#### Description:

This report provides information for the following:

HOPWA activity categories:

Short-term Rent, Mortgage, Utilities (STRMU)

Tenant based rental assistance (TBRA)

Facility Based Housing Operations (See Report PR80b View No.1 below).

#### • Run-Time Parameters

- 1. Select from the Prompted Grantee Hierarchy: Headquarters (HQ), Field Office (FO) or Grantee. (Refer to Section 3 for running a report).
- 2. Enter a valid Program Year.

#### • Sort Sequence

The first part of the report shows data grouped by total expenditures, total number of households receiving HOPWA assistance, number of households continuing (into next year), STRMU units from prior year and STRMU units from 2 prior years.

The second part of the report shows data grouped by number of households exiting by facility type.

| IDIS - PR80                                                                                                    |                  | Office of<br>Integrated<br>HOPWA  | ment of Housing and Urban Develo<br>Community Planning and Developm<br>I Disbursement and Information Sy<br>Measuring Housing Stability Outcon<br>ar 2008 Field Office : WASHINGT | nent<br>stem<br>nes                   | ті                     | ate: 04-09-1)<br>me: 13:4<br>ige: |
|----------------------------------------------------------------------------------------------------|------------------|-----------------------------------|----------------------------------------------------------------------------------------------------|---------------------------------------|------------------------|-----------------------------------|
|                                                                                                    |                  | Total<br>Expenditures             | Total Number of<br>Households<br>Receiving HOPWA<br>Assistance                                                                                                    | Number of<br>Households<br>Continuing | STRMU<br>Prior<br>Year | STRMU<br>Prior<br>2 Years         |
| Tenant-Based Rental Assistance<br>Facility-Based Housing Operations<br>Short-Term Rent, Mortgage, And Utility / | Assistance       | \$45,349<br>\$21,920<br>\$429,882 | 10<br>42<br>432                                                                                                    | 18<br>19<br>345                       | 0<br>0<br>218          | 0<br>0<br>10                      |
| Totals                                                                                                    |                  | \$497,151                         | 484                                                                                                    | 382                                   |                        | 163                               |
| Of STRMU Assistance, Total STRMU Mor                                                                            | tgage Assistance | \$19,063                          | 34                                                                                                    |                                       |                        |                                   |
| Number of Exited Households - Compone                                                                           |                  | Facility<br>BRA Housine           | Based<br>g Operations                                                                                                    | STRMU                                 | Total                  |                                   |
| Emergency Shelter                                                                                               |                  | 0                                 | 0                                                                                                    | 0                                     | 0                      |                                   |
| Temporary Housing                                                                                               |                  | 0                                 | o                                                                                                    | 0                                     | ō                      |                                   |
| Private Housing                                                                                                 |                  | 0                                 | 7                                                                                                    | 8                                     | 15                     |                                   |
| Other HOPWA                                                                                                    |                  | 9                                 | 0                                                                                                    | 3                                     | 3                      |                                   |
| Other Subsidy                                                                                                   |                  | 0                                 | 0                                                                                                    | 16                                    | 16                     |                                   |
| Institution                                                                                                    |                  | 0                                 | 0                                                                                                    | 2                                     | 2                      |                                   |
| Jail/Prison                                                                                                    |                  | 0                                 | 0                                                                                                    | 4                                     | 4                      |                                   |
| Disconnected                                                                                                    |                  | 0                                 | 17                                                                                                    | 43                                    | 60                     |                                   |
| Death                                                                                                    |                  | 0                                 | 0                                                                                                    | 0                                     | 0                      |                                   |
| Totals                                                                                                    |                  | 0                                 | 24                                                                                                    | 76                                    | 100                    |                                   |
|                                                                                                    |                  | BRA Housing                       |                                                                                                    |                                       |                        |                                   |
| Total Households Assisted                                                                                       |                  | 10 Housing                        | g Operations<br>42                                                                                                    | STRMU<br>432                          |                        |                                   |
| Total Households Assisted<br>Total Households Continuing                                                        | (                | 10 18)                            | ( 19)                                                                                                    | ( 345)                                |                        |                                   |
| Total Households Exiting                                                                                        | 2                | 0)                                | ( 24)                                                                                                    | ( 76)                                 |                        |                                   |
| Total Households Missing                                                                                        | (                | (8)                               | (1)                                                                                                    | 11                                    |                        |                                   |
|                                                                                                    |                  | Facility                          | Based                                                                                                    |                                       |                        |                                   |
| 1                                                                                                    |                  |                                   |                                                                                                    |                                       |                        | 3                                 |

#### Report PR80b View No.1

# PR 81 - ESG Performance Measures Report

## Folder Content

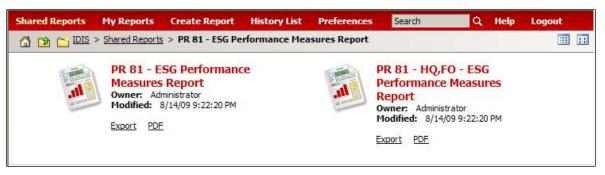

Reports

# PR 81 – HQ, FO - ESG Performance Measures Report

## Report Type:

Document Report (Refer to Section 5 for type of reports).

#### Description:

This report displays summaries by outcome and objective of several different measurements of ESG activities at the HQ, FO levels:

1. # Persons served, ESG dollars expended, other dollars expended for those activities where the organization providing the assistance is classified as a Public Agency, Faith based non-profit, or Other non-profit.

2. Breakdown of categories of persons served (i.e. Male, female) in Emergency or Transitional Shelters.

3. Breakdown of categories of families served (i.e.Single headed households, two-parent households) in Emergency or Transitional Shelters.

- 4. Annual numbers served by race
- 5. Annual numbers served by housing type.

(See Report PR81a View No.1 and 2 below).

- Run-Time Parameters
- 1. Select from the Prompted Grantee Hierarchy: Headquarters (HQ), Field Office (FO) or Grantee. (Refer to Section 3 for running a report).
- 2. Enter a valid Program Year.
- Sort Sequence

Objectives and Outcomes.

## Report PR81a View No.1

| IDIS - PR81                                                                                                    |                                                                                                    | U.5                                                                                                    | 5. Department of Hou                                                                                                    | sing and Urban D                                                                                                 | evelopment                                                                                                    |                                                                                                    |                                                                                                    | DATE: | 04-09-3 |
|----------------------------------------------------------------------------------------------------|----------------------------------------------------------------------------------------------------|----------------------------------------------------------------------------------------------------|----------------------------------------------------------------------------------------------------|----------------------------------------------------------------------------------------------------|----------------------------------------------------------------------------------------------------|----------------------------------------------------------------------------------------------------|----------------------------------------------------------------------------------------------------|-------|---------|
|                                                                                                    |                                                                                                    |                                                                                                    | Office of Community I                                                                                                    | lanning and Dev                                                                                                  | elopment                                                                                                    |                                                                                                    |                                                                                                    | TIME: | 14:     |
|                                                                                                    |                                                                                                    | I                                                                                                    | ntegrated Disburseme                                                                                                    | nt and Informatio                                                                                                | n System                                                                                                    |                                                                                                    |                                                                                                    | PAGE: |         |
|                                                                                                    |                                                                                                    |                                                                                                    | ESG Performan                                                                                                    | ce Measures Rep                                                                                                  | ort                                                                                                    |                                                                                                    |                                                                                                    |       |         |
|                                                                                                    |                                                                                                    | Pr                                                                                                    | ogram Year 2008 Fi                                                                                                    | eld Office: WASH                                                                                                 | INGTON DC                                                                                                    |                                                                                                    |                                                                                                    |       |         |
|                                                                                                    |                                                                                                    |                                                                                                    |                                                                                                    |                                                                                                    |                                                                                                    |                                                                                                    |                                                                                                    |       |         |
| bjectives/Outcomes Legend:                                                                                                    |                                                                                                    |                                                                                                    |                                                                                                    |                                                                                                    |                                                                                                    |                                                                                                    |                                                                                                    |       |         |
| 1/1 = Enhanced Suitable                                                                                                    | living Through Improve                                                                                                    | d Accessibility                                                                                                    |                                                                                                    |                                                                                                    |                                                                                                    |                                                                                                    |                                                                                                    |       |         |
| 1/2 = Enhanced Suitable                                                                                                    |                                                                                                    |                                                                                                    |                                                                                                    |                                                                                                    |                                                                                                    |                                                                                                    |                                                                                                    |       |         |
| 1/3 = Enhanced Suitable                                                                                                    |                                                                                                    |                                                                                                    |                                                                                                    |                                                                                                    |                                                                                                    |                                                                                                    |                                                                                                    |       |         |
| 2,5 2111011000 00110010                                                                                                    | anng through anprote                                                                                                    | a babtanabinty                                                                                                    |                                                                                                    |                                                                                                    |                                                                                                    |                                                                                                    |                                                                                                    |       |         |
| 2/1 = Created Decent Hou                                                                                                    | using With Improved Ac                                                                                                    | cessibility                                                                                                    |                                                                                                    |                                                                                                    |                                                                                                    |                                                                                                    |                                                                                                    |       |         |
| 2/2 = Created Decent Hou                                                                                                    | using With Improved Af                                                                                                    | fordability                                                                                                    |                                                                                                    |                                                                                                    |                                                                                                    |                                                                                                    |                                                                                                    |       |         |
| 2/3 = Created Decent Hou                                                                                                    | using With Improved Su                                                                                                    | Istainability                                                                                                    |                                                                                                    |                                                                                                    |                                                                                                    |                                                                                                    |                                                                                                    |       |         |
|                                                                                                    |                                                                                                    |                                                                                                    |                                                                                                    |                                                                                                    |                                                                                                    |                                                                                                    |                                                                                                    |       |         |
|                                                                                                    |                                                                                                    |                                                                                                    |                                                                                                    |                                                                                                    |                                                                                                    |                                                                                                    |                                                                                                    |       |         |
| 3/1 = Provided Economic                                                                                                    |                                                                                                    |                                                                                                    |                                                                                                    |                                                                                                    |                                                                                                    |                                                                                                    |                                                                                                    |       |         |
| 3/2 = Provided Economic                                                                                                    | Opportunity Through Ir                                                                                                    | nproved Affordability                                                                                                    |                                                                                                    |                                                                                                    |                                                                                                    |                                                                                                    |                                                                                                    |       |         |
|                                                                                                    | Opportunity Through Ir                                                                                                    | nproved Affordability                                                                                                    |                                                                                                    |                                                                                                    |                                                                                                    |                                                                                                    |                                                                                                    |       |         |
| 3/2 = Provided Economic<br>3/3 = Provided Economic                                                                                                    | Opportunity Through Ir                                                                                                    | nproved Affordability                                                                                                    |                                                                                                    |                                                                                                    |                                                                                                    |                                                                                                    |                                                                                                    |       |         |
| 3/2 = Provided Economic<br>3/3 = Provided Economic<br>Community Based                                                                                                    | Opportunity Through Ir                                                                                                    | nproved Affordability<br>nproved Sustainability                                                                                                    | Other Federal                                                                                                    |                                                                                                    |                                                                                                    |                                                                                                    |                                                                                                    |       |         |
| 3/2 = Provided Economic<br>3/3 = Provided Economic                                                                                                    | Opportunity Through Ir                                                                                                    | nproved Affordability<br>nproved Sustainability                                                                                                    | Other Federal<br>Funds Local                                                                                                    | Government                                                                                                    | Private                                                                                                    | Fees                                                                                                  | Other                                                                                                    |       |         |
| 3/2 = Provided Economic<br>3/3 = Provided Economic<br>formunity Based<br>Objectives/Outcomes<br>1/1                                                                       | Opportunity Through Ir<br>Opportunity Through Ir                                                                                                    | nproved Affordability<br>nproved Sustainability                                                                                                    |                                                                                                    | Government<br>\$0                                                                                                | Private<br>\$0                                                                                                    | Fees\$0                                                                                               | Other<br>\$0                                                                                                    |       |         |
| 3/2 = Provided Economic<br>3/3 = Provided Economic<br>Community Based<br>Objectives/Outcomes<br>1/1<br>1/2                                                                | Opportunity Through Ir<br>Opportunity Through Ir<br>Persons                                                                                                 | nproved Affordability<br>nproved Sustainability<br>ESG Dollars                                                                                                    | Funds Local                                                                                                    | and the second second second second second second second second second second second second second second second |                                                                                                    |                                                                                                    |                                                                                                    |       |         |
| 3/2 = Provided Economic<br>3/3 = Provided Economic<br>community Based<br>Objectives/Outcomes<br>1/1<br>1/2<br>1/3                                                         | Opportunity Through Ir<br>Opportunity Through Ir<br>Persons<br>0                                                                                            | nproved Affordability<br>nproved Sustainability<br>ESG Dollars<br>\$0<br>\$0<br>\$0                                                                                                    | Funds Local<br>\$0<br>\$0<br>\$0                                                                                                    | \$0<br>\$0<br>\$0                                                                                                | \$0<br>\$0<br>\$0                                                                                                    | \$0<br>\$0<br>\$0                                                                                     | \$0<br>\$0<br>\$0                                                                                                    |       |         |
| 3/2 = Provided Economic<br>3/3 = Provided Economic<br>community Based<br>Objectives/Outcomes<br>1/1<br>1/2<br>1/3<br>Sub-Totals                                           | Opportunity Through Ir<br>Opportunity Through Ir<br>Persons<br>0<br>0                                                                                       | nproved Affordability<br>nproved Sustainability<br>ESG Dollars<br>\$0<br>\$0                                                                                                    | Funds Local<br>\$0<br>\$0<br>\$0<br><b>\$0</b>                                                                                                    | \$0<br>\$0                                                                                                    | \$0<br>\$0                                                                                                    | \$0<br>\$0                                                                                            | \$0<br>\$0<br>\$0<br><b>\$0</b>                                                                                            |       |         |
| 3/2 = Provided Economic<br>3/3 = Provided Economic<br>Community Based<br>Objectives/Outcomes<br>1/1<br>1/2<br>1/3<br>Sub-Totals<br>2/1                                    | Opportunity Through Ir<br>Opportunity Through Ir<br>Persons<br>0<br>0<br>0<br>0<br>30                                                                       | mproved Affordability<br>nproved Sustainability<br>ESG Dollars<br>\$0<br>\$0<br>\$0<br>\$12,400                                                                                                    | Funds Local<br>\$0<br>\$0<br>\$0<br><b>\$0</b><br>\$0<br>\$0                                                                                                    | \$0<br>\$0<br>\$0<br><b>\$0</b><br>\$0                                                                           | \$0<br>\$0<br>\$0<br><b>\$0</b><br>\$12,400                                                                                   | \$0<br>\$0<br><b>\$0</b><br><b>\$0</b><br>\$0                                                         | \$0<br>\$0<br><b>\$0</b><br><b>\$0</b><br>\$0                                                                              |       |         |
| 3/2 = Provided Economic<br>3/3 = Provided Economic<br>Community Based<br>Objectives/Outcomes<br>1/1<br>1/2<br>1/3<br>Sub-Totals<br>2/1<br>2/2                             | Opportunity Through Ir<br>Opportunity Through Ir<br>Persons<br>0<br>0<br>0<br>30<br>0<br>0<br>30<br>0                                                       | mproved Affordability<br>mproved Sustainability<br><u>ESG Dollars</u><br>\$0<br>\$0<br>\$0<br>\$12,400<br>\$0                                                                                                    | Funds Local<br>\$0<br>\$0<br>\$0<br>\$0<br>\$0<br>\$0<br>\$0<br>\$0                                                                                                    | \$0<br>\$0<br><b>\$0</b><br>\$0<br>\$0<br>\$0<br>\$0                                                             | \$0<br>\$0<br><b>\$0</b><br>\$12,400<br>\$0                                                                                   | \$0<br>\$0<br>\$0<br><b>\$0</b><br>\$0<br>\$0<br>\$0                                                  | \$0<br>\$0<br><b>\$0</b><br>\$0<br>\$0<br>\$0<br>\$0                                                                       |       |         |
| 3/2 = Provided Economic<br>3/3 = Provided Economic<br>Community Based<br>0bjectives/Outcomes<br>1/1<br>1/2<br>1/3<br>Sub-Totals<br>2/1<br>2/2<br>2/3                      | Opportunity Through Ir<br>Opportunity Through Ir<br>Persons<br>0<br>0<br>0<br>0<br>0<br>30<br>30<br>0<br>0<br>0<br>0<br>0<br>0<br>0<br>0<br>0<br>0<br>0     | nproved Affordability<br>nproved Sustainability<br>ESG Dollars<br>\$0<br>\$0<br>\$0<br>\$12,400<br>\$0<br>\$2<br>\$0<br>\$2<br>\$0<br>\$0<br>\$0<br>\$0<br>\$0<br>\$0<br>\$0<br>\$0<br>\$0<br>\$0<br>\$0<br>\$0<br>\$0 | Funds Local<br>\$0<br>\$0<br>\$0<br>\$0<br>\$0<br>\$0<br>\$0<br>\$0<br>\$0<br>\$0                                                                                                    | \$0<br>\$0<br><b>\$0</b><br>\$0<br>\$0<br>\$0<br>\$0<br>\$0                                                      | \$0<br>\$0<br><b>\$0</b><br>\$12,400<br>\$0<br>\$0                                                                            | \$0<br>\$0<br><b>\$0</b><br>\$0<br>\$0<br>\$0<br>\$0<br>\$0                                           | \$0<br>\$0<br>\$0<br>\$0<br>\$0<br>\$0<br>\$0<br>\$0                                                                       |       |         |
| 3/2 = Provided Economic<br>3/3 = Provided Economic<br>Community Based<br>0bjectives/Outcomes<br>1/1<br>1/2<br>1/3<br>Sub-Totals<br>2/1<br>2/2<br>2/3<br>Sub-Totals        | Opportunity Through Ir<br>Opportunity Through Ir<br>Persons<br>0<br>0<br>0<br>30<br>0<br>0<br>30<br>0                                                       | mproved Affordability<br>mproved Sustainability<br>ESG Dollars<br>\$0<br>\$0<br>\$12,400<br>\$0<br>\$12,400<br>\$0<br>\$12,400                                                                                                    | Funds         Local           \$0         \$0           \$0         \$0           \$0         \$0           \$0         \$0           \$0         \$0           \$0         \$0           \$0         \$0           \$0         \$0           \$0         \$0                                                                                                    | \$0<br>\$0<br>\$0<br>\$0<br>\$0<br>\$0<br>\$0<br>\$0<br>\$0                                                      | \$0<br>\$0<br><b>\$0</b><br>\$12,400<br>\$0<br>\$0<br><b>\$12,400</b>                                                         | \$0<br>\$0<br>\$0<br>\$0<br>\$0<br>\$0<br>\$0<br><b>\$0</b>                                           | \$0<br>\$0<br>\$0<br>\$0<br>\$0<br>\$0<br>\$0<br>\$0<br><b>\$0</b>                                                         |       |         |
| 3/2 = Provided Economic<br>3/3 = Provided Economic<br>Community Based<br>0bjectives/Outcomes<br>1/1<br>1/2<br>1/3<br>Sub-Totals<br>2/1<br>2/2<br>2/3<br>Sub-Totals<br>3/1 | Opportunity Through Ir<br>Opportunity Through Ir<br>Persons<br>0<br>0<br>0<br>0<br>0<br>0<br>0<br>0<br>0<br>0<br>0<br>0<br>0<br>0<br>0<br>0<br>0<br>0<br>0  | mproved Affordability<br>mproved Sustainability<br><u>ESG Dollars</u><br>\$0<br>\$0<br>\$12,400<br>\$0<br>\$12,400<br>\$0<br>\$12,400<br>\$0<br>\$12,400<br>\$0<br>\$0<br>\$12,400<br>\$0<br>\$0<br>\$0<br>\$12,400<br>\$0<br>\$0<br>\$0<br>\$0<br>\$0<br>\$0<br>\$0<br>\$0<br>\$0                                                                                                    | Funds         Local           \$0         \$0           \$0         \$0           \$0         \$0           \$0         \$0           \$0         \$0           \$0         \$0           \$0         \$0           \$0         \$0           \$0         \$0                                                                                                    | \$0<br>\$0<br>\$0<br>\$0<br>\$0<br>\$0<br>\$0<br>\$0<br>\$0<br>\$0<br>\$0                                        | \$0<br>\$0<br>\$0<br>\$12,400<br>\$0<br>\$12,400<br>\$0<br>\$12,400<br>\$0                                                    | \$0<br>\$0<br><b>\$0</b><br>\$0<br>\$0<br>\$0<br>\$0<br><b>\$0</b><br>\$0<br>\$0                      | \$0<br>\$0<br><b>\$0</b><br>\$0<br>\$0<br>\$0<br><b>\$0</b><br>\$0<br>\$0<br>\$0<br>\$0                                    |       |         |
| 3/2 = Provided Economic<br>3/3 = Provided Economic<br>Community Based<br>1/1<br>1/2<br>1/3<br>Sub-Totals<br>2/1<br>2/2<br>2/3<br>Sub-Totals<br>3/1<br>3/2                 | Opportunity Through Ir<br>Opportunity Through Ir<br>Persons<br>0<br>0<br>0<br>0<br>0<br>0<br>0<br>30<br>0<br>0<br>0<br>0<br>0<br>0<br>0<br>0<br>0<br>0<br>0 | mproved Affordability<br>mproved Sustainability<br><u>ESG Dollars</u><br>\$0<br>\$0<br>\$0<br>\$12,400<br>\$0<br>\$12,400<br>\$0<br>\$0<br>\$12,400<br>\$0<br>\$0<br>\$0<br>\$12,400<br>\$0<br>\$0<br>\$0<br>\$0<br>\$0<br>\$0<br>\$0<br>\$0<br>\$0                                                                                                    | Funds         Local           \$0         \$0           \$0         \$0           \$0         \$0           \$0         \$0           \$0         \$0           \$0         \$0           \$0         \$0           \$0         \$0           \$0         \$0           \$0         \$0           \$0         \$0           \$0         \$0                           | \$0<br>\$0<br>\$0<br>\$0<br>\$0<br>\$0<br>\$0<br>\$0<br>\$0<br>\$0<br>\$0<br>\$0<br>\$0<br>\$                    | \$0<br>\$0<br>\$0<br>\$12,400<br>\$0<br>\$12,400<br>\$0<br>\$12,400<br>\$0<br>\$0                                             | \$0<br>\$0<br><b>\$0</b><br>\$0<br>\$0<br>\$0<br><b>\$0</b><br><b>\$0</b><br><b>\$0</b><br><b>\$0</b> | \$0<br>\$0<br><b>\$0</b><br>\$0<br>\$0<br>\$0<br><b>\$0</b><br><b>\$0</b><br><b>\$0</b><br>\$0<br>\$0<br>\$0<br>\$0<br>\$0 |       |         |
| 3/2 = Provided Economic<br>3/3 = Provided Economic<br>Community Based<br>1/1<br>1/2<br>1/3<br>Sub-Totals<br>2/1<br>2/2<br>2/3<br>Sub-Totals<br>3/1<br>3/2<br>3/3          | Opportunity Through Ir<br>Opportunity Through Ir<br>Persons<br>0<br>0<br>0<br>0<br>0<br>0<br>0<br>0<br>0<br>0<br>0<br>0<br>0                                | nproved Affordability<br>nproved Sustainability<br><u>ESG Dollars</u><br>\$0<br>\$0<br>\$12,400<br>\$0<br><b>\$12,400</b><br>\$0<br><b>\$12,400</b><br>\$0<br>\$0<br>\$12,400<br>\$0<br>\$0<br>\$0<br>\$0<br>\$0<br>\$0<br>\$0<br>\$0<br>\$0                                                                                                    | Funds         Local           \$0         \$0           \$0         \$0           \$0         \$0           \$0         \$0           \$0         \$0           \$0         \$0           \$0         \$0           \$0         \$0           \$0         \$0           \$0         \$0           \$0         \$0           \$0         \$0           \$0         \$0 | \$0<br>\$0<br>\$0<br>\$0<br>\$0<br>\$0<br>\$0<br>\$0<br>\$0<br>\$0<br>\$0<br>\$0<br>\$0<br>\$                    | \$0<br>\$0<br>\$0<br>\$12,400<br>\$0<br><b>\$12,400</b><br>\$0<br>\$0<br>\$0<br>\$0<br>\$0<br>\$0<br>\$0<br>\$0<br>\$0<br>\$0 | \$0<br>\$0<br>\$0<br>\$0<br>\$0<br>\$0<br>\$0<br>\$0<br>\$0<br>\$0<br>\$0<br>\$0<br>\$0<br>\$         | \$0<br>\$0<br>\$0<br>\$0<br>\$0<br>\$0<br>\$0<br>\$0<br>\$0<br>\$0<br>\$0<br>\$0<br>\$0<br>\$                              |       |         |
| 3/2 = Provided Economic<br>3/3 = Provided Economic<br>Community Based<br>1/1<br>1/2<br>1/3<br>Sub-Totals<br>2/1<br>2/2<br>2/3<br>Sub-Totals<br>3/1<br>3/2                 | Opportunity Through Ir<br>Opportunity Through Ir<br>Persons<br>0<br>0<br>0<br>0<br>0<br>0<br>0<br>30<br>0<br>0<br>0<br>0<br>0<br>0<br>0<br>0<br>0<br>0<br>0 | mproved Affordability<br>mproved Sustainability<br><u>ESG Dollars</u><br>\$0<br>\$0<br>\$0<br>\$12,400<br>\$0<br>\$12,400<br>\$0<br>\$0<br>\$12,400<br>\$0<br>\$0<br>\$0<br>\$12,400<br>\$0<br>\$0<br>\$0<br>\$0<br>\$0<br>\$0<br>\$0<br>\$0<br>\$0                                                                                                    | Funds         Local           \$0         \$0           \$0         \$0           \$0         \$0           \$0         \$0           \$0         \$0           \$0         \$0           \$0         \$0           \$0         \$0           \$0         \$0           \$0         \$0           \$0         \$0           \$0         \$0                           | \$0<br>\$0<br>\$0<br>\$0<br>\$0<br>\$0<br>\$0<br>\$0<br>\$0<br>\$0<br>\$0<br>\$0<br>\$0<br>\$                    | \$0<br>\$0<br>\$0<br>\$12,400<br>\$0<br>\$12,400<br>\$0<br>\$12,400<br>\$0<br>\$0                                             | \$0<br>\$0<br><b>\$0</b><br>\$0<br>\$0<br>\$0<br><b>\$0</b><br><b>\$0</b><br><b>\$0</b><br><b>\$0</b> | \$0<br>\$0<br><b>\$0</b><br>\$0<br>\$0<br>\$0<br><b>\$0</b><br><b>\$0</b><br><b>\$0</b><br>\$0<br>\$0<br>\$0<br>\$0<br>\$0 |       |         |
| 3/2 = Provided Economic<br>3/3 = Provided Economic<br>Community Based<br>1/1<br>1/2<br>1/3<br>Sub-Totals<br>2/1<br>2/2<br>2/3<br>Sub-Totals<br>3/1<br>3/2<br>3/3          | Opportunity Through Ir<br>Opportunity Through Ir<br>Persons<br>0<br>0<br>0<br>0<br>0<br>0<br>0<br>0<br>0<br>0<br>0<br>0<br>0                                | nproved Affordability<br>nproved Sustainability<br><u>ESG Dollars</u><br>\$0<br>\$0<br>\$12,400<br>\$0<br><b>\$12,400</b><br>\$0<br><b>\$12,400</b><br>\$0<br>\$0<br>\$12,400<br>\$0<br>\$0<br>\$0<br>\$0<br>\$0<br>\$0<br>\$0<br>\$0<br>\$0                                                                                                    | Funds         Local           \$0         \$0           \$0         \$0           \$0         \$0           \$0         \$0           \$0         \$0           \$0         \$0           \$0         \$0           \$0         \$0           \$0         \$0           \$0         \$0           \$0         \$0           \$0         \$0           \$0         \$0 | \$0<br>\$0<br>\$0<br>\$0<br>\$0<br>\$0<br>\$0<br>\$0<br>\$0<br>\$0<br>\$0<br>\$0<br>\$0<br>\$                    | \$0<br>\$0<br>\$0<br>\$12,400<br>\$0<br><b>\$12,400</b><br>\$0<br>\$0<br>\$0<br>\$0<br>\$0<br>\$0<br>\$0<br>\$0<br>\$0<br>\$0 | \$0<br>\$0<br>\$0<br>\$0<br>\$0<br>\$0<br>\$0<br>\$0<br>\$0<br>\$0<br>\$0<br>\$0<br>\$0<br>\$         | \$0<br>\$0<br>\$0<br>\$0<br>\$0<br>\$0<br>\$0<br>\$0<br>\$0<br>\$0<br>\$0<br>\$0<br>\$0<br>\$                              |       |         |

## Report PR81a View No.2

| TULdis                                                                                                    | 5,30                                                                            | 2 .                        | 4,003                                                                                                    | 0,001                                                                                 | 2,304                                                                                                    | 2,1/1                                                                                                    | 3                                       | 90                                                                             | 8,008                                                                                                   | 79 |
|----------------------------------------------------------------------------------------------------|---------------------------------------------------------------------------------|----------------------------|----------------------------------------------------------------------------------------------------|---------------------------------------------------------------------------------------|----------------------------------------------------------------------------------------------------|----------------------------------------------------------------------------------------------------|-----------------------------------------|--------------------------------------------------------------------------------|----------------------------------------------------------------------------------------------------|----|
| ESG Beneficiaries                                                                                                    |                                                                                 |                            |                                                                                                    |                                                                                       |                                                                                                    |                                                                                                    |                                         |                                                                                |                                                                                                    |    |
| Annual Number Served in Emergency o                                                                                                    | or Transitional Shelt                                                           | ers                        |                                                                                                    |                                                                                       |                                                                                                    |                                                                                                    |                                         |                                                                                |                                                                                                    |    |
| Objectives/Outcomes                                                                                                    | 121 2                                                                           |                            | Scattered Site                                                                                                    |                                                                                       | Single Room                                                                                                  | Mobile                                                                                                    |                                         | 1010 NO 11                                                                     |                                                                                                    |    |
|                                                                                                    | Barracks                                                                        | House                      |                                                                                                    | Detached House                                                                        | Occupency                                                                                                    | Home/Trailer                                                                                                 | Hotel/Motel                             | Other Housing                                                                  |                                                                                                    |    |
| 1/1                                                                                                    | 10,084                                                                          | 9,805                      | 1,845                                                                                                    | 1,761                                                                                 | 919                                                                                                    | 0                                                                                                    | 362                                     | 9,315                                                                          |                                                                                                    |    |
| 1/2                                                                                                    | 0                                                                               | 0                          | 0                                                                                                    | 0                                                                                     | 0                                                                                                    | 0                                                                                                    | 0                                       | 0                                                                              |                                                                                                    |    |
| 1/3                                                                                                    | 0                                                                               | 0                          | 0                                                                                                    | 0                                                                                     | 0                                                                                                    | 0                                                                                                    | 0                                       | 0                                                                              |                                                                                                    |    |
| Sub-Totals                                                                                                    | 10,084                                                                          | 9,805                      | 1,845                                                                                                    | 1,761                                                                                 | 919                                                                                                    | 0                                                                                                    | 362                                     | 9,315                                                                          | 100.000                                                                                                 |    |
| 2/1                                                                                                    | 0                                                                               | 164                        | 0                                                                                                    | 0                                                                                     | 0                                                                                                    | 0                                                                                                    | 0                                       | 0                                                                              |                                                                                                    |    |
| 2/2                                                                                                    | 0                                                                               | 275                        | 107                                                                                                    | 36                                                                                    | 0                                                                                                    | 0                                                                                                    | 463                                     | 556                                                                            |                                                                                                    |    |
| 2/3                                                                                                    | 0                                                                               | 0                          | 0                                                                                                    | 0                                                                                     | 0                                                                                                    | 0                                                                                                    | 0                                       | 0                                                                              |                                                                                                    |    |
| Sub-Totals                                                                                                    | 0                                                                               | 439                        | 107                                                                                                    | 36                                                                                    | 0                                                                                                    | 0                                                                                                    | 463                                     | 556                                                                            |                                                                                                    |    |
| 3/1                                                                                                    | 0                                                                               | 0                          | 0                                                                                                    | 0                                                                                     | 0                                                                                                    | 0                                                                                                    | 0                                       | 0                                                                              |                                                                                                    |    |
| 3/2                                                                                                    | 0                                                                               | 0                          | 0                                                                                                    | 0                                                                                     | 0                                                                                                    | 0                                                                                                    | 0                                       | 0                                                                              |                                                                                                    |    |
| 3/3                                                                                                    | 0                                                                               | 0                          | 0                                                                                                    | 0                                                                                     | 0                                                                                                    | 0                                                                                                    | 0                                       | 0                                                                              |                                                                                                    |    |
| Sub-Totals                                                                                                    | 0                                                                               | 0                          | 0                                                                                                    | 0                                                                                     | 0                                                                                                    | 0                                                                                                    | 0                                       | 0                                                                              | 0                                                                                                    |    |
|                                                                                                    |                                                                                 |                            |                                                                                                    | (E)                                                                                   |                                                                                                    |                                                                                                    |                                         |                                                                                |                                                                                                    |    |
| <b>Totals</b><br>Racial/Ethnic Characteristics                                                                                                    | 10,084                                                                          | 10,244                     | 1,952                                                                                                    | 1,797                                                                                 | 919                                                                                                    | 0                                                                                                    | 825                                     | 9,871                                                                          | 35,692                                                                                                  |    |
| Totals<br>Racial/Ethnic Characteristics<br>Annual Number Served. (Including Resi                                                                                                    | 10,084<br>identital and Non-Re                                                  | 10,244<br>sidential Servic | <b>1,952</b>                                                                                                    | 1,797                                                                                 |                                                                                                    |                                                                                                    | 825                                     |                                                                                | 35,692                                                                                                  |    |
| <b>Totals</b><br>Racial/Ethnic Characteristics                                                                                                    | 10,084                                                                          | 10,244<br>sidential Servic | 1,952                                                                                                    | 1,797<br>Hispanic                                                                     | 919<br>1/:<br>Totals                                                                                         |                                                                                                    |                                         | 9,871<br>1/3<br>Totals                                                         | 35,692<br>Hispanic                                                                                      |    |
| Totals<br>Racial/Ethnic Characteristics<br>Annual Number Served. (Including Resi                                                                                                    | 10,084<br>identital and Non-Re                                                  | 10,244<br>sidential Servic | 1,952<br>ees)<br>1/1<br>Totals                                                                                                    | Hispanic                                                                              | 1/2                                                                                                    | 2                                                                                                    | : .                                     | 1/3                                                                            |                                                                                                    |    |
| Totals<br>Racial/Ethnic Characteristics<br>Annual Number Served. (Including Resi<br>White                                                                                                    | 10,084<br>identital and Non-Re                                                  | 10,244<br>sidential Servic | 1,952<br>es)<br>1/1                                                                                                    |                                                                                       | 1/2<br>Totals                                                                                                | 2<br>Hispanio                                                                                                | : · · · · · · · · · · · · · · · · · · · | 1/3<br>Totals                                                                  | Hispanic                                                                                                |    |
| Totals<br>Racial/Ethnic Characteristics<br>Annual Number Served. (Including Resi<br>White<br>Black/African American                                                                                                    | 10,084<br>identital and Non-Re                                                  | 10,244<br>sidential Servic | 1,952<br>ees)<br>1/1<br>Totals<br>54,225                                                                                              | Hispanic<br>2,226                                                                     | 1/:<br>Totals<br>0                                                                                           | 2<br>Hispanio                                                                                                |                                         | 1/3<br>Totals<br>0                                                             | Hispanic<br>0                                                                                           |    |
| Totals<br>Racial/Ethnic Characteristics<br>Annual Number Served. (Including Resi<br>White<br>Black/African American<br>Asian                                                                                                    | 10,084<br>identital and Non-Re                                                  | 10,244<br>sidential Servic | 1,952<br>es)<br>1/1<br>Totals<br>54,225<br>70,824                                                                                     | Hispanic<br>2,226<br>135                                                              | 1/:<br>Totals<br>0<br>0                                                                                      | 2<br>Hispanic<br>(                                                                                           |                                         | 1/3<br>Totals<br>0<br>0                                                        | Hispanic<br>0<br>0                                                                                      |    |
| Totals<br>Racial/Ethnic Characteristics<br>Annual Number Served. (Including Resi<br>White<br>Black/African American<br>Asian<br>American Indian/Alaskan Native                                                                                                    | 10,084<br>identital and Non-Re                                                  | 10,244<br>sidential Servic | 1,952<br>es)<br>Totals<br>54,225<br>70,824<br>0                                                                                       | Hispanic<br>2,226<br>135<br>0                                                         | 1/:<br>Totals<br>0<br>0<br>0                                                                                 | 2<br>Hispanio<br>(<br>(<br>(                                                                                 |                                         | 1/3<br>Totals<br>0<br>0                                                        | Hispanic<br>0<br>0                                                                                      |    |
| Totals<br>Racial/Ethnic Characteristics<br>Annual Number Served. (Including Resi<br>White<br>Black/African American<br>Asian<br>American Indian/Alaskan Native<br>Native Hawaiian/Other Pacific Islander                                                                                                    | 10,084<br>identital and Non-Re<br>Objectives/Outco                              | 10,244<br>sidential Servic | 1,952<br>es)<br>1/1<br>Totals<br>54,225<br>70,824<br>0<br>223                                                                         | Hispanic<br>2,226<br>135<br>0<br>107                                                  | 1/:<br>Totals<br>0<br>0<br>0<br>0                                                                            | 2<br>Hispanio<br>(<br>(<br>(<br>(                                                                            |                                         | 1/3<br>Totals<br>0<br>0<br>0<br>0                                              | Hispanic<br>0<br>0<br>0                                                                                 |    |
| Totals<br>Racial/Ethnic Characteristics<br>Annual Number Served. (Including Resi<br>White<br>Black/African American<br>Asian<br>American Indian/Alaskan Native<br>Native Hawaiian/Other Pacific Islander<br>American Indian/Alaskan Native & Whit                                                                                                    | 10,084<br>identital and Non-Re<br>Objectives/Outco                              | 10,244<br>sidential Servic | 1,952<br>es)<br>1/1<br>Totals<br>54,225<br>70,824<br>0<br>223<br>78                                                                   | Hispanic<br>2,226<br>135<br>0<br>107<br>1                                             | 1/:<br>Totals<br>0<br>0<br>0<br>0<br>0<br>0<br>0                                                             | 2<br>Hispania<br>(<br>(<br>(<br>(<br>(<br>(<br>(<br>(<br>(<br>(<br>(                                         |                                         | 1/3<br>Totals<br>0<br>0<br>0<br>0<br>0                                         | Hispanic<br>0<br>0<br>0<br>0<br>0                                                                       |    |
| Totals<br>Racial/Ethnic Characteristics                                                                                                    | 10,084<br>identital and Non-Re<br>Objectives/Outco                              | 10,244<br>sidential Servic | 1,952<br>es)<br>1/1<br>Totals<br>54,225<br>70,824<br>0<br>223<br>78<br>41                                                             | Hispanic<br>2,226<br>135<br>0<br>107<br>1                                             | 1/:<br>Totals<br>0<br>0<br>0<br>0<br>0<br>0<br>0                                                             | 2<br>Hispanie<br>(<br>(<br>(<br>(<br>(<br>(<br>(<br>(<br>(<br>(<br>(<br>(<br>())))))))))))                   |                                         | 1/3<br>Totals<br>0<br>0<br>0<br>0<br>0                                         | Hispanic<br>0<br>0<br>0<br>0<br>0<br>0                                                                  |    |
| Totals<br>Racial/Ethnic Characteristics<br>Annual Number Served. (Including Resi<br>White<br>Black/African American<br>Asian<br>American Indian/Alaskan Native<br>Native Hawaiian/Other Pacific Islander<br>American Indian/Alaskan Native & Whit<br>Asian & White                                                                                                    | 10,084<br>identital and Non-Re<br><u>Objectives/Outco</u><br>te                 | 10,244<br>sidential Servic | 1,952<br>es)<br>1/1<br>54,225<br>70,824<br>0<br>223<br>78<br>41<br>61                                                                 | Hispanic<br>2,226<br>135<br>0<br>107<br>1<br>1<br>1                                   | 1/:<br>Totals<br>0<br>0<br>0<br>0<br>0<br>0<br>0                                                             | 2<br>Hispanic<br>C<br>C<br>C<br>C<br>C<br>C<br>C<br>C<br>C<br>C<br>C<br>C<br>C<br>C<br>C<br>C<br>C<br>C<br>C |                                         | 1/3<br>Totals<br>0<br>0<br>0<br>0<br>0                                         | Hispanic<br>0<br>0<br>0<br>0<br>0<br>0<br>0                                                             |    |
| Totals<br>Racial/Ethnic Characteristics<br>Annual Number Served. (Including Resi<br>Minte<br>Black/African American<br>Asian<br>American Indian/Alaskan Native<br>Vative Hawiaian/Other Pacific Islander<br>American Indian/Alaskan Native & Whit<br>Asian & White<br>Black/African American & White<br>Amer. Indian/Alaskan Native & Black/Af                                                                                              | 10,084<br>identital and Non-Re<br><u>Objectives/Outco</u><br>te                 | 10,244<br>sidential Servic | 1,952<br>es)<br>1/1<br>54,225<br>70,824<br>0<br>223<br>78<br>41<br>61<br>1,046                                                        | Hispanic<br>2,226<br>135<br>0<br>107<br>1<br>1<br>1<br>1<br>9                         | 1/:<br>Totals<br>0<br>0<br>0<br>0<br>0<br>0<br>0                                                             | 2<br>Hispanic<br>(<br>(<br>(<br>(<br>(<br>(<br>(<br>(<br>(<br>(<br>(<br>(<br>(<br>(<br>(<br>(<br>(<br>(<br>( |                                         | 1/3<br>Totals<br>0<br>0<br>0<br>0<br>0                                         | Hispanic<br>0<br>0<br>0<br>0<br>0<br>0<br>0<br>0<br>0<br>0                                              |    |
| Totals<br>Racial/Ethnic Characteristics<br>Annual Number Served. (Including Resi<br>Black/African American<br>Asian<br>American Indian/Alaskan Native<br>Native Hawaiian/Other Pacific Islander<br>American Indian/Alaskan Native & Whit<br>Asian & White<br>Black/African American & White<br>Amer. Indian/Alaskan Native & Black/Af<br>Other multi-racial                                                                                 | 10,084<br>identital and Non-Re<br><u>Objectives/Outco</u><br>te<br>frican Amer. | 10,244<br>sidential Servic | 1,952<br>es)<br>1/1<br>Totals<br>54,225<br>70,824<br>0<br>2223<br>78<br>41<br>61<br>1,046<br>485                                      | Hispanic<br>2,226<br>135<br>0<br>107<br>1<br>1<br>1<br>9<br>6                         | 1//<br>Totals<br>0<br>0<br>0<br>0<br>0<br>0<br>0<br>0<br>0<br>0<br>0<br>0<br>0<br>0<br>0<br>0<br>0<br>0<br>0 | 2<br>Hispani<br>(<br>(<br>(<br>(<br>(<br>(<br>(<br>(<br>(<br>(<br>(<br>(<br>(<br>(<br>(<br>(<br>(<br>()))))) |                                         | 1/3<br>Totals<br>0<br>0<br>0<br>0<br>0<br>0<br>0<br>0<br>0<br>0<br>0           | Hispanic<br>0<br>0<br>0<br>0<br>0<br>0<br>0<br>0<br>0<br>0<br>0                                         |    |
| Totals<br>Racial/Ethnic Characteristics<br>Annual Number Served. (Including Resi<br>White<br>Black/African American<br>Asian<br>American Indian/Alaskan Native<br>Native Hawaiian/Other Pacific Islander<br>American Indian/Alaskan Native & White<br>Sian & White<br>Black/African American & White<br>Amer. Indian/Alaskan Native & Black/AD<br>Dher multi-racial<br>Asian/Pacific Islander (valid until 03-31                            | 10,084<br>identital and Non-Re<br><u>Objectives/Outco</u><br>te<br>frican Amer. | 10,244<br>sidential Servic | 1,952<br>es)<br>Totals<br>54,225<br>70,824<br>0<br>2223<br>78<br>41<br>61<br>1,046<br>485<br>9,348                                    | Hispanic<br>2,226<br>135<br>0<br>107<br>1<br>1<br>1<br>1<br>9<br>6<br>2,329           | 1/7<br>Totals<br>0<br>0<br>0<br>0<br>0<br>0<br>0<br>0<br>0<br>0<br>0<br>0<br>0<br>0<br>0<br>0<br>0<br>0<br>0 | 2<br>Hispanic<br>(<br>(<br>(<br>(<br>(<br>(<br>(<br>(<br>(<br>(<br>(<br>(<br>(<br>(<br>(<br>(<br>(<br>(<br>( | · · · · · · · · · · · · · · · · · · ·   | 1/3<br>Totals<br>0<br>0<br>0<br>0<br>0<br>0<br>0<br>0<br>0<br>0<br>0<br>0      | Hispanic<br>0<br>0<br>0<br>0<br>0<br>0<br>0<br>0<br>0<br>0<br>0<br>0                                    |    |
| Totals<br>Racial/Ethnic Characteristics<br>Annual Number Served. (Including Resi<br>White<br>Black/African American<br>Asian<br>American Indian/Alaskan Native<br>Native Hawaiian/Other Pacific Islander<br>American Indian/Alaskan Native & Whit<br>Asian & White                                                                                                    | 10,084<br>identital and Non-Re<br><u>Objectives/Outco</u><br>te<br>frican Amer. | 10,244<br>sidential Servic | 1/952<br>es)<br>1/1<br>54,225<br>70,824<br>0<br>223<br>78<br>41<br>61<br>1,046<br>485<br>9,348<br>0                                   | Hispanic<br>2,226<br>135<br>0<br>107<br>1<br>1<br>1<br>1<br>9<br>6<br>2,329<br>0      | 1/2<br>Totals<br>0<br>0<br>0<br>0<br>0<br>0<br>0<br>0<br>0<br>0<br>0<br>0<br>0<br>0<br>0<br>0<br>0<br>0<br>0 | 2<br>Hispania<br>(<br>(<br>(<br>(<br>(<br>(<br>(<br>(<br>(<br>(<br>(<br>(<br>(<br>(<br>(<br>(<br>(<br>(<br>( |                                         | 1/3<br>Totals<br>0<br>0<br>0<br>0<br>0<br>0<br>0<br>0<br>0<br>0<br>0<br>0<br>0 | Hispanic<br>0<br>0<br>0<br>0<br>0<br>0<br>0<br>0<br>0<br>0<br>0<br>0<br>0<br>0                          |    |
| Totals<br>Racial/Ethnic Characteristics<br>Annual Number Served. (Including Resi<br>Black/African American<br>Asian<br>American Indian/Alaskan Native<br>Native Hawaiian/Other Pacific Islander<br>American Indian/Alaskan Native & Whit<br>Asian & White<br>Black/African American & White<br>Amer. Indian/Alaskan Native & Black/Af<br>Other multi-racial<br>Asian/Pacific Islander (valid until 03-31<br>Hispanic (valid until 03-31-04) | 10,084<br>identital and Non-Re<br><u>Objectives/Outco</u><br>te<br>frican Amer. | 10,244<br>sidential Servic | 1,952<br>es)<br><u>1/1</u><br><u>Totals</u><br>54,225<br>70,824<br>0<br>223<br>78<br>41<br>61<br>1,046<br>485<br>9,348<br>0<br>0<br>0 | Hispanic<br>2,226<br>135<br>0<br>107<br>1<br>1<br>1<br>9<br>6<br>2,329<br>0<br>0<br>0 | 1/2<br>Totals<br>0<br>0<br>0<br>0<br>0<br>0<br>0<br>0<br>0<br>0<br>0<br>0<br>0<br>0<br>0<br>0<br>0<br>0<br>0 | 2<br>Hispani<br>(<br>(<br>(<br>(<br>(<br>(<br>(<br>(<br>(<br>(<br>(<br>(<br>(<br>(<br>(<br>(<br>(<br>(<br>(  |                                         | 1/3<br>Totals<br>0<br>0<br>0<br>0<br>0<br>0<br>0<br>0<br>0<br>0<br>0<br>0<br>0 | Hispanic<br>0<br>0<br>0<br>0<br>0<br>0<br>0<br>0<br>0<br>0<br>0<br>0<br>0<br>0<br>0<br>0<br>0<br>0<br>0 |    |

# PR 81 – ESG Performance Measures Report

## Report Type:

Document Report (Refer to Section 5 for type of reports).

## Description:

This report displays summaries by outcome and objective of several different measurements of ESG activities:

1. # Persons served, ESG dollars expended, other dollars expended for those activities where the organization providing the assistance is classified as a Public Agency, Faith based non-profit, or Other non-profit.

2. Breakdown of categories of persons served (i.e. Male, female) in Emergency or Transitional Shelters.

3. Breakdown of categories of families served (i.e.Single headed households, two-parent households) in Emergency or Transitional Shelters.

- 4. Annual numbers served by race
- 5. Annual numbers served by housing type.

(See Report PR81b View No.1 and 2 below).

- Run-Time Parameters
- 1. Select: National, Field Office or Grantee.
- 2. Select from the Prompted Grantee Hierarchy: Headquarters (HQ), Field Office (FO) or Grantee. (Refer to Section 3 for running a report).
- 3. Enter a valid Program Year.
- Sort Sequence

Objectives and Outcomes.

## Report PR81b View No1

|                     | Emergency or Tra        | nsitional Shelters        | Non-Residential Servi   | ces     |
|---------------------|-------------------------|---------------------------|-------------------------|---------|
| Objectives/Outcomes | Annual Adults<br>Served | Annual Children<br>Served | Annual Number<br>Served | Totals  |
| 1/1                 | 30,390                  | 10,266                    | 187,793                 | 228,449 |
| 1/2                 | 0                       | 0                         | 0                       | 0       |
| 1/3                 | 0                       | 0                         | 0                       | 0       |
| Sub-Totals          | 30,390                  | 10,266                    | 187,793                 | 228,449 |
| 2/1                 | 0                       | 0                         | 215                     | 215     |
| 2/2                 | 2,017                   | 583                       | 12,738                  | 15,338  |
| 2/3                 | 0                       | 0                         | 0                       | 0       |
| Sub-Totals          | 2,017                   | 583                       | 12,953                  | 15,553  |
| 3/1                 | 0                       | 0                         | 0                       | 0       |
| 3/2                 | 0                       | 0                         | 0                       | C       |
| 3/3                 | 0                       | 0                         | 0                       | C       |
| Sub-Totals          | 0                       | 0                         | 0                       | 0       |
| Totals              | 32,407                  | 10,849                    | 200,746                 | 244,002 |
| ESG Beneficiaries   |                         |                           |                         |         |

ESG Beneficiaries

Emergency or Transitional Shelter

Annual Number of Individual Households (Singles)

| Objectives/Outcomes                                  | Unaccompanied 18<br>and Over Male | Unaccompanied 18 U<br>and Over Female | Inaccompanied 18<br>and Over Totals | Unaccompanied<br>Under 18 Male | Unaccompanied<br>Under 18 Female | Unaccompanied<br>Under 18 Totals |
|------------------------------------------------------|-----------------------------------|---------------------------------------|-------------------------------------|--------------------------------|----------------------------------|----------------------------------|
| 1/1                                                  | 12,951                            | 7,510                                 | 20,461                              | 74                             | 122                              | 196                              |
| 1/2                                                  | 0                                 | 0                                     | 0                                   | 0                              | 0                                | 0                                |
| 1/3                                                  | 0                                 | 0                                     | 0                                   | 0                              | 0                                | 0                                |
| Sub-Totals                                           | 12,951                            | 7,510                                 | 20,461                              | 74                             | 122                              | 196                              |
| 2/1                                                  | 0                                 | 0                                     | 0                                   | 0                              | 0                                | 0                                |
| 2/2                                                  | 716                               | 596                                   | 1,312                               | 0                              | 16                               | 16                               |
| 2/3                                                  | 0                                 | 0                                     | 0                                   | 0                              | 0                                | 0                                |
| Sub-Totals                                           | 716                               | 596                                   | 1,312                               | 0                              | 16                               | 16                               |
| 3/1                                                  | 0                                 | 0                                     | 0                                   | 0                              | 0                                | 0                                |
| 3/2                                                  | 0                                 | 0                                     | 0                                   | 0                              | 0                                | 0                                |
| 3/3                                                  | 0                                 | 0                                     | 0                                   | 0                              | 0                                | 0                                |
| Sub-Totals                                           | 0                                 | 0                                     | 0                                   | 0                              | 0                                | 0                                |
| otals                                                | 13,667                            | 8,106                                 | 21,773                              | 74                             | 138                              | 212                              |
| SG Beneficiaries<br>mergency or Transitional Shelter |                                   |                                       |                                     |                                |                                  |                                  |

# Report PR81b View No.2

| Objectives/Outcomes                                                                                                    | 2/1                                                                                                    |                                                                              | 2/2                                            |                                                                    | 2/3                                                                                              |                                      |
|----------------------------------------------------------------------------------------------------|----------------------------------------------------------------------------------------------------|------------------------------------------------------------------------------|------------------------------------------------|--------------------------------------------------------------------|--------------------------------------------------------------------------------------------------|--------------------------------------|
|                                                                                                    | Totals                                                                                                    | Hispanic                                                                     | Totals                                         | Hispanic                                                           | Totals                                                                                           | Hispanic                             |
| White                                                                                                    | 67                                                                                                    | 34                                                                           | 8,854                                          | 374                                                                | 0                                                                                                | 0                                    |
| Black/African American                                                                                                    | 138                                                                                                    | 1                                                                            | 5,771                                          | 77                                                                 | 0                                                                                                | 0                                    |
| Asian                                                                                                    | 0                                                                                                    | 0                                                                            | 0                                              | 0                                                                  | 0                                                                                                | 0                                    |
| American Indian/Alaskan Native                                                                                                    | 0                                                                                                    | 0                                                                            | 64                                             | 7                                                                  | 0                                                                                                | 0                                    |
| Native Hawaiian/Other Pacific Islander                                                                                                    | 0                                                                                                    | 0                                                                            | 8                                              | 1                                                                  | 0                                                                                                | C                                    |
| American Indian/Alaskan Native & White                                                                                                    | 0                                                                                                    | 0                                                                            | 48                                             | 0                                                                  | 0                                                                                                | 0                                    |
| Asian & White                                                                                                    | 0                                                                                                    | 0                                                                            | 13                                             | 0                                                                  | 0                                                                                                | C                                    |
| Black/African American & White                                                                                                    | 2                                                                                                    | 0                                                                            | 240                                            | 26                                                                 | 0                                                                                                | C                                    |
| Amer. Indian/Alaskan Native & Black/African Amer.                                                                                                    | 0                                                                                                    | 0                                                                            | 12                                             | 0                                                                  | 0                                                                                                | C                                    |
| Other multi-racial                                                                                                    | 8                                                                                                    | 5                                                                            | 161                                            | 92                                                                 | 0                                                                                                | 0                                    |
| Asian/Pacific Islander (valid until 03-31-04)                                                                                                    | 0                                                                                                    | 0                                                                            | 0                                              | 0                                                                  | 0                                                                                                | C                                    |
| Hispanic (valid until 03-31-04)                                                                                                    | 0                                                                                                    | 0                                                                            | 0                                              | 0                                                                  | 0                                                                                                | C                                    |
| Sub-Totals                                                                                                    | 215                                                                                                    | 40                                                                           | 15,171                                         | 577                                                                | 0                                                                                                | 0                                    |
| Racial/Ethnic Characteristics                                                                                                    |                                                                                                    |                                                                              |                                                |                                                                    |                                                                                                  |                                      |
| Annual Number Served. (Including Residentital and Non-Residenti<br>Objectives/Outcomes                                                                                                    | 3/1                                                                                                    |                                                                              | 3/2                                            |                                                                    | 3/3                                                                                              | 20 observ 2014 to 120                |
|                                                                                                    |                                                                                                    | Hispanic                                                                     | 3/2<br>Totals                                  | Hispanic                                                           | 3/3<br>Totals                                                                                    | Hispanic                             |
| Objectives/Outcomes                                                                                                    | 3/1                                                                                                    | Hispanic<br>0                                                                |                                                | Hispanic<br>0                                                      |                                                                                                  |                                      |
| Objectives/Outcomes                                                                                                    | 3/1<br>Totals                                                                                                |                                                                              | Totals                                         |                                                                    | Totals                                                                                           | 0                                    |
| Objectives/Outcomes<br>White<br>Black/African American                                                                                                    | 3/1<br>Totals<br>0                                                                                           | 0                                                                            | Totals<br>0                                    | 0                                                                  | Totals<br>0                                                                                      | 0                                    |
| Objectives/Outcomes<br>White<br>Black/African American<br>Asian                                                                                                    | 3/1<br>Totals<br>0                                                                                           | 0                                                                            | Totals<br>0<br>0                               | 0                                                                  | Totals<br>0                                                                                      | 0                                    |
| Objectives/Outcomes<br>White<br>Black/African American<br>Asian<br>American Indian/Alaskan Native<br>Native Hawaiian/Other Pacific Islander                                                                                                    | 3/1<br>Totals<br>0                                                                                           | 0<br>0<br>0                                                                  | Totals<br>0<br>0<br>0                          | 0<br>0<br>0                                                        | Totals<br>0                                                                                      | 0<br>0<br>0<br>0                     |
| Objectives/Outcomes<br>White<br>Black/African American<br>Asian<br>American Indian/Alaskan Native<br>Native Havaiian/Other Pacific Islander                                                                                                    | 3/1<br>Totals<br>0                                                                                           | 0<br>0<br>0<br>0                                                             | Totals<br>0<br>0<br>0<br>0<br>0                | 0<br>0<br>0<br>0                                                   | Totals<br>0                                                                                      | 0<br>0<br>0<br>0                     |
| Objectives/Outcomes<br>White<br>Black/African American<br>Asian<br>American Indian/Alaskan Native<br>Native Hawaiian/Other Pacific Islander<br>American Indian/Alaskan Native & White<br>Asian & White                                                                                                    | 3/1<br>Totals<br>0                                                                                           | 0<br>0<br>0<br>0<br>0                                                        | Totals<br>0<br>0<br>0<br>0<br>0                | 0<br>0<br>0<br>0<br>0                                              | Totals<br>0                                                                                      | 0<br>0<br>0<br>0<br>0                |
| Objectives/Outcomes<br>White<br>Black/African American<br>Asian<br>American Indian/Alaskan Native<br>Native Hawaiian/Other Pacific Islander<br>American Indian/Alaskan Native & White<br>Asian & White<br>Black/African American & White                                                                                                    | 3/1<br>Totals<br>0                                                                                           | 0<br>0<br>0<br>0<br>0<br>0                                                   | Totals<br>0<br>0<br>0<br>0<br>0<br>0           | 0<br>0<br>0<br>0<br>0<br>0                                         | Totals<br>0                                                                                      |                                      |
| Objectives/Outcomes<br>Black/African American<br>Asian<br>American Indian/Alaskan Native<br>Native Hawaiian/Other Pacific Islander<br>American Indian/Alaskan Native & White<br>Asian & White<br>Black/African American & White<br>Amer. Indian/Alaskan Native & Black/African Amer.                                                                                                    | 3/1<br>Totals<br>0                                                                                           | 0<br>0<br>0<br>0<br>0<br>0<br>0                                              | Totals<br>0<br>0<br>0<br>0<br>0<br>0<br>0<br>0 | 0<br>0<br>0<br>0<br>0<br>0<br>0                                    | Totals<br>0                                                                                      |                                      |
| Objectives/Outcomes<br>White<br>Black/African American<br>Asian<br>American Indian/Alaskan Native<br>Native Hawaiian/Other Pacific Islander<br>American Indian/Alaskan Native & White<br>Asian & White<br>Black/African American & White<br>Amer. Indian/Alaskan Native & Black/African Amer.<br>Other multi-racial                                                                                     | 3/1<br>Totals<br>0                                                                                           |                                                                              | Totals 0 0 0 0 0 0 0 0 0 0 0 0 0 0 0 0 0 0 0   | 0<br>0<br>0<br>0<br>0<br>0<br>0<br>0<br>0<br>0<br>0<br>0           | Totals<br>0                                                                                      |                                      |
| Objectives/Outcomes<br>White<br>Black/African American<br>Asian<br>American Indian/Alaskan Native<br>Native Hawaiian/Other Pacific Islander<br>American Indian/Alaskan Native & White<br>Asian & White<br>Black/African American & White<br>Amer. Indian/Alaskan Native & Black/African Amer.<br>Other multi-racial<br>Asian/Pacific Islander (valid until 03-31-04)                                    | 3/1<br>Totals<br>0                                                                                           | 0<br>0<br>0<br>0<br>0<br>0<br>0<br>0<br>0<br>0<br>0<br>0<br>0<br>0<br>0<br>0 | Totals 0 0 0 0 0 0 0 0 0 0 0 0 0 0 0 0 0 0 0   | 0<br>0<br>0<br>0<br>0<br>0<br>0<br>0<br>0<br>0<br>0<br>0<br>0<br>0 | Totals<br>0<br>0<br>0<br>0<br>0<br>0<br>0<br>0<br>0<br>0<br>0<br>0                               |                                      |
| Objectives/Outcomes<br>White<br>Black/African American<br>Asian<br>American Indian/Alaskan Native<br>Native Hawaiian/Other Pacific Islander<br>American Indian/Alaskan Native & White<br>Asian & White<br>Black/African American & White<br>Amer. Indian/Alaskan Native & Black/African Amer.<br>Other multi-racial<br>Asian/Pacific Islander (valid until 03-31-04)<br>Hispanic (valid until 03-31-04) | 3/1<br>Totals<br>0<br>0<br>0<br>0<br>0<br>0<br>0<br>0<br>0<br>0<br>0<br>0<br>0<br>0                          |                                                                              | Totals 0 0 0 0 0 0 0 0 0 0 0 0 0 0 0 0 0 0 0   | 0<br>0<br>0<br>0<br>0<br>0<br>0<br>0<br>0<br>0<br>0<br>0           | Totals<br>0<br>0<br>0<br>0<br>0<br>0<br>0<br>0<br>0<br>0<br>0<br>0<br>0<br>0                     | 0<br>0<br>0<br>0<br>0<br>0<br>0<br>0 |
|                                                                                                    | 3/1<br>Totals<br>0<br>0<br>0<br>0<br>0<br>0<br>0<br>0<br>0<br>0<br>0<br>0<br>0<br>0<br>0<br>0<br>0<br>0<br>0 | 0<br>0<br>0<br>0<br>0<br>0<br>0<br>0<br>0<br>0<br>0<br>0<br>0<br>0<br>0<br>0 | Totals 0 0 0 0 0 0 0 0 0 0 0 0 0 0 0 0 0 0 0   | 0<br>0<br>0<br>0<br>0<br>0<br>0<br>0<br>0<br>0<br>0<br>0<br>0<br>0 | Totals<br>0<br>0<br>0<br>0<br>0<br>0<br>0<br>0<br>0<br>0<br>0<br>0<br>0<br>0<br>0<br>0<br>0<br>0 |                                      |

# PR 82 - HOPWA Units/Households and Funds Expended Report

## Folder Content

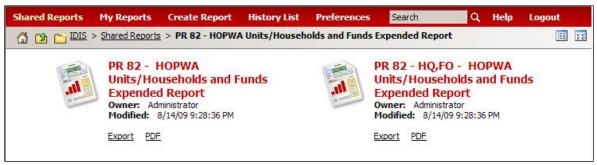

## Reports

# PR 82 – HQ, FO - HOPWA Units/Households and Funds Expended Report

## Report Type:

Document Report (Refer to Section 5 for type of reports).

## Description:

This report displays total units/households, Total HOPWA Funds expended, and average cost per unit for each of the performance measures captured for Rental Housing Development, Rental Housing Operations, Tenant-Based Rental Assistance, Short-Term Rent Mortgage Utility, Supportive Services, and Housing Placement Activities (See Report PR82a View No.1 below).

## • Run-Time Parameters

- 1. Select: National, Field Office or Grantee.
- 2. Select from the Prompted Grantee Hierarchy: Headquarters (HQ), Field Office (FO) or Grantee. (Refer to Section 3 for running a report).
- 3. Optional: Faith Based and Colonia.
- 4. Enter a valid Program Year.
- Sort Sequence

Facility-based Housing Development, Facility-based Housing Operations, Tenant-Based Rental Assistance, Short-Term Rent Mortgage Utility, Supportive Services, and Housing Placement Activities.

## Report PR82a View No.1

| IDIS - PR82 U.S. De                                                              | partment of Housing and Urban De  | evelopment                  | DATE:                         | 04-09-1 |
|----------------------------------------------------------------------------------|-----------------------------------|-----------------------------|-------------------------------|---------|
| Offic                                                                            | e of Community Planning and Deve  | lopment                     | TIME:                         | 14:5    |
|                                                                                  | ated Disbursement and Informatio  |                             | PAGE:                         | 1.5005  |
| HOP                                                                              | WA Units/Households and Funds E   | xpended                     |                               |         |
| Pro                                                                              | ogram Year 2008 Field Office : CH | ICAGO                       |                               |         |
|                                                                                  |                                   |                             |                               |         |
| Facility-based Housing Development                                               | Total Units/Households            | Total HOPWA Funds Expended  | Average Cost Per Unit         |         |
| Facility-based Housing Development                                               | 1 otal offics/ Households         | 1 otal HOFWA Funds Expended | Average Cost Fer Onit<br>0.00 |         |
| Total number of units developed that 504 accessible                              | 0                                 | 0.00                        | 0.00                          |         |
| Total number of units developed that are Energy Star compliant                   | 0                                 |                             |                               |         |
| Total number of units permanent housing for homeless                             | 0                                 |                             |                               |         |
| Of those, total number of units designated for chronically homeless              | 0                                 |                             |                               |         |
| of those, total number of units designated for chronically nonleless             | 0                                 |                             |                               |         |
| Facility-based Housing Operations                                                | Total Units/Households            | Total HOPWA Funds Expended  | Average Cost Per Unit         |         |
| Facility-based Housing Operations                                                | 66                                | 206,879.00                  | 3,134.53                      |         |
| Total number of households who received permanent housing that were for homeless | 0                                 |                             |                               |         |
| Of those, total number of households who were chronically homeless               | 27                                |                             |                               |         |
| Tenant-Based Rental Assistance                                                   | Total Units/Households            | Total HOPWA Funds Expended  | Average Cost Per Unit         |         |
| Tenant-Based Rental Assistance                                                   | 10                                | 45,349.73                   | 4,534.97                      |         |
| Total number of households who received permanent housing that were for homeless | 0                                 |                             |                               |         |
| Of those, total number of households who were chronically homeless               | 0                                 |                             |                               |         |
| Short-Term Rent Mortgage Utility                                                 | Total Units/Households            | Total HOPWA Funds Expended  | Average Cost Per Unit         |         |
| Short-Term Rent Mortgage Utility Assistance                                      | 432                               | 429,882.60                  | 995.09                        |         |
| Total number of households and expenditures supported with Mortgages             | 34                                | 19,063.00                   | 560.67                        |         |
| Total number of households who received permanent housing that were for homeless | 18                                |                             |                               |         |
| Supportive Services                                                              | Total Units/Households            | Total HOPWA Funds Expended  | Average Cost Per Unit         |         |
| Total of Persons receiving Services in conjunction with HOPWA Housing Assistance | 223                               |                             |                               |         |
| Total of Persons receiving Services but not with Housing Assistance              | 0                                 |                             |                               |         |
| Housing Placement Activities                                                     | Total Units/Households            | Total HOPWA Funds Expended  | Average Cost Per Unit         |         |
| Permanent Housing Placement                                                      | 0                                 | 0.00                        | 0.00                          |         |
| Housing Information                                                              | 0                                 | 0.00                        | 0.00                          |         |

# PR 82 – HOPWA Units/Households and Funds Expended Report

#### Report Type:

Document Report (Refer to Section 5 for type of reports).

#### Description:

This report displays total units/households, Total HOPWA Funds expended, and average cost per unit for each of the performance measures captured for Rental Housing Development, Rental Housing Operations, Tenant-Based Rental Assistance, Short-Term Rent Mortgage Utility, Supportive Services, and Housing Placement Activities (See Report PR82b View No.1 below).

- Run-Time Parameters
- 1. Select from the Prompted Grantee Hierarchy: Headquarters (HQ), Field Office (FO) or Grantee. (Refer to Section 3 for running a report).
- 2. Enter a valid Program Year.
- 3. Optional: Faith Based and Colonia.

#### Sort Sequence

Facility-based Housing Development, Facility-based Housing Operations, Tenant-Based Rental Assistance, Short-Term Rent Mortgage Utility, Supportive Services, and Housing Placement Activities.

#### **Report PR82b View No.1**

| IDIS - PR82 U.S. De                                                              | partment of Housing and Urban De | evelopment                 | DATE:                 | 04-09-1 |
|----------------------------------------------------------------------------------|----------------------------------|----------------------------|-----------------------|---------|
| Offic                                                                            | e of Community Planning and Deve | lopment                    | TIME:                 | 14:3    |
|                                                                                  | ated Disbursement and Informatio |                            | PAGE:                 |         |
| HOP                                                                              | NA Units/Households and Funds E  | xpended                    |                       |         |
|                                                                                  | Program Year 2008 ILLINOIS       |                            |                       |         |
|                                                                                  |                                  |                            |                       |         |
| Facility-based Housing Development                                               | Total Units/Households           | Total HOPWA Funds Expended | Average Cost Per Unit |         |
| Facility-based Housing Development                                               | 0                                | 0.00                       | 0.00                  |         |
| Total number of units developed that 504 accessible                              | 0                                |                            |                       |         |
| Total number of units developed that are Energy Star compliant                   | 0                                |                            |                       |         |
| Total number of units permanent housing for homeless                             | 0                                |                            |                       |         |
| Of those, total number of units designated for chronically homeless              | 0                                |                            |                       |         |
| Facility-based Housing Operations                                                | Total Units/Households           | Total HOPWA Funds Expended | Average Cost Per Unit |         |
| Facility-based Housing Operations                                                | 42                               | 21,920.00                  | 521.90                |         |
| Total number of households who received permanent housing that were for homeless | 0                                |                            |                       |         |
| Of those, total number of households who were chronically homeless               | 3                                |                            |                       |         |
| Tenant-Based Rental Assistance                                                   | Total Units/Households           | Total HOPWA Funds Expended | Average Cost Per Unit |         |
| Tenant-Based Rental Assistance                                                   | 10                               | 45,349.73                  | 4,534.97              |         |
| Total number of households who received permanent housing that were for homeless | 0                                |                            |                       |         |
| Of those, total number of households who were chronically homeless               | 0                                |                            |                       |         |
| Short-Term Rent Mortgage Utility                                                 | Total Units/Households           | Total HOPWA Funds Expended | Average Cost Per Unit |         |
| Short-Term Rent Mortgage Utility Assistance                                      | 432                              | 429,882.60                 | 995.09                |         |
| Total number of households and expenditures supported with Mortgages             | 34                               | 19,063.00                  | 560.67                |         |
| Total number of households who received permanent housing that were for homeless | 18                               |                            |                       |         |
| Supportive Services                                                              | Total Units/Households           | Total HOPWA Funds Expended | Average Cost Per Unit |         |
| Total of Persons receiving Services in conjunction with HOPWA Housing Assistance | 45                               |                            |                       |         |
| Total of Persons receiving Services but not with Housing Assistance              | 0                                |                            |                       |         |
| Housing Placement Activities                                                     | Total Units/Households           | Total HOPWA Funds Expended | Average Cost Per Unit |         |
| Permanent Housing Placement                                                      | 0                                | 0.00                       | 0.00                  |         |
| Housing Information                                                              | 0                                | 0.00                       | 0.00                  |         |

# PR 83 – CDBG Performance Measures Report

• Folder Content

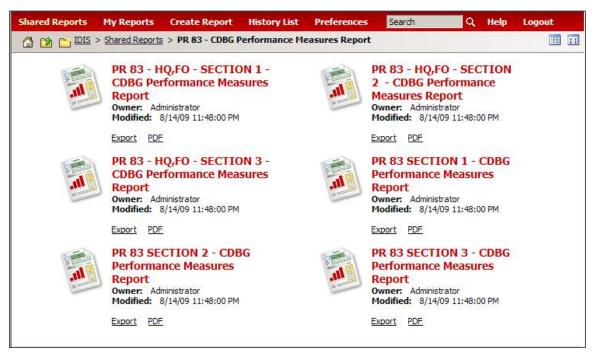

Reports

# PR 83 – HQ, FO – Section 1 - CDBG Performance Measures Report

## Report Type:

Document Report (Refer to Section 5 for type of reports).

## Description:

This report displays all CDBG performance data by outcome and objective for public facilities/improvements, public service, housing, homeless, and economic development activities. The grantee and field office versions of this report display all performance measurement data entered for a particular program year. The national report is by fiscal year. (See Report PR83a View No.1 below).

## • Run-Time Parameters

- 1. Select: National, Field Office or Grantee.
- 2. Select from the Prompted Grantee Hierarchy: Headquarters (HQ), Field Office (FO) or Grantee. (Refer to Section 3 for running a report).
- 3. Enter a valid Program Year.
- Sort Sequence

Objective and outcome.

# Report PR83a View No.1

| IDIS - PR83                                    |                 |                  | Office of Comr<br>Integrated Disb<br>CDBG Pe | nunity Plannin<br>pursement and<br>erformance Me | d Urban Developre<br>g and Developme<br>Information Syste<br>asures Report<br>ce: WASHINGTO | ent<br>em |         |               | DATE<br>TIME<br>PAGE | : 15:            |
|------------------------------------------------|-----------------|------------------|----------------------------------------------|--------------------------------------------------|---------------------------------------------------------------------------------------------|-----------|---------|---------------|----------------------|------------------|
| Public Facilities and Infrastructure           |                 |                  |                                              |                                                  |                                                                                             |           |         |               |                      |                  |
|                                                | Cr              | eate Suitable Li | ving                                         | Pr                                               | ovide Decent Hou                                                                            | using     | Create  | Economic Oppo | ortunities           | Total            |
|                                                | Access          | Afford           | Sustain                                      | Access                                           | Afford                                                                                      | Sustain   | Access  | Afford        | Sustain              |                  |
| Number of Persons Assisted                     |                 |                  |                                              |                                                  |                                                                                             |           |         |               |                      |                  |
| with new access to a facility                  |                 |                  |                                              |                                                  |                                                                                             |           |         |               |                      |                  |
|                                                | 83,998          | 4,044            | 182,183                                      | 0                                                | 2,641                                                                                       | 0         | 5,229   | 0             | 12,809               | 290,904          |
| with improved access to a facility             |                 |                  |                                              |                                                  |                                                                                             |           |         |               |                      |                  |
|                                                | 293,905         | 28,319           | 161,588                                      | 400                                              | 15                                                                                          | 14        | 15,296  | 0             | 13,087               | 512,624          |
| with access to a facility that is no longer su |                 |                  | N 12 1 1 1 1 1 1 1                           | Napolary -                                       | 12.17                                                                                       | 59555     | 114.000 | 1.5.82        | 1000 1000            | No. 201.12.19.04 |
|                                                | 28,164          | 4,506            | 132,675                                      | 350                                              | 20                                                                                          | 83        | 2,311   | 0             | 24,479               | 192,588          |
| Totals :                                       | 406,067         | 36,869           | 476,446                                      | 750                                              | 2,676                                                                                       | 97        | 22,836  | 0             | 50,375               | 996,116          |
| Number of Households Assisted                  |                 |                  |                                              |                                                  |                                                                                             |           |         |               |                      |                  |
| with new access to a facility                  |                 |                  |                                              |                                                  |                                                                                             |           |         |               |                      |                  |
|                                                | 0               | 0                | 0                                            | 0                                                | 0                                                                                           | 0         | 0       | 0             | 0                    | 0                |
| with improved access to a facility             |                 |                  |                                              |                                                  |                                                                                             |           |         |               |                      |                  |
|                                                | 0               | 0                | 0                                            | 0                                                | 0                                                                                           | 0         | 0       | 0             | 0                    | 0                |
| with access to a facility that is no longer su |                 |                  |                                              |                                                  |                                                                                             |           |         |               |                      |                  |
|                                                | 0               | 0                | 0                                            | 0                                                | 0                                                                                           | 0         | 0       | 0             | 0                    | 0                |
| Totals :                                       | 0               | 0                | 0                                            | 0                                                | 0                                                                                           | 0         | 0       | 0             | 0                    | 0                |
| Public Services                                |                 |                  |                                              |                                                  |                                                                                             |           |         |               |                      |                  |
|                                                | Cr              | eate Suitable Li | ving                                         | Pr                                               | ovide Decent Hou                                                                            | using     | Create  | Economic Oppo | ortunities           | Total            |
|                                                | Access          | Afford           | Sustain                                      | Access                                           | Afford                                                                                      | Sustain   | Access  | Afford        | Sustain              |                  |
| Number of Persons Assisted                     |                 |                  |                                              |                                                  |                                                                                             |           |         |               |                      |                  |
| with new (or continuing) access to a servi     | ce              |                  |                                              |                                                  |                                                                                             |           |         |               |                      |                  |
| . 2.                                           | 663,223         | 2,125            | 219,115                                      | 53,221                                           | 1,207,467                                                                                   | 1.136     | 11.016  | 251           | 21,253               | 2,178,807        |
| with improved (or continuing) access to a      | service         | 0                | 6)                                           | 0)                                               | 100 100                                                                                     | 6         |         |               |                      | 591 69           |
|                                                | 10,611,550      | 635              | 51,356                                       | 2,031                                            | 6,436                                                                                       | 712       | 9,896   | 24            | 14,978               | 10,697,618       |
| with new access to a service that is no long   | ger substandard |                  |                                              |                                                  |                                                                                             |           |         |               |                      |                  |
|                                                | 7,775           | 0                | 70,013                                       | 246                                              | 6                                                                                           | 0         | 0       | 0             | 0                    | 78,040           |
| Totals :                                       | 11,282,548      | 2,760            | 340,484                                      | 55,498                                           | 1,213,909                                                                                   | 1,848     | 20,912  | 275           | 36,231               | 12,954,465       |
| Public Services (continued)                    |                 |                  |                                              |                                                  |                                                                                             |           |         |               |                      |                  |
| Fabric bervices (continued)                    |                 |                  |                                              |                                                  |                                                                                             |           |         |               |                      |                  |
|                                                | Cr              | eate Suitable Li | vina                                         | Dr                                               | ovide Decent Hou                                                                            | using     | Create  | Economic Oppo | ortunities           | Total            |
|                                                | Access          | Afford           | Sustain                                      | Access                                           | Afford                                                                                      | Sustain   | Access  | Afford        | Sustain              | 1 Otal           |
| Number of Households Assisted                  |                 |                  |                                              |                                                  |                                                                                             |           |         |               |                      |                  |
| with new (or continuing) access to a servi     | -               |                  |                                              |                                                  |                                                                                             |           |         |               |                      |                  |
| was new (or continuing) access to a servi      | 0               | 0                | 0                                            | 0                                                | 2                                                                                           | 0         | 0       | 0             | 0                    | 2                |
| with improved (or continuing) access to a      |                 | v                | v                                            | v                                                | 4                                                                                           |           | v       | v             |                      | 2                |
| men improved (or continuing) access to a       | 0               | 0                | 0                                            | 434                                              | 0                                                                                           | 0         | 0       | 0             | 0                    | 434              |
| with new access to a service that is no long   |                 | ×.               | 19 Mar                                       | 1.41                                             | 1980                                                                                        | ×.        |         |               |                      | 7-1              |
|                                                |                 |                  |                                              |                                                  |                                                                                             |           |         |               |                      |                  |

## PR 83 – HQ, FO – Section 2 - CDBG Performance Measures Report

#### Report Type:

Document Report (Refer to Section 5 for type of reports).

#### Description:

This report displays all CDBG performance data by outcome and objective for public facilities/improvements, public service, housing, homeless, and economic development activities. The grantee and field office versions of this report display all performance measurement data entered for a particular program year. The national report is by fiscal year. (See Report PR83b View No.1 below).

#### Run-Time Parameters

- 1. Select: National, Field Office or Grantee.
- 2. Select from the Prompted Grantee Hierarchy: Headquarters (HQ), Field Office (FO) or Grantee. (Refer to Section 3 for running a report).
- 3. Enter a valid Program Year.

#### • Sort Sequence

Objective and outcome.

## Report PR83b View No.1

| IDIS - PR83                                  |                    |                    | U.S. Department | of Housing and | Urban Developme  | ent     |        |                | DATE:   | 04-09-1 |
|----------------------------------------------|--------------------|--------------------|-----------------|----------------|------------------|---------|--------|----------------|---------|---------|
|                                              |                    |                    |                 |                | and Development  |         |        |                | TIME:   | 15:4    |
|                                              |                    |                    |                 |                | formation Syster |         |        |                | PAGE:   | 15.     |
|                                              |                    |                    |                 | rformance Meas |                  |         |        |                | TAGE.   |         |
|                                              |                    |                    | Program Year 20 |                |                  | DC      |        |                |         |         |
|                                              |                    |                    | rogram rear 20  |                | . Witchild of    | be      |        |                |         |         |
| Rehabilitation of Rental Housing             |                    |                    |                 |                |                  |         |        |                |         |         |
|                                              |                    |                    |                 |                |                  |         |        |                |         |         |
|                                              |                    | eate Suitable Livi |                 |                | vide Decent Hou  | -       |        | Economic Oppor |         | Total   |
|                                              | Access             | Afford             | Sustain         | Access         | Afford           | Sustain | Access | Afford         | Sustain |         |
| Total LMH* units                             |                    |                    |                 |                |                  |         |        |                |         |         |
|                                              | 6                  | 1                  | 529             | 263            | 1,875            | 13      | 0      | 55             | 0       | 2,742   |
| Total SB*, URG units                         |                    |                    |                 |                |                  |         |        |                |         |         |
|                                              | 0                  | 0                  | 1               | 0              | 3                | 240     | 0      | 0              | 0       | 244     |
| Of Total, Number of Units                    |                    |                    |                 |                |                  |         |        |                |         |         |
| Made 504 accessible                          |                    |                    |                 |                |                  |         |        |                |         |         |
|                                              | 0                  | 0                  | 0               | 1              | 502              | 0       | 0      | 0              | 0       | 503     |
| Brought from substandard to standard conditi |                    |                    |                 |                |                  |         | 1.12   | 12             | 1.12    | 10000   |
|                                              | 3                  | 14                 | 4               | 111            | 251              | 0       | 0      | 9              | 0       | 392     |
| Created through conversion of non-residentia |                    |                    |                 |                |                  |         |        |                |         |         |
|                                              | 1                  | 0                  | 0               | 16             | 0                | 0       | 0      | 3              | 0       | 20      |
| Qualified as Energy Star                     | 10                 | 10                 |                 |                |                  |         |        |                | -       |         |
| Qualified us Energy star                     | 3                  | 0                  | 0               | 0              | 407              | 0       | 0      | 0              | 0       | 410     |
| Brought to lead safety compliance            | 5                  |                    | 0               | 0              | 107              |         | 0      | 0              |         | 110     |
| brought to lead barety compliance            | 5                  | 0                  | 4               | 55             | 11               | 0       | 0      | 2              | 0       | 77      |
| Affordable                                   | 2                  | 0                  |                 | 55             |                  | 0       | 0      | 2              | 0       |         |
| Anordable                                    | 6                  | 9                  | 528             | 131            | 1,709            | 13      | 0      | 0              | 0       | 2,396   |
| Of Affordable Units                          | 0                  | 3                  | 520             | 151            | 1,705            | 15      | 0      | 0              | 0       | 2,550   |
| Number subsidized by another federal,        | ctato local progra | -                  |                 |                |                  |         |        |                |         |         |
| Number Subsidized by unother rederal,        | 0                  | 0                  | 450             | 2              | 503              | 0       | 0      | 0              | 0       | 955     |
| Number occupied by elderly                   | 0                  | 0                  | 430             | 2              | 202              | 0       | 0      | 0              | 0       | 900     |
| Number occupied by elderly                   | 0                  | 14                 | 0               | 32             | 281              | 1       | 0      | 1              | 0       | 329     |
| Number of years of affordability             | 0                  | 14                 | 0               | 32             | 201              | 1       | 0      | 1              | 0       | 329     |
| Number of years of anordability              | 10                 | 0                  | 6               | 45             | 61               | 1       | 0      | 0              | 0       | 123     |
| Average number of years of affordabilit      |                    | U                  | 0               | 45             | 01               | 1       | U      | U              | U       | 125     |
| Average number of years of affordability     | y per unit<br>2    | 0                  | 0               | 0              | 0                | 0       | 0      | 0              | 0       | 0       |
| Number designated for persons with HI        |                    | U                  | v               | U              | U                | U       | U      | U              | U       | U       |
| number designated for persons with Hr        | V/AIDS<br>0        | 0                  | 0               | 0              | 0                | 0       | 0      | 0              | 0       | 0       |
|                                              | U                  | U                  | U               | U              | U                | U       | U      | U              | U       | U       |

## PR 83 – HQ, FO – Section 3 - CDBG Performance Measures Report

#### Report Type:

Document Report (Refer to Section 5 for type of reports).

#### Description:

This report displays all CDBG performance data by outcome and objective for public facilities/improvements, public service, housing, homeless, and economic development activities. The grantee and field office versions of this report display all performance measurement data entered for a particular program year. The national report is by fiscal year. See Report PR83c View No.1 below).

#### • Run-Time Parameters

- 1. Select: National, Field Office or Grantee.
- 2. Select from the Prompted Grantee Hierarchy: Headquarters (HQ), Field Office (FO) or Grantee. (Refer to Section 3 for running a report).
- 3. Enter a valid Program Year.

#### Sort Sequence

Objective and outcome.

#### **Report PR83c View No.1**

| IDIS - PR83                                                                                                    |          | ι                 |         | of Housing and                           |                                         |          |          |                                         | DATE:     | 04-12-10 |
|----------------------------------------------------------------------------------------------------|----------|-------------------|---------|------------------------------------------|-----------------------------------------|----------|----------|-----------------------------------------|-----------|----------|
|                                                                                                    |          |                   |         | munity Planning                          |                                         |          |          |                                         | TIME:     | 18:22    |
|                                                                                                    |          |                   |         | oursement and Ir                         |                                         | em       |          |                                         | PAGE:     | 1        |
|                                                                                                    |          |                   |         | erformance Meas                          |                                         |          |          |                                         |           |          |
|                                                                                                    |          |                   | Prog    | ram Year 2008 -                          | National                                |          |          |                                         |           |          |
| Owner Occupied Housing Rehabilitation                                                                          |          |                   |         |                                          |                                         |          |          |                                         |           |          |
|                                                                                                    | Cr       | eate Suitable Liv | ina     | Pro                                      | vide Decent Hou                         | usina    | Create I | Economic Oppo                           | rtunities | Total    |
|                                                                                                    | Access   | Afford            | Sustain | Access                                   | Afford                                  | Sustain  | Access   | Afford                                  | Sustain   |          |
| Fotal LMH* units                                                                                               |          |                   |         |                                          |                                         |          |          |                                         |           |          |
|                                                                                                    | 13.219   | 5,794             | 32.611  | 21,749                                   | 38,769                                  | 15,060   | 28       | 1                                       | 78        | 127,309  |
| fotal SB*, URG units                                                                                           |          | 27.21             | 22,011  |                                          |                                         | 10,000   |          | -                                       |           |          |
|                                                                                                    | 134      | 17                | 228     | 96                                       | 398                                     | 163      | 1        | 0                                       | 30        | 1.067    |
| Of Total, Number of Units                                                                                      |          |                   |         |                                          |                                         |          |          |                                         |           | 10000000 |
| Occupied by elderly                                                                                            |          |                   |         |                                          |                                         |          |          |                                         |           |          |
|                                                                                                    | 3,410    | 3,459             | 5.585   | 9,032                                    | 10,590                                  | 6,032    | 4        | 77                                      | 2         | 38,191   |
| Brought from substandard to standard cond                                                                      | lition   |                   |         |                                          |                                         |          |          |                                         |           |          |
| and a second second second second second second second second second second second second second second second | 2,439    | 327               | 2,373   | 3,873                                    | 7,080                                   | 4,710    | 2        | 100                                     | 49        | 20,953   |
| Qualified as Energy Star                                                                                       |          |                   |         |                                          |                                         |          |          |                                         |           |          |
| -                                                                                                    | 183      | 49                | 164     | 406                                      | 923                                     | 127      | 0        | 0                                       | 0         | 1,852    |
| Brought to lead safety compliance                                                                              |          |                   |         |                                          |                                         |          |          |                                         |           |          |
|                                                                                                    | 954      | 221               | 958     | 2,700                                    | 6,183                                   | 3,062    | 0        | 28                                      | 0         | 14,106   |
| Made accessible                                                                                                |          |                   |         |                                          |                                         |          |          |                                         |           |          |
|                                                                                                    | 855      | 137               | 547     | 2,110                                    | 2,738                                   | 970      | 0        | 0                                       | 0         | 7,357    |
| Iomebuver Assistance                                                                                           |          |                   |         |                                          |                                         |          |          |                                         |           |          |
| Homebuyer Assistance                                                                                           |          |                   |         |                                          |                                         |          |          |                                         |           |          |
|                                                                                                    | Cr       | eate Suitable Liv | ina     | Pro                                      | vide Decent Hou                         | ising    | Create   | Economic Oppo                           | rtunities | Total    |
|                                                                                                    | Access   | Afford            | Sustain | Access                                   | Afford                                  | Sustain  | Access   | Afford                                  | Sustain   | 1000     |
| Total Households Assisted                                                                                      |          |                   |         | 1100000                                  | ,,,,,,,,,,,,,,,,,,,,,,,,,,,,,,,,,,,,,,, |          | 1100000  | ,,,,,,,,,,,,,,,,,,,,,,,,,,,,,,,,,,,,,,, |           |          |
| I otal Households Assisted                                                                                     |          |                   | -       |                                          |                                         | 76       | 100      |                                         | 20        |          |
| Of Total:                                                                                                    | 1,665    | 836               | 790     | 1,961                                    | 10,180                                  | /6       | 11       | 0                                       | 1         | 15,520   |
|                                                                                                    |          |                   |         |                                          |                                         |          |          |                                         |           |          |
| Number of first-time homebuyers                                                                                | 404      | 331               | 124     | 1.551                                    | 5.291                                   | 57       | 11       | 0                                       | 0         | 7,769    |
| Of those, number receiving housing cour                                                                        |          | 331               | 124     | 1,551                                    | 5,291                                   | 5/       | 11       | U                                       | U         | 1,/03    |
| Or those, number receiving housing cour                                                                        | 215      | 9                 | 123     | 1,490                                    | 4,742                                   | 56       | 0        | 0                                       | 0         | 6,635    |
| Number of households receiving downpays                                                                        |          |                   | 125     | 1,450                                    | 4,/42                                   | 20       | U        | U                                       | U         | 0,035    |
| Number of nouseholds receiving downpays                                                                        | 76       | 376               | 33      | 341                                      | 2,669                                   | 2        | 11       | 0                                       | 0         | 3,508    |
|                                                                                                    | 70       | 576               |         |                                          | 2,005                                   | <u>~</u> |          | <u>v</u>                                | v         | 5,500    |
| Development of Homeowner Housing                                                                               |          |                   |         |                                          |                                         |          |          |                                         |           |          |
|                                                                                                    | -        | eate Suitable Liv |         | -                                        | vide Decent Hou                         | 12       |          |                                         | 1000      |          |
|                                                                                                    | Access   | Afford            | Sustain | 1.1.1.1.1.1.1.1.1.1.1.1.1.1.1.1.1.1.1.1. | Afford                                  | Sustain  |          | Economic Oppo<br>Afford                 | Sustain   | Total    |
|                                                                                                    | Access   | Afford            | Sustain | Access                                   | Attora                                  | Sustain  | Access   | Attora                                  | Sustain   |          |
| Fotal LMH* units                                                                                               |          |                   |         |                                          |                                         |          |          |                                         |           |          |
|                                                                                                    | 58       | 65                | 138     | 220                                      | 4,824                                   | 45       | 0        | 0                                       | 0         | 5,350    |
| Total SB*, URG units                                                                                           |          |                   |         |                                          |                                         |          |          |                                         |           |          |
|                                                                                                    | 21       | 7                 | 36      | 1                                        | 92                                      | 34       | 0        | 0                                       | 45        | 236      |
| Of Total, Number of                                                                                            |          |                   |         |                                          |                                         |          |          |                                         |           |          |
|                                                                                                    |          |                   |         |                                          |                                         |          |          |                                         |           |          |
| Affordable units                                                                                               |          |                   |         |                                          |                                         |          |          |                                         |           |          |
| Affordable units                                                                                               | 44       | 65                | 85      | 97                                       | 1,723                                   | 25       | 0        | 0                                       | 19        | 2,058    |
|                                                                                                    | 44<br>60 | 65                | 85      | 97                                       | 1,723                                   | 25       | 0        | 0                                       | 19        | 2,058    |

# PR 83 – Section 1 - CDBG Performance Measures Report

## Report Type:

Document Report (Refer to Section 5 for type of reports).

#### Description:

This report displays all CDBG performance data by outcome and objective for public facilities/improvements, public service, housing, homeless, and economic development activities. The grantee and field office versions of this report display all performance measurement data entered for a particular program year. The national report is by fiscal year. (See Report PR83d View No.1 below).

#### Run-Time Parameters

- 1. Select from the Prompted Grantee Hierarchy: Headquarters (HQ), Field Office (FO) or Grantee. (Refer to Section 3 for running a report).
- 2. Enter a valid Program Year.

## • Sort Sequence

Objective and outcome.

#### Report PR83d View No.1

|                            | U.S. Department of Housing and Urban Development<br>Office of Community Planning and Development<br>Integrated Disbursement and Information System<br>CDBG Performance Measures Report<br>Program Year 2008 GEORGIA          |                                                                                                    |                                                                                                    |                                                                                                    |                                                                                                    |                                                                                                    |                                                                                                    |                                                                                                    | 18:2                                                                                                    |
|----------------------------|----------------------------------------------------------------------------------------------------|----------------------------------------------------------------------------------------------------|----------------------------------------------------------------------------------------------------|----------------------------------------------------------------------------------------------------|----------------------------------------------------------------------------------------------------|----------------------------------------------------------------------------------------------------|----------------------------------------------------------------------------------------------------|----------------------------------------------------------------------------------------------------|----------------------------------------------------------------------------------------------------|
|                            |                                                                                                    |                                                                                                    |                                                                                                    |                                                                                                    |                                                                                                    |                                                                                                    |                                                                                                    |                                                                                                    |                                                                                                    |
|                            | Create Suitable Livi                                                                                                    | ng                                                                                                    | Provide Decent Housing                                                                                                    |                                                                                                    |                                                                                                    | Create Economic Opportunities                                                                                                    |                                                                                                    |                                                                                                    | Total                                                                                                    |
| Access                     | Afford                                                                                                    | Sustain                                                                                                    | Access                                                                                                    | Afford                                                                                                    | Sustain                                                                                                    | Access                                                                                                    | Afford                                                                                                    | Sustain                                                                                                    |                                                                                                    |
|                            |                                                                                                    |                                                                                                    |                                                                                                    |                                                                                                    |                                                                                                    |                                                                                                    |                                                                                                    |                                                                                                    |                                                                                                    |
|                            |                                                                                                    |                                                                                                    |                                                                                                    |                                                                                                    |                                                                                                    |                                                                                                    |                                                                                                    |                                                                                                    |                                                                                                    |
| 32,909                     | 0                                                                                                    | 10,786                                                                                                    | 0                                                                                                    | 0                                                                                                    | 0                                                                                                    | 688                                                                                                    | 0                                                                                                    | 0                                                                                                    | 44,383                                                                                                    |
|                            |                                                                                                    |                                                                                                    |                                                                                                    |                                                                                                    |                                                                                                    |                                                                                                    |                                                                                                    |                                                                                                    |                                                                                                    |
|                            | 0                                                                                                    | 441                                                                                                    | 0                                                                                                    | 0                                                                                                    | 0                                                                                                    | 0                                                                                                    | 465                                                                                                    | 0                                                                                                    | 149,276                                                                                                    |
|                            |                                                                                                    |                                                                                                    |                                                                                                    |                                                                                                    |                                                                                                    |                                                                                                    |                                                                                                    |                                                                                                    |                                                                                                    |
|                            |                                                                                                    |                                                                                                    |                                                                                                    |                                                                                                    |                                                                                                    |                                                                                                    |                                                                                                    |                                                                                                    | 10,735                                                                                                    |
| 188,157                    | 0                                                                                                    | 15,084                                                                                                    | 0                                                                                                    | 0                                                                                                    | 0                                                                                                    | 688                                                                                                    | 465                                                                                                    | 0                                                                                                    | 204,394                                                                                                    |
|                            |                                                                                                    |                                                                                                    |                                                                                                    |                                                                                                    |                                                                                                    |                                                                                                    |                                                                                                    |                                                                                                    |                                                                                                    |
|                            |                                                                                                    |                                                                                                    |                                                                                                    |                                                                                                    |                                                                                                    |                                                                                                    |                                                                                                    |                                                                                                    |                                                                                                    |
| 0                          | 0                                                                                                    | 0                                                                                                    | 0                                                                                                    | 0                                                                                                    | 0                                                                                                    | 0                                                                                                    | 0                                                                                                    | 0                                                                                                    | 0                                                                                                    |
|                            |                                                                                                    |                                                                                                    |                                                                                                    |                                                                                                    |                                                                                                    |                                                                                                    |                                                                                                    |                                                                                                    |                                                                                                    |
|                            | 0                                                                                                    | 0                                                                                                    | 0                                                                                                    | 0                                                                                                    | 0                                                                                                    | 0                                                                                                    | 0                                                                                                    | 0                                                                                                    | 0                                                                                                    |
|                            |                                                                                                    |                                                                                                    |                                                                                                    |                                                                                                    |                                                                                                    |                                                                                                    |                                                                                                    |                                                                                                    |                                                                                                    |
|                            |                                                                                                    |                                                                                                    |                                                                                                    |                                                                                                    |                                                                                                    |                                                                                                    |                                                                                                    |                                                                                                    | 0                                                                                                    |
| 0                          | 0                                                                                                    | 0                                                                                                    | 0                                                                                                    | 0                                                                                                    | 0                                                                                                    | 0                                                                                                    | 0                                                                                                    | 0                                                                                                    | 0                                                                                                    |
|                            |                                                                                                    |                                                                                                    |                                                                                                    |                                                                                                    |                                                                                                    |                                                                                                    |                                                                                                    |                                                                                                    |                                                                                                    |
|                            | Create Suitable Linit                                                                                                    |                                                                                                    | Provide Decent Houring                                                                                                    |                                                                                                    |                                                                                                    | Create Economic Opportunities                                                                                                    |                                                                                                    |                                                                                                    | Total                                                                                                    |
| Access                     |                                                                                                    |                                                                                                    |                                                                                                    |                                                                                                    |                                                                                                    |                                                                                                    |                                                                                                    |                                                                                                    | TOTAL                                                                                                    |
| ALLESS                     | Alloid                                                                                                    | Justain                                                                                                    | ALLESS                                                                                                    | Alloid                                                                                                    | JUSLAIN                                                                                                    | ALLESS                                                                                                    | Alloid                                                                                                    | Sustain                                                                                                    |                                                                                                    |
|                            |                                                                                                    |                                                                                                    |                                                                                                    |                                                                                                    |                                                                                                    |                                                                                                    |                                                                                                    |                                                                                                    |                                                                                                    |
|                            |                                                                                                    |                                                                                                    |                                                                                                    |                                                                                                    |                                                                                                    |                                                                                                    |                                                                                                    |                                                                                                    |                                                                                                    |
| Construction of the second | 1,455                                                                                                    | 7,072                                                                                                    | 3,726                                                                                                    | 6,632                                                                                                    | 5,744                                                                                                    | 513                                                                                                    | 0                                                                                                    | 119                                                                                                    | 71,649                                                                                                    |
|                            |                                                                                                    |                                                                                                    |                                                                                                    |                                                                                                    |                                                                                                    |                                                                                                    |                                                                                                    |                                                                                                    |                                                                                                    |
|                            |                                                                                                    | 23                                                                                                    | 63                                                                                                    | 50                                                                                                    | 63                                                                                                    | 0                                                                                                    | 0                                                                                                    | 38                                                                                                    | 8,877                                                                                                    |
|                            |                                                                                                    |                                                                                                    |                                                                                                    |                                                                                                    | 1.1121                                                                                                    | 0740                                                                                                    |                                                                                                    | 1747                                                                                                    | 135                                                                                                    |
|                            |                                                                                                    | 253                                                                                                    | 2                                                                                                    | <u></u>                                                                                                    | 2                                                                                                    | <u>S</u>                                                                                                    | 0                                                                                                    | <u>S</u>                                                                                                    |                                                                                                    |
| 54,740                     | 1,813                                                                                                    | 7,160                                                                                                    | 3,789                                                                                                    | 6,682                                                                                                    | 5,807                                                                                                    | 513                                                                                                    | 0                                                                                                    | 157                                                                                                    | 80,661                                                                                                    |
|                            |                                                                                                    |                                                                                                    |                                                                                                    |                                                                                                    |                                                                                                    |                                                                                                    |                                                                                                    |                                                                                                    |                                                                                                    |
|                            |                                                                                                    |                                                                                                    |                                                                                                    |                                                                                                    |                                                                                                    |                                                                                                    |                                                                                                    |                                                                                                    |                                                                                                    |
|                            |                                                                                                    |                                                                                                    |                                                                                                    |                                                                                                    |                                                                                                    |                                                                                                    |                                                                                                    | Total                                                                                                    |                                                                                                    |
| Access                     | Afford                                                                                                    | Sustain                                                                                                    | Access                                                                                                    | Afford                                                                                                    | Sustain                                                                                                    | Access                                                                                                    | Afford                                                                                                    | Sustain                                                                                                    |                                                                                                    |
|                            |                                                                                                    |                                                                                                    |                                                                                                    |                                                                                                    |                                                                                                    |                                                                                                    |                                                                                                    |                                                                                                    |                                                                                                    |
|                            |                                                                                                    |                                                                                                    |                                                                                                    |                                                                                                    |                                                                                                    |                                                                                                    |                                                                                                    |                                                                                                    |                                                                                                    |
| 0                          | 0                                                                                                    | 0                                                                                                    | 0                                                                                                    | 0                                                                                                    | 0                                                                                                    | 0                                                                                                    | 0                                                                                                    | 0                                                                                                    | 0                                                                                                    |
| vice                       |                                                                                                    |                                                                                                    |                                                                                                    |                                                                                                    |                                                                                                    |                                                                                                    |                                                                                                    |                                                                                                    |                                                                                                    |
| 0                          | 0                                                                                                    | 0                                                                                                    | 0                                                                                                    | 0                                                                                                    | 0                                                                                                    | 0                                                                                                    | 0                                                                                                    | 0                                                                                                    | 0                                                                                                    |
|                            | 32,909<br>148,370<br>iandard<br>6,878<br>188,157<br>0<br>0<br>0<br>andard<br>0<br>0<br>Access<br>46,388<br>rvice<br>8,282<br>substandar<br>54,740<br>Access<br>0<br>0<br>0<br>0<br>0<br>0<br>0<br>0<br>0<br>0<br>0<br>0<br>0 | Access         Afford           32,909         0           148,370         0           landard         0           6,878         0           188,157         0           0         0           andard         0           0         0           andard         0           0         0           188,157         0           andard         0           0         0           46,388         1,455           rvice         8,822         358           substandard         0         0           70         0         54,740         1,813           Access         Afford         Afford           0         0         0         0 | 32,909         0         10,786           148,370         0         441           andard         3,857         3,857           188,157         0         15,084           0         0         0           andard         0         0           0         0         0           andard         0         0           0         0         0           andard         0         0           0         0         0           andard         0         0           0         0         0           Access         Afford         Sustain           46,388         1,455         7,072           s,282         358         23           substandard         70         0         65           54,740         1,813         7,160           Create Suitable Living<br>Access         Afford         Sustain           rvice         0         0         0           0         0         0         0 | Access         Afford         Sustain         Access           32,909         0         10,786         0           148,370         0         441         0           andard         0         3,857         0           6,878         0         3,857         0           188,157         0         15,084         0           0         0         0         0         0           0         0         0         0         0           andard         0         0         0         0           0         0         0         0         0           addard         0         0         0         0           Access         Afford         Sustain         Access           46,388         1,455         7,072         3,726           rvice         8,282         358         23         63           substandard         70         0         65         0           54,740         1,813         7,160         3,789           Access         Afford         Sustain         Access           nvice         0         0         0         0  < | Access         Afford         Sustain         Access         Afford           32,909         0         10,786         0         0           146,370         0         441         0         0           andard         0         3,857         0         0           6,878         0         3,857         0         0           0         0         0         0         0           0         0         0         0         0           0         0         0         0         0           0         0         0         0         0           138,157         0         15,084         0         0           0         0         0         0         0         0           138,157         0         0         0         0         0           146,388         1,455         7,072         3,726         6,632           rvice         8,282         358         23         63         50           substandard         70         0         65         0         0           70         0         65         0         0         0 <td>Access         Afford         Sustain         Access         Afford         Sustain           32,909         0         10,786         0         0         0           146,370         0         441         0         0         0           146,370         0         441         0         0         0           6,878         0         3,857         0         0         0           0         0         0         0         0         0         0           0         0         0         0         0         0         0           0         0         0         0         0         0         0         0           1285,157         0         15,064         0         0         0         0           0         0         0         0         0         0         0         0           1285,157         0         15,064         0         0         0         0         0           1284         1455         7,072         3,725         6,632         5,744         5           46,388         1,455         7,072         3,726         6,682         5,807<td>Access         Afford         Sustain         Access         Afford         Sustain         Access           32,909         0         10,786         0         0         0         668           146,370         0         441         0         0         0         0           andard         0         3,857         0         0         0         0           6,878         0         3,857         0         0         0         0           0         0         0         0         0         0         0         668           0         0         0         0         0         0         0         0         0           andard         0         0         0         0         0         0         0         0         0           andard         0         0         0         0         0         0         0         0         0           andard         0         0         0         0         0         0         0         0         0           Access         Afford         Sustain         Access         Afford         Sustain         Access         Afford</td><td>Access         Afford         Sustain         Access         Afford         Sustain         Access         Afford           32,909         0         10,766         0         0         688         0           146,370         0         441         0         0         0         6465           andard         6,875         0         3,857         0         0         0         0           0         0         0         0         0         0         0         0         0           0         0         0         0         0         0         0         0         0         0           andard         0         0         0         0         0         0         0         0         0           andard         0         0         0         0         0         0         0         0         0         0         0         0         0         0         0         0         0         0         0         0         0         0         0         0         0         0         0         0         0         0         0         0         0         0         0         &lt;</td><td>Access         Afford         Sustain         Access         Afford         Sustain         Access         Afford         Sustain           32,909         0         10,786         0         0         0         688         0         0           148,370         0         441         0         0         0         465         0           andard         6,878         0         3,857         0         0         0         0         0         0         0         0         0         0         0         0         0         0         0         0         0         0         0         0         0         0         0         0         0         0         0         0         0         0         0         0         0         0         0         0         0         0         0         0         0         0         0         0         0         0         0         0         0         0         0         0         0         0         0         0         0         0         0         0         0         0         0         0         0         0         0         0         0         0&lt;</td></td> | Access         Afford         Sustain         Access         Afford         Sustain           32,909         0         10,786         0         0         0           146,370         0         441         0         0         0           146,370         0         441         0         0         0           6,878         0         3,857         0         0         0           0         0         0         0         0         0         0           0         0         0         0         0         0         0           0         0         0         0         0         0         0         0           1285,157         0         15,064         0         0         0         0           0         0         0         0         0         0         0         0           1285,157         0         15,064         0         0         0         0         0           1284         1455         7,072         3,725         6,632         5,744         5           46,388         1,455         7,072         3,726         6,682         5,807 <td>Access         Afford         Sustain         Access         Afford         Sustain         Access           32,909         0         10,786         0         0         0         668           146,370         0         441         0         0         0         0           andard         0         3,857         0         0         0         0           6,878         0         3,857         0         0         0         0           0         0         0         0         0         0         0         668           0         0         0         0         0         0         0         0         0           andard         0         0         0         0         0         0         0         0         0           andard         0         0         0         0         0         0         0         0         0           andard         0         0         0         0         0         0         0         0         0           Access         Afford         Sustain         Access         Afford         Sustain         Access         Afford</td> <td>Access         Afford         Sustain         Access         Afford         Sustain         Access         Afford           32,909         0         10,766         0         0         688         0           146,370         0         441         0         0         0         6465           andard         6,875         0         3,857         0         0         0         0           0         0         0         0         0         0         0         0         0           0         0         0         0         0         0         0         0         0         0           andard         0         0         0         0         0         0         0         0         0           andard         0         0         0         0         0         0         0         0         0         0         0         0         0         0         0         0         0         0         0         0         0         0         0         0         0         0         0         0         0         0         0         0         0         0         0         &lt;</td> <td>Access         Afford         Sustain         Access         Afford         Sustain         Access         Afford         Sustain           32,909         0         10,786         0         0         0         688         0         0           148,370         0         441         0         0         0         465         0           andard         6,878         0         3,857         0         0         0         0         0         0         0         0         0         0         0         0         0         0         0         0         0         0         0         0         0         0         0         0         0         0         0         0         0         0         0         0         0         0         0         0         0         0         0         0         0         0         0         0         0         0         0         0         0         0         0         0         0         0         0         0         0         0         0         0         0         0         0         0         0         0         0         0         0         0&lt;</td> | Access         Afford         Sustain         Access         Afford         Sustain         Access           32,909         0         10,786         0         0         0         668           146,370         0         441         0         0         0         0           andard         0         3,857         0         0         0         0           6,878         0         3,857         0         0         0         0           0         0         0         0         0         0         0         668           0         0         0         0         0         0         0         0         0           andard         0         0         0         0         0         0         0         0         0           andard         0         0         0         0         0         0         0         0         0           andard         0         0         0         0         0         0         0         0         0           Access         Afford         Sustain         Access         Afford         Sustain         Access         Afford | Access         Afford         Sustain         Access         Afford         Sustain         Access         Afford           32,909         0         10,766         0         0         688         0           146,370         0         441         0         0         0         6465           andard         6,875         0         3,857         0         0         0         0           0         0         0         0         0         0         0         0         0           0         0         0         0         0         0         0         0         0         0           andard         0         0         0         0         0         0         0         0         0           andard         0         0         0         0         0         0         0         0         0         0         0         0         0         0         0         0         0         0         0         0         0         0         0         0         0         0         0         0         0         0         0         0         0         0         0         < | Access         Afford         Sustain         Access         Afford         Sustain         Access         Afford         Sustain           32,909         0         10,786         0         0         0         688         0         0           148,370         0         441         0         0         0         465         0           andard         6,878         0         3,857         0         0         0         0         0         0         0         0         0         0         0         0         0         0         0         0         0         0         0         0         0         0         0         0         0         0         0         0         0         0         0         0         0         0         0         0         0         0         0         0         0         0         0         0         0         0         0         0         0         0         0         0         0         0         0         0         0         0         0         0         0         0         0         0         0         0         0         0         0         0< |

## PR 83 – Section 2 - CDBG Performance Measures Report

#### Report Type:

Document Report (Refer to Section 5 for type of reports).

#### Description:

This report displays all CDBG performance data by outcome and objective for public facilities/improvements, public service, housing, homeless, and economic development activities. The grantee and field office versions of this report display all performance measurement data entered for a particular program year. The national report is by fiscal year. (See Report PR83e View No.1 below).

#### • Run-Time Parameters

- 1. Select from the Prompted Grantee Hierarchy: Headquarters (HQ), Field Office (FO) or Grantee. (Refer to Section 3 for running a report).
- 2. Enter a valid Program Year.
- Sort Sequence

Objective and outcome.

#### Report PR83e View No.1

| IDIS - PR83                                      |                                                                             | U.S. Department of Housing and Urban Development                                               |              |        |                        |                                       |        |                               |         | 04-14-10 |
|--------------------------------------------------|-----------------------------------------------------------------------------|------------------------------------------------------------------------------------------------|--------------|--------|------------------------|---------------------------------------|--------|-------------------------------|---------|----------|
|                                                  |                                                                             | Office of Community Planning and Development<br>Integrated Disbursement and Information System |              |        |                        |                                       |        |                               |         | 10:18    |
|                                                  |                                                                             |                                                                                                |              |        |                        |                                       |        |                               |         |          |
|                                                  | CDBG Performance Measures Report                                            |                                                                                                |              |        |                        |                                       |        |                               |         |          |
|                                                  |                                                                             | Program Year 2008 ALASKA                                                                       |              |        |                        |                                       |        |                               |         |          |
| Rehabilitation of Rental Housing                 |                                                                             |                                                                                                |              |        |                        |                                       |        |                               |         |          |
|                                                  | Oreate Suitable Living Provide Decent Housing Create Economic Opportunities |                                                                                                |              |        |                        |                                       |        |                               | Total   |          |
|                                                  | Access                                                                      | Afford                                                                                         | 9<br>Sustain | Access | Afford                 | Sustain                               | Access | Afford                        | Sustain | TOLA     |
| Total LMH* units                                 |                                                                             |                                                                                                |              |        |                        |                                       |        |                               |         |          |
| I OTAI LMH <sup>®</sup> UNITS                    | 64                                                                          | 0                                                                                              | 115          | 89     | 369                    | 27                                    | 0      | 0                             | 0       | 664      |
| Total SB <sup>*</sup> , URG units                | 04                                                                          | U                                                                                              | 115          | 07     | 307                    | 21                                    | U      | U                             | U       | 004      |
| Inter SB , OKO UNIS                              | 0                                                                           | 0                                                                                              | 0            | 0      | 0                      | 0                                     | 0      | 0                             | 0       | 0        |
| Of Total, Number of Units                        | U.                                                                          | v                                                                                              | Ū            |        |                        | •                                     | v      | °.                            | ·       | U U      |
| Made 504 accessible                              |                                                                             |                                                                                                |              |        |                        |                                       |        |                               |         |          |
|                                                  | 1                                                                           | 0                                                                                              | 1            | 9      | 32                     | 0                                     | 0      | 0                             | 0       | 43       |
| Brought from substandard to standard condition   |                                                                             |                                                                                                |              |        |                        |                                       |        |                               |         |          |
|                                                  | 0                                                                           | 0                                                                                              | 29           | 0      | 206                    | 16                                    | 0      | 0                             | 0       | 251      |
| Created through conversion of non-residential to |                                                                             | ngs                                                                                            |              |        |                        |                                       |        |                               |         |          |
|                                                  | 0                                                                           | 0                                                                                              | 0            | 0      | 0                      | 0                                     | 0      | 0                             | 0       | 0        |
| Qualified as Energy Star                         |                                                                             |                                                                                                |              |        |                        |                                       |        |                               |         |          |
|                                                  | 0                                                                           | 0                                                                                              | 0            | 0      | 0                      | 11                                    | 0      | 0                             | 0       | 11       |
| Brought to lead safety compliance                |                                                                             |                                                                                                |              |        |                        |                                       |        |                               |         |          |
| Affordable                                       | 0                                                                           | 0                                                                                              | 0            | 2      | 4                      | 0                                     | 0      | 0                             | 0       | 6        |
| Affordable                                       | 61                                                                          | 0                                                                                              | 112          | 89     | 291                    | 27                                    | 0      | 0                             | 0       | 580      |
| Of Affordable Units                              | 61                                                                          | U                                                                                              | 112          | 89     | 291                    | 27                                    | U      | U                             | U       | 580      |
| Number subsidized by another federal, stat       | a local program                                                             |                                                                                                |              |        |                        |                                       |        |                               |         |          |
| Humber subsidiced by enoune receipt, star        | 1                                                                           | 0                                                                                              | 72           | 0      | 172                    | 0                                     | 0      | 0                             | 0       | 245      |
| Number occupied by elderly                       | 100                                                                         | 100                                                                                            |              | 100    |                        | 22                                    |        | 100                           |         | 1.11     |
|                                                  | 3                                                                           | 0                                                                                              | 103          | 77     | 46                     | 9                                     | 0      | 0                             | 0       | 238      |
| Number of years of affordability                 |                                                                             |                                                                                                |              |        |                        |                                       |        |                               |         |          |
|                                                  | 0                                                                           | 0                                                                                              | 5            | 0      | 110                    | 40                                    | 0      | 0                             | 0       | 155      |
| A verage number of years of affordability p      | er unit                                                                     |                                                                                                |              |        |                        |                                       |        |                               |         |          |
|                                                  | 0                                                                           | 0                                                                                              | 0            | 0      | 0                      | 1                                     | 0      | 0                             | 0       | 0        |
| Number designated for persons with HIV/          |                                                                             |                                                                                                |              |        |                        |                                       |        |                               |         |          |
|                                                  | 0                                                                           | 0                                                                                              | 0            | 0      | 0                      | 0                                     | 0      | 0                             | 0       | 0        |
| Rehabilitation of Rental Housing (continued)     |                                                                             |                                                                                                |              |        |                        |                                       |        |                               |         |          |
| Renabilitation of Rental Housing (continued)     |                                                                             |                                                                                                |              |        |                        |                                       |        |                               |         | Total    |
|                                                  |                                                                             | Create Suitable Living                                                                         |              |        | Provide Decent Housing |                                       |        | Create Economic Opportunities |         |          |
|                                                  | Access                                                                      | Afford                                                                                         | Sustain      | Access | Afford                 | Sustain                               | Access | Afford                        | Sustain |          |
| Of those, number for the chronically home        |                                                                             |                                                                                                |              |        |                        |                                       |        |                               |         |          |
|                                                  | 0                                                                           | 0                                                                                              | 0            | 0      | 0                      | 0                                     | 0      | 0                             | 0       | 0        |
| Number of permanent housing units for home       |                                                                             |                                                                                                |              |        |                        |                                       |        |                               |         | ~        |
|                                                  | 1                                                                           | 0                                                                                              | 0            | 0      | 0                      | 0                                     | 0      | 0                             | 0       | 1        |
| Of those, number for the chronically home        | less<br>0                                                                   | 0                                                                                              | 0            | 0      | 0                      | 0                                     | 0      | 0                             | 0       | 0        |
|                                                  | ·····                                                                       | ·····                                                                                          | ·····        |        |                        | , , , , , , , , , , , , , , , , , , , |        | v                             |         | , v      |
|                                                  |                                                                             |                                                                                                |              |        |                        |                                       |        |                               |         |          |
| Construction of Rental Housing                   |                                                                             |                                                                                                |              |        |                        |                                       |        |                               |         |          |
|                                                  | Create Suitable Living Provide Decent Housing Create Economic Opportunities |                                                                                                |              |        |                        |                                       |        | alting.                       | Total   |          |

## PR 83 – Section 3 - CDBG Performance Measures Report

#### Report Type:

Document Report (Refer to Section 5 for type of reports).

#### Description:

This report displays all CDBG performance data by outcome and objective for public facilities/improvements, public service, housing, homeless, and economic development activities. The grantee and field office versions of this report display all performance measurement data entered for a particular program year. The national report is by fiscal year. (See Report PR83f View No.1 below).

#### Run-Time Parameters

- 1. Select from the Prompted Grantee Hierarchy: Headquarters (HQ), Field Office (FO) or Grantee. (Refer to Section 3 for running a report).
- 2. Enter a valid Program Year.
- Sort Sequence

Objective and outcome.

#### Report PR83f View No.1

| IDIS - PR83                                                                                                    |                                                              |                                                                                                    | Office of Comm<br>Integrated Disb<br>CDBG Pe                                                                 | of Housing and<br>nunity Planning<br>ursement and Ir<br>offormance Meas<br>ram Year 2008 | and Development<br>formation System<br>sures Report                                        | nt                                                                       |                                                                             |                                                                                                    | DATE:<br>TIME:<br>PAGE:                                                                                         | 04-14-1<br>10:1                                     |
|----------------------------------------------------------------------------------------------------|--------------------------------------------------------------|----------------------------------------------------------------------------------------------------|----------------------------------------------------------------------------------------------------|------------------------------------------------------------------------------------------|--------------------------------------------------------------------------------------------|--------------------------------------------------------------------------|-----------------------------------------------------------------------------|----------------------------------------------------------------------------------------------------|----------------------------------------------------------------------------------------------------|-----------------------------------------------------|
| Owner Occupied Housing Rehabilitation                                                                                                    |                                                              |                                                                                                    | Plog                                                                                                    |                                                                                          | 020200                                                                                     |                                                                          |                                                                             |                                                                                                    |                                                                                                    |                                                     |
|                                                                                                    |                                                              | Create Suitable Livi                                                                                             |                                                                                                    | -                                                                                        |                                                                                            | 1999                                                                     |                                                                             |                                                                                                    | 100 - 100 - 100 - 100 - 100 - 100 - 100 - 100 - 100 - 100 - 100 - 100 - 100 - 100 - 100 - 100 - 100 - 100 - 100 |                                                     |
|                                                                                                    | Access                                                       | Afford                                                                                                    | ng<br>Sustain                                                                                                | Access                                                                                   | vide Decent Hou<br>Afford                                                                  | Sustain                                                                  | Access                                                                      | conomic Opport<br>Afford                                                                                                | Sustain                                                                                                    | Total                                               |
| Total LMH* units                                                                                                    |                                                              | The                                                                                                    |                                                                                                    | Theeess                                                                                  | , inclu                                                                                    | Justan                                                                   | THEELES                                                                     | 1000                                                                                                    | 50500                                                                                                    |                                                     |
| Total LINH " UNICS                                                                                                    | 549                                                          | 108                                                                                                    | 476                                                                                                    | 1.041                                                                                    | 1.928                                                                                      | 493                                                                      | 0                                                                           | 0                                                                                                    | 0                                                                                                    | 4.595                                               |
| Total SB*, URG units                                                                                                    | 343                                                          | 100                                                                                                    | 4/0                                                                                                    | 1,041                                                                                    | 1,520                                                                                      | 435                                                                      | 0                                                                           | U                                                                                                    | 0                                                                                                    | 4,335                                               |
| TOTAL 201, OKO UNIS                                                                                                    | 0                                                            | 0                                                                                                    | 1                                                                                                    | 0                                                                                        | 0                                                                                          | 0                                                                        | 0                                                                           | 0                                                                                                    | 0                                                                                                    | 1                                                   |
| Of Total, Number of Units                                                                                                    | v                                                            | v                                                                                                    |                                                                                                    | v                                                                                        | v                                                                                          | v                                                                        | v                                                                           | v                                                                                                    | v                                                                                                    |                                                     |
| Occupied by elderly                                                                                                    |                                                              |                                                                                                    |                                                                                                    |                                                                                          |                                                                                            |                                                                          |                                                                             |                                                                                                    |                                                                                                    |                                                     |
| occupied by elderly                                                                                                    | 405                                                          | 73                                                                                                    | 413                                                                                                    | 316                                                                                      | 784                                                                                        | 324                                                                      | 0                                                                           | 0                                                                                                    | 0                                                                                                    | 2,315                                               |
| Brought from substandard to standard condition                                                                                                    | 105                                                          | 14 C                                                                                                    | 74.5                                                                                                    | 310                                                                                      | 191                                                                                        | 267                                                                      | ×.                                                                          | ×                                                                                                    |                                                                                                    | 2,525                                               |
| erosynt nom substandard to standard Condition                                                                                                    | 10                                                           | 17                                                                                                    | 18                                                                                                    | 51                                                                                       | 317                                                                                        | 63                                                                       | 0                                                                           | 0                                                                                                    | 0                                                                                                    | 476                                                 |
| Qualified as Energy Star                                                                                                    | 10                                                           | -/                                                                                                    | 10                                                                                                    | 51                                                                                       | 24/                                                                                        |                                                                          |                                                                             |                                                                                                    |                                                                                                    | 1/0                                                 |
| Secure of Flield's Stel                                                                                                    | 0                                                            | 0                                                                                                    | 0                                                                                                    | 21                                                                                       | 1                                                                                          | 11                                                                       | 0                                                                           | 0                                                                                                    | 0                                                                                                    | 33                                                  |
| Brought to lead safety compliance                                                                                                    |                                                              | •                                                                                                    | v                                                                                                    | ~ *                                                                                      | 81 <del>0</del> 8                                                                          |                                                                          | ×                                                                           | ×                                                                                                    | ×                                                                                                    |                                                     |
| brought to resublicity compliance                                                                                                    | 5                                                            | 5                                                                                                    | 7                                                                                                    | 50                                                                                       | 61                                                                                         | 44                                                                       | 0                                                                           | 0                                                                                                    | 0                                                                                                    | 172                                                 |
| Made accessible                                                                                                    | -                                                            |                                                                                                    | ,                                                                                                    | 50                                                                                       | 01                                                                                         |                                                                          | 0                                                                           | 0                                                                                                    | 0                                                                                                    | 1/2                                                 |
|                                                                                                    | 17                                                           |                                                                                                    | 10.00                                                                                                    |                                                                                          | 107                                                                                        | -                                                                        | 0                                                                           | 0                                                                                                    |                                                                                                    | 192                                                 |
| Homebuyer Assistance                                                                                                    | 1/                                                           | 3                                                                                                    | 13                                                                                                    | 49                                                                                       | 10/                                                                                        | 3                                                                        | U                                                                           | U                                                                                                    | 0                                                                                                    | 192                                                 |
| Homebuyer Assistance                                                                                                    | 1/                                                           |                                                                                                    |                                                                                                    |                                                                                          |                                                                                            |                                                                          |                                                                             |                                                                                                    |                                                                                                    |                                                     |
|                                                                                                    | 1/<br>Access                                                 | 3<br>Create Suitable Livi<br>Afford                                                                              |                                                                                                    |                                                                                          | 107<br>vide Decent Hou<br>Afford                                                           |                                                                          |                                                                             | conomic Opport<br>Afford                                                                                                |                                                                                                    | Total                                               |
|                                                                                                    |                                                              | Create Suitable Livi                                                                                             | ng                                                                                                    | Pro                                                                                      | vide Decent Hou                                                                            | using                                                                    | Create E                                                                    | conomic Opport                                                                                                    | unities                                                                                                    |                                                     |
| Homebuyer Assistance<br>Total Households Assisted                                                                                                    | Access                                                       | Create Suitable Livi<br>Afford                                                                                   | ng<br>Sustain                                                                                                | Pro                                                                                      | vide Decent Hou<br>Afford                                                                  | ising<br>Sustain                                                         | Create E<br>Access                                                          | conomic Opport<br>Afford                                                                                                | tunities<br>Sustain                                                                                             | Total                                               |
| Total Households Assisted                                                                                                    |                                                              | Create Suitable Livi                                                                                             | ng                                                                                                    | Pro                                                                                      | vide Decent Hou                                                                            | using                                                                    | Create E                                                                    | conomic Opport                                                                                                    | unities                                                                                                    |                                                     |
| Total Households Assisted<br>Of Total:                                                                                                    | Access                                                       | Create Suitable Livi<br>Afford                                                                                   | ng<br>Sustain                                                                                                | Pro                                                                                      | vide Decent Hou<br>Afford                                                                  | ising<br>Sustain                                                         | Create E<br>Access                                                          | conomic Opport<br>Afford                                                                                                | tunities<br>Sustain                                                                                             | Total                                               |
| Total Households Assisted                                                                                                    | Access<br>13                                                 | Create Suitable Livi<br>Afford<br>26                                                                             | ng<br>Sustain<br>0                                                                                           | Pro<br>Access<br>532                                                                     | vide Decent Hou<br>Afford<br>1,481                                                         | using<br>Sustain<br>0                                                    | Create E<br>Access<br>3                                                     | conomic Opport<br>Afford<br>0                                                                                           | tunities<br>Sustain<br>0                                                                                        | Total<br>2,055                                      |
| Total Households Assisted<br>Of Total:<br>Number of first-time homebuyers                                                                                                    | Access<br>13<br>5                                            | Create Suitable Livi<br>Afford                                                                                   | ng<br>Sustain                                                                                                | Pro                                                                                      | vide Decent Hou<br>Afford                                                                  | ising<br>Sustain                                                         | Create E<br>Access                                                          | conomic Opport<br>Afford                                                                                                | tunities<br>Sustain                                                                                             | Total                                               |
| Total Households Assisted<br>Of Total:                                                                                                    | Access<br>13<br>5                                            | Create Suitable Livi<br>Afford<br>26                                                                             | ng<br>Sustain<br>0                                                                                           | Pro<br>Access<br>532                                                                     | vide Decent Hou<br>Afford<br>1,481                                                         | using<br>Sustain<br>0                                                    | Create E<br>Access<br>3                                                     | conomic Opport<br>Afford<br>0                                                                                           | tunities<br>Sustain<br>0                                                                                        | Total<br>2,055                                      |
| Total Households Assisted<br>Of Total:<br>Number of first-time homebuyers                                                                                                    | Access<br>13<br>5<br>9<br>0                                  | Create Suitable Livi<br>Afford<br>26<br>25<br>0                                                                  | ng<br>Sustain<br>0                                                                                           | Prov<br>Access<br>532<br>16                                                              | vide Decent Hou<br>Afford<br>1,481<br>924                                                  | using<br>Sustain<br>0<br>0                                               | Create E<br>Access<br>3<br>0                                                | conomic Opport<br>Afford<br>0                                                                                           | tunities<br>Sustain<br>0                                                                                        | Total<br>2,055<br>970                               |
| Total Households Assisted<br>Of Total:<br>Number of first-time homebuyers<br>Of those, number receiving housing counseling                                                                                                    | Access<br>13<br>5<br>9<br>0                                  | Create Suitable Livi<br>Afford<br>26<br>25<br>0                                                                  | ng<br>Sustain<br>0                                                                                           | Prov<br>Access<br>532<br>16                                                              | vide Decent Hou<br>Afford<br>1,481<br>924                                                  | using<br>Sustain<br>0<br>0                                               | Create E<br>Access<br>3<br>0                                                | conomic Opport<br>Afford<br>0                                                                                           | tunities<br>Sustain<br>0                                                                                        | Total<br>2,055<br>970                               |
| Total Households Assisted<br>Of Total:<br>Number of first-time homebuyers<br>Of those, number receiving housing counseling<br>Number of households receiving downpayment/o                                                                                                    | Access<br>13<br>5<br>9 0<br>closing c                        | Create Suitable Livi<br>Afford<br>26<br>25<br>0<br>costs assistance                                              | ng<br>Sustain<br>0<br>0<br>0                                                                                 | Pro<br>Access<br>532<br>16<br>16                                                         | vide Decent Hou<br>Afford<br>1,481<br>924<br>913                                           | using<br>Sustain<br>O<br>O<br>O                                          | Create E<br>Access<br>3<br>0<br>0                                           | conomic Opport<br>Afford<br>0<br>0<br>0                                                                                 | unities<br>Sustain<br>0<br>0                                                                                    | Total<br>2,055<br>970<br>929                        |
| Total Households Assisted<br>Of Total:<br>Number of first-time homebuyers<br>Of those, number receiving housing counseling                                                                                                    | Access<br>13<br>5<br>9 0<br>closing c                        | Create Suitable Livi<br>Afford<br>26<br>25<br>0<br>costs assistance<br>0                                         | ng<br>Sustain<br>0<br>0<br>0                                                                                 | Pro<br>Access<br>532<br>16<br>16<br>16<br>15                                             | vide Decent Hou<br>Afford<br>1,481<br>924<br>913<br>568                                    | using<br>Sustain<br>0<br>0<br>0<br>0                                     | Create E<br>Access<br>3<br>0<br>0                                           | conomic Opport<br>Afford<br>0<br>0<br>0<br>0                                                                            | unities<br>Sustain<br>0<br>0<br>0<br>0                                                                          | Total<br>2,055<br>970<br>929<br>583                 |
| Total Households Assisted<br>Of Total:<br>Number of first-time homebuyers<br>Of those, number receiving housing counseling<br>Number of households receiving downpayment/o<br>Development of Homeowner Housing                                                                                             | Access<br>13<br>5<br>9<br>0<br>closing c<br>0                | Create Suitable Livi<br>Afford<br>26<br>25<br>0<br>costs assistance<br>0<br>Create Suitable Livi                 | ng<br>Sustain<br>0<br>0<br>0<br>0                                                                            | Pro<br>Access<br>532<br>16<br>16<br>15<br>Pro                                            | vide Decent Hou<br>Afford<br>1,481<br>924<br>913<br>568<br>vide Decent Hou                 | using<br>Sustain<br>0<br>0<br>0<br>0                                     | Create E<br>Access<br>3<br>0<br>0<br>0<br>0<br>Create E                     | conomic Opport<br>Afford<br>0<br>0<br>0<br>0<br>0<br>conomic Opport                                                     | unities<br>Sustain<br>0<br>0<br>0<br>0<br>0                                                                     | Total<br>2,055<br>970<br>929                        |
| Total Households Assisted<br>Of Total:<br>Number of first-time homebuyers<br>Of those, number receiving housing counseling<br>Number of households receiving downpayment/o<br>Development of Homeowner Housing                                                                                             | Access<br>13<br>5<br>9 0<br>closing c                        | Create Suitable Livi<br>Afford<br>26<br>25<br>0<br>costs assistance<br>0                                         | ng<br>Sustain<br>0<br>0<br>0<br>0                                                                            | Pro<br>Access<br>532<br>16<br>16<br>15                                                   | vide Decent Hou<br>Afford<br>1,481<br>924<br>913<br>568                                    | using<br>Sustain<br>0<br>0<br>0<br>0                                     | Create E<br>Access<br>3<br>0<br>0                                           | conomic Opport<br>Afford<br>0<br>0<br>0<br>0                                                                            | unities<br>Sustain<br>0<br>0<br>0<br>0                                                                          | Total<br>2,055<br>970<br>929<br>583                 |
| Total Households Assisted<br>Of Total:<br>Number of first-time homebuyers<br>Of those, number receiving housing counseling<br>Number of households receiving downpayment/o<br>Development of Homeowner Housing                                                                                             | Access<br>13<br>5<br>0<br>closing c<br>0<br>Access           | Create Suitable Livi<br>Afford<br>26<br>25<br>0<br>costs assistance<br>0<br>Create Suitable Livi<br>Afford       | ng<br>Sustain<br>0<br>0<br>0<br>0<br>0<br>0<br>0<br>0<br>0<br>0<br>0<br>0<br>0<br>0<br>0<br>0<br>0<br>0<br>0 | Pro<br>Access<br>532<br>16<br>16<br>16<br>15<br>Pro<br>Access                            | vide Decent Hou<br>Afford<br>1,481<br>924<br>913<br>568<br>vide Decent Hou<br>Afford       | using<br>Sustain<br>0<br>0<br>0<br>0<br>0<br>0<br>0<br>sing<br>Sustain   | Create E<br>Access<br>3<br>0<br>0<br>0<br>0<br>Create E<br>Access           | conomic Opport<br>Afford<br>0<br>0<br>0<br>0<br>0<br>0<br>0<br>0<br>0<br>0<br>0<br>0<br>0<br>0<br>0<br>0<br>0<br>0<br>0 | unities<br>Sustain<br>0<br>0<br>0<br>0<br>0<br>0<br>0<br>0<br>0<br>0<br>0<br>0<br>0<br>0<br>0<br>0              | Total<br>2,055<br>970<br>929<br>583<br>Total        |
| Total Households Assisted<br>Of Total:<br>Number of first-time homebuyers<br>Of those, number receiving housing counseling<br>Number of households receiving downpayment/o<br>Development of Homeowner Housing<br>Total LMH* units                                                                         | Access<br>13<br>5<br>9<br>0<br>closing c<br>0                | Create Suitable Livi<br>Afford<br>26<br>25<br>0<br>costs assistance<br>0<br>Create Suitable Livi                 | ng<br>Sustain<br>0<br>0<br>0<br>0                                                                            | Pro<br>Access<br>532<br>16<br>16<br>15<br>Pro                                            | vide Decent Hou<br>Afford<br>1,481<br>924<br>913<br>568<br>vide Decent Hou                 | using<br>Sustain<br>0<br>0<br>0<br>0                                     | Create E<br>Access<br>3<br>0<br>0<br>0<br>0<br>Create E                     | conomic Opport<br>Afford<br>0<br>0<br>0<br>0<br>0<br>conomic Opport                                                     | unities<br>Sustain<br>0<br>0<br>0<br>0<br>0                                                                     | Total<br>2,055<br>970<br>929<br>583                 |
| Total Households Assisted<br>Of Total:<br>Number of first-time homebuyers<br>Of those, number receiving housing counseling<br>Number of households receiving downpayment/o<br>Development of Homeowner Housing<br>Total LMH* units                                                                         | Access<br>13<br>5<br>9<br>0<br>closing c<br>0<br>Access<br>8 | Create Suitable Livi<br>Afford<br>26<br>25<br>0<br>costs assistance<br>0<br>Create Suitable Livi<br>Afford<br>10 | ng Sustain<br>0<br>0<br>0<br>0<br>0<br>0<br>0<br>Sustain                                                     | Pro<br>Access<br>532<br>16<br>16<br>16<br>15<br>Yro<br>Access<br>24                      | vide Decent Hou<br>Afford<br>1,481<br>924<br>913<br>568<br>vide Decent Hou<br>Afford<br>64 | using<br>Sustain<br>0<br>0<br>0<br>0<br>0<br>0<br>vising<br>Sustain<br>0 | Create E<br>Access<br>3<br>0<br>0<br>0<br>0<br>0<br>Create E<br>Access<br>0 | conomic Opport<br>Afford<br>0<br>0<br>0<br>0<br>0<br>conomic Opport<br>Afford<br>0                                      | unities<br>Sustain<br>0<br>0<br>0<br>0<br>unities<br>Sustain<br>0                                               | Total<br>2,055<br>970<br>929<br>583<br>Total<br>106 |
| Total Households Assisted<br>Of Total:<br>Number of first-time homebuyers<br>Of those, number receiving housing counseling<br>Number of households receiving downpayment/o<br>Development of Homeowner Housing<br>Total LMH <sup>#</sup> units<br>Total SB <sup>#</sup> , URG units                        | Access<br>13<br>5<br>0<br>closing c<br>0<br>Access           | Create Suitable Livi<br>Afford<br>26<br>25<br>0<br>costs assistance<br>0<br>Create Suitable Livi<br>Afford       | ng<br>Sustain<br>0<br>0<br>0<br>0<br>0<br>0<br>0<br>0<br>0<br>0<br>0<br>0<br>0<br>0<br>0<br>0<br>0<br>0<br>0 | Pro<br>Access<br>532<br>16<br>16<br>16<br>15<br>Pro<br>Access                            | vide Decent Hou<br>Afford<br>1,481<br>924<br>913<br>568<br>vide Decent Hou<br>Afford       | using<br>Sustain<br>0<br>0<br>0<br>0<br>0<br>0<br>0<br>sing<br>Sustain   | Create E<br>Access<br>3<br>0<br>0<br>0<br>0<br>Create E<br>Access           | conomic Opport<br>Afford<br>0<br>0<br>0<br>0<br>0<br>0<br>0<br>0<br>0<br>0<br>0<br>0<br>0<br>0<br>0<br>0<br>0<br>0<br>0 | unities<br>Sustain<br>0<br>0<br>0<br>0<br>0<br>0<br>0<br>0<br>0<br>0<br>0<br>0<br>0<br>0<br>0<br>0              | Total<br>2,055<br>970<br>929<br>583<br>Total        |
| Total Households Assisted<br>Of Total:<br>Number of first-time homebuyers<br>Of those, number receiving housing counseling<br>Number of households receiving downpayment/o<br>Development of Homeowner Housing<br>Total LMH <sup>#</sup> units<br>Total SB <sup>#</sup> , URG units<br>Of Total, Number of | Access<br>13<br>5<br>9<br>0<br>closing c<br>0<br>Access<br>8 | Create Suitable Livi<br>Afford<br>26<br>25<br>0<br>costs assistance<br>0<br>Create Suitable Livi<br>Afford<br>10 | ng Sustain<br>0<br>0<br>0<br>0<br>0<br>0<br>0<br>Sustain                                                     | Pro<br>Access<br>532<br>16<br>16<br>16<br>15<br>Yro<br>Access<br>24                      | vide Decent Hou<br>Afford<br>1,481<br>924<br>913<br>568<br>vide Decent Hou<br>Afford<br>64 | using<br>Sustain<br>0<br>0<br>0<br>0<br>0<br>0<br>vising<br>Sustain      | Create E<br>Access<br>3<br>0<br>0<br>0<br>0<br>0<br>Create E<br>Access<br>0 | conomic Opport<br>Afford<br>0<br>0<br>0<br>0<br>0<br>conomic Opport<br>Afford<br>0                                      | unities<br>Sustain<br>0<br>0<br>0<br>0<br>unities<br>Sustain<br>0                                               | Total<br>2,055<br>970<br>929<br>583<br>Total<br>106 |
| Total Households Assisted<br>Of Total:<br>Number of first-time homebuyers<br>Of those, number receiving housing counseling<br>Number of households receiving downpayment/o<br>Development of Homeowner Housing<br>Total LMH <sup>#</sup> units<br>Total SB <sup>#</sup> , URG units                        | Access<br>13<br>5<br>9<br>0<br>closing c<br>0<br>Access<br>8 | Create Suitable Livi<br>Afford<br>26<br>25<br>0<br>costs assistance<br>0<br>Create Suitable Livi<br>Afford<br>10 | ng Sustain<br>0<br>0<br>0<br>0<br>0<br>0<br>0<br>Sustain                                                     | Pro<br>Access<br>532<br>16<br>16<br>16<br>15<br>Yror<br>Access<br>24                     | vide Decent Hou<br>Afford<br>1,481<br>924<br>913<br>568<br>vide Decent Hou<br>Afford<br>64 | using<br>Sustain<br>0<br>0<br>0<br>0<br>0<br>0<br>vising<br>Sustain      | Create E<br>Access<br>3<br>0<br>0<br>0<br>0<br>0<br>Create E<br>Access<br>0 | conomic Opport<br>Afford<br>0<br>0<br>0<br>0<br>0<br>conomic Opport<br>Afford<br>0                                      | unities<br>Sustain<br>0<br>0<br>0<br>0<br>unities<br>Sustain<br>0                                               | Total<br>2,055<br>970<br>929<br>583<br>Total<br>106 |

# PR 84 - CDBG Strategy Area, CDFI, and Local Target Area Report

## • Folder Content

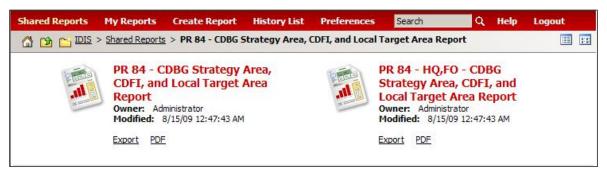

## Reports

## PR 84 – CDBG Strategy Area, CDFI, and Local Target Area Report

## Report Type:

Document Report (Refer to Section 5 for type of reports).

## Description:

This report displays CDBG activity performance data by CDBG Strategy Area, CDFI, and Local Target Area. The report also displays the Optional Indicators (% Crime Rates Reduced, % Property Values Increased, % Housing Code Violations Reduced, % Business Occupancy Rates increased, % Employment Rates increased, % Homeownership Rates increased) for each area type as entered by the grantee. (See Report PR84a View No.1 below).

The system provides the ability to run the report at the grantee, field office, and national level.

- Run-Time Parameters
- 1. Select from the Prompted Grantee Hierarchy: Headquarters (HQ), Field Office (FO) or Grantee. (Refer to Section 3 for running a report).
- 2. Enter a valid Program Year.
- 3. Optional: You can select a specific Target Area Type and/or Target Area from the Grouping section after you run your report. By default the (All) selection has been made from the drop down boxes (See Report PR84a View No.1 below).

On the top left side of the window, over the report results, you will find the "Grouping" section. You have the option to change the report results by choosing a Target Area Type and/or Target Area (See Report PR84a View No.2 below).

## • Sort Sequence

CDBG Strategy Area, CDFI, and Local Target Area.

Report PR84a View No.1

| GROUPING: Target Area Typ                         | e: (All) Target Area: (All)                            |       |          |
|---------------------------------------------------|--------------------------------------------------------|-------|----------|
| our report/document has be                        | en added to the History List                           |       |          |
| IDIS - PR84                                       | U.S. Department of Housing and Urban Development       | DATE: | 04-09-10 |
|                                                   | Office of Community Planning and Development           | TIME: | 15:03    |
|                                                   | Integrated Disbursement and Information System         | PAGE: | 1        |
|                                                   | CDBG Strategy Area, CFDI, and Local Target Area Report |       |          |
|                                                   | DISTRICT OF COLUMBIA                                   |       |          |
|                                                   | Program Year 2008                                      |       |          |
| CDFI area Name 87T O                              | F AMERICA - Type: Housing                              |       | Total    |
| Number of new busines                             |                                                        |       | 0        |
| Number of existing busi                           |                                                        |       | 4        |
| Number of jobs created                            |                                                        |       | 0        |
| Amount of funds levera                            |                                                        |       | 0        |
| Number of LMI persons                             |                                                        |       |          |
| By direct benefit activi                          |                                                        |       | 0        |
| By area benefit activiti<br>Number of LMI househo |                                                        | 13    | 0,103    |
| Number of LMI nousend                             |                                                        |       | 0        |
|                                                   | ss to public facilities/improvements                   |       | 0        |
|                                                   | ades/buildings rehabilitated                           |       | 0        |
| Slum/blight demolition                            | ades/balangs renabilitated                             |       | 0        |
| Sidiny blight demondon                            |                                                        |       | 0        |
| Optional indicators                               |                                                        |       |          |
| % Crime rates reduce                              |                                                        |       | 0        |
| % Property values inc                             |                                                        |       | 0        |
| % Housing code violat                             |                                                        |       | 0        |
| % Business occupancy                              |                                                        |       | 0        |
| % Employment rates i                              |                                                        |       | 0        |
| % Homeownership rat                               | tes increased                                          |       | 0        |
| Totals for all CDFI area                          | s                                                      |       |          |
| Number of new busines                             | ises assisted                                          |       | 0        |
| Number of existing busi                           | nesses assisted                                        |       | 4        |
| Number of iobs created                            | or retained in area                                    |       | 0        |

## Report PR84a View No.2

| GROUPING: Target Area Type;  | (All)                                  |                                         | )     |        |
|------------------------------|----------------------------------------|-----------------------------------------|-------|--------|
| IDIS - PR84                  | C:CDFI area                            | nt of Housing and Urban Development     | DATE: | 04-09- |
|                              | L:Local Target area<br>S:Strategy area | nmunity Planning and Development        | TIME: | 15:    |
|                              | Integrated 1                           | shursement and Information System       | PAGE: |        |
|                              |                                        | rea, CFDI, and Local Target Area Report |       |        |
|                              |                                        | DISTRICT OF COLUMBIA                    |       |        |
|                              |                                        | Program Year 2008                       |       |        |
| CDFI area Name 87T OF A      | MERICA - Type: Hou                     | using                                   | T     | otal   |
| Number of new businesse      | s assisted                             |                                         |       | 0      |
| Number of existing busine    |                                        |                                         |       | 4      |
| Number of jobs created or    | retained in area                       |                                         |       | 0      |
| Amount of funds leverage     | d                                      |                                         |       | 0      |
| Number of LMI persons as     | sisted                                 |                                         |       |        |
| By direct benefit activities | S                                      |                                         |       | 0      |
| By area benefit activities   |                                        |                                         | 13,   | 103    |
| Number of LMI households     |                                        |                                         |       | 0      |
| Number of acres of brown     | fields remediated                      |                                         |       | 0      |
| Number with new access       | to public facilities/im                | provements                              |       | 0      |
| Number of business facad     | es/buildings rehabilit                 | ated                                    |       | 0      |
| Slum/blight demolition       |                                        |                                         |       | 0      |
| Optional indicators          |                                        |                                         |       |        |
| % Crime rates reduced        |                                        |                                         |       | 0      |
| % Property values increa     | ised                                   |                                         |       | 0      |
| % Housing code violation     | is reduced                             |                                         |       | 0      |
| % Business occupancy ra      |                                        |                                         |       | 0      |
| % Employment rates inc       |                                        |                                         |       | 0      |
| % Homeownership rates        | increased                              |                                         |       | 0      |
| Totals for all CDFI areas    |                                        |                                         |       |        |
| Number of new businesse      | s assisted                             |                                         |       | 0      |
| Number of existing busine    | sses assisted                          |                                         |       | 4      |
| Number of jobs created or    |                                        |                                         |       | 0      |
| Amount of funds leverage     |                                        |                                         |       | 0      |
| Number of LMI persons as     |                                        |                                         |       |        |
| Du direct benefit activities | -                                      |                                         |       | 0      |

## PR 84 – HQ, FO - CDBG Strategy Area, CDFI, and Local Target Area Report

## Report Type:

Document Report (Refer to Section 5 for type of reports).

## Description:

This report displays CDBG activity performance data by CDBG Strategy Area, CDFI, and Local Target Area. The report also displays the Optional Indicators (% Crime Rates Reduced, % Property Values Increased, % Housing Code Violations Reduced, % Business Occupancy Rates increased, % Employment Rates increased, % Homeownership Rates increased) for each area type as entered by the grantee.

The system provides the ability to run the report at the grantee, field office, and national level. (See Report PR84b View No.1 below).

## Run-Time Parameters

- 1. Select: National, Field Office **or** Grantee.
- 2. Select from the Prompted Grantee Hierarchy: Headquarters (HQ), Field Office (FO) or Grantee. (Refer to Section 3 for running a report).
- 3. Enter a valid Program Year.
- 4. Optional: You can select a specific Target Area Type from the Grouping section after you run your report. By default the (All) selection has been made from the drop down box (See Report PR84b View No.1 below).

On the top left side of the window, over the report results, you will find the "Grouping" section. You have the option to change the report results by choosing a Target Area Type (See Report PR84b View No.2 below).

## Sort Sequence

CDBG Strategy Area, CDFI, and Local Target Area.

## Report PR84b View No.1

| IDIS - PR84                 | U.S. Department of Housing and Urban Development       | DATE:   | 04-09-10 |
|-----------------------------|--------------------------------------------------------|---------|----------|
|                             | Office of Community Planning and Development           | TIME:   | 15:06    |
|                             | Integrated Disbursment and Information System          | PAGE:   | 1        |
|                             | CDBG Strategy Area, CFDI, and Local Target Area Report |         |          |
|                             | Field Office: WASHINGTON DC                            |         |          |
|                             | Program Year 2008                                      |         |          |
| Totals for all CDFI areas   |                                                        |         |          |
| Number of new businesse     | s assisted                                             |         | 0        |
| Number of existing busine   |                                                        |         | 0        |
| Number of jobs created o    |                                                        |         | 0        |
| Amount of funds leverage    |                                                        |         | 0        |
| Number of LMI persons a     |                                                        |         |          |
| By direct benefit activitie |                                                        |         | 0        |
| By area benefit activities  |                                                        | 13      | 3,103    |
| Number of LMI household     |                                                        |         | 0        |
| Number of acres of brown    |                                                        |         | 0        |
|                             | to public facilities/improvements                      |         | 0        |
|                             | es/buildings rehabilitated                             |         | 0        |
| Slum/blight demolition      |                                                        |         | 0        |
| Totals for all Local Target | areas                                                  |         |          |
| Number of new businesse     | s assisted                                             |         | 5        |
| Number of existing busine   | sses assisted                                          |         | 0        |
| Number of jobs created o    |                                                        |         | 0        |
| Amount of funds leverage    |                                                        | 168,430 | 5,177    |
| Number of LMI persons a     |                                                        |         |          |
| By direct benefit activitie |                                                        |         | 788      |
| By area benefit activities  |                                                        | 28:     | 1,643    |
| Number of LMI household     | 0 0000000                                              |         | 188      |
| Number of acres of brown    |                                                        |         | 0        |
|                             | to public facilities/improvements                      | 119     | 9,693    |
|                             | es/buildings rehabilitated                             |         | 0        |
| Slum/blight demolition      |                                                        |         | 0        |
| Totals for all Strategy are | as                                                     |         |          |
|                             |                                                        |         |          |

## Report PR84b View No.2

| IDIS - PR84 C:CDFI area nt of Housing and Urban Development<br>L:Local Target area nmunity Planning and Development | DATE: 04-09-10                          |
|----------------------------------------------------------------------------------------------------|-----------------------------------------|
| Strategy area<br>Integrated Disbursment and Information System                                                      | TIME: 15:09                             |
| CDBG Strategy Area, CFDI, and Local Target Area Report                                                              | PAGE: 1                                 |
| Field Office: WASHINGTON DC                                                                                         |                                         |
| Program Year 2008                                                                                                   |                                         |
| otals for all Local Target areas                                                                                    |                                         |
|                                                                                                    |                                         |
| lumber of new businesses assisted                                                                                   | 5                                       |
| lumber of existing businesses assisted                                                                              | 0                                       |
| lumber of jobs created or retained in area                                                                          | 0                                       |
| Amount of funds leveraged                                                                                           | 168,436,177                             |
| Number of LMI persons assisted                                                                                      |                                         |
| By direct benefit activities                                                                                        | 788                                     |
| By area benefit activities                                                                                          | 281,643                                 |
| lumber of LMI households assisted<br>lumber of acres of brownfields remediated                                      | 188                                     |
| lumber of acres of brownfields remediated<br>lumber with new access to public facilities/improvements               | 100000000000000000000000000000000000000 |
| lumber of business facades/buildings rehabilitated                                                                  | 119,693                                 |
| Slum/blight demolition                                                                                              | 0                                       |
| Fotals for all Areas                                                                                                |                                         |
| lumber of new businesses assisted                                                                                   | 5                                       |
| Number of existing businesses assisted                                                                              | 4                                       |
| Number of jobs created or retained in area                                                                          | 0                                       |
| Amount of funds leveraged                                                                                           | 168,440,877                             |
| lumber of LMI persons assisted                                                                                      |                                         |
| By direct benefit activities                                                                                        | 788                                     |
| By area benefit activities                                                                                          | 294,746                                 |
| Number of LMI households assisted                                                                                   | 188                                     |
| lumber of acres of brownfields remediated                                                                           | 0                                       |
| lumber with new access to public facilities/improvements                                                            | 119,693                                 |
| Number of business facades/buildings rehabilitated                                                                  | 6                                       |
| Slum/blight demolition                                                                                              | 0                                       |

## PR 85 - HOME Housing Performance Report

## • Folder Content

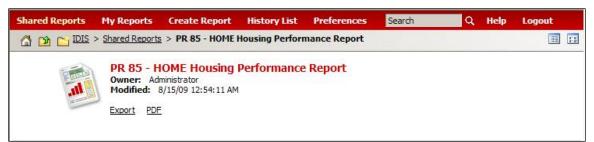

## Report

## PR 85 – HOME Housing Performance Report

## Report Type:

Document Report (Refer to Section 5 for type of reports).

## Description:

This report summarizes housing performance data by objective and outcome showing number of units assisted and total expenditures for those units.

The system provides the ability to generate the report for any of the seven programs (CDBG, CDBG-R, ESG, HOME, HOPWA, HPRP and TCAP). (See Report PR85 View No.1 below).

## • Run-Time Parameters

- 1. Select: National, Field Office or Grantee.
- 2. Select from the Prompted Grantee Hierarchy: Headquarters (HQ), Field Office (FO) or Grantee. (Refer to Section 3 for running a report).
- 3. Select at least one Program Code.
- 4. Choose from the elements of Home Tenure Type. By default all of them are selected.
- 5. Select a Date Range: From the calendar or enter directly the date ranges in the blank boxes. (mm/dd/yyyy)
- 6. Select a Date Range: to from the calendar or enter directly the date ranges in the blank boxes. (mm/dd/yyyy)
- Sort Sequence

Objectives and outcomes.

## Report PR85 View No.1

| IDIS - PR85             |                 |               |            | U.S. Depart  | tment of Housing | and Urban Dev     | elopment |                             |                               |              | Date:                           | 04                    |
|-------------------------|-----------------|---------------|------------|--------------|------------------|-------------------|----------|-----------------------------|-------------------------------|--------------|---------------------------------|-----------------------|
|                         |                 |               |            |              | Community Plan   |                   |          |                             |                               |              | Time:                           |                       |
|                         |                 |               |            | Integrated   | d Disbursement a | nd Information    | System   |                             |                               |              | Page:                           |                       |
|                         |                 |               |            |              | ном              | The second second |          |                             |                               |              |                                 |                       |
|                         |                 |               |            | Hous         | sing Performance | Report - Natio    | nal      |                             |                               |              |                                 |                       |
| Program HOME            |                 |               |            |              |                  |                   |          |                             |                               |              |                                 |                       |
|                         | 2008 04/01/2010 |               |            |              |                  |                   |          |                             |                               |              |                                 |                       |
| Home Tenure Type Rental | , Homebuye      |               | Rehab, TBR | A            |                  |                   |          |                             |                               |              |                                 |                       |
|                         |                 |               |            |              |                  |                   |          |                             |                               |              |                                 |                       |
|                         |                 |               |            |              |                  |                   |          |                             | # of Total U                  |              | the Total Unit                  |                       |
|                         |                 |               | 0          | utcomes      |                  |                   |          |                             | # of fold u<br>Brought to Pro | 1000         | e # occupied b                  | 10                    |
| Objectives              | Availability    | Accessibility |            | ordability   | Sustain          | ahility           | Total by | Objective                   | Standard                      |              | e # occupied L<br>sholds <= 80% |                       |
| objectives              | Units           | \$            | Units      | \$           | Units            | \$                | Units    | \$                          | Units                         | \$           | Units                           | \$                    |
| Suitable Living         | 0               | 0.00          | 0          | 0.00         | 0                | 0.00              | 0        | 0.00                        | 0                             | 0.00         | 0                               |                       |
| Decent Housing          | 22              | 649,799.00    | 139        | 4,799,207.50 | 0                | 0.00              | 161      | 5, <mark>449</mark> ,006.50 | <mark>16</mark> 1             | 5,449,006.50 | 161                             | 5, <mark>449</mark> , |
| Economic Opportunity    | 0               | 0.00          | 0          | 0.00         | 0                | 0.00              | 0        | 0.00                        | 0                             | 0.00         | 0                               |                       |
| Total by Outcome        | 22              | 649,799.00    | 139        | 4,799,207.50 | 0                | 0.00              | 161      | 5, <mark>449,006.</mark> 50 | <mark>16</mark> 1             | 5,449,006.50 | 161                             | 5, <mark>449,</mark>  |
|                         |                 |               |            |              |                  |                   |          |                             |                               |              |                                 |                       |
|                         |                 |               |            |              |                  |                   |          |                             |                               |              |                                 |                       |
|                         |                 |               |            |              |                  |                   |          |                             |                               |              |                                 |                       |
|                         |                 |               |            |              |                  |                   |          |                             |                               |              |                                 |                       |
|                         |                 |               |            |              |                  |                   |          |                             |                               |              |                                 |                       |
|                         |                 |               |            |              |                  |                   |          |                             |                               |              |                                 |                       |
|                         |                 |               |            |              |                  |                   |          |                             |                               |              |                                 |                       |
|                         |                 |               |            |              |                  |                   |          |                             |                               |              |                                 |                       |

# PR 86 - ARRA Reporting Worksheet

## Folder Content

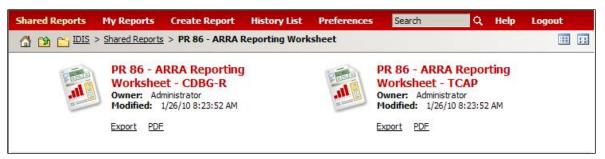

## Reports

## PR 86 – ARRA Reporting Worksheet – CDBG-R

## Report Type:

Document Report (Refer to Section 5 for type of reports).

#### Description:

This report provides a one page synopsis of CDBG-R grants in IDIS .

Included on this report you can find the grant amount, how much has been committed and drawn for activities as well as other accomplishment measurements. (See Report PR86a View No.1 below).

#### • Run-Time Parameters

- 1. Select from the Prompted Grantee Hierarchy: Headquarters (HQ), Field Office (FO) or Grantee. (Refer to Section 3 for running a report).
- 2. Optional: You can select a specific Grant Number CDBG from the Grouping section after you run your report. By default the (All) selection has been made from the drop down box.

On the top left side of the window, over the report results, you will find the "Grouping" section. You have the option to change the report results by choosing a Grant Number - CDBG (See Report PR86a View No.2 below).

## • Sort Sequence

Grant Number.

| Homes<br>Comm<br>L.S. Departmen<br>and Unpart Down | to f busing<br>to f busing<br>elopment                | nent of Housing and Urban Development<br>Community Planning and Development<br>Disbursement and Information System<br>V: CDBG-R Grantee's ARRA Ro | TIME:<br>PAGE:                                                                                                    |
|----------------------------------------------------|-------------------------------------------------------|----------------------------------------------------------------------------------------------------|----------------------------------------------------------------------------------------------------|
|                                                    | FederalReporting.gov Data Field                       | Information for Grantee                                                                                                    | Notes to Grantee                                                                                                    |
| Pri                                                | ime Recipient Reporting generated from IDIS<br>Online | ILLINOIS                                                                                                    | generated from IDIS                                                                                                    |
|                                                    | Funding Agency Code                                   | 8600                                                                                                    | "8600" is HUD's code                                                                                                    |
|                                                    | Awarding Agency Code                                  | 8600                                                                                                    | "8600" is HUD's code                                                                                                    |
|                                                    | Program Source (TAS)                                  | 86-0161                                                                                                    | TAS code for Community<br>Development Fund, Recovery Act                                                                                                    |
|                                                    | Award Number                                          | B09DY170001                                                                                                    | generated from IDIS                                                                                                    |
|                                                    | Recipient DUNS Number                                 | 80-681-1931                                                                                                    | generated from IDIS                                                                                                    |
|                                                    | CFDA Number                                           | 14.255                                                                                                    | CFDA Number for CDBG-R                                                                                                    |
|                                                    | Award Type                                            | Grant                                                                                                    | -                                                                                                    |
|                                                    | Award Description                                     | Community Development                                                                                                    | Suggested Response: "Community<br>Development." Please feel free to be<br>more specific.                                                                                                    |
|                                                    | Quarterly Activities/Project Description              | OBJECTIVE(S): Not Available                                                                                                    | Suggested response;<br>Generated from IDIS;<br>This is a description of the overall<br>purpose and expected outputs of the<br>award. Please add the number of<br>proposed jobs that you expect to<br>create with CDBG-R. |
|                                                    | Project Status                                        | Less then 50% completed                                                                                                    | Suggested response based on<br>percentage of funds drawn down to<br>total grant in IDIS                                                                                                    |

## Report PR86a View No.1

## Report PR86a View No.2

| Homes &                                                            | B09MY170009<br>B09MY170010                                              |            | t of Housing and Urban Developme                                      |                                                                                                    | 04-09-10 |
|--------------------------------------------------------------------|-------------------------------------------------------------------------|------------|-----------------------------------------------------------------------|----------------------------------------------------------------------------------------------------|----------|
| Communities                                                        | B09MY170011                                                             |            | munity Planning and Development                                       | TIME:                                                                                                    | 15:34    |
| U.S. Department of lousing<br>and Urban Development<br>IDIS - PR86 | B09MY170012<br>B09MY170013<br>B09MY170014<br>B09MY170015<br>B09MY170016 | ited Dis   | bursement and Information System                                      | PAGE:                                                                                                    | :        |
| From ID                                                            | B09MY170017<br>B09MY170018<br>B09MY170019                               | Gov:       | CDBG-R Grantee's ARRA R                                               | leporting Help Sheet                                                                                                    |          |
| FederalReporting                                                   | B09MY170023                                                             |            | Information for Grantee                                               | Notes to Grantee                                                                                                    |          |
| Prime Recipient Report<br>Onl                                      | B09MY170024<br>B09MY170025<br>B09MY170026                               | <u>)15</u> | DES PLAINES, IL                                                       | generated from IDIS                                                                                                    |          |
| Funding Ag                                                         | B09MY170027                                                             |            | 8600                                                                  | "8600" is HUD's code                                                                                                    |          |
| Awarding A                                                         | B09MY170028                                                             |            | 8600                                                                  | "8600" is HUD's code                                                                                                    |          |
| Program So                                                         | B09MY170029<br>B09MY170031<br>B09MY170032                               |            | 86-0161                                                               | TAS code for Community<br>Development Fund, Recovery Act                                                                                                    |          |
| Award                                                              | B09MY170034                                                             |            | B09MY170009                                                           | generated from IDIS                                                                                                    |          |
| Recipient DU                                                       | B09MY170036<br>B09MY170037                                              | 1.0        | 07-439-9668                                                           | generated from IDIS                                                                                                    |          |
| CFDA N                                                             | B09MY170038                                                             |            | 14.253                                                                | CFDA Number for CDBG-R                                                                                                    |          |
| Award                                                              | B09MY170040<br>B09MY240001                                              |            | Grant                                                                 | -                                                                                                    |          |
| Award De                                                           | B09MY240002 🔛                                                           |            | Community Development                                                 | Suggested Response: "Community<br>Development." Please feel free to be<br>more specific.                                                                                                    |          |
| Quarterly Activities,                                              | /Project Description                                                    |            | OBJECTIVE(S): Not Available<br>EXPECTED RESULTS: 1 People<br>Assisted | Suggested response;<br>Generated from IDIS;<br>This is a description of the overall<br>purpose and expected outputs of the<br>award. Please add the number of<br>proposed jobs that you expect to<br>create with CDBG-R. |          |
| Project                                                            | : Status                                                                |            | Less then 50% completed                                               | Suggested response based on<br>percentage of funds drawn down to<br>total grant in ID/S<br>Suggested response; S01 is the code                                                                                           |          |

## PR 86 – ARRA Reporting Worksheet – TCAP

#### Report Type:

Document Report (Refer to Section 5 for type of reports).

#### Description:

This report provides a one page synopsis of TCAP grants in IDIS.

Included on this report you will find the grant amount, how much has been committed and drawn for activities as well as other accomplishment measurements. (See Report PR86b View No.1 below).

#### • Run-Time Parameters

- 1. Select from the Prompted Grantee Hierarchy: Headquarters (HQ), Field Office (FO) or Grantee. (Refer to Section 3 for running a report).
- 2. Optional: You can select a specific Grant Number TCAP from the Grouping section after you run your report. By default the (All) selection has been made from the drop down box.

On the top left side of the window, over the report results, you will find the "Grouping" section. You have the option to change the report results by choosing a Grant Number – TCAP (See Report PR86b View No.2 below).

#### • Sort Sequence

Grant Number.

#### **Report PR86b View No.1**

| Office of Community Planning and Urban Development       DATE:       04-09-1         Office of Community Planning and Development       TIME:       15:1         Integrated Disbursement and Information System       PAGE:       15:1         Prom IDIS to Recovery.Gov:       TCAP Grantee's ARRA Reporting Help Sheet |                                                                                                    |                                                                                                    |  |  |  |  |  |
|----------------------------------------------------------------------------------------------------|----------------------------------------------------------------------------------------------------|----------------------------------------------------------------------------------------------------|--|--|--|--|--|
| FederalReporting.gov Data Field                                                                                                    | Information for Grantee                                                                                                    | Notes to Grantee                                                                                                    |  |  |  |  |  |
| Prime Recipient Reporting generated from IDIS<br>Online<br>Funding Agency Code                                                                                                    | DISTRICT OF COLUMBIA DEPT OF<br>HOUSING AND COMMUNITY DEV<br>8600                                                           | generated from IDI5<br>"8600" is HUD's code                                                                                                    |  |  |  |  |  |
| Awarding Agency Code                                                                                                    | 8600                                                                                                    | "8600" is HUD's code                                                                                                    |  |  |  |  |  |
| Program Source (TAS)<br>Award Number                                                                                                    | 86-0203<br>M09E5110100                                                                                                    | TAS code for Community<br>Development Fund, Recovery Act<br>generated from IDIS                                                                                                    |  |  |  |  |  |
| Recipient DUNS Number                                                                                                    | 00-136-7031                                                                                                    | generated from IDIS                                                                                                    |  |  |  |  |  |
| CFDA Number                                                                                                    | 14.258                                                                                                    | CFDA Numberfor TCAP                                                                                                    |  |  |  |  |  |
| Award Type                                                                                                    | Grant                                                                                                    | -                                                                                                    |  |  |  |  |  |
| Award Description                                                                                                    | Affordable Housing                                                                                                    | Suggested Response: "Affordable<br>Housing." Please feel free to be<br>more specific.                                                                                                    |  |  |  |  |  |
| Quarterly Activities/Project Description                                                                                                    | OBJECTIVE: To provide decent<br>affordable housing<br>EXPECTED RESULTS: 334 number of<br>affordable housing units developed | Suggested response;<br>Generated from IDIS;<br>This is a description of the overall<br>purpose and expected outputs of the<br>award. Please provide the number<br>of affordable housing units you are<br>creating. |  |  |  |  |  |
| Project Status                                                                                                    | Less then 50% completed                                                                                                    | Suggested response based on<br>percentage of funds drawn down to<br>total grant in IDIS                                                                                                    |  |  |  |  |  |
| Activity Code                                                                                                    | L04-Housing Development<br>Construction and<br>Management" + "L04.02-Affordable<br>Housing                                  | L04-Housing Development<br>Construction and<br>Management" + "L04.02-<br>Affordable Housing                                                                                                    |  |  |  |  |  |
| Amount of Award                                                                                                    | \$11,644,346.00                                                                                                    | Generated from IDIS                                                                                                    |  |  |  |  |  |
| Total Federal Amount ARRA Funds<br>Received/Invoiced                                                                                                    | \$2,199,760.61                                                                                                    | Total TCAP drawdowns generated<br>from IDIS                                                                                                    |  |  |  |  |  |
| Total Federal Amount of ARRA Expenditure                                                                                                    | \$2,199,760.61                                                                                                    | Total TCAP drawdowns generated<br>from IDIS                                                                                                    |  |  |  |  |  |
|                                                                                                    |                                                                                                    |                                                                                                    |  |  |  |  |  |

| IDIS - PR 86                                                                                           | 00 ity Planning and Development<br>00 ement and Information System                                                         | t TIME: 15<br>n PAGE:                                                                                                    |
|----------------------------------------------------------------------------------------------------|----------------------------------------------------------------------------------------------------|----------------------------------------------------------------------------------------------------|
| From IDIS to Recovery.Go                                                                               | DV: TCAP Grantee's ARRA Re                                                                                                 | eporting Help Sheet                                                                                                    |
| Prime Recipient Reporting generated from IDIS<br>Online<br>Funding Agency Code<br>Awarding Agency Code | ILLINDIS HOUSING DEVELOPMENT                                                                                               | generated from IDIS<br>"8600" is HUD's code<br>"8600" is HUD's code                                                                                                    |
| Program Source (TAS)<br>Award Number                                                                   | 86-0203<br>M09ES170100                                                                                                    | TAS code for Community<br>Development Fund, Recovery Act<br>generated from IDIS                                                                                                    |
| Recipient DUNS Number<br>CFDA Number<br>Award Type                                                     | 01-029-2548<br>14.258<br>Grant                                                                                             | generated from IDIS<br>CFDA Number for TCAP                                                                                                    |
| Award Description                                                                                      | Affordable Housing                                                                                                    | Suggested Response: "Affordable<br>Housing." Please feel free to be<br>more specific.                                                                                                    |
| Quarterly Activities/Project Description                                                               | OBJECTIVE: To provide decent<br>affordable housing<br>EXPECTED RESULTS: 85 number of<br>affordable housing units developed | Suggested response;<br>Generated from IDIS;<br>This is a description of the overall<br>purpose and expected autputs of the<br>award. Please provide the number<br>of affordable housing units you are<br>creating. |
| Project Status                                                                                         | Less then 50% completed                                                                                                    | Suggested response based on<br>percentage of funds drawn down to<br>total grant in IDIS                                                                                                    |
| Activity Code                                                                                          | L04-Housing Development<br>Construction and<br>Management" + "L04.02-Affordable<br>Housing                                 | L04-Housing Development<br>Construction and<br>Management" + "L04.02-<br>Affordable Housing                                                                                                    |
| Amount of Award                                                                                        | \$94,676,979.00                                                                                                    | Generated from IDIS                                                                                                    |
| Total Federal Amount ARRA Funds<br>Received/Invoiced                                                   | \$18,384,567.09                                                                                                    | Total TCAP drawdowns generated<br>from IDIS                                                                                                    |
| Total Federal Amount of ARRA Expenditure                                                               | \$18,384,567.09                                                                                                    | Total TCAP drawdowns generated<br>from IDIS                                                                                                    |
|                                                                                                    | Does not apply to TCAP                                                                                                    | Does not apply to TCAP                                                                                                    |

## Report PR86b View No.2

# PR 87 – Status of (ARRA) Grant Funds

• Folder Content

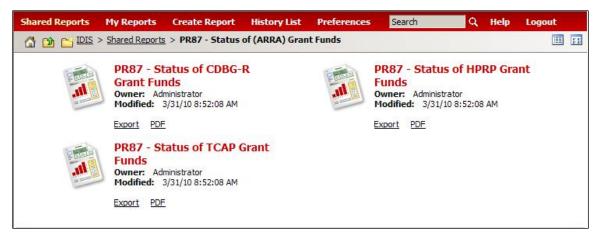

## Reports

## PR 87 – Status of CDBG-R Grant Funds

## Report Type:

Document Report (Refer to Section 5 for type of reports).

## Description:

This report provides a snapshot by field office of each grantee that received and CDBG-R ARRA grant listing the field office name, grantee name, grant number, grant amount, amount committed to activities and amount drawn (See Report PR87a View No.1 below).

## • Run-Time Parameters

1. Select from the Prompted Grantee Hierarchy: Headquarters (HQ), Field Office (FO) or Grantee. (Refer to Section 3 for running a report).

## • Sort Sequence

The report is sorted in ascending order by Field Office name, Grantee name.

## Report PR87a View No.1

| ST & CARGAN DEVELOPMENT | U.S. Department of Housing and Urban Development DATE:<br>Office of Community Planning and Development TIME:<br>Integrated Disbursement and Information System PAGE:<br>Status of CDBG-R Grant Funds |                            |                      |                            |                       |  |
|-------------------------|----------------------------------------------------------------------------------------------------|----------------------------|----------------------|----------------------------|-----------------------|--|
| Field Office            | Grantee                                                                                                    | Grant Number               | Authorized<br>Amount | \$ Funded to<br>Activities | \$ Drawn              |  |
|                         | ARLINGTON HEIGHTS                                                                                                    | B09MY170001                | 77,488.00            | 11,700.00                  | \$ Diawii<br>8,399,44 |  |
|                         | AURORA                                                                                                    | B09MY170002                | 331,504,00           | 331,504,00                 | 248,307.42            |  |
|                         | BERWYN                                                                                                    | B09MY170002                | 365,718.00           | 365,718.00                 | 365.718.00            |  |
|                         | BLOOMINGTON                                                                                                    | B09MY170003                | 162,505,00           | 0.00                       | 0.00                  |  |
|                         | BOLINGBROOK                                                                                                    | B09MY170036                | 85,467.00            | 0.00                       | 0.00                  |  |
|                         | CHAMPAIGN                                                                                                    | B09MY170005                | 204.801.00           | 0.00                       | 0.00                  |  |
|                         | CHICAGO                                                                                                    | B09MY170005                | 22,459,047.00        | 376,325.00                 | 0.00                  |  |
|                         | CICERO                                                                                                    | B09MY170007                | 379,673.00           | 379,673.00                 | 310,606.24            |  |
|                         | COOK COUNTY CONSORTIUM                                                                                                    |                            | 2.853.255.00         | 0.00                       | 0.00                  |  |
|                         | DANVILLE                                                                                                    | B09MY170038                | 2,053,255.00         | 259,760.00                 | 250,000.00            |  |
|                         | DECATUR                                                                                                    | B09MY170038                | 407,376.00           | 2.000.00                   | 250,000.00            |  |
|                         | DEKALB                                                                                                    | B09MY170034                | 110,573.00           | 110,573.00                 | 38,549.45             |  |
|                         | DES PLAINES                                                                                                    | B09MY170034<br>B09MY170009 | 90,160.00            | 90,160.00                  | 9,016.00              |  |
|                         | DUPAGE COUNTY<br>CONSORTIUM                                                                                                    | B09UY170002                | 1,066,577.00         | 1,066,577.00               | 196,783.93            |  |
|                         | EAST ST. LOUIS                                                                                                    | B09MY170010                | 490,755.00           | 178,950.00                 | 178,950.00            |  |
|                         | ELGIN                                                                                                    | B09MY170011                | 226,997.00           | 226,997.00                 | 1.825.34              |  |
|                         | EVANSTON                                                                                                    | B09MY170012                | 523,828.00           | 523,828.00                 | 372,660.01            |  |
|                         | HOFFMAN ESTATES                                                                                                    | B09MY170040                | 81.078.00            | 81.078.00                  | 81.078.00             |  |
|                         | ILLINOIS                                                                                                    | B09DY170001                | 8,585,276.00         | 8.585.276.00               | 515,215.44            |  |
|                         | JOLIET                                                                                                    | B09MY170013                | 249.061.00           | 0.00                       | 0.00                  |  |
|                         | KANE COUNTY                                                                                                    | B09UY170008                | 338,388.00           | 25,300.00                  | 15,300.00             |  |
|                         | KANKAKEE                                                                                                    | B09MY170026                | 160,360.00           | 0.00                       | 0.00                  |  |
|                         | LAKE COUNTY CONSORTIUM                                                                                                    | B09UY170003                | 691,361.00           | 686,895,00                 | 316,411.08            |  |
| CHICAGO                 | MADISON COUNTY<br>CONSORTIUM                                                                                                    | B09UY170004                | 851,407.00           | 609,126.00                 | 195,070.01            |  |
|                         | MCHENRY COUNTY                                                                                                    | B09UY170007                | 353,648.00           | 353,648.00                 | 0.00                  |  |
|                         | MOLINE                                                                                                    | B09MY170014                | 240,202.00           | 240,202.00                 | 0.00                  |  |
|                         | MOUNT PROSPECT                                                                                                    | B09MY170027                | 98,234.00            | 98,234.00                  | 7,512.60              |  |
|                         | NAPERVILLE                                                                                                    | B09MY170031                | 130 778 00           | 0.00                       | 0.00                  |  |

## PR 87 – Status of HPRP Grant Funds

## Report Type:

Document Report (Refer to Section 5 for type of reports).

#### Description:

This report provides a snapshot by field office of each grantee that received an ARRA grant listing the field office name, grantee name, grant number, grant amount, amount committed to activities and amount drawn. (See Report PR87b View No.1 below).

#### • Run-Time Parameters

1. Select from the Prompted Grantee Hierarchy: Headquarters (HQ), Field Office (FO) or Grantee. (Refer to Section 3 for running a report).

#### • Sort Sequence

The report is sorted in ascending order by Field Office name, Grantee name.

#### Report PR87b View No.1

| CHRAM DEVELOR | U.S. Department of Housing and Urban Development DATE:<br>Office of Community Planning and Development TIME:<br>Integrated Disbursement and Information System PAGE:<br>Status of HPRP Grant Funds |              |                      |                            |                        |  |
|---------------|----------------------------------------------------------------------------------------------------|--------------|----------------------|----------------------------|------------------------|--|
| Field Office  | Grantee                                                                                                    | Grant Number | Authorized<br>Amount | \$ Funded to<br>Activities | \$ Drawn               |  |
|               | AURORA                                                                                                    | S09MY170002  | 506,883.00           | 506,883.00                 | 0.0                    |  |
|               | BERWYN                                                                                                    | S09MY170003  | 559.545.00           | 531,568.00                 | 44,355.                |  |
|               | CHICAGO                                                                                                    | S09MY170006  | 34,356,259.00        | 21,984,475.00              | 1,855,486.             |  |
|               | CICERO                                                                                                    | S09MY170007  | 581,065,00           | 581,065,00                 | 15,805.                |  |
|               | COOK COUNTY CONSORTIUM                                                                                                    | S09UY170001  | 4,121,046.00         | 1,555,286.00               | 267,399.               |  |
|               | DECATUR                                                                                                    | S09MY170008  | 623,309.00           | 622,004.00                 | 126,903.               |  |
|               | DUPAGE COUNTY<br>CONSORTIUM                                                                                                    | S09UY170002  | 1,443,723.00         | 1,443,723.00               | 117,921.               |  |
|               | EAST ST. LOUIS                                                                                                    | S09MY170010  | 750,339.00           | 704,323.00                 | 68,655.                |  |
|               | EVANSTON                                                                                                    | S09MY170012  | 801,460.00           | 582,173.00                 | 119,926.               |  |
|               | ILLINOIS                                                                                                    | S09DY170001  | 20,286,504.00        | 20,286,504.00              | 2,748,191.             |  |
| CHICAGO       | KANE COUNTY                                                                                                    | S09UY170008  | 517,394.00           | 517,394.00                 | 71,366.                |  |
|               | LAKE COUNTY CONSORTIUM                                                                                                    | S09UY170003  | 1,057,106.00         | 1,057,106.00               | 487,874.               |  |
|               | MADISON COUNTY<br>CONSORTIUM                                                                                                    | S09UY170004  | 566,987.00           | 392,638.75                 | 91,881                 |  |
|               | MCHENRY COUNTY                                                                                                    | S09UY170007  | 540,732.00           | 540,732.00                 | 5,081                  |  |
|               | OAK PARK                                                                                                    | S09MY170013  | 796,581.00           | 796,581.00                 | 62,718                 |  |
|               | PEORIA                                                                                                    | S09MY170018  | 790,404.00           | 790,404.00                 | 12,441.                |  |
|               | ROCKFORD                                                                                                    | S09MY170020  | 861,073.00           | 861,073.00                 | 31,222.                |  |
|               | SPRINGFIELD                                                                                                    | S09MY170023  | 516,191.00           | 516,191.00                 | 81,033.                |  |
|               | ST. CLAIR COUNTY<br>CONSORTIUM                                                                                                    | S09UY170005  | 586,413.00           | 586,413.00                 | 21,055.                |  |
|               | WILL COUNTY                                                                                                    | S09UY170006  | 602,271.00           | 602,271.00                 | 73,536.                |  |
|               | BABYLON TOWNSHIP                                                                                                    | S09MY360101  | 526,925.00           | 526,925.00                 | 93,167.                |  |
|               | DUTCHESS COUNTY<br>CONSORTIUM                                                                                                    | S09UY360113  | 654,862.00           | 609,862.00                 | <mark>236,605</mark> . |  |
|               | ISLIP TOWNSHIP                                                                                                    | S09MY360102  | 840,437.00           | 840,437.00                 | 118,671.               |  |
|               | MOUNT VERNON                                                                                                    | S09MY360103  | 745,701.00           | 745,701.00                 | 83,881.                |  |
|               | NASSAU COUNTY                                                                                                    | S09UY360106  | 6,458,352.00         | 6,458,352.00               | 228,966.               |  |
|               | NEW ROCHELLE                                                                                                    | S09MY360112  | 686,935.00           | 686,935.00                 | 124,249.               |  |

## PR 87 – Status of TCAP Grant Funds

## Report Type:

Document Report (Refer to Section 5 for type of reports).

#### Description:

This report provides a snapshot by field office of each grantee that received an ARRA grant listing the field office name, grantee name, grant number, grant amount, amount committed to activities and amount drawn (See Report PR87c View No.1 below).

#### • Run-Time Parameters

1. Select from the Prompted Grantee Hierarchy: Headquarters (HQ), Field Office (FO) or Grantee. (Refer to Section 3 for running a report).

#### • Sort Sequence

The report is sorted in ascending order by Field Office name, Grantee name.

## Report PR87c View No.1

| ST ROCH RANDEVELON | Office of Community Planning and Development TIM                  |              |                      | DATE:<br>TIME:<br>PAGE:    | E: 15:40                    |
|--------------------|-------------------------------------------------------------------|--------------|----------------------|----------------------------|-----------------------------|
| Field Office       | Grantee                                                           | Grant Number | Authorized<br>Amount | \$ Funded to<br>Activities | \$ Drawn                    |
| CHICAGO            | ILLINOIS HOUSING<br>DEVELOPMENT<br>AUTHORITY                      | M09ES170100  | 94,676,979.00        | 77,810,504.00              | 18,384,567.09               |
| NEW YORK           | NEW YORK STATE<br>DIVISION OF HOUSING<br>AND COMMUNITY<br>RENEWAL | M09ES360100  | 252,659,616.00       | 244,710,376.00             | 29,884,938.68               |
| WASHINGTON DC      | DISTRICT OF COLUMBIA<br>DEPT OF HOUSING AND<br>COMMUNITY DEV      | M09ES110100  | 11,644,346.00        | 11,312,233.00              | 2,1 <mark>99,76</mark> 0.61 |

# **10. APPENDIX**

# I. List of IDIS Online Reports grouped by major functional categories:

- Community Development Block Grant Program (CDBG)

- PR 03 CDBG Activity Summary Report
- PR 10 CDBG Housing Activities
- PR 11 CDBG New Housing Activities
- PR 13 CDBG Float-Funded Activities
- PR 14 CDBG CDFI and NRSA Activities
- PR 17 CDBG Activities Subject to Jobs/Services Public Benefit Calculation
- PR 26 CDBG Financial Summary Report
- PR 28 CDBG State PER
- PR 50 CDBG/CDBG-R Expenditure Report
- PR 51 Selected CDBG/CDBG-R Accomplishment Report
- PR 52 CDBG/CDBG-R Exception Report
- PR 54 CDBG/CDBG-R Performance Profile Report
- PR 56 CDBG Timeliness Report
- PR 77 CDBG Expenditures of Organization Type for Program Year
- PR 78 CDBG Summary of Expenditures by Type of Organization
- PR 79 CDBG Housing Rehabilitation Report
- PR 83 CDBG Performance Measures Report
- PR 84 CDBG Strategy Area, CDFI, and Local Target Area Report
- Community Development Block Grant Recovery Program (CDBG-R)\*
- PR 53 CDBG-R Timeliness Report

## - Emergency Shelter Grants (ESG)

- PR 12 ESG Grantee Financial Summary for Fiscal Year
- PR 19 ESG Statistics for Projects
- PR 81 ESG Performance Measures Report

## - Home Investment Partnership Program (HOME)

PR 15 – Cost per HOME-Assisted Unit/Family

- PR 16 HOME Lower Income Benefit All Years
- PR 22 Status of HOME Activities
- PR 25 Status of CHDO Funds by Fiscal Year Report
- PR 27 Status of HOME Grants Report
- PR 33 Home Matching Liability Report
- PR 85 HOME Housing Performance Report

#### - Housing Opportunities for Persons with AIDS (HOPWA)

- PR 80 HOPWA Measuring Housing Stability Outcomes Program Year
- PR 82 HOPWA Units/Households and Funds Expended Report

#### - Homeless Prevention and Rapid Re-housing Program (HPRP)\*

- PR 60 HPRP Financial Summary Report
- PR 61 HPRP Expenditure Deadline Report
- PR 86 ARRA Reporting Worksheet
- PR 87 Status of (ARRA) Grant Funds

#### - Tax Credit Assistance Program (TCAP)\*

PR 40 – TCAP Activity Status Report

#### - Overview Reports

- PR 01 HUD Grants and Program Income
- PR 02 List of Activities by Program Year and Project
- PR 05 Drawdown Report by Project and Activity
- PR 07 Drawdown Report by Voucher Number
- PR 08 Grantee Summary Activity Report
- PR 09 Program Income Detail Report by Fiscal Year and Program
- PR 30 Security Administrator User Profile List
- PR 35 Grant, Subfund, and Subgrant Report
- PR 36 Receipt Audit Trail

#### - Assessment of Consolidated Plan (Con Plan/CAPER)

- PR 06 Summary of Consolidated Plan Projects for Report Year
- PR 23 Summary of Accomplishments

\*American Recovery and Reinvestment Act (ARRA) grant program.

| Report ID    | Report Name                                                | Description                                                                                                    |
|--------------|------------------------------------------------------------|----------------------------------------------------------------------------------------------------|
| Ad-hoc       | Ad-hoc Report Module                                       | The IDIS Ad-hoc report module allows users<br>to define and generate report queries on-the-<br>fly by selecting from various buckets of<br>objects and filters. |
| <u>PR 01</u> | HUD Grants and Program Income                              | This report displays financial data for all grants, subfunds, and subgrants with an active status.                                                              |
| <u>PR 02</u> | List of Activities by Program Year and Project             | This report displays the activity status,<br>amount funded, and amount disbursed for<br>the grantee's activities.                                               |
| <u>PR 03</u> | CDBG Activity Summary Report                               | This report displays program and financial information on projects and activities that have been funded with CDBG dollars.                                      |
| <u>PR 05</u> | Drawdown Report by Project and Activity                    | This report displays voucher line items by<br>project and activity. It includes all vouchers<br>except those that have been canceled,<br>revised, or rejected.  |
| <u>PR 06</u> | Summary of Consolidated Plan Projects for Report Year      | This report summarizes the commitments and draws by project for a single grantee.                                                                               |
| <u>PR 07</u> | Drawdown Report by Voucher Number                          | This report displays the details for all of a grantee's drawdown vouchers in date order.                                                                        |
| <u>PR 08</u> | Grantee Summary Activity Report                            | This report displays activities by grantee<br>activity id, their statuses, the committed and<br>disbursed amounts, and the date of the last<br>draw.            |
| <u>PR 09</u> | Program Income Detail Report by Fiscal<br>Year and Program | This report provides the funding and draw<br>history for receipts a grantee created for<br>program income, revolving loans, and CDBG<br>state revolving funds.  |
| <u>PR 10</u> | CDBG Housing Activities                                    | This report provides information on CDBG-<br>funded housing activities.                                                                                         |

# II. IDIS Online Reports listed by report number and description.

| <u>PR 11</u> | CDBG New Housing Activities                                            | This report provides information on CDBG<br>new housing construction activities (Matrix<br>Code = 12).                                                                                                    |
|--------------|------------------------------------------------------------------------|----------------------------------------------------------------------------------------------------|
| <u>PR 12</u> | ESG Grantee Financial Summary for Fiscal<br>Year                       | This report displays a grantee's ESG commitments and disbursements for the current fiscal year.                                                                                                    |
| <u>PR 13</u> | CDBG Float-Funded Activities                                           | This report provides information on CDBG activities that were identified as being "float-funded".                                                                                                    |
| <u>PR 14</u> | CDBG CDFI and NRSA Activities                                          | This report provides information on activities<br>carried out by CDBG Community<br>Development Financial Institutions (CDFI)<br>and Neighborhood Revitalization Strategy<br>Areas (NRSA).                            |
| <u>PR 15</u> | Cost per HOME-Assisted Unit/Family                                     | This report provides a breakdown by activity<br>type of the number of units assisted, total<br>costs, and HOME subsidies for committed<br>and completed activities.                                                  |
| <u>PR 16</u> | HOME Lower Income Benefit – All Years                                  | This report displays the percent of area median income for occupied units for tenure types 1, 2 and 3.                                                                                                    |
| <u>PR 17</u> | CDBG Activities Subject to Jobs/Services<br>Public Benefit Calculation | This CDBG Public Benefits report displays<br>activities with a national objective code of<br>LMJFI (Low/Mod Public Facilities<br>Improvements Benefit) or with a matrix code<br>of: 17A, 17B, 17C,17,D, 18A and 18B. |
| <u>PR 19</u> | ESG Statistics for Projects                                            | Part 1: This report section summarize by<br>ESG Activity category the activity name, \$<br>committed, \$ drawn, balance, activity name,<br>activity status, initial funding date, and<br>completion date.            |
|              |                                                                        | Part 2: This report section provide details for<br>each ESG Activity, showing all setup and<br>accomplishment details the grantee entered                                                                            |

|              |                                               | into IDIS for the activity.                                                                                                    |
|--------------|-----------------------------------------------|----------------------------------------------------------------------------------------------------|
|              |                                               | Part 3: This report section aggregates all data by ESG Activity category. The report displays a separate page for each category.                                                                                                    |
| <u>PR 22</u> | Status of HOME Activities                     | This report displays a summary of HOME activities by activity type                                                                                                    |
| <u>PR 23</u> | Summary of Accomplishments                    | This report summarizes data for the CDBG<br>and HOME programs for the program year<br>requested.                                                                                                    |
| <u>PR 25</u> | Status of CHDO Funds by Fiscal Year<br>Report | This report provides information about<br>reservations, commitments and<br>disbursements of HOME CHDO Reserve<br>(CR), CHDO Operating Expenses (CO)<br>CHDO Loan (CL), and CHDO Capacity<br>Building (CC) funds by fiscal year.                                                                                                    |
| <u>PR 26</u> | CDBG Financial Summary Report                 | This report tracks the grantee's CDBG financial actions for a grant during the Program Year.                                                                                                    |
| <u>PR 27</u> | Status of HOME Grants Report                  | This report contains financial information on<br>HOME grants, subgrants, and subfunds,<br>including commitments, program income,<br>disbursements, project<br>commitments/disbursements, administrative<br>funds, CHDO operating funds, CHDO<br>reservations and projects, CHDO loans,<br>CHDO capacity building, reservations to<br>State recipients and subrecipients, and total<br>program. |
| <u>PR 28</u> | CDBG State PER                                | This report tracks States use of CDBG funds<br>by Grant year to comply with statutory and<br>regulatory reporting requirements.                                                                                                    |
| <u>PR 30</u> | Security Administrator User Profile List      | This report lists user id's in IDIS, their status and associated privileges.                                                                                                    |
| <u>PR 33</u> | Home Matching Liability Report                | This report displays a grantee's HOME<br>match liability for the requested Federal fiscal<br>year and all prior years. The report displays                                                                                                    |

|              |                                               | total disbursements, those disbursements<br>requiring matching funds, and the match<br>liability amount.                                                                                                    |
|--------------|-----------------------------------------------|----------------------------------------------------------------------------------------------------|
| <u>PR 35</u> | Grant, Subfund, and Subgrant Report           | This report displays the hierarchy of a grantee's grants, their subfunds, and subgrants.                                                                                                    |
| <u>PR 36</u> | Receipt Audit Trail                           | This report displays all receipts the grantee has created. It includes the amount of each receipt and its status.                                                                                                    |
| <u>PR 40</u> | TCAP Activity Status Report                   | This report provides the status of all TCAP activities for a specified grantee.                                                                                                    |
| <u>PR 50</u> | CDBG/CDBG-R Expenditure Report                | This report provides information on the CDBG/CDBG-R expenditures for a grantee's most recent completed program year.                                                                                                    |
| <u>PR 51</u> | Selected CDBG/CDBG-R Accomplishment<br>Report | This report provides accomplishment<br>statistics for selected CDBG/CDBG-R jobs,<br>housing, economic development, public<br>improvement, and public service activities.                                                                                                    |
| <u>PR 52</u> | CDBG/CDBG-R Exception Report                  | Provide a list of activities for any grantee who<br>has expended CDBG/CDBG-R funds during<br>the selected program year and for which no<br>accomplishments or performance measures<br>were reported.                                                                             |
| <u>PR 53</u> | CDBG-R Timeliness Report                      | This report provides the amount of CDBG-R grants that have been committed to activities and expended to date.                                                                                                    |
| <u>PR 54</u> | CDBG/CDBG-R Performance Profile Report        | This report provides detailed information<br>about the performance of each local<br>CDBG/CDBG-R program.                                                                                                    |
| <u>PR 56</u> | CDBG Timeliness Report                        | The current report provides timeliness data<br>for both the prior program year and the<br>current year. The current period field office<br>report includes the unadjusted 60-day<br>drawdown ratio for the current period for<br>each grantee within the field office specified. |

|              |                                                            | The historical report provides the unadjusted 60-day drawdown ratio for grantees for the most recent five-year period.                                                                                                |
|--------------|------------------------------------------------------------|----------------------------------------------------------------------------------------------------|
| <u>PR 60</u> | HPRP Financial Summary Report                              | Part A: provides an overview of the financial status of HPRP grants at the grantee and activity level.                                                                                                    |
|              |                                                            | Part B: This section of the report provides a financial status of HPRP grants by quarter.                                                                                                    |
| <u>PR 61</u> | HPRP Expenditure Deadline Report                           | This report provides the status of all HPRP grants indicating the grantees progress in meeting the two and three year expenditure                                                                                     |
| <u>PR 77</u> | CDBG Expenditures of Organization Type<br>for Program Year | This report displays every combination of<br>organization type selected by the grantee<br>and the corresponding program year<br>expenditures attributed to the activities<br>carried out by those organizations.      |
| <u>PR 78</u> | CDBG Summary of Expenditures by Type of Organization       | This report creates a summary of CDBG expenditures by type of organization carrying out the activity.                                                                                                    |
| <u>PR 79</u> | CDBG Housing Rehabilitation Report                         | This report displays expenditures and counts<br>for each of the types of Housing<br>Rehabilitation Assistance displayed on<br>CDBG Setup.                                                                             |
| <u>PR 80</u> | HOPWA Measuring Housing Stability<br>Outcomes Program Year | This report provides information for the<br>following HOPWA activity categories: Short-<br>term Rent, Mortgage, Utilities (STRMU),<br>Tenant based rental assistance (TBRA) and<br>Facility Based Housing Operations. |
| <u>PR 81</u> | ESG Performance Measures Report                            | This report displays summaries by outcome<br>and objective of several different<br>measurements of ESG activities.                                                                                                    |
| <u>PR 82</u> | HOPWA Units/Households and Funds<br>Expended Report        | This report displays total units/households,<br>Total HOPWA Funds expended, and average<br>cost per unit for each of the performance                                                                                  |

|              |                                                           | measures captured for Rental Housing<br>Development, Rental Housing Operations,<br>Tenant-Based Rental Assistance, Short-<br>Term Rent Mortgage Utility, Supportive<br>Services, and Housing Placement Activities                                                                                                    |
|--------------|-----------------------------------------------------------|----------------------------------------------------------------------------------------------------|
| <u>PR 83</u> | CDBG Performance Measures Report                          | This report displays all CDBG performance<br>data by outcome and objective for public<br>facilities/improvements, public service,<br>housing, homeless, and economic<br>development activities.                                                                                                    |
| <u>PR 84</u> | CDBG Strategy Area, CDFI, and Local<br>Target Area Report | This report displays CDBG activity<br>performance data by CDBG Strategy Area,<br>CDFI, and Local Target Area. The report also<br>displays the Optional Indicators (% Crime<br>Rates Reduced, % Property Values<br>Increased, % Housing Code Violations<br>Reduced, % Business Occupancy Rates<br>increased, % Employment Rates increased,<br>% Homeownership Rates increased) for each<br>area type as entered by the grantee. |
| <u>PR 85</u> | HOME Housing Performance Report                           | This report summarizes housing performance<br>data by objective and outcome showing<br>number of units assisted and total<br>expenditures for those units.                                                                                                    |
| <u>PR 86</u> | ARRA Reporting Worksheet                                  | This report provides a one page synopsis of TCAP grants in IDIS.                                                                                                    |
| <u>PR 87</u> | Status of (ARRA) Grant Funds                              | This report provides a snapshot by field office<br>of each grantee that received an ARRA grant<br>listing the field office name, grantee name,<br>grant number, grant amount, amount<br>committed to activities and amount drawn.                                                                                                    |